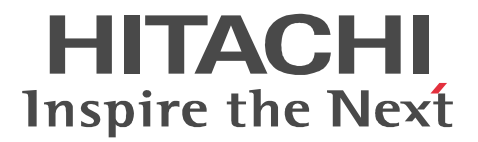

# **HiRDB** HiRDB Text Search Plug-in Version 8

3020-6-375-30

### ●適用 OS AIX 5L V5.1 AIX 5L V5.2 AIX 5L V5.3 AIX V6.1

P-1MD3-5381 HiRDB Text Search Plug-in Version 8(64) 08-05

P-F1MD3-33711 HiRDB Text Search Plug-in Conceptual Extension Version 7 07-00

OS Red Hat Enterprise Linux AS 3 AMD64 & Intel EM64T Red Hat Enterprise Linux AS 4(AMD64 & Intel EM64T) Red Hat Enterprise Linux ES 4(AMD64 & Intel EM64T) Red Hat Enterprise Linux 5 Advanced Platform(AMD/Intel 64) Red Hat Enterprise Linux 5(AMD/Intel 64) P-9WD3-5381 HiRDB Text Search Plug-in Version 8(64) 08-05 P-F9SD3-33711 HiRDB Text Search Plug-in Conceptual Extension Version 7 07-00 Intel EM64T

OS Windows 2000 Windows XP Professional Windows XP x64 Edition Windows Server 2003 Windows Server 2003 x64 Edition Windows Vista Business Windows Vista Enterprise Windows Vista Ultimate Windows Vista Business x64 Windows Vista Enterprise x64 Windows Vista Ultimate x64 Windows Server 2008 Windows Server 2008 x64

P-24D3-3384 HiRDB Text Search Plug-in Version 8 08-05

P-24D3-9374 HiRDB Text Search Plug-in Conceptual Extension Version 7 07-00

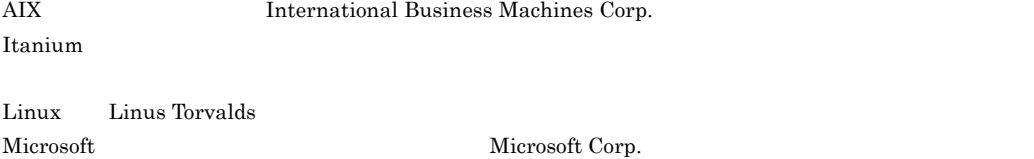

Red Hat Red Hat, Inc. UNIX X/Open Company Limited

Windows Microsoft Corp. Windows Server Microsoft Corporation Windows Vista Microsoft Corporation

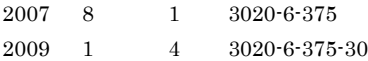

All Rights Reserved. Copyright (C) 2007, 2009, Hitachi, Ltd.

### 3020-6-375-30 HiRDB Text Search Plug-in Version 8 08-05

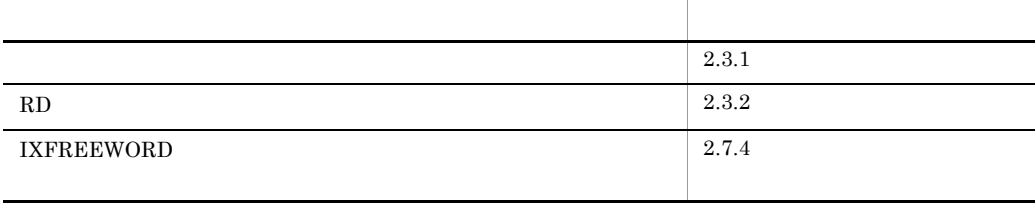

### 3020-6-375-20 HiRDB Text Search Plug-in Version 8 08-04

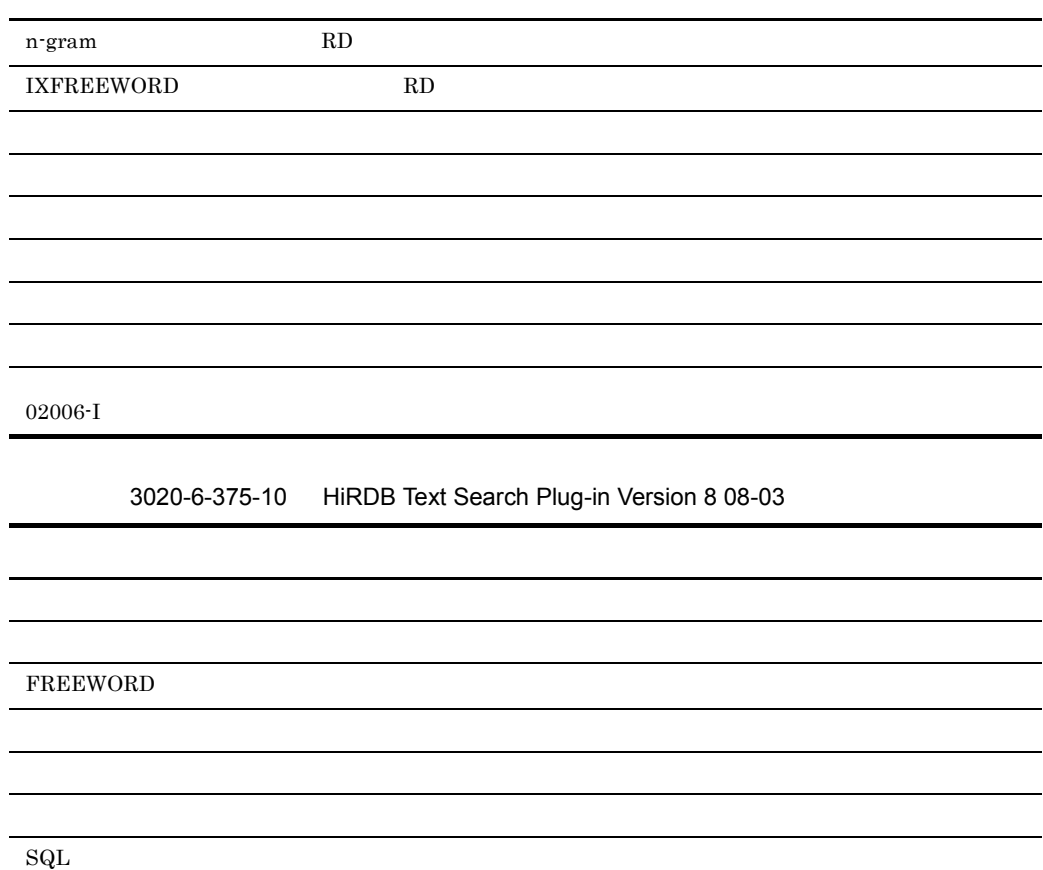

- **•** P-1MD3-5381 HiRDB Text Search Plug-in Version 8(64)
- **•** P-F1MD3-33711 HiRDB Text Search Plug-in Conceptual Extension Version 7
- **•** P-9WD3-5381 HiRDB Text Search Plug-in Version 8(64)
- **•** P-F9SD3-33711 HiRDB Text Search Plug-in Conceptual Extension Version 7
- **•** P-24D3-3384 HiRDB Text Search Plug-in Version 8
- **•** P-24D3-9374 HiRDB Text Search Plug-in Conceptual Extension Version 7

Text Search Plug-in

- Text Search Plug-in  $\blacksquare$
- HiRDB
- UNIX Windows
- SGML
- XML
	- 1  $\blacksquare$ Text Search Plug-in
	- 2 Text Search Plug-in Text Search Plug-in 2007 and 2008 and 2009 and 2009 and 2009 and 2009 and 2009 and 2009 and 2009 and 2009 and 2009 and 2009 and 2009 and 2009 and 2009 and 2009 and 2009 and 2009 and 2009 and 2009 and 2009 and 2009 and 2009
	- 3 Text Search Plug-in Text Search Plug-in
	- $4 \pm 4$
	- $5$   $\overline{\phantom{a}}$   $\overline{\phantom{a}}$  Text Search Plug-in

Text Search Plug-in Text Search Plug-in

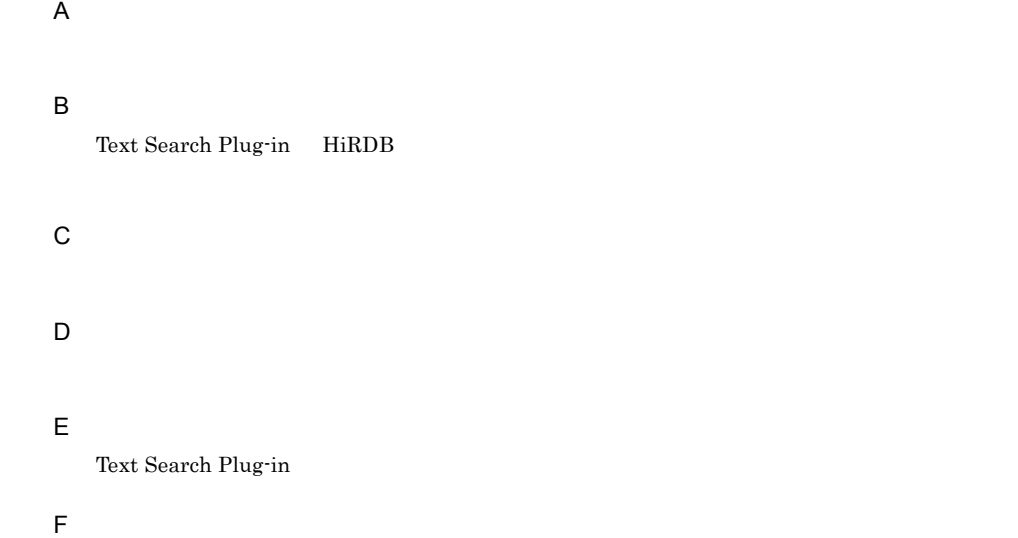

- Text Search Plug-in
- $\mathsf G$

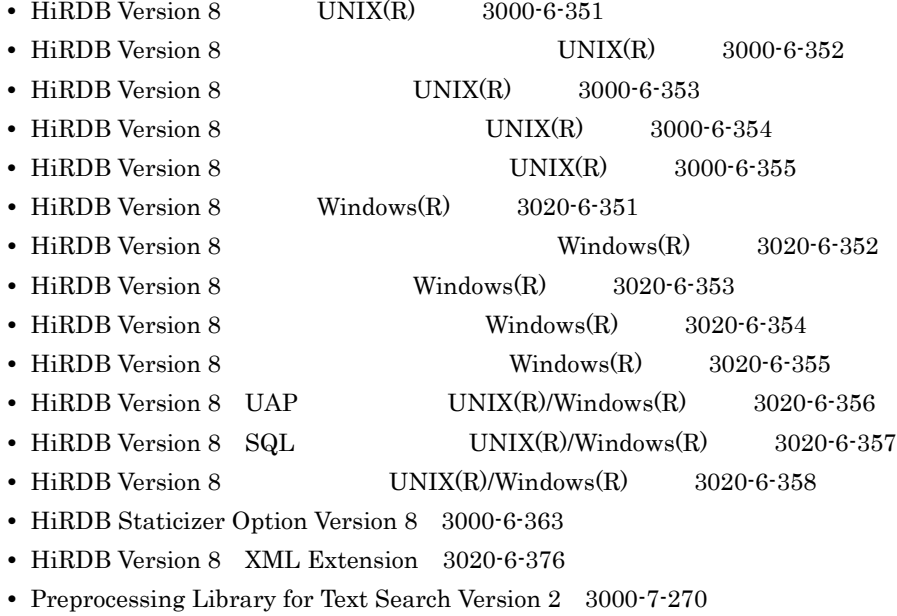

**•** Text Search Enhancer for English 3000-6-301

 $HiRDB$ 

### $Windows(R)$

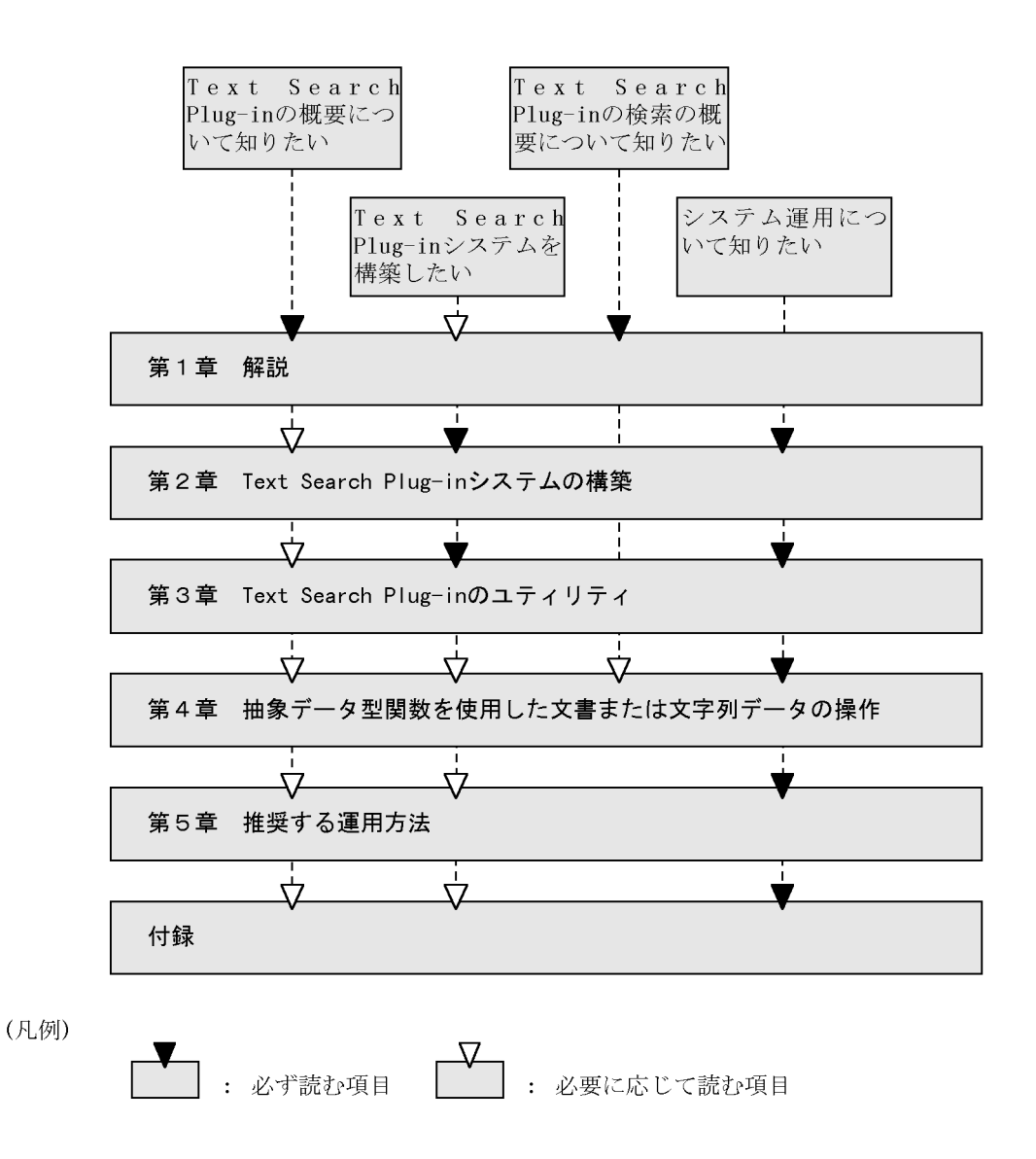

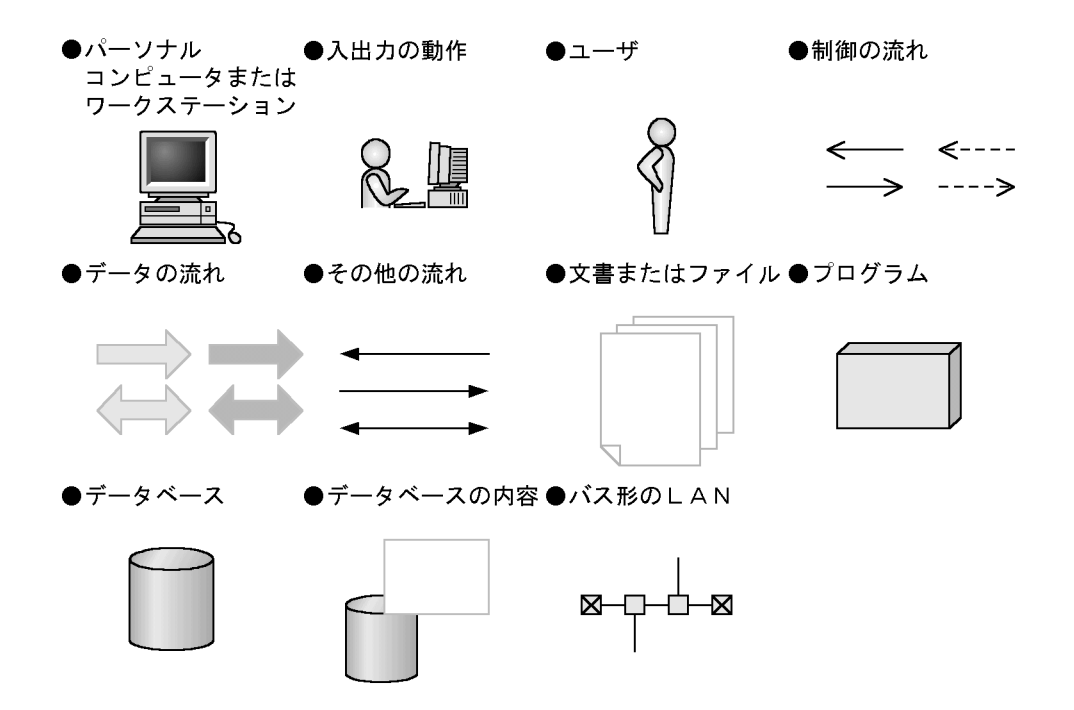

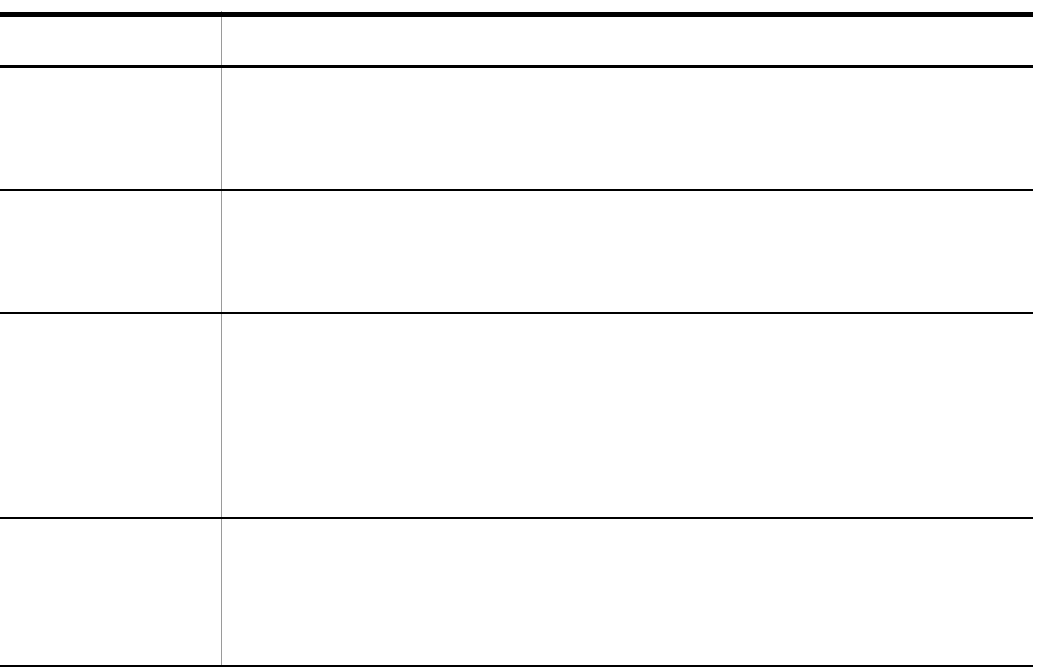

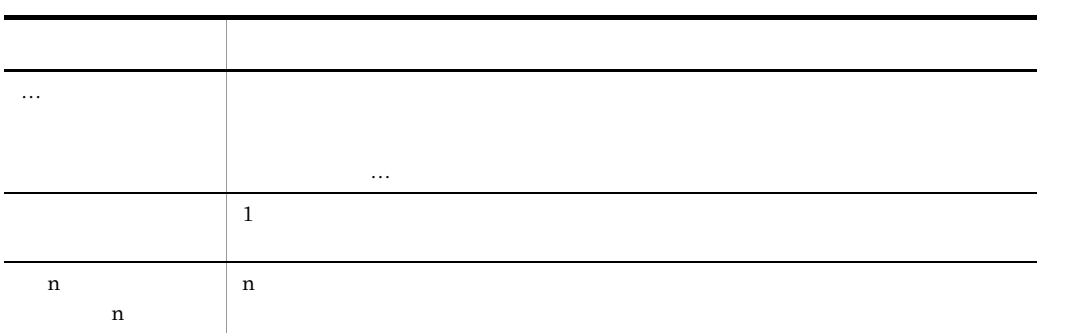

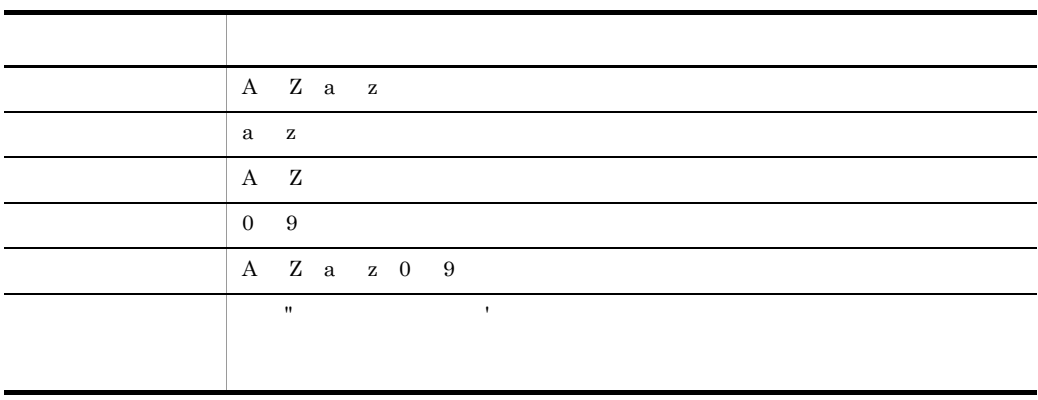

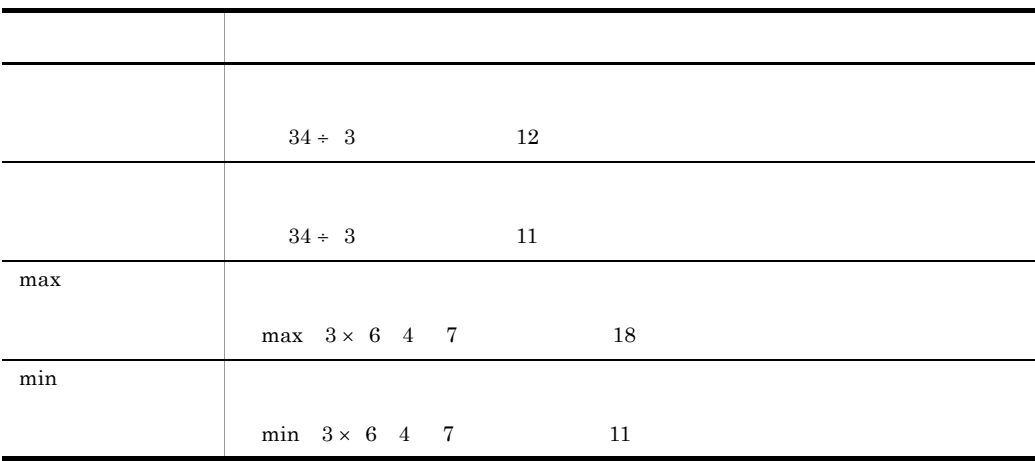

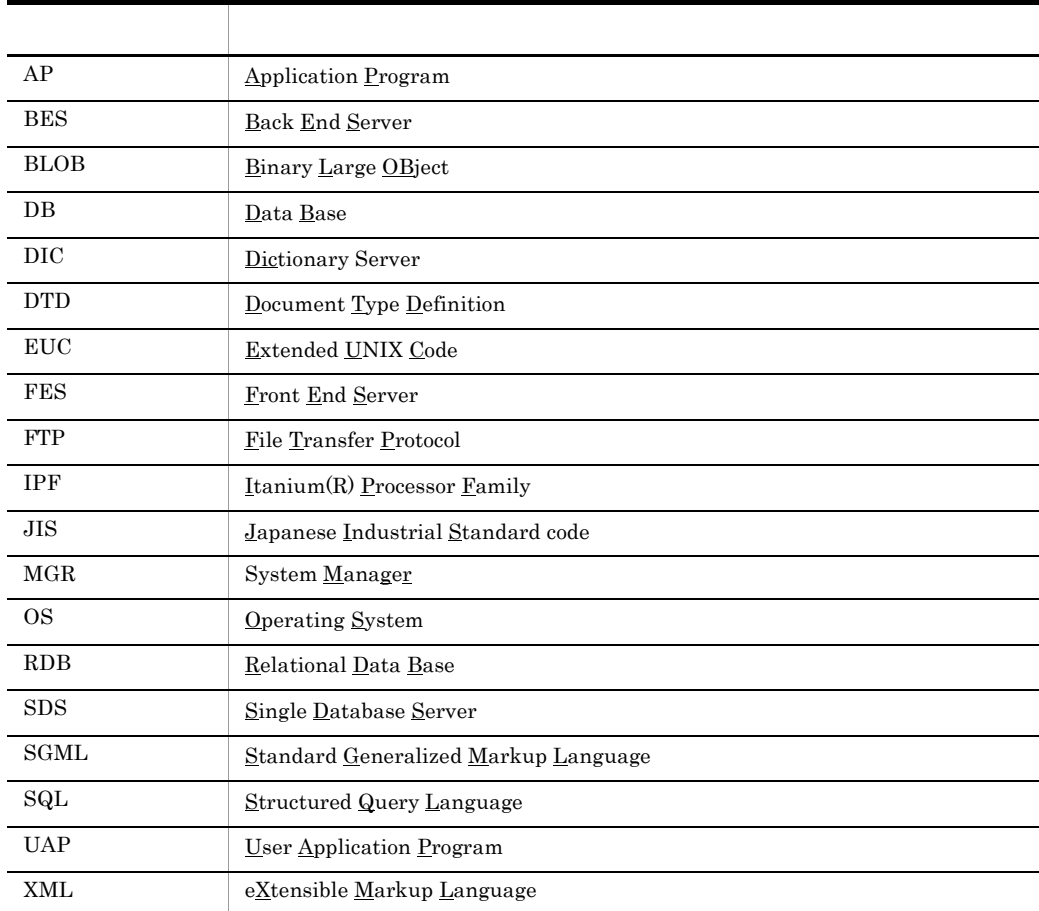

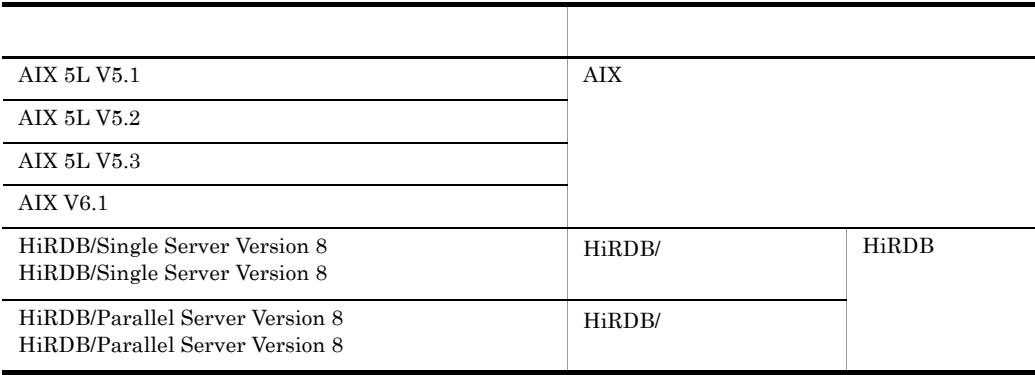

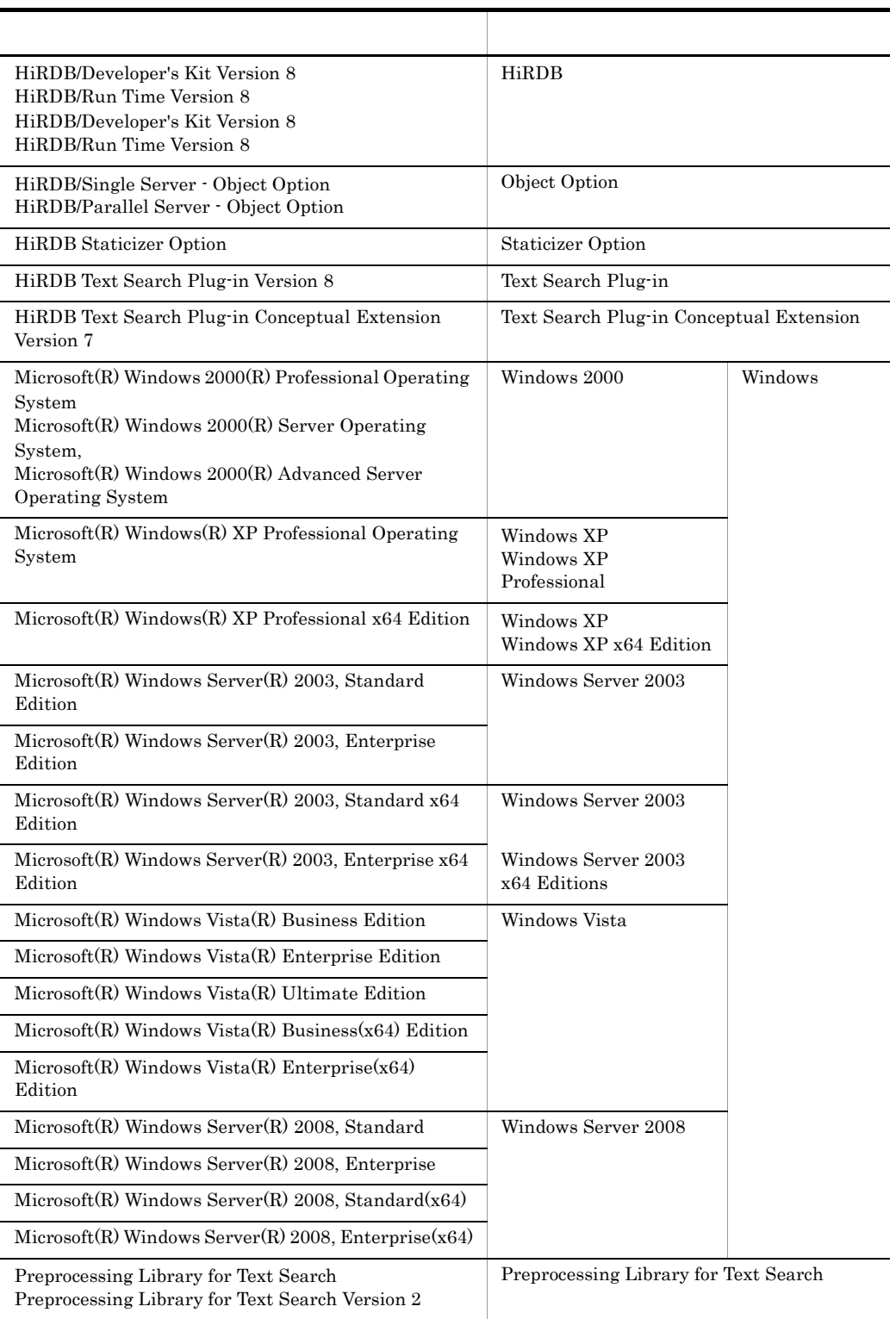

ています。また、パスタの区切りは「Windows Windows

Text Search Plug-in  $$\Psi$$ 

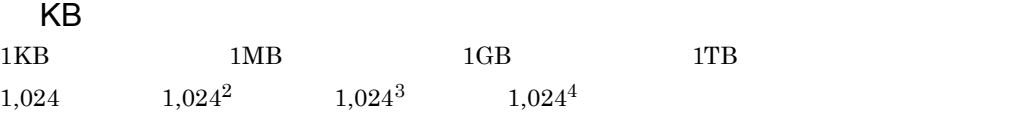

• <sub>-</sub> コンピュアルでは, ディレクトリ」と「ディレクトリ」と「ディレクトリ」と「ディレクトリ」と「ディレクトリ」と「ディレクトリ」と「ディレクトリ」と「ディレクトリ」と「ディレクトリ」と「ディレクトリ」と「ディレクトリ」に

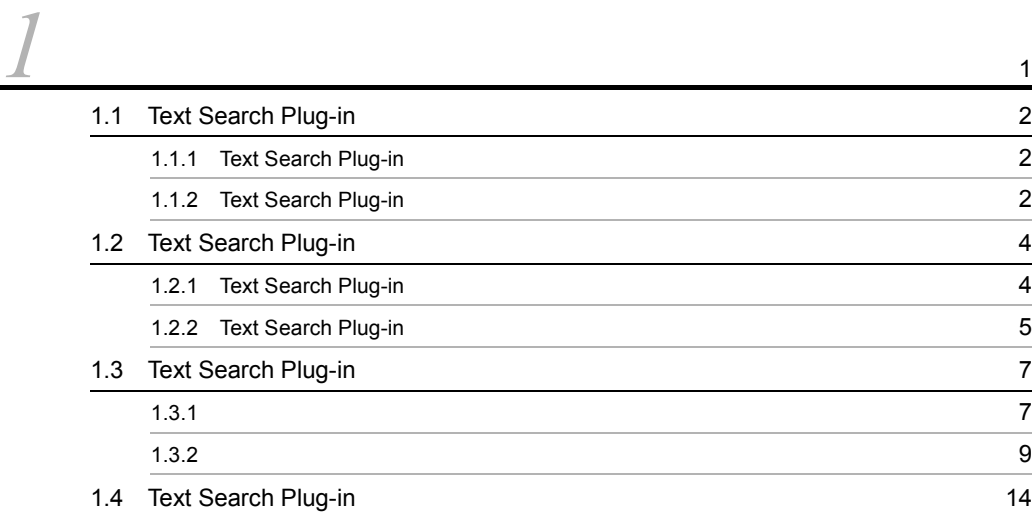

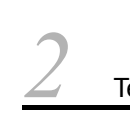

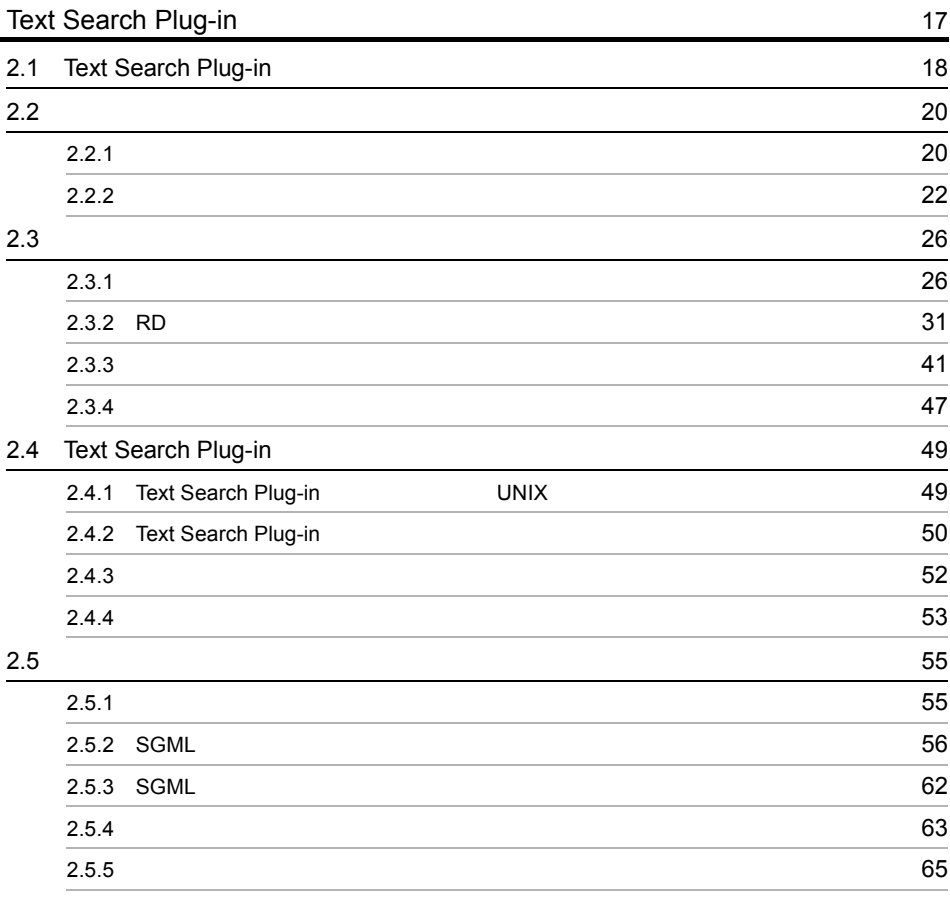

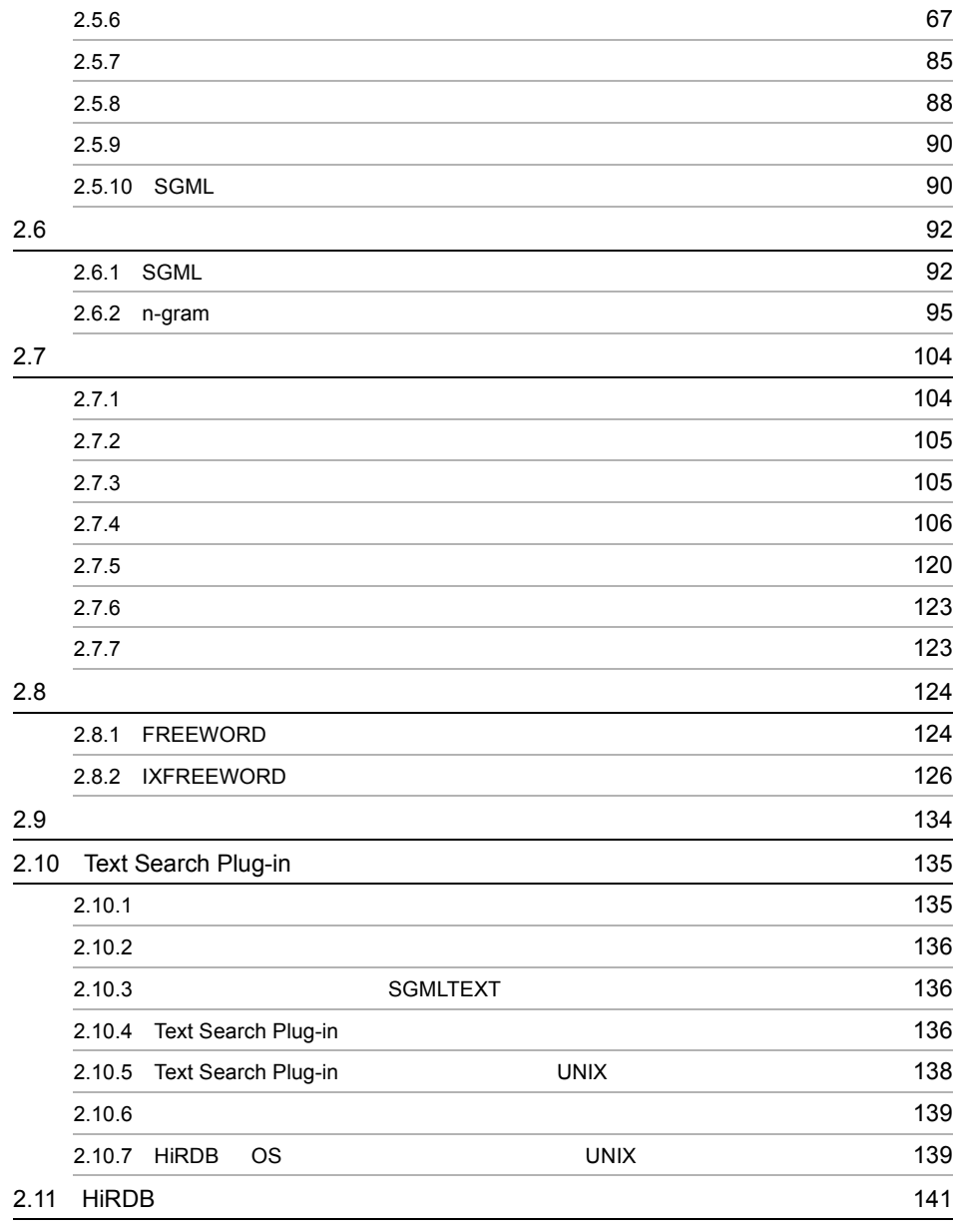

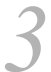

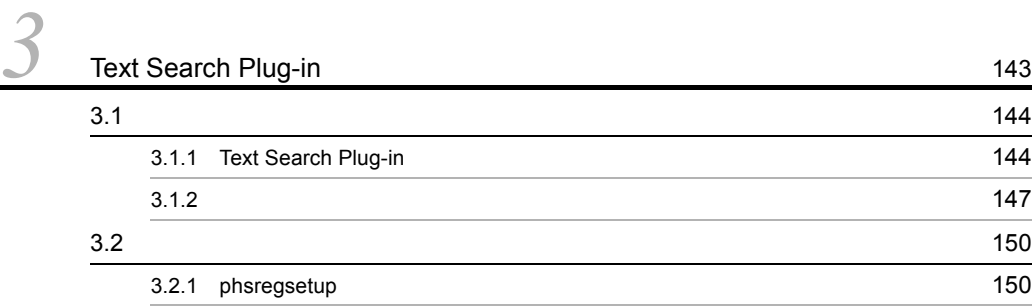

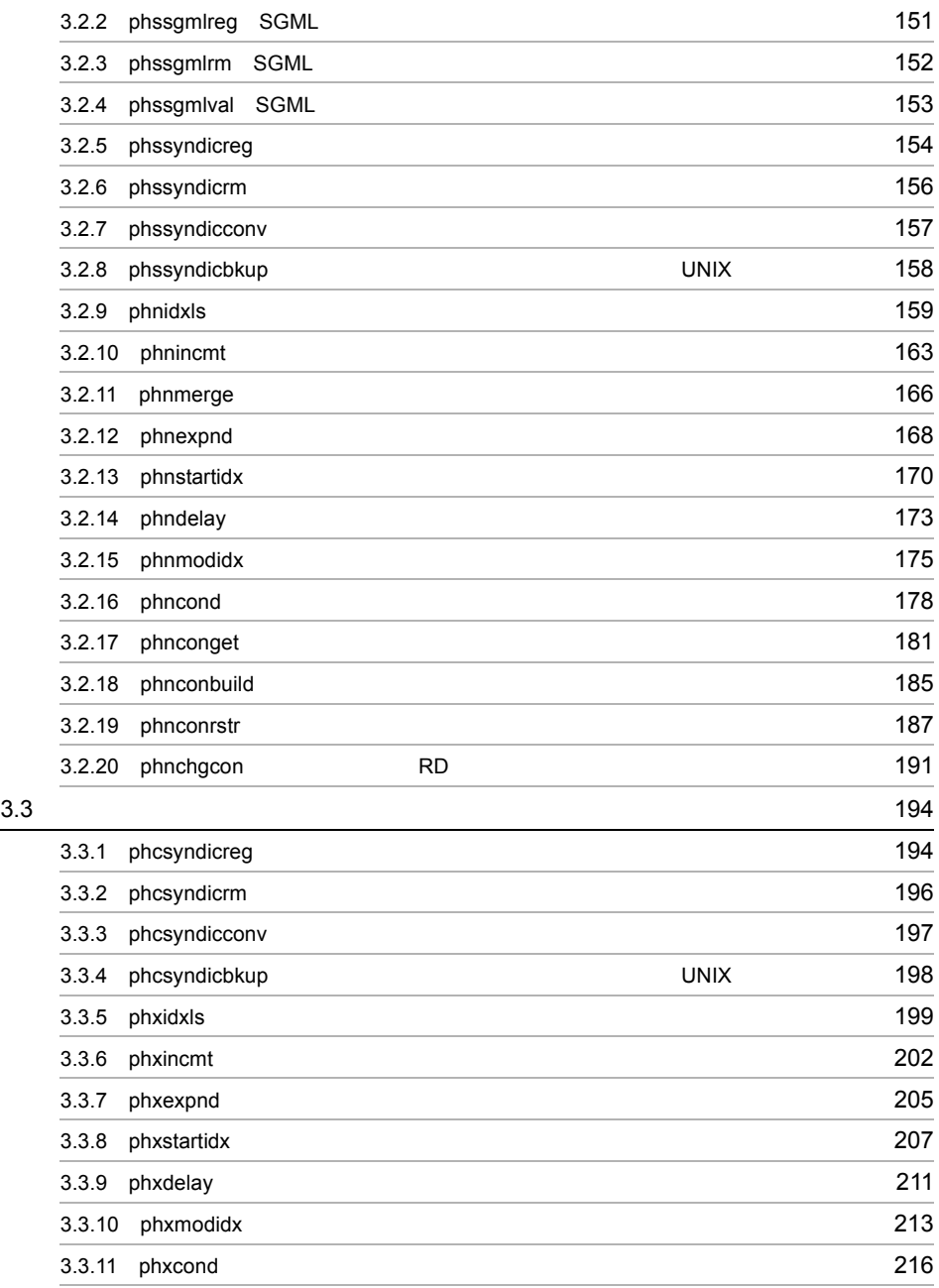

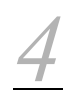

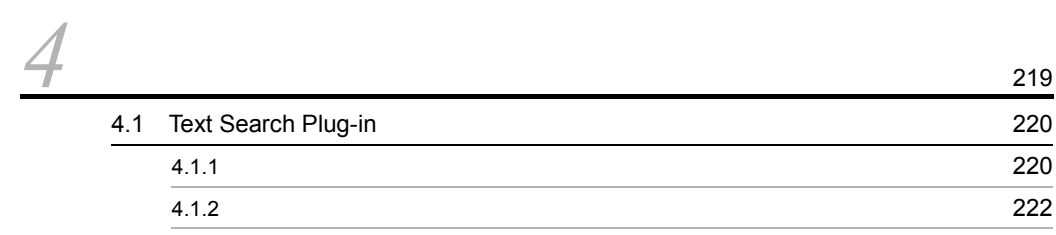

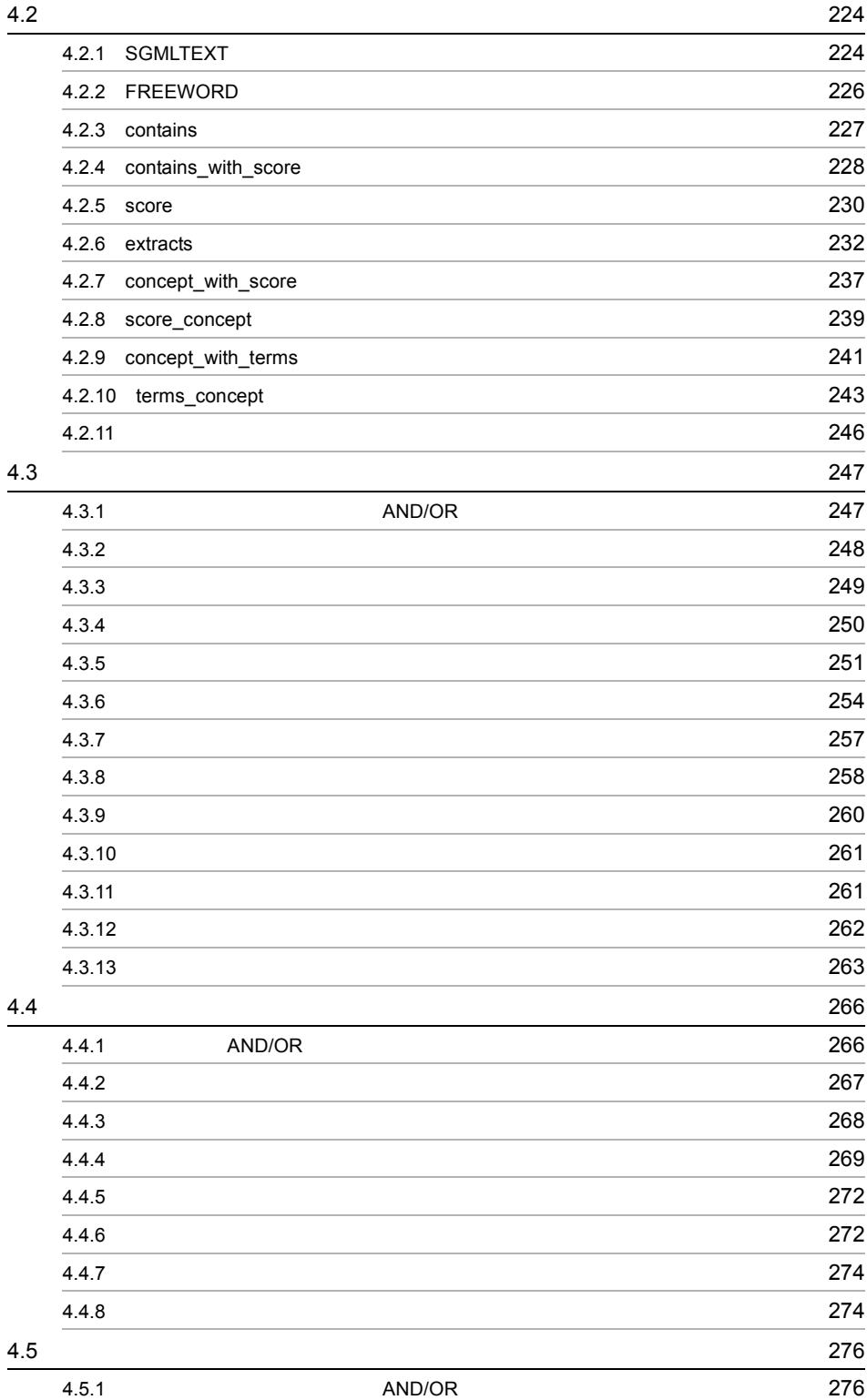

iv

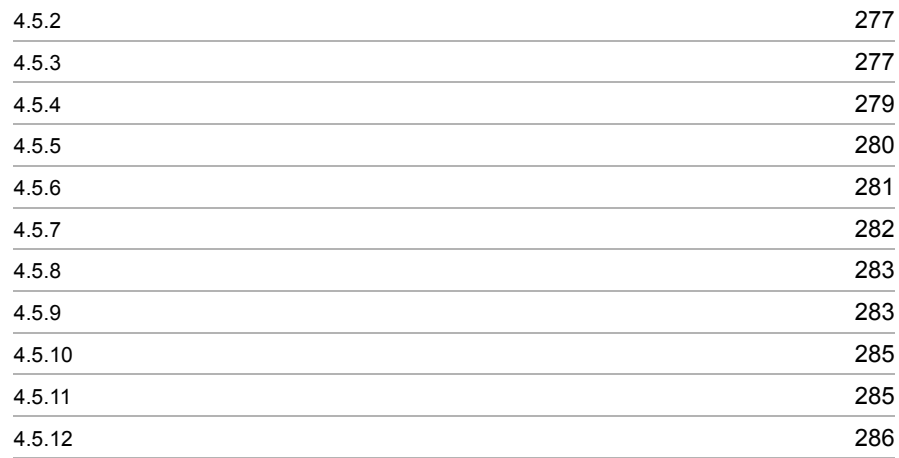

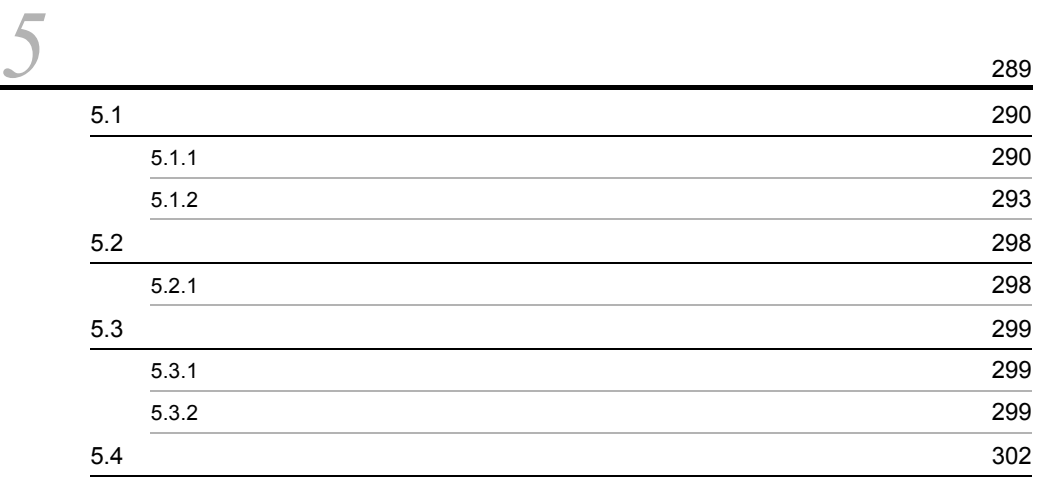

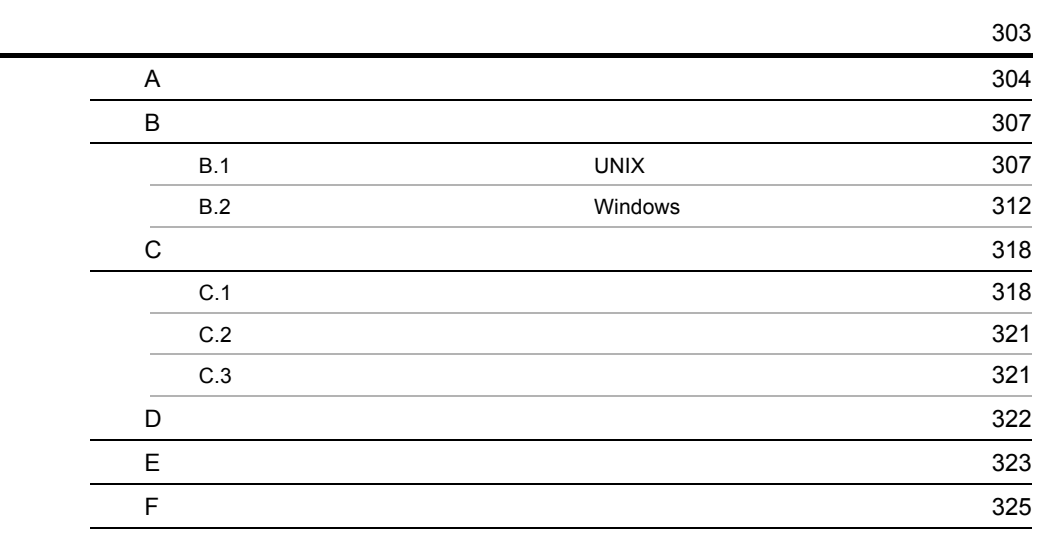

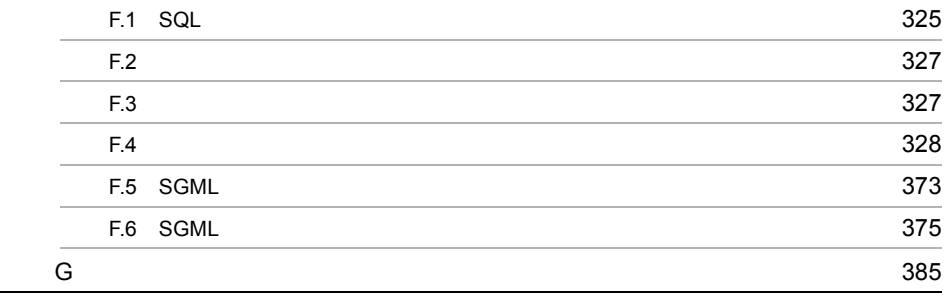

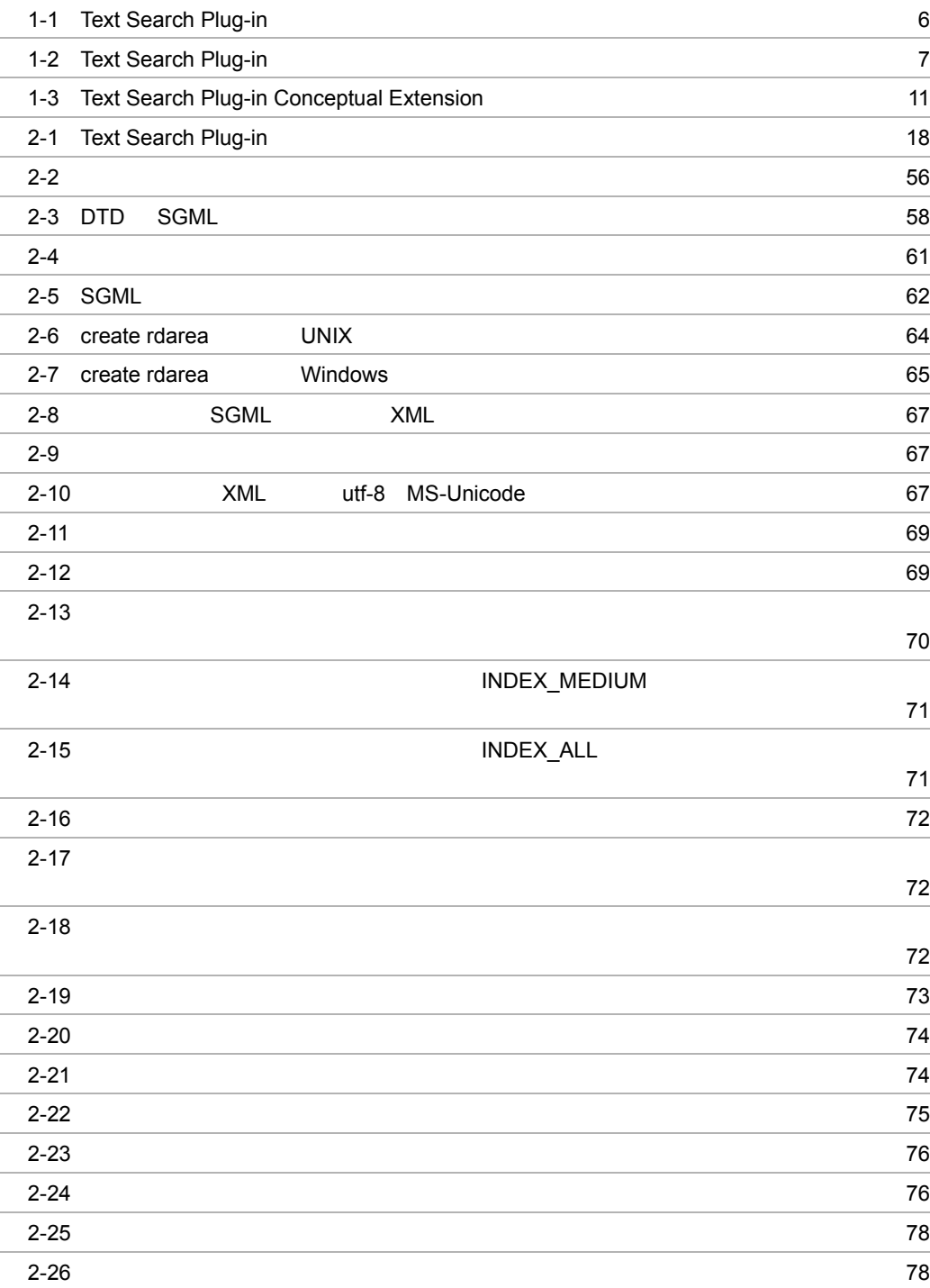

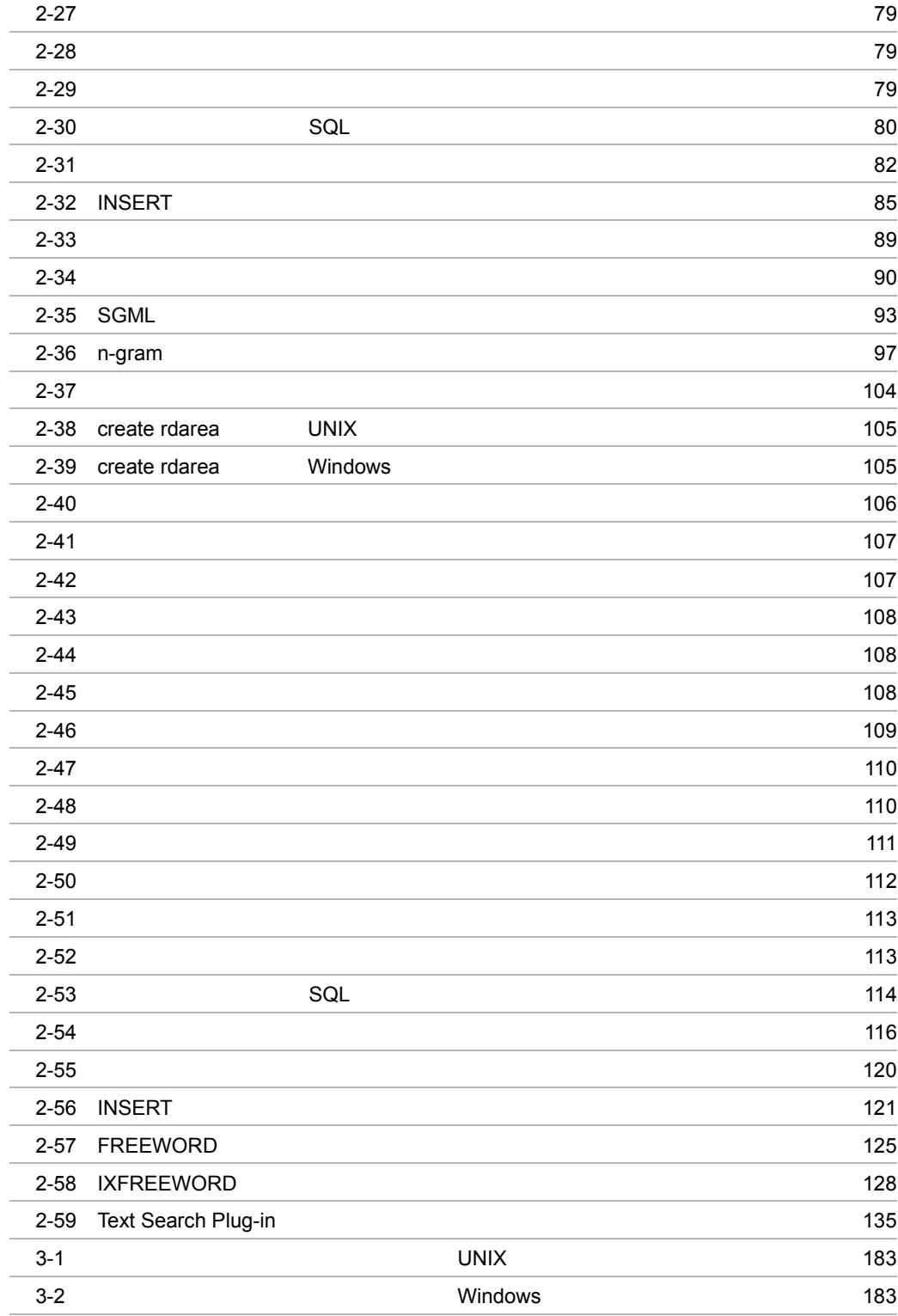

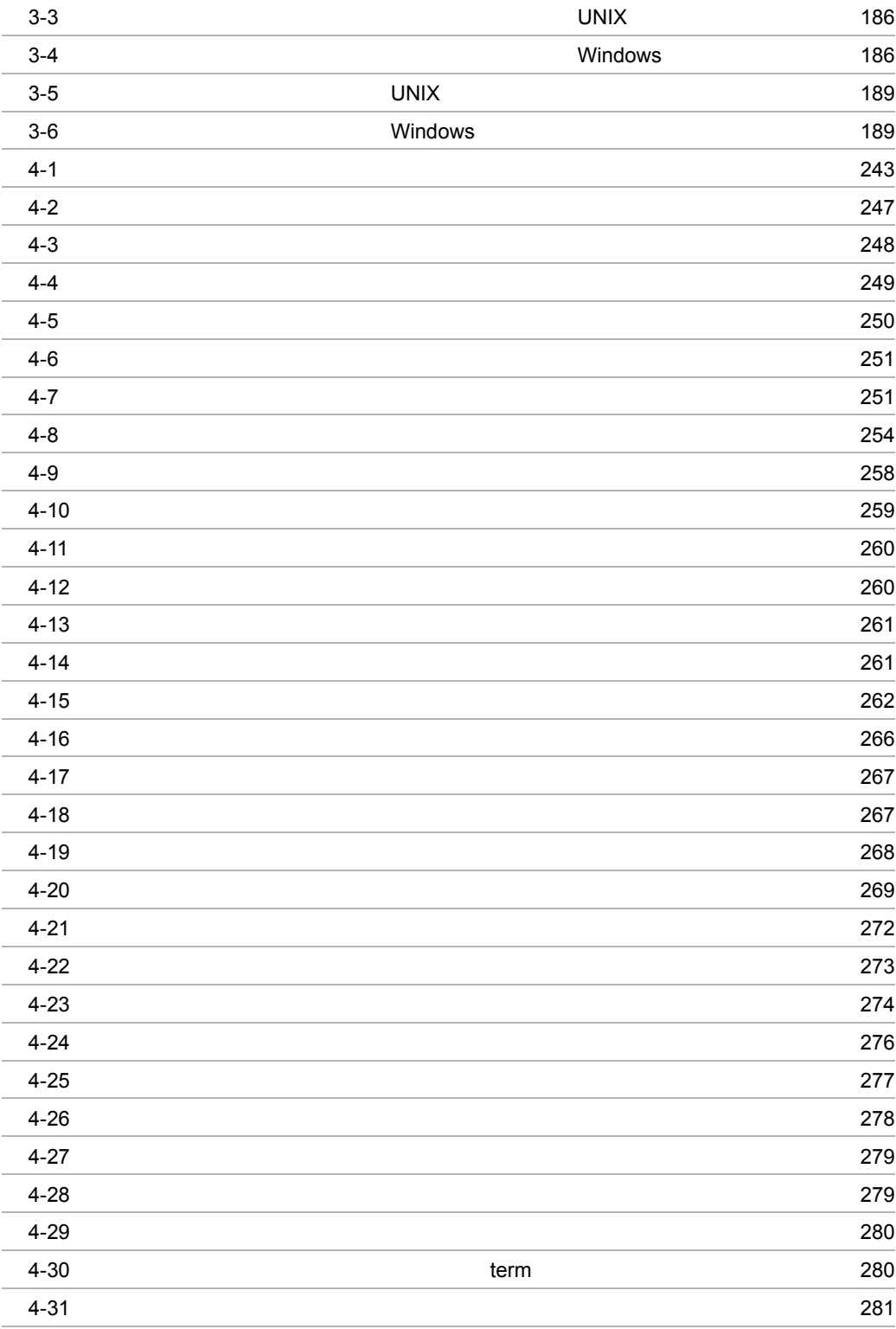

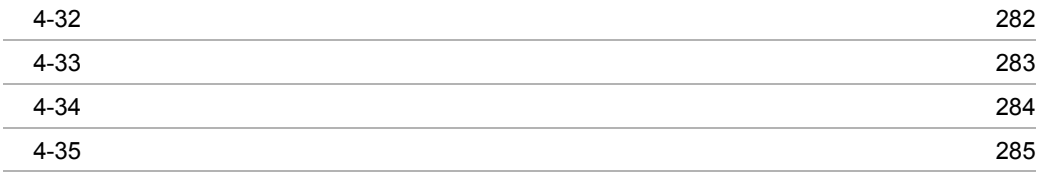

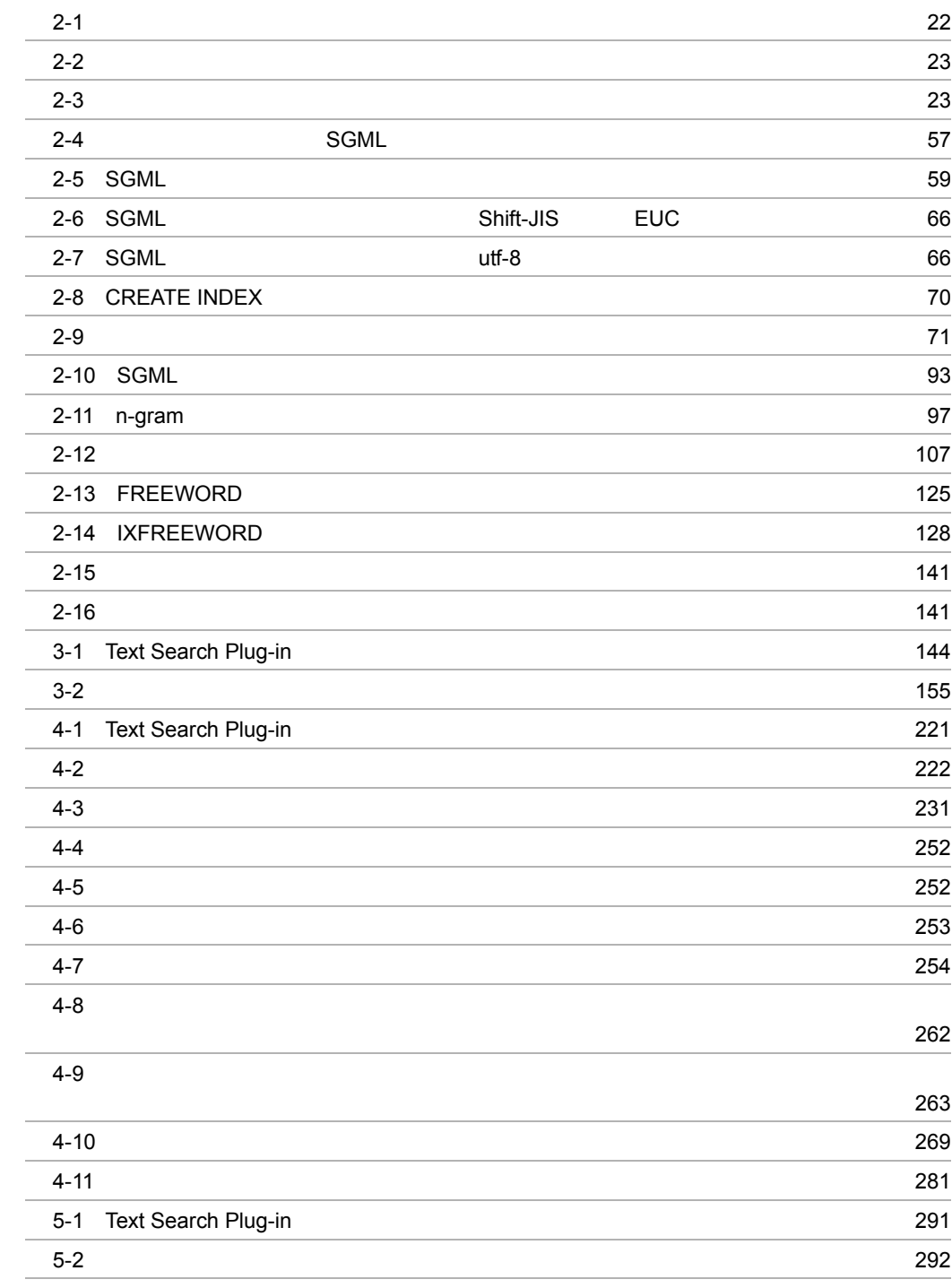

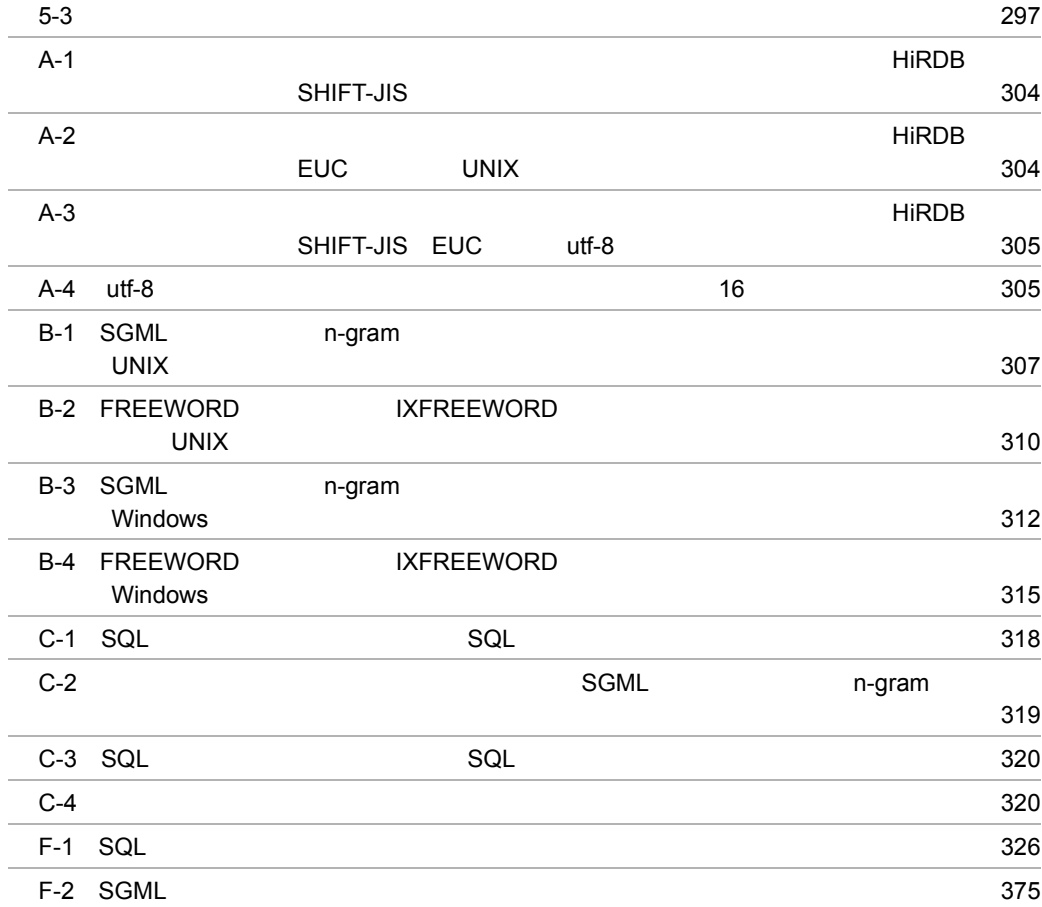

# <span id="page-24-0"></span>*1* 解説

Text Search Plug-in

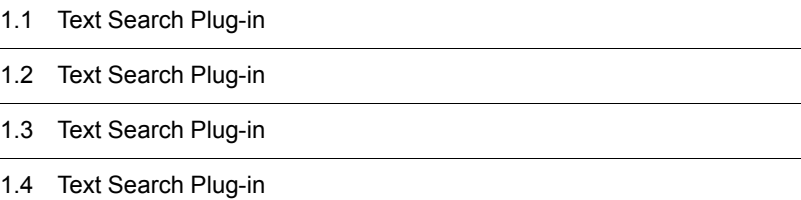

# <span id="page-25-0"></span>1.1 Text Search Plug-in

Text Search Plug-in

# <span id="page-25-1"></span>1.1.1 Text Search Plug-in

Text Search Plug-in HiRDB HiRDB HiRDB

 $\rm SGML$ 

Extension

Text Search Plug-in Text Search Plug-in Conceptual

# <span id="page-25-2"></span>1.1.2 Text Search Plug-in

Text Search Plug-in

 $1$ 

Text Search Plug-in

 $HiRDB$ 

 $HiRDB$ 

### 2 SGML XML

Text Search Plug-in では,扱うデータが文書の場合,SGML XML のように文書の構

XML Preprocessing Library for Text Search Text Search Plug-in Preprocessing Library for Text Search Preprocessing Library for Text Search Version 2

### $3 \sim$

Text Search Plug-in

# <span id="page-27-0"></span>1.2 Text Search Plug-in

Text Search Plug-in

Text Search Plug-in

# <span id="page-27-1"></span>1.2.1 Text Search Plug-in

Text Search Plug-in

**SGMLTEXT FREEWORD**  $4.1.2$  $1$ SGML n-gram  $\overline{\text{Sg}}$ **SGML**  $\operatorname{SGML}$   $\operatorname{SGML}$ SGMLTEXT  $\operatorname{SGML}$ Text Search Plug-in SGML phsgml n-gram n-gram SGMLTEXT NGRAM and the contract of the n-gram in-gram  $n-r$ n-gram SGML Text Search Plug-in n-gram 1997 - n-gram Text Search Plug-in and n-gram text of the search  $\Gamma$ 2 文字列検索プラグイン FREEWORD IXFREEWORD FREEWORD FREEWORD

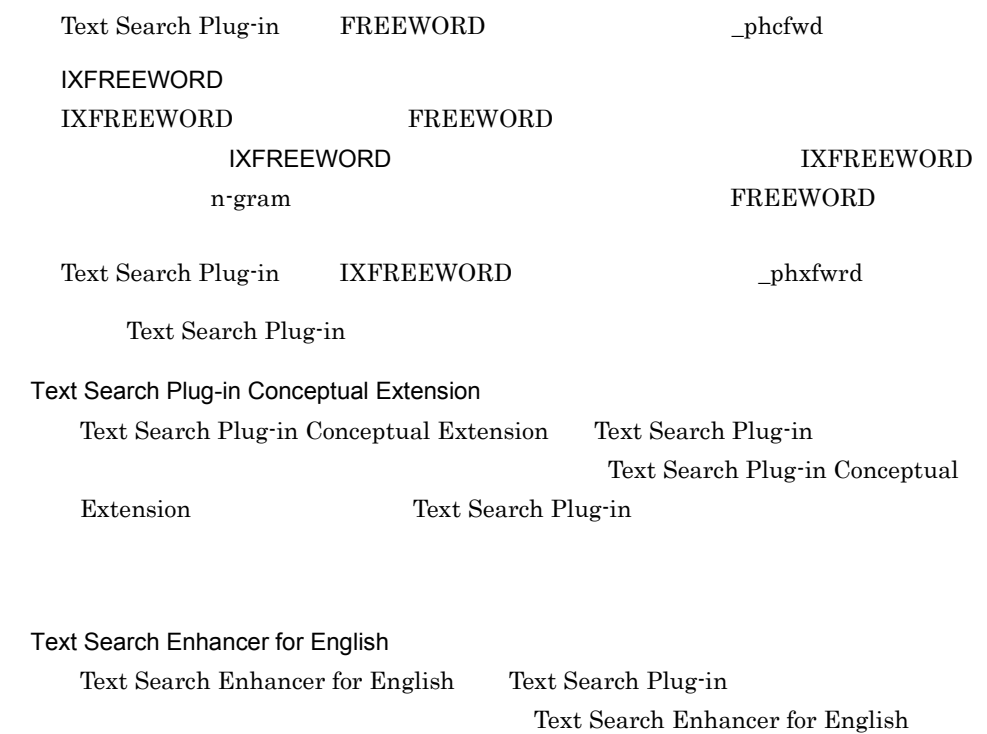

# <span id="page-28-0"></span>1.2.2 Text Search Plug-in

Text Search Plug-in HiRDB/

1-1 Text Search Plug-in

<span id="page-29-0"></span>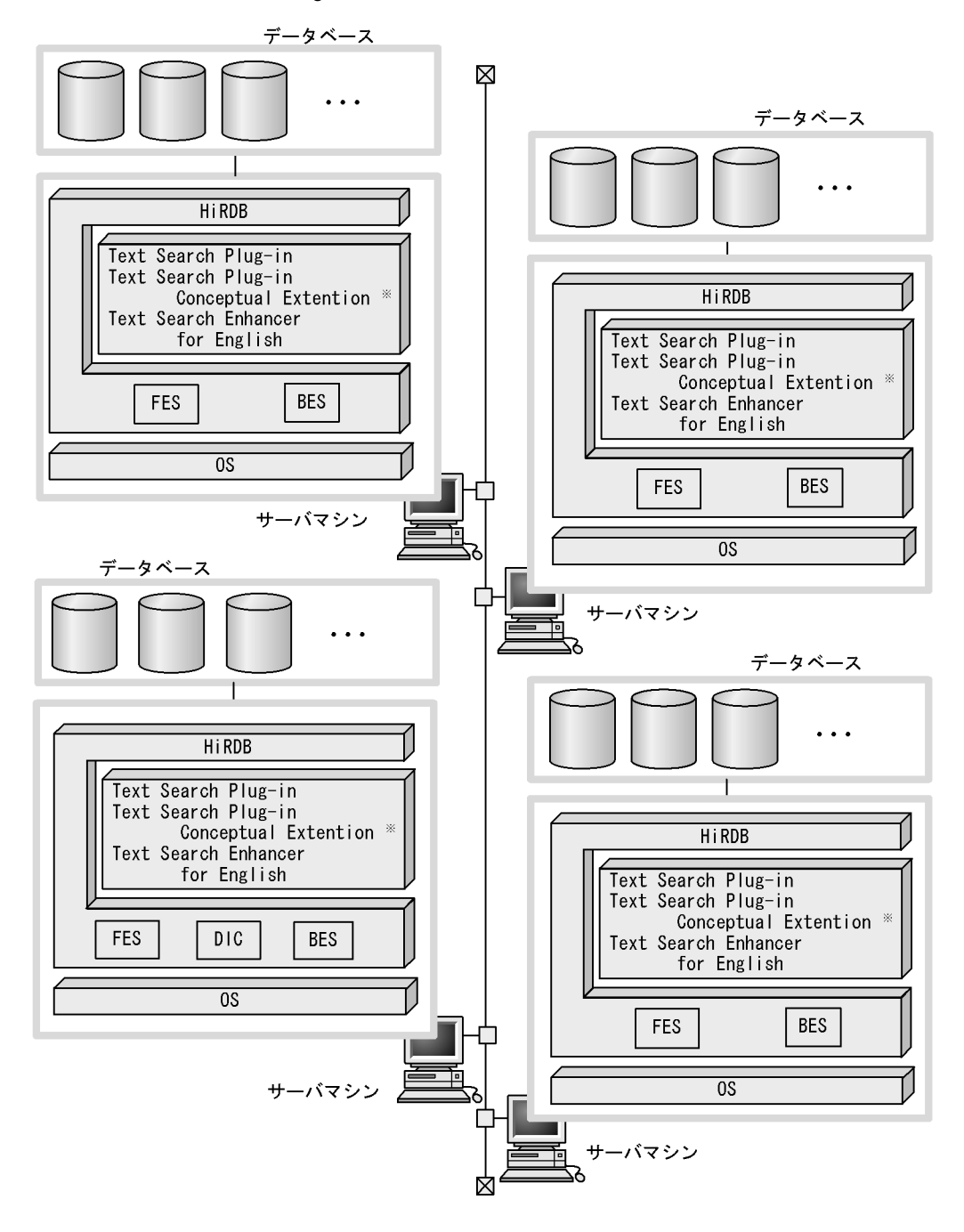

- インナレプリカ機能を使用する場合は、図中のシステム構成に加え、Staticizer Optionが 注 必要です。また, XML文書を検索する場合には. Preprocessing Library for Text Search Version 2 02-01以降が必要です。
- 注※ 概念検索機能を使用する場合に必要なプログラムです。

 $1<sub>1</sub>$ 

# <span id="page-30-0"></span>1.3 Text Search Plug-in

Text Search Plug-in Text Search Plug-in Conceptual Extension Text Search Plug-in

<span id="page-30-1"></span> $1.3.1$ 

Text Search Plug-in

<span id="page-30-2"></span>Text Search Plug-in

1-2 Text Search Plug-in

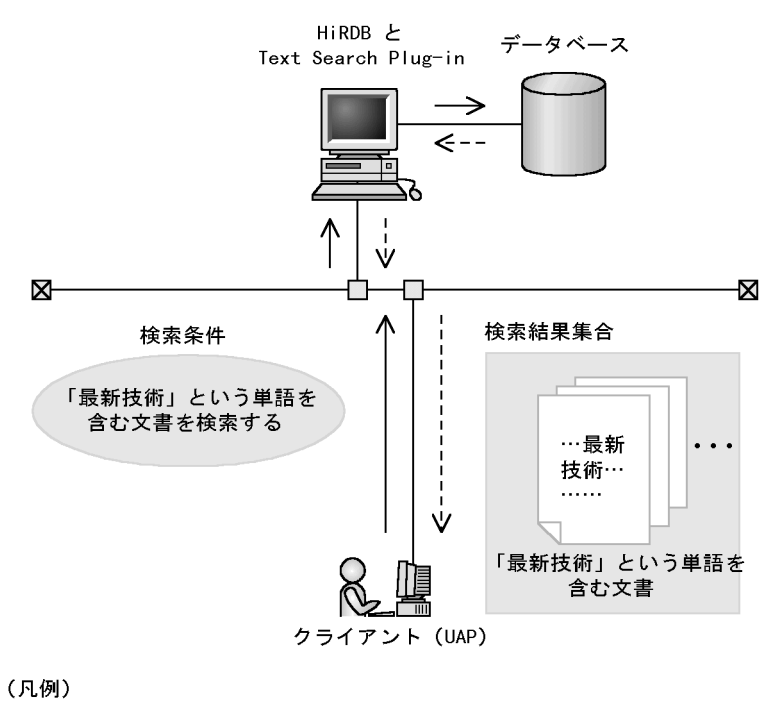

:検索を要求する制御の流れ →

--- > :検索結果を返す制御の流れ

### 1  $\sim$  2  $\sim$

Text Search Plug-in 2007 HiRDB 2008

### $2\overline{z}$

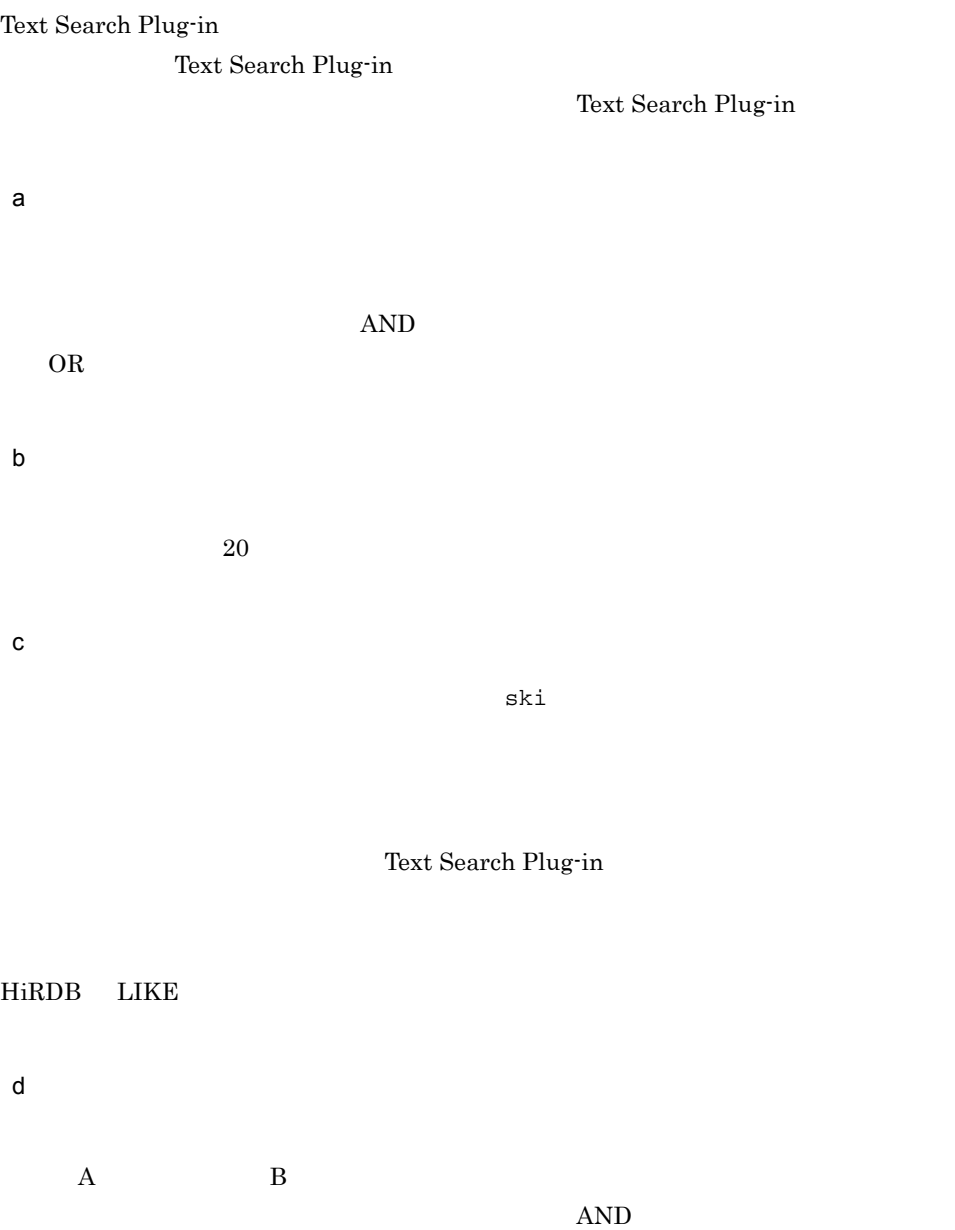

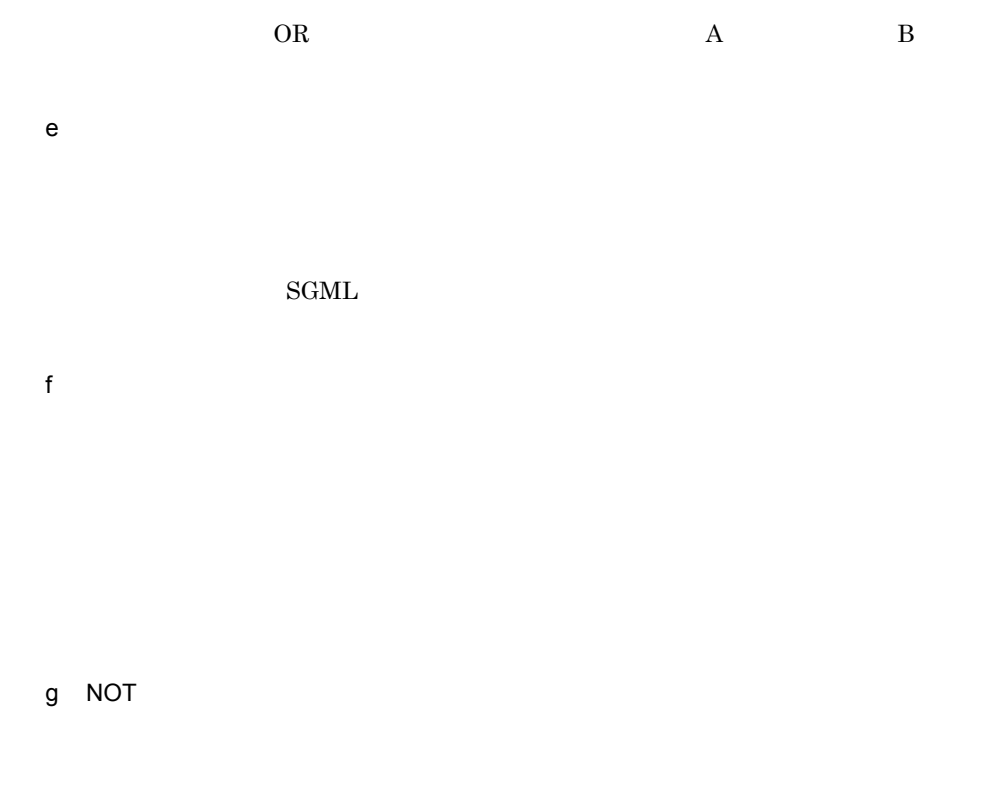

 $NOT$ 

h) in the contract of the contract of the contract of the contract of the contract of the contract of the contract of the contract of the contract of the contract of the contract of the contract of the contract of the cont

 $200$ 

i) 除外文字検索

# <span id="page-32-0"></span> $1.3.2$

Text Search Plug-in Text Search Plug-in Conceptual Extension Text Search Plug-in Conceptual Extension

• **•**  $\bullet$ 

• **•** The contract of the contract of the contract of the contract of the contract of the contract of the contract of the contract of the contract of the contract of the contract of the contract of the contract of the cont

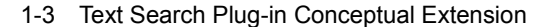

<span id="page-34-0"></span>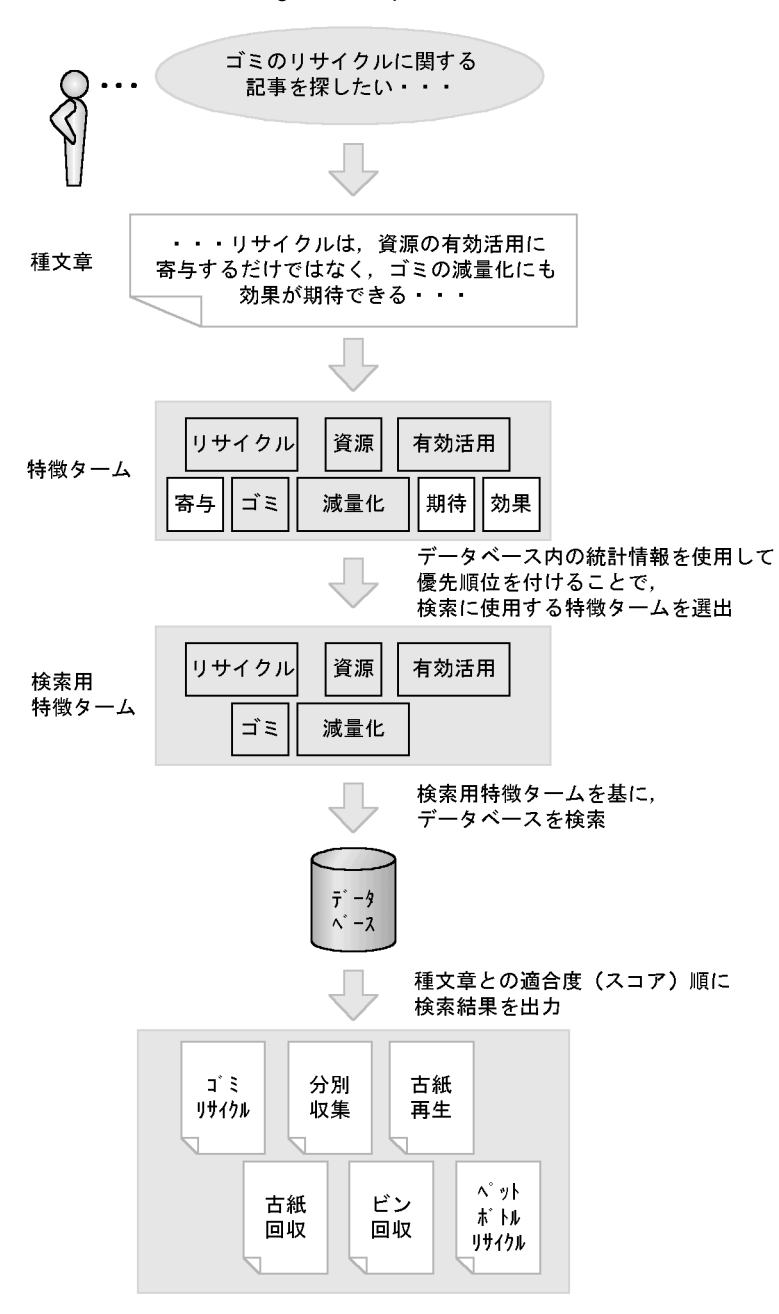

1  $\blacksquare$ 

 $1<sub>1</sub>$ 

### b<sub>)</sub>

c) <sub>c</sub>  $\sim$  5  $\sim$  5  $\sim$ 

## $2 \thinspace$

Text Search Plug-in

a)文書検索の簡易化

a)種文章を複数指定する検索

b)同義語・異表記展開検索

Plug-in しんしゃく しゅうしゅう しゅうしゅん しゅうしゅん しゅうしゅう しゅうしゅう しゅうしゅう しゅうしゅう しゅうしゅうしゅう しゅうしゅうしゅう

c) 論理演算検索

Text Search

 $AND$
$OR$ 

d)構造名を指定した検索

e<sup>1</sup>

 $100$ 

f and the set of  $\mathbf{f}$ 

 $g$ 

 $3 \thinspace$ 

 $\overline{1}$ .

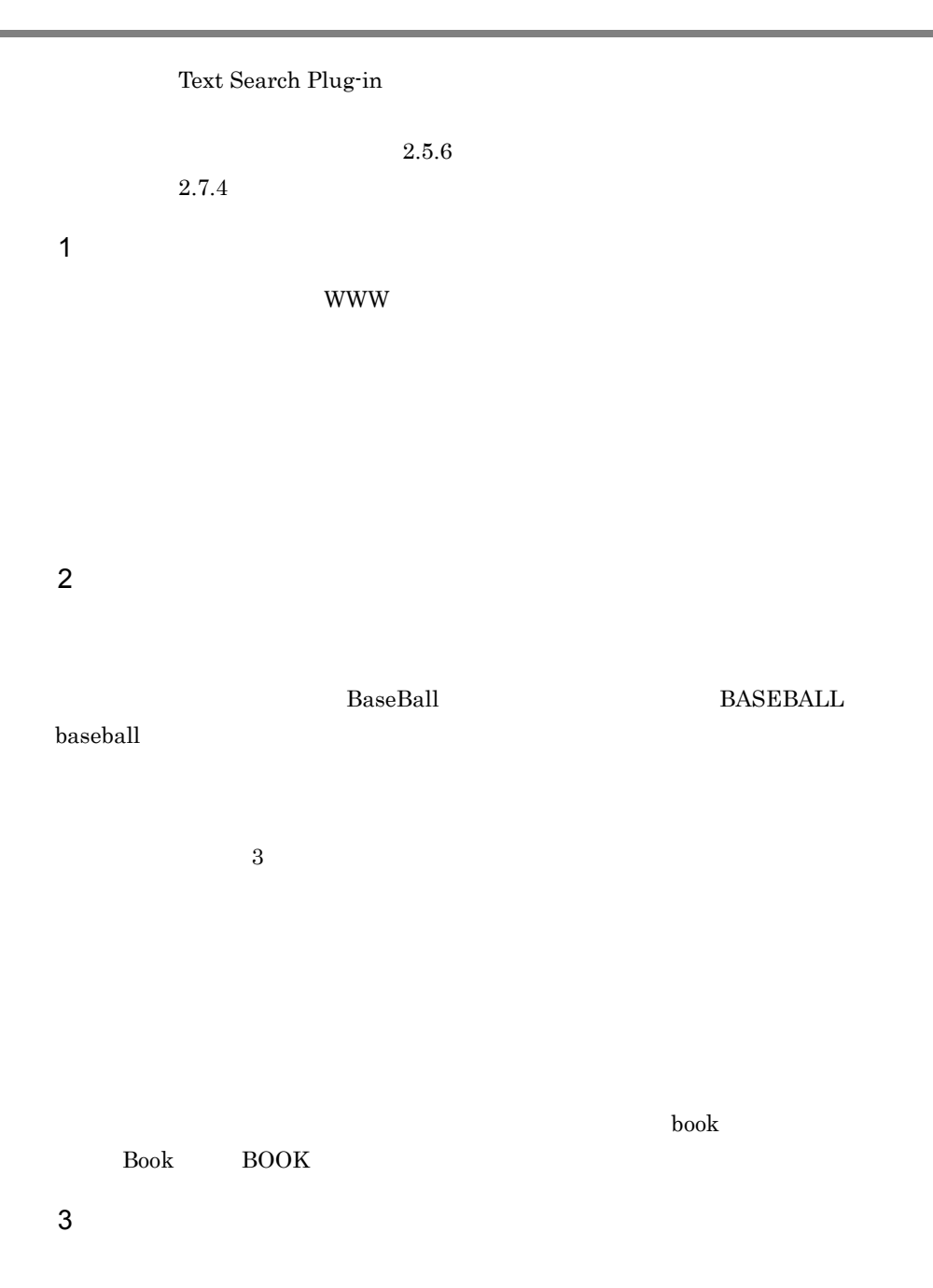

# ●全角文字 — . . . . .<br>あ, い, う, え, お, つ, や, ゆ, よ, ア, イ, ウ, エ, オ, ツ, ヤ, ユ, ヨ ●半角文字  $7, 4, 7, 1, 1, 2, 3$

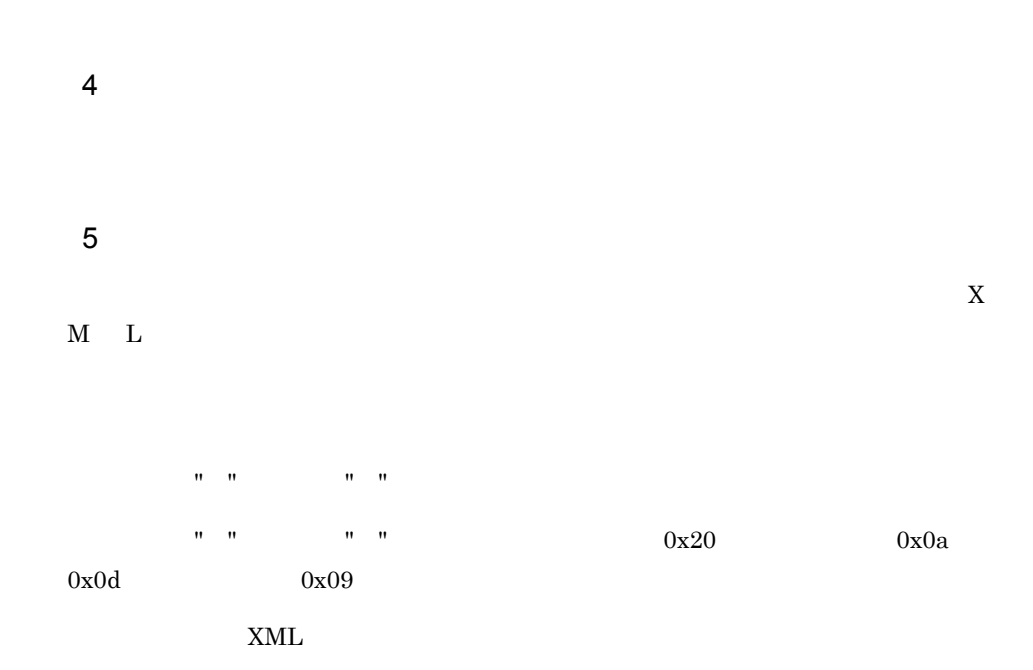

Text Search Plug-in Text Search Plug-in

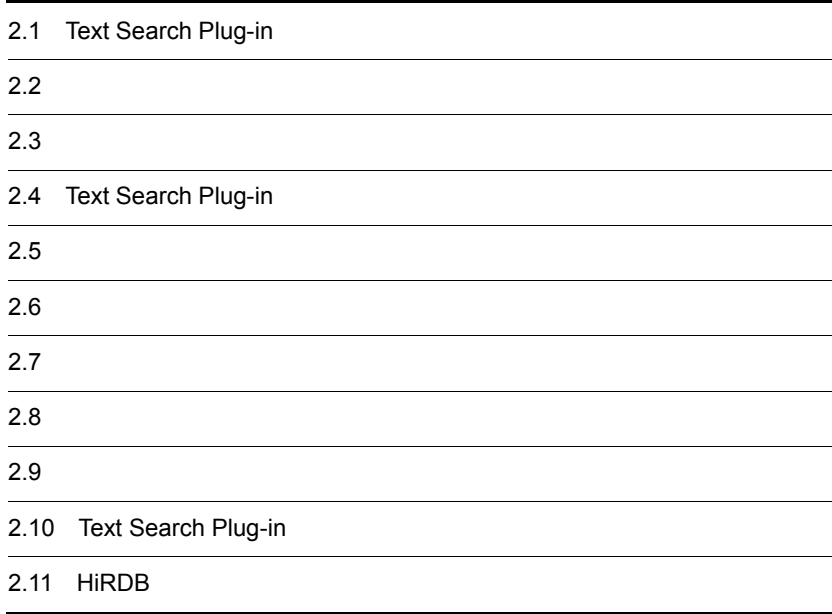

Text Search Plug-in

#### 2-1 Text Search Plug-in

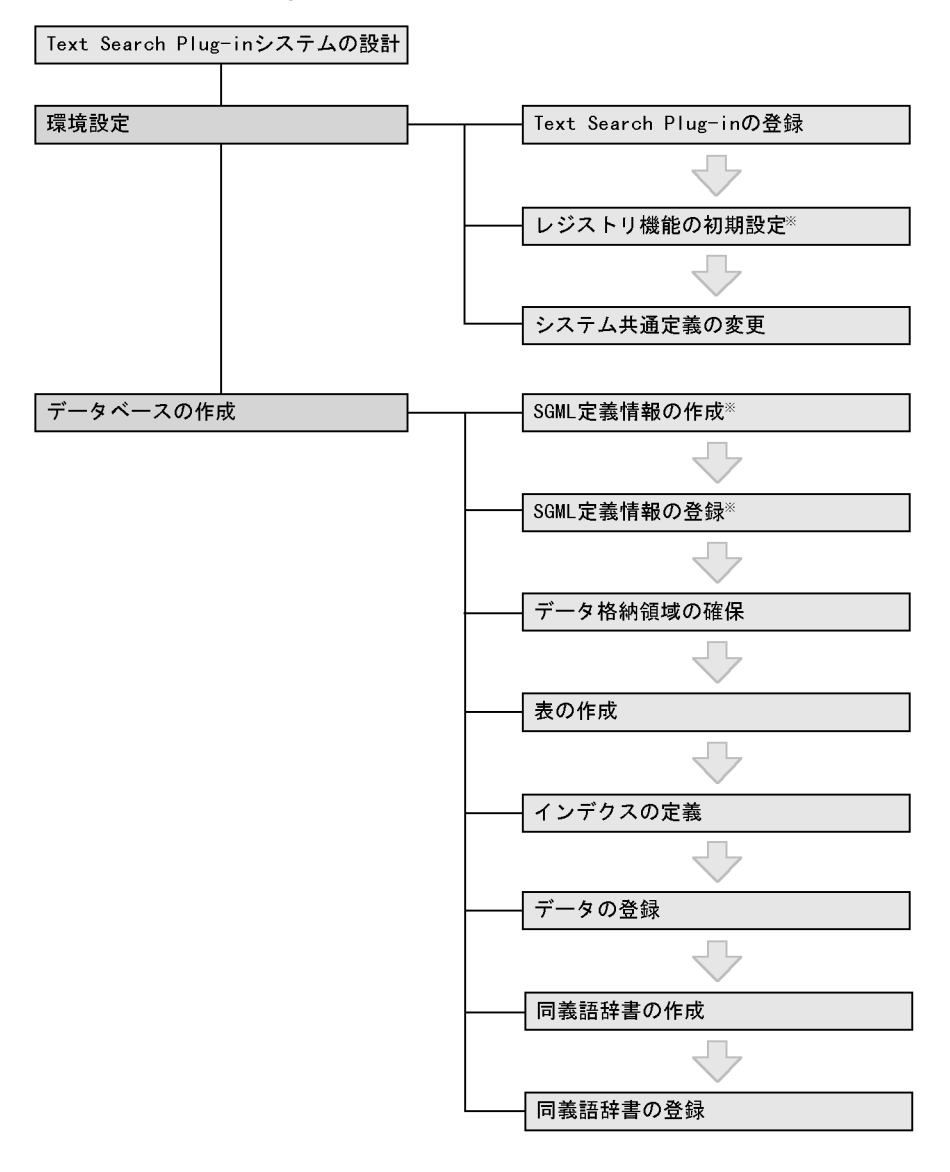

注※ 文字列検索プラグインを使用する場合には必要ありません。

**•** システム単位,ユニット単位,BES 単位(またはシングルサーバ単位)に設定す

**•** 同義語展開検索をする場合に使用する同義語辞書情報

# $2.2$

Text Search Plug-in

# $2.2.1$

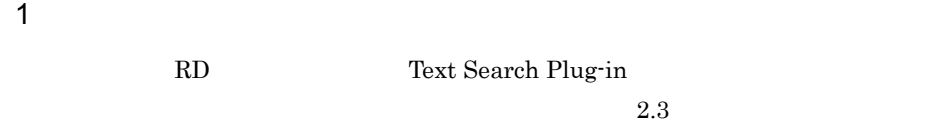

 $2 \thinspace$ 

**•** 長所

**•** 短所

X M L

Text Search Plug-in  $5.$ 

n-gram (\* 1920)

 $UAP$ 

#### **MASTER**

b  $\lambda$ 

## SGMLTEXT PREEWORD SGMLTEXT **CREATE INDEX**

 $3 \qquad \qquad \blacksquare$ 

 $a$ ) and  $b$  -  $b$  -  $b$  -  $c$  -  $d$  -  $d$  -  $d$  -  $d$  -  $d$  -  $d$  -  $d$  -  $d$  -  $d$  -  $d$  -  $d$  -  $d$  -  $d$  -  $d$  -  $d$  -  $d$  -  $d$  -  $d$  -  $d$  -  $d$  -  $d$  -  $d$  -  $d$  -  $d$  -  $d$  -  $d$  -  $d$  -  $d$  -  $d$  -  $d$  -  $d$  -  $d$ 

phnstartidx phxstartidx

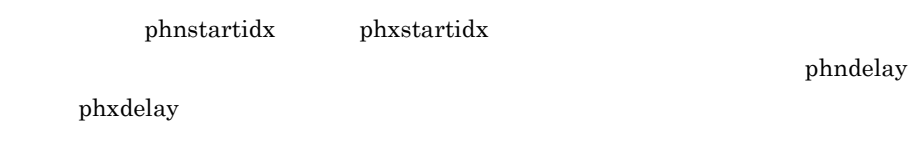

 $2.2.2$ 

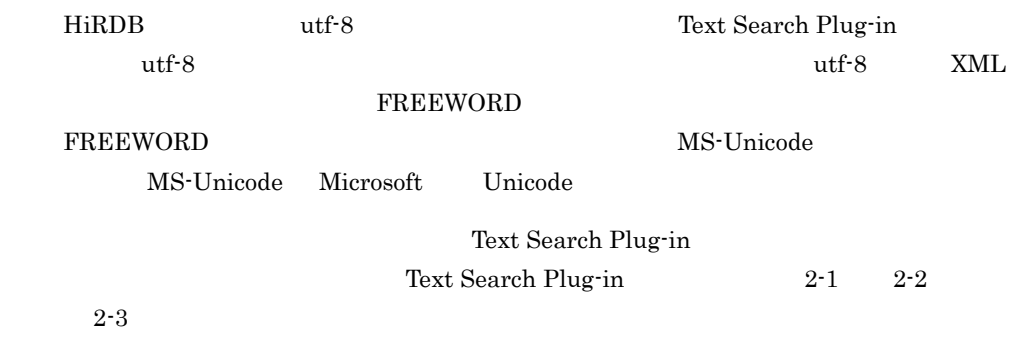

 $2-1$ 

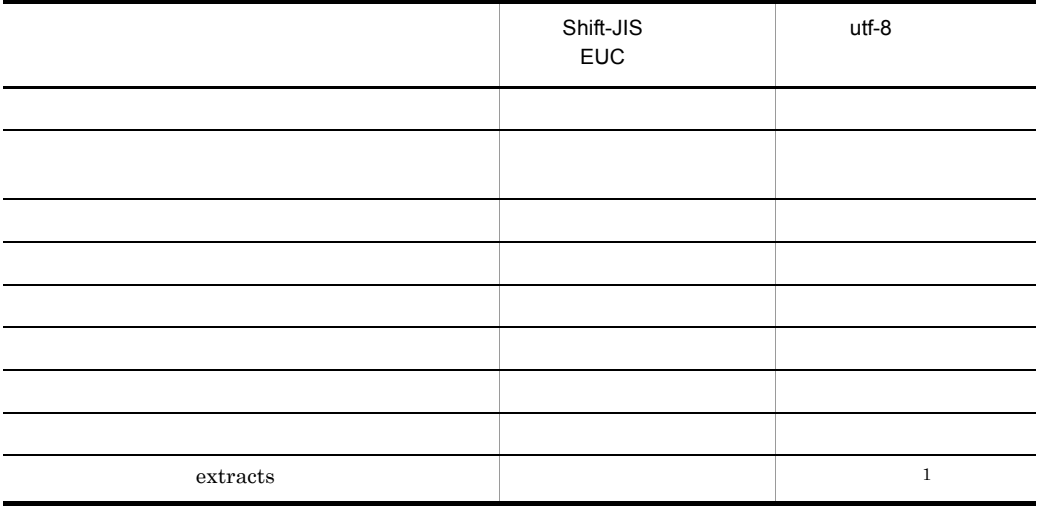

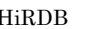

HiRDB utf-8 TSPlugin ASCII

 $\mathbf{1}$ 

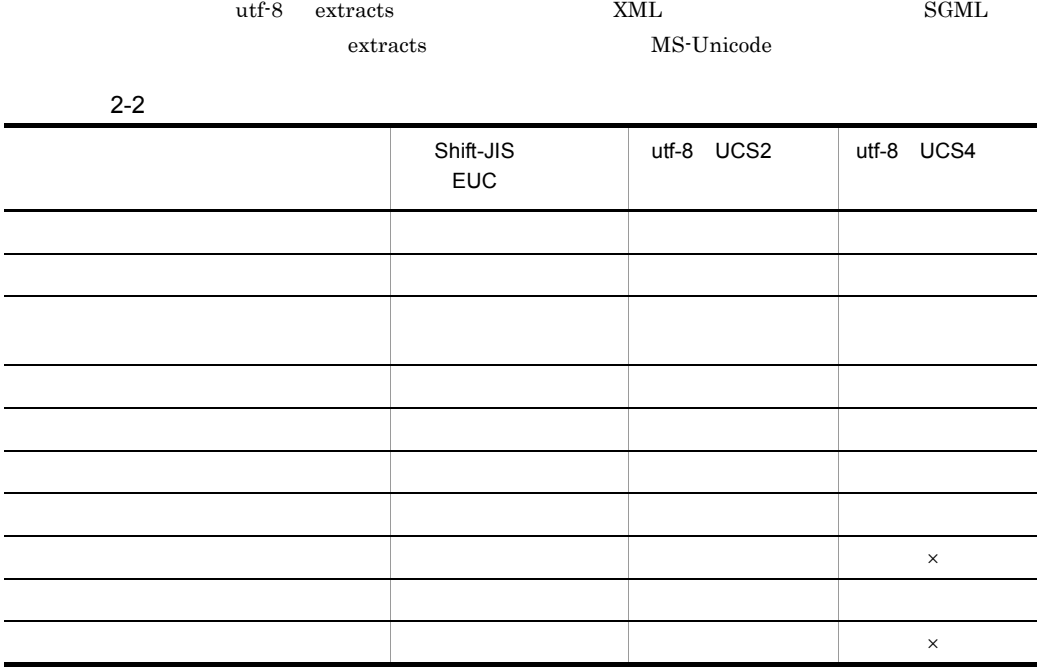

 $\times$ 

 $2 - 3$ 

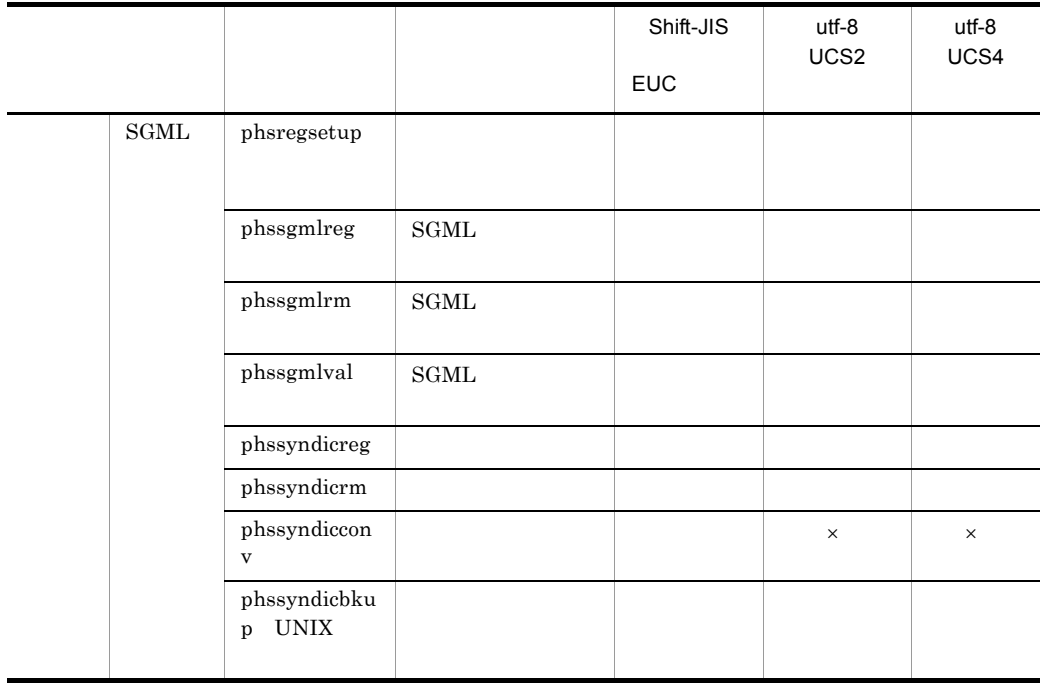

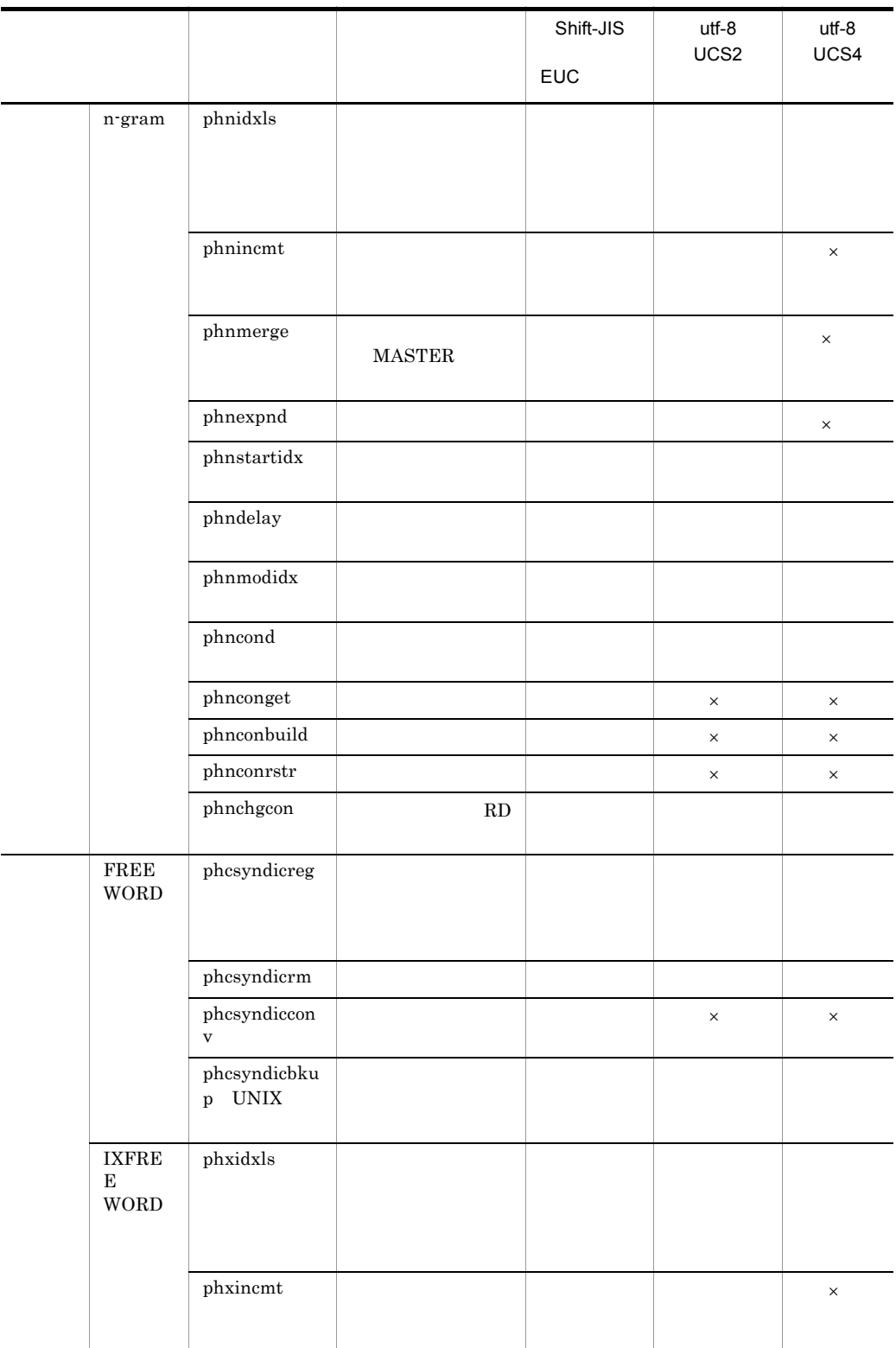

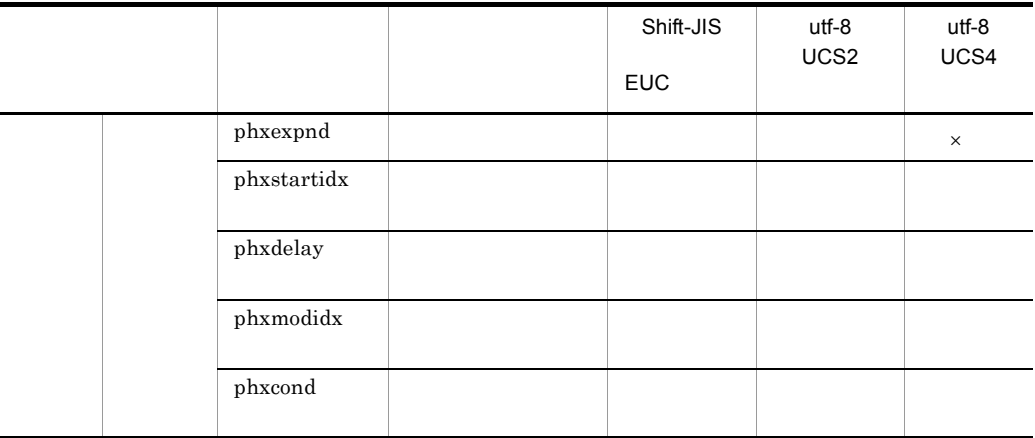

 $\times$ 

utf-8 UCS4

• phnmerge MASTER

• phnexpnd phxexpnd

# $2.3$

Text Search Plug-in

# $2.3.1$

Text Search Plug-in

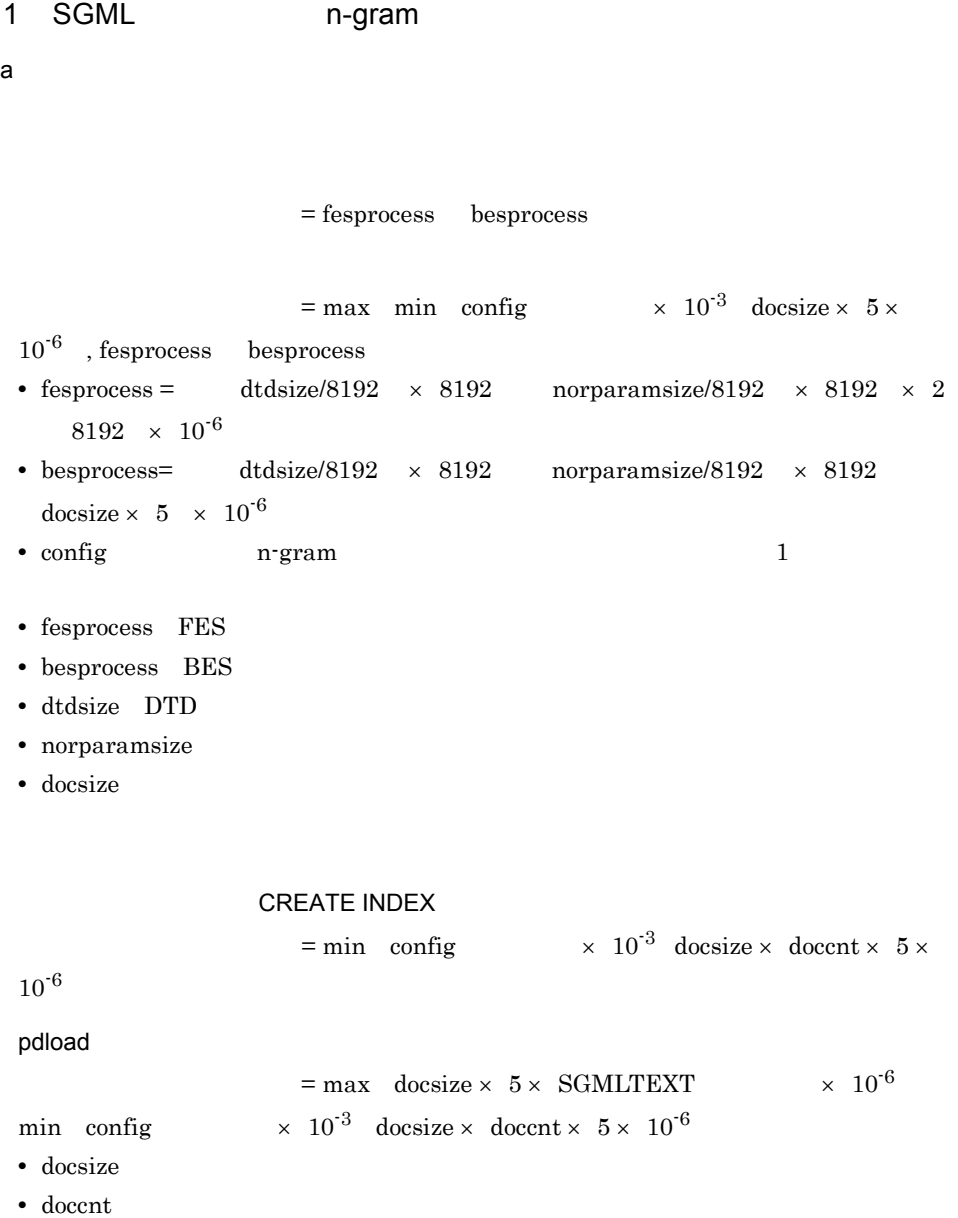

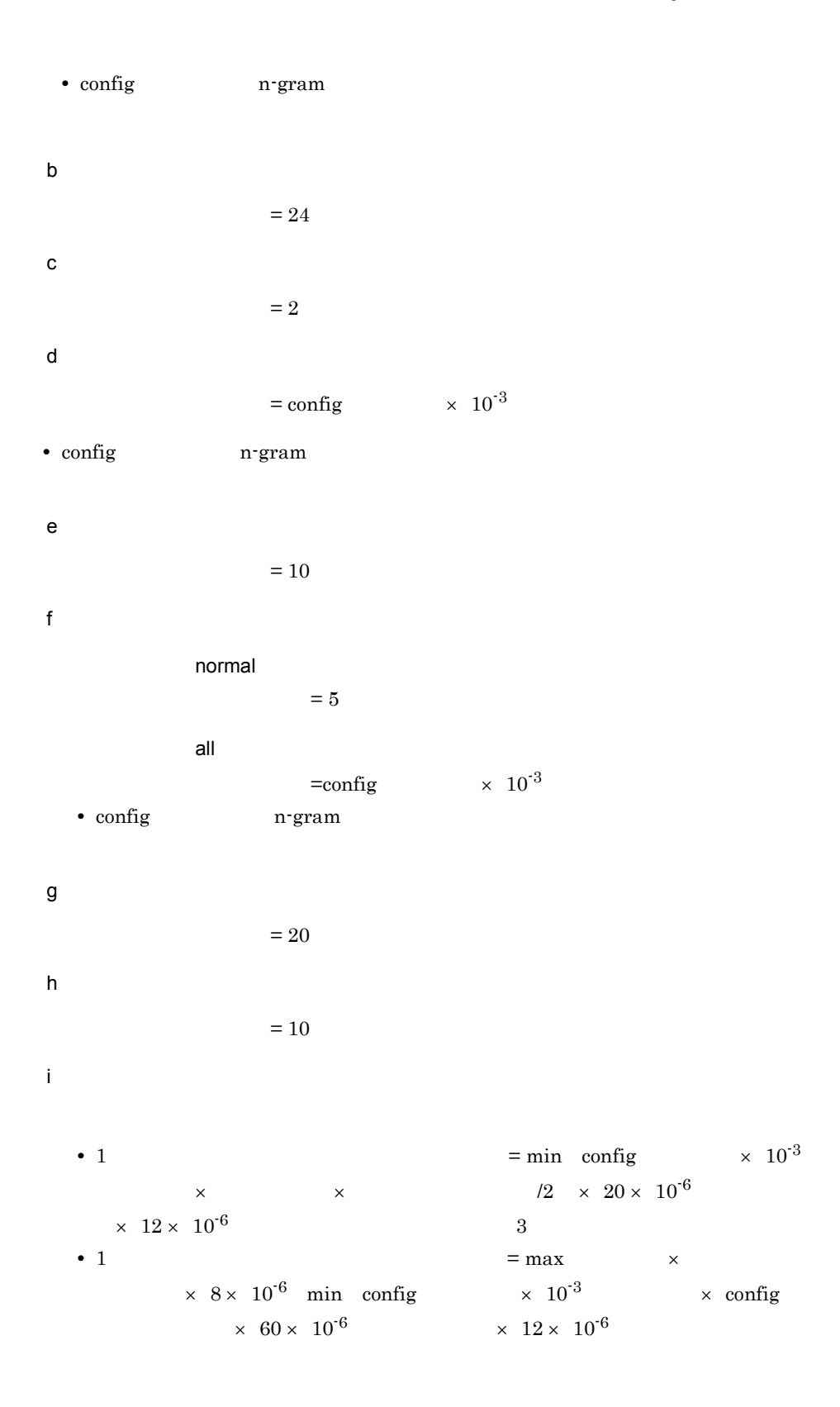

 $3$ • 1  $=$  min config  $\times 10^{-3}$  $\times$   $\times$   $\times$   $\frac{10^{-6}}{10^{-6}}$  $\times$  12  $\times$  10<sup>-6</sup> + 5 • 1  $=$  max  $\times$  $\times$  8 × 10<sup>-6</sup> min config  $\times$  10<sup>-3</sup>  $\times$  config  $\times$  60 × 10<sup>-6</sup>  $\times$  12 × 10<sup>-6</sup>  $5 -$ **•** 全文検索での同義語異表記展開用メモリ[メガバイト]= (検索ターム数×↑検  $\sqrt{2} \times 40$  24  $\times$  24  $\times 10^{-6}$ •  $\qquad \qquad \qquad = \quad \text{config}$  $\times$  120 24  $\times$  24)  $\times$  10<sup>-6</sup> • config **n**-gram • config n-gram  $\overline{r}$  $4.3.6$ 1SQL contains contains with\_score concept\_with\_score **•**  $1 \times 1SQL$ j) 文書抽出  $=$  docsize  $\times$  3  $\times$  10<sup>-6</sup>  $=$  docsize  $\times$  8  $\times$  10<sup>-6</sup> • docsize k 1RD  $\overline{BES}$  argram n-gram to  $\overline{BES}$  $RD$ n-gram

```
\epsilon = \max user cnt × lock obj size × 10 × 10<sup>-3</sup> 8
user_cnt HiRDB 30 + HiRDB 30 + HiRDB 30 + HiRDB 30 + HiRDB 30 + HiRDB 30 + HiRDB 30 + HiRDB 30 + HiRDB 30 + HiRDB 30 + HiRDB 30 + HiRDB 30 + HiRDB 30 + HiRDB 30 + HiRDB 30 + HiRDB 30 + HiRDB 30 + HiRDB 30 + HiRDB 30 + HiRD
pd_max_users
   • lock_obj_size 1
UNIX
   64 Text Search Plug-in 48
   64 Text Search Plug-in 32
Windows
   32l) 共用メモリ
BES= max rd serve \times 8192 \times lock size 8 102432+16 \times rd_serve 8192 \times 8 16
   • rd_serve 1 n-gram RD
   • lock size n-gram 1RD
 2 FREEWORD IXFREEWORD
 \overline{a}• 遅延更新機能またはインデクス未定義の場合
                           = fesprocess besprocess
    • インデクス作成の場合
                           = max min config \times 10<sup>-3</sup> freewordsize
     \times 5 \times 10<sup>-6</sup> , fesprocess besprocess
   • fesprocess =0
   • besprocess= docsize \times 3 \times 10<sup>-6</sup>
   • config IXFREEWORD 1
   • fesprocess FES
   • besprocess BES
   • freewordsize
   • CREATE INDEX
                           \epsilon = \min config \times 10^{-3} freewordsize \times
```

```
freewordcnt × ~5\times~10^{5}• pdload
                  = max freewordsize \times 5 \times FREEWORD
   \times 10^{-6} \, min \, config \, \, \, \, \times \, 10^{-3} \, freewordsize \times \, freewordcnt \times \, 5 \times10^{-6}• freewordsize
  • freewordcnt
  • config IXFREEWORD
b) \Box= 24c) データ検討(インデクス情報)
               = 2\mathsf d= config \times 10^{-3}• config IXFREEWORD
e) in the state \epsilon= 10f1 = min config \times 10^{-3}\times \times \times \times 12 \times 10^{-6} \times 12 \times 10^{-6}\sim 3
= (\times /2
\times 40 \hspace{.1cm} 24 \hspace{.1cm}\times \hspace{.1cm} 24 \hspace{.1cm}\times \hspace{.1cm} 10 ^6• config IXFREEWORD
   4.4.41SQL contains
```
 $1 \qquad \qquad \times \ 1 \text{SQL}$ 

g)文字列データ抽出 = freewordsize  $\times$  3  $\times$  10<sup>-6</sup> • freewordsize h 1RD BES IXFREEWORD  $RD$ **IXFREEWORD**  $\epsilon = \max$  user\_cnt × lock\_obj\_size × 10 × 10<sup>-3</sup> 8 user\_cnt HiRDB システムで同時に実行できるユーザ数の最大数(HiRDB 環境定義 pd\_max\_users • lock\_obj\_size 1 UNIX 64 Text Search Plug-in 48 64 Text Search Plug-in 32 Windows  $32$ i) 共用メモリ  $BES$  $=$  max rd\_serve ×  $8192 \times$  lock\_size 8  $1024$  $32+16 \times$  rd\_serve  $8192 \times 8$  16

• rd\_serve 1 **IXFREEWORD** RD • lock\_size IXFREEWORD 1RD

# $2.3.2$  RD

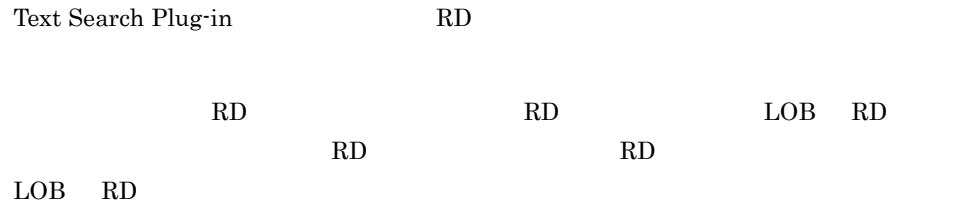

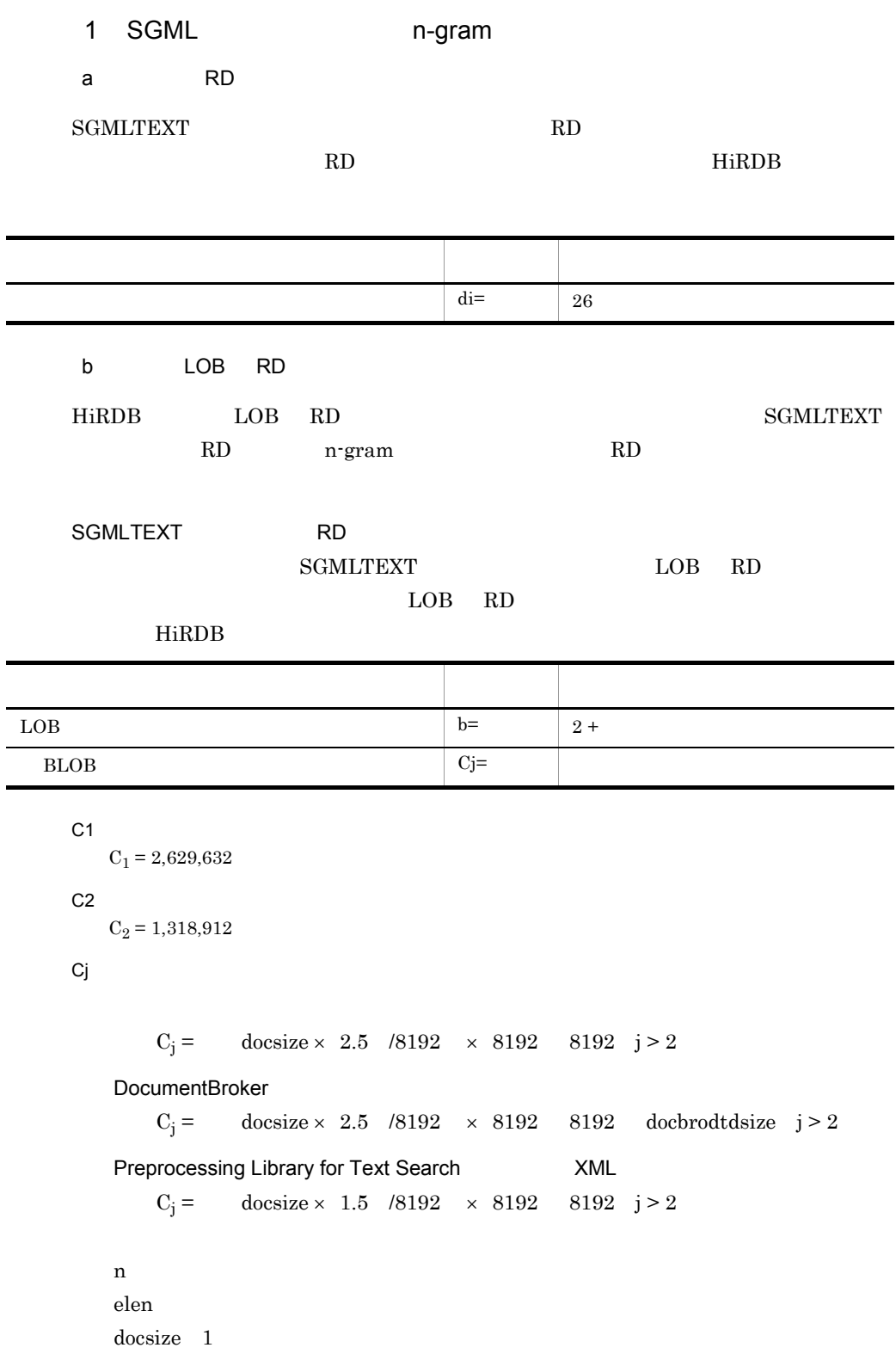

 $\overline{\phantom{a}}$ 

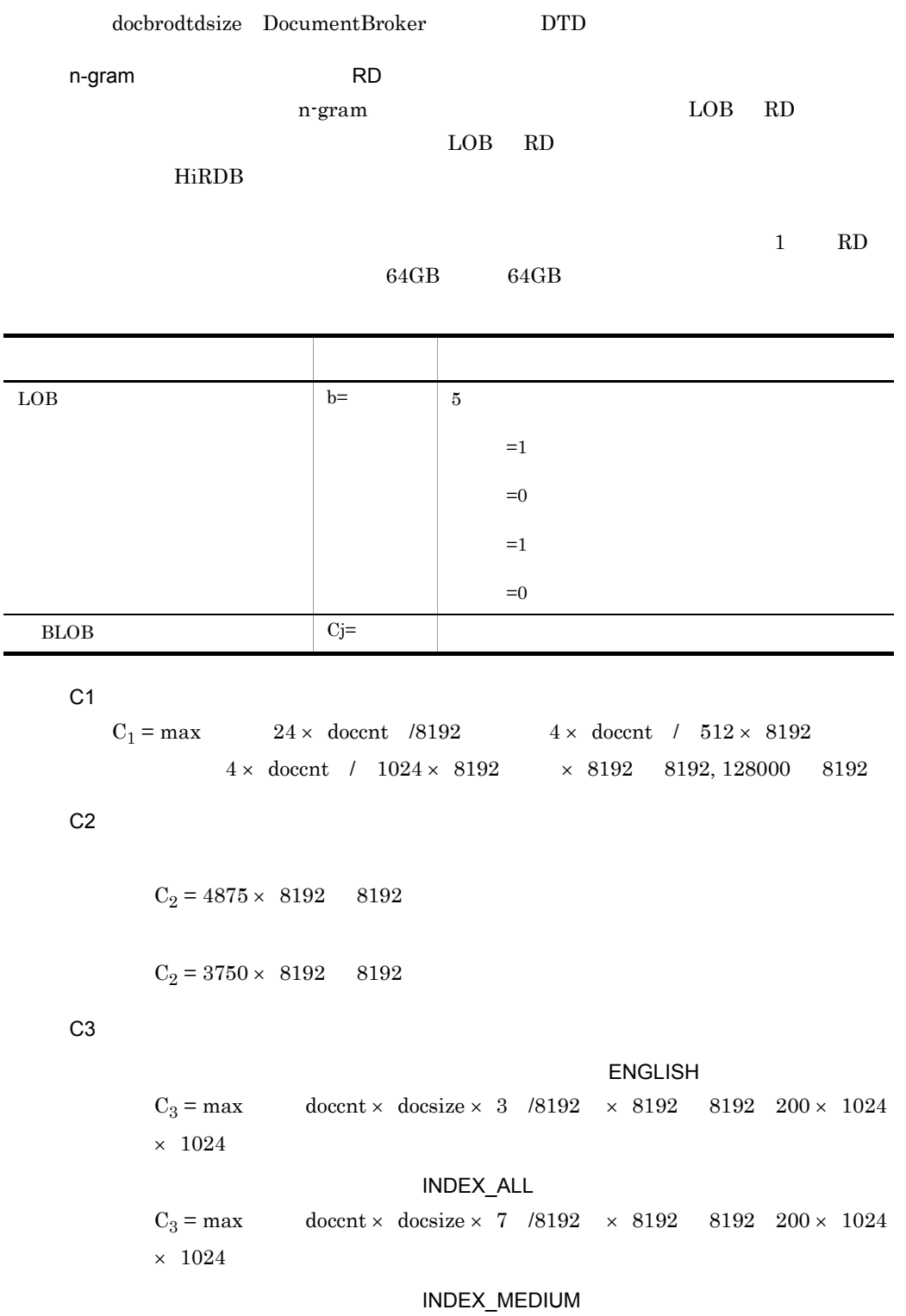

ENGLISH\_STANDARD

J.

 $C_3$  = max  $\sim$  doccnt × docsize × 5 /8192 × 8192 8192 200 × 1024 × 1024 INDEX\_GRAM1  $C_3$  = max (doccnt × docsize × 2 /8192 × 8192 8192 200 × 1024 × 1024  $C<sub>4</sub>$  $C_4 = 160 \times 8192$  8192 C<sub>5</sub>  $C_5 = 160 \times 8192$  8192 C<sub>6</sub> CREATEMODE=2 DELAY\_SIZE  $C_6 = C_1 \times 2 \quad 1024 \times 1024$  $C_1$  docent CREATEMODE=3 SQL DELAY\_SIZE  $C_6 = 16 \times \text{delaydocument} \quad 12 \times 8192$ delaydoccnt C7  $\sim$  1  $C_7 =$   $/8192 \times 8192$ 8192  $\sim$  2  $\sim$  2  $\sim$  2  $C_7 = 1$  $1$   $/4188 \times 4188$ C8 UCS4  $C_8 = 50 \times 1024 \times 1024$ UCS4  $\begin{array}{r@{\quad}l} \text{Available Work Area Size} \end{array} \begin{array}{r@{\quad}l} \end{array}$  $C_8 = 200 \times 1024 \times 1024 +$  docent  $\times$  1 UCS4  $^2 \times 7$  $\mathbf 1$ • phnidxls

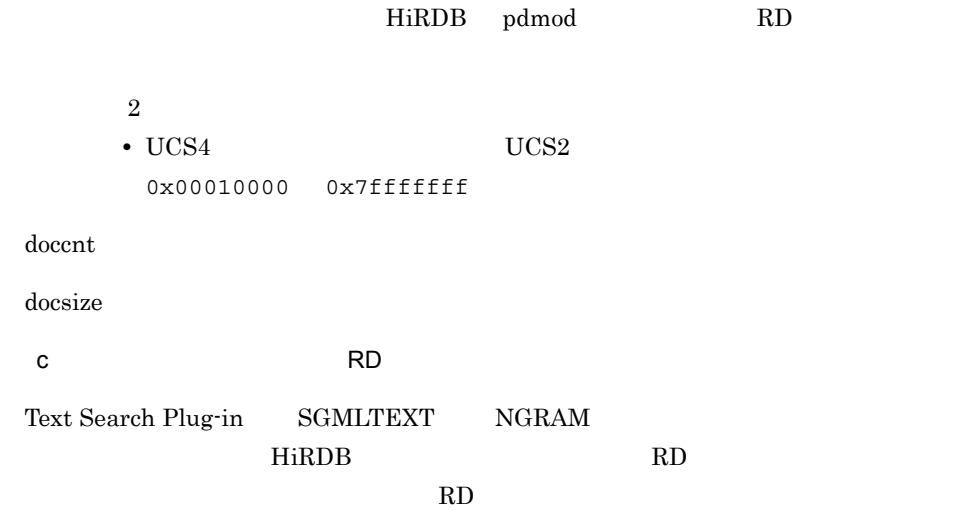

HiRDB

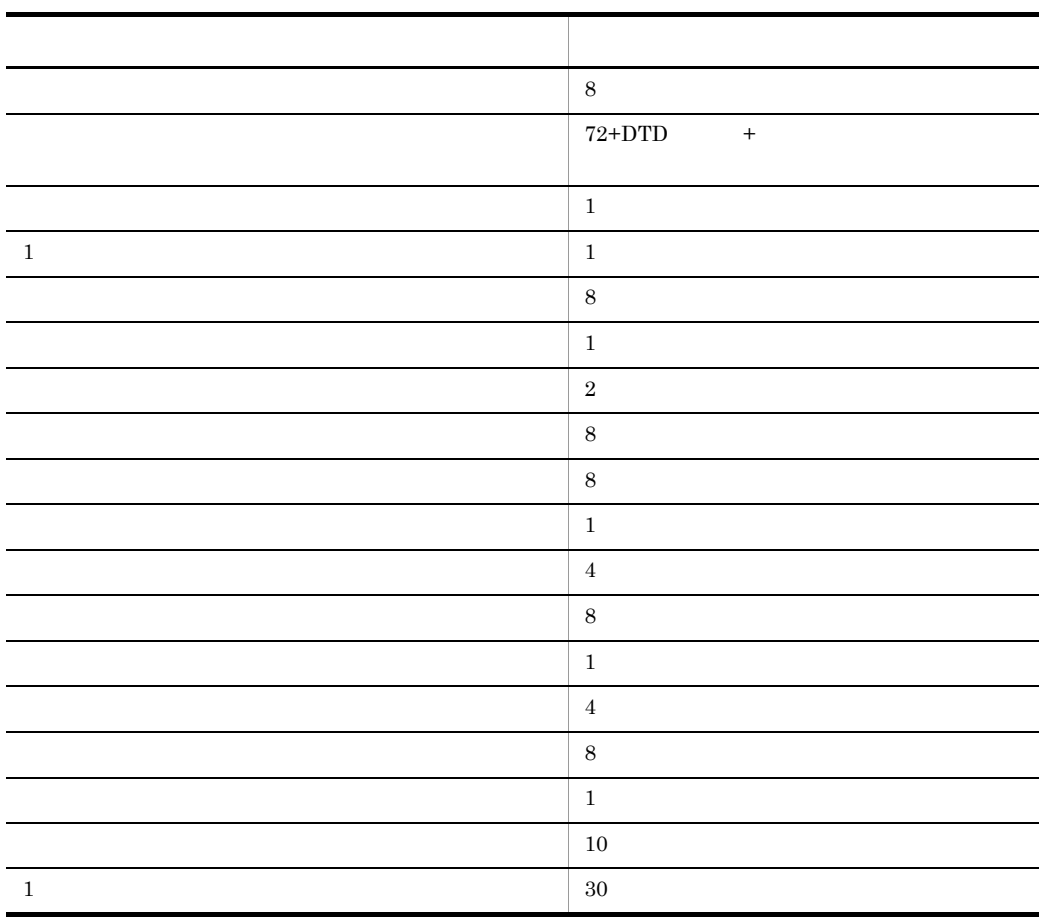

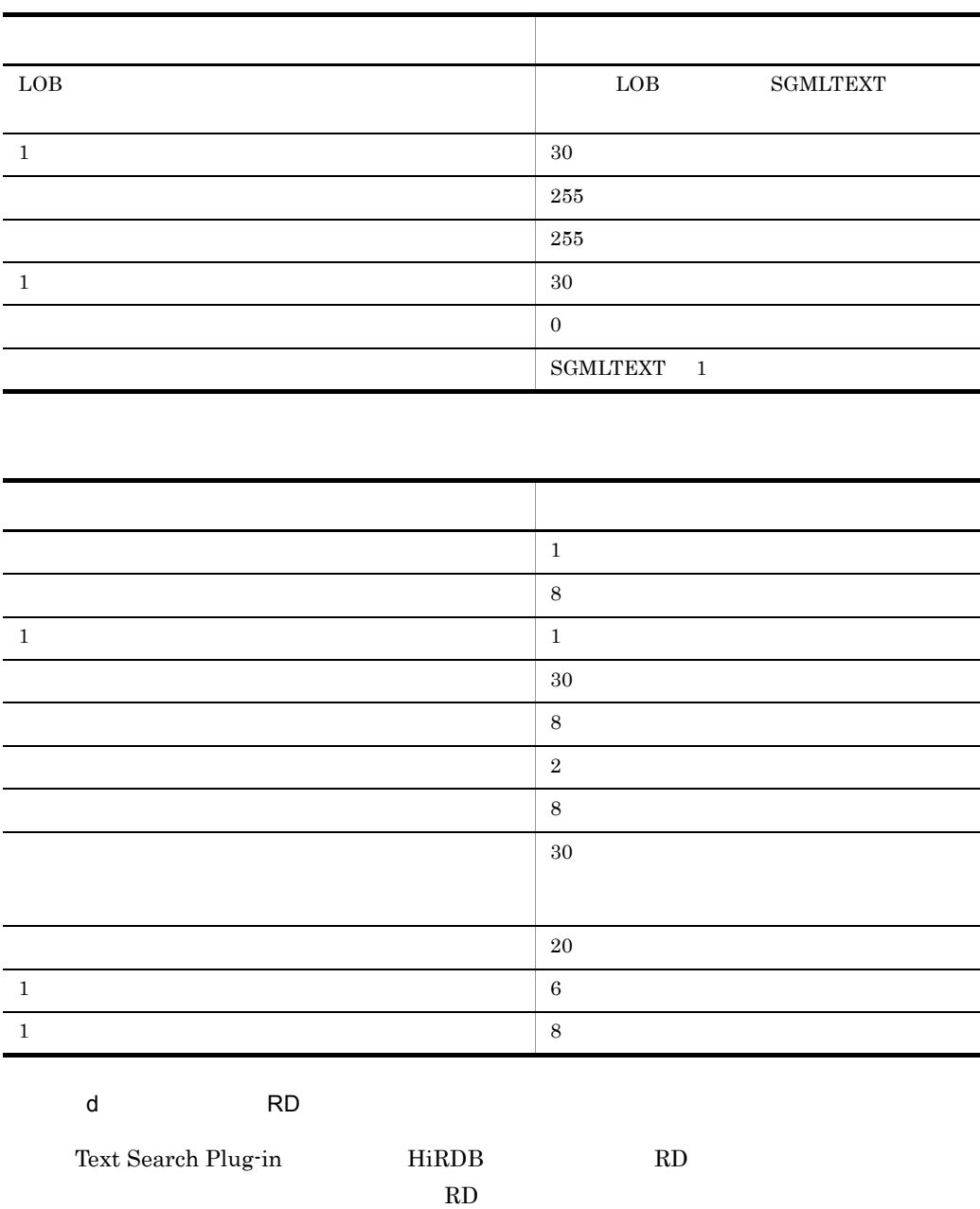

HiRDB

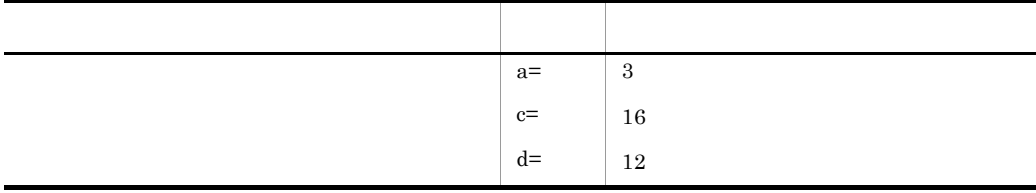

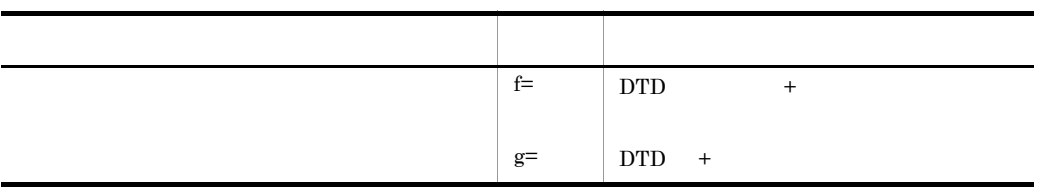

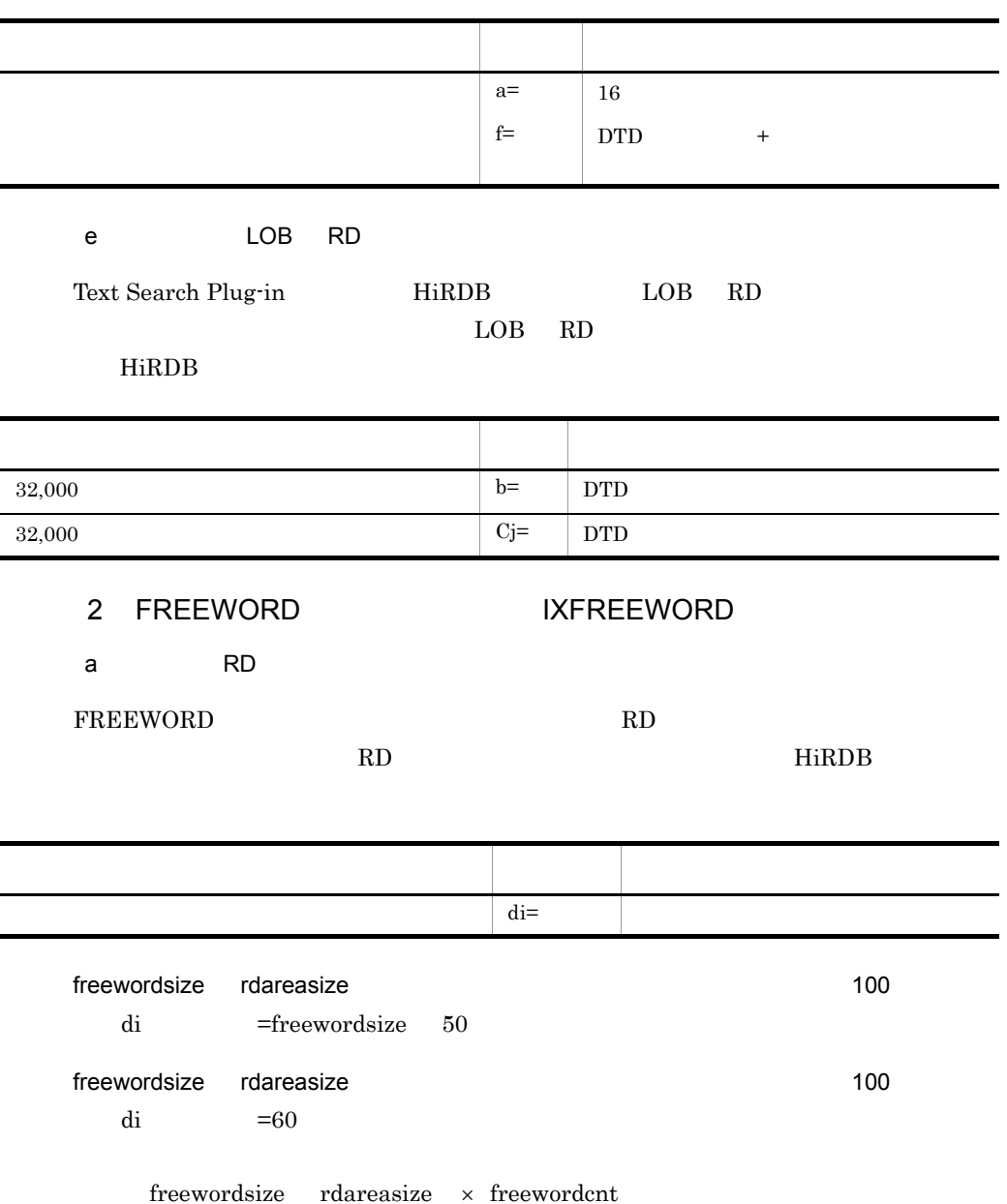

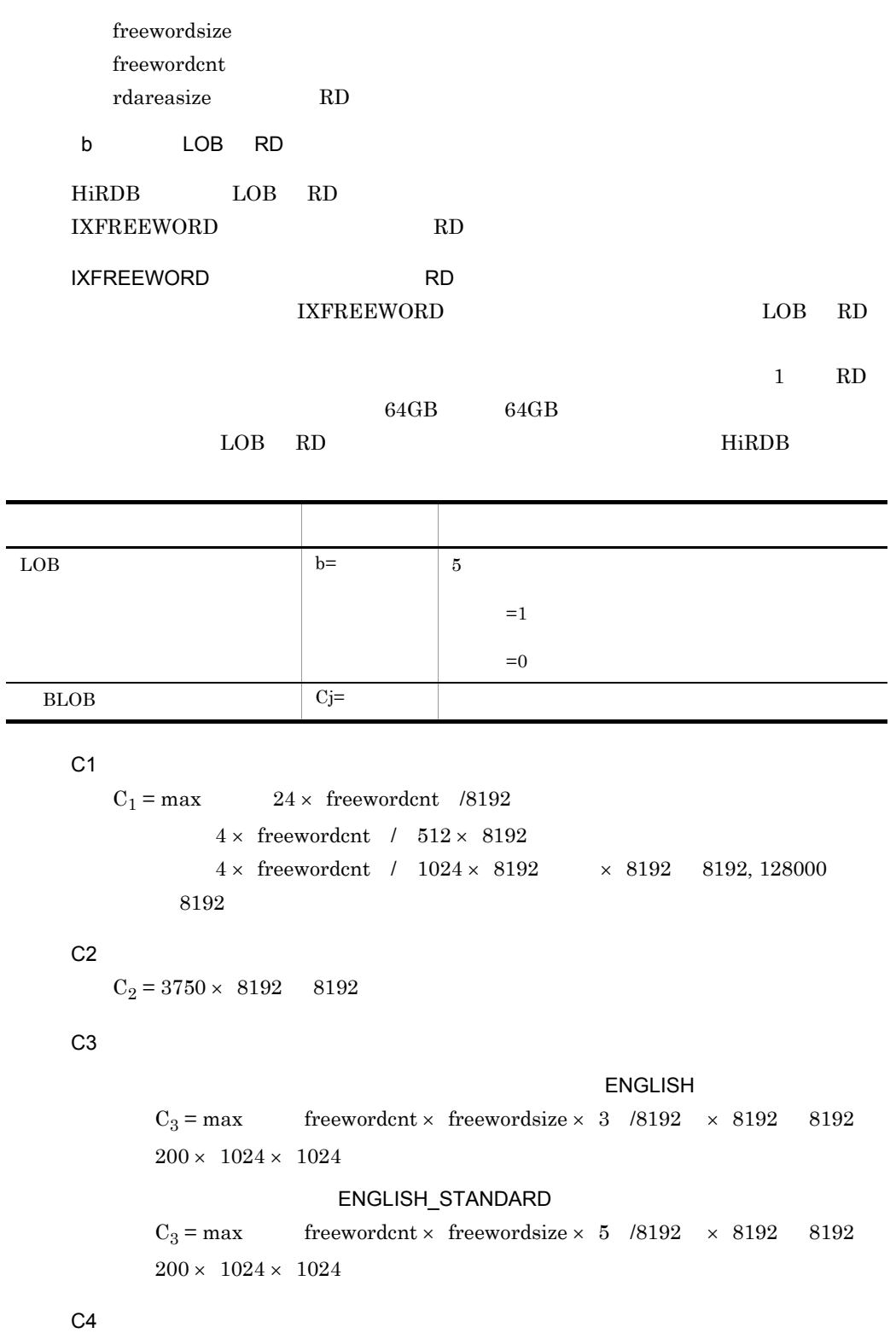

 $C_4 = 160 \times 8192$  8192

C<sub>5</sub>

 $C_5 = 160 \times 8192$  8192

C<sub>6</sub>

CREATEMODE=2 DELAY\_SIZE

 $C_6 = C_1 \times 2 = 1024 \times 1024$  $C_1$  freewordcnt CREATEMODE=3 SQL DELAY\_SIZE  $C_6 = 16 \times$  delayfreewordcnt  $12 \times 8192$ delayfreewordcnt

C7

UCS4  $C_7 = 50 \times 1024 \times 1024$ 

UCS4

Available Work Area Size

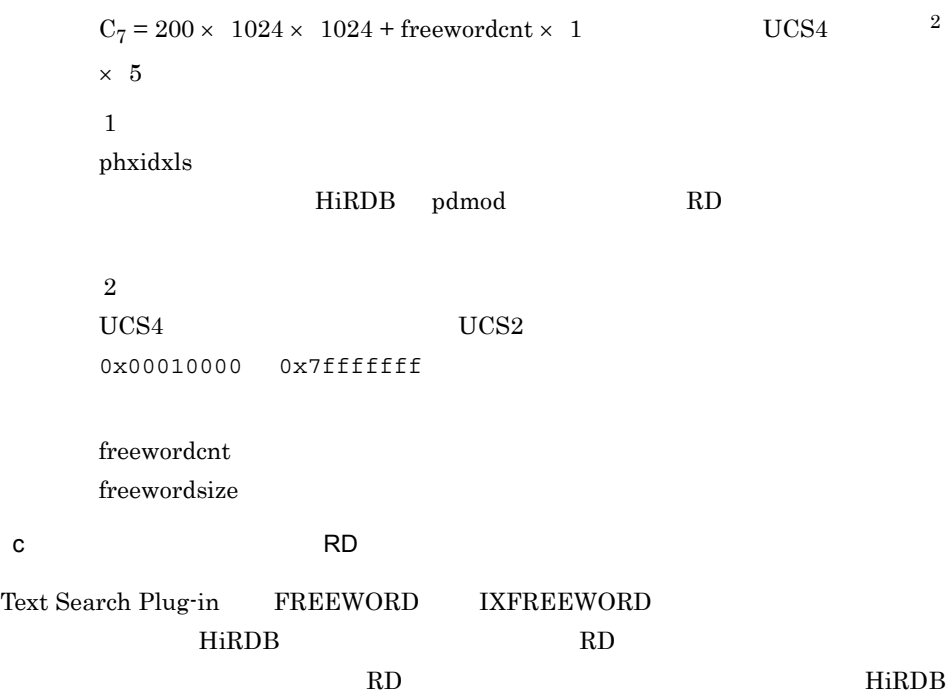

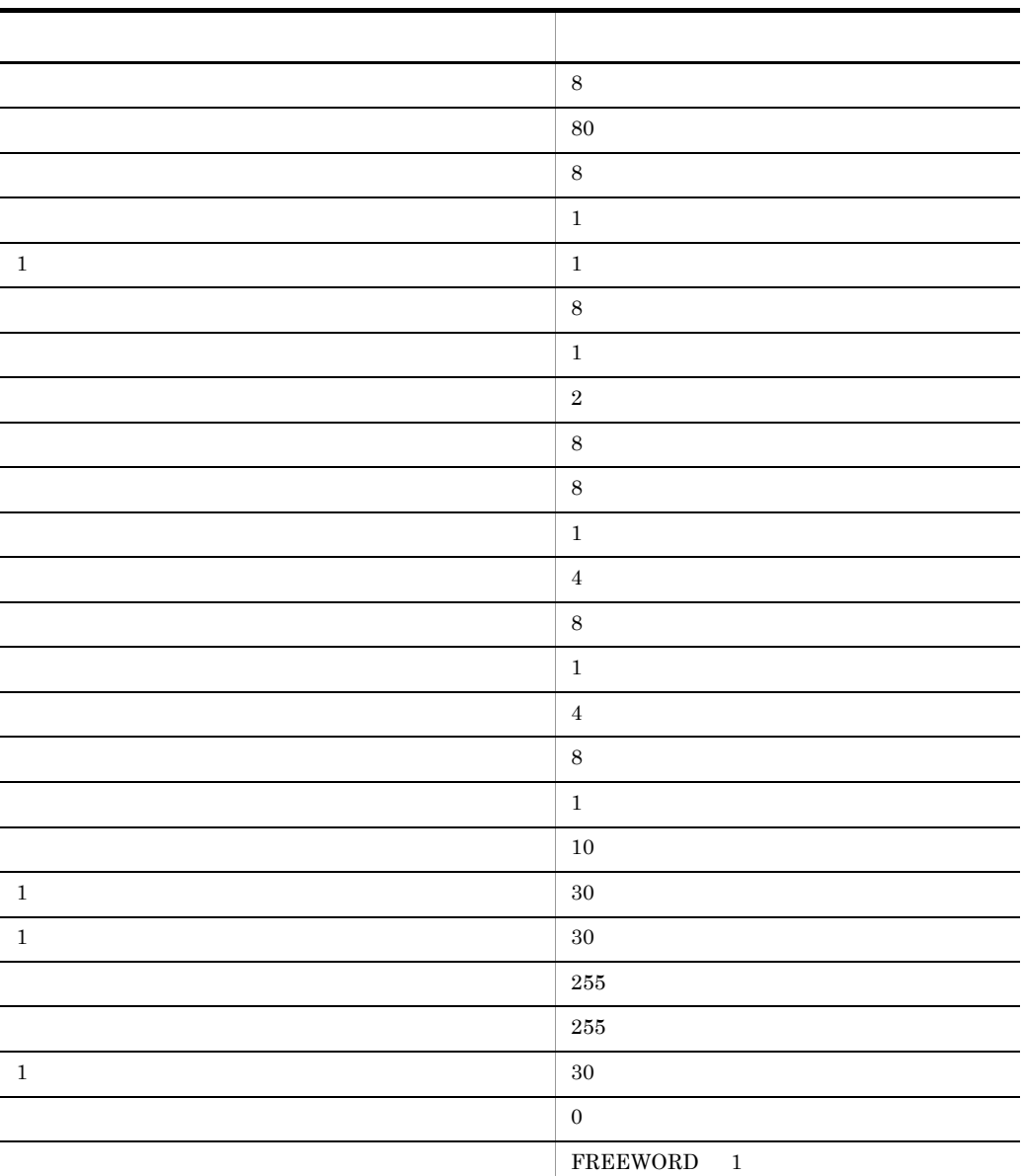

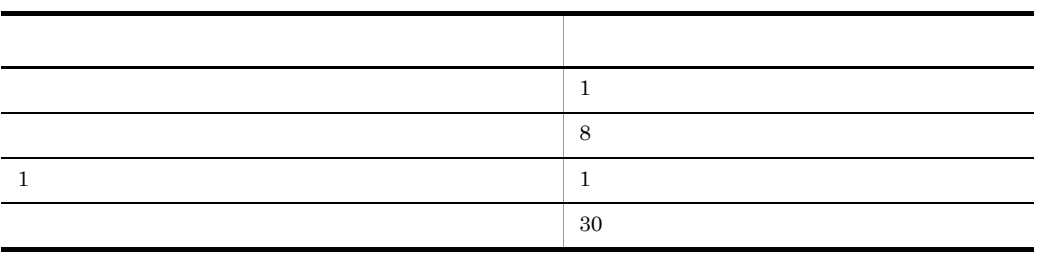

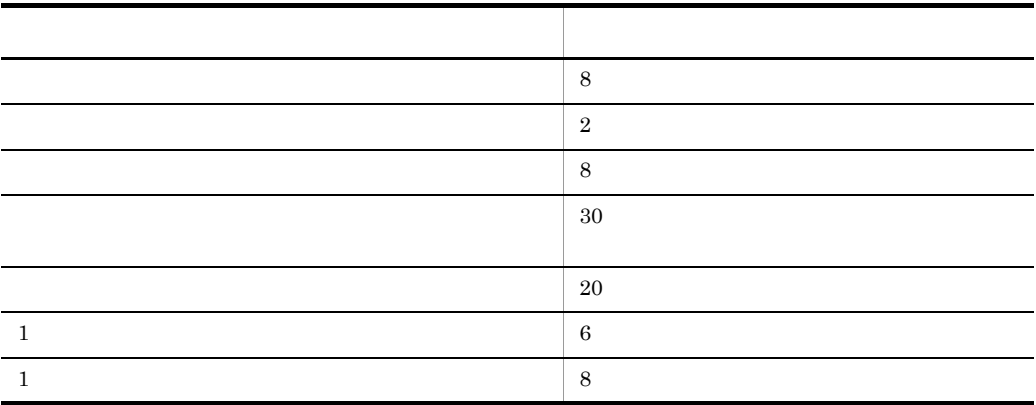

#### d RD RD エリア

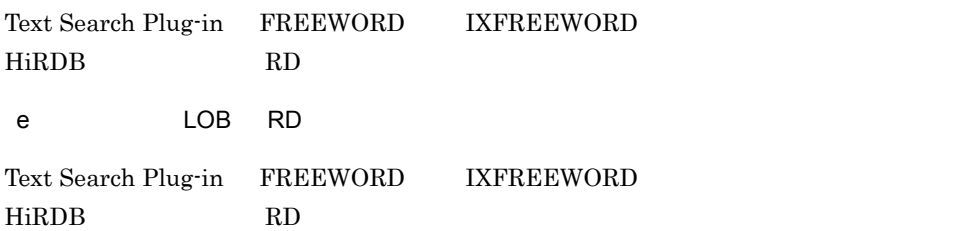

# $2.3.3$

Text Search Plug-in

1 SGML **n-gram** 2007 n-gram インデクスプラグイン n-gram インデクスプラグイン アクスプラグイン いちょうしゃ

#### a)同義語辞書ファイル

Text Search Plug-in

#### UNIX

```
$PDDIR/plugin/_phsgml/dic
$PDDIR/plugin/_phsgml/dic_c
$PDDIR/plugin/_phsgml/dic_w
$PDDIR/plugin/_phsgml/dic_y
$PDDIR/plugin/_phsgml/dic_cw
$PDDIR/plugin/_phsgml/dic_cy
$PDDIR/plugin/_phsgml/dic_wy
$PDDIR/plugin/_phsgml/dic_cwy
$PDDIR/plugin/_phsgml/dic_cd
$PDDIR/plugin/_phsgml/dic_cdr
$PDDIR/plugin/_phsgml/dic_cr
$PDDIR/plugin/_phsgml/dic_cwd
$PDDIR/plugin/_phsgml/dic_cwdr
$PDDIR/plugin/_phsgml/dic_cwr
```

```
$PDDIR/plugin/_phsgml/dic_cwyd
$PDDIR/plugin/_phsgml/dic_cwydr
$PDDIR/plugin/_phsgml/dic_cwyr
$PDDIR/plugin/_phsgml/dic_cyd
$PDDIR/plugin/_phsgml/dic_cydr
$PDDIR/plugin/_phsgml/dic_cyr
$PDDIR/plugin/_phsgml/dic_d
$PDDIR/plugin/_phsgml/dic_dr
$PDDIR/plugin/_phsgml/dic_r
$PDDIR/plugin/_phsgml/dic_wd
$PDDIR/plugin/_phsgml/dic_wdr
$PDDIR/plugin/_phsgml/dic_wr
$PDDIR/plugin/_phsgml/dic_wyd
$PDDIR/plugin/_phsgml/dic_wydr
$PDDIR/plugin/_phsgml/dic_wyr
$PDDIR/plugin/_phsgml/dic_yd
$PDDIR/plugin/_phsgml/dic_ydr
$PDDIR/plugin/_phsgml/dic_yr
```
#### Windows

%PDDIR%¥plugin¥\_phsgml¥dic %PDDIR%¥plugin¥\_phsgml¥dic\_c %PDDIR%¥plugin¥\_phsgml¥dic\_w %PDDIR%¥plugin¥\_phsgml¥dic\_y %PDDIR%¥plugin¥\_phsgml¥dic\_cw %PDDIR%¥plugin¥\_phsgml¥dic\_cy %PDDIR%¥plugin¥\_phsgml¥dic\_wy %PDDIR%¥plugin¥\_phsgml¥dic\_cwy %PDDIR%¥plugin¥\_phsgml¥dic\_cd %PDDIR%¥plugin¥\_phsgml¥dic\_cdr %PDDIR%¥plugin¥\_phsgml¥dic\_cr %PDDIR%¥plugin¥\_phsgml¥dic\_cwd %PDDIR%¥plugin¥\_phsgml¥dic\_cwdr %PDDIR%¥plugin¥\_phsgml¥dic\_cwr %PDDIR%¥plugin¥\_phsgml¥dic\_cwyd %PDDIR%¥plugin¥\_phsgml¥dic\_cwydr %PDDIR%¥plugin¥\_phsgml¥dic\_cwyr %PDDIR%¥plugin¥\_phsgml¥dic\_cyd %PDDIR%¥plugin¥\_phsgml¥dic\_cydr %PDDIR%¥plugin¥\_phsgml¥dic\_cyr %PDDIR%¥plugin¥\_phsgml¥dic\_d %PDDIR%¥plugin¥\_phsgml¥dic\_dr %PDDIR%¥plugin¥\_phsgml¥dic\_r %PDDIR%¥plugin¥\_phsgml¥dic\_wd %PDDIR%¥plugin¥\_phsgml¥dic\_wdr %PDDIR%¥plugin¥\_phsgml¥dic\_wr %PDDIR%¥plugin¥\_phsgml¥dic\_wyd %PDDIR%¥plugin¥\_phsgml¥dic\_wydr %PDDIR%¥plugin¥\_phsgml¥dic\_wyr %PDDIR%¥plugin¥\_phsgml¥dic\_yd %PDDIR%¥plugin¥\_phsgml¥dic\_ydr %PDDIR%¥plugin¥\_phsgml¥dic\_yr

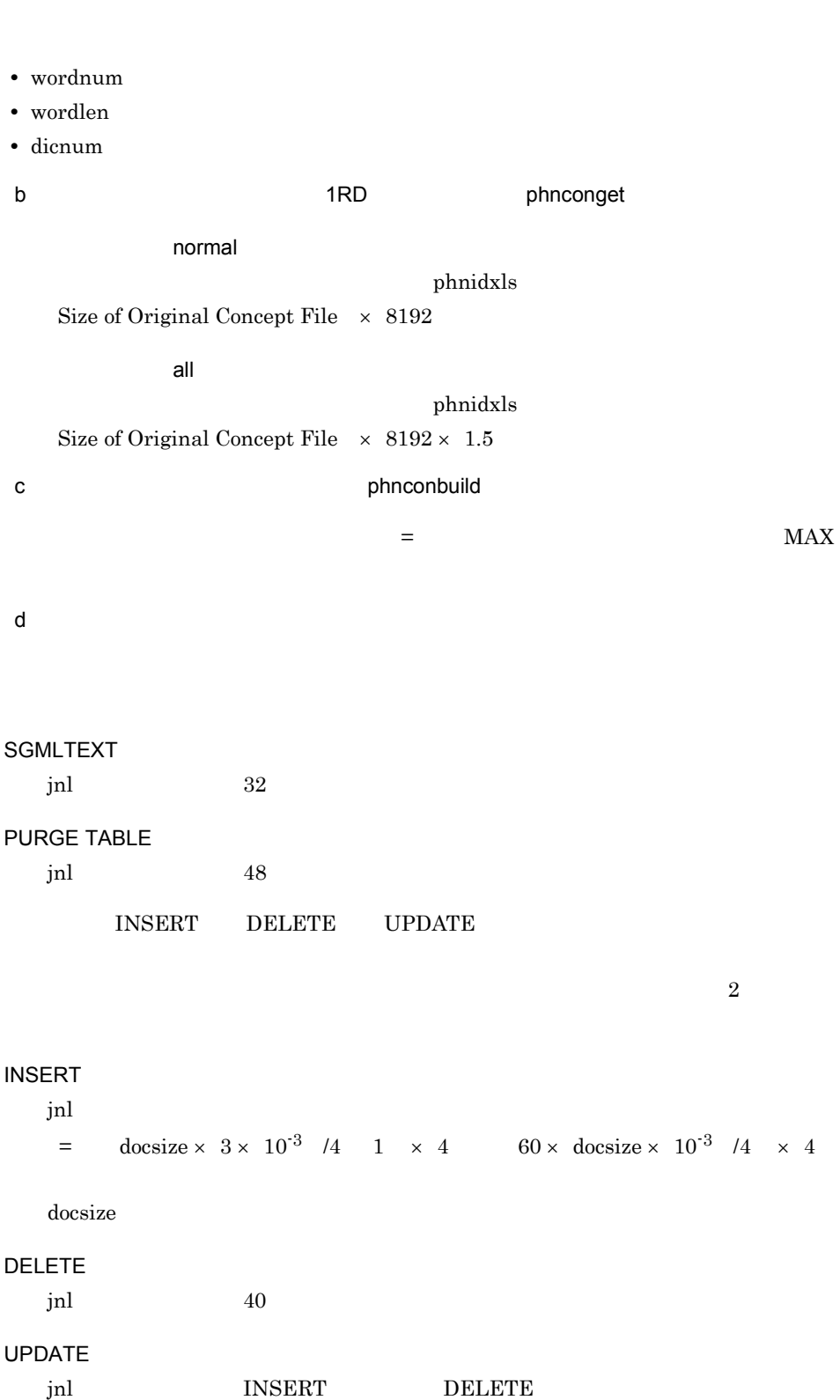

```
pdload pdrorg phnmerge CREATE INDEX startidx
  jnl
   = docsize \times 3 \times 10<sup>-3</sup> /4 1 \times 4 \times docent
        30 \times docsize \times 10^{-3} \times doccnt /4 \times 4
  docsize
  doccnt
  jnl
   = \times 8 \times 103 /
   \times \, 10 \,\mathbf{p}hnidxls(\mathbf{p}jnl =jnl = 24
2 FREEWORD IXFREEWORD
a)同義語辞書ファイル
Text Search Plug-in
```
**UNIX** 

```
$PDDIR/plugin/_phcfwd/dic
$PDDIR/plugin/_phcfwd/dic_c
$PDDIR/plugin/_phcfwd/dic_w
$PDDIR/plugin/_phcfwd/dic_y
$PDDIR/plugin/_phcfwd/dic_cw
$PDDIR/plugin/_phcfwd/dic_cy
$PDDIR/plugin/_phcfwd/dic_wy
$PDDIR/plugin/_phcfwd/dic_cwy
$PDDIR/plugin/_phcfwd/dic_cd
$PDDIR/plugin/_phcfwd/dic_cdr
$PDDIR/plugin/_phcfwd/dic_cr
$PDDIR/plugin/_phcfwd/dic_cwd
$PDDIR/plugin/_phcfwd/dic_cwdr
$PDDIR/plugin/_phcfwd/dic_cwr
$PDDIR/plugin/_phcfwd/dic_cwyd
$PDDIR/plugin/_phcfwd/dic_cwydr
$PDDIR/plugin/_phcfwd/dic_cwyr
$PDDIR/plugin/_phcfwd/dic_cyd
$PDDIR/plugin/_phcfwd/dic_cydr
```

```
$PDDIR/plugin/_phcfwd/dic_cyr
$PDDIR/plugin/_phcfwd/dic_d
$PDDIR/plugin/_phcfwd/dic_dr
$PDDIR/plugin/_phcfwd/dic_r
$PDDIR/plugin/_phcfwd/dic_wd
$PDDIR/plugin/_phcfwd/dic_wdr
$PDDIR/plugin/_phcfwd/dic_wr
$PDDIR/plugin/_phcfwd/dic_wyd
$PDDIR/plugin/_phcfwd/dic_wydr
$PDDIR/plugin/_phcfwd/dic_wyr
$PDDIR/plugin/_phcfwd/dic_yd
$PDDIR/plugin/_phcfwd/ic_ydr
$PDDIR/plugin/_phcfwd/dic_yr
```
#### Windows

```
%PDDIR%¥plugin¥_phcfwd¥dic
%PDDIR%¥plugin¥_phcfwd¥dic_c
%PDDIR%¥plugin¥_phcfwd¥dic_w
%PDDIR%¥plugin¥_phcfwd¥dic_y
%PDDIR%¥plugin¥_phcfwd¥dic_cw
%PDDIR%¥plugin¥_phcfwd¥dic_cy
%PDDIR%¥plugin¥_phcfwd¥dic_wy
%PDDIR%¥plugin¥_phcfwd¥dic_cwy
%PDDIR%¥plugin¥_phcfwd¥dic_cd
%PDDIR%¥plugin¥_phcfwd¥dic_cdr
%PDDIR%¥plugin¥_phcfwd¥dic_cr
%PDDIR%¥plugin¥_phcfwd¥dic_cwd
%PDDIR%¥plugin¥_phcfwd¥dic_cwdr
%PDDIR%¥plugin¥_phcfwd¥dic_cwr
%PDDIR%¥plugin¥_phcfwd¥dic_cwyd
%PDDIR%¥plugin¥_phcfwd¥dic_cwydr
%PDDIR%¥plugin¥_phcfwd¥dic_cwyr
%PDDIR%¥plugin¥_phcfwd¥dic_cyd
%PDDIR%¥plugin¥_phcfwd¥dic_cydr
%PDDIR%¥plugin¥_phcfwd¥dic_cyr
%PDDIR%¥plugin¥_phcfwd¥dic_d
%PDDIR%¥plugin¥_phcfwd¥dic_dr
%PDDIR%¥plugin¥_phcfwd¥dic_r
%PDDIR%¥plugin¥_phcfwd¥dic_wd
%PDDIR%¥plugin¥_phcfwd¥dic_wdr
%PDDIR%¥plugin¥_phcfwd¥dic_wr
%PDDIR%¥plugin¥_phcfwd¥dic_wyd
%PDDIR%¥plugin¥_phcfwd¥dic_wydr
%PDDIR%¥plugin¥_phcfwd¥dic_wyr
%PDDIR%¥plugin¥_phcfwd¥dic_yd
%PDDIR%¥plugin¥_phcfwd¥dic_ydr
%PDDIR%¥plugin¥_phcfwd¥dic_yr
```
 $=$  wordnum  $\times$  20 wordlen  $1000 \times$  dicnum

wordnum

wordlen

 $\,$ dicnum $\,$ 

 $b$ 

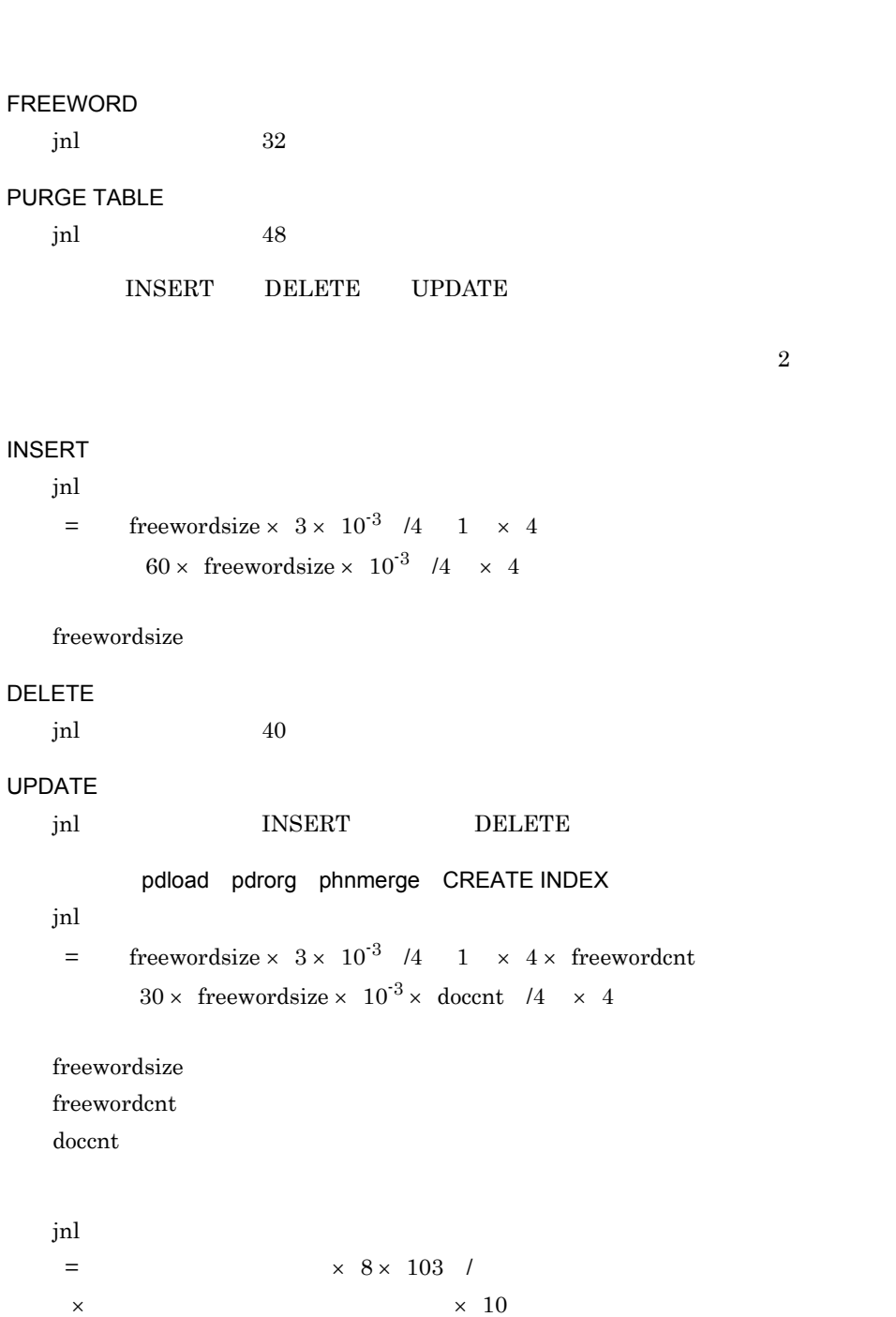

# phxidxls

 $jnl =$ 

 $2.3.4$ 

次に示す Text Search Plug-in が使用する論理ファイル数の値は,HiRDB の排他資源数

の見積もりで使用します。排他資源数の見積もり方法についてはマニュアル「HiRDB

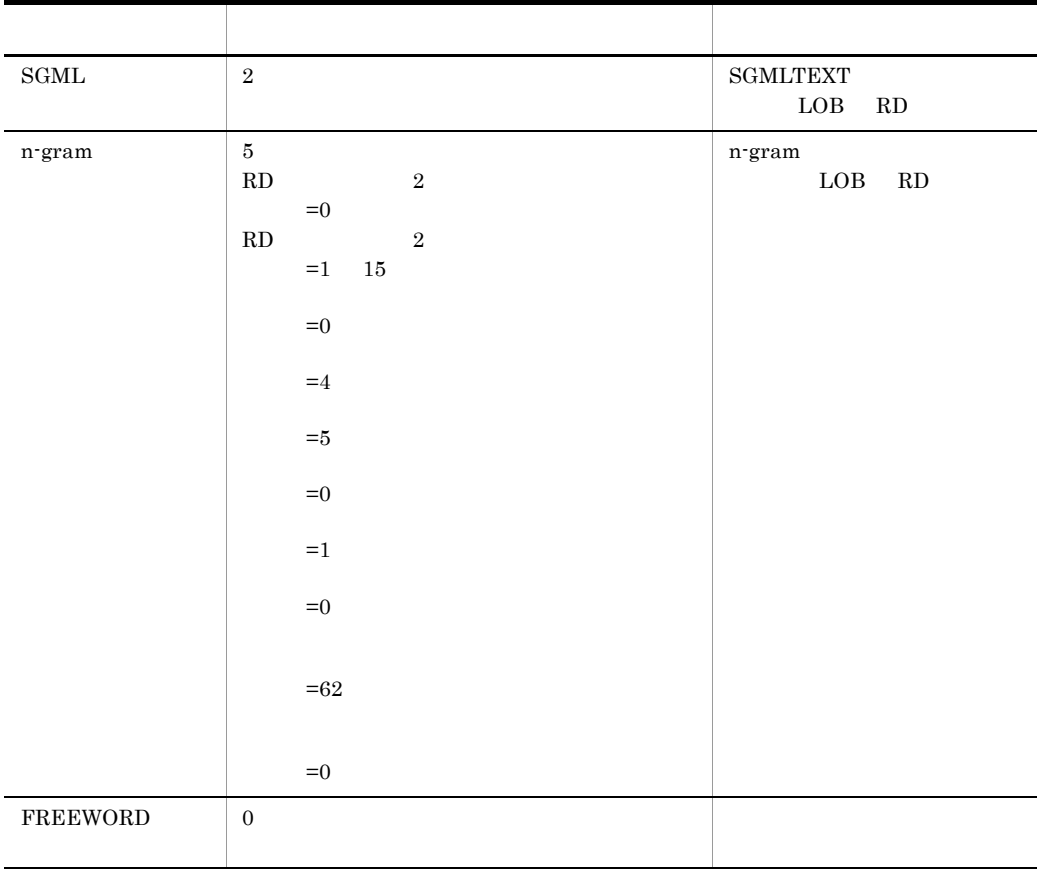

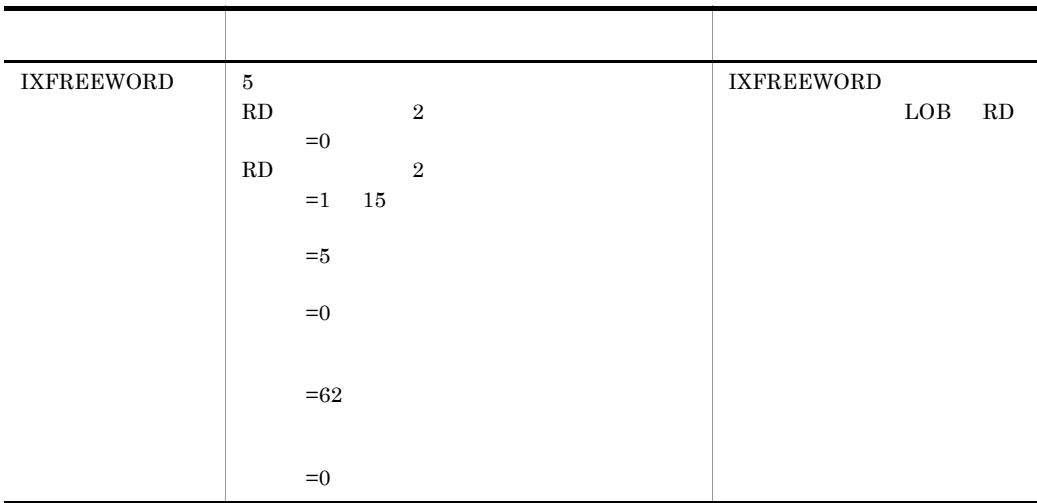
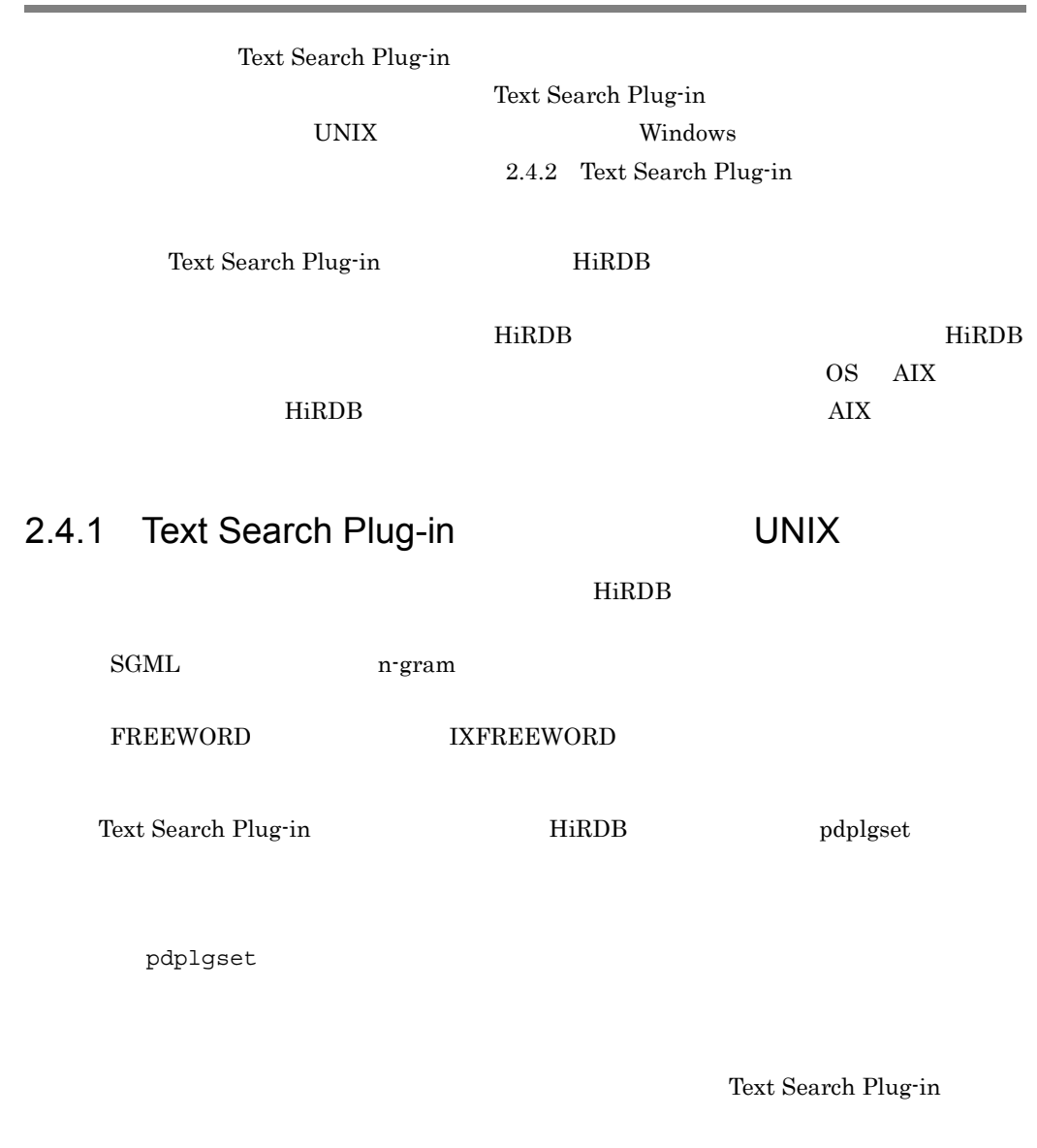

2.4 Text Search Plug-in

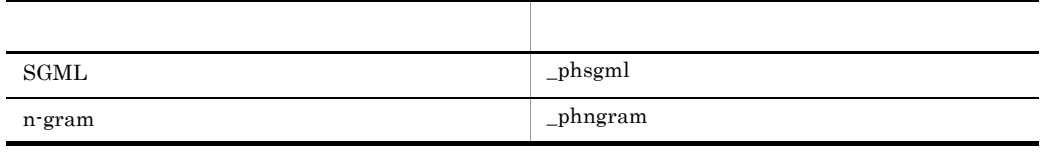

#### 2. Text Search Plug-in

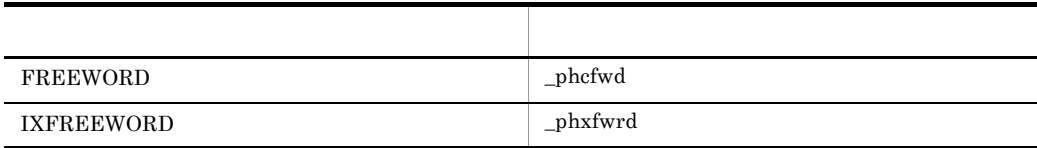

Text Search Plug-in OS /opt/TSPlugin

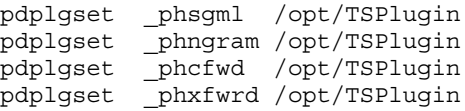

#### • **•** The state of the state of the state of the state of the state of the state of the state of the state of the state of the state of the state of the state of the state of the state of the state of the state of the stat

 $H$ iRDB  $\;$ 

pdstop HiRDB pdplgset(プラグインのセットアップ)」で -d オプションを指定し,プラグイン HiRDB • The pdplgset -d

 $5.3.2(2)$ 

# 2.4.2 Text Search Plug-in

Text Search Plug-in

 $\gamma$ Search Plug-in SGML n-gram  $\Gamma$ FREEWORD IXFREEWORD  $\text{SGML}$  n-gram FREEWORD IXFREEWORD

 $HiRDB$ 

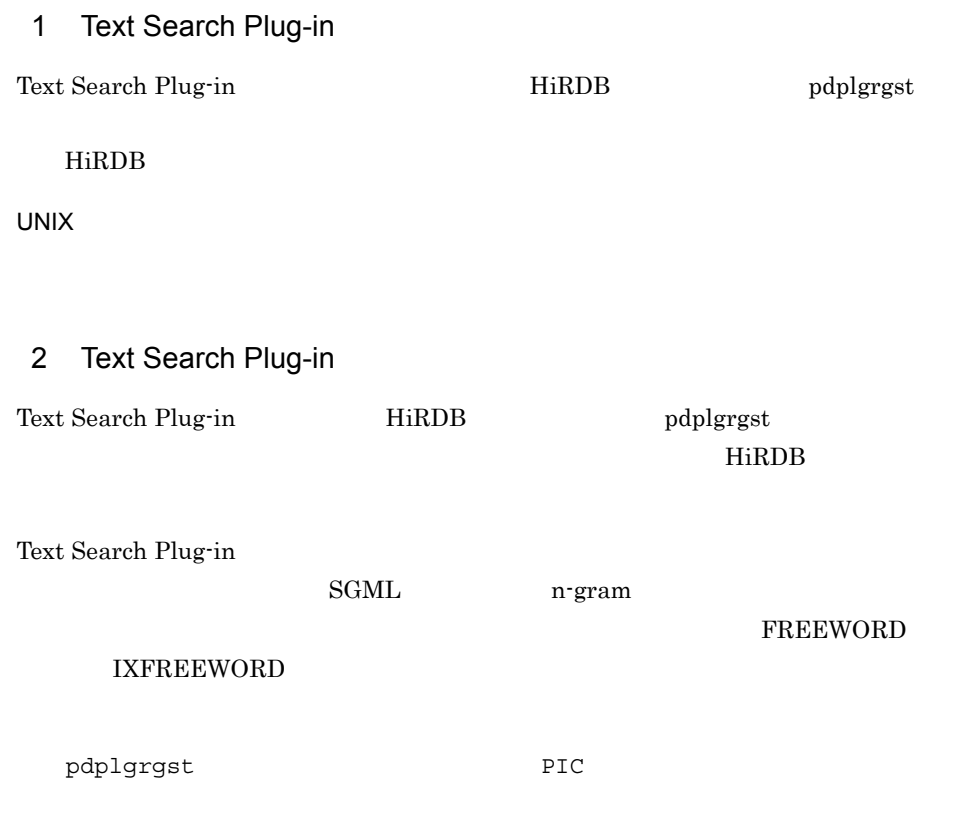

Text Search Plug-in

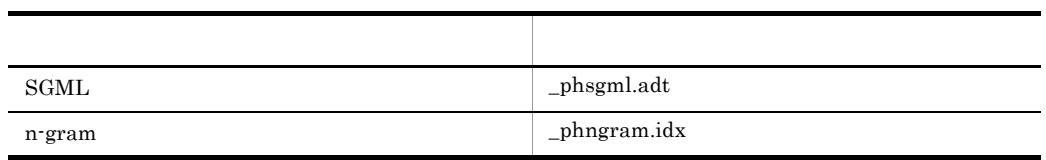

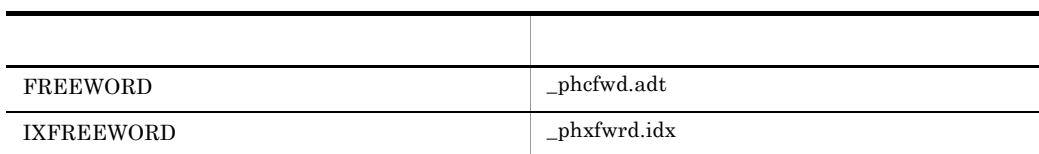

**PIC** 

PIC  $\overline{P}$ 

#### Text Search Plug-in PIC

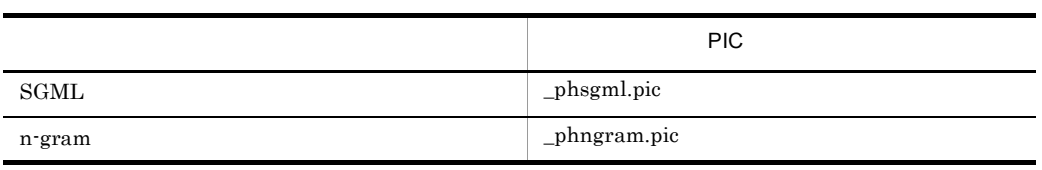

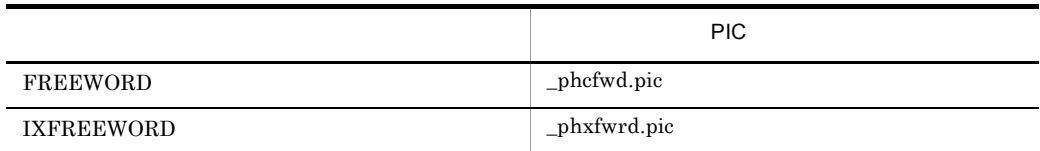

#### UNIX

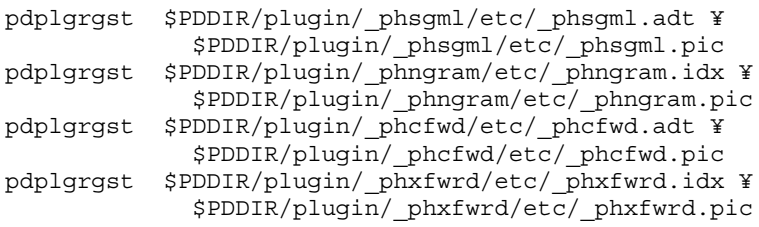

### $\overline{2}$  , and  $\overline{1}$

 $"Y"$ 

#### Windows

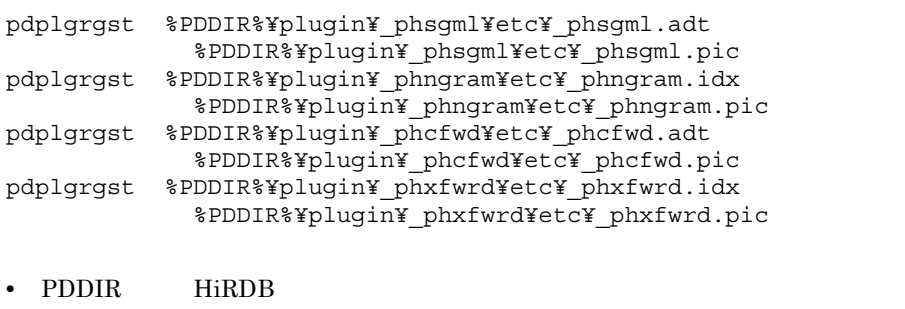

PDDIR % %PDDIR%

• コマンドの<sub>の</sub>

# $2.4.3$

Text Search Plug-in http://www.blog.com/hiRDB discovered was also discovered with the HiRDB discovered was also

 $\mu$  the contract of the contract of the  $\mu$  th  $\mu$  is  $\mu$  the contract of the  $\mu$ 

 $HiRDB$ 

Text Search Plug-in 
HiRDB pdstop HiRDB 30 HiRDB 30 HiRDB 30 HiRDB 30 HiRDB 30 HiRDB 30 HiRDB 30 HiRDB 30 HiRDB 30 HiRDB 30 HiRDB 30 HiRDB 30 HiRDB 30 HiRDB 30 HiRDB 30 HiRDB 30 HiRDB 30 HiRDB 30 HiRDB 30 HiRDB 30 HiRDB 30 HiRDB 30 HiRDB 30 HiRDB 30

pdplugin

LOB RD

**Pdsys** アルコントランステムについては、それはRDB HiRDB システムについては、

pdplugin

pdplugin -n

 $-n$ 

 $2.4.4$ 

Text Search Plug-in

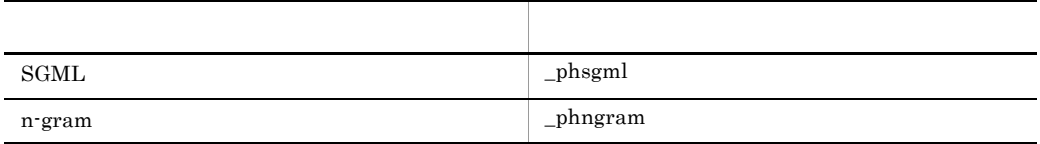

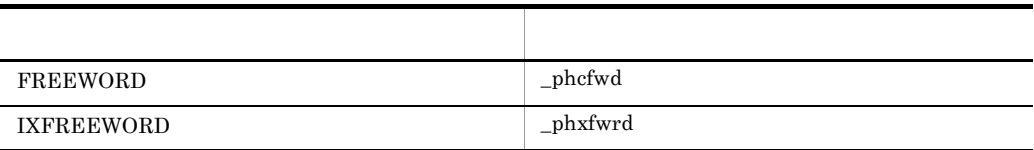

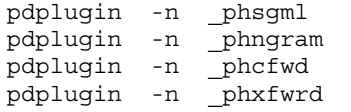

 $HiRDB$  pdsys pdplugin

pdreginit(
<sub>RD</sub>

 $pdsys$ 

2. Text Search Plug-in

Text Search Plug-in  $HiRDB$ 

 $HiRDB$ 

Text Search Plug-in

3. Text Search Plug-in

# $2.5.1$

Text Search Plug-in

 $2-2$ 

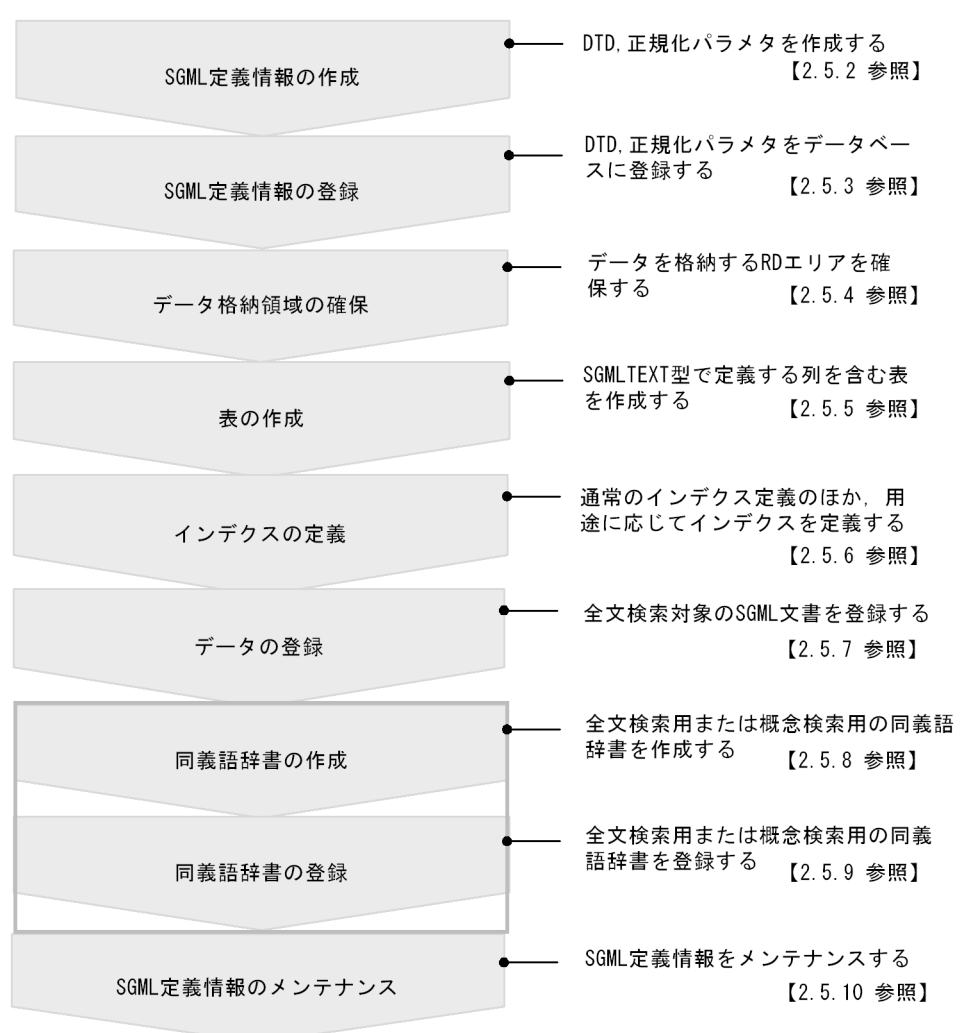

■の内容は,表の定義から同義語展開検索機能を実行するまでの間に実行してください。

# 2.5.2 SGML

Text Search Plug-in

SGMLTEXT

 $_{\rm{SGML}}$ 

 $\rm DTD$ 

 $\sim$   $\sim$  SGML  $\sim$ 

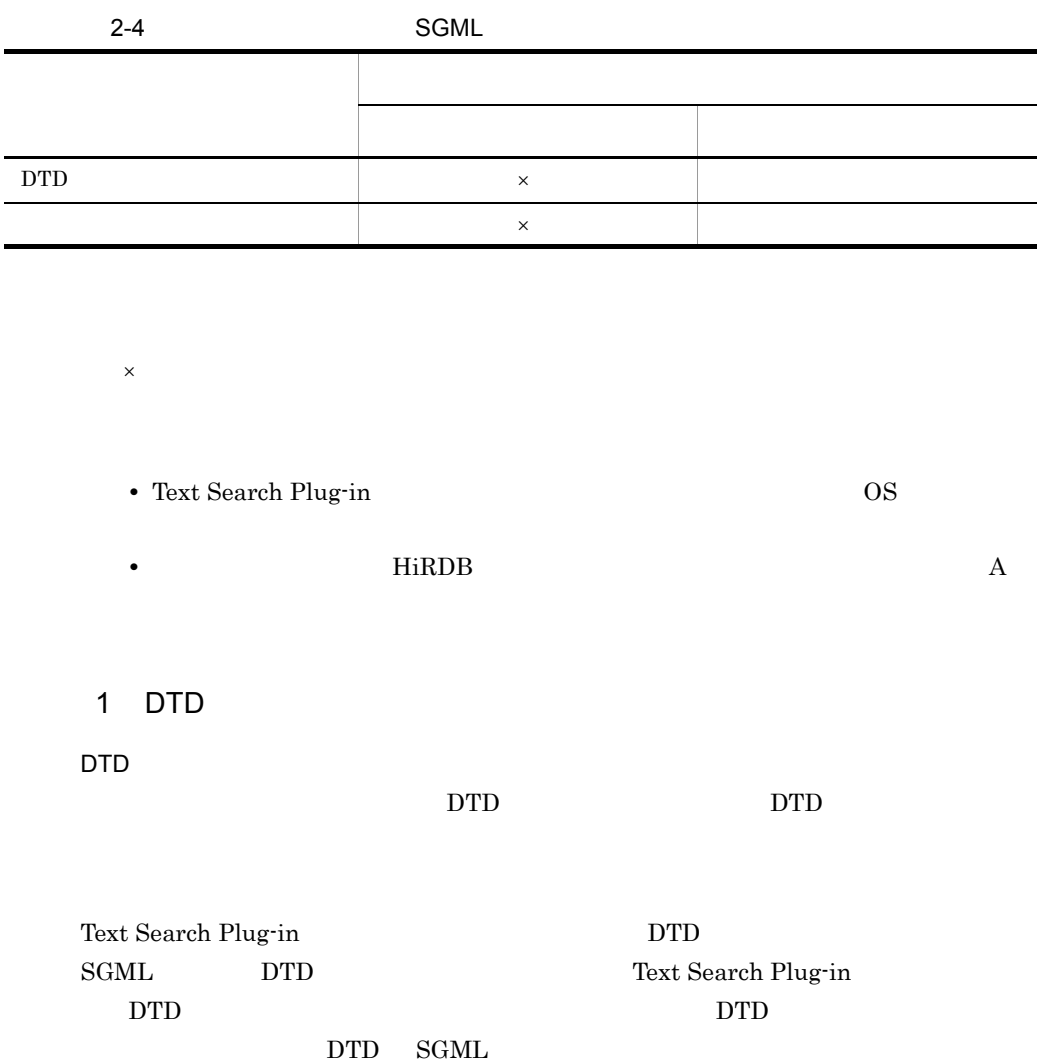

2-3 DTD SGML

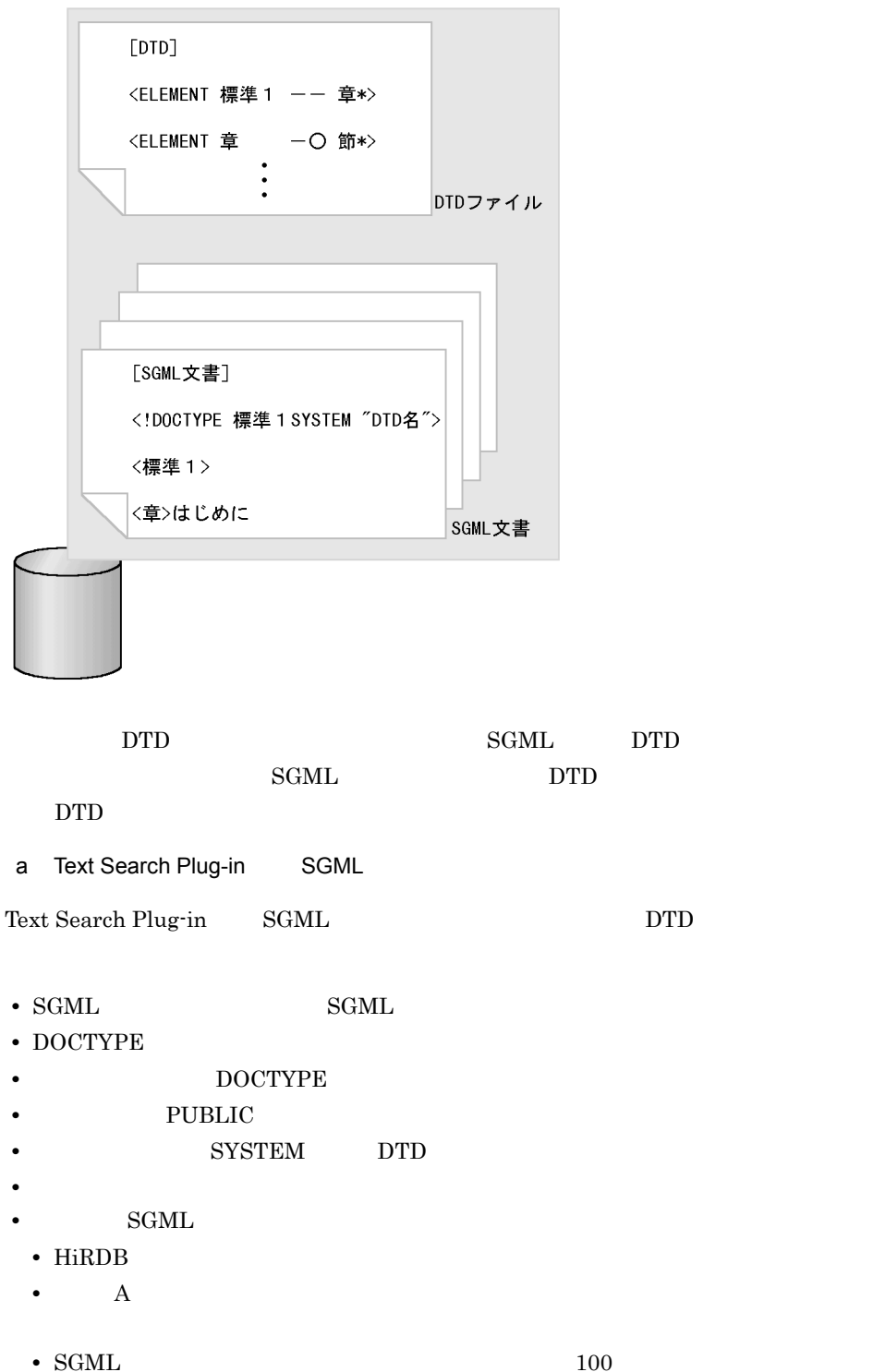

2. Text Search Plug-in

b SGML

 $\operatorname{SGML}$ 

2-5 SGML

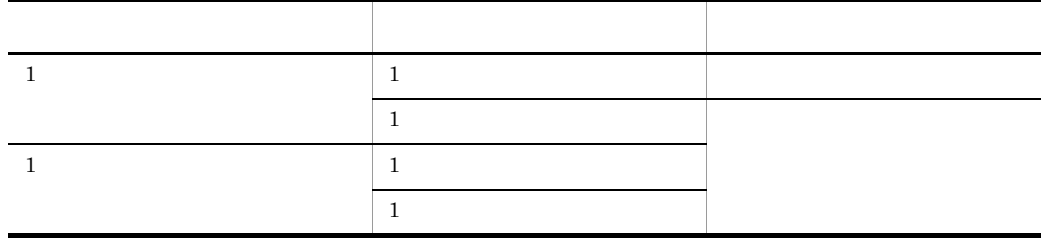

- CDATA
- **•**  $\bullet$
- **•**  $\blacksquare$
- $2$

**•** 接続対象要素リスト

**•** 削除対象要素リスト

 $_{\rm{SGML}}$ 

 $_{\rm{SGML}}$ 

#### $\mathrm{DTD}$

a)<br>この形状の構成内容があります。

 ${\rm SGML}$ 

 $"$ <"  $"$ 

b  $\blacksquare$ 

 $ELEMENT$   $LIST <$  > "  ${CONN|DELT}<$  >  $\text{CONN}$  $DELT$ • **•**  $\mathbf{r} = \mathbf{r} \cdot \mathbf{r}$ **•** 要素型名は重複して指定できません。 • < >  $\begin{tabular}{lllllll} \bf CHANGE & \bf CHARACTER & \bf LIST & < & > \end{tabular}$ 共通的な文字コードへ変換する SGML 文書中の文字データ△変換する文字 <  $\rightarrow$ **•** 共通的な文字コードへ変換する特定の文字データは,DTD ファイルに特定文 "SDATA" • SDATA • **•**  $\mathbf{r} = \mathbf{r} \cdot \mathbf{r}$ •  $\text{SGML}$  1

- 0x0a
- <  $\rightarrow$

c) これに関することに関することになる。

 $2-4$ 

[ELEMENT△LIST]<改行> "hp" CONN<改行><br>"secret" DELT<改行>

[CHANGE△CHARACTER△LIST] <改行> -<br>{star}△☆〈改行〉

(凡例)

<改行>:改行コード

### 3 SGML

 $SGML$ 

2-5 SGML

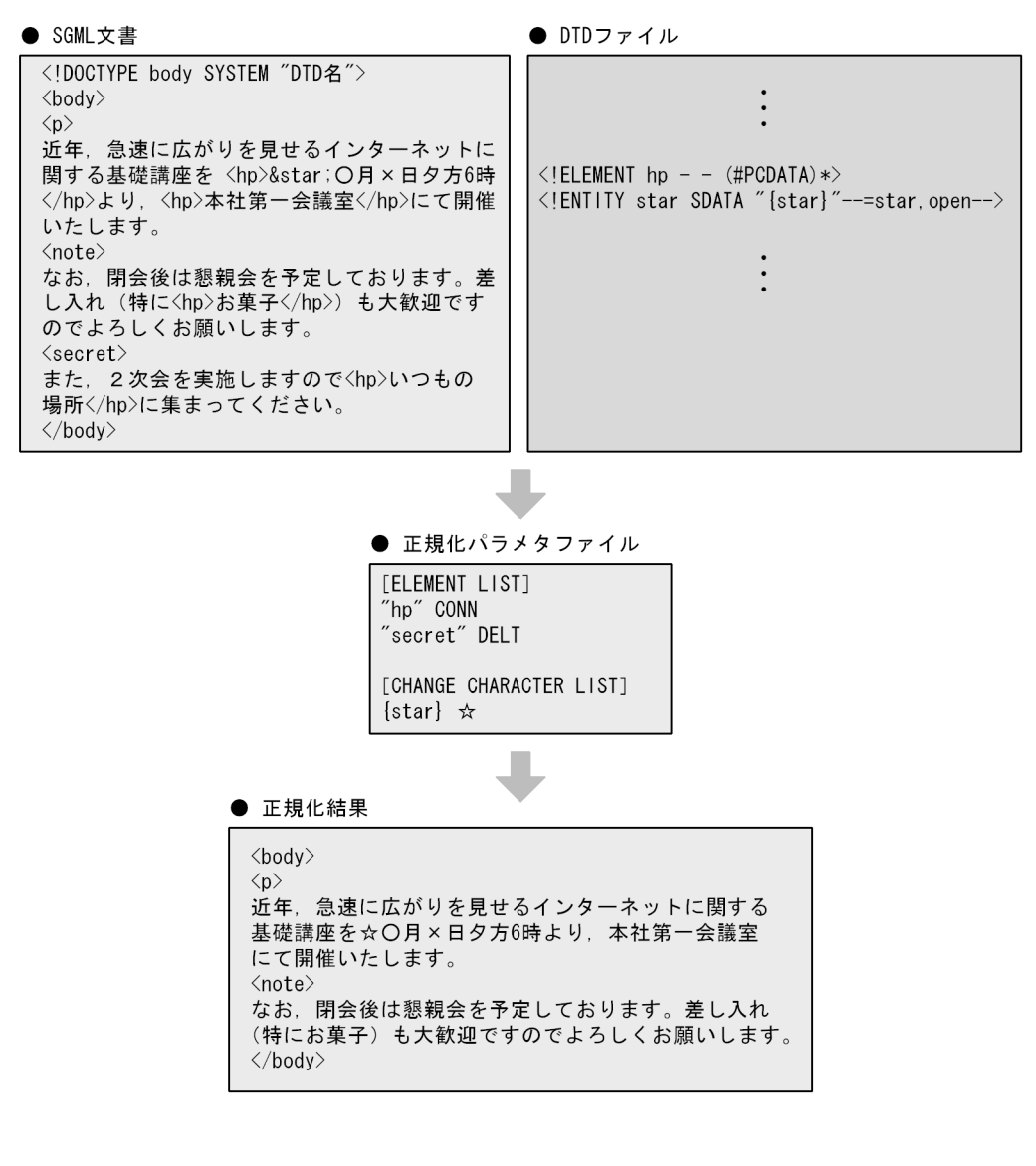

# $2.5.3$  SGML

Text Search Plug-in SGML 2012 12:00 DTD

 $\rm SGML$ 

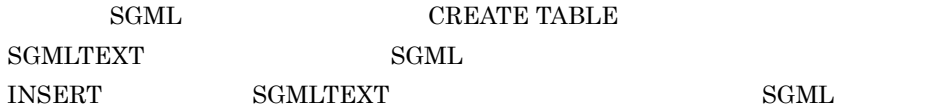

# $\operatorname{SGML}$  $\rm SGML$  $\rm SGML$ 1  $\sim$   $\sim$   $\sim$   $\sim$ Text Search Plug-in HiRDB phsregsetup phsregsetup 2 DTD DTD phssgmlreg SGML  $\operatorname{SGML}$ UNIX phssgmlreg DTD MAN.dtd /opt/def1/MANUAL.dtd Windows phssgmlreg DTD MAN.dtd c:¥data¥def1¥MANUAL.dtd  $3$ phssgmlreg SGML  $\rm SGML$ UNIX phssgmlreg NORparm MANnorm.prm /opt/def1/MANUALnorm.prm Windows phssgmlreg NORparm MANnorm.prm c:¥data¥def1¥MANUALnorm.prm  $2.5.4$ SGMLTEXT SGMLTEXT n-gram *HiRDB* pdinit(The contract and the contract  $\mathbf{p}\mathbf{dmod}$ create rdarea Text Search Plug-in 3

• SGMLTEXT

- SGMLTEXT
- n-gram

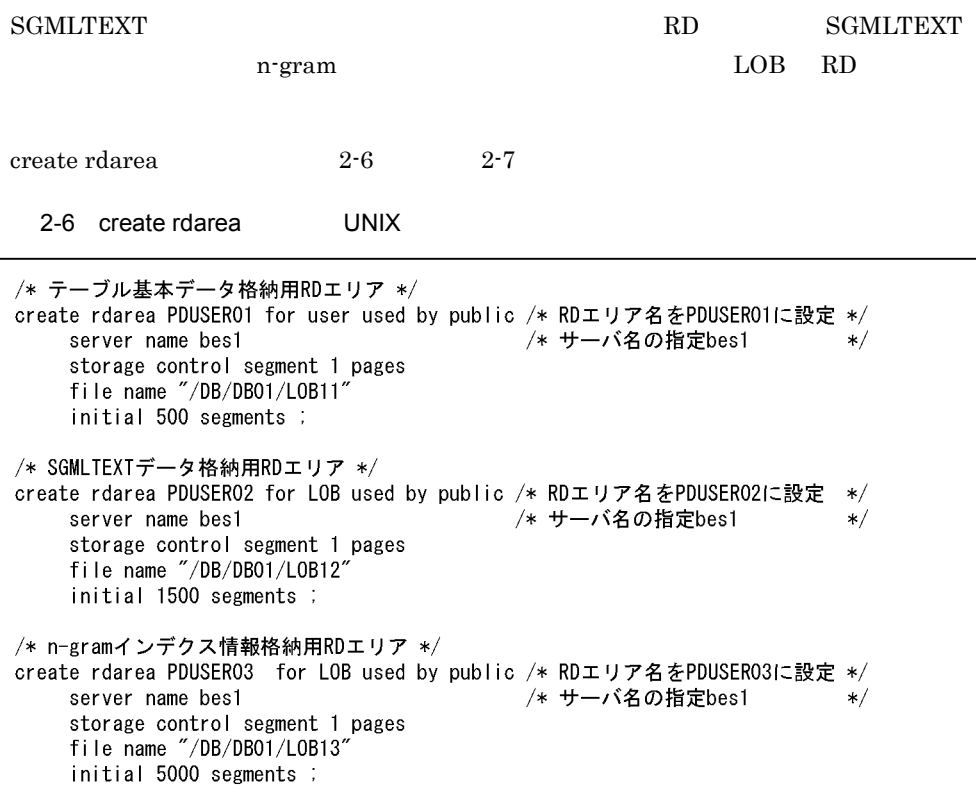

2-7 create rdarea Windows

```
/* テーブル基本データ格納用RDエリア */
create rdarea PDUSER01 for user used by public /* RDエリア名をPDUSER01に設定 */
    server name bes1
                                         /* サーバ名の指定bes1
                                                                    \ast/storage control segment 1 pages
    file name "c:¥DB¥DB01¥L0B11"
    initial 500 segments ;
/* SGMLTEXTデータ格納用RDエリア */
create rdarea PDUSER02 for LOB used by public /* RDエリア名をPDUSER02に設定 */
                                       /* サーバ名の指定bes1
    server name bes1
                                                                    \ast/storage control segment 1 pages
    file name "c:¥DB¥DB01¥L0B12"
    initial 1500 segments ;
/* n-gramインデクス情報格納用RDエリア */
create rdarea PDUSER03 for LOB used by public /* RDエリア名をPDUSER03に設定 */
    server name bes1
                                         /* サーバ名の指定bes1
                                                                   */storage control segment 1 pages
    file name "c:\DB\DB01\LOB13"
    initial 5000 segments ;
```
 $2.5.5$ 

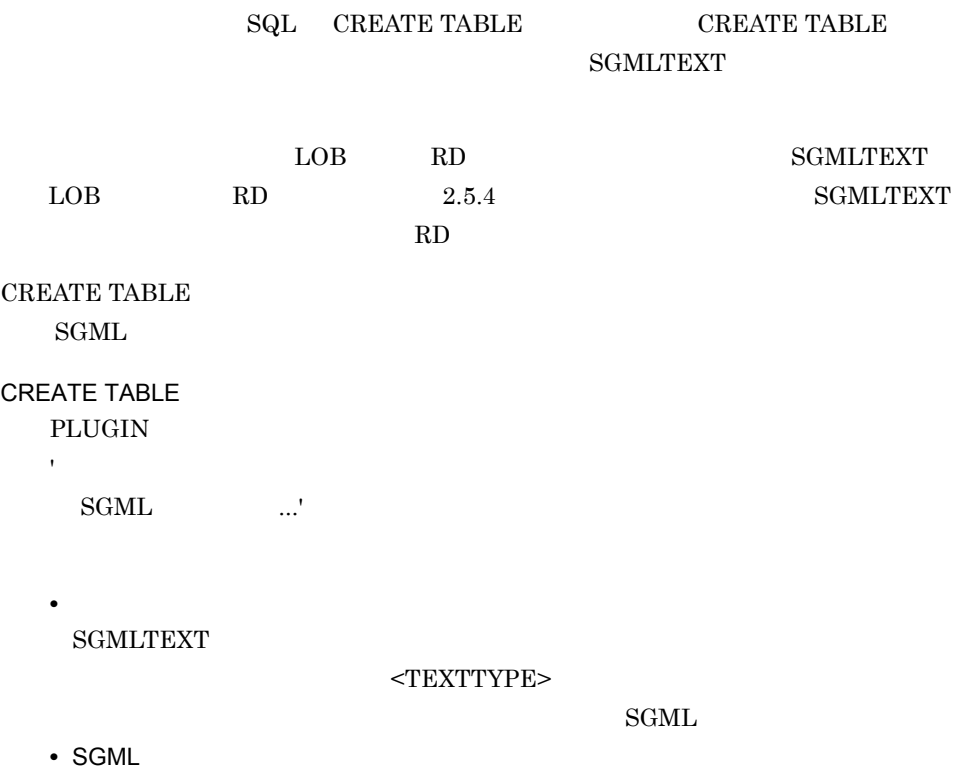

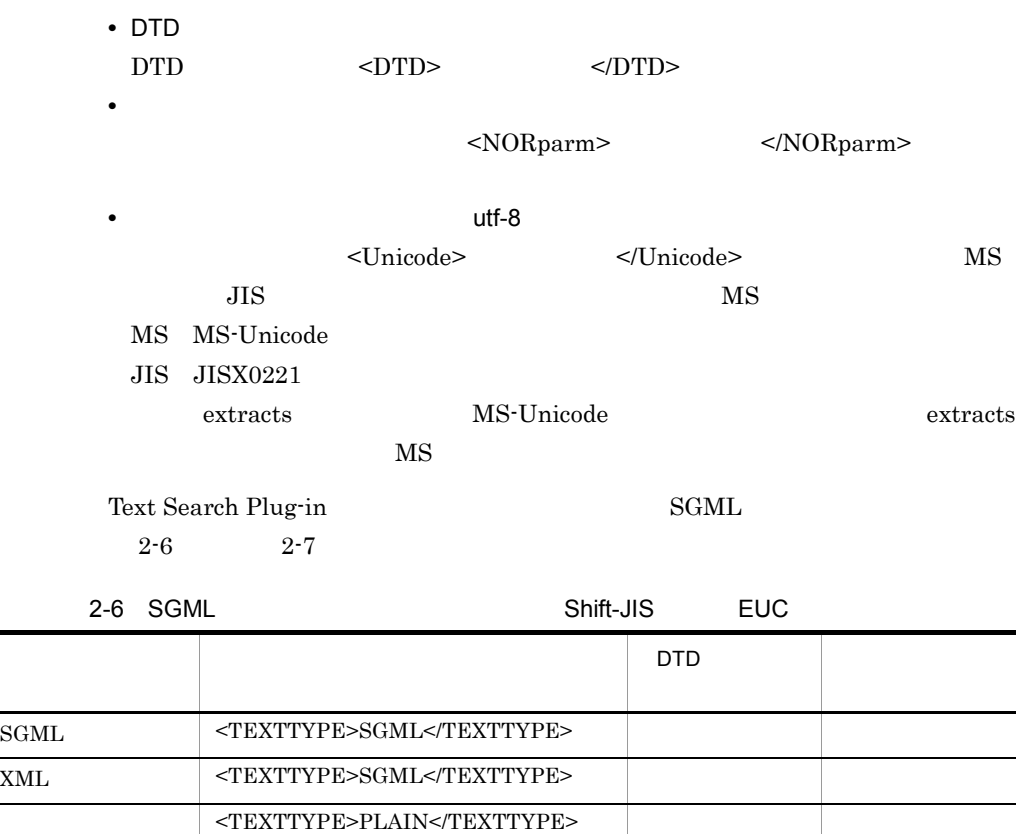

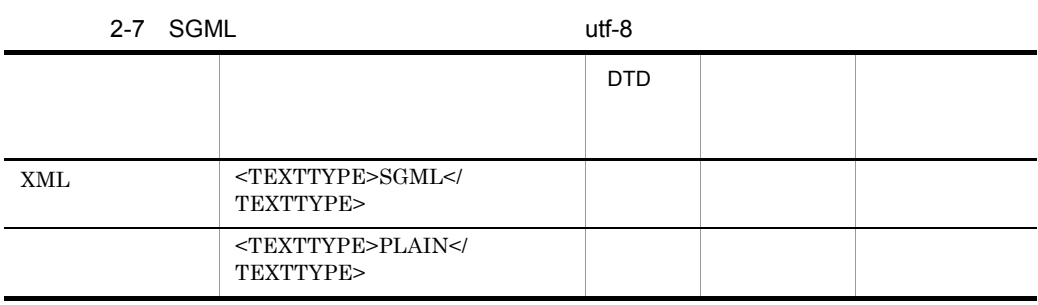

 $\begin{array}{ccc} 0 & \hspace{1.5cm} & \text{DTD} \end{array} \hspace{2cm} \begin{array}{ccc} \text{ASCII} \end{array}$ 

 ${\bf SGML} \hspace{2cm} {\bf phssgmlreg} \hspace{2cm} {\bf SGML}$ 

CREATE TABLE

 $HiRDB$   $SQL$ 

 $\begin{array}{cccccc} \text{CREATE TABLE} & \color{red}2\text{-}8 & \color{red}2\text{-}9 & \color{red}2\text{-}10 \\ \end{array}$ 

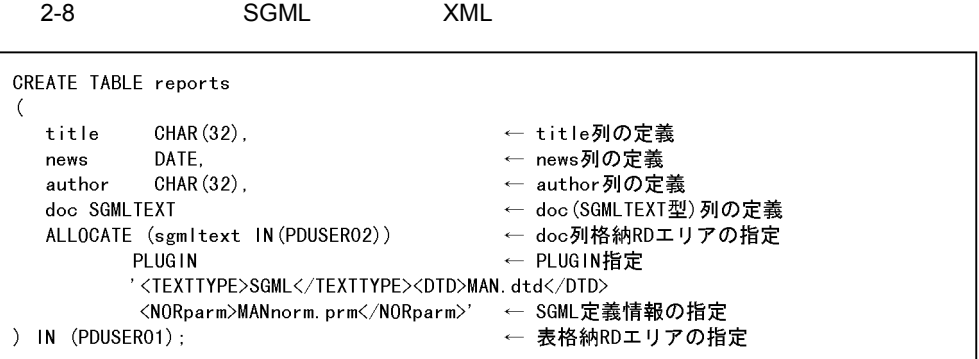

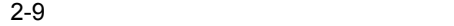

```
CREATE TABLE reports
\overline{(\ }title
           CHAR (32).
                                         ← title列の定義
  news
           DATE.
                                         ← news列の定義
           CHAR (32).
  author
                                         ← author列の定義
  doc SGMLTEXT
                                         ← doc(SGMLTEXT型)列の定義
                                         ← doc列格納RDエリアの指定
  ALLOCATE (sgmltext IN(PDUSER02))
         PLUGIN
                                         ← PLUGIN指定
          '<TEXTTYPE>PLAIN</TEXTTYPE>'
                                         ← SGML定義情報の指定
) IN (PDUSER01);
                                         ← 表格納RDエリアの指定
```
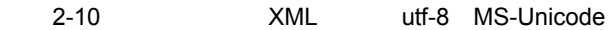

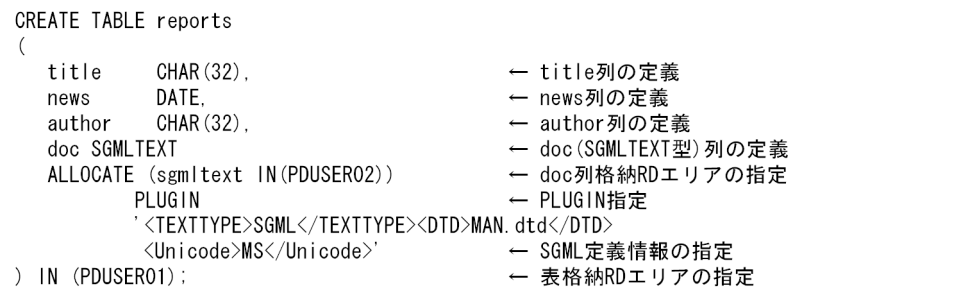

# $2.5.6$

CREATE INDEX n-gram

#### CREATE INDEX

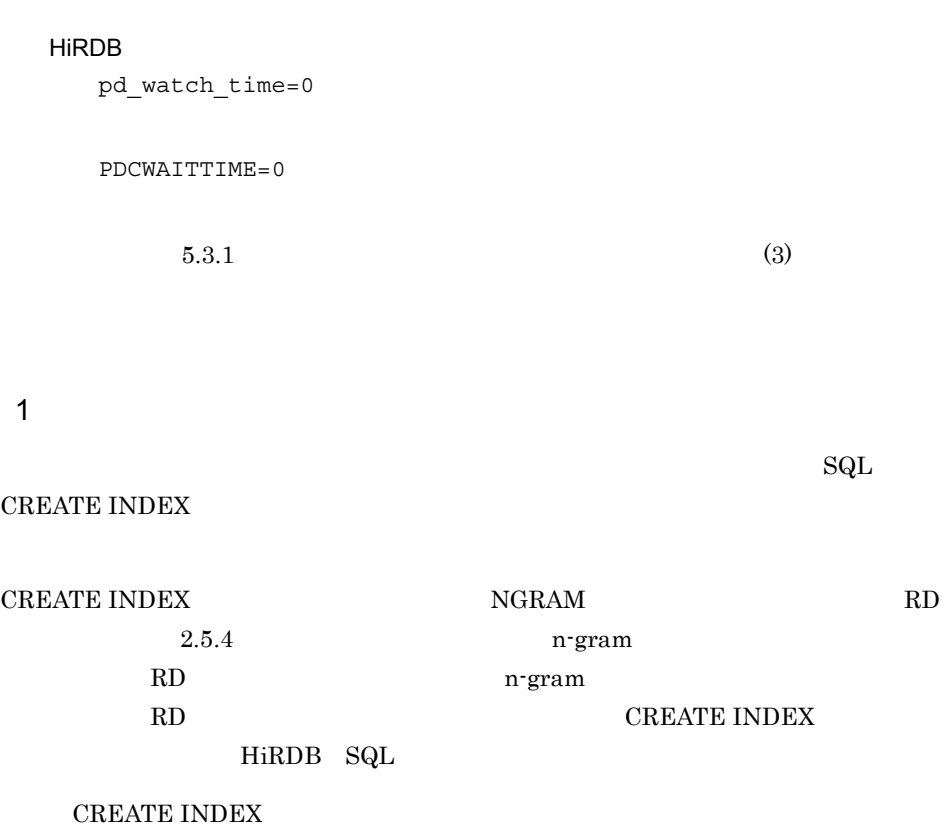

PLUGIN' , , , , , , , , ,

CREATE INDEX

 $\alpha$ 

#### $2-11$   $2-11$

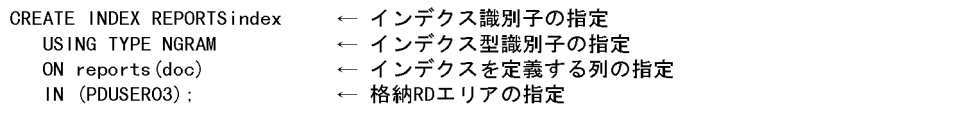

#### CREATE INDEX

PLUGIN 'CONCEPT\_ON'

#### $2-12$   $\blacksquare$

CREATE INDEX REPORTindex USING TYPE NGRAM ON reports (doc) IN (PDUSER03)

PLUGIN 'CONCEPT\_ON'; ← 概念検索用インデクスを作成する指定

 $2$ 

 $\bf RD$ 

PLUGIN 'FLEX\_AREA'

phnexpnd

 $2-13$   $\overline{\phantom{a}}$ 

CREATE INDEX REPORTindex USING TYPE NGRAM<br>ON reports(doc) ow reports(doc)<br>IN (PDUSERO3)<br>PLUGIN 'FLEX\_AREA'; ← インデクスファイル自動拡張機能使用の指定

 $3$ 

 $a$ 

CREATE INDEX

2-8 CREATE INDEX

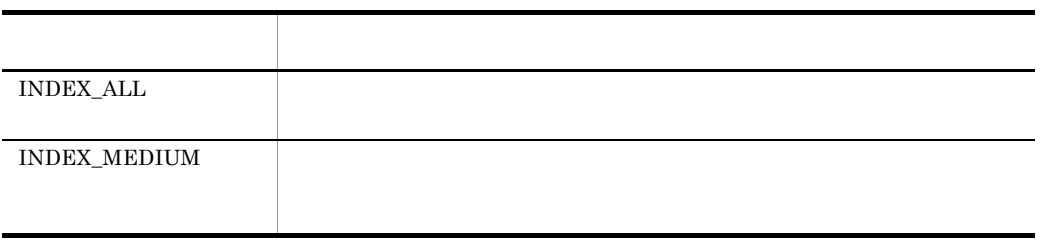

 $2\mbox{-}15$ 

 $2-14$ 

2-14 INDEX\_MEDIUM

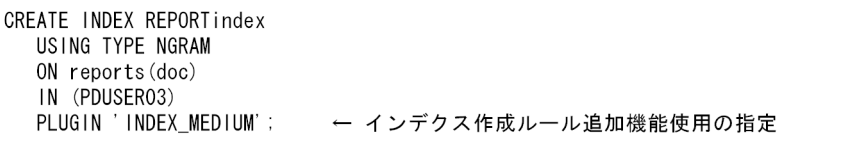

#### 2-15 *INDEX\_ALL*

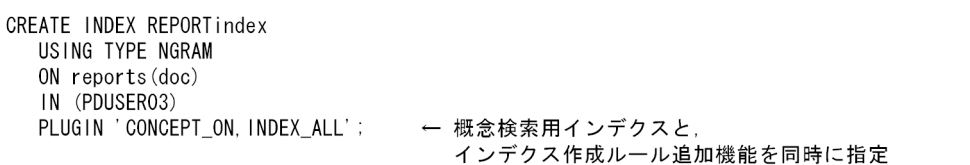

#### $b$

#### SGMLTEXT

FREEWORD

 $4$ 

 $a$ 

CREATE INDEX

 $2 - 9$ 

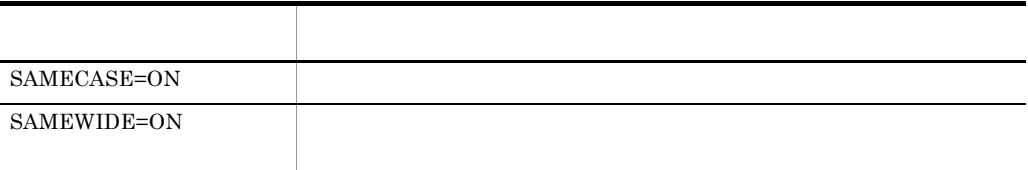

#### SAMECASE SAMEWIDE

 $2-16$ ,  $2-17$ 

#### $2-16$

CREATE INDEX REPORTindex USING TYPE NGRAM ON reports (doc) IN (PDUSER03) PLUGIN 'SAMECASE=ON'; ← 大小文字統一機能使用の指定

#### $2-17$

CREATE INDEX REPORTindex USING TYPE NGRAM  $ON$  reports  $(doc)$ IN (PDUSER03) PLUGIN 'SAMEWIDE=ON'; ← 全角文字半角文字統一機能使用の指定

#### $2-18$

CREATE INDEX REPORTindex USING TYPE NGRAM ON reports (doc) IN (PDUSER03) PLUGIN 'CONCEPT\_ON, SAMECASE=ON, SAMEWIDE=ON'; ← 概念検索用インデクスと, 大小文字統一機能 と全角文字半角文字統一機能を同時に指定

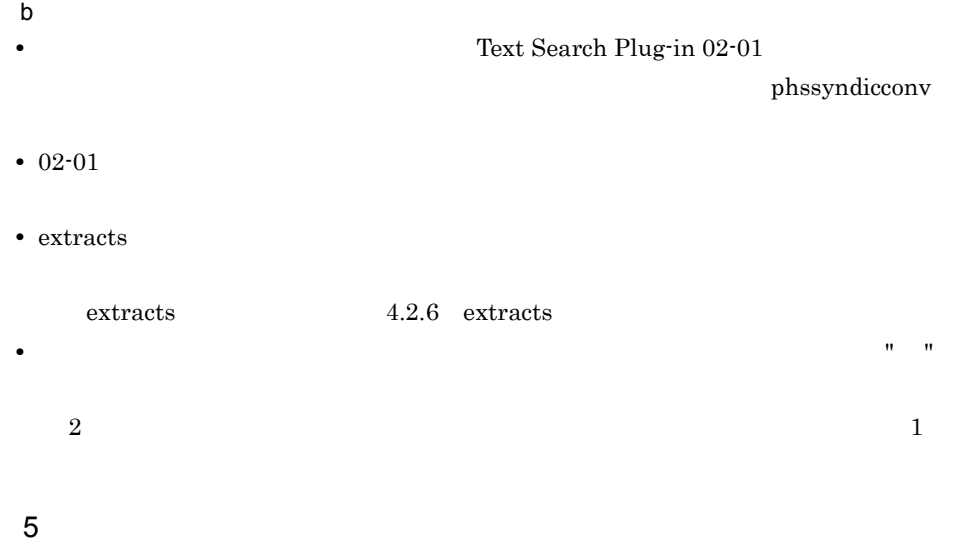

#### CREATE INDEX

PLUGIN 'SAMEY=ON'

a)拗音統一機能の定義方法

#### $2-19$   $\blacksquare$

```
CREATE INDEX REPORTindex
  USING TYPE NGRAM
  ON reports (doc)
  IN (PDUSER03)
  PLUGIN 'SAMEY=ON' ; → 拗音統一機能使用の指定
```
#### SAMEY=ON

●全角文字 あ, い, う, え, お, つ, や, ゆ, よ, ア, イ, ウ, エ, オ, ツ, ヤ, ユ, ヨ ●半角文字 ア, イ, ウ, エ, オ, ツ, ヤ, ユ, ヨ b<sub>)</sub> • Text Search Plug-in 02-01 phssyndicconv • 02-01 • extracts extracts 4.2.6 extracts  $6$ a)濁音統一機能の定義方法 CREATE INDEX

PLUGIN 'SAMED=ON'

 $2-20$ 

CREATE INDEX REPORTindex USING TYPE NGRAM ON reports (doc) IN (PDUSER03) PLUGIN 'SAMED=ON' : ←濁音統一機能使用の指定 SAMED=ON b<sub>a</sub> • Text Search Plug-in 02-01 phssyndicconv • 02-01 • extracts extracts 4.2.6 extracts **•** 濁音文字統一機能を指定しないで,近傍条件検索やワイルドカードに " " を指定した  $\sim$  2 かし,濁音文字統一機能を指定した場合は 1 文字として扱うため注意が必要です。  $7$ a)削除文字指定機能の定義方法 CREATE INDEX PLUGIN 'DELcode=ON'  $2-21$ 

CREATE INDEX REPORTindex USING TYPE NGRAM ON reports (doc) IN (PDUSER03) PLUGIN 'DELcode=ON'; ← 削除文字指定機能使用の指定

DELcode=ON

 $\alpha = \alpha$  "(  $\alpha = \alpha$ ),  $\frac{1}{2}$  " "(a)  $\frac{1}{2}$   $\frac{1}{2}$   $\frac{$  $0x0a$   $0x0d$   $0x09$  $b \rightarrow$ • <sub>200</sub>0 minister in the teacher in the teacher in the teacher in the teacher in the teacher in the teacher in the teacher in the teacher in the teacher in the teacher in the teacher in the teacher in the teacher in the t COMPUTER NETWORK "COMPUTER" "NETWORK" 0 **•** 削除文字を指定したインデクスに対して検索を実行する場合,登録データから削除文 tha<br/>[  $\qquad \qquad$  ]<//  $\qquad \qquad$   $>$  $\sim$  0  $\rm ^0$   $\rm ^0$   $\rm ^$ **•** 検索タームおよびすべての異表記展開・同義語異表記展開結果が,削除文字だけで構  $\overline{0}$ • **extracts**  $\blacksquare$  $8<sub>2</sub>$ インデクス容量を削減する方法として,1 文字ずつインデクスを作成することができま  $\mathsf{qgamma}$  is a construction of  $\mathsf{qgamma}$  $\overline{a}$ **CREATE INDEX** 

PLUGIN 'INDEX\_GRAM1'

#### 2-22 文字単位インデクス作成機能使用時のインデクス定義例

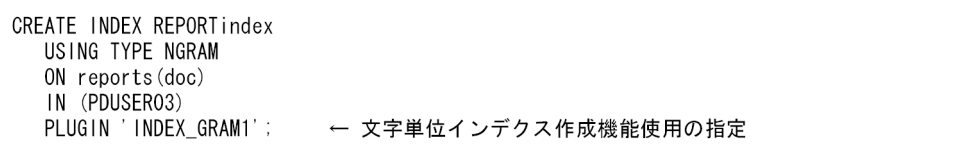

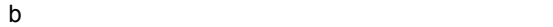

• Z<sub>2</sub>  $\alpha$ • **•**  $\mathbf{r} = \mathbf{r} \cdot \mathbf{r}$ 

75

9 差分インデクス定義

a)差分インデクスの定義方法

#### CREATE INDEX

**•** 文字単位インデクスだけ作成した場合,インデクス容量が削減される反面,登録デー

PLUGIN 'SUB\_INDEX=xxxxxx'

• **•**  $\mathbf{r} = \mathbf{r} \cdot \mathbf{r} + \mathbf{r} \cdot \mathbf{r} + \mathbf{r} \cdot \mathbf{r} + \mathbf{r} \cdot \mathbf{r} + \mathbf{r} \cdot \mathbf{r} + \mathbf{r} \cdot \mathbf{r} + \mathbf{r} \cdot \mathbf{r} + \mathbf{r} \cdot \mathbf{r} + \mathbf{r} \cdot \mathbf{r} + \mathbf{r} \cdot \mathbf{r} + \mathbf{r} \cdot \mathbf{r} + \mathbf{r} \cdot \mathbf{r} + \mathbf{r} \cdot \mathbf{r} + \mathbf{r} \cdot \mathbf{r$ 

 $102,400$ 

 $40,000$ 

 $2-23$   $2-24$ 

 $2-23$ 

CREATE INDEX REPORTindex USING TYPE NGRAM ON reports (doc) IN (PDUSER03) PLUGIN 'SUB\_INDEX=51200'; ← 差分インデクスとして使用する容量の指定

 $2-24$ 

CREATE INDEX REPORTindex USING TYPE NGRAM ON reports (doc) IN (PDUSER03) PLUGIN 'CONCEPT\_ON, SUB\_INDEX=51200';← 概念検索用のインデクスと差分インデクスを 同時に作成

 $\mathbf b$ 

 $HiRDB$ 

**MASTER** 

HiRDB

PDPLUGINNSUB

Y N Y:差分インデクスへの登録 N MASTER  $"Y"$ **MASTER •** 差分インデクスを作成していない場合 • **•**  $\bullet$ • **100%** c) <sub>in the</sub>  $\sim$ • HiRDB pdload pdrorg

KFPY99999-I (\_phngram) 02000-I Sub index using ratio 100 percent MASTER pdload pdrorg pdf

• HiRDB pdload

MASTER

 $\mathop{\rm pdload}$ 

• UCS4

 $10$ 

SGMLTEXT CREATE INDEX

CREATE INDEX

CREATE INDEX phnstartidx

 $\overline{a}$ 

**CREATE INDEX** 

#### **CREATE INDEX**

#### CREATE INDEX

PLUGIN 'CREATEMODE=0'

**CREATE INDEX** 

phnstartidx

#### CREATE INDEX

PLUGIN 'CREATEMODE=1'

 $2-25$   $2-26$ 

 $2-25$ 

CREATE INDEX REPORTindex USING TYPE NGRAM ON reports (doc) IN (PDUSER03) PLUGIN 'CREATEMODE=1'; ← 初期分割登録の指定

 $2-26$ 

CREATE INDEX REPORTindex USING TYPE NGRAM ON reports (doc) IN (PDUSER03) PLUGIN 'CONCEPT\_ON, CREATEMODE=1'; ← 概念検索用のインデクスと 初期分割登録を同時に指定

#### CREATE INDEX

phnstartidx

#### CREATE INDEX

PLUGIN 'CREATEMODE=2, DELAY SIZE=

(キロバイト)'

 $2.3.2(1)(b)$ 

LOB RD phnmodidx •  $129,584$ **•**  $2,608$  $2-27$  2-28  $2-27$ CREATE INDEX REPORT index USING TYPE NGRAM

ON reports (doc) IN (PDUSER03) PLUGIN 'CREATEMODE=2, DELAY\_SIZE=10240'; ← 分割遅延登録の指定, インデクス分割遅延登録 用領域サイズを10, 240 (キロバイト)に設定

#### $2-28$

CREATE INDEX REPORTindex USING TYPE NGRAM ON reports (doc) IN (PDUSER03) PLUGIN 'CONCEPT\_ON, CREATEMODE=2, DELAY\_SIZE=10240'; ← 概念検索用のインデクスと分割遅延 登録の指定、インデクス分割遅延 登録用領域サイズ領域サイズを 10,240 (キロバイト)に設定

phnmodidx

 $2-29$ 

phnmodidx -d REPORTindex -v "DELAY\_SIZE=10240"; ← インデクス分割遅延登録用領域サイズ を10,240 (キロバイト)に設定

SQL

phnstartidx

 $\overline{\text{SQL}}$ CREATE INDEX

PLUGIN 'CREATEMODE=3,DELAY SIZE= (キロバイト)'

 $2.3.2(1)(b)$ 

LOB RD

- $129,584$
- 12,832

 $\mathbf{Sq}\mathbf{L}$ 

 $2-30$   $SQL$ 

CREATE INDEX REPORTindex USING TYPE IXFREEWORD ON reports (doc) IN (PDUSER03) PLUGIN 'CREATEMODE=3, DELAY\_SIZE=12832'; ← 分割遅延登録・インデクス作成同時実行の指定, 遅延登録時に情報を退避させるスタック領域サ イズを12,832 (キロバイト)に設定

 $b$ 

• CREATE INDEX

phnstartidx

phnidxls

phnstartidx

**MASTER** 

**•** インデクスへ登録されていない文書が存在する場合,登録または更新した文書はイン

**•** インデクスへ登録されていない文書は,検索対象になりません。

- **•** インデクスが作成されていない文書が存在する場合,検索を実行しても,インデクス
- 
- **CREATE INDEX**
- phnmodidx
- **•** インデクス分割遅延登録用領域を使い切った場合は,遅延しているすべての文書をイ phnmodidx
- **1000** SQL 1000 SQL 1000 SQL 1000 SQL 1000 SQL 1000 SQL 1000 SQL 1000 SQL 1000 SQL 1000 SQL 1000 SQL 1000 SQL 1000 SQL 1000 SQL 1000 SQL 1000 SQL 1000 SQL 1000 SQL 1000 SQL 1000 SQL 1000 SQL 1000 SQL 1000 SQL 1000 SQL

11 UCS4  $UCS2$   $UCS4$   $UCS4$  $UCS4$ a) (Andrea Controllection) (Andrea Controllection)  $UCS2$   $UCS4$ PLUGIN 'INDEX\_UCS4'  $b \overline{c}$ • UCS4 UCS2 OCS2 2 **•** UCS4 用のインデクス定義の追加をしていない状態で UCS2 の範囲を超える文字を検 • HiRDB  $\bullet$  HiRDB  $utf-8$  INDEX\_UCS4 • **• EXECUTE INDEX** UCS4 • **EXUB\_INDEX** • **•** ENGLISH ENGLISH\_STANDARD c UCS2 UCS4  $UCS2 \tUCS4 \tUCS3$  $UCS4$ UCS2 UCS4 phnmodidx "INDEX\_TYPE=UCS4"

- **EXUB\_INDEX**
- **ENGLISH\_ENGLISH\_STANDARD**
- The contraction of the contraction of the contraction of the contraction of the contraction of the contraction of the contraction of the contraction of the contraction of the contraction of the contraction of the contrac
- $12$

• **ENGLISH** 

#### • **• ENGLISH\_STANDARD**

#### $2-31$

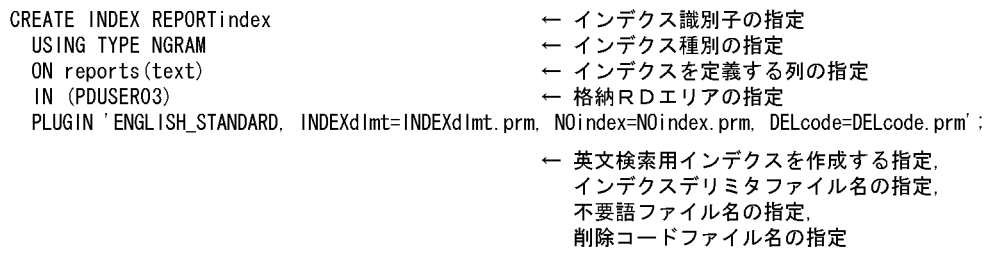

• **CONCEPT\_ON** 

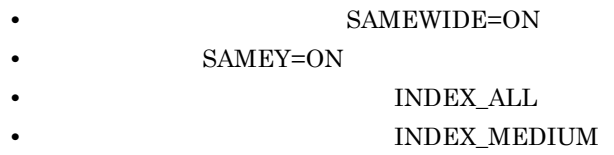

- INDEX\_GRAM1
- a)英文検索のインデクスに指定できる項目

 $64$  $65$   $64$ 

CREATE INDEX

INDEXdlmt=

**CREATE INDEX Text** 

Search Plug-in

#### 2. Text Search Plug-in

#### \$PDDIR/plugin/\_phngram/idx\_def

#### \$PDDIR/plugin/\_phngram/sample/pdplgdlmt

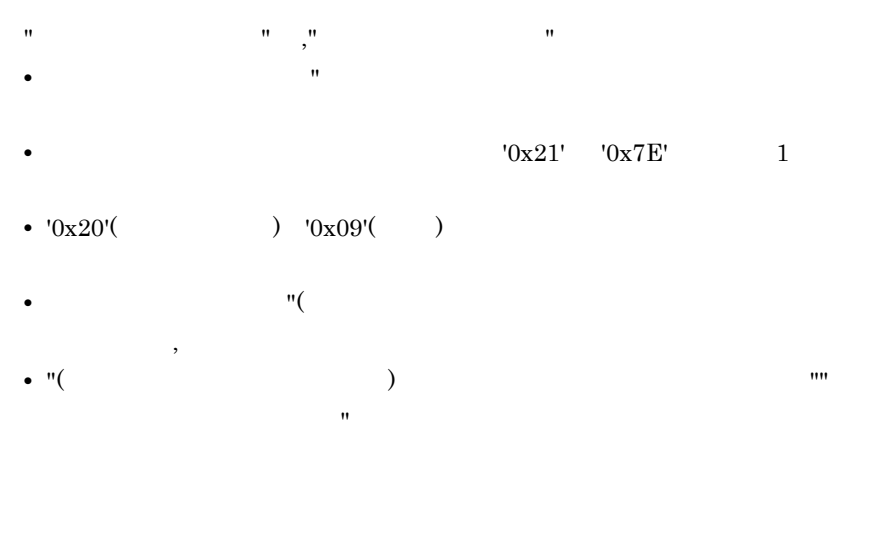

• **•**  $\bullet$ •  $'0x20'$  '0x09'  $'0x21'$ 

• **•** The contract the contract term in the contract term in the contract term in the contract of the contract of the contract of the contract of the contract of the contract of the contract of the contract of the contract

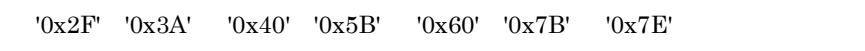

**CREATE INDEX** 

NOindex=

**CREATE INDEX Text Search Plug-in** 

\$PDDIR/plugin/\_phngram/idx\_def

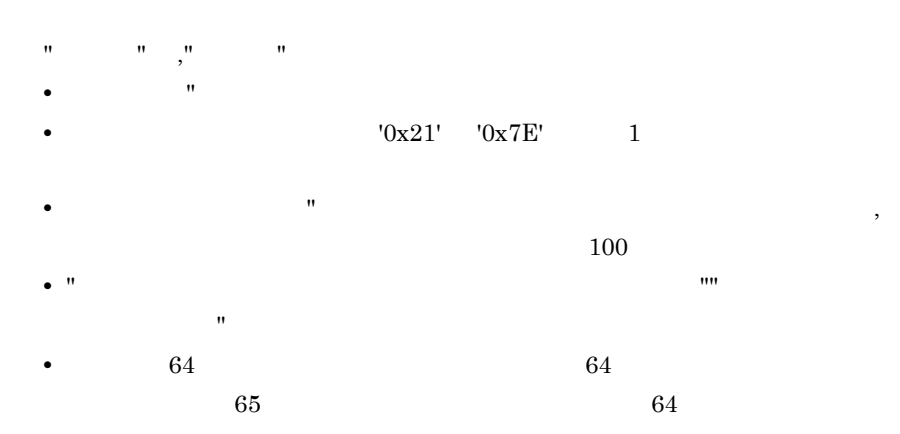

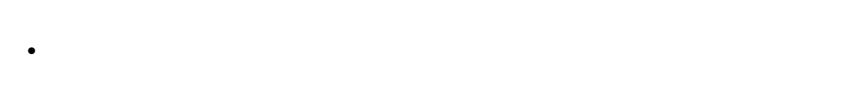

- **•**  $\bullet$
- **1**

ー(ハイフン)のようなようなものは、制作してもものは、制作してもものは、制作してもものは、制作してもものがある。

#### **CREATE INDEX**

DELcode=

**CREATE INDEX Text Search** 

Plug-in

\$PDDIR/plugin/\_phngram/idx\_def
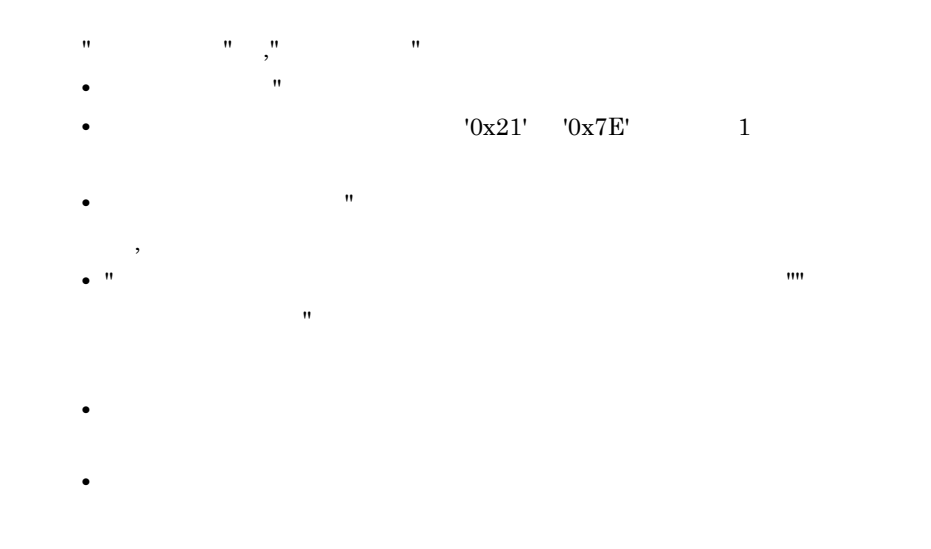

# $2.5.7$

1  $\blacksquare$ 

SQL INSERT

 $H$ iRDB  $A$ 

 $\begin{minipage}{0.9\linewidth} \begin{tabular}{l} \hline \textbf{INSERT} \end{tabular} \end{minipage} \begin{minipage}{0.9\linewidth} \begin{tabular}{l} \textbf{HiRDB} \end{tabular} \end{minipage} \begin{minipage}{0.9\linewidth} \begin{tabular}{l} \hline \textbf{HiRDB} \end{tabular} \end{minipage} \end{minipage} \begin{minipage}{0.9\linewidth} \begin{tabular}{l} \hline \textbf{HiRDB} \end{tabular} \end{minipage} \end{minipage} \begin{minipage}{0.9\linewidth} \begin{tabular}{l} \hline \text$ 

# INSERT

2-32 INSERT

EXEC SQL BEGIN DECLARE SECTION; SQL TYPE IS BLOB(1M) sgml; ← BLOB型変数の定義 EXEC SQL END DECLARE SECTION: stropy (sgml.sgml\_data, ← BLOB型変数への代入 char\_ptr\_pointing\_to\_a\_sgml\_text); ← BLOB型変数データ長の代入  $sgml.sgml_length =$ strlen(char\_ptr\_pointing\_to\_a\_sgml\_text); EXEC SQL ← INSERT文の実行 INSERT INTO reports(doc) VALUES(SGMLTEXT(:sgml AS BLOB(1M)));

HiRDB pdload

 $SGL$   $SGML$   $SGML$ 

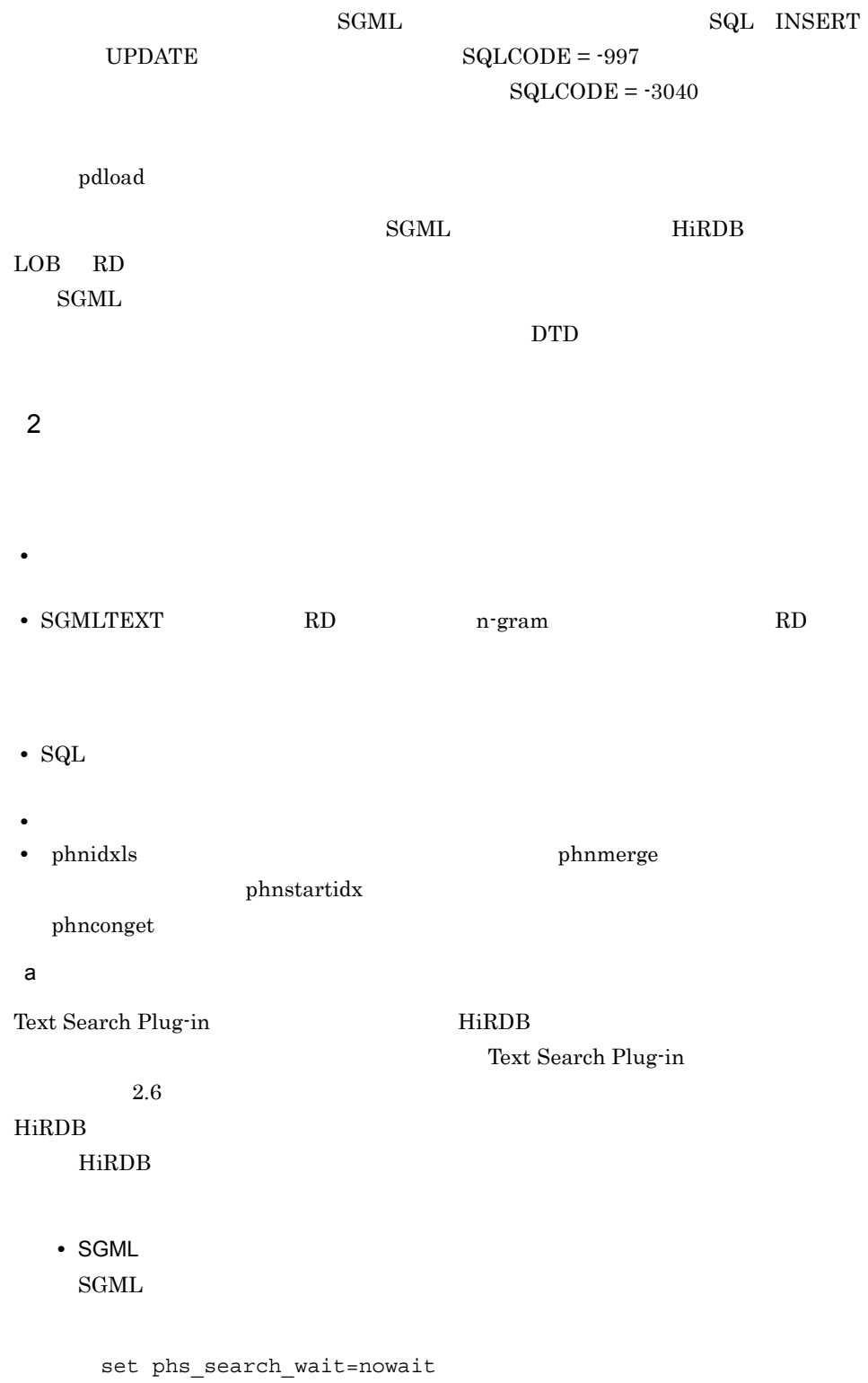

• n-gram n-gram 1RD set phn\_lock\_pool\_size= HiRDB のバックエンドサーバ定義またはシングルサーバ定義 • n-gram n-gram  $\sim$ HiRDB のバックエンドサーバ定義またはシングルサーバ定義のオペランド pdplgprm pdplgprm -n -s  $-n$  $n\text{-}\mathrm{gram}$  $phngram$  $-$ S  $+$ n-gram  $\overline{\phantom{a}}$ b)注意事項 • HiRDB • phnidxls *phnidxls* phnstartidx phnconget Text Search Plug-in • Text Search Plug-in • "phs\_search\_wait=nowait" n-gram • **•**  $\blacksquare$ • <sub>2</sub>  $\tilde{z}$  wait the three wait wait wait that  $\tilde{z}$ wait • LOCK  $\overline{C}$  $_{\rm SQL}$  is the square square  $_{\rm LOCK}$ 

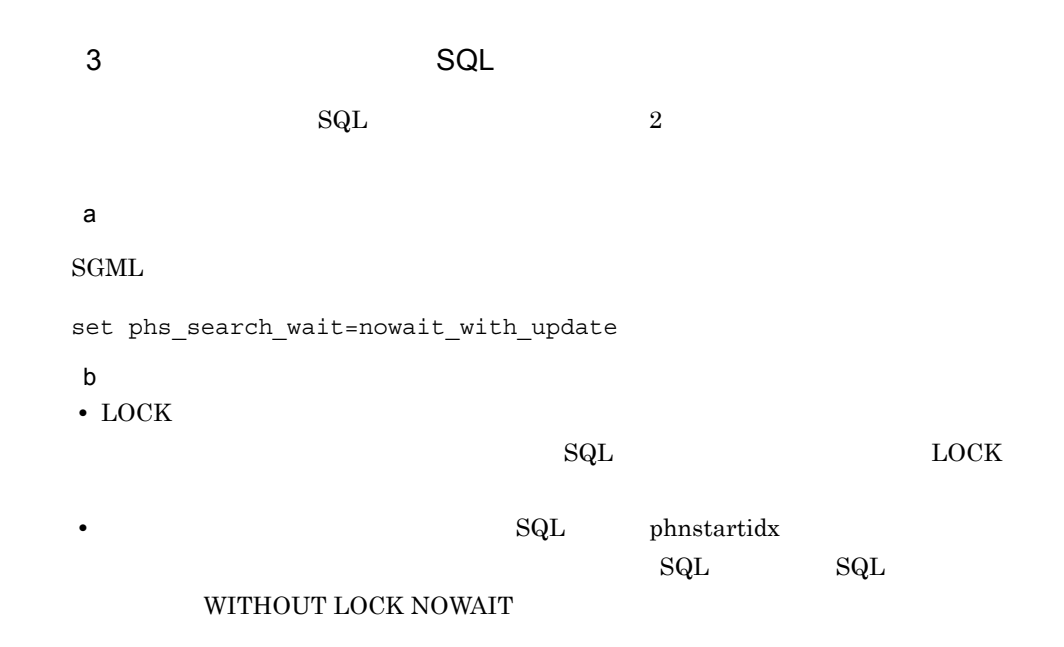

 $2.5.8$ 

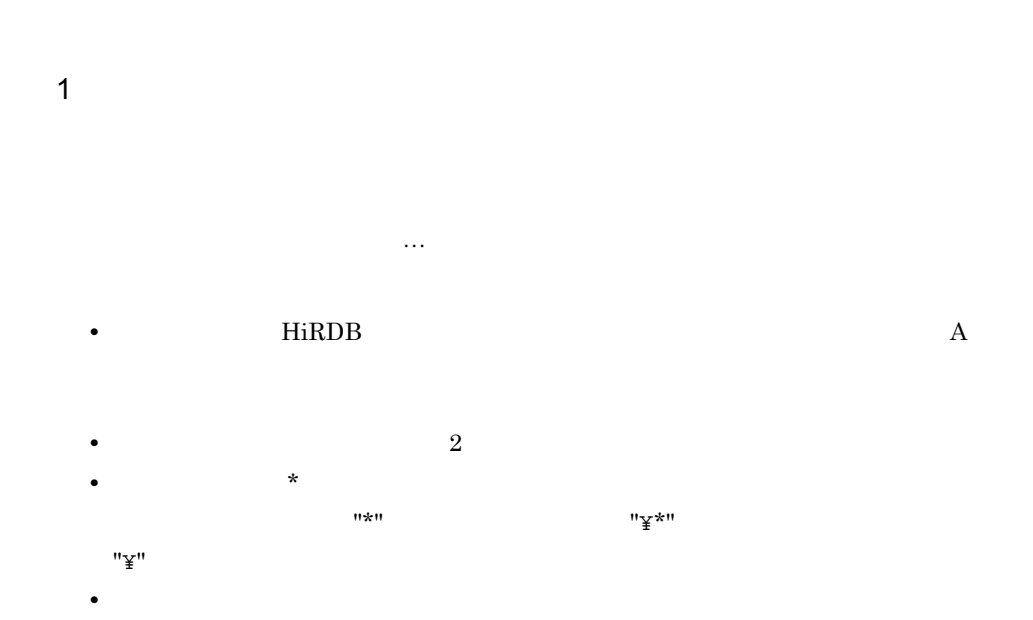

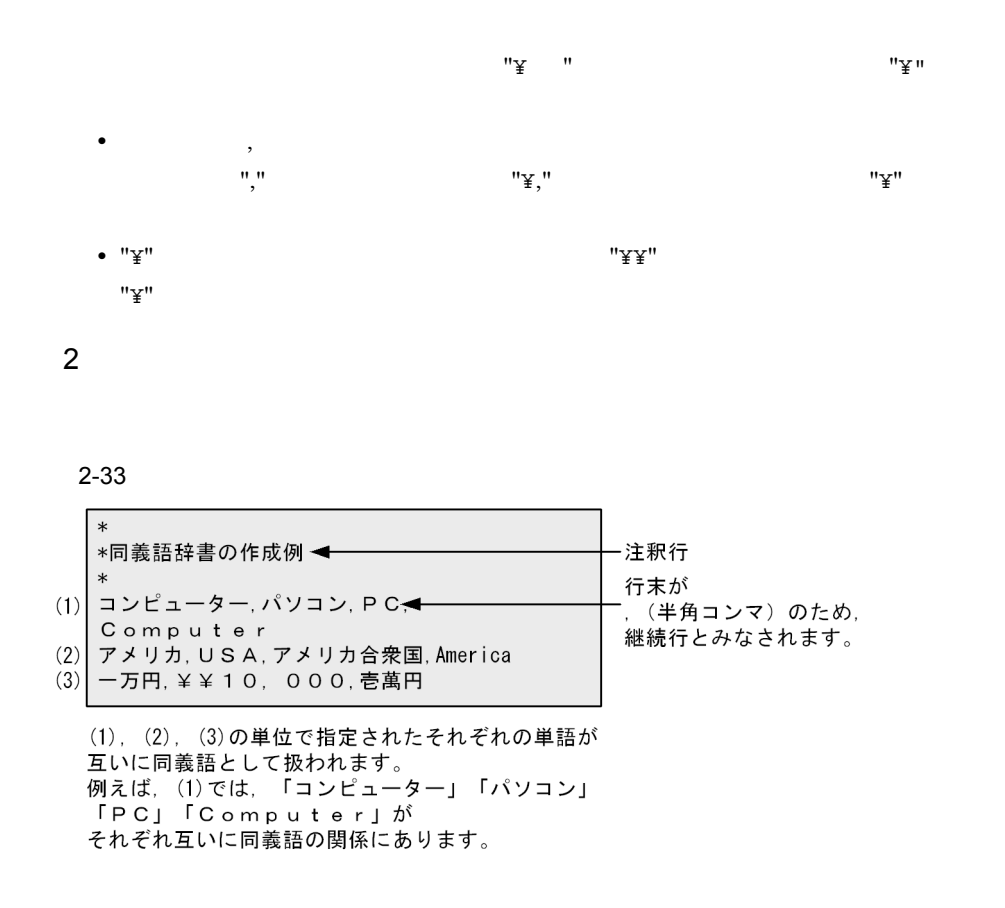

• トランスは、自前にある文字をある文字と同じ文字がない場合をある文字をある文字は、<br>- 本字

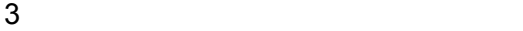

• 2,000 metal of the set of the set of the set of the set of the set of the set of the set of the set of the set of the set of the set of the set of the set of the set of the set of the set of the set of the set of the set

#### $2-34$

同義語のグループ

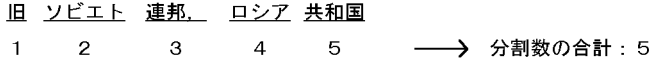

注 この例では、わかりやすさを強調するため、半角スペースを入れています。 実際に、同義語を定義する場合、行の途中に半角スペースが入ると、 それ以降のデータは注釈とみなされます。

# 2.5.9

phssyndicreg

# **UNIX**

phssyndicreg USERDIC01 /opt/def1/mydictionary.dic Windows

phssyndicreg USERDIC01 c:¥data¥def1¥mydictionary.dic

•  $\bullet$ 

 $_{\rm{SGML}}$   $_{\rm{SGML}}$ 

# 2.5.10 SGML

 $\text{SGML}$  . DTD  $\text{DTD}$ 1 SGML DTD, phssgmlrm SGML phssgmlreg SGML  $\rm \,SGML$  $\rm DTD$  $\rm DTD$ 

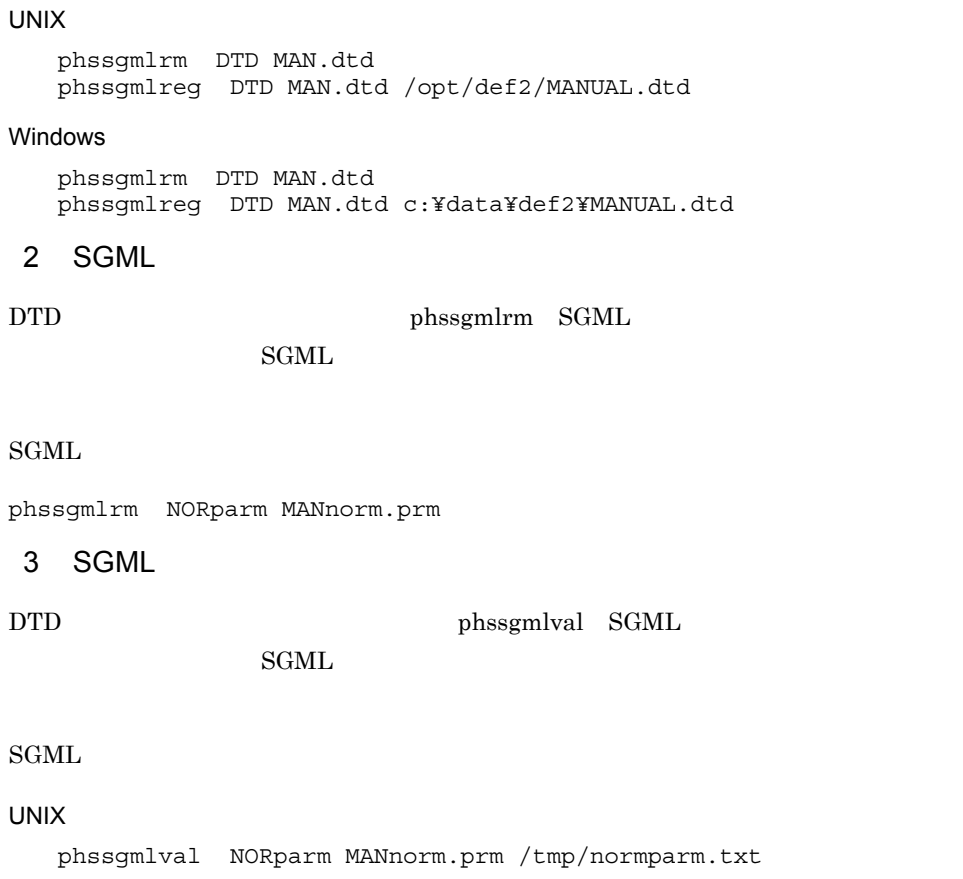

# Windows

phssgmlval NORparm MANnorm.prm c:¥temp¥normparm.txt

# $2.6$

Text Search Plug-in

# 2.6.1 SGML

1  $\blacksquare$ 

 $\rm SGML$ 

 $\rm \,SGML$ 

 $\rm SGML$ 

# • UNIX

\$PDDIR/plugin/\_phsgml/conf/pdplgsys

# • Windows

%PDDIR%¥plugin¥\_phsgml¥conf¥pdplgsys

# • UNIX

\$PDDIR/plugin/\_phsgml/conf/pdplgutsys

• Windows %PDDIR%¥plugin¥\_phsgml¥conf¥pdplgutsys

BES SDS

# • HiRDB/

UNIX

\$PDDIR/plugin/\_phsgml/conf/BES

# Windows

%PDDIR%¥plugin¥\_phsgml¥conf¥BES 名称

• HiRDB/

UNIX

\$PDDIR/plugin/\_phsgml/conf/SDS

Windows

%PDDIR%¥plugin¥\_phsgml¥conf¥SDS 名称

#### $\rm SGML$

2-35 SGML

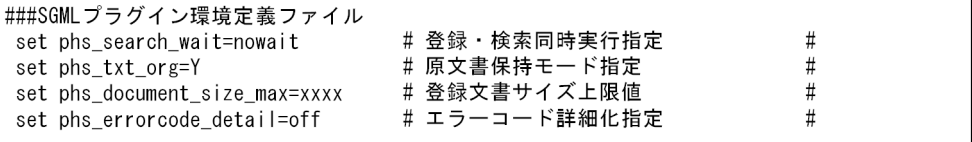

- **•**  $\mathbf{r} = \mathbf{r} \times \mathbf{r} \times \mathbf{r}$
- **•**  $\mathcal{L} = \{ \mathcal{L} \mid \mathcal{L} \leq \mathcal{L} \}$
- 1 1,023
- #
- **•**  $\mathbf{e} = \mathbf{e}^{-\mathbf{e} \cdot \mathbf{e}^{-\mathbf{e} \cdot \mathbf{e}^{-\mathbf{e} \cdot \mathbf{e}^{-\mathbf{e} \cdot \mathbf{e}^{-\mathbf{e} \cdot \mathbf{e}^{-\mathbf{e} \cdot \mathbf{e}^{-\mathbf{e} \cdot \mathbf{e}^{-\mathbf{e} \cdot \mathbf{e}^{-\mathbf{e} \cdot \mathbf{e}^{-\mathbf{e} \cdot \mathbf{e}^{-\mathbf{e} \cdot \mathbf{e}^{-\mathbf{e} \cdot \mathbf{e}^{-\mathbf{e} \cdot \mathbf{e}^{-\mathbf{e}$
- $2 \leq$

 $\text{SGML}$   $\text{SGML}$ 

2-10 SGML

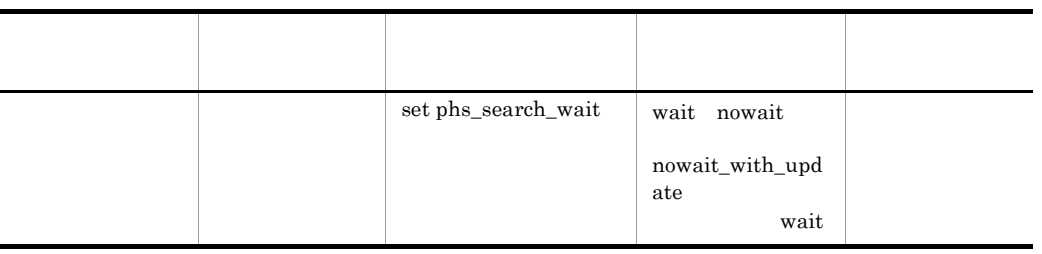

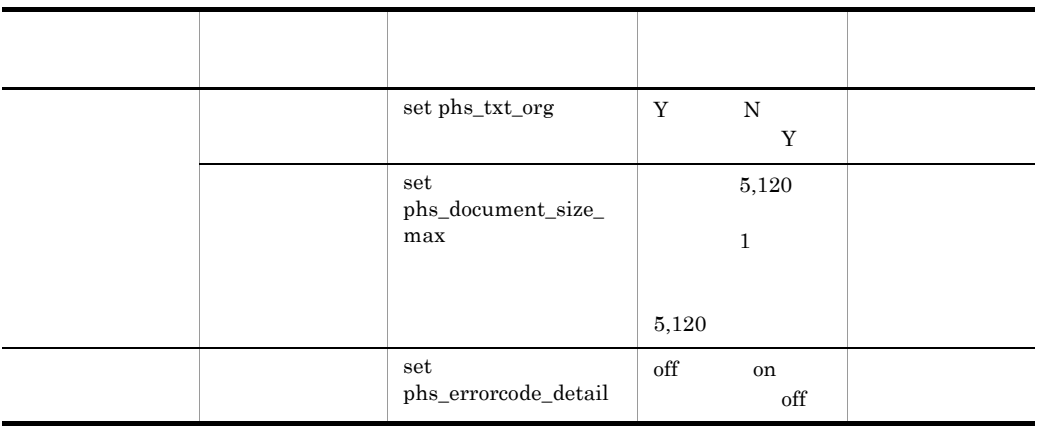

 $\mathsf{SQL}$ 

 $\mathbf{SQL}$ 

set phs\_search\_wait=wait nowait nowait\_with\_update

- **•** wait
- **•** nowait
- **•** nowait\_with\_update

 $\rm SQL$ 

 $extracts$ 

RD エリアを取り

set phs\_txt\_org=Y N

- **•** Y
- **•** N

set phs\_document\_size\_max=xxxx

 $\mathop{\mathrm{SQL}}$ SQLCODE=-997 Text Search Plugin  $F.1$  SQL set phs\_errorcode\_detail=off on **•** off **•** on  $3 \sim$ 

環境定義ファイルに定義した環境情報は,サーバ開始から終了まで有効です。HiRDB

# $2.6.2$  n-gram

1  $\blacksquare$ 

n-gram (\* 1920)

 $HiRDB/$ 

n-gram  $\frac{1}{2}$ 

• UNIX

\$PDDIR/plugin/\_phngram/conf/pdplgsys

• Windows

%PDDIR%¥plugin¥\_phngram¥conf¥pdplgsys

• UNIX

\$PDDIR/plugin/\_phngram/conf/pdplgutsys

• Windows

%PDDIR%¥plugin¥\_phngram¥conf¥pdplgutsys

- HiRDB/
	- UNIX

\$PDDIR/plugin/\_phngram/conf/BES

# Windows

%PDDIR%¥plugin¥\_phngram¥conf¥BES 名称

- HiRDB/
	- UNIX

\$PDDIR/plugin/\_phngram/conf/SDS

# Windows

%PDDIR%¥plugin¥\_phngram¥conf¥SDS 名称

2-36 n-gram

| ###n-gramインデクスプラグイン環境定義ファイル                              |  |                           |   |  |
|----------------------------------------------------------|--|---------------------------|---|--|
| set phn_mem_build=xxxx                                   |  | # 一括登録時の最大メモリサイズ          |   |  |
| set phn mem insert=xxxx                                  |  | # 1件登録時の最大メモリサイズ          | # |  |
| set phn mem search=xxxx                                  |  | #検索時最大ワークメモリサイズ           | # |  |
| set phn dir search=xxxxxxxxxx                            |  | # 検索用ワークファイルディレクトリ        | # |  |
| set phn opt search=memory                                |  | # 検索オプション                 | # |  |
| set phn_mem_expand=xxxx                                  |  | # 同義語異表記展開用最大メモリサイズ       |   |  |
| set phn increment practical use=off                      |  | # 異表記展開検索時の部分展開検索モード      | # |  |
| set phn opt score=boolean                                |  | # スコア算出法指定                | # |  |
| set phn_index_search=xxx                                 |  | # 検索抑止インデクスサイズ            | # |  |
| set phn 1gram proximity search= on                       |  | #1文字近傍検索実行可否              |   |  |
| set phn concept terms=xxx                                |  | # 概念検索用 検索用特徴ターム数指定       | # |  |
| set phn concept idf=xxx                                  |  | # 概念検索用 特徴ターム抽出しきい値       | # |  |
| set phn_seed_bound_for_concept_rule=xxx # 概念検索用 有効種文章サイズ |  |                           |   |  |
| set phn_lock_pool_size=xxxx                              |  | # 1RDエリア当たりの排他制御用共用メモリサイズ |   |  |
| set phn_delay_over=continue                              |  | # 分割遅延登録用ファイルオーバ          | # |  |
| set phn global buffer mode=0                             |  | # インデクス用グローバルバッファ最適化モード指定 | # |  |

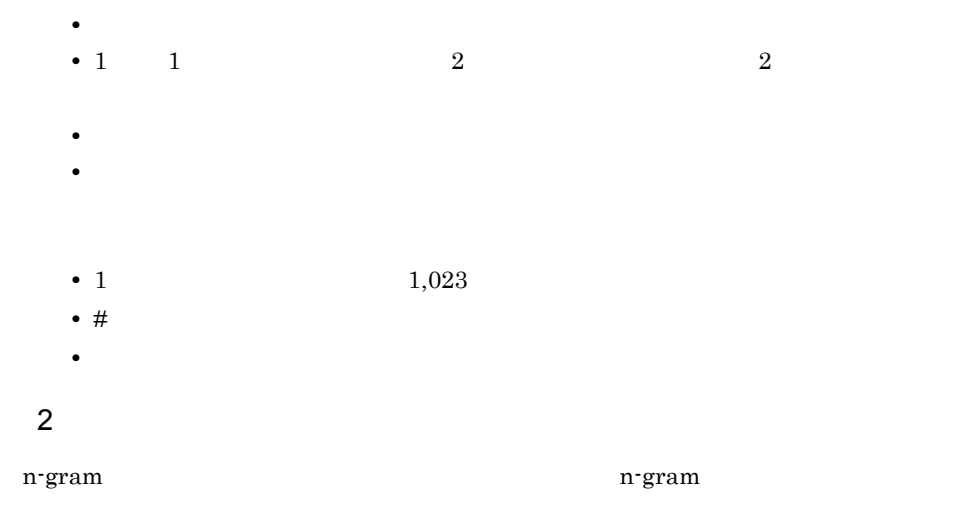

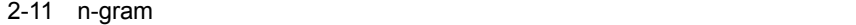

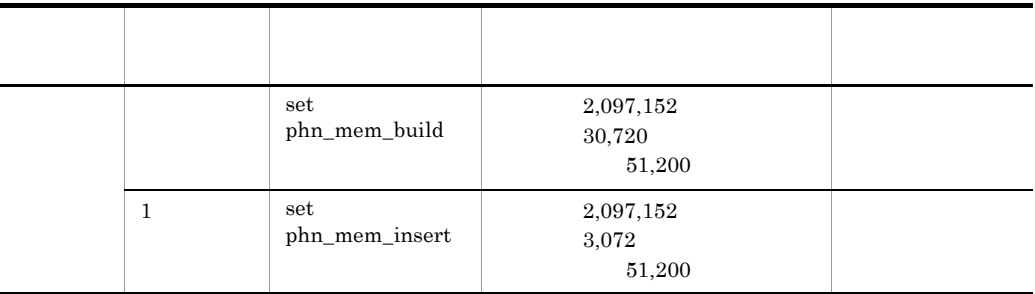

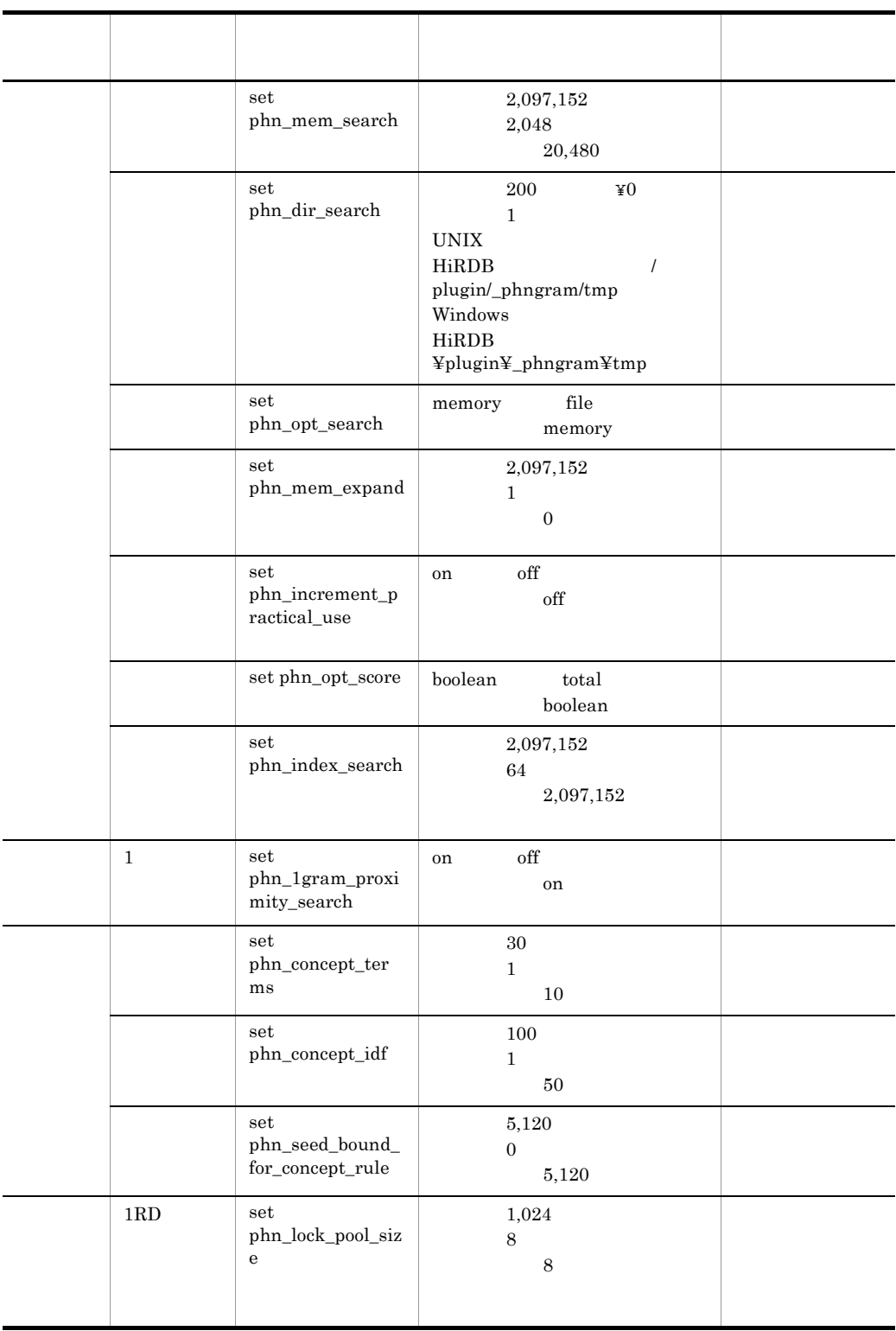

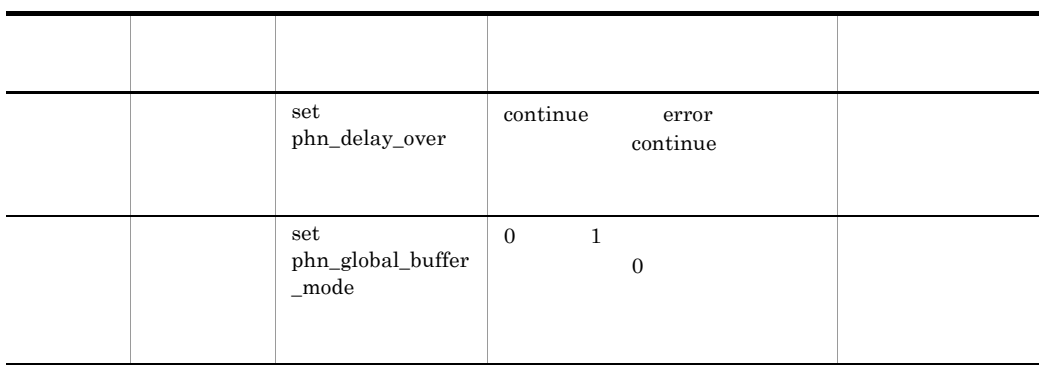

n-gram  $CREATE \t{ INDEX}$  pdload

set phn\_mem\_build=xxxx

1 the state  $\sim$ n-gram 1 INSERT UPDATE pdload SYNC

set phn\_mem\_insert=xxxx

set phn\_mem\_search=xxxx

"set phn\_opt\_search=file"

Plug-in  $v_{\text{swk}}$ "

Text Search

 $_{\rm BES}$ 

extended the HiRDB extended that the HiRDB

set phn\_dir\_search=xxxxxxxxxxxx

```
set phn_opt_search=memory | file
 • memory
           set phn_mem_search
 • file
0 \qquad \qquad 02.3"on"set phn mem expand=xxxx
 set phn_increment_practical_use = on | off
 • on
 • off
\rm off
```
set phn\_opt\_score=boolean | total

**•** boolean

**•** total

```
\operatorname{SQL}
```
Index data for search exceeds maximum size.(XX)  $\mathbf F$ set phn\_index\_search = xxx 1  $\sim$  $1$   $...$   $...$   $...$   $1$  $\rm off$ set phn\_1gram\_proximity\_search = on | off **•** on  $1$ **•** off  $1$  $\operatorname{SQL}$ 

Cannot specify term of one character in proximity.

 $\mathbf{F}$ 

set phn\_concept\_terms=XXX

 $0 \hspace{2.5cm}$  $10 \hspace{2.5cm} 10$ set phn\_concept\_idf=XXX Text Search Plug-in Version 2 Version 1 version 1 0 000 Version 1 0 000 Version 1 0 000 Version 1 0 000 Version 1 0 000 Version 1 0 000 Version 1 0 000 Version 1 0 000 Version 1 0 000 Version 1 0 000 Version 1 0 000 Version 1 0 000 Version 1 0 000 Version 1 0 00  $\overline{0}$ set phn seed bound for concept rule=xxx  $1$ RD  $1$  $8$   $8$  $\overline{\textbf{8}}$   $\overline{\textbf{8}}$  $8$ set phn\_lock\_pool\_size=xxxx set phn\_delay\_over=continue | error **•** continue **•** error

# HiRDB BLOB

set phn\_global\_buffer\_mode=0 1

**•** 0

**•** 1

 $5.2.1$ 

3 有効範囲

環境定義ファイルに定義した環境情報は,サーバ開始から終了まで有効です。HiRDB

# $2.7$

Text Search Plug-in  $HiRDB$ 

 $HiRDB$ 

Text Search Plug-in

3. Text Search Plug-in

# $2.7.1$

Text Search Plug-in

# $2-37$

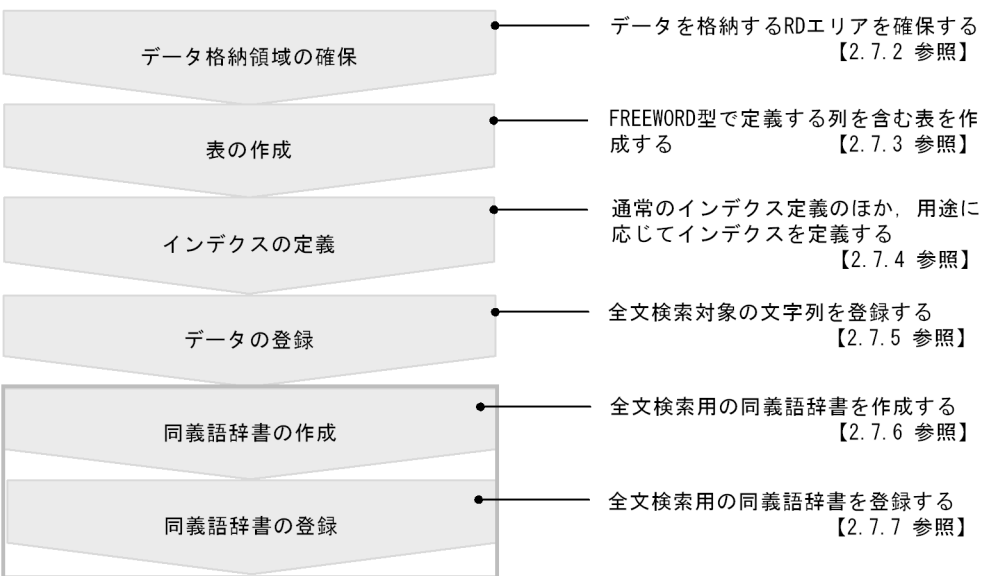

の内容は、表の定義から同義語展開検索機能を使用するまでに設定してください。

# $2.7.2$

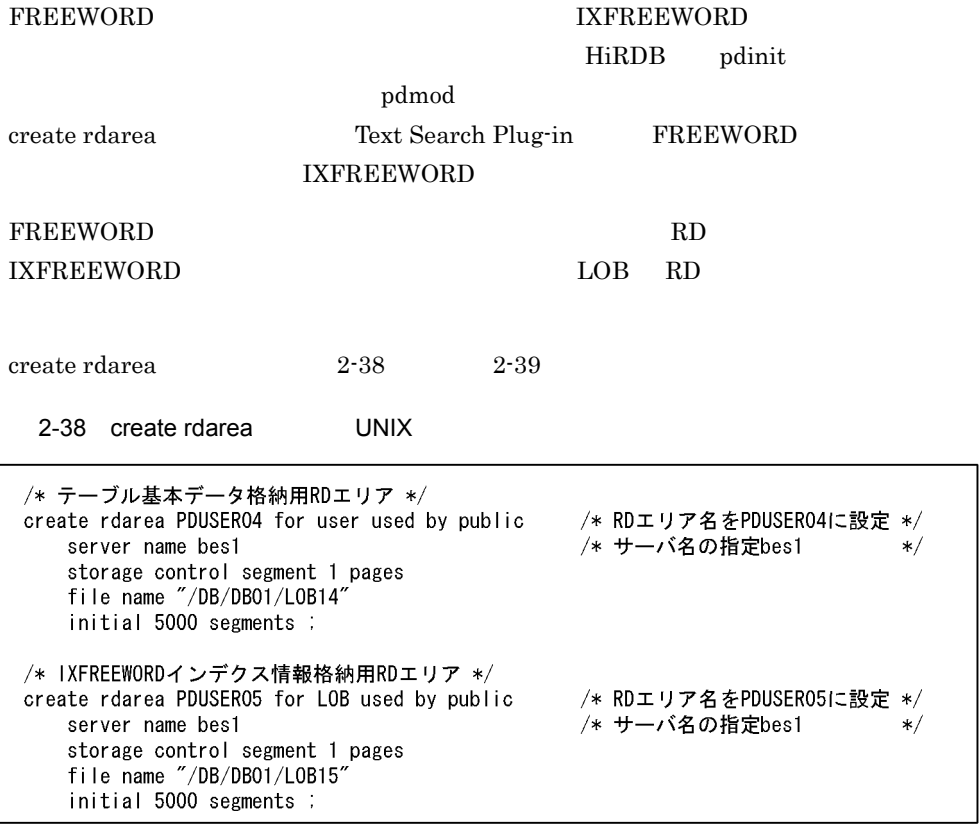

2-39 create rdarea Windows

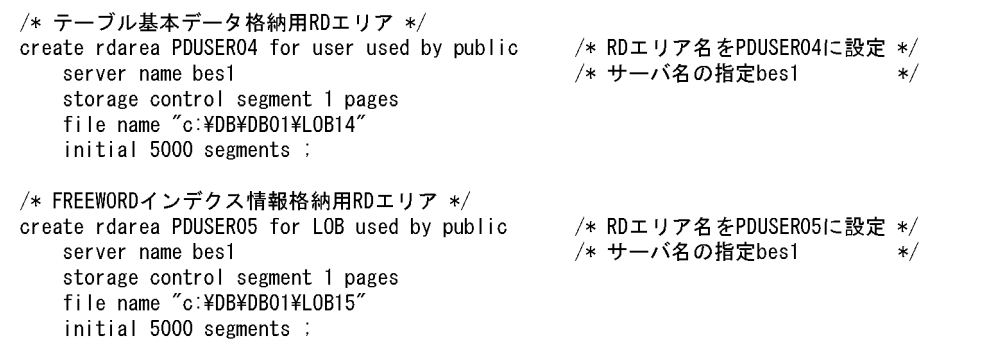

# $2.7.3$

 $\begin{array}{lll} \mathrm{SQL} & \mathrm{CREATE\ TABLE} \end{array} \qquad \qquad \begin{array}{ll} \mathrm{CREATE\ TABLE} \end{array}$ 

# FREEWORD

# $\begin{minipage}{0.9\linewidth} \textbf{CREATE TABLE} \end{minipage}$

# CREATE TABLE

# $2 - 40$

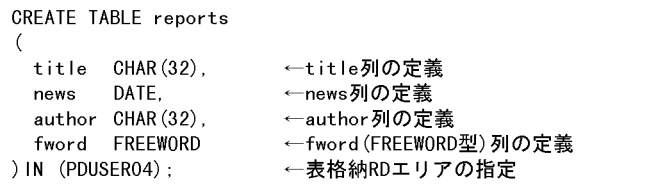

 $2.7.4$ 

CREATE INDEX

**IXFREEWORD** 

1  $\blacksquare$ 

SQL CREATE INDEX

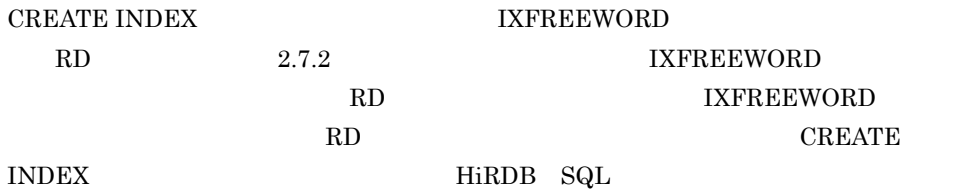

 $\alpha$ 

CREATE INDEX

PLUGIN' $\qquad \qquad , \qquad \qquad , \qquad \qquad , \ldots \qquad$ 

#### $2-41$

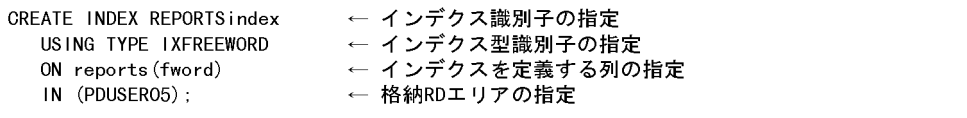

 $2$ 

 $R$ D

PLUGIN 'FLEX\_AREA'

# $phxexpnd$

#### $2-42$

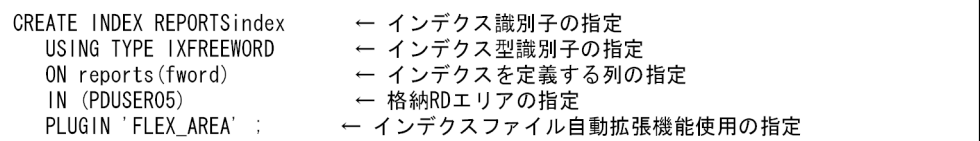

# $3$

CREATE INDEX

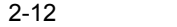

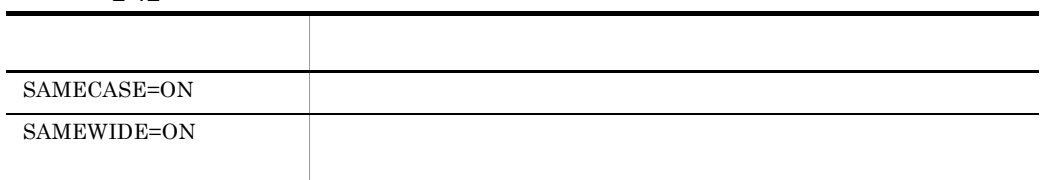

 $a$ 

#### SAMECASE SAMEWIDE

 $2 - 43$ ,  $2 - 44$ 

 $2 - 45$ 

 $2-43$ 

CREATE INDEX REPORTindex USING TYPE IXFREEWORD ON reports (fword) IN (PDUSER05) PLUGIN 'SAMECASE=ON'; ← 大小文字統一機能使用の指定

#### $2-44$

CREATE INDEX REPORTindex USING TYPE IXFREEWORD ON reports (fword) IN (PDUSER05) PLUGIN 'SAMEWIDE=ON'; ← 全角文字半角文字統一機能使用の指定

 $2-45$ 

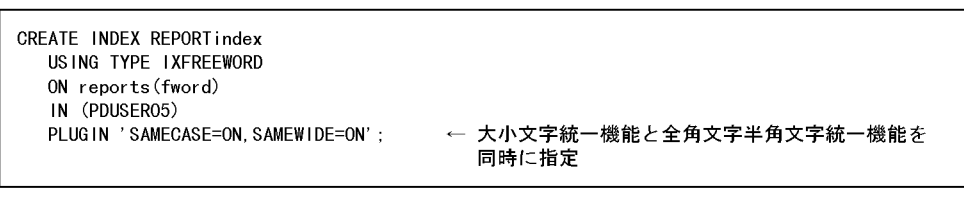

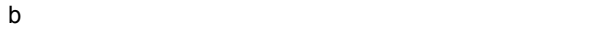

- Text Search Plug-in 02-01 phcsyndicconv • 02-01
- **•** 全角文字半角文字統一機能を指定しないで,近傍条件検索やワイルドカードに " "  $2$
- $4 \overline{a}$

a)拗音統一機能の定義方法

# CREATE INDEX

PLUGIN 'SAMEY=ON'

#### $2-46$

CREATE INDEX REPORTindex USING TYPE IXEREEWORD ON reports (fword) IN (PDUSER05) PLUGIN 'SAMEY=ON'; ← 拗音統一機能使用の指定

# SAMEY=ON

●全角文字 あ, い, う, え, お, つ, や, ゆ, よ, ア, イ, ウ, エ, オ, ツ, ヤ, ユ, ヨ ●半角文字 ア, イ, ウ, エ, オ, ツ, ヤ, ュ, ヨ b<sub>)</sub> • Text Search Plug-in 02-01 phcsyndicconv

• 02-01

 $5<sub>3</sub>$ 

a)濁音統一機能の定義方法

CREATE INDEX

PLUGIN 'SAMED=ON'

#### $2-47$

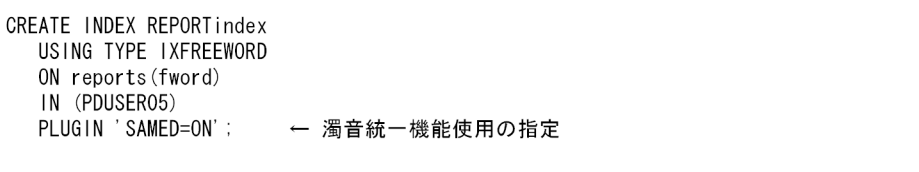

# SAMED=ON

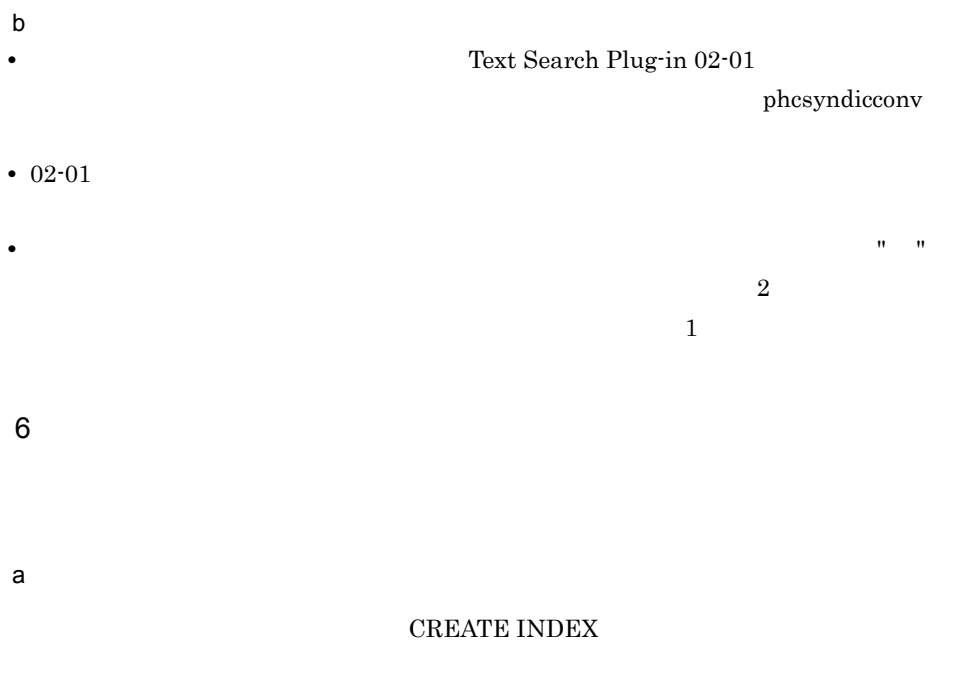

PLUGIN 'DELcode=ON'

#### $2-48$

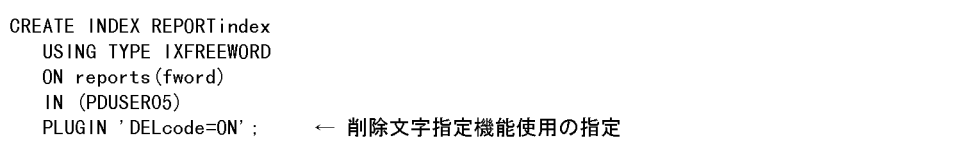

# DELcode=ON

 $\alpha = \alpha$  "(  $\alpha = \alpha$ ),

 $" "$  " $" "$   $0x20$  $0x0a \quad 0x0d \qquad \qquad 0x09$  $b \rightarrow$ • **•**  $\frac{1}{\sqrt{2\pi}}$  (1)  $\frac{1}{\sqrt{2\pi}}$  (1)  $\frac{1}{\sqrt{2\pi}}$  (1)  $\frac{1}{\sqrt{2\pi}}$  (1)  $\frac{1}{\sqrt{2\pi}}$  (1)  $\frac{1}{\sqrt{2\pi}}$  (1)  $\frac{1}{\sqrt{2\pi}}$  (1)  $\frac{1}{\sqrt{2\pi}}$  (1)  $\frac{1}{\sqrt{2\pi}}$  (1)  $\frac{1}{\sqrt{2\pi}}$  (1)  $\frac{1}{\sqrt{2\pi}}$  (1)  $\frac{1}{\$ COMPUTER NETWORK "COMPUTER" "NETWORK" 0 • **•** <u>• 利除文字(例如)</u> **•** 検索タームおよびすべての異表記展開・同義語異表記展開結果が,削除文字だけで構  $\overline{0}$  $7$  $\mathbf 1$  $\mathsf{qgamma}$  is a set of  $\mathsf{qgamma}$  for  $\mathsf{qgamma}$ a)文字単位インデクス作成機能の定義方法 **CREATE INDEX** PLUGIN 'INDEX\_GRAM1'

#### $2-49$

CREATE INDEX REPORTindex USING TYPE IXFREEWORD ON reports (doc) IN (PDUSER03) PLUGIN 'INDEX\_GRAM1' : ← 文字単位インデクス作成機能使用の指定

 $\mathsf b$ • Z<sub>2</sub>  $\alpha$ **•** 概念検索用インデクスの作成

- **•** インデクス作成ルール追加機能の使用
- **•** 文字単位インデクスだけ作成した場合,インデクス容量が削減される反面,登録デー

 $8$ 

# $\begin{array}{lllllllllllllllllllllllllllll} \textbf{FREEWORD} & \textbf{CREEATE INDEX} \end{array}$ **CREATE INDEX**

# CREATE INDEX

phxstartidx

 $\overline{a}$ 

# **CREATE INDEX**

**CREATE INDEX** 

# CREATE INDEX

PLUGIN 'CREATEMODE=0'

**CREATE INDEX** 

phxstartidx

# CREATE INDEX

PLUGIN 'CREATEMODE=1'

 $2-50$ 

CREATE INDEX REPORTindex USING TYPE IXFREEWORD ON reports (fword) IN (PDUSER05) PLUGIN 'CREATEMODE=1'; ← 初期分割登録の指定

# CREATE INDEX

phxstartidx

# **CREATE INDEX**

```
PLUGIN 'CREATEMODE=2, DELAY_SIZE=
```
 $2.3.2(2)(b)$ 

LOB RD

(キロバイト)'

phxmodidx

- 129,584
- $2,608$

 $2-51$ 

CREATE INDEX REPORTindex USING TYPE IXFREEWORD ON reports (fword) IN (PDUSER05) PLUGIN 'CREATEMODE=2, DELAY\_SIZE=10240'; ← 分割遅延登録の指定, インデクス分割遅延登録 用領域サイズを10, 240 (キロバイト)に設定

phxmodidx

 $2-52$ 

phxmodidx -d REPORTindex -v "DELAY\_SIZE=10240"; ← インデクス分割遅延登録用領域サイズ を10,240 (キロバイト)に設定

SQL

phxstartidx

 $\overline{\text{SQL}}$ 

CREATE INDEX

PLUGIN 'CREATEMODE=3,DELAY SIZE=

 $2.3.2(2)(b)$ 

LOB RD

(キロバイト)'

• 129,584

• 12,832

 $\mathbf{SQL}$ 

 $2-53$   $SQL$ 

CREATE INDEX REPORTindex USING TYPE IXFREEWORD ON reports (doc) IN (PDUSER03) PLUGIN 'CREATEMODE=3,DELAY\_SIZE=12832'; ← 分割遅延登録・インデクス作成同時実行の指定, 遅延登録時に情報を退避させるスタック領域サ イズを12,832 (キロバイト)に設定

 $b$ 

# • CREATE INDEX

# phxstartidx

 $\mathbf{p}$ hxidxls

- **•** インデクスへ登録されていない文字列データは,検索対象になりません。
- **•** インデクスへ登録されていない文字列データが存在する場合,登録または更新した文

# phxstartidx

- **•** インデクスが作成されていない文字列データが存在する場合,検索を実行しても,イ
- **•** 初期分割登録の場合,CREATE INDEX 実行後,インデクス作成開始ユティリティを
- phxmodidx
- **•** インデクス分割遅延登録用領域を使い切った場合は,遅延しているすべての文書をイ phxmodidx
- **•** 分割遅延登録・更新系 SQL 同時実行をしない運用へ移行する場合,インデクスを削除
	-
- **•** 分割遅延登録・更新系 SQL 同時実行を行う運用にする場合,以下の機能が実行できま
- CREATEMODE=1
- **•**  $\mathbf{r} = \mathbf{r} \cdot \mathbf{r}$
- phxdelay
- phxmodidx CREATEMODE=3

9 UCS4  $UCS2$   $UCS4$   $UCS4$ ります。. a) and the state  $\alpha$  $UCS2$   $UCS4$ PLUGIN 'INDEX\_UCS4'  $b \overline{c}$ • UCS4 UCS2 OCS2 2 **•** UCS4 用のインデクス定義の追加をしていない状態で UCS2 の範囲を超える文字を検 • HiRDB  $\bullet$  HiRDB  $utf-8$  INDEX\_UCS4 • **• EXECUTE INDEX** UCS4 • **EXUB\_INDEX** • **•** ENGLISH ENGLISH\_STANDARD c UCS2 UCS4  $UCS2 \tUCS4 \tUCS3$  $UCS4$ UCS2 UCS4 phxmodidx "INDEX\_TYPE=UCS4"

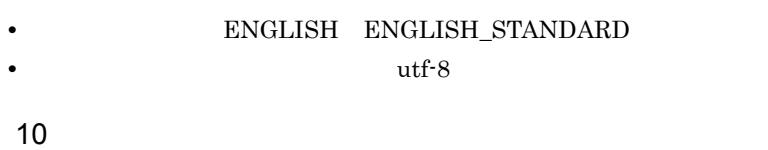

• ENGLISH

• ENGLISH\_STANDARD

 $2-54$ 

| CREATE INDEX REPORTINGEX<br>USING TYPE IXFRFFWORD<br>ON reports (fword)<br>IN (PDUSER04) | ← インデクス識別子の指定<br>← インデクス種別の指定<br>← インデクスを定義する列の指定<br>← 格納RDエリアの指定<br>PLUGIN 'ENGLISH STANDARD. INDEXdImt=INDEXdImt.prm. NOindex=NOindex.prm. DELcode=DELcode.prm'; |
|------------------------------------------------------------------------------------------|----------------------------------------------------------------------------------------------------|
|                                                                                          | ← 英文検索用インデクスを作成する指定.<br>インデクスデリミタファイル名の指定<br>不要語ファイル名の指定.<br>削除コードファイル名の指定                                                                                         |

- SAMEWIDE=ON
- SAMEY=ON
- INDEX\_GRAM1

a)英文検索のインデクスに指定できる項目

 $64$ 

 $65$   $64$ 

**CREATE INDEX** 

INDEXdlmt=

**CREATE INDEX Text** 

Search Plug-in

\$PDDIR/plugin/\_phxfwrd/idx\_def

 $$PDDIR/plugin/phxfwrd/sample/pdplgdlmt$ 

- $\mathbb{Z}$  ,  $\mathbb{Z}$  , **•** インデクスデリミタは,"(半角ダブルクォーテーション)で囲んで指定しま
- **•** インデクスデリミタに使用できる文字は,'0x21' '0x7E' の範囲の 1 バイト
- $'0x20'$   $'0x09'$
- <sub>\*</sub>  $,$
- **•** "(半角ダブルクォーテーション)をインデクスデリミタにする場合は,""  $\mathbf{H}$
- 
- **•**  $\mathbf{r} = \mathbf{r} \cdot \mathbf{r} + \mathbf{r} \cdot \mathbf{r} + \mathbf{r} \cdot \mathbf{r} + \mathbf{r} \cdot \mathbf{r} + \mathbf{r} \cdot \mathbf{r} + \mathbf{r} \cdot \mathbf{r} + \mathbf{r} \cdot \mathbf{r} + \mathbf{r} \cdot \mathbf{r} + \mathbf{r} \cdot \mathbf{r} + \mathbf{r} \cdot \mathbf{r} + \mathbf{r} \cdot \mathbf{r} + \mathbf{r} \cdot \mathbf{r} + \mathbf{r} \cdot \mathbf{r} + \mathbf{r} \cdot \mathbf{r$  ${}^{10}x20'$   ${}^{10}x09'$   ${}^{10}x21'$ '0x2F' '0x3A' '0x40' '0x5B' '0x60' '0x7B' '0x7E'
- **•** The contract the contract term in the contract term in the contract term in the contract of the contract of the contract of the contract of the contract of the contract of the contract of the contract of the contract

CREATE INDEX

NOindex=

**CREATE INDEX Text Search Plug-in** 

\$PDDIR/plugin/\_phxfwrd/idx\_def

 $\mathbb{R}$  ,  $\mathbb{R}$  , • キーケーション ポーツ インターディーテーション (半角ダブルク<sub>ォー</sub>テーション) •  $\sqrt{0x21'}$   $\sqrt{0x7}$   $\sqrt{0x7}$   $\sqrt{0x7}$   $\sqrt{0x7}$ 

- **•** 複数指定する場合は,"(半角ダブルクォーテーション)で囲んだ不要語を ,  $100$ • "<sup>(\*</sup>)  $\mathbf{R}$ **•** 不要語は 64 文字(バイト)まで指定できます。64 文字(バイト)を超えて  $65$   $64$
- **•** The contract definition and the contract definition  $\mathbf{A}$
- **•**  $\bullet$
- **1**

-(ハイフン)のような -(ハイフン)のような -(ハイフン)のような

# CREATE INDEX

DELcode=

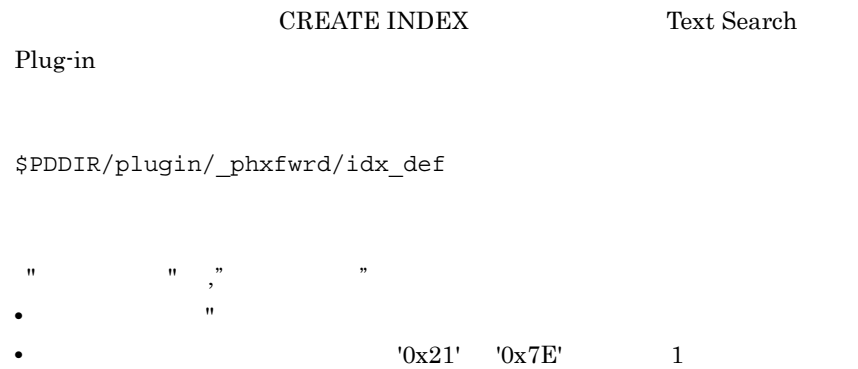

• <mark>• <sub>\*</sub></mark>

118

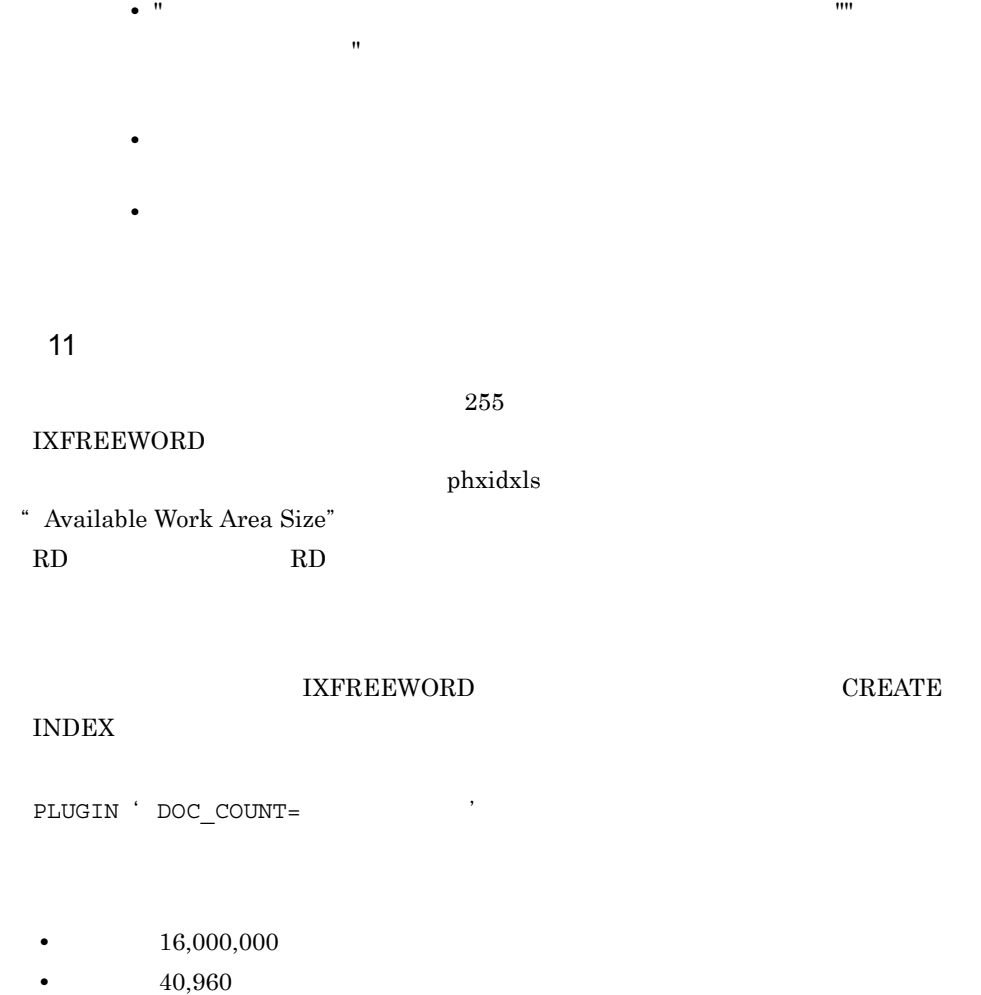

 $\alpha$  b) a b

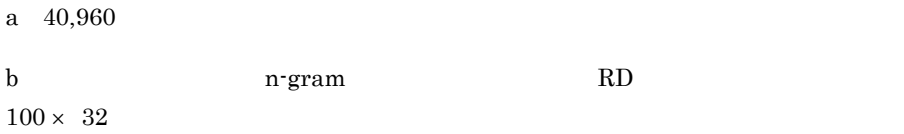

# 2-55

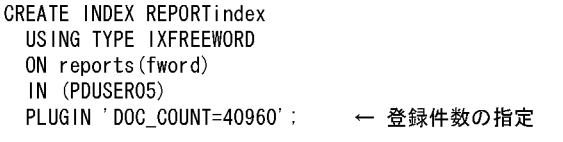

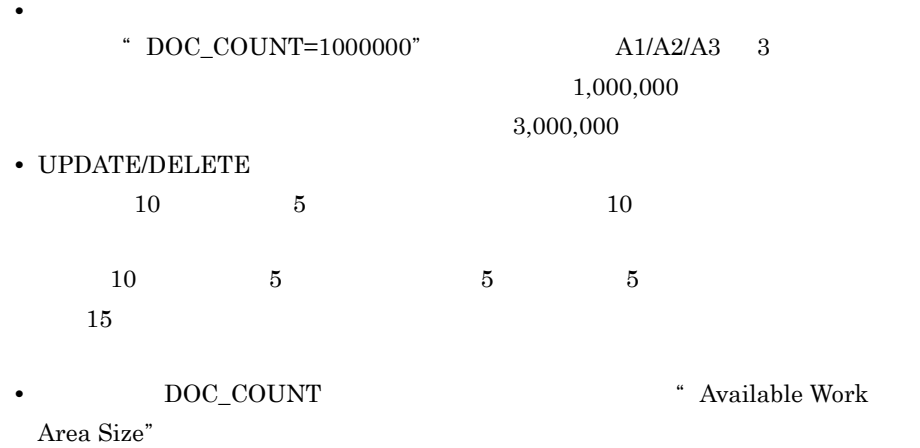

# $2.7.5$

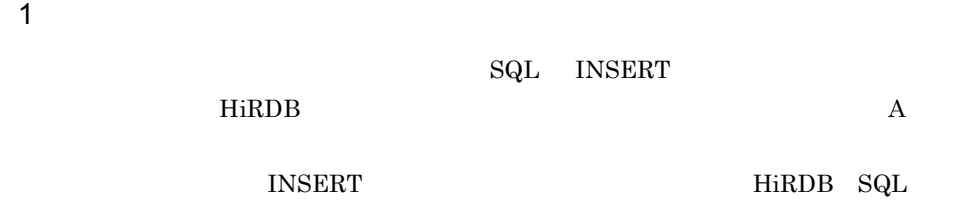

# $\ensuremath{\text{INSERT}}$
#### 2-56 INSERT

```
EXEC SQL BEGIN DECLARE SECTION;
    struct {
      short
                   length;
      char
                   data[32000];
    } string;
    strcpy (string.data, char_ptr_pointing_to_a_fword_string);
    string. length = strlen( char_ptr_pointing_to_a_fword_string);
EXEC SQL END DECLARE SECTION;
EXEC SQL
    INSERT INTO reports(fword) VALUES(FREEWORD(:string AS VARCHAR(32000)));
```
HiRDB pdload

 $2 \left( \frac{1}{2} \right)$ 

- **•**  $\mathbf{F} = \mathbf{F} \times \mathbf{F} \times \mathbf{F}$
- IXFREEWORD RD

**•** SQL による単数の更新系トランザクションと,複数の検索系トランザクションの同時

**•** インデクス未作成の場合,複数の更新系トランザクションの同時実行

a)指定方法

Text Search Plug-in HiRDB

Text Search Plug-in

 $2.8$ 

#### HiRDB のバックエンドサーバ定義またはシングルサーバ定義の詳細については,マニュ

HiRDB

• FREEWORD **FREEWORD** 

set phc search wait=nowait

• IXFREEWORD

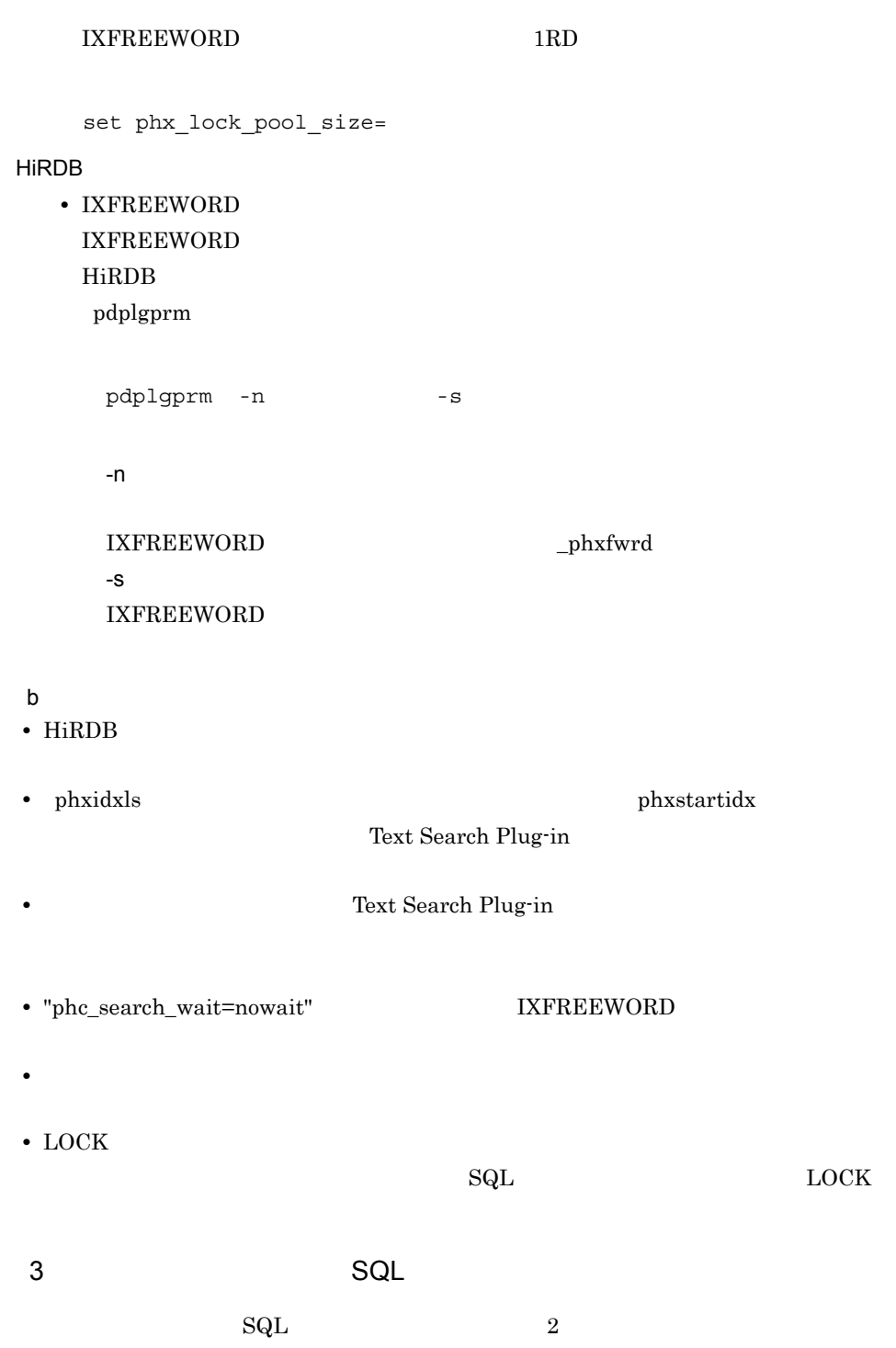

 $\mathsf{a}$ FREEWORD set phc\_search\_wait=nowait\_with\_update  $b$ • LOCK  $\overline{C}$  $_{\rm SQL}$  and  $_{\rm LOCK}$ **•** 検索トランザクションの排他が更新系 SQL またはインデクス作成開始ユティリティ  $\begin{array}{ccc} \text{ph} \text{x} \text{start} \text{idx} & \text{SQL} & \text{SQL} \end{array}$ WITHOUT LOCK NOWAIT

 $2.7.6$ 

 $2.5.8$ 

## $2.7.7$

phcsyndicreg

## UNIX

phcsyndicreg USERDIC01 /opt/def1/mydictionary.dic Windows phcsyndicreg USERDIC01 c:¥data¥def1¥mydictionary.dic

• Zero<sup>g</sup> Zero<sup>g</sup> Zero<sup>g</sup> Zerog Zerog Zerog Zerog Zerog Zerog Zerog Zerog Zerog Zerog Zerog Zerog Zerog Zerog Zerog Zerog Zerog Zerog Zerog Zerog Zerog Zerog Zerog Zerog Zerog Zerog Zerog Zerog Zerog Zerog Zerog Zerog Zero

# $2.8$

Text Search Plug-in

## 2.8.1 FREEWORD

1  $\blacksquare$ 

FREEWORD FREEWORD THE SERVER SERVER SERVER SERVER SERVER SERVER SERVER SERVER SERVER SERVER SERVER SERVER SERVER SERVER SERVER SERVER SERVER SERVER SERVER SERVER SERVER SERVER SERVER SERVER SERVER SERVER SERVER SERVER SERV

• UNIX \$PDDIR/plugin/\_phcfwd/conf/pdplgsys

• Windows %PDDIR%¥plugin¥\_phcfwd¥conf¥pdplgsys

## • UNIX

\$PDDIR/plugin/\_phcfwd/conf/pdplgutsys

• Windows %PDDIR%¥plugin¥\_phcfwd¥conf¥pdplgutsys

#### HiRDB/

• UNIX

 $$PDDIR/plugin/photwd/conf/BES$ 

• Windows %PDDIR%¥plugin¥\_phcfwd¥conf¥BES 名称

- UNIX
	- \$PDDIR/plugin/\_phcfwd/conf/SDS

• Windows

%PDDIR%¥plugin¥\_phcfwd¥conf¥SDS

### FREEWORD

2-57 FREEWORD

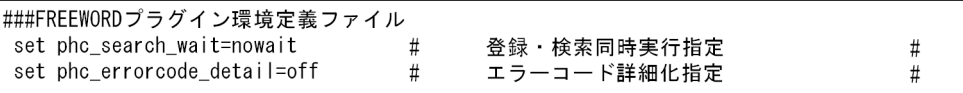

• **•**  $\mathbf{r} = \mathbf{r} \cdot \mathbf{r} \cdot \mathbf{r}$ • **•**  $\mathcal{O}(\mathcal{O}(\log n))$ • 1 1,023 • # • **•**  $\mathbf{e} = \mathbf{e}^{-\mathbf{e} \cdot \mathbf{e}^{-\mathbf{e} \cdot \mathbf{e}^{-\mathbf{e} \cdot \mathbf{e}^{-\mathbf{e} \cdot \mathbf{e}^{-\mathbf{e} \cdot \mathbf{e}^{-\mathbf{e} \cdot \mathbf{e}^{-\mathbf{e} \cdot \mathbf{e}^{-\mathbf{e} \cdot \mathbf{e}^{-\mathbf{e} \cdot \mathbf{e}^{-\mathbf{e} \cdot \mathbf{e}^{-\mathbf{e} \cdot \mathbf{e}^{-\mathbf{e} \cdot \mathbf{e}^{-\mathbf{e} \cdot \mathbf{e}^{-\mathbf{e}$  $2 \leq$ 

FREEWORD FREEWORD FREEWORD

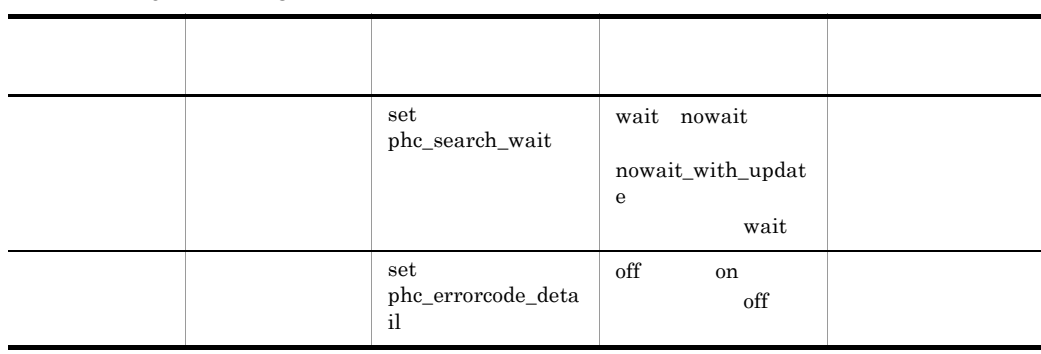

#### 2-13 FREEWORD

 $\mathsf{SQL}$ 

 $\mathbf{SQL}$ 

set phc\_search\_wait=wait nowait nowait\_with\_update

- **•** wait
- **•** nowait
- **•** nowait\_with\_update

 $\rm SQL$ 

 $\mathop{\mathrm{SQL}}$ 

## SQLCODE=-997 Text Search Plugin E.1 SQL

set phc\_errorcode\_detail=off on

**•** off

**•** on

 $\overline{3}$ 

環境定義ファイルに定義した環境情報は,サーバ開始から終了まで有効です。HiRDB

## 2.8.2 IXFREEWORD

1  $\blacksquare$  $\begin{array}{ccc} \text{IXFREEWORD} \end{array}$ 

- UNIX \$PDDIR/plugin/\_phxfwrd/conf/pdplgsys
- Windows %PDDIR%¥plugin¥\_phxfwrd¥conf¥pdplgsys
- UNIX \$PDDIR/plugin/\_phxfwrd/conf/pdplgutsys
- Windows %PDDIR%¥plugin¥\_phxfwrd¥conf¥pdplgutsys

• UNIX

\$PDDIR/plugin/ phxfwrd/conf/BES

• Windows %PDDIR%¥plugin¥\_phxfwrd¥conf¥BES

**IXFREEWORD** 

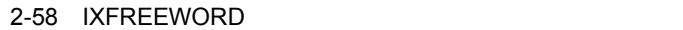

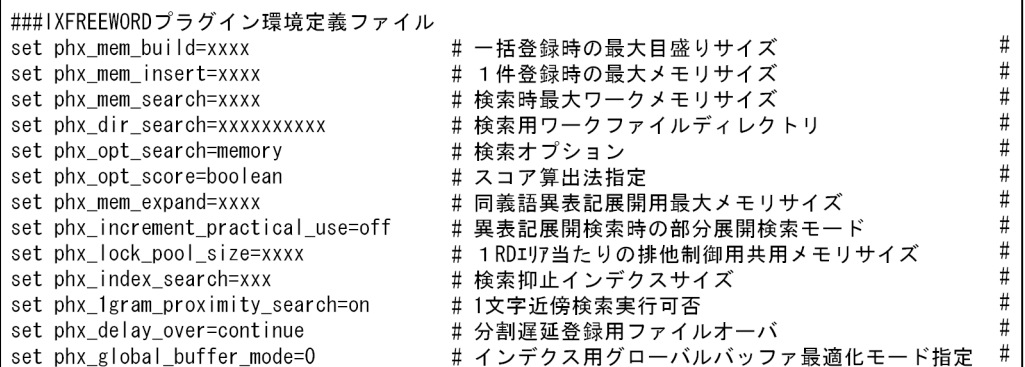

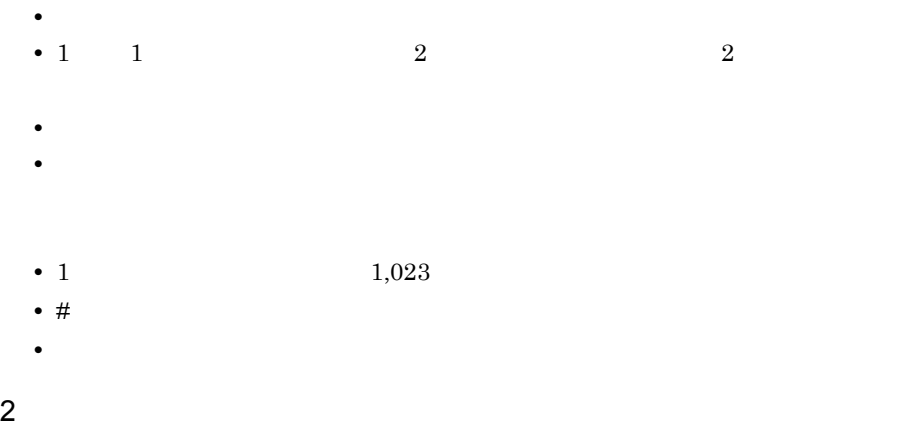

 $\begin{array}{lll} \text{IXFREEWORD} \end{array}$  TXFREEWORD

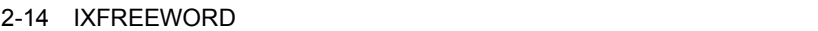

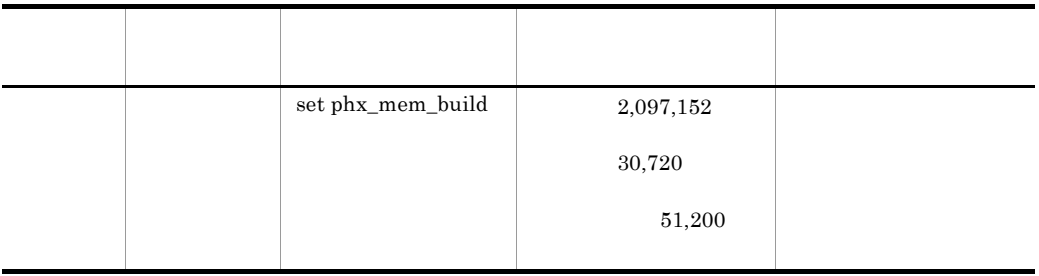

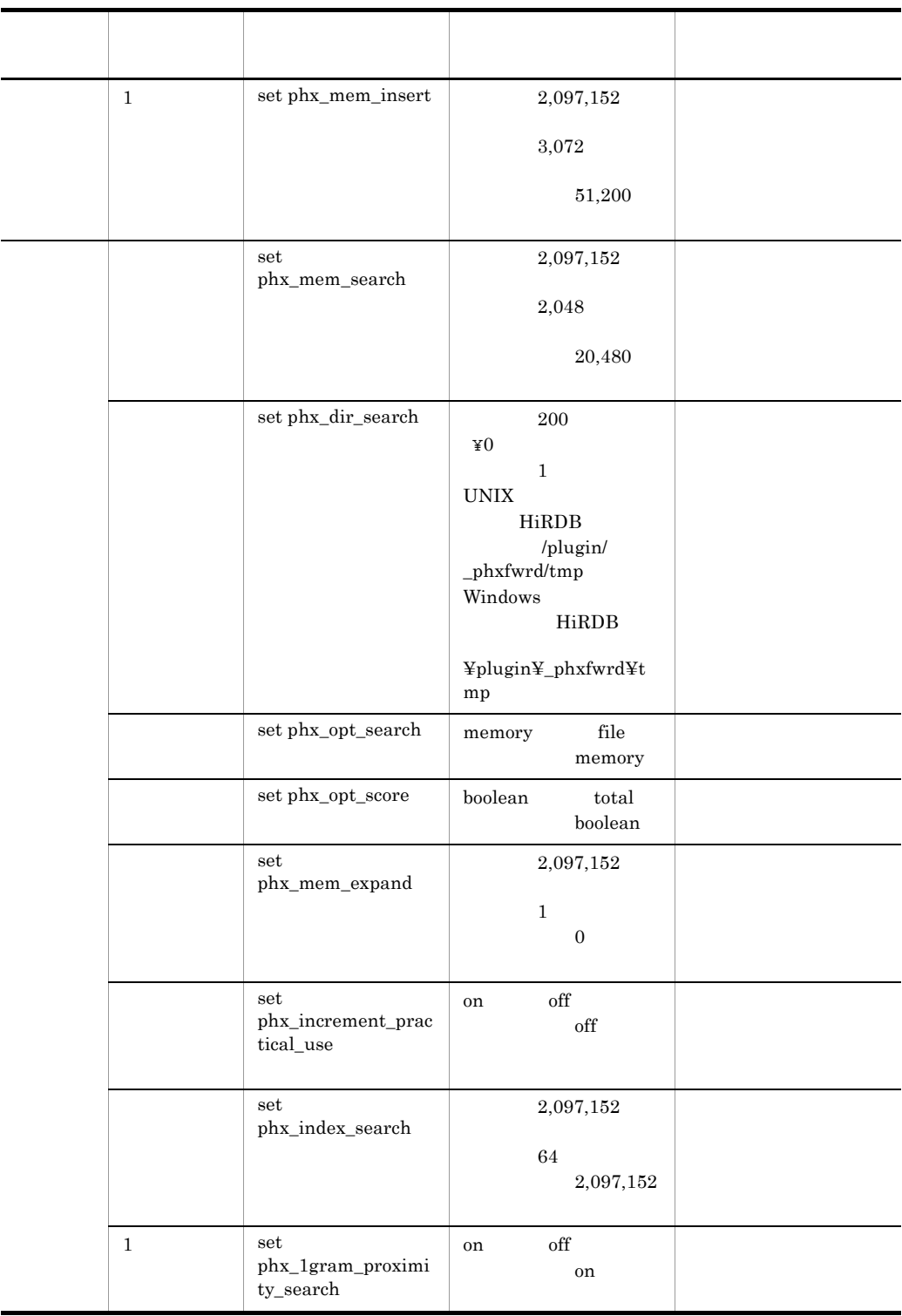

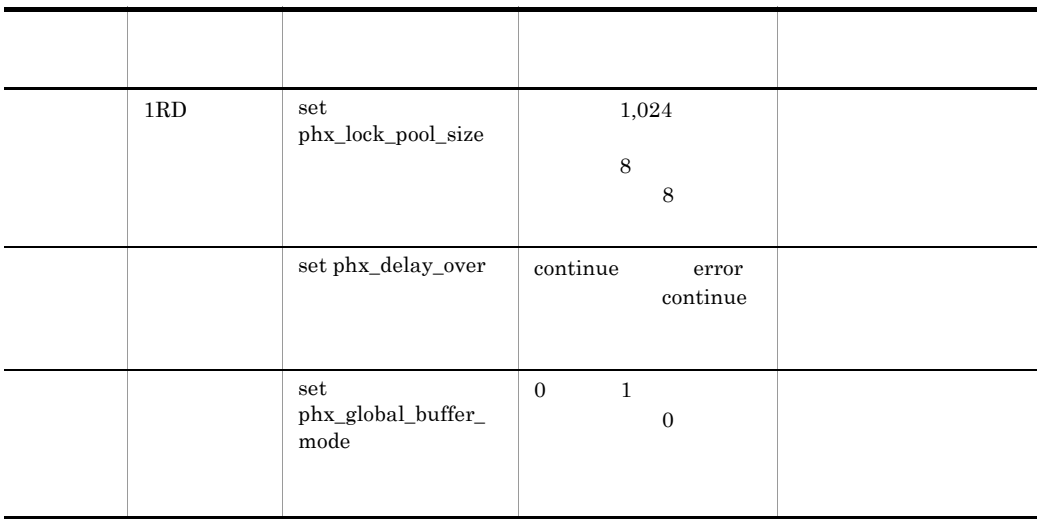

## ${\bf I} {\bf X} {\bf F} {\bf R} {\bf E} {\bf W} {\bf O} {\bf R} {\bf D} \hspace{1in} {\bf C} {\bf R} {\bf E} {\bf A} {\bf T} {\bf E} \hspace{1in} {\bf INDEX} \hspace{1in} {\sf pdload}$

set phx\_mem\_build=xxxx

1 the state  $\sim$ 

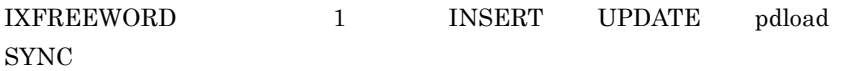

set phx\_mem\_insert=xxxx

set phx\_mem\_search=xxxx

"set phx\_opt\_search=file"  $\,$ 

Text Search

Plug-in  $\text{``swk''}$ 

 $_{\rm BES}$ 

extended the HiRDB extended that the HiRDB

set phx\_dir\_search=xxxxxxxxxxxx

set phx\_opt\_search=memory | file

**•** memory

set phx\_mem\_search

**•** file

 $0<sub>0</sub>$ 

 $2.3$ 

 $"on"$ 

set phx mem expand=xxxx

set phx\_increment\_practical\_use = on | off

**•** on

**•** off

 $\rm off$ 

set phx\_opt\_score = boolean | total

**•** boolean

**•** total

#### $\operatorname{SQL}$

Index data for search exceeds maximum size.(XX)

#### $\mathbf F$

set phx\_index\_search = xxx

1  $\sim$   $\sim$   $\sim$   $\sim$  $1$   $" * " 1$ 

 $\mathrm{off}$ 

```
set phx_1gram_proximity_search = on | off 
• on
1• off
1\operatorname{SQL}Cannot specify term of one character in proximity.
```
 $\mathbf F$ 

 $1$ RD  $1$ 

 $8$   $8$  $\overline{\textbf{8}}$   $\overline{\textbf{8}}$ 

 $8$ 

set phx\_lock\_pool\_size=xxxx

set phx\_delay\_over=continue | error

- **•** continue
- **•** error

#### HiRDB BLOB

set phx global buffer mode =  $0$  1 **•** 0 **•** 1

 $5.2.1$ 

3 有効範囲

環境定義ファイルに定義した環境情報は,サーバ開始から終了まで有効です。HiRDB

 $_{\rm BES}$ 

# 2.9  $\overline{\phantom{a}^2}$

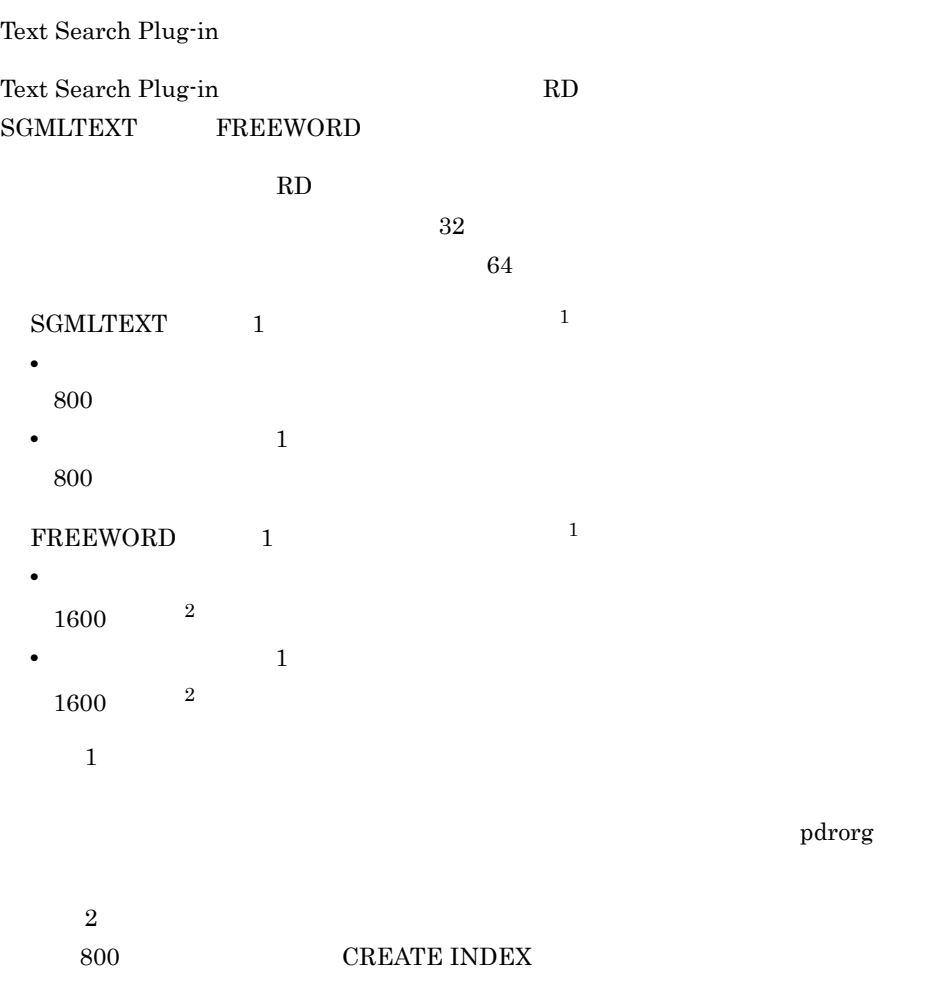

DOC\_COUNT

## 2.10 Text Search Plug-in

Text Search Plug-in

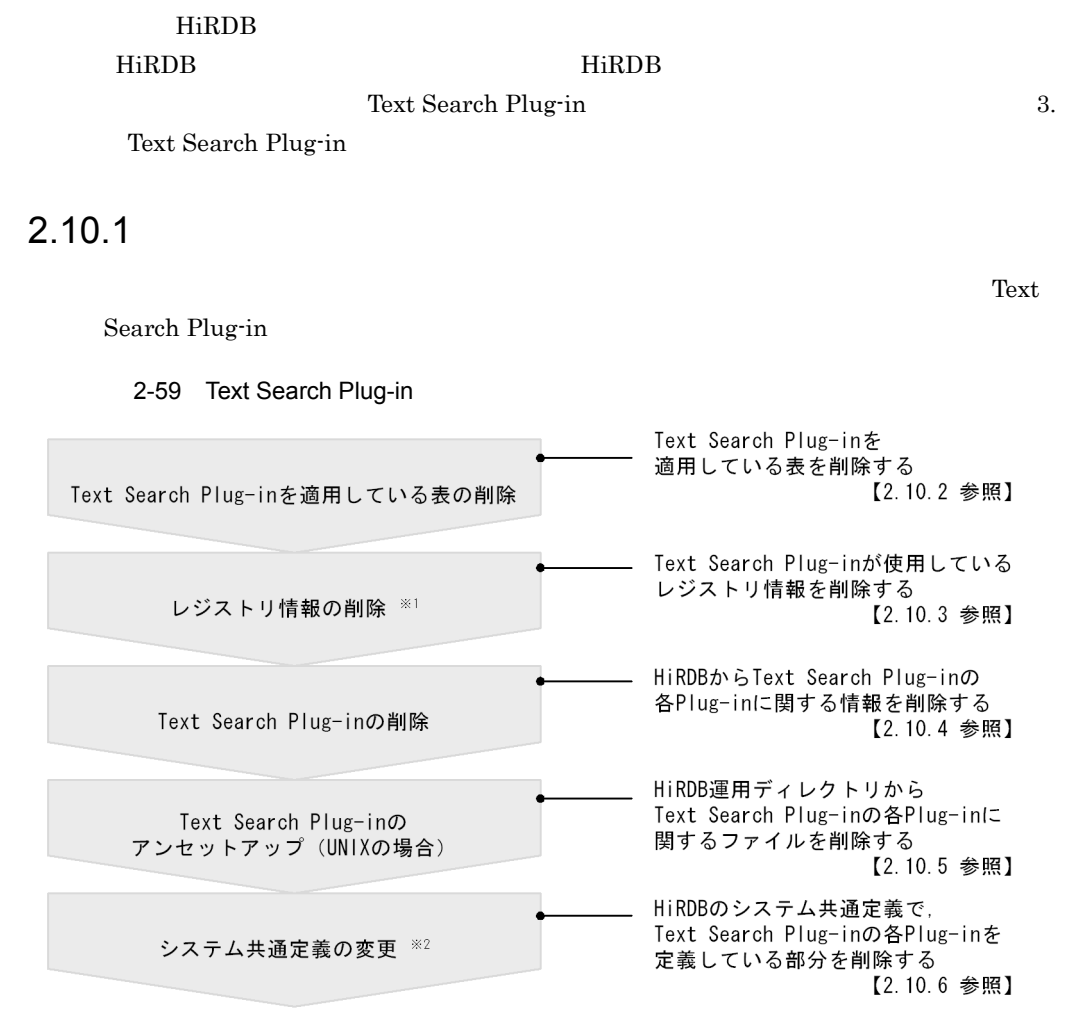

注※1 SGMLTEXT型の列を定義していた場合だけに必要な作業です。

注※2 登録·検索同時実行を指定した場合は、HiRDBのバックエンドサーバ定義または シングルサーバ定義に追加した、Plug-in定義を削除する必要があります。

## $2.10.2$

Text Search Plug-in を適用している表を削除するには,定義系 SQL DROP TABLE

SGMLTEXT FREEWORD

 $\begin{minipage}{0.9\linewidth} \textbf{DROP} \textbf{TABLE} \end{minipage} \begin{minipage}{0.9\linewidth} \begin{minipage}{0.9\linewidth} \textbf{HiRDB} \quad \textbf{SQL} \end{minipage} \end{minipage}$ 

## 2.10.3 SGMLTEXT

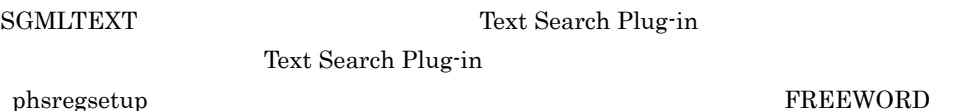

phsregsetup -d

## 2.10.4 Text Search Plug-in

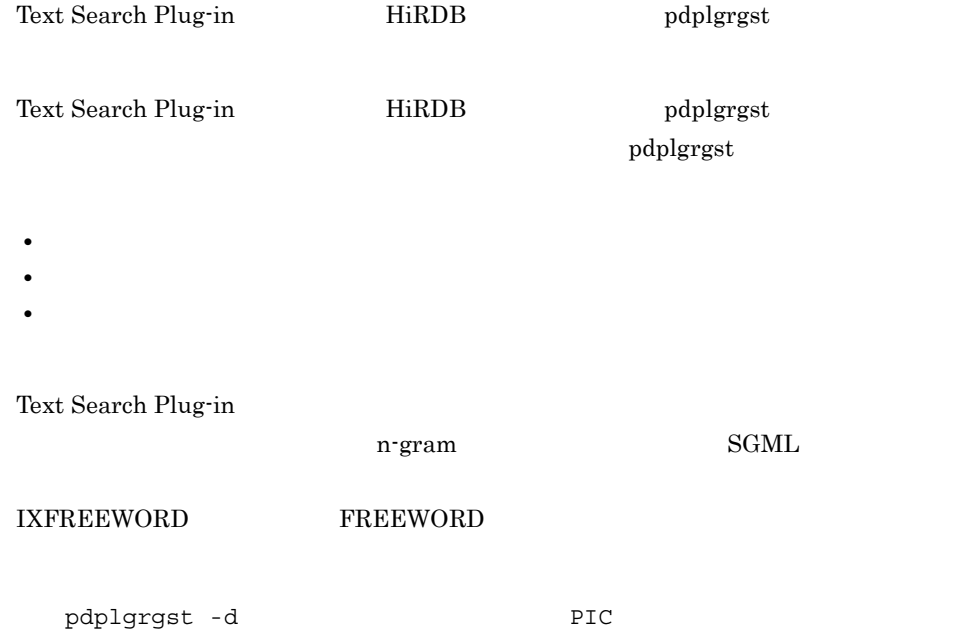

## 2. Text Search Plug-in

## Text Search Plug-in

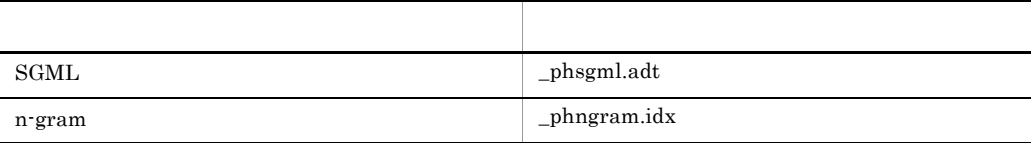

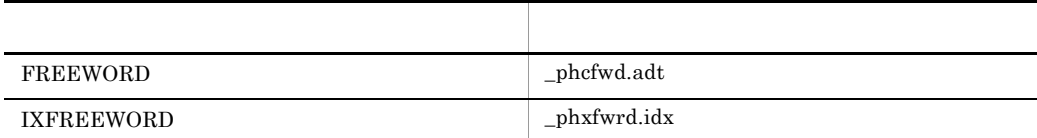

**PIC** 

PIC  $\overline{P}$ 

Text Search Plug-in PIC

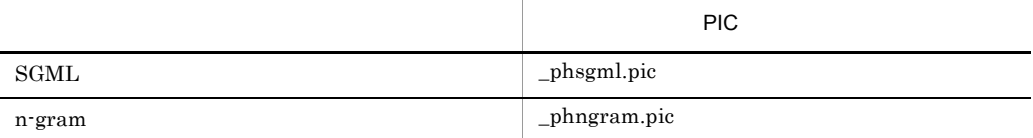

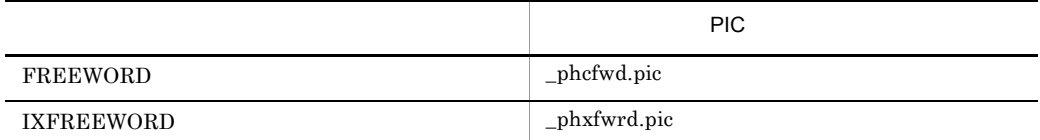

#### UNIX

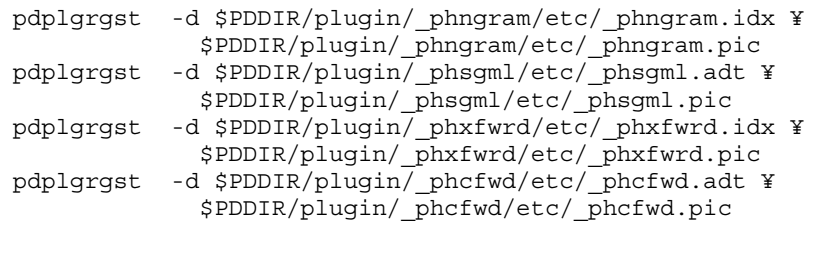

 $\overline{2}$  , and  $\overline{1}$ 

 $"Y"$ 

Windows

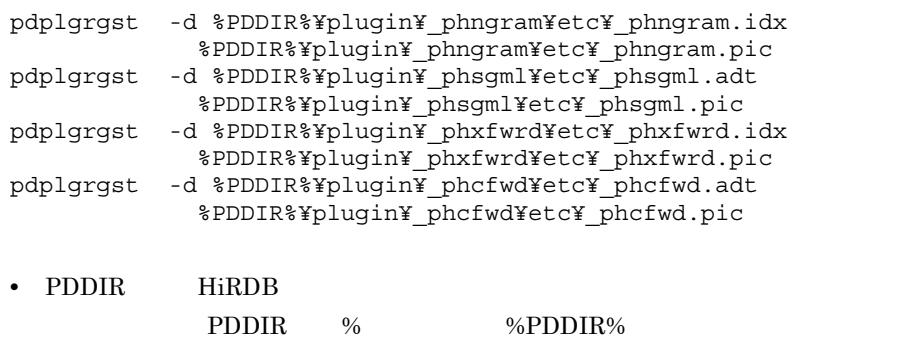

• コマンドの<sub>の</sub>

## 2.10.5 Text Search Plug-in **DRIM** UNIX

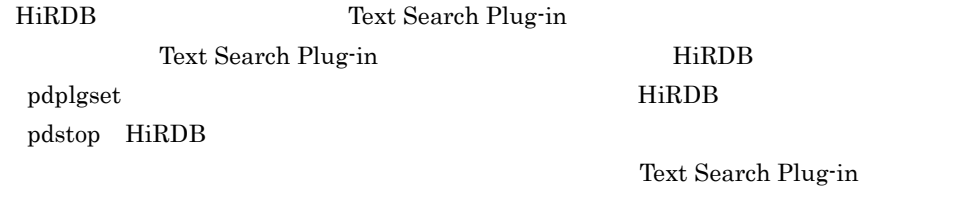

 $2.10.7$  HiRDB OS  $5.3.2$ 

Text Search Plug-in

pdplgset -d

 $-d$ 

Text Search Plug-in

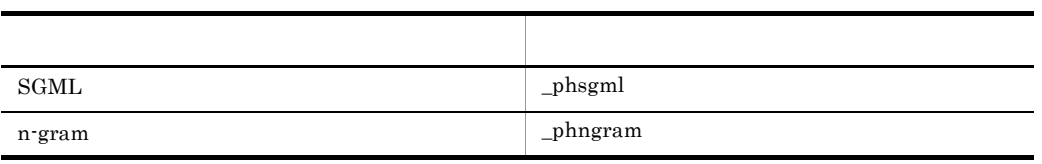

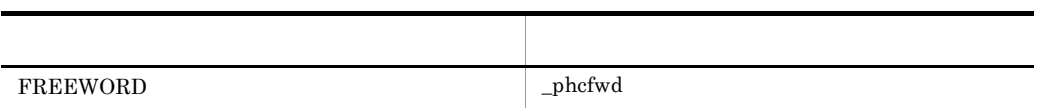

#### 2. Text Search Plug-in

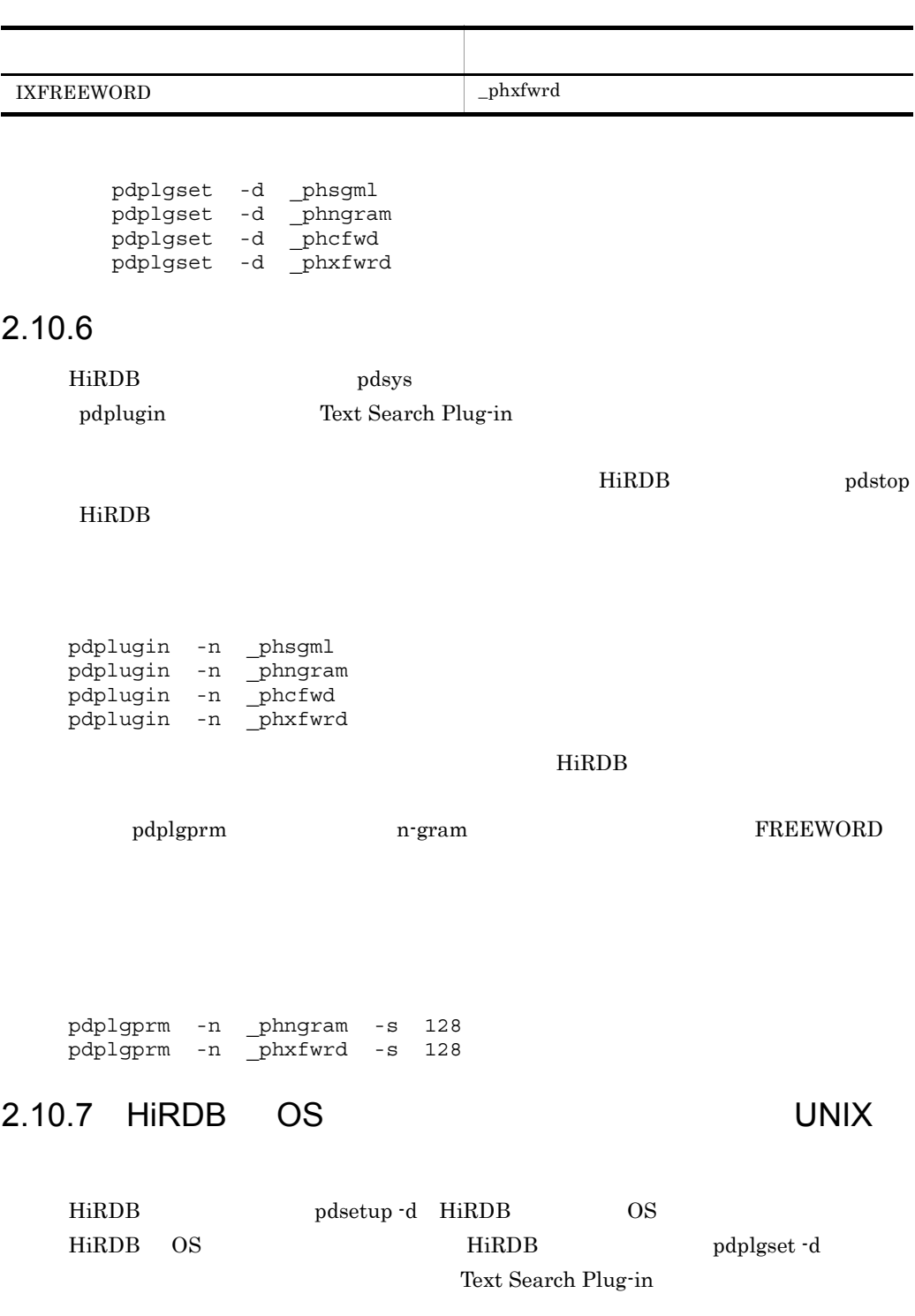

pdplgset  $\cdot$ d $\,$ 

## 2. Text Search Plug-in

 $5.3.2$ 

# 2.11 HiRDB

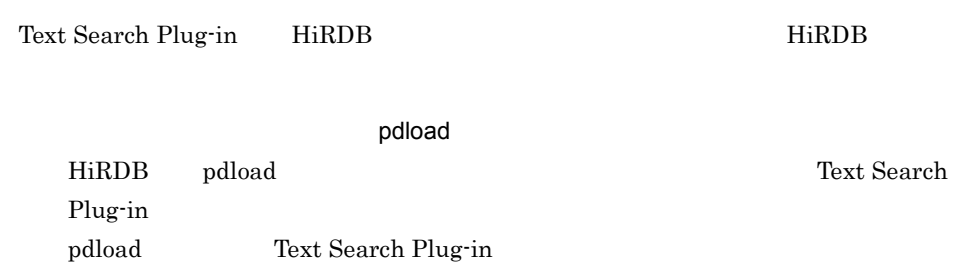

 $2 - 15$ 

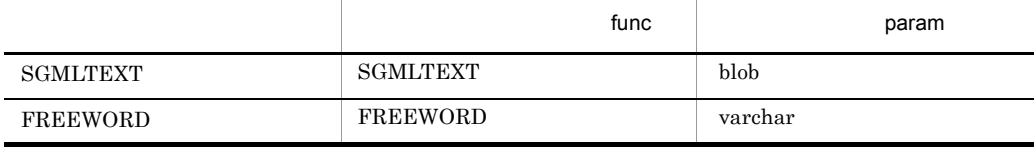

#### HiRDB 2000 The Second Library Second Library Second Library Second Library Second Library Second Library Second Library Second Library Second Library Second Library Second Library Second Library Second Library Second Libra

**SGMLTEXT** 

doc,func=(SGMLTEXT,param=blob)

FREEWORD

doc, func=(FREEWORD, param=varchar)

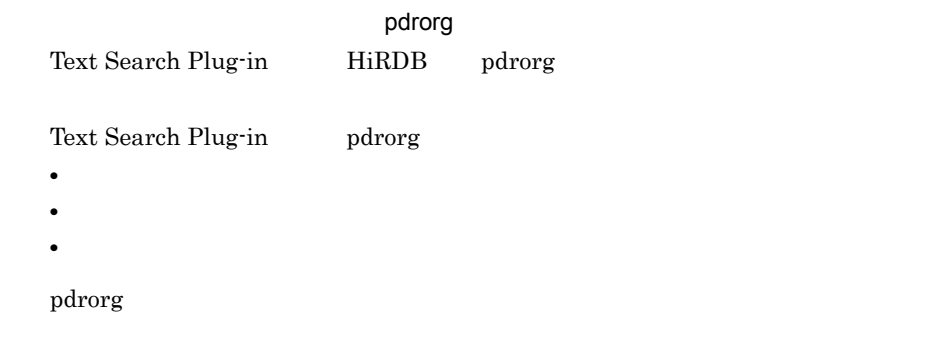

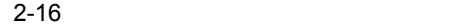

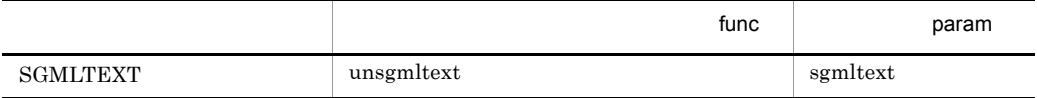

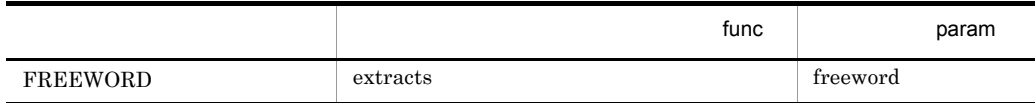

#### HiRDB

**SGMLTEXT** 

unld\_func type=SGMLTEXT, func=unsgmltext(sgmltext)

reld\_func type=SGMLTEXT,func=sgmltext(blob)

#### FREEWORD

unld\_func type=FREEWORD, func=extracts (freeword)

reld\_func type=FREEWORD,func=freeword(varchar)

Text Search Plug-in HiRDB

HiRDB UAP

Text Search Plug-in HiRDB

HiRDB UAP PDSQLOPTLVL

# 3 Text Search Plug-in

Text Search Plug-in

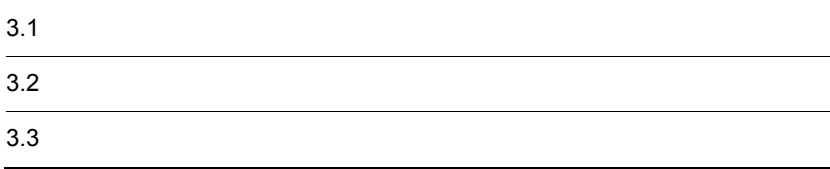

Text Search Plug-in

## 3.1.1 Text Search Plug-in

Text Search Plug-in Text Search Plug-in

Text Search Plug-in

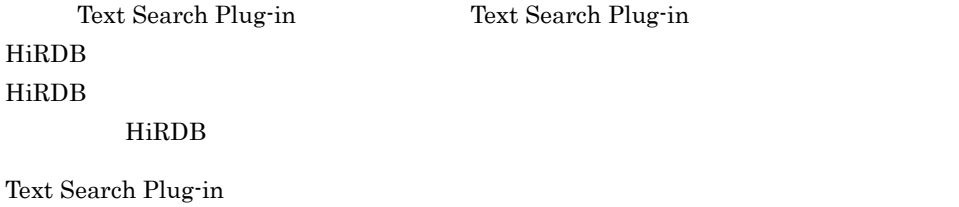

 $3-1$ 

3-1 Text Search Plug-in

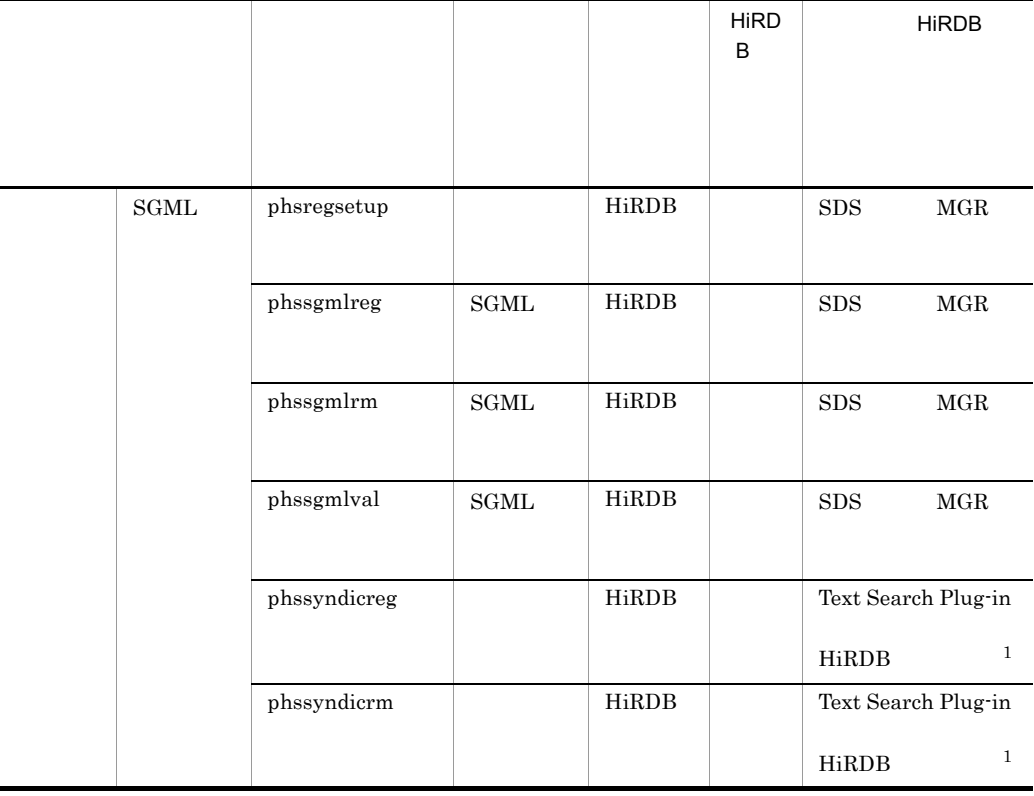

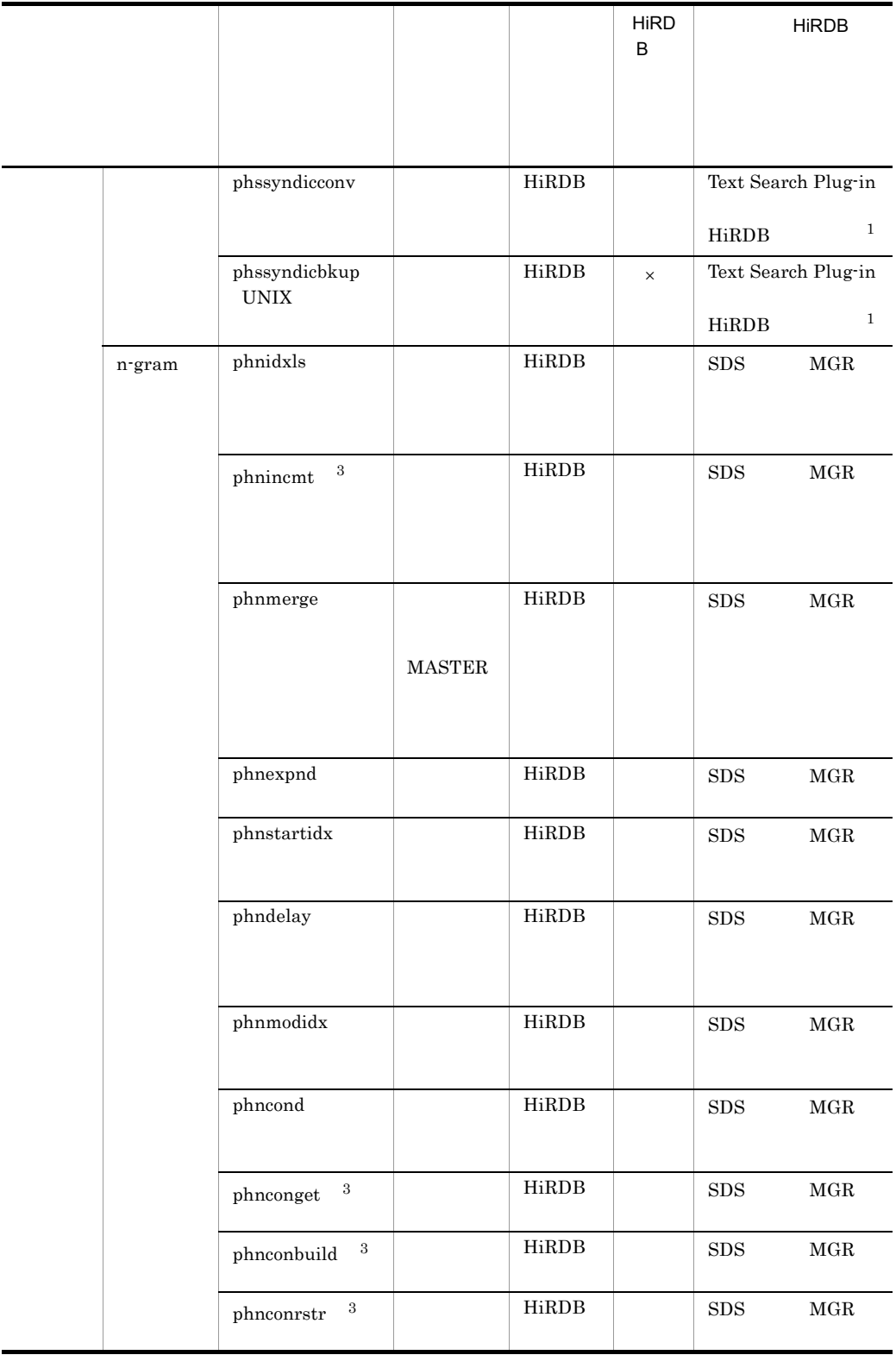

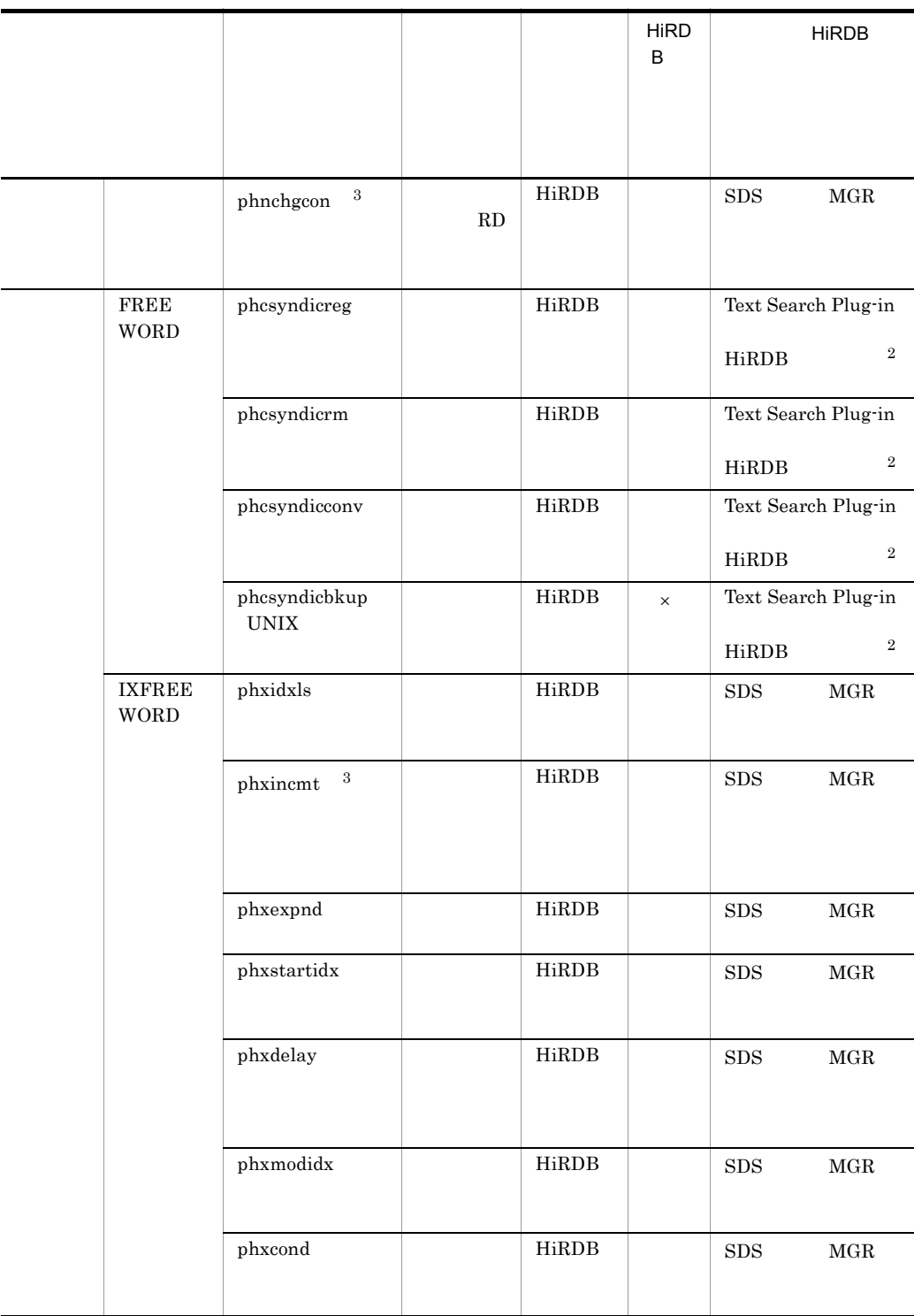

HiRDB  $\times$  HiRDB SDS HiRDB/

 $MGR$  HiRDB/

 $UAP$ 

 $UAP$ 

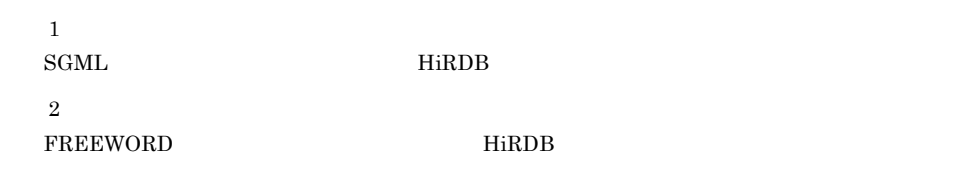

 $\,$  3  $\,$ 

 $3.1.2$ 

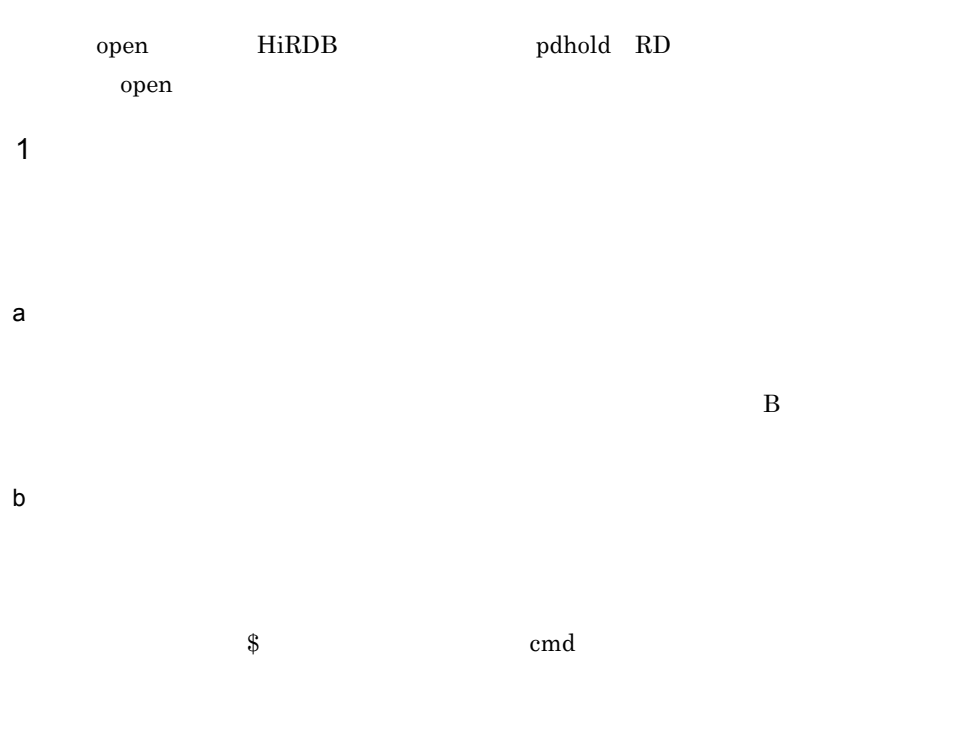

```
$cmd - a - b - c\$ cmd -abc
       • • <u>• The Same of The Same of The Same of The Same of The Same of The Same of The Same of The Same of The Same of The Same of The Same of The Same of The Same of The Same of The Same of The Same of The Same of The Same </u>
       • フラグ引数中にあるスペースを含める場合(UNIX の場合は,シェルから入
         \mathbf u12 f
             $ cmd -f "1 2"
2-a\ 2 $ cmd -a 1 -a 2
  \alphafile -b $ cmd -a file -b
\mathbf{a}" \mathbf{a}" \mathbf{a}" \mathbf{a}" \mathbf{a}" \mathbf{a}" \mathbf{a}" \mathbf{a}" \mathbf{a}" \mathbf{a}" \mathbf{a}" \mathbf{a}" \mathbf{a}" \mathbf{a}" \mathbf{a}" \mathbf{a}" \mathbf{a}" \mathbf{a}" \mathbf{a}" \mathbf{a}" \mathbf{a}" \mathbf{a}" -b $ cmd -a -- -b
             $ cmd -
c) コマンドライブ
```
 $\bf{1}$ 

## 3. Text Search Plug-in

# $3.2$

Text Search Plug-in <br>SGML Text Search Plug-in n-gram **SGML** SGML SGML X 3.2.1 phsregsetup  $\mathbf 1$ Text Search Plug-in HiRDB 8GML  $-d$  $\overline{2}$ HiRDB 3 形式 phsregsetup [-d] 4  $\blacksquare$ -d Text Search Plug-in 5 規則

## 3.2.2 phssgmlreg SGML

 $\overline{1}$ 

 $\operatorname{SGML}$   $\operatorname{SGML}$ 

 $\overline{2}$ 

 $HiRDB$ 

 $\overline{3}$ 

phssgmlreg

## 4  $\blacksquare$

- **•** DTD DTD
- NORparm

 $1\quad 240$ 

 $\rm DTD$ 

5 規則

## 3.2.3 phssgmlrm SGML

 $\overline{1}$ 

 $\begin{minipage}{0.9\linewidth} \textbf{p} & \textbf{h} & \textbf{r} \\ \textbf{p} & \textbf{r} & \textbf{r} \\ \textbf{p} & \textbf{r} & \textbf{r} \\ \textbf{p} & \textbf{r} & \textbf{r} \\ \textbf{p} & \textbf{r} & \textbf{r} \\ \textbf{p} & \textbf{r} & \textbf{r} \\ \textbf{p} & \textbf{r} & \textbf{r} \\ \textbf{p} & \textbf{r} & \textbf{r} \\ \textbf{p} & \textbf{r} & \textbf{r} \\ \textbf{p} & \textbf{r} & \textbf{$ 

 $\overline{2}$ 

HiRDB

 $\overline{3}$ 

phssgmlrm

4  $\blacksquare$ 

- **•** DTD DTD
- NORparm

 $\operatorname{SGML}$ 

5 規則

## 3.2.4 phssgmlval SGML

 $\overline{1}$ SGML  $\overline{2}$  $HiRDB$  $\overline{3}$ phssgmlval [2000]

## 4  $\blacksquare$

- **•** DTD DTD
- NORparm

 $SGML$ 

 $\rm \,SGML$ 

5 規則

## 3.2.5 phssyndicreg

 $\mathbf 1$  $\overline{2}$ HiRDB  $3$ phssyndicreg and phass are not phase  $[-u \{j \text{is ms}$ jis\_ucs4 ms\_ucs4}]

## 4  $\blacksquare$

 $1 \t32$ 

-u

 $\mu$  Unicode  $\mu$ 

- jis JISX0221 UCS2
- ms MS-Unicode UCS2
- jis\_ucs4 JISX0221 UCS4
- ms\_ucs4 MS-Unicode UCS4

## 5 規則

HiRDB

## 6 **in the set of the set of the set of the set of the set of the set of the set of the set of the set of the s**

 $\text{SGML}$   $\qquad \qquad \text{HiRDB}$ 

 $\mathrm{utf-8}$ 

## 3. Text Search Plug-in

#### ● 同義語辞書名に指定できる文字は,HiRDB をセットアップしたときの文字コード,

 $utf-8$   $ULS4$  $\rm{INDEX\_UCS4} \qquad \qquad \rm{UCS4}$  $\rm{INDEX\_UCS4} \qquad \qquad \rm{UCS2}$ extract UCS4  $UCS4$   $UCS4$ 

 $\bf{E}$ 

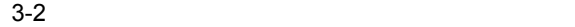

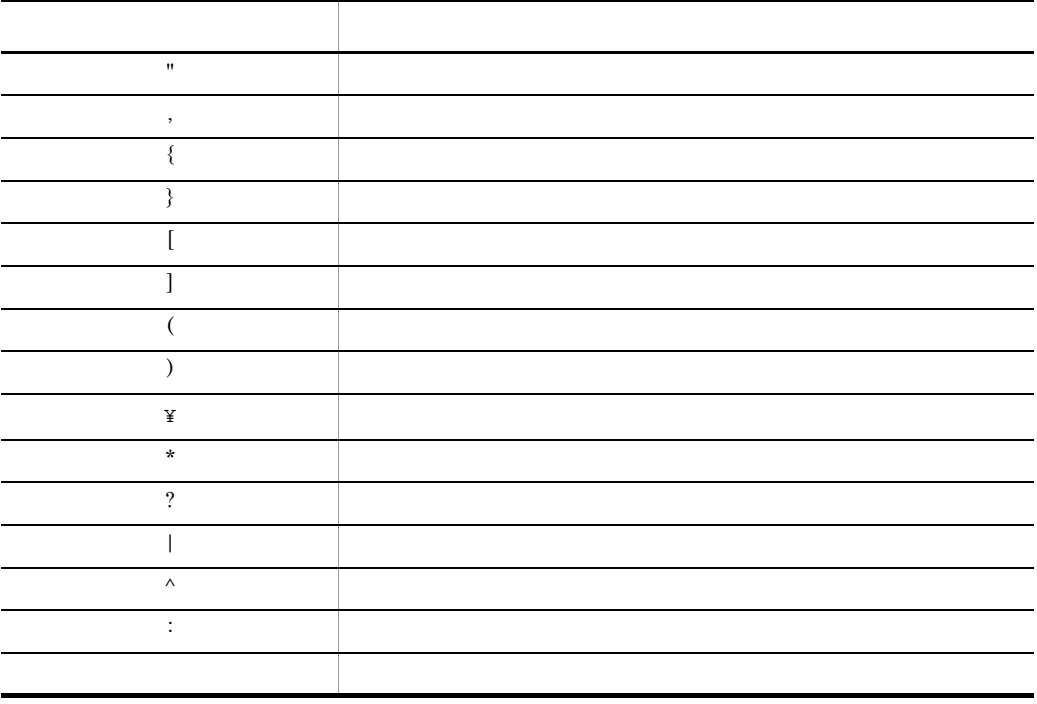

## 3.2.6 phssyndicrm

 $\overline{1}$ phssyndicreg  $\overline{2}$ HiRDB 3 形式 phssyndicrm  $[-u \{jis ms jis\_ucs4 m s\_ucs4\}]$ 4  $\blacksquare$ -u Unicode the Unicode the Unicode  $\frac{u}{s}$  $\mathrm{utf-8}$ • jis JISX0221 UCS2 • ms MS-Unicode UCS2 • jis\_ucs4 JISX0221 UCS4 • ms\_ucs4 MS-Unicode UCS4 5 規則 HiRDB

6 **in the set of the set of the set of the set of the set of the set of the set of the set of the set of the s** 

 $SGML$   $HiRDB$
# 3.2.7 phssyndicconv

### $\overline{1}$

Text Search Plug-in 02-01

- Text Search Plug-in 02-01
- **•** 大小文字・全角文字半角文字統一機能または拗音統一機能,および濁音統一機能を利

 $\overline{2}$ 

### $HiRDB$

 $\overline{3}$ 

phssyndicconv

4  $\blacksquare$ 

5 規則

#### HiRDB

6

and SGML The HiRDB HiRDB The SGML The SGML The SGM SET SERVER SERVER SERVER SERVER SERVER SERVER SERVER SERVER SERVER SERVER SERVER SERVER SERVER SERVER SERVER SERVER SERVER SERVER SERVER SERVER SERVER SERVER SERVER SERVER

# 3.2.8 phssyndicbkup UNIX

 $\mathbf 1$ 

## $\overline{2}$

HiRDB

 $\overline{3}$ 

phssyndicbkup

4  $\blacksquare$ 

5 規則

HiRDB

6 **b** 

 $02-01$ 

#### 01-00 01-04 tar:  $\frac{\text{Jac\_c}}{\text{tar}}}$ <br>tar:  $\frac{\text{dic\_c}}{\text{dic\_w}}$  $\sqrt{\text{dic}}$  w/\* tar:  $\sqrt{\text{dic}} \text{cw} / \star$ tar:  $/\text{dic}_Y/\star$ tar:  $/\text{dic\_cy}/*$ tar: /dic\_wy/\*  $\ar:$  /dic<sup>\_</sup>cwy/\* 01-05 02-00

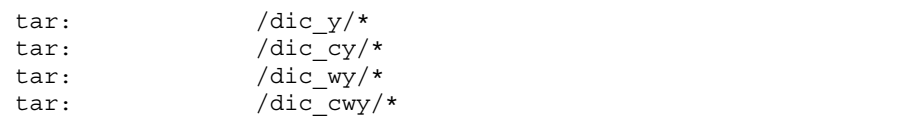

ディレクトリ名:\$PDDIR/plugin/\_phsgml

essential HiRDB essential extension of the system of the system of the system of the system of the system of the system of the system of the system of the system of the system of the system of the system of the system of t

tar xvf

# 3.2.9 phnidxls

 $\overline{1}$ 

n-gram

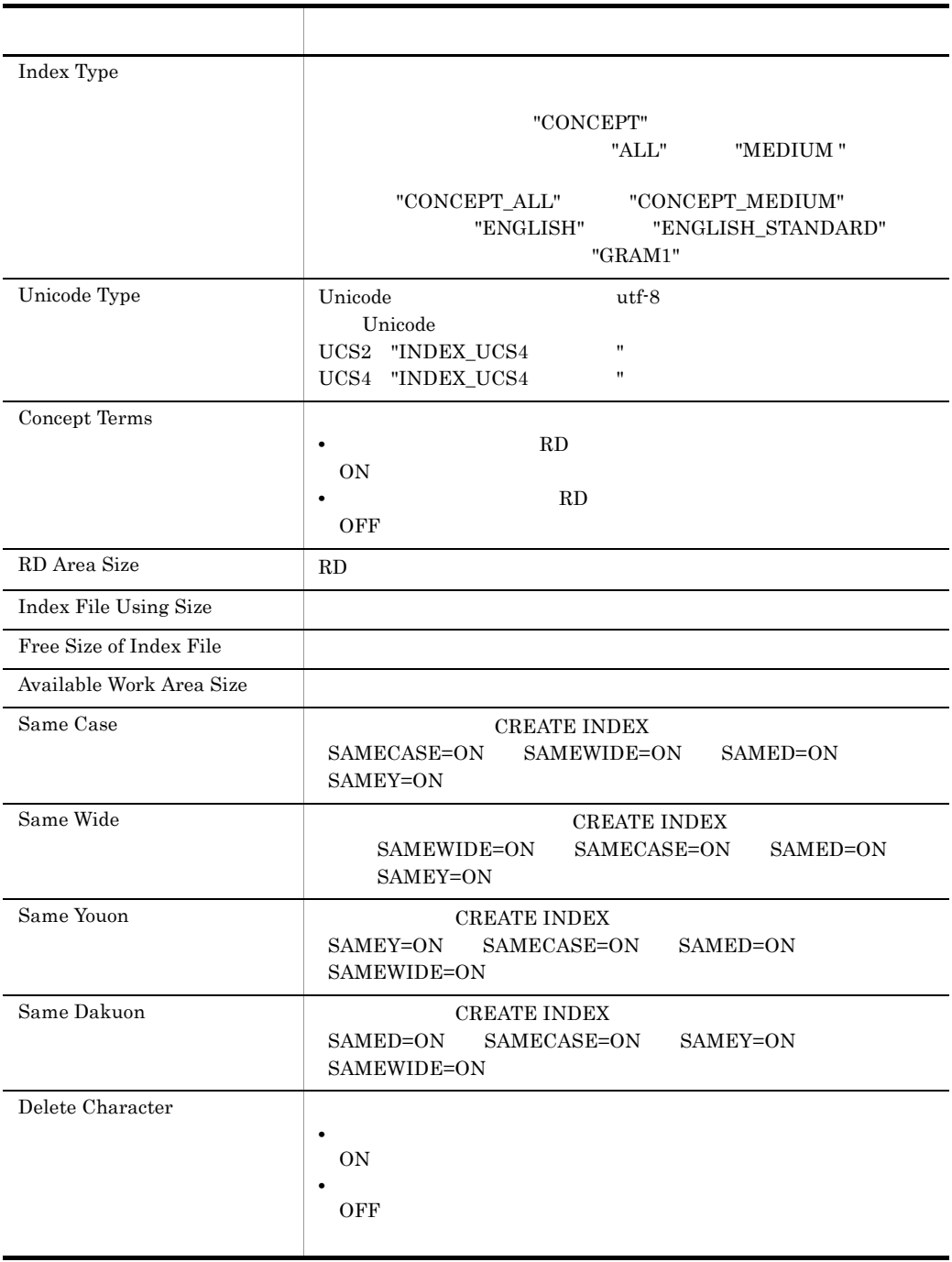

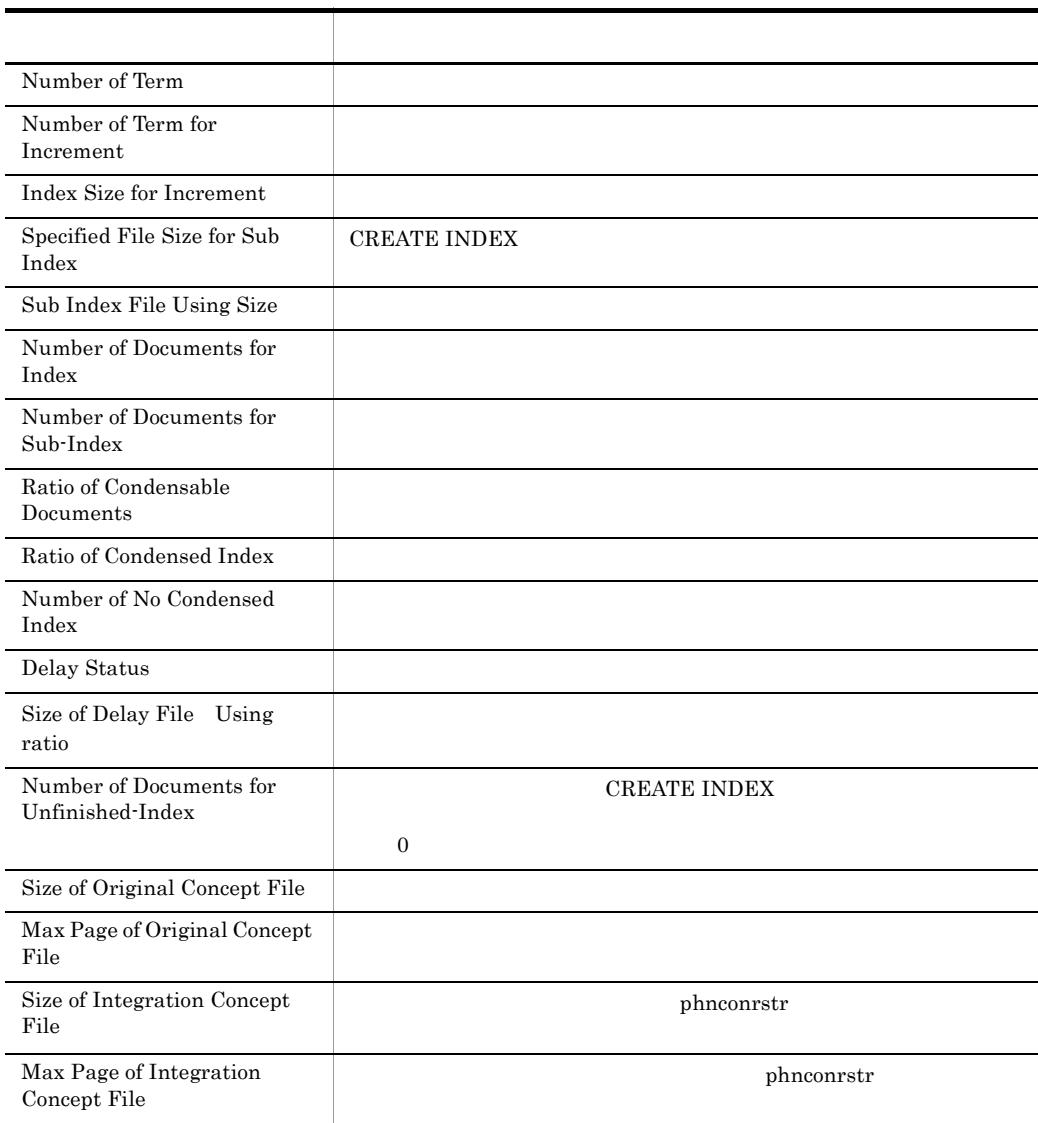

# 2 実行者

 $HiRDB$ 

### $\overline{3}$

```
phnidxls -d -r RD [-w] [-q]4 \blacksquare-d
```
UNIX インデクス識別子を "(ダブルクォーテーション)で囲んだ場合は,英大文字と  $\mathbf{u}$  $\mathbf{R}$  $\sh$  csh ksh ' Windows  $\mathfrak{X}$ " extended to  $\mathfrak{X}$  and  $\mathfrak{X}$  and  $\mathfrak{X}$  and  $\mathfrak{X}$  and  $\mathfrak{X}$  and  $\mathfrak{X}$  and  $\mathfrak{X}$  and  $\mathfrak{X}$  and  $\mathfrak{X}$  and  $\mathfrak{X}$  and  $\mathfrak{X}$  and  $\mathfrak{X}$  and  $\mathfrak{X}$  and  $\mathfrak{X}$  and  $\$  $\ddot{\mathbf{\Sigma}}$ "  $\mathbf{\Sigma}$ にスペースが含まれる場合は," で囲む必要があります。  $-r$  RD 指定されたインデクスが存在する RD エリア名を指定します。 UNIX RD T  $\mathbf{C}$  $RD$   $"$ お,sh csh および ksh の場合は,さらに '(アポストロフィ)で囲む必要があ Windows RD  $\mathbb{Y}^n$   $\mathbb{Y}^n$  $RD$  $\mathbf{u} = \mathbf{v} + \mathbf{v}$  $-W$ "wait" • wait • nowait  $-q$ Staticizer Option RD 0 10  $\hbox{RD}$ • 0 RD

- 1  $10$  RD
	- Staticizer Option

HiRDB Staticizer Option

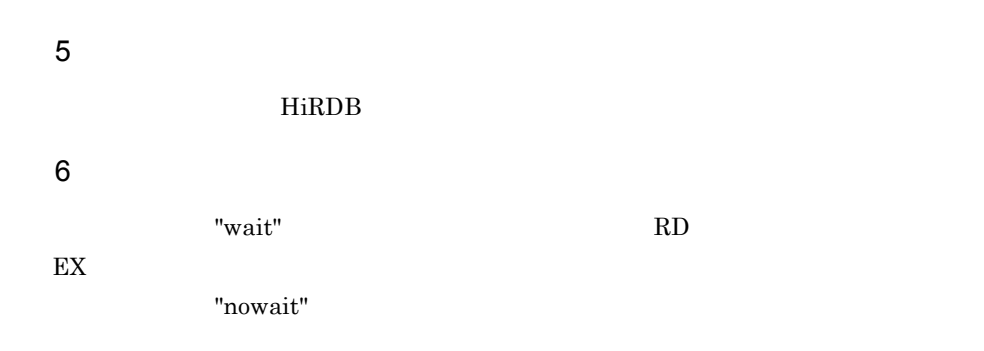

# 3.2.10 phnincmt

 $\overline{1}$ 

n-gram ( $\alpha$ 

 $\mathbf{n}$ -gram  $\mathbf{n}$ 

 $RD$ 2 実行者  $HiRDB$ 3 形式 phnincmt -d インデクス識別子 -r RDエリア名 [-l ログ取得方式] [-t インクリ  $J = [ -q$  $4\overline{ }$  $-d$ UNIX インデクス識別子を "(ダブルクォーテーション)で囲んだ場合は,英大文字と 英小文字が区別されます。" で囲まない場合はすべて大文字として扱われます。  $\mathbf{R}$  $sh \cosh$  ksh ' Windows  $\mathfrak{X}$ " extended to  $\mathfrak{X}$  and  $\mathfrak{X}$  and  $\mathfrak{X}$  and  $\mathfrak{X}$  and  $\mathfrak{X}$  and  $\mathfrak{X}$  and  $\mathfrak{X}$  and  $\mathfrak{X}$  and  $\mathfrak{X}$  and  $\mathfrak{X}$  and  $\mathfrak{X}$  and  $\mathfrak{X}$  and  $\mathfrak{X}$  and  $\mathfrak{X}$  and  $\$  $\ddot{\mathbf{\Sigma}}$ "  $\mathbf{\Sigma}$ にスペースが含まれる場合は," で囲む必要があります。  $-r$  RD 指定されたインデクスが存在する RD エリア名を指定します。 UNIX

RD T 文字が区別されます。" で囲まない場合はすべて大文字として扱われます。ま  $RD$   $"$  $sh \thinspace \ch \thinspace \ch \thinspace \thinspace \thinspace \ch$ 

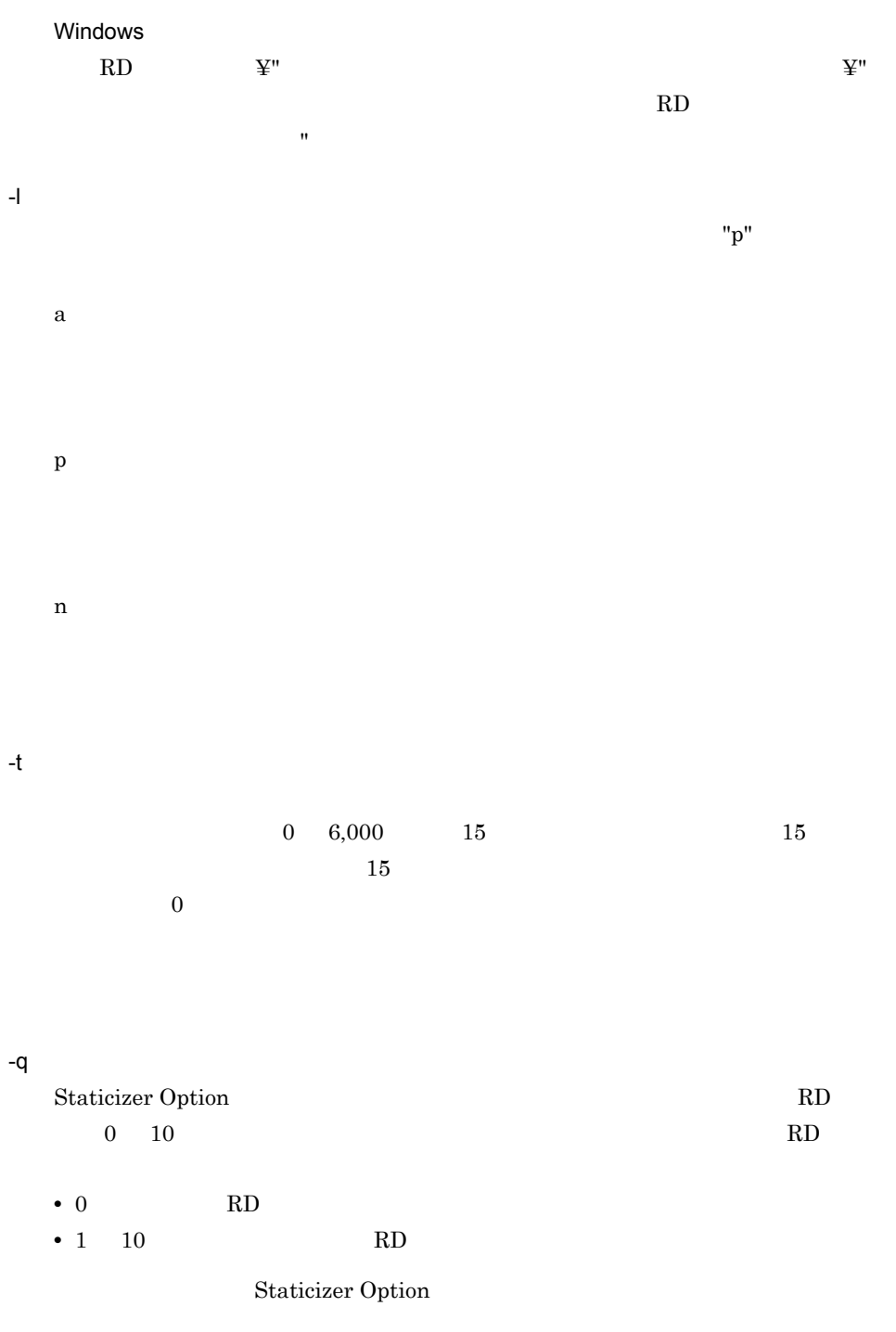

HiRDB Staticizer Option

5 規則 HiRDB 6  $0$  $phnidxls$ phnstartidx ● このユティリティ実行中は,処理対象となる RD エリアに対して排他モード(EX)に

02001-I phnincmt is Time Out.

02003-I phnincmt command ended.

 $UCS4$ 

# 3.2.11 phnmerge

 $\overline{1}$ MASTER  $\overline{2}$  $HiRDB$  $\overline{3}$ phnmerge -d  $[-1$   $]-\mathbb{I}$   $[-\mathbb{N}$   $]$   $[-\mathbb{N}$   $]$   $[-\mathbb{q}$  $\mathbf{I}$ 4  $\blacksquare$ -d  $\overline{\phantom{a}}$ UNIX  $\mathbf{w}$  ( $\mathbf{w}$ )  $\mathbf{w}$  ( $\mathbf{w}$ )  $\mathbf{w}$  ( $\mathbf{w}$ )  $\mathbf{w}$  ( $\mathbf{w}$ )  $\mathbf{w}$  $\mathbf{u}$  $\mathbf{R}$ す。なお,sh csh および ksh の場合は,さらに '(アポストロフィ)で囲む必 Windows インディスプ きょうしょう きょうしょく キャンディスプ しょうしょう しょうしょう しょうしょく こうしゃく こうしゃ ぎょうしょく こうしゃ そうしゃ とうしゃ とうしゃ とうしゃ とうしゃ  $\ddot{\mathbf{x}}$ "  $\ddot{\mathbf{x}}$ にスペースが含まれる場合は," で囲む必要があります。  $-1$  $"p"$ a

p

n

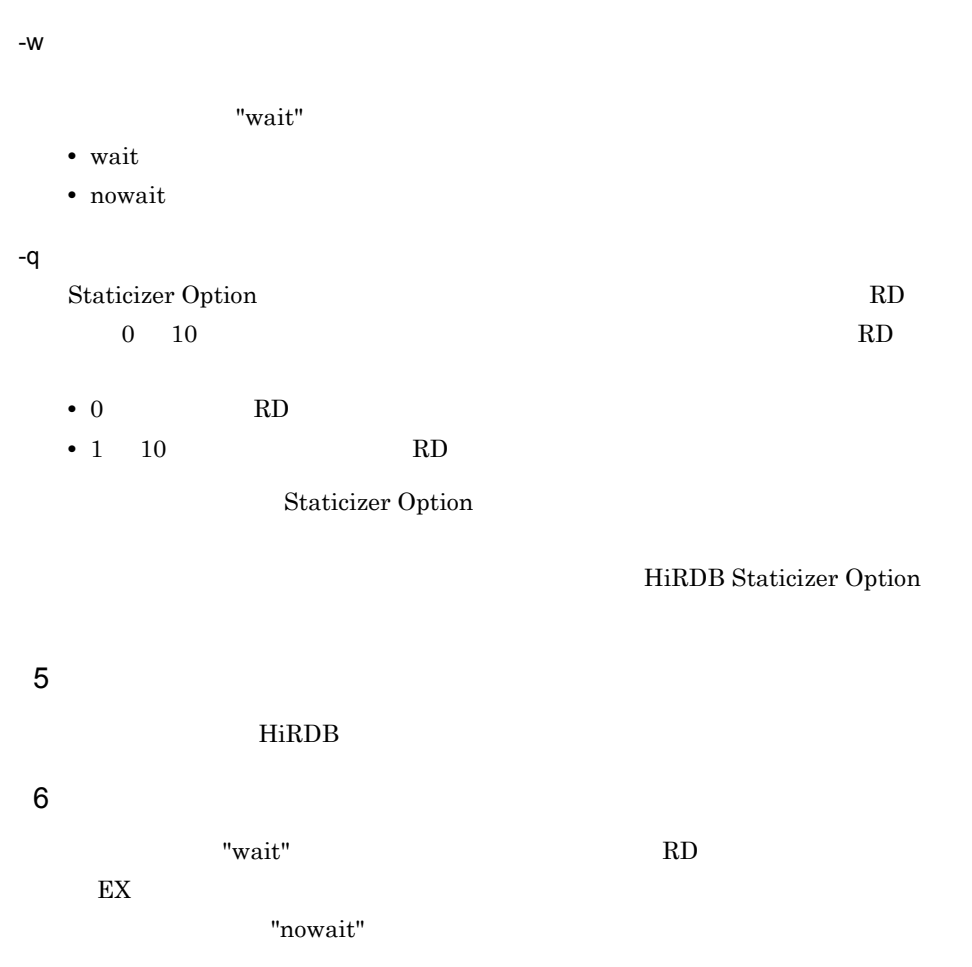

 $UCS4$ 

# 3.2.12 phnexpnd

 $\overline{1}$  $\bf RD$  $\overline{2}$  $HiRDB$  $\overline{3}$ phnexpnd -d  $-r$  RD  $[-1$   $]-q$   $]$ 4  $\blacksquare$  $-d$ UNIX  $\mathbf{w}$  ( $\mathbf{w}$ )  $\mathbf{w}$  ( $\mathbf{w}$ )  $\mathbf{w}$  ( $\mathbf{w}$ )  $\mathbf{w}$  ( $\mathbf{w}$ )  $\mathbf{w}$  $\mathbf{u}$  $\mathbf{R}$  $\begin{minipage}{0.9\linewidth} \sh{ }~~\ch{ }~~\quad \quad \text{ksh}~~\qquad \qquad \text{``}~~\quad \quad \text{``}~~\quad \quad$ Windows  $\ddot{\mathbf{\Sigma}}$ "  $\mathbf{\Sigma}$  $\ddot{\mathbf{\Sigma}}$ "  $\mathbf{\Sigma}$ にスペースが含まれる場合は," で囲む必要があります。 -r RD 指定されたインデクスがある RD エリア名を指定します。 UNIX RD T 文字が区別されます。" で囲まない場合はすべて大文字として扱われます。ま  $RD$   $"$ お,sh csh および ksh の場合は,さらに '(アポストロフィ)で囲む必要があ

#### Windows

RD  $\mathbf{F}$   $\mathbf{F}'$  $RD$ 

 $\mathbf{u}$  the set of  $\mathbf{u}$  the set of  $\mathbf{u}$ 

#### 3. Text Search Plug-in

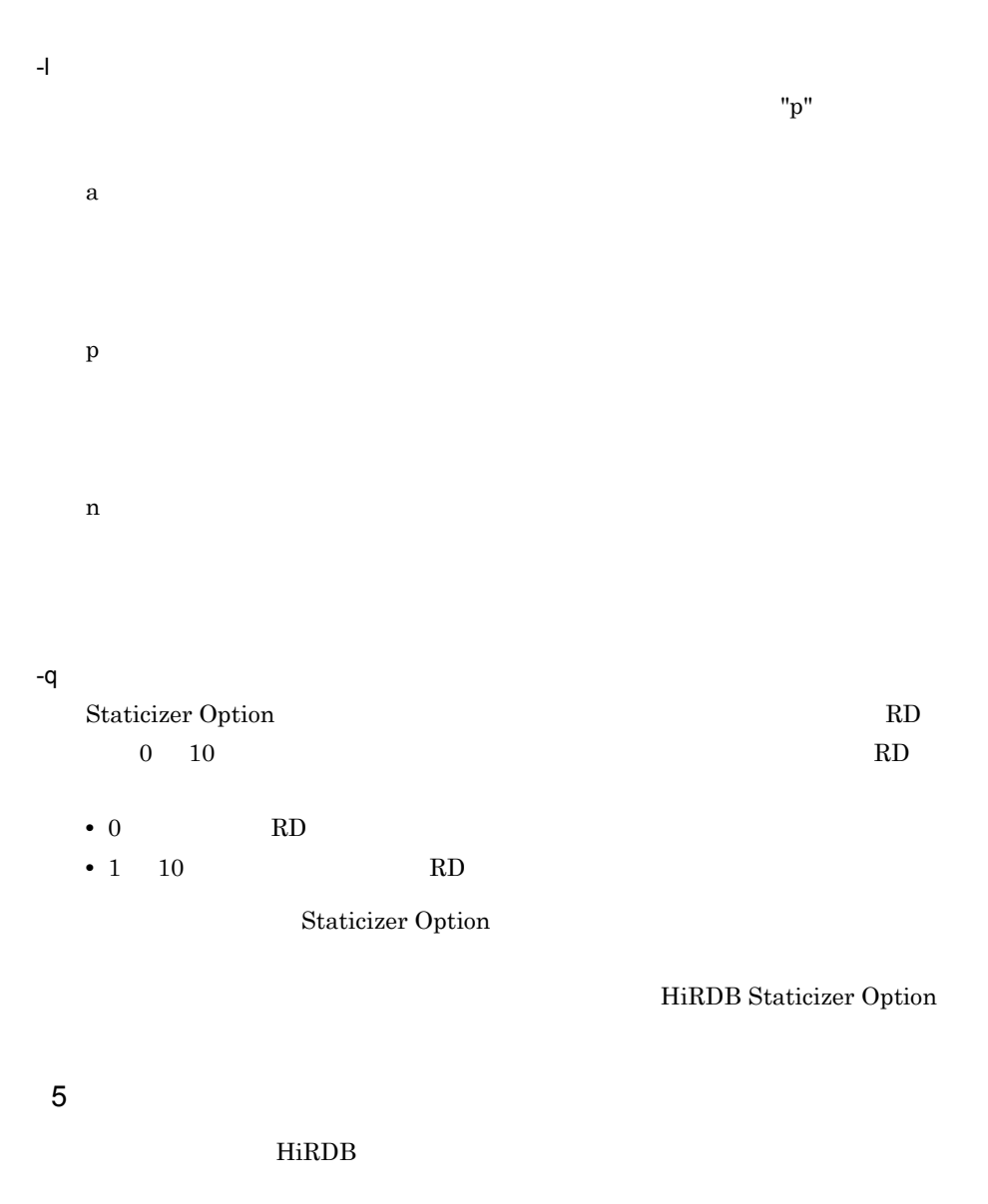

6

 $\rm RD$  The EX  $\rm E\Sigma$ 

# 3.2.13 phnstartidx

 $\overline{1}$ 

# $\overline{2}$

 $HiRDB$ 

 $\mathbf{3}$ phnstartidx -d  $[-t$   $]$   $]-1$ ] [-c ] [-w ] [-q ] 4  $\blacksquare$ -d

**UNIX** 

 $\mathbf{w}$  ( $\mathbf{w}$ )  $\mathbf{w}$  ( $\mathbf{w}$ )  $\mathbf{w}$  ( $\mathbf{w}$ )  $\mathbf{w}$  ( $\mathbf{w}$ )  $\mathbf{w}$  $\mathbf{u}$  $\mathbf{R}$ 

す。なお,sh csh および ksh の場合は,さらに '(アポストロフィ)で囲む必

Windows

 $-t$ 

 $SQL$ 

) and  $\overline{a}$ 

 $\overline{\phantom{a}}$  $"p"$ 

 $\ddot{\mathbf{\Sigma}}$ "  $\mathbf{\Sigma}$  $\ddot{\mathbf{\Sigma}}$ "  $\mathbf{\Sigma}$ にスペースが含まれる場合は," で囲む必要があります。

 $\begin{array}{ccc} 0 & 6{,}000 & 0 \end{array}$ 

 $-{\rm t}$   $-{\rm UCS4}$   ${\rm UCS4}$   ${\rm (INDEX\_UCS4)}$ 

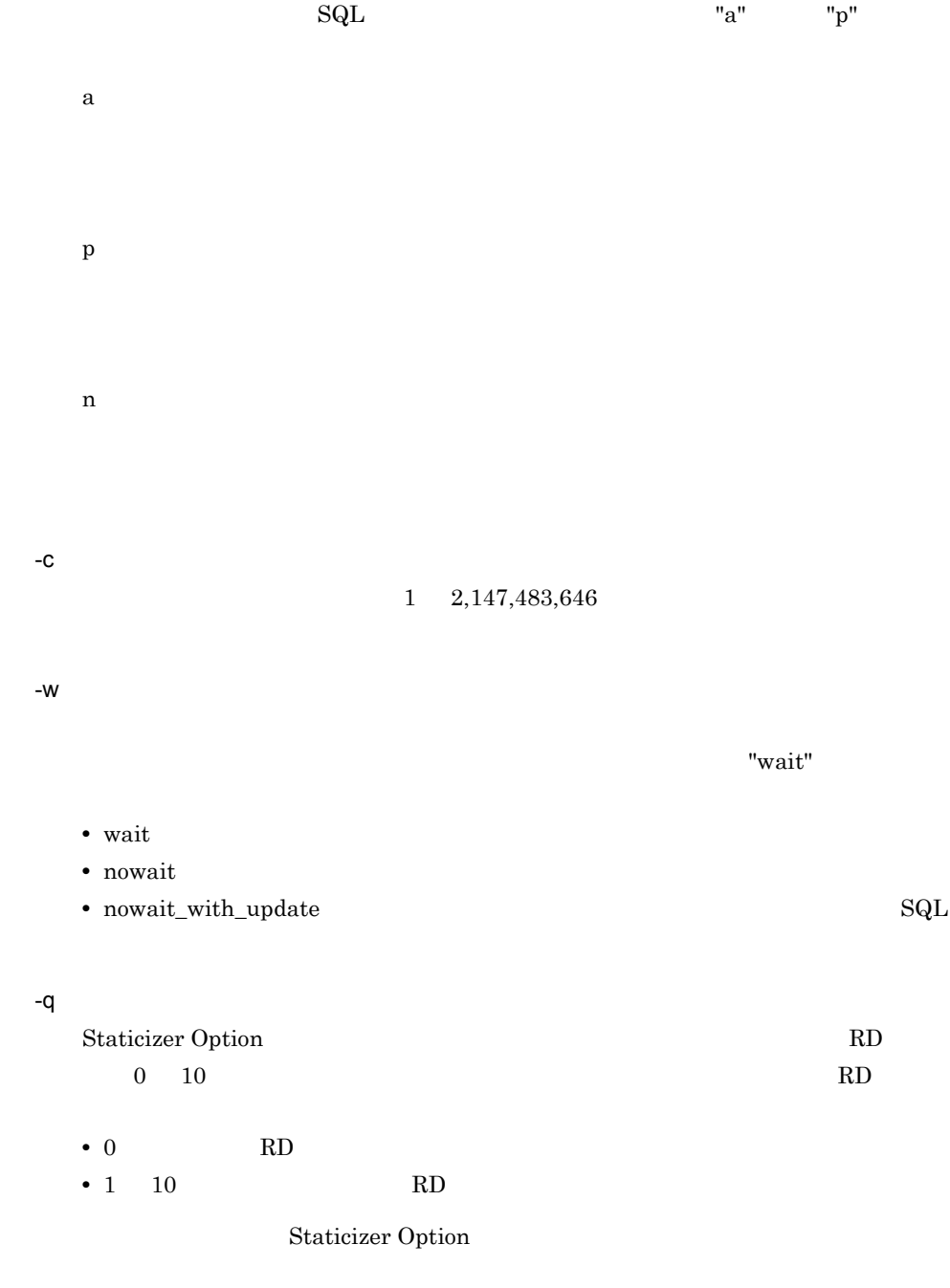

HiRDB Staticizer Option

5 規則

HiRDB

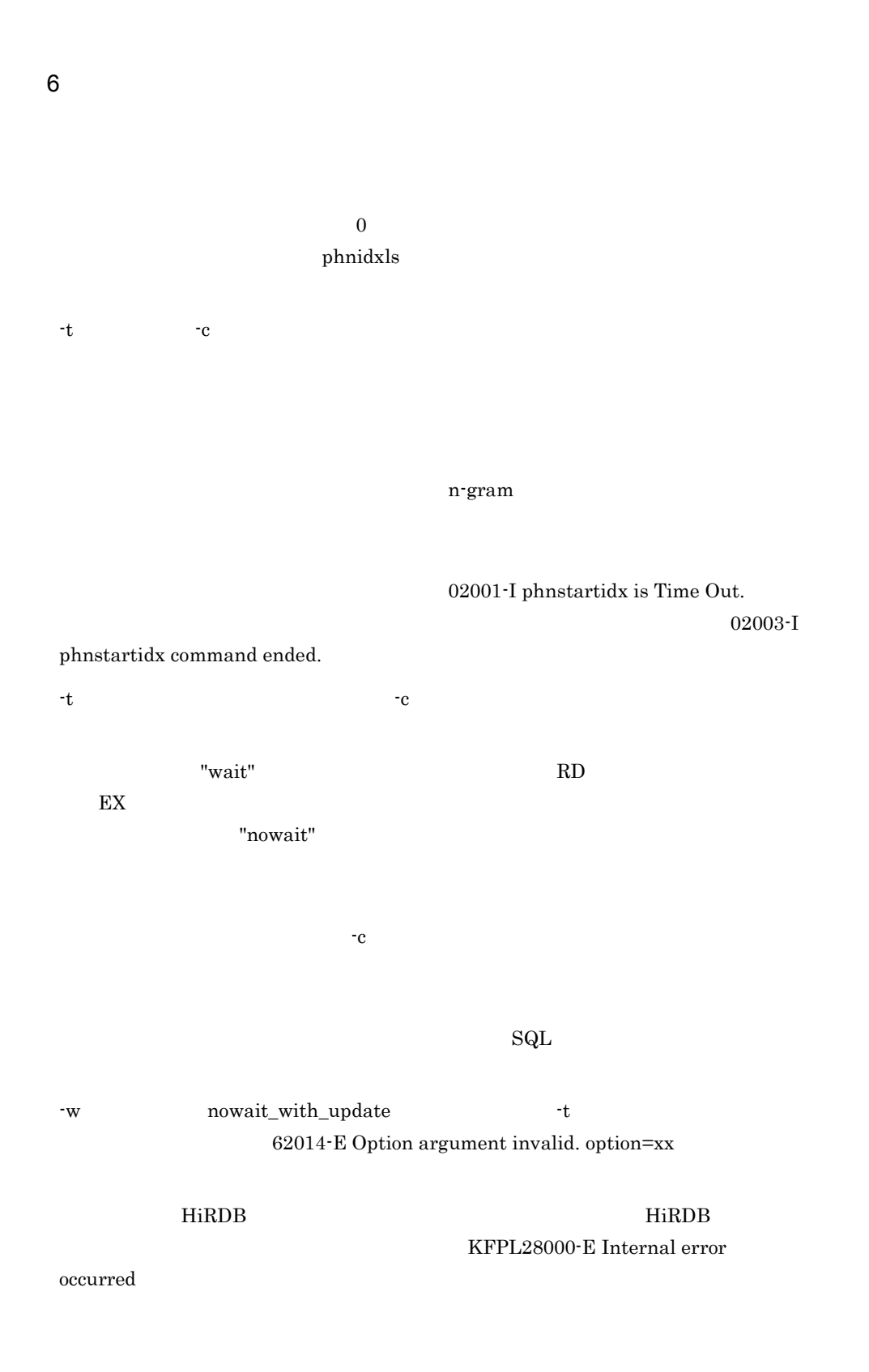

# 3.2.14 phndelay

 $-1$ 

 $\overline{1}$  $\overline{2}$  $HiRDB$  $\overline{3}$ phndelay -d  $-m \{ on | off \}$  [-1  $J$  [-f] [-q  $\overline{1}$ 4  $\blacksquare$ - インデクス識別子

UNIX インデクス識別子を "(ダブルクォーテーション)で囲んだ場合は,英大文字と  $\mathbf{u}$ 

 $\mathbf{R}$  $\begin{minipage}{0.9\linewidth} \sh{ }~~\sh{ }~~\sh{ }~~\sh{ }~~\hfill{ }~~\hfill{ }~~\sh{ }~~\hfill{ }~~\hfill{ }~~\h$ 

Windows  $\mathfrak{X}$ " extended to  $\mathfrak{X}$  and  $\mathfrak{X}$  and  $\mathfrak{X}$  and  $\mathfrak{X}$  and  $\mathfrak{X}$  and  $\mathfrak{X}$  and  $\mathfrak{X}$  and  $\mathfrak{X}$  and  $\mathfrak{X}$  and  $\mathfrak{X}$  and  $\mathfrak{X}$  and  $\mathfrak{X}$  and  $\mathfrak{X}$  and  $\mathfrak{X}$  and  $\$  $\ddot{\mathbf{\Sigma}}$ "  $\mathbf{\Sigma}$ にスペースが含まれる場合は," で囲む必要があります。

-m • on:  $\bullet$  on:

• off  $\overline{f}$ 

 $v_{\rm p}$ a

p

n -f -q Staticizer Option RD 0 10  $\hbox{RD}$ • 0 RD • 1  $10$  RD Staticizer Option HiRDB Staticizer Option 5 規則 HiRDB 6 **in the set of the set of the set of the set of the set of the set of the set of the set of the set of the s** ● このユティリティ実行中は,処理対象となる RD エリアに対して排他モード(EX)に phnstartidx  $-f$  $\operatorname{SQL}$ 

# 3.2.15 phnmodidx

 $\overline{1}$ 

## UCS2 UCS4 UCS4

 $\overline{2}$ 

 $\rm HiRDB$ 

### 3 形式

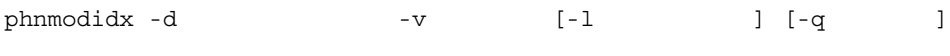

### 4  $\blacksquare$

- インデクス識別子

### UNIX

インデクス識別子を "(ダブルクォーテーション)で囲んだ場合は,英大文字と 英小文字が区別されます。" で囲まない場合はすべて大文字として扱われます。  $\mathbf{R}$ 

にスペースが含まれる場合は," で囲む必要があります。

## す。なお,sh csh および ksh の場合は,さらに '(アポストロフィ)で囲む必

Windows

 $\mathfrak{X}$ " extended to  $\mathfrak{X}$  and  $\mathfrak{X}$  and  $\mathfrak{X}$  and  $\mathfrak{X}$  and  $\mathfrak{X}$  and  $\mathfrak{X}$  and  $\mathfrak{X}$  and  $\mathfrak{X}$  and  $\mathfrak{X}$  and  $\mathfrak{X}$  and  $\mathfrak{X}$  and  $\mathfrak{X}$  and  $\mathfrak{X}$  and  $\mathfrak{X}$  and  $\$  $\ddot{X}$ "  $\ddot{Y}$ 

#### $-v$

 $\bullet$  "DELAY\_SIZE=  $\qquad$  " 2,608 129,584

#### $2,048$

 $62$ 

**•** "INDEX\_TYPE=UCS4"  $UCS2$  UCS4

 $-1$ 

a p n -q Staticizer Option RD  $0 \quad 10 \quad \text{RD}$ • 0 RD • 1  $10$  RD Staticizer Option HiRDB Staticizer Option 5 規則 HiRDB 6 **in the set of the set of the set of the set of the set of the set of the set of the set of the set of the s** ● このユティリティ実行中は,処理対象となる RD エリアに対して排他モード(EX)に  $RD$ たは拡張するサイズ分の RD エリアを,あらかじめ追加することをお勧めします。  $\text{UCS}4$  and  $\text{RD}$ phnidxls Available Work Area Size 認してください。そのまま実行すると,RD エリア不足が発生することがあります。  $\mathrm{UCS}4$ 

 $"p"$ 

- SUB\_INDEX
- $\bullet$  ENGLISH\_STANDARD  $\bullet$
- $utf-8$

 $UCS4$   $UCS2$ 

 $UCS4$ 

INDEX\_UCS4

phndelay

phnidxls

Delay Status

 $\mathbf{SQL}$ 

# 3.2.16 phncond

 $\overline{1}$  $\overline{2}$  $HiRDB$ 3 形式 phncond -d インデクス識別子 -r RDエリア名 [-l ログ取得方式] [-t 詰め替え時  $[-q]$ 4  $\blacksquare$ - インデクス識別子 **UNIX**  $\mathbf{w}$  ( $\mathbf{w}$ )  $\mathbf{w}$  ( $\mathbf{w}$ )  $\mathbf{w}$  ( $\mathbf{w}$ )  $\mathbf{w}$  ( $\mathbf{w}$ )  $\mathbf{w}$  $\mathbf{u}$  $\mathbf{R}$ す。なお,sh csh および ksh の場合は,さらに '(アポストロフィ)で囲む必 Windows インディスプ きょうしょう きょうしょく キャンディスプ しょうしょう しょうしょう しょうしょく こうしゃく こうしゃ ぎょうしょく こうしゃ そうしゃ とうしゃ とうしゃ とうしゃ とうしゃ  $\ddot{\mathbf{\Sigma}}$ "  $\mathbf{\Sigma}$ にスペースが含まれる場合は," で囲む必要があります。 -r RD 指定されたインデクスがある RD エリア名を指定します。 UNIX RD T 文字が区別されます。" で囲まない場合はすべて大文字として扱われます。ま  $RD$   $"$  $\begin{minipage}{0.9\linewidth} \sh{ }~~\ch{ }~~\quad \quad \text{ksh}~~\qquad \qquad \text{``}~~\quad \quad \text{``}~~\quad \quad$ Windows RD  $\mathbb{Y}^n$   $\mathbb{Y}^n$  $RD$ 

 $\mathbf{u}$  the set of  $\mathbf{u}$  the set of  $\mathbf{u}$  the set of  $\mathbf{u}$ 

#### 3. Text Search Plug-in

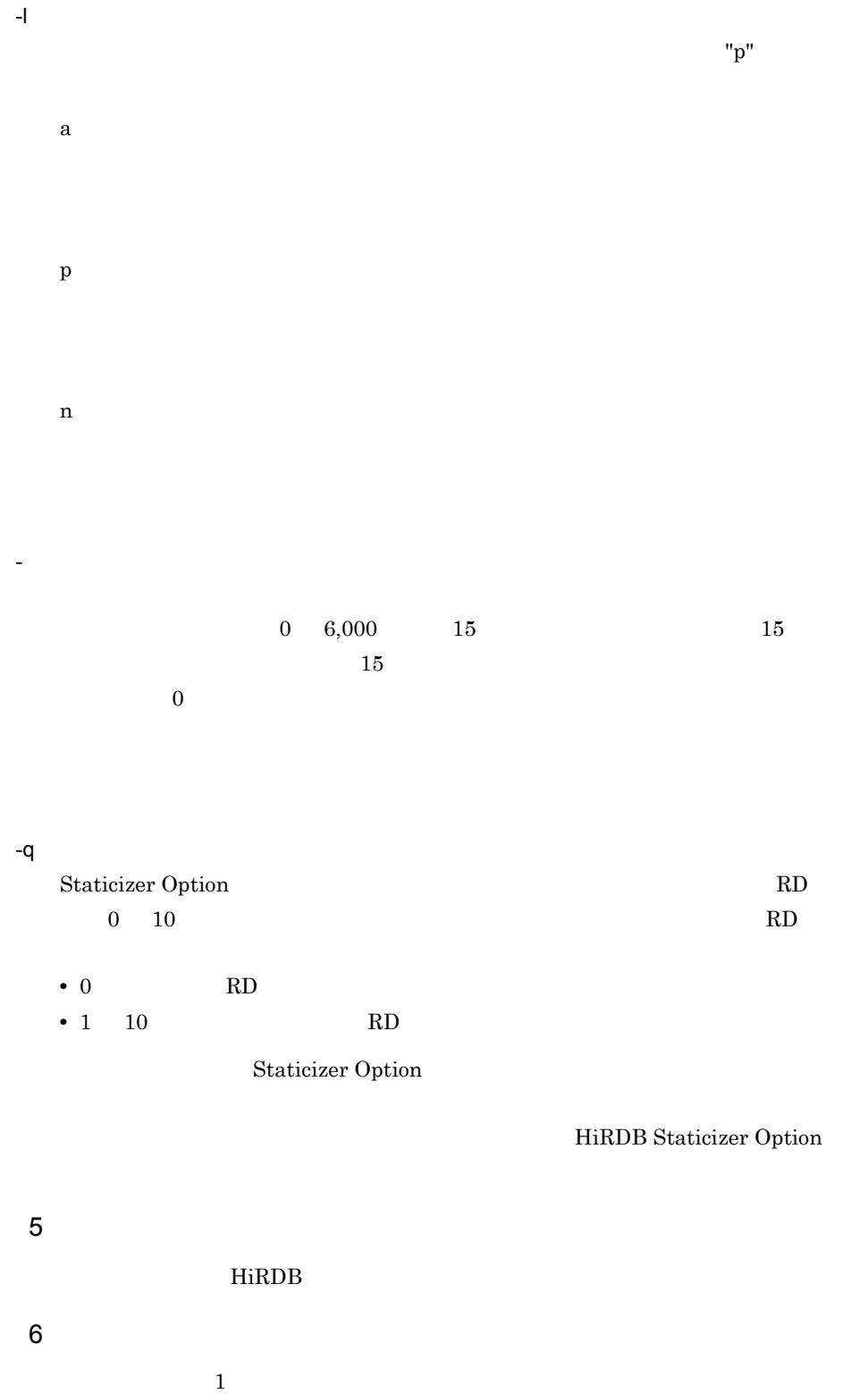

### phnidxls Number of No Condensed Index

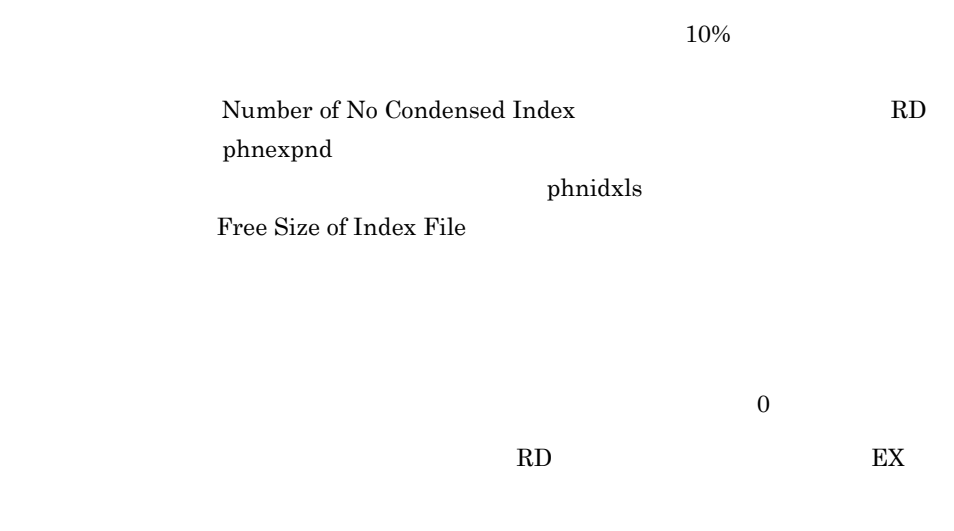

phnidxls Ratio of Condensable Documents (50%)

phnidxls
Ratio of Condensed Index

02001-I phncond is Time Out.

02003-I phncond command ended

# 3.2.17 phnconget

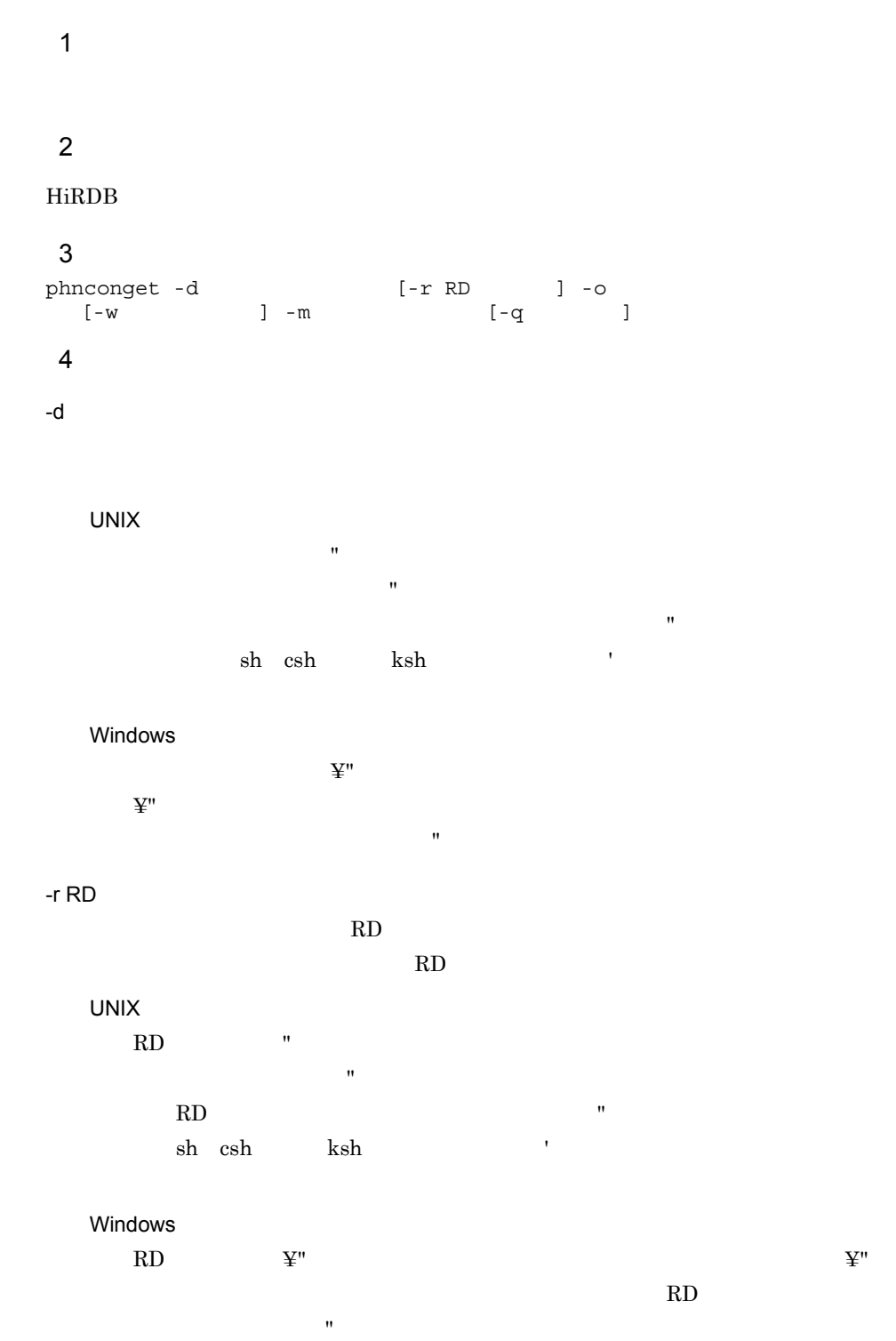

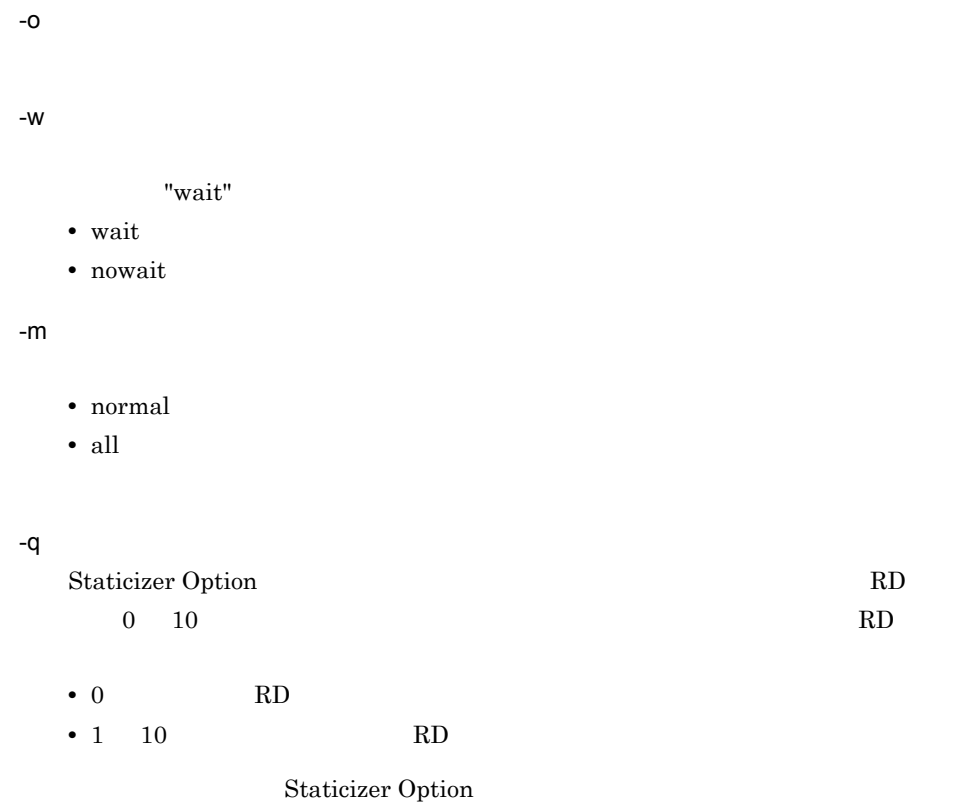

### HiRDB Staticizer Option

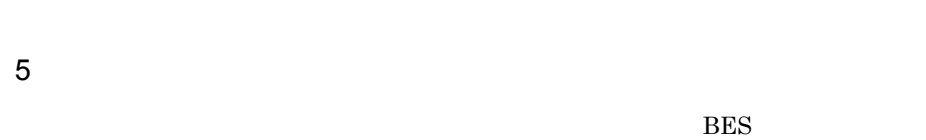

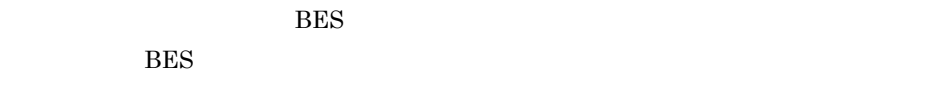

 $\overline{BES}$ 

 $\mathsf{a}$ 

BES [SERVERS]

サーバ名称 = 出力先ディレクトリ絶対パス名

### [DEFAULT] DEFAULT=

 $b$ 

#### $3-1$   $3-2$

 $3-1$  UNIX

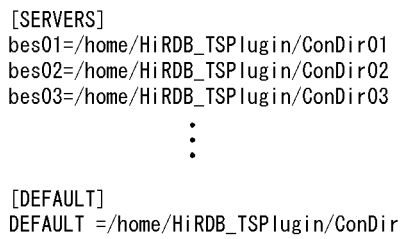

3-2 Windows

[SERVERS] bes01=C:\work\HiRDB\_TSPlugin\ConDir01 bes02=C:¥work¥HiRDB\_TSPlugin¥ConDir02 bes03=C:¥work¥HiRDB\_TSPlugin¥ConDir03  $\ddot{\cdot}$ [DEFAULT] DEFAULT = C: ¥work¥HiRDB\_TSPlugin¥ConDir

6

#### HiRDB

 $7$ 

phnconbuild

"all" examples the state of  $\mathbb{R}^n$  and  $\mathbb{R}^n$  are the state of  $\mathbb{R}^n$  and  $\mathbb{R}^n$  are the state of  $\mathbb{R}^n$  and  $\mathbb{R}^n$  are the state of  $\mathbb{R}^n$  and  $\mathbb{R}^n$  are the state of  $\mathbb{R}^n$  and  $\mathbb{R}$ 

"normal" examples that the set of the set of the set of the set of the set of the set of the set of the set of the set of the set of the set of the set of the set of the set of the set of the set of the set of the set of t

"NGRAMTRIE"+

 $\rm o$   $\rm ^*all''$ 

● 同時実行指定で "wait" を指定した場合,対象処理となる RD エリアに対して排他モー

 $EX$ 

"nowait"

 $\mathrm{utf}\text{-}8$ 

# 3.2.18 phnconbuild

 $\overline{1}$ 

phnconget

#### $\overline{2}$

 $HiRDB$ 

#### 3 形式

phnconbuild -i  $\sim$ 

### $4\overline{ }$

-i 入力統計情報ファイル格納先定義ファイル名

### $-0$

 $5$ 

# $\overline{0}$

 $\mathsf{a}$ 

### [FILE]  $FILE=$

[DEFAULT]

# DEFAULT=

 $\mathbf b$ 

#### $3-3$   $3-4$

185

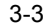

 $3-3$  UNIX

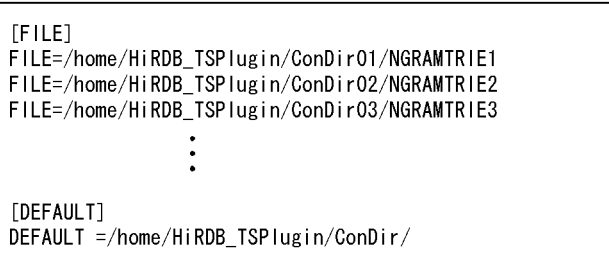

 $3-4$  Windows

```
[FILE]...__<br>FILE=C:¥work¥HiRDB_TSPlugin¥ConDirO1¥NGRAMTRIE1<br>FILE=C:¥work¥HiRDB_TSPlugin¥ConDirO2¥NGRAMTRIE2
FILE=C:¥work¥HiRDB_TSPlugin¥ConDir03¥NGRAMTRIE3
                        ī
[DEFAULT]
DEFAULT = C: \work\HiRDB_TSPlugin\ConDir
```
6 規則

HiRDB

7 注意事項

 $\mathrm{utf}\text{-}8$ 

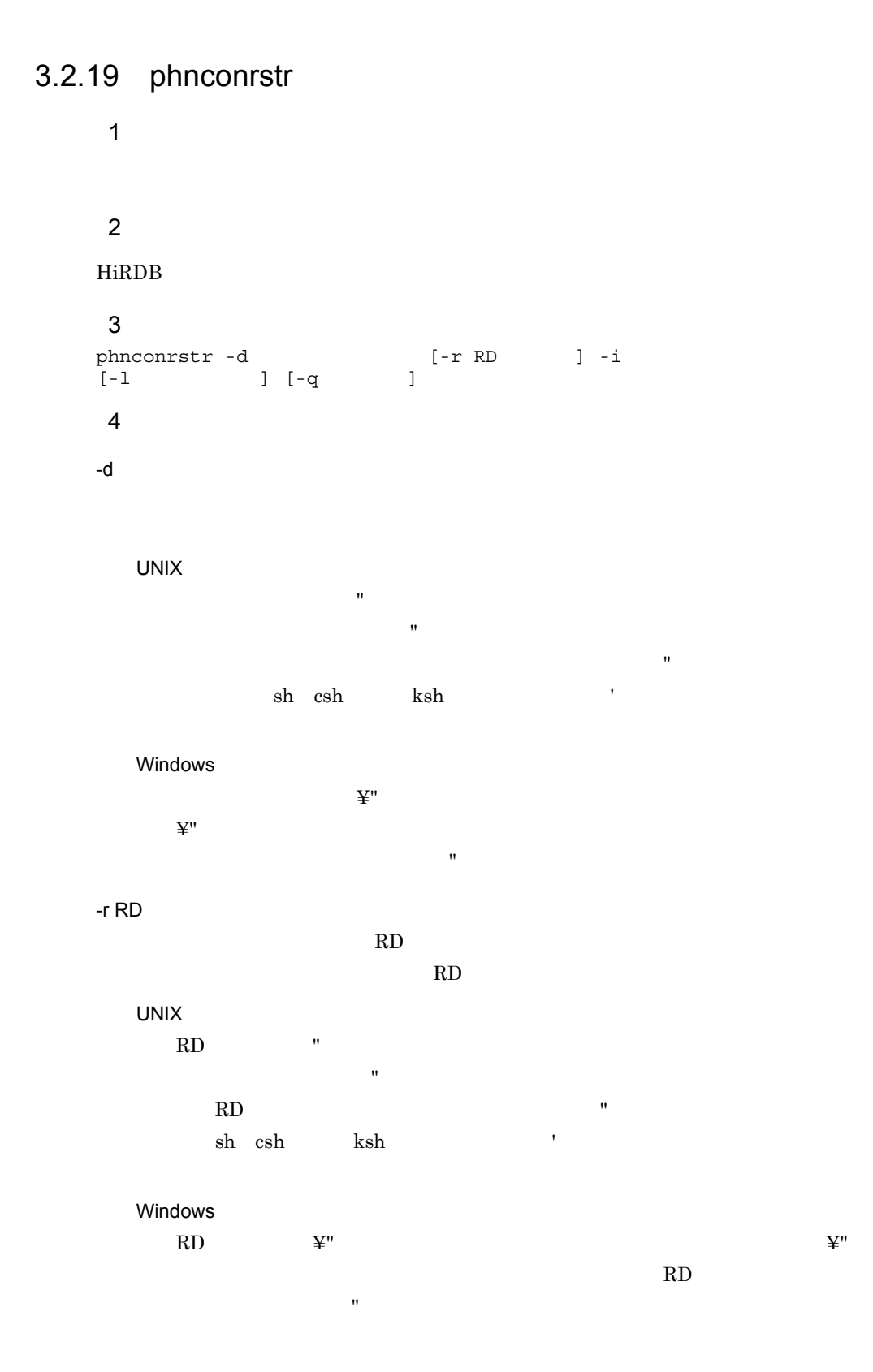

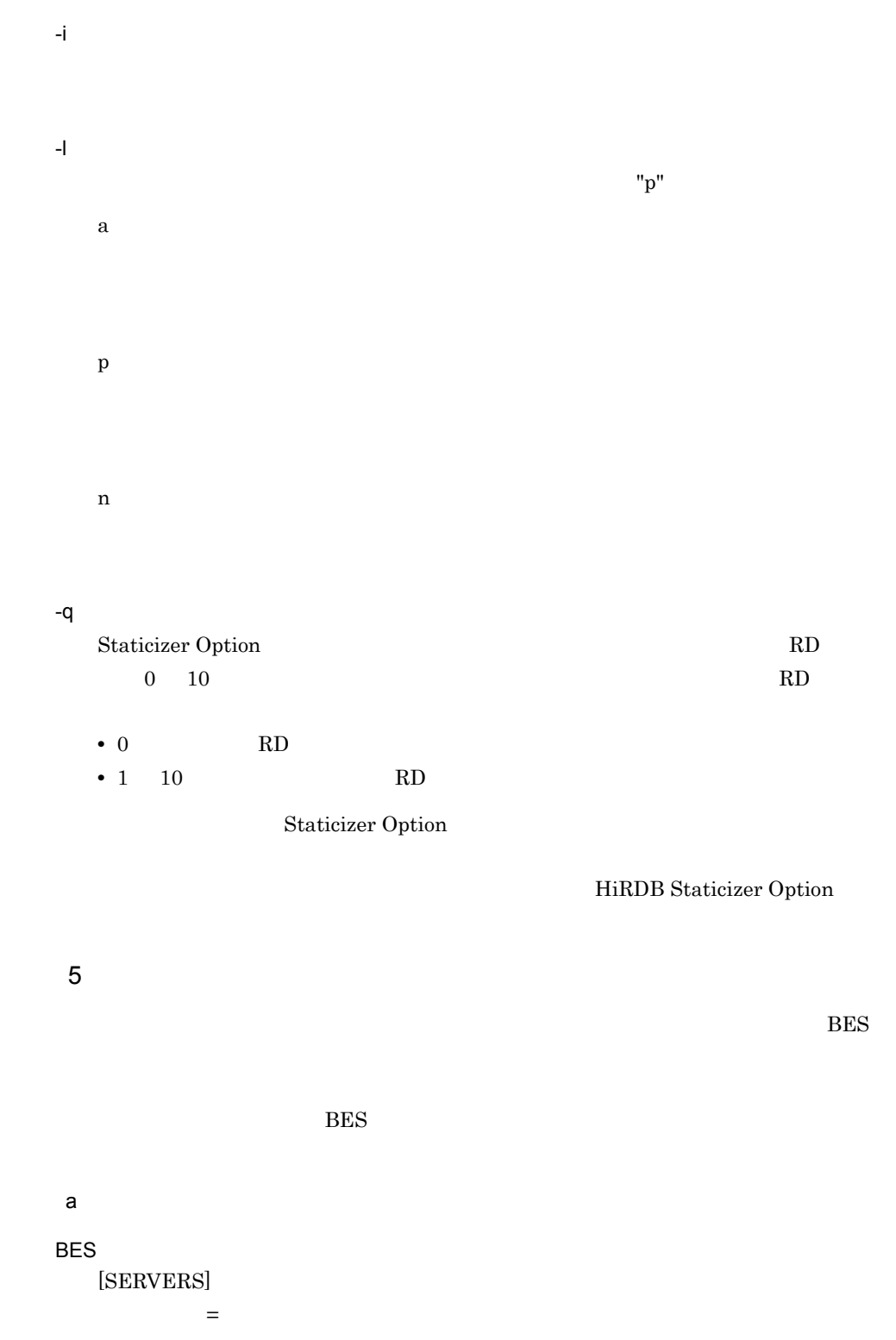

### [DEFAULT] DEFAULT=

 $b$ 

#### $3-5$   $3-6$

 $3-5$  UNIX  $\blacksquare$ 

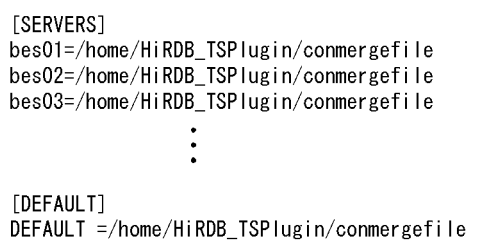

3-6 Windows

```
[SERVERS]
bes01=C:\work\HiRDB_TSPlugin\conmergefile
bes02=C:¥work¥HiRDB_TSPlugin¥conmergefile
bes03=C:¥work¥HiRDB_TSPlugin¥conmergefile
                  \ddot{\cdot}[DEFAULT]
DEFAULT = C:¥work¥HiRDB_TSPlugin¥conmergefile
```
6

#### HiRDB

 $7$ 

#### phnconbuild

 $BES$ 

 $\bf RD$ 

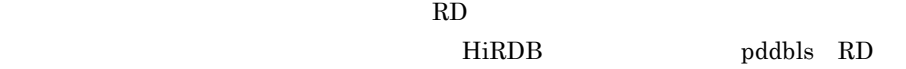

● このユティリティ実行中は,処理対象となる RD エリアに対して排他モード(EX)に

 $4,188$ RD エリアの殺害者に  $RD$ 

 $\mathrm{utf}\text{-}8$ 

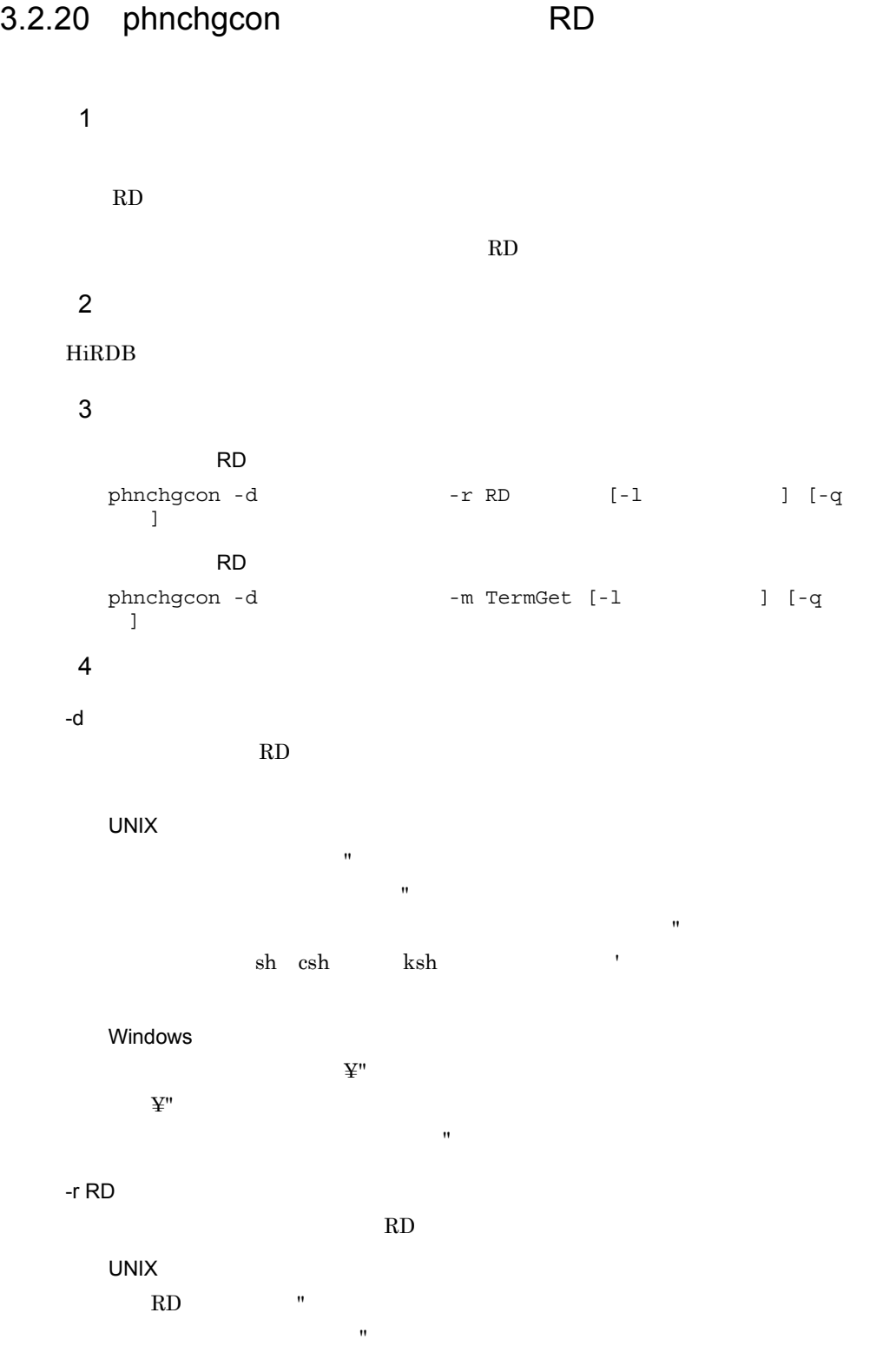

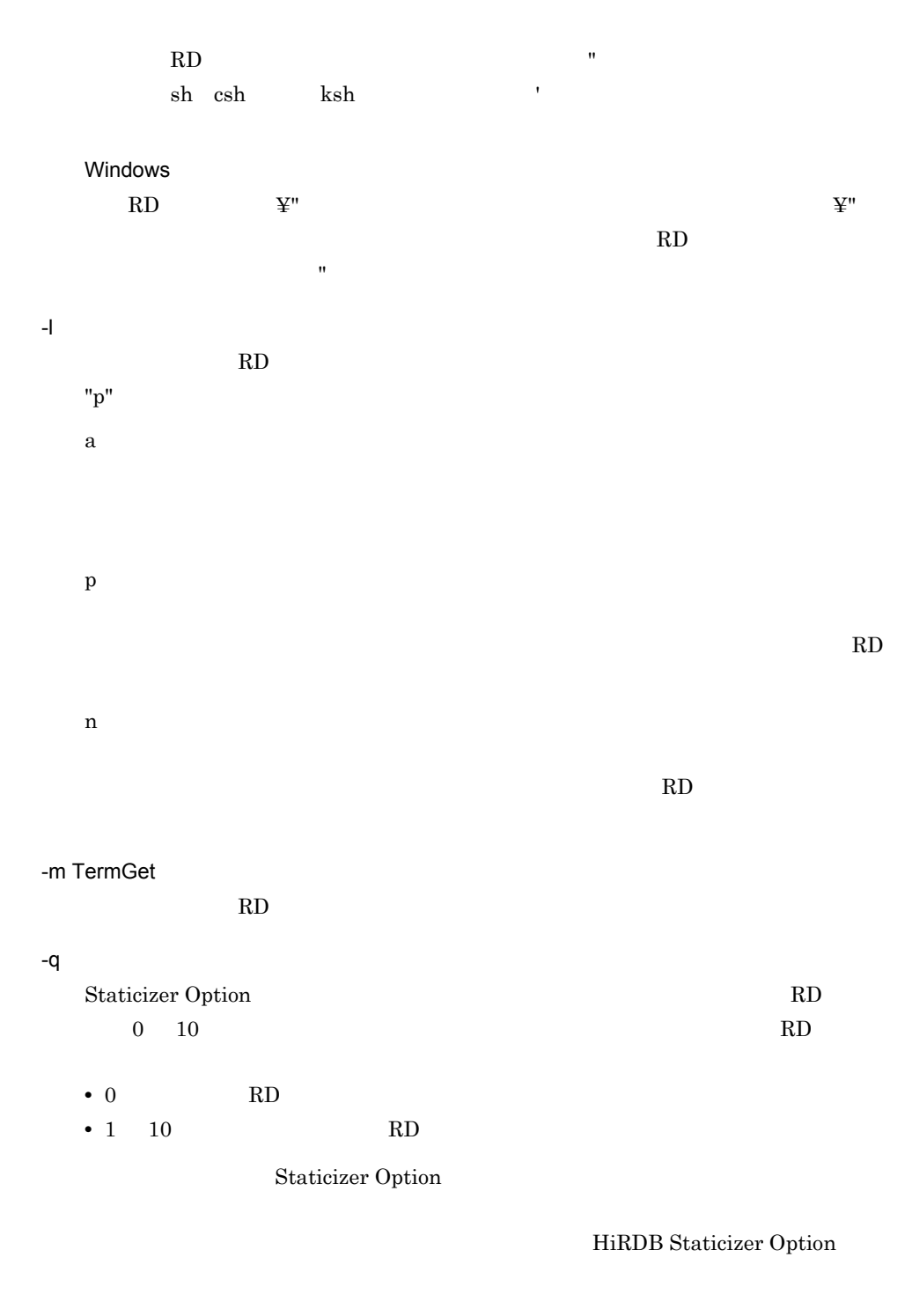

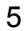

HiRDB
● このユティリティ実行中は,処理対象となる RD エリアに対して排他モード(EX)に RD Phnchgcon(+)

RD エリア指定ユティリティ)」を再度実行してください。

6 注意事項

# $3.3$

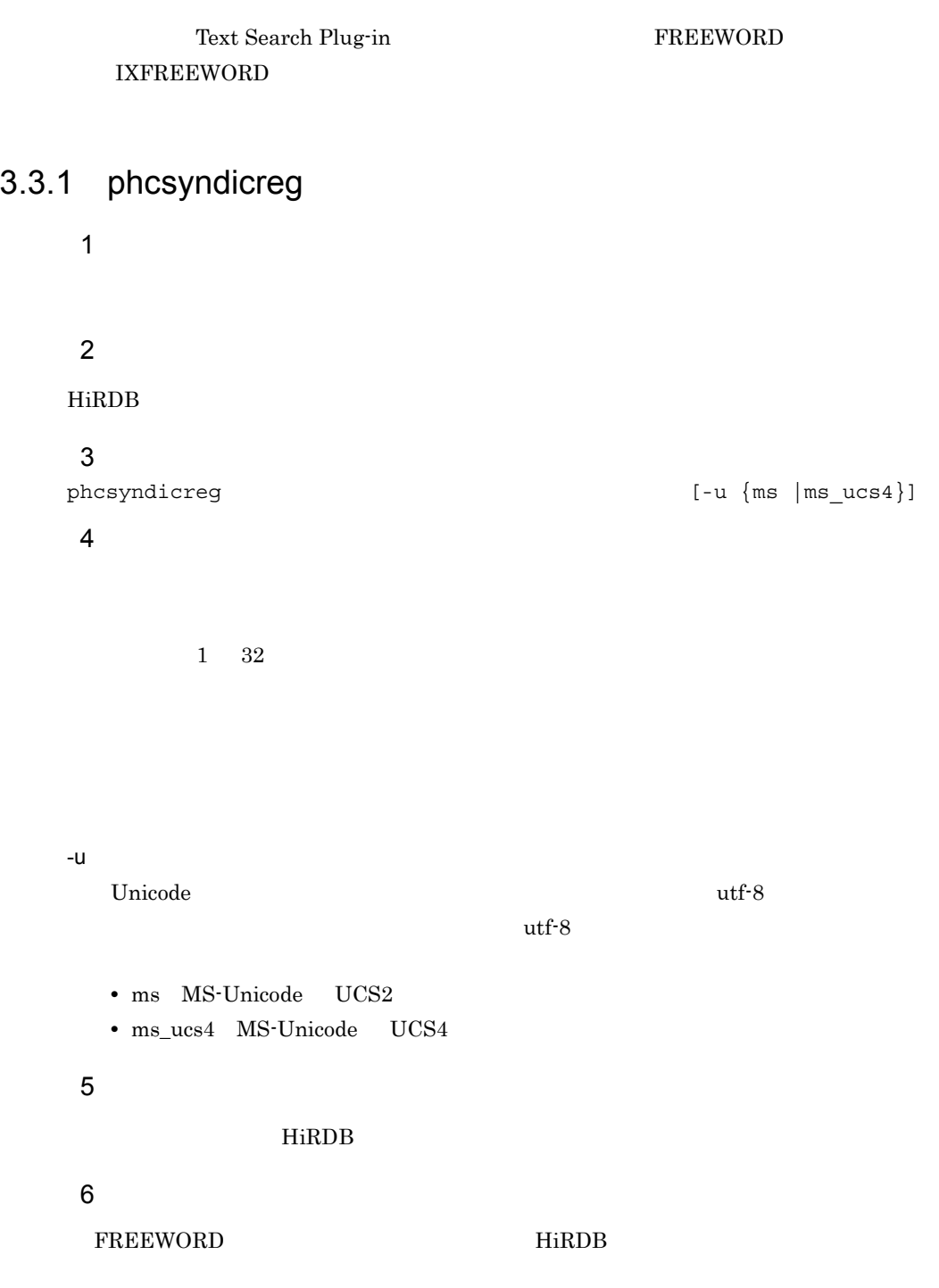

#### ending a new states  $HiRDB$

 $3.2.5$  phssyndicreg

 $3-2$ 

extra the version of the version of  $\mu$  utf-8 and  $\mu$  UCS4  $\mu$  $\rm{INDEX\_UCS4} \qquad \qquad \rm{UCS4}$  $\rm{INDEX\_UCS4} \qquad \qquad \rm{UCS2}$ extract UCS4  $UCS4$   $UCS4$ 

 $\bf{E}$ 

# 3.3.2 phcsyndicrm

 $\overline{1}$ phcsyndicreg  $\overline{2}$ HiRDB 3 形式 phcsyndicrm  $[-u \{ms \; | ms\_ucs4\}]$ 4  $\blacksquare$ -u Unicode the Unicode the Unicode  $\frac{u}{s}$  $\mathrm{utf-8}$ • ms MS-Unicode UCS2 • ms\_ucs4 MS-Unicode UCS4 5 規則 HiRDB 6 **b** 

FREEWORD HiRDB

# 3.3.3 phcsyndicconv

## $\overline{1}$

Text Search Plug-in 02-01

- Text Search Plug-in 02-01
- **•** 大小文字・全角文字半角文字統一機能または拗音統一機能,および濁音統一機能を利

## $\overline{2}$

 $HiRDB$ 

## $\overline{3}$

phcsyndicconv

#### 4  $\blacksquare$

5 規則

#### HiRDB

6

FREEWORD HiRDB

# 3.3.4 phcsyndicbkup UNIX

 $\mathbf 1$ 

## $\overline{2}$

HiRDB

 $\overline{3}$ 

phcsyndicbkup

4  $\blacksquare$ 

5 規則

HiRDB

6 **b** 

 $02-01$ 

#### 01-00 01-04 tar:  $\frac{\text{Jac\_c}}{\text{tar}}}$ <br>tar:  $\frac{\text{dic\_c}}{\text{dic\_w}}$  $\sqrt{\text{dic}}$  w/\* tar: /dic\_cw/\* tar:  $/\text{dic}_y/*$ tar:  $/\text{dic\_cy}/\star$ tar:  $\frac{1}{\text{dec\_wy}}$  $tar:$  /dic<sup>\_</sup>cwy/\*

#### 01-05 02-00

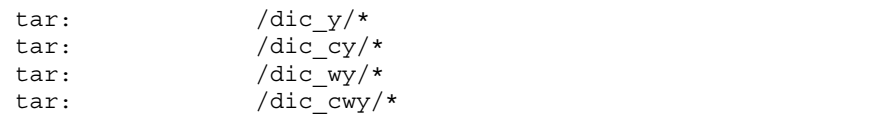

#### ディレクトリ名:\$PDDIR/plugin/\_phcfwd

essential HiRDB essential extension of the system of the system of the system of the system of the system of the system of the system of the system of the system of the system of the system of the system of the system of t

tar xvf

# 3.3.5 phxidxls

 $\overline{1}$ 

#### **IXFREEWORD**

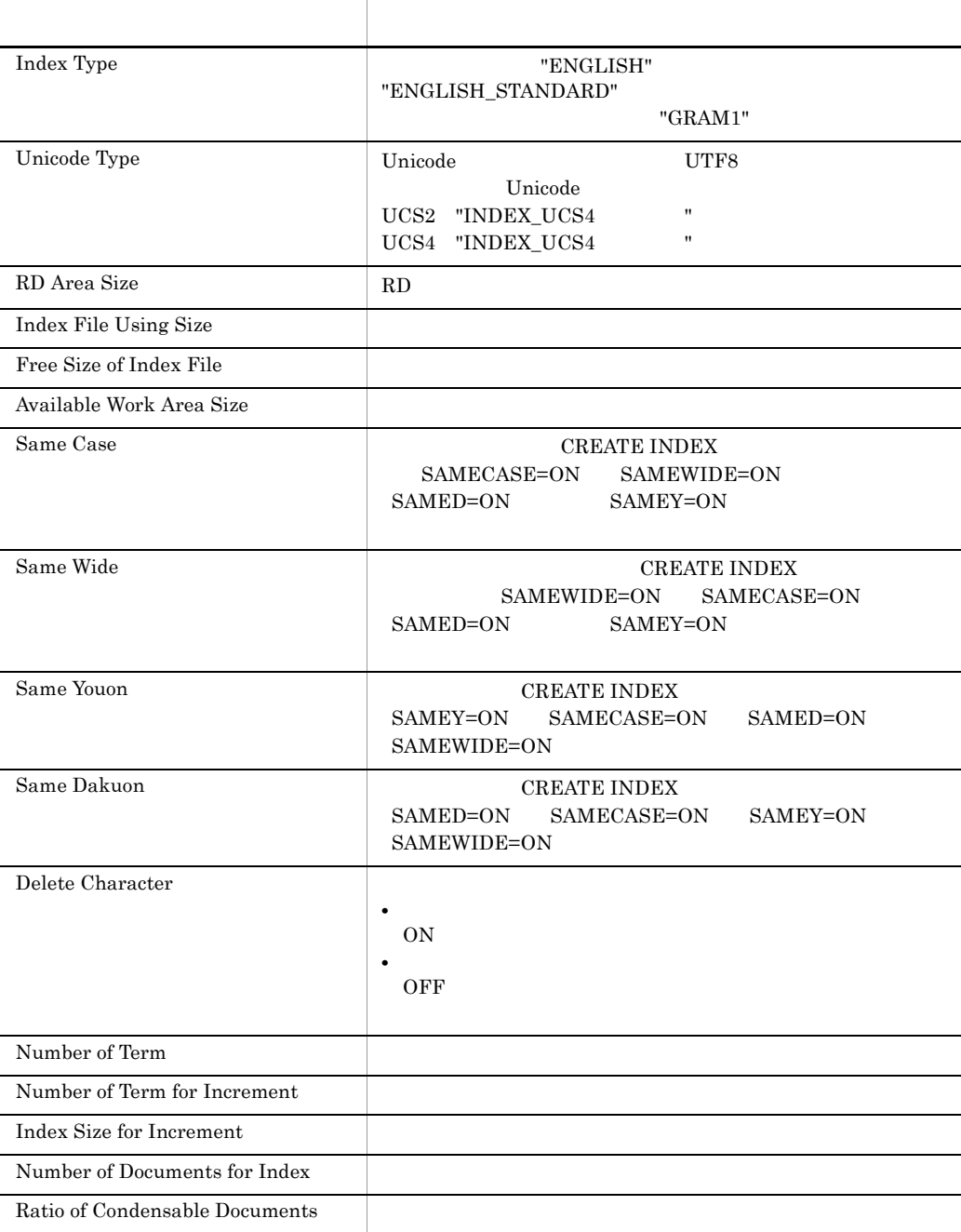

#### 3. Text Search Plug-in

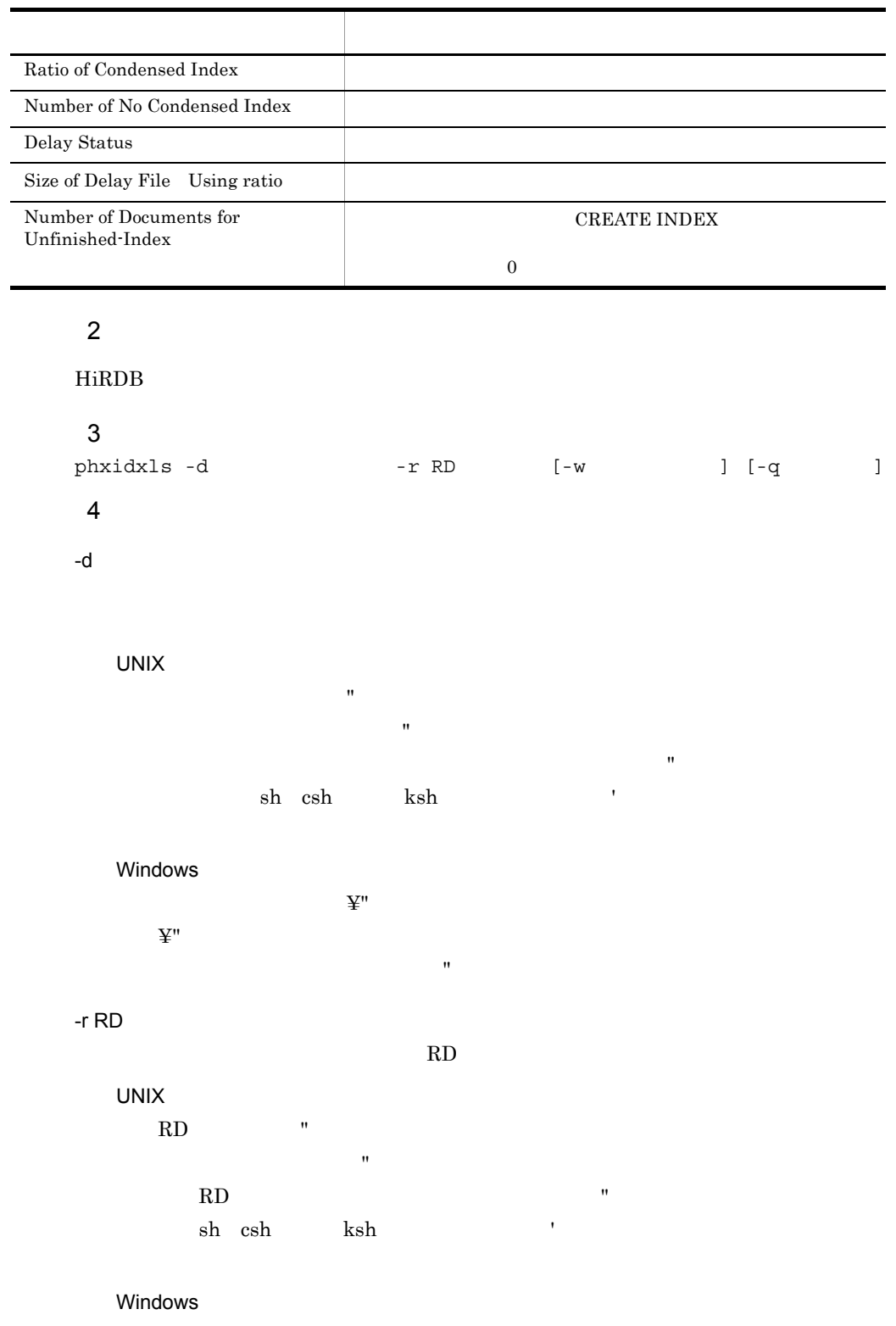

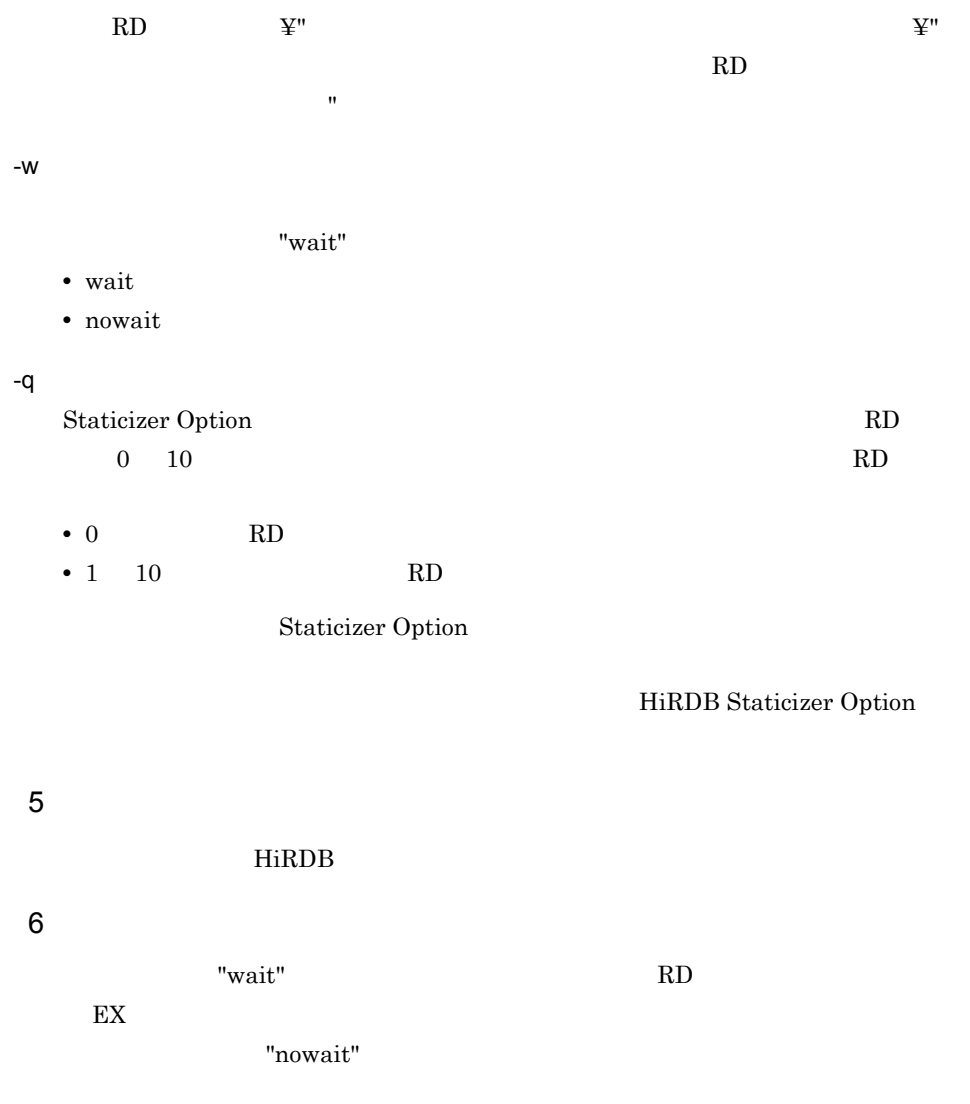

ENGLISH

 $\begin{minipage}{0.4\linewidth} ENGLISH\_STANDARD \end{minipage} \begin{minipage}{0.4\linewidth} ENGLISH\_STANDARD \end{minipage}$ 

# 3.3.6 phxincmt

 $\overline{1}$ 

IXFREEWORD

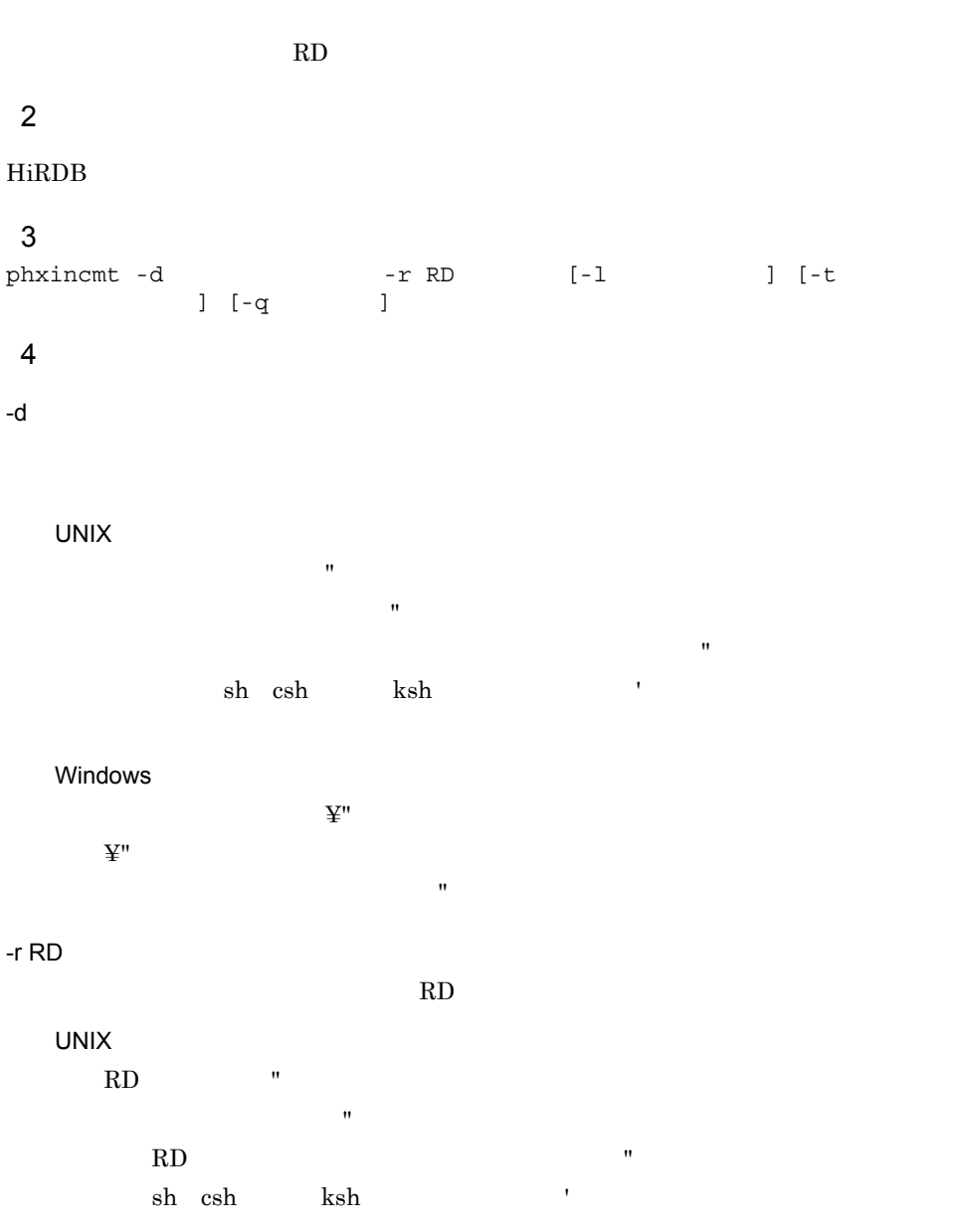

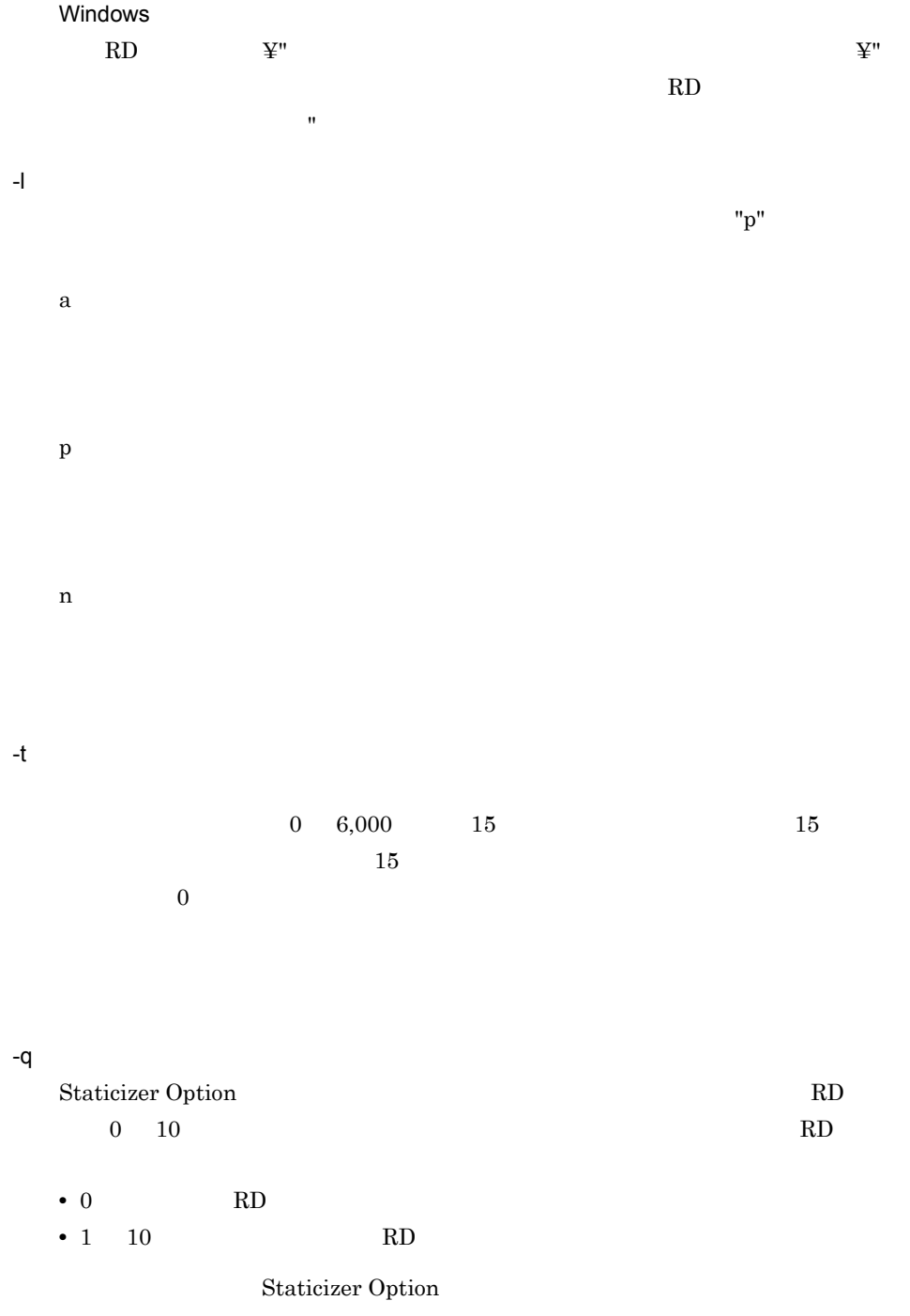

HiRDB Staticizer Option

5 規則 HiRDB 6

 $\sim$ 

phxidxls

phxstartidx

● このユティリティ実行中は,処理対象となる RD エリアに対して排他モード(EX)に

02001-I phxincmt is Time Out.

02003-I phxincmt command ended.

 $UCS4$ 

# 3.3.7 phxexpnd

 $\overline{1}$  $\bf RD$  $\overline{2}$ HiRDB  $\overline{3}$ phxexpnd -d  $- r$  RD  $[-1$   $]$   $[-q$   $]$ 4  $\blacksquare$  $-d$ UNIX  $\mathbf{w}$  ( $\mathbf{w}$ )  $\mathbf{w}$  ( $\mathbf{w}$ )  $\mathbf{w}$  ( $\mathbf{w}$ )  $\mathbf{w}$  ( $\mathbf{w}$ )  $\mathbf{w}$  $\mathbf{u}$  $\mathbf{R}$  $\begin{minipage}{0.9\linewidth} \sh{ }~~\ch{ }~~\quad \quad \text{ksh}~~\qquad \qquad \text{``}~~\quad \quad \text{``}~~\quad \quad$ Windows  $\ddot{\mathbf{\Sigma}}$ "  $\mathbf{\Sigma}$  $\ddot{X}$ "  $\ddot{Y}$ にスペースが含まれる場合は," で囲む必要があります。  $-r$  RD 指定されたインデクスが存在する RD エリア名を指定します。 UNIX RD T 文字が区別されます。" で囲まない場合はすべて大文字として扱われます。ま  $RD$   $"$  $sh \thinspace \ch \thinspace \ch \thinspace \thinspace \thinspace \ch$ Windows RD  $\mathbb{Y}^n$   $\mathbb{Y}^n$  $RD$ 

 $\mathbf{u}$  the set of  $\mathbf{u}$  the set of  $\mathbf{u}$  the set of  $\mathbf{u}$ 

## 3. Text Search Plug-in

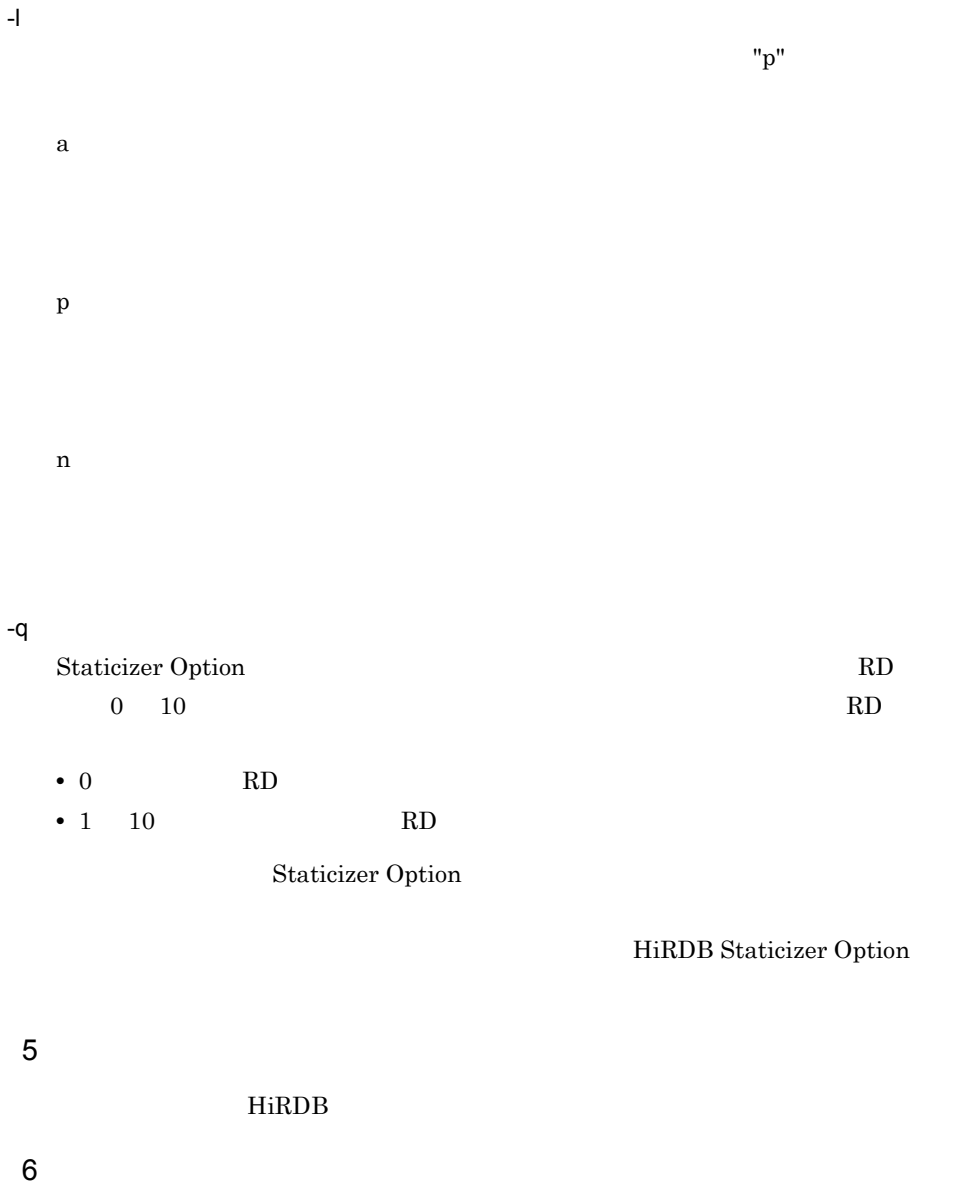

 $\rm RD$  The EX  $\rm E\Sigma$ 

# 3.3.8 phxstartidx

 $\overline{1}$  $\overline{2}$  $HiRDB$  $\overline{3}$ phxstartidx -d  $\begin{bmatrix} -t \\ 1 \end{bmatrix}$  [-1  $\begin{bmatrix} -c \\ 1 \end{bmatrix}$  [-1  $\begin{bmatrix} -c \\ 1 \end{bmatrix}$ ]  $[-c$   $]$   $[-w$ 4  $\blacksquare$  $-d$ UNIX  $\mathbf{w}$  ( $\mathbf{w}$ )  $\mathbf{w}$  ( $\mathbf{w}$ )  $\mathbf{w}$  ( $\mathbf{w}$ )  $\mathbf{w}$  ( $\mathbf{w}$ )  $\mathbf{w}$  $\mathbf{u}$  $\mathbf{R}$  $\begin{minipage}{0.9\linewidth} \sh{ }~~\ch{ }~~\quad \quad \text{ksh}~~\qquad \qquad \text{``}~~\quad \quad \text{``}~~\quad \quad$ Windows  $\ddot{\mathbf{\Sigma}}$ "  $\mathbf{\Sigma}$  $\ddot{X}$ "  $\ddot{Y}$ にスペースが含まれる場合は," で囲む必要があります。  $-t$  $0 6,000$  $0$  $\mathbf{SQL}$ -t  $UCS4$  (INDEX\_UCS4 ) and  $\overline{a}$ -l ログ取得方式

 $"p"$ 

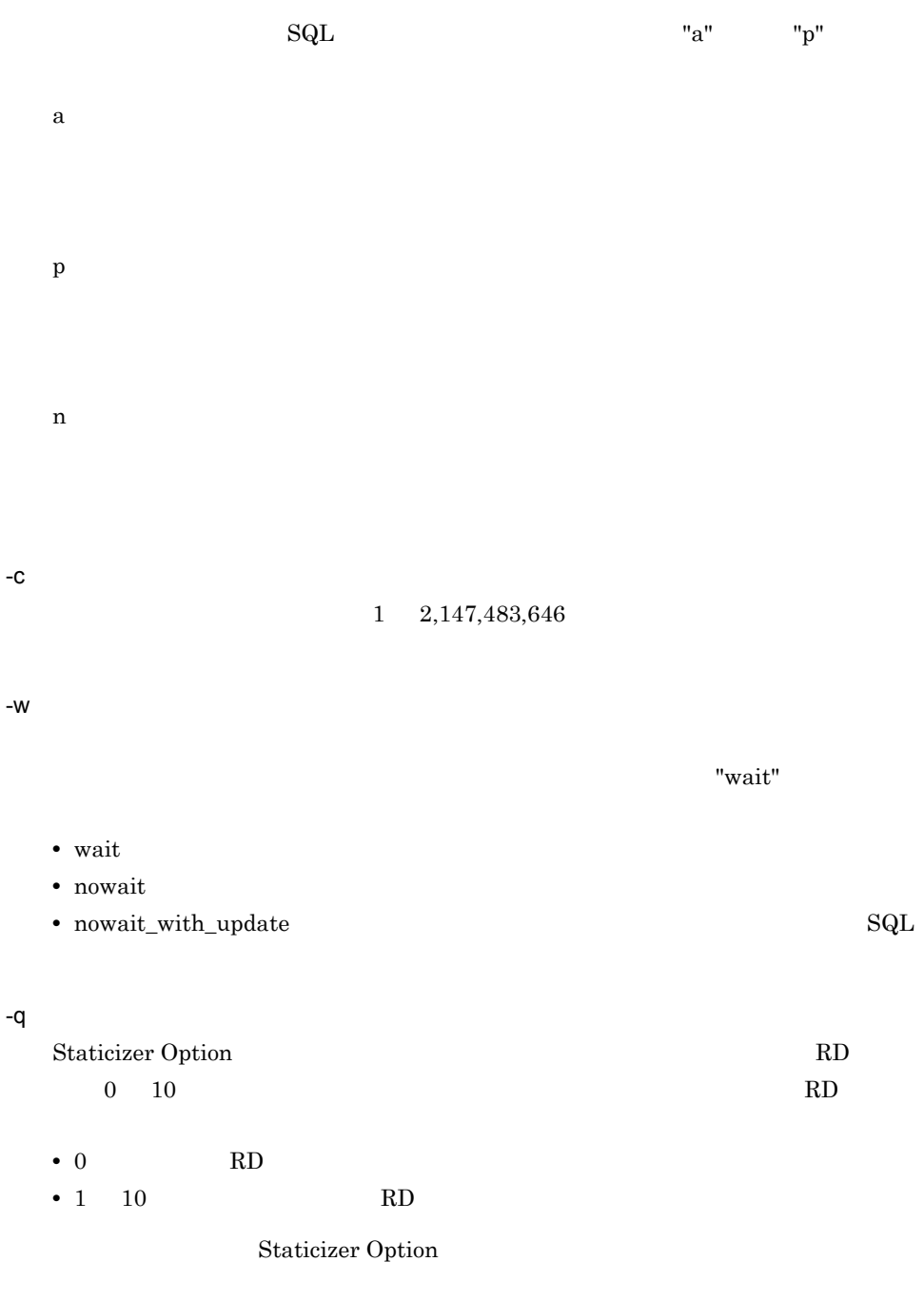

HiRDB Staticizer Option

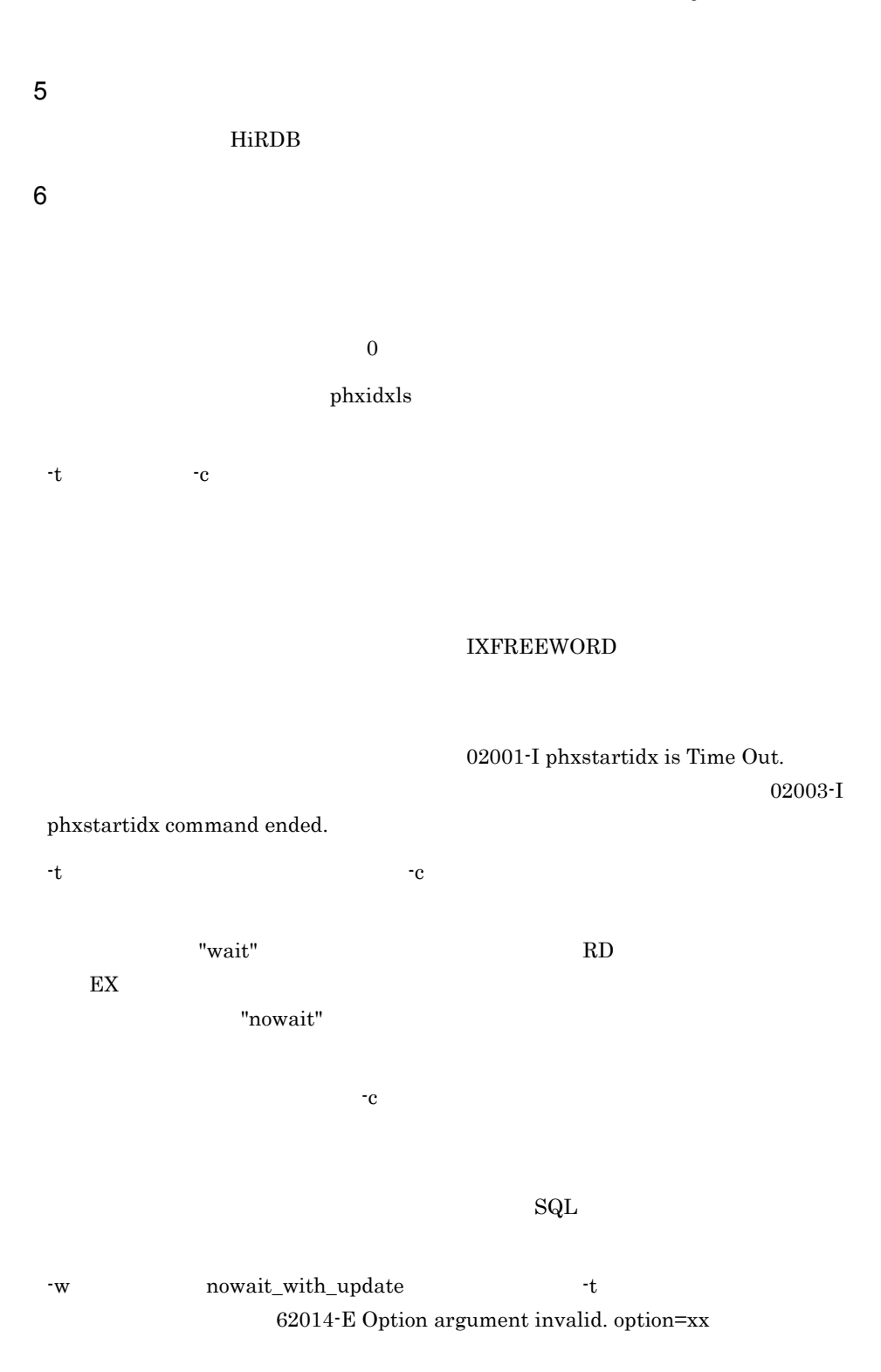

extending the HiRDB contract HiRDB contract the HiRDB contract of HiRDB contract  $\mathbf{H}$ 

209

3. Text Search Plug-in

KFPL28000-E Internal error

occurred

# 3.3.9 phxdelay

 $\overline{1}$ 

## $\overline{2}$

 $HiRDB$ 

## $\overline{3}$

phxdelay -d  $-m \{ on | off \}$  [-1  $J$  [-f] [-q  $\overline{1}$ 4  $\blacksquare$ 

# UNIX

- インデクス識別子

インデクス識別子を "(ダブルクォーテーション)で囲んだ場合は,英大文字と  $\mathbf{u}$  $\mathbf{R}$ 

## $\begin{minipage}{0.9\linewidth} \sh{ }~~\thinspace \ch{ }~~\thinspace \sh{ }~~\thinspace \sh{ }~~\th$

Windows

# $\mathfrak{X}$ " extended to  $\mathfrak{X}$  and  $\mathfrak{X}$  and  $\mathfrak{X}$  and  $\mathfrak{X}$  and  $\mathfrak{X}$  and  $\mathfrak{X}$  and  $\mathfrak{X}$  and  $\mathfrak{X}$  and  $\mathfrak{X}$  and  $\mathfrak{X}$  and  $\mathfrak{X}$  and  $\mathfrak{X}$  and  $\mathfrak{X}$  and  $\mathfrak{X}$  and  $\$

 $\ddot{\mathbf{\Sigma}}$ "  $\mathbf{\Sigma}$ にスペースが含まれる場合は," で囲む必要があります。

#### -m

- on:  $\bullet$  on:
- off  $\overline{f}$

## $-1$

"p"

## a

## p

n -f -q Staticizer Option RD 0 10  $\hbox{RD}$ • 0 RD • 1  $10$  RD Staticizer Option HiRDB Staticizer Option 5 規則 HiRDB 6 **in the set of the set of the set of the set of the set of the set of the set of the set of the set of the s** ● このユティリティ実行中は,処理対象となる RD エリアに対して排他モード(EX)に phxstartidx  $\mathbf{f}$ 

 $\mathbf{Sq}\mathbf{L}$ 

212

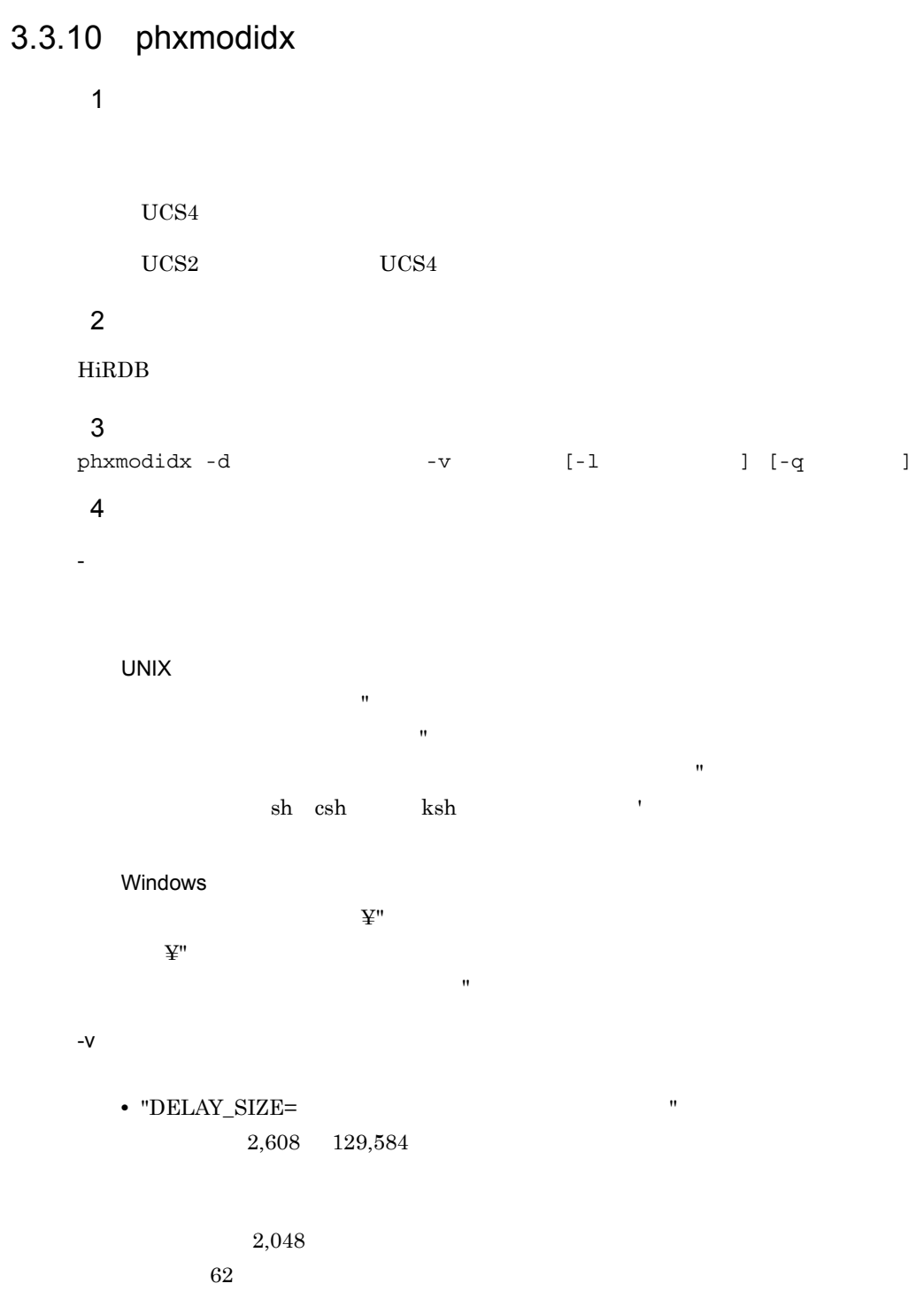

**•** "INDEX\_TYPE UCS4"  $UCS2$  UCS4

## 3. Text Search Plug-in

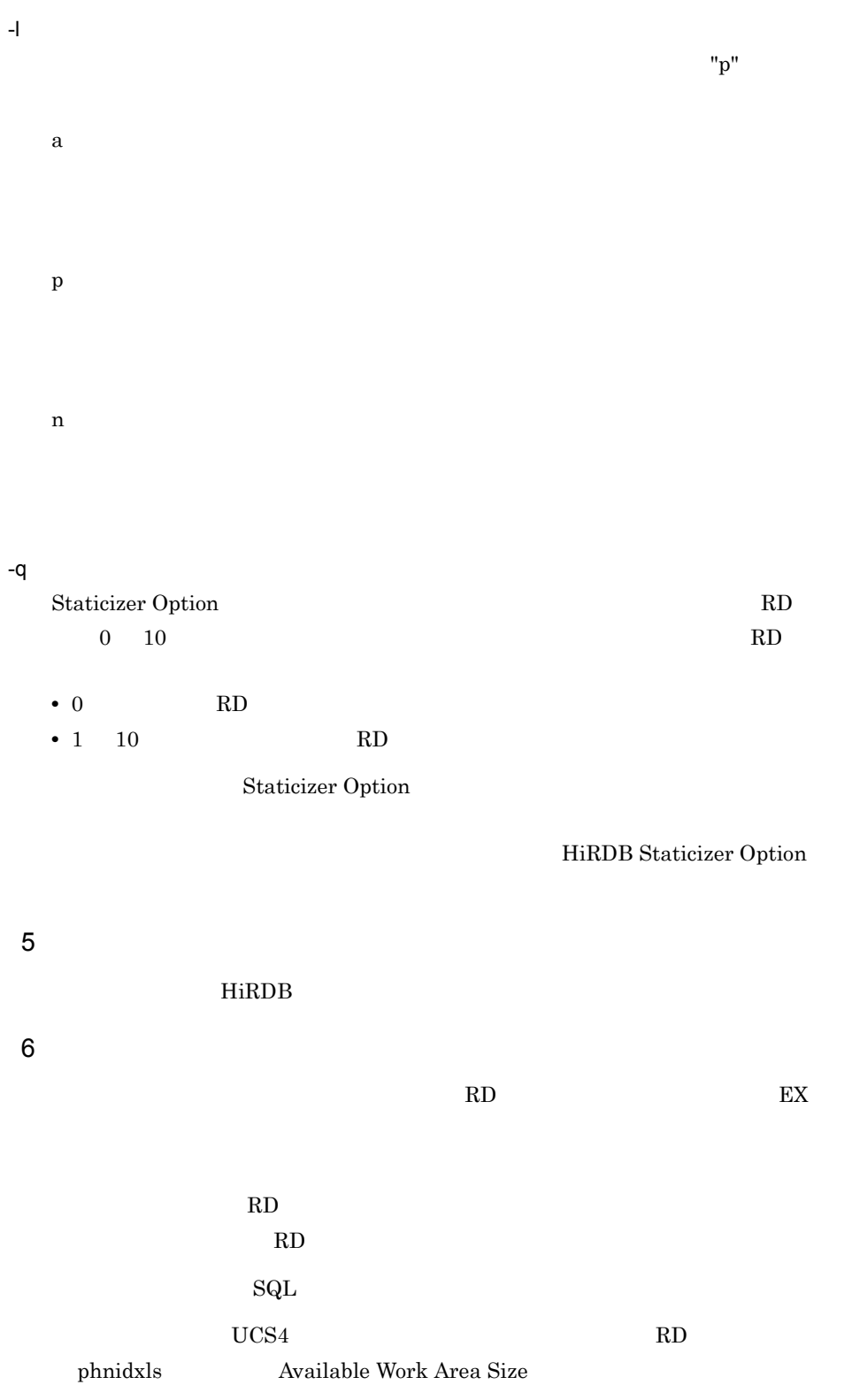

#### 3. Text Search Plug-in

認してください。そのまま実行すると,RD エリア不足が発生することがあります。

 $UCS4$  $\bullet$  ENGLISH\_STANDARD  $\bullet$ •  $\sqrt{u}t+8$  $UCS4$   $UCS4$  $UCS4$ INDEX\_UCS4

phxdelay

phxidxls

Delay Status

 $\mathrm{SQL}$ 

# 3.3.11 phxcond

 $\overline{1}$  $\overline{2}$  $HiRDB$ 3 形式 phxcond -d インデクス識別子 -r RDエリア名 [ -l ログ取得方式] [ -t 詰め替え  $]-[-q]$ 4  $\blacksquare$ - インデクス識別子 **UNIX**  $\mathbf{w}$  ( $\mathbf{w}$ )  $\mathbf{w}$  ( $\mathbf{w}$ )  $\mathbf{w}$  ( $\mathbf{w}$ )  $\mathbf{w}$  ( $\mathbf{w}$ )  $\mathbf{w}$  $\mathbf{u}$  $\mathbf{R}$  $\begin{minipage}{0.9\linewidth} \sh{ }~~\ch{ }~~\quad \quad \text{ksh}~~\qquad \qquad \text{``}~~\quad \quad \text{``}~~\quad \quad$ Windows インディスプ きょうしょう きょうしょく キャンディスプ しょうしょう しょうしょう しょうしょく こうしゃく こうしゃ ぎょうしょく こうしゃ そうしゃ とうしゃ とうしゃ とうしゃ とうしゃ  $\ddot{\mathbf{\Sigma}}$ "  $\mathbf{\Sigma}$ にスペースが含まれる場合は," で囲む必要があります。 -r RD 指定されたインデクスがある RD エリア名を指定します。 UNIX RD T 文字が区別されます。" で囲まない場合はすべて大文字として扱われます。ま  $RD$   $"$  $\begin{minipage}{0.9\linewidth} \sh{ }~~\ch{ }~~\quad \quad \text{ksh}~~\qquad \qquad \text{``}~~\quad \quad \text{``}~~\quad \quad$ Windows RD  $\mathbf{\Psi}^{\prime\prime}$ RD

 $\mathbf{u}$  the set of  $\mathbf{u}$  the set of  $\mathbf{u}$  the set of  $\mathbf{u}$ 

#### 3. Text Search Plug-in

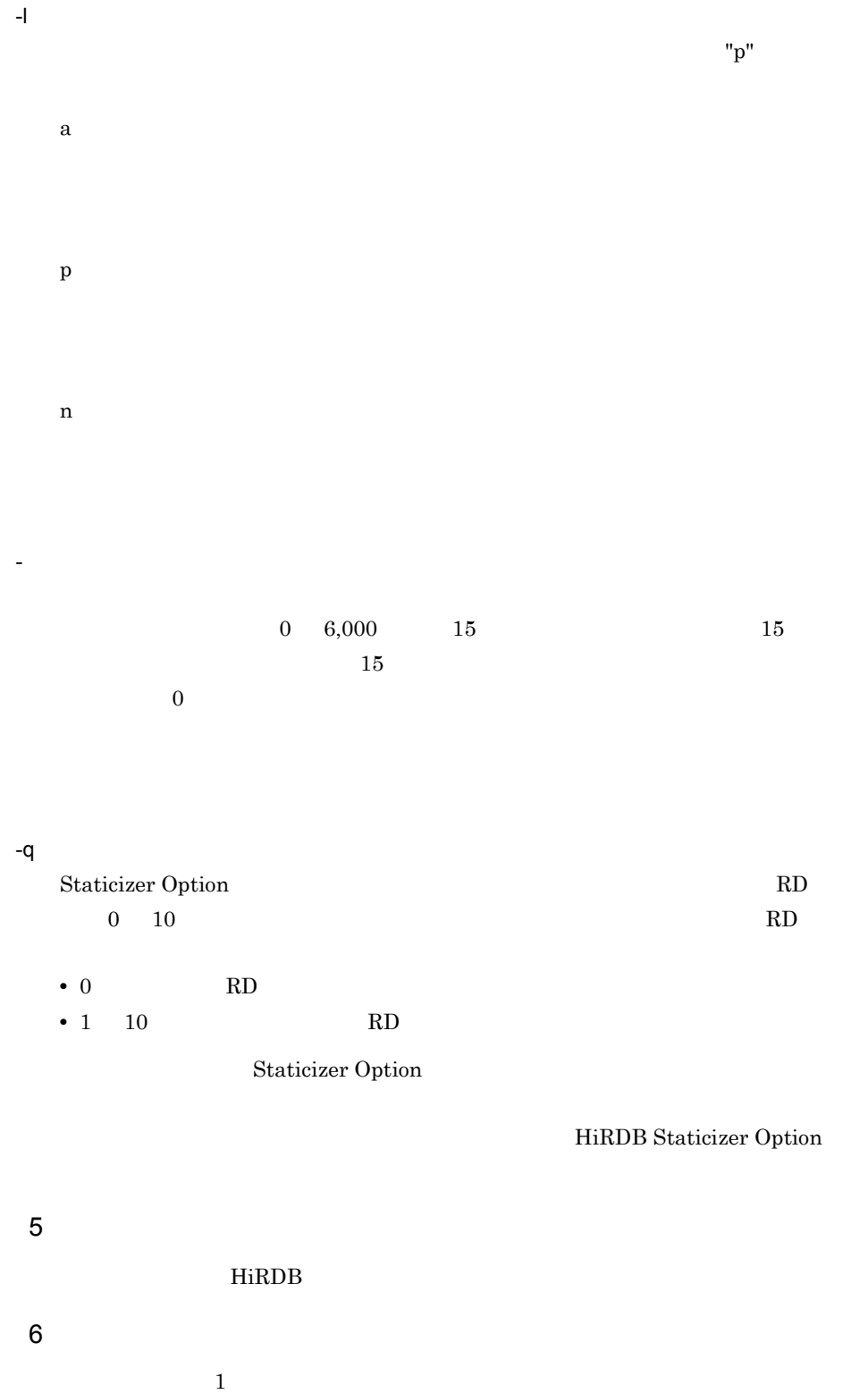

## phxidxls Number of No Condensed Index

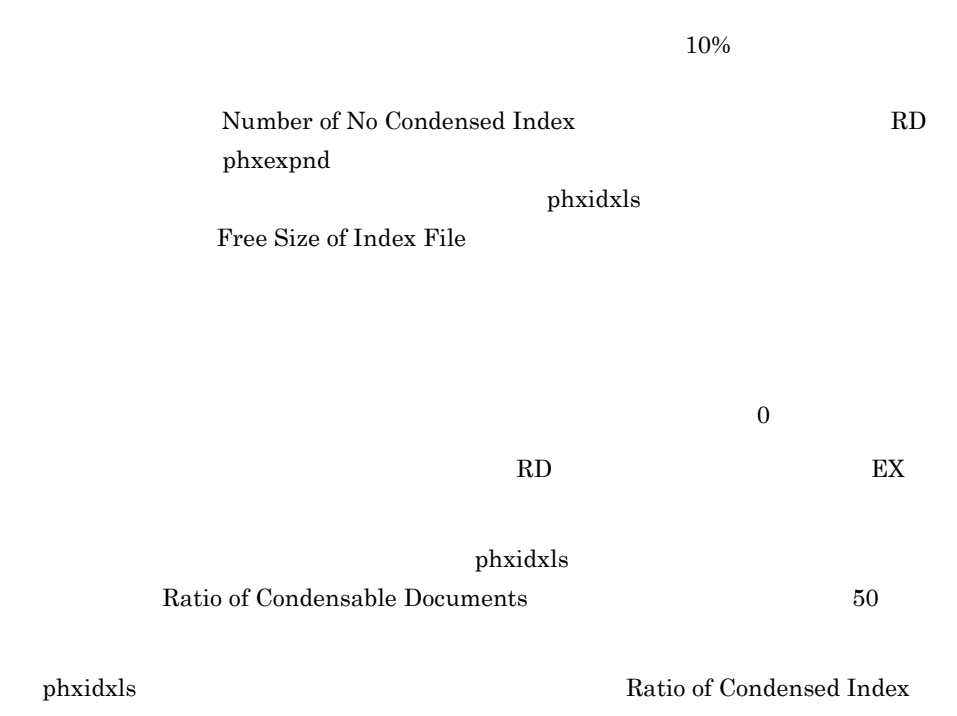

02001-I phxcond is Time Out. 02003-I phxcond command ended

# *4* 抽象データ型関数を使用し

## Search Plug-in

4.1 Text Search Plug-in  $4.2$  $4.3$  $4.4$  $4.5$ 

 $\operatorname{Text}$ 

# 4.1 Text Search Plug-in

Text Search Plug-in

# $4.1.1$

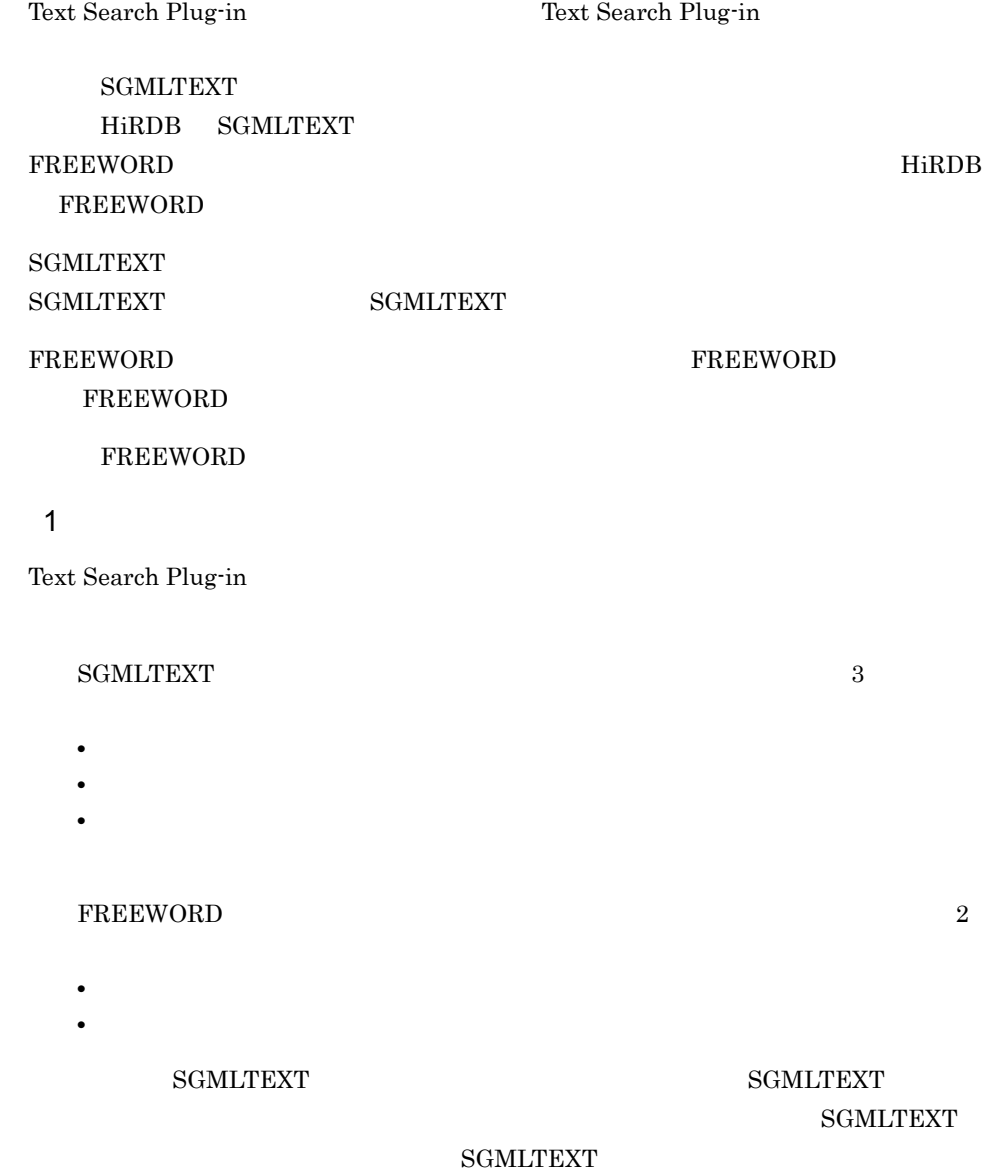

#### FREEWORD

 $\rm HiRDB$   $\rm~SQL$ 

## 2 Text Search Plug-in

Text Search Plug-in  $4-1$ 

#### 4-1 Text Search Plug-in

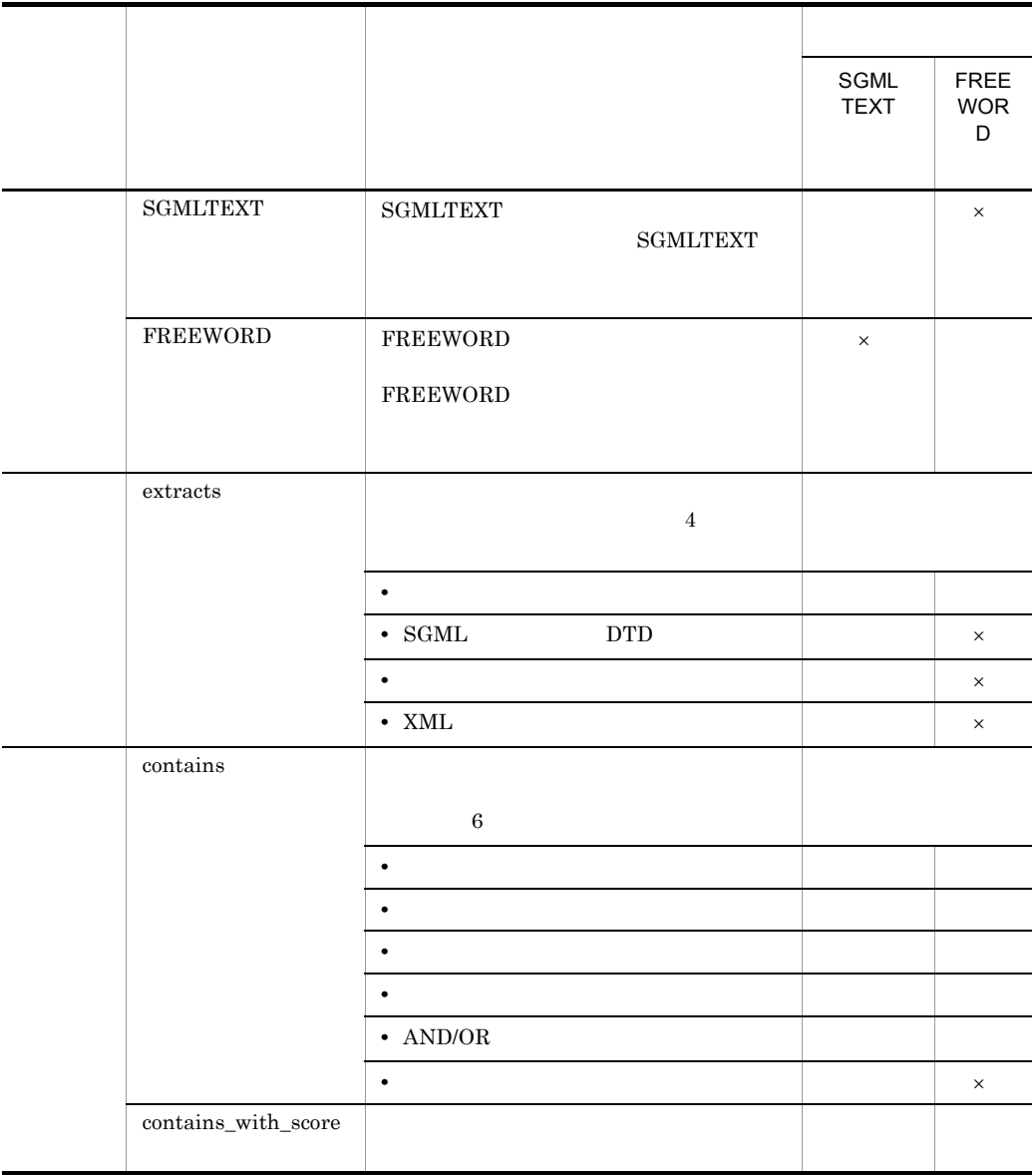

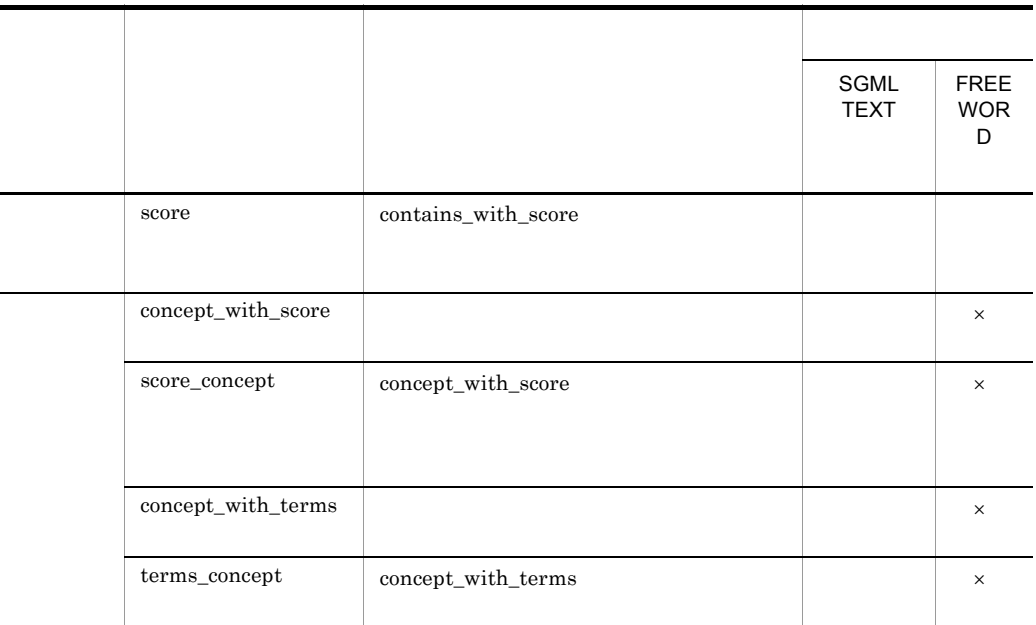

 $\times$ 

# $4.1.2$

Text Search Plug-in

 $1$ 

 $\begin{minipage}{0.9\linewidth} \textbf{GMLTEXT} \hspace{0.2cm} \textbf{FREEWORD} \end{minipage}$ 

 $4 - 2$ 

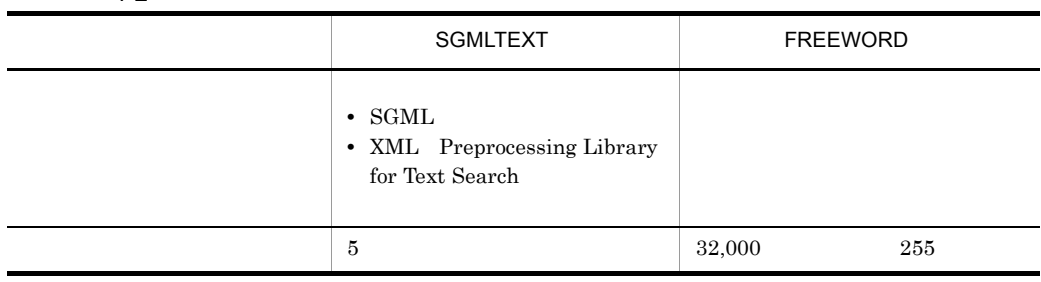

 $4-2$   $4-2$ 

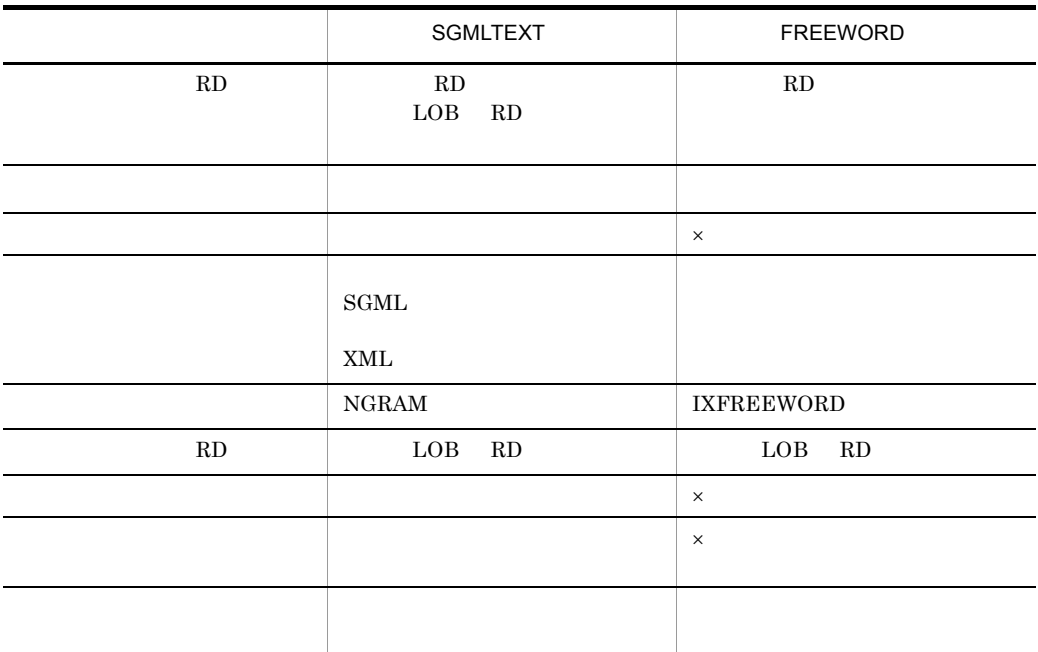

 $\times$ 

SGMLTEXT FREEWORD FREEWORD

 $\overline{3}$ 

 $2$ 

# $4.2$

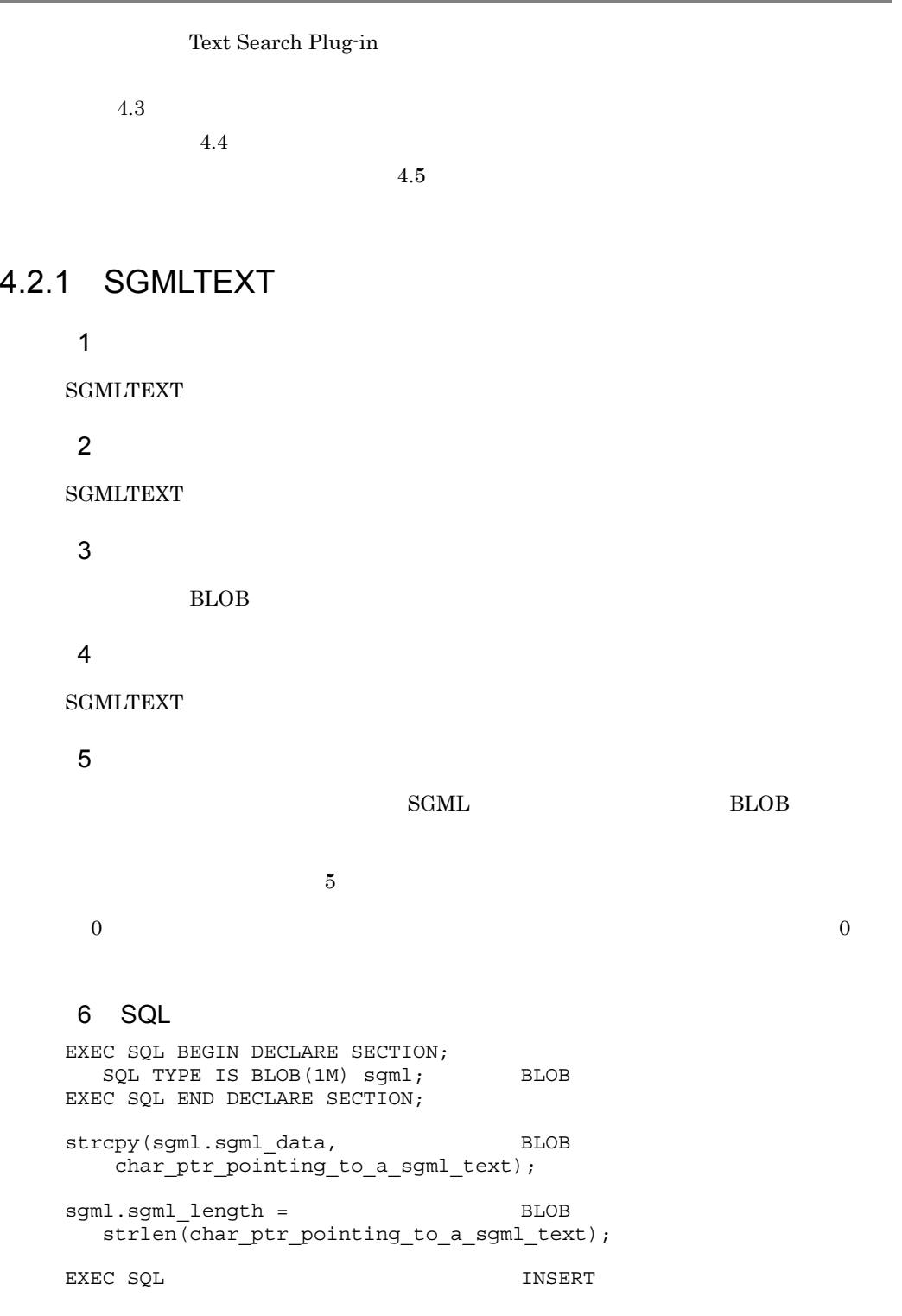

INSERT INTO reports(doc) VALUES(SGMLTEXT(:sgml AS BLOB(1M)));

# 4.2.2 FREEWORD

 $\mathbf 1$ 

FREEWORD

2 書式

FREEWORD

3 入力

VARCHAR

 $4\degree$ 

FREEWORD

5 詳細

#### VARCHAR

82,000

#### 6 SQL

VARCHAR(32000)));

```
EXEC SQL BEGIN DECLARE SECTION;
struct { VARCHAR
 short length;
    char data[32000];
   }string;
EXEC SQL END DECLARE SECTION;
strcpy(string.data, VARCHAR
   char ptr pointing to a fword string);
string.length = VARCHAR
  strlen(char ptr pointing to a fword string);
EXEC SOL INSERT
   INSERT INTO reports(fword) VALUES(FREEWORD(:string AS
```
226

## 4.2.3 contains

1 機能  $\overline{2}$ contains 3 入力  $varchar$   $32,000$  $\overline{4}$ **TRUE** 5 詳細 SGMLTEXT FREEWORD varchar contains contains  $\sum_{n=1}^{\infty}$ SGML n-gram  $\sim$ FREEWORD IXFREEWORD HiRDB UAP 6 SQL  ${\bf T}$  reports SGMLTEXT doc COMPUTER SELECT COUNT(\*) FROM reports WHERE contains(doc, ' [  $\{$  "COMPUTER"}]' ) IS TRUE reports FREEWORD fword COMPUTER SELECT COUNT(\*) FROM reports WHERE contains(fword, '{"COMPUTER"}' ) IS TRUE  $7$ 

 $4.$ 

"AND" "OR"

## 4.2.4 contains with score

 $\mathbf 1$ 

 $\overline{2}$ 

contains\_with\_score

3 入力

 $varchar$   $32,000$ 

 $4\degree$ 

**TRUE** 

5 詳細

SGMLTEXT FREEWORD

varchar contains\_with\_score  $\text{contains\_with\_score}$  SGML n-gram FREEWORD IXFREEWORD

contains\_with\_score score score

 $\sec$ 

#### HiRDB UAP

#### 6 SQL

reports SGMLTEXT doc COMPUTER

SELECT score(doc), title FROM reports WHERE contains\_with\_score(doc, '  $[$  {"COMPUTER"}]' IS TRUE

ORDER BY 1 DESC
229

" $AND"$  " $OR"$ 

## 4.2.5 score

 $\mathbf 1$  $\rm contains\_with\_score$  $\overline{2}$ score 3 入力 4 **INTEGER** 5 詳細 contains\_with\_score ontains\_with\_score score score SELECT WHERE score  $\text{contains\_with\_score}$ ORDER BY score contains\_with\_score ます。受け渡し値受信関数の実行方法に関する規則については,マニュアル「HiRDB UAP 6 2  $\sim$ 1  $\times$   $\times$ 

- **and a set of the AND**
- OR and  $\overline{OR}$
- **•** NOT
- **•**  $\mathbf{e} = \mathbf{e}^{-\mathbf{e} \cdot \mathbf{e}^{-\mathbf{e} \cdot \mathbf{e}^{-\mathbf{e} \cdot \mathbf{e}^{-\mathbf{e} \cdot \mathbf{e}^{-\mathbf{e} \cdot \mathbf{e}^{-\mathbf{e} \cdot \mathbf{e}^{-\mathbf{e} \cdot \mathbf{e}^{-\mathbf{e} \cdot \mathbf{e}^{-\mathbf{e} \cdot \mathbf{e}^{-\mathbf{e} \cdot \mathbf{e}^{-\mathbf{e} \cdot \mathbf{e}^{-\mathbf{e} \cdot \mathbf{e}^{-\mathbf{e} \cdot \mathbf{e}^{-\mathbf{e}$
- **•** 検索ターム間の距離が近いほどスコアが高くなります。

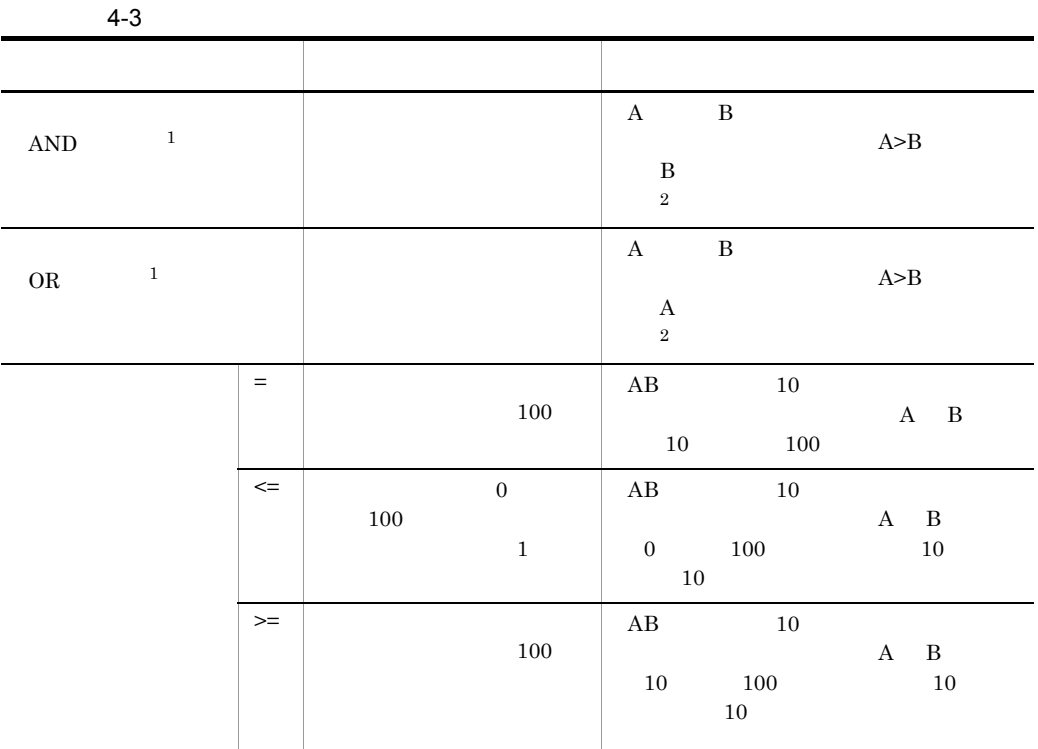

 $\times$ 

 $\mathbf{1}$ 

 $\overline{2}$ 

 $4.$ 

## 4.2.6 extracts

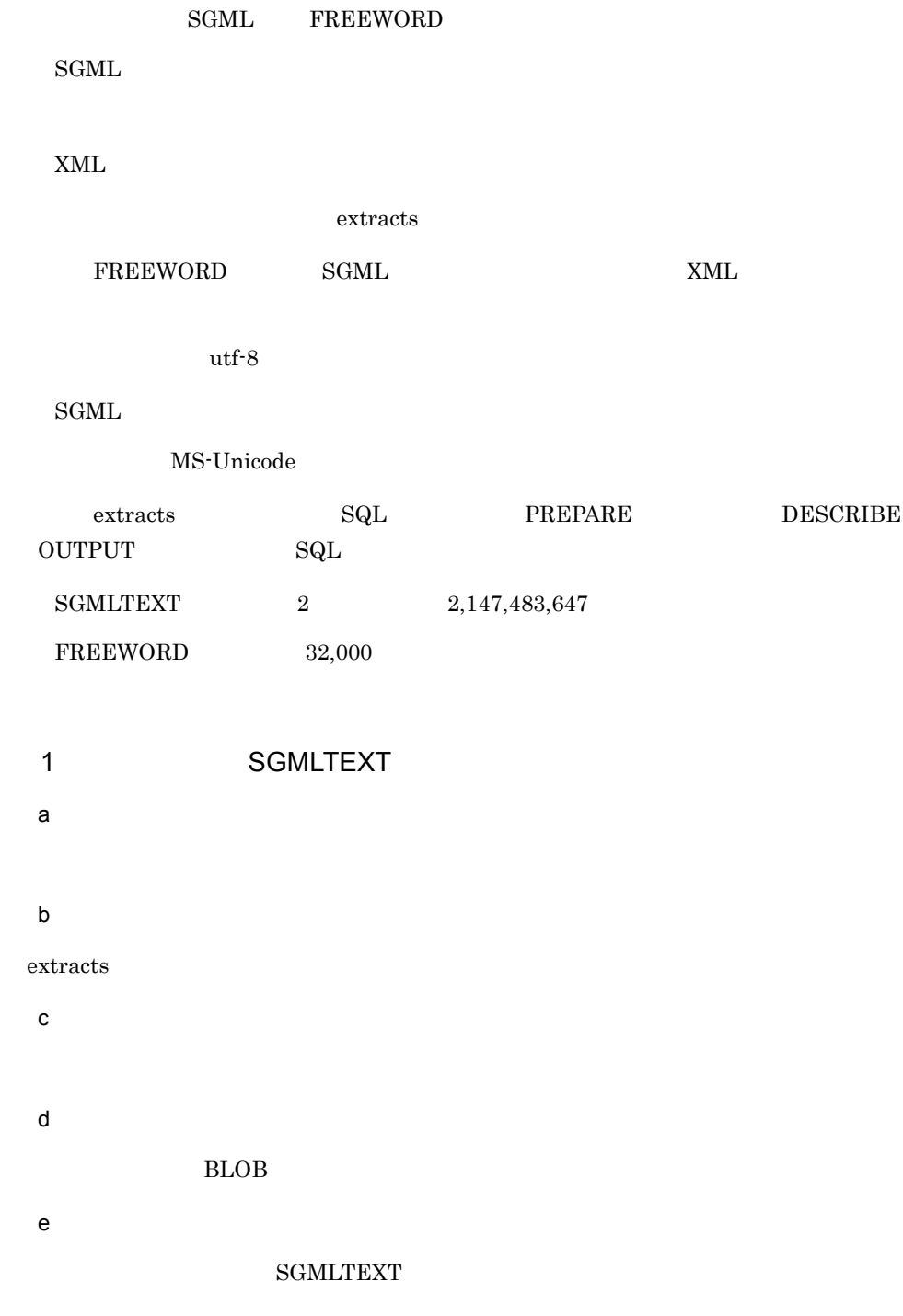

f SQL reports SGMLTEXT doc COMPUTER SELECT extracts(doc) FROM reports WHERE contains(doc, ' [  $\{$  "COMPUTER"}]' ) IS TRUE 2 FREEWORD  $\mathsf{a}$  $b$ extracts  $\mathbf c$  $\mathsf{d}$ **VARCHAR**  $e$ **FREEWORD** f SQL reports FREEWORD fword COMPUTER SELECT extracts(fword) FROM reports WHERE contains(fword, '{"COMPUTER"}' ) IS TRUE 3 SGML a)機能  $\operatorname{SGML}$   $\operatorname{SGML}$ DTD by DTD  $b$ extracts  $\mathbf c$ varchar  $1,024$ 

```
varchar 32,000
```
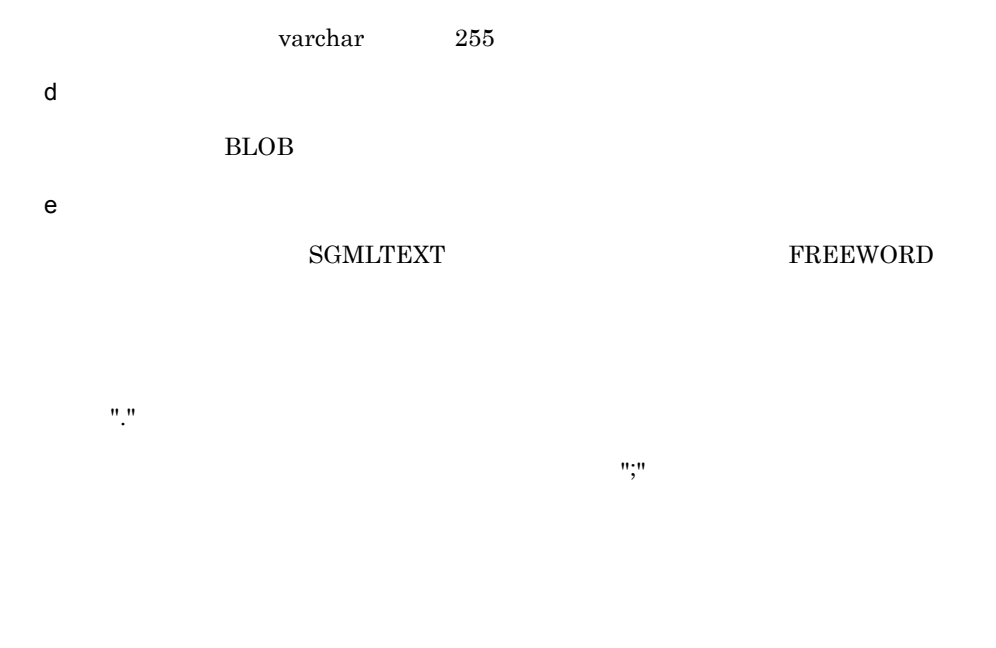

NOT SERVICE SERVICE SERVICE SERVICE SERVICE SERVICE SERVICE SERVICE SERVICE SERVICE SERVICE SERVICE SERVICE SE

## f SQL

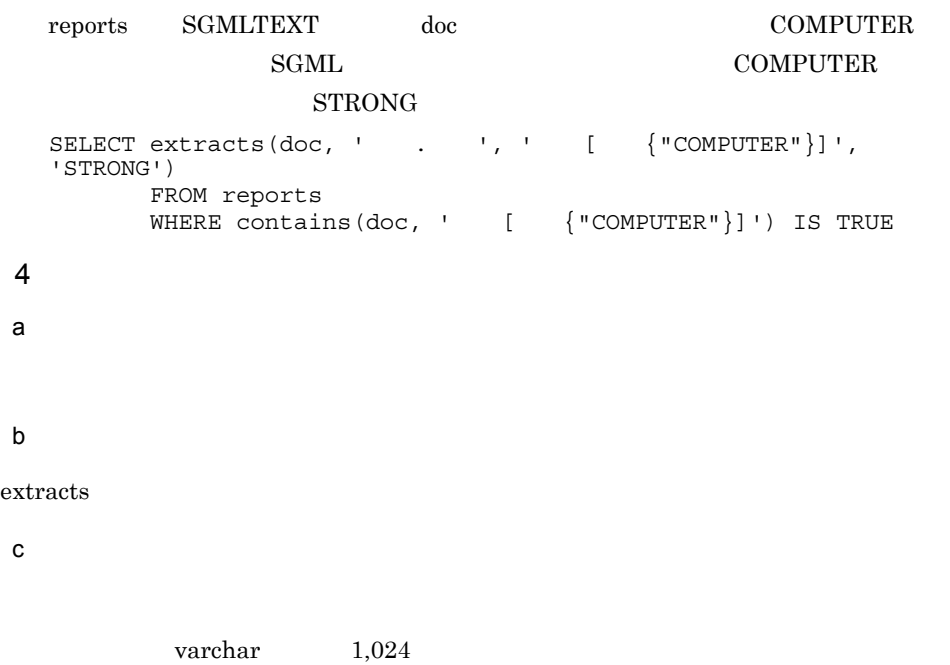

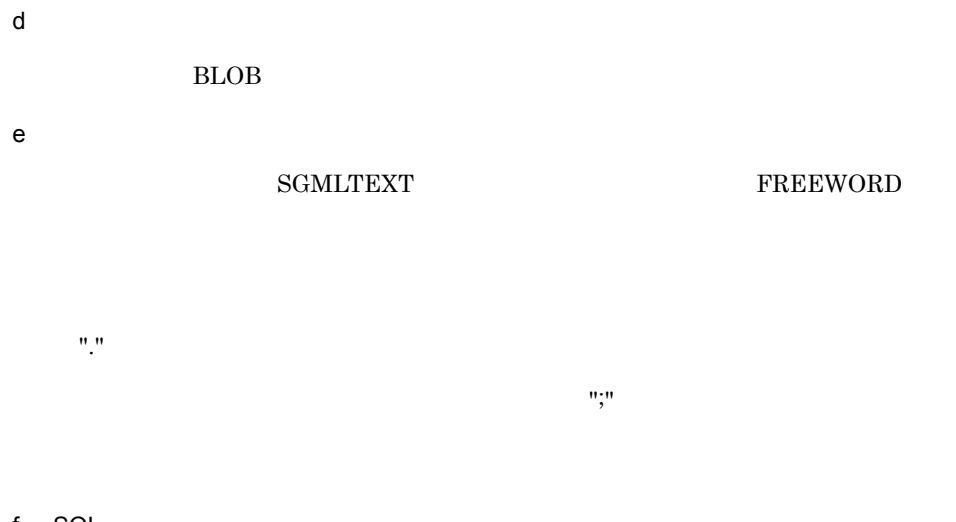

## f SQL

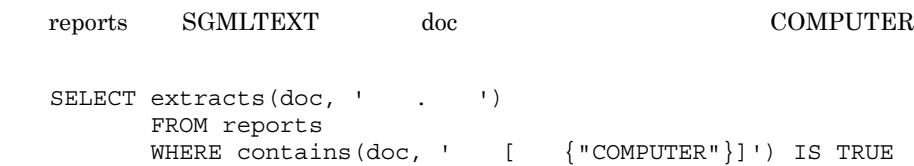

## 5 XML

a i

くちらしている XML ごろんだい メタル メタル メタル こうしょうかい メタル こうしょう こうしょう メタル こうしょう こうしょう メタル こうしょう こうしょう こうしょう こうしょう こうしょう こうしょく こうしょう

 $b$ 

extracts()

 $\,$   $\,$   $\,$   $\,$ 

# varchar  $1,024$ varchar  $32,000$ varchar 255

'XML'

 $\mathsf{d}$ 

 $BLOB$ 

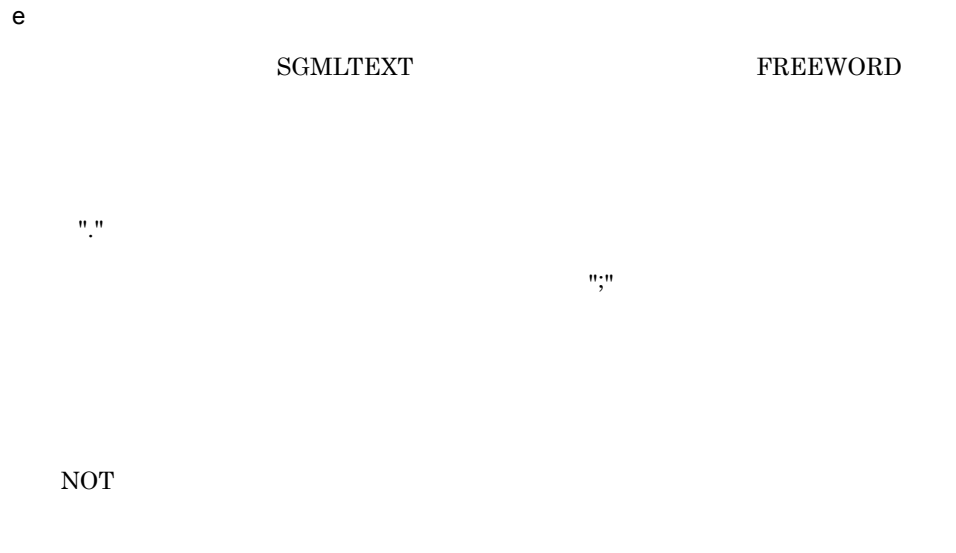

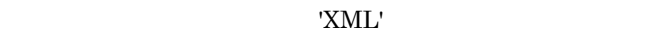

## ● 出力される XML 文書は,XML 規格のバージョン 1.0 のウェルフォームド XML 文書

f SQL

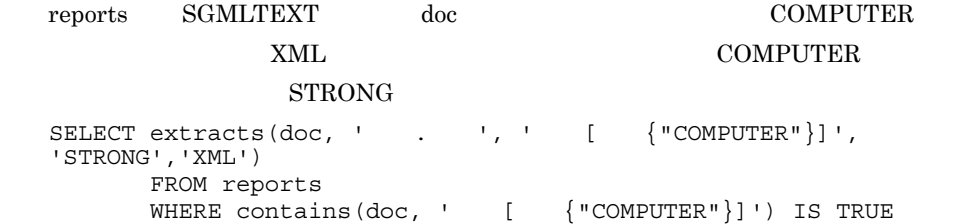

## 4.2.7 concept with score

 $\overline{1}$ 

 $\overline{2}$ concept\_with\_score 3 入力  $BLOB$  5  $4\degree$ **TRUE** 5 詳細 **SGMLTEXT** FREEWORD

BLOB

concept\_with\_score n-gram concept\_with\_score n-gram  $n$ -gram  $n$ 

 $\texttt{concept\_with\_score} \qquad \qquad \texttt{score\_concept}$ 

score\_concept

HiRDB UAP

 $4.$ 

6 SQL

reports SGMLTEXT doc

EXEC SQL BEGIN DECLARE SECTION; struct {long len; char data[4096];} sql; SQL TYPE IS BLOB(1M) excond; char title[8]; int score; EXEC SQL END DECLARE SECTION;

```
strcpy(sql.data, "SELECT score_concept(doc), title FROM reports
    WHERE concept with score(doc, ? AS BLOB(1M)) IS TRUE ORDER
BY 1 DESC"); 
sql.len = strlen(sql.data);
strcpy(excond.excond_data,
     "文章[概要{¥"概念検索とは,検索条件として入力された文章と
                                            \mathbb{Y}^{\mathfrak{m}} } ] ");
excond.excond_length = strlen(excond.excond_data);
EXEC SQL PREPARE sqlext FROM :sql;
EXEC SQL DECLARE excrs CURSOR FOR sqlext;
EXEC SQL OPEN excrs USING :excond;
while(1) {
  EXEC SQL FETCH excrs INTO :score, :title;
}
score_concept
```
## 7 注意事項

"AND" "OR"

# 4.2.8 score\_concept

 $\overline{1}$ 

concept\_with\_score

 $\overline{2}$ 

score\_concept

3 入力

 $\overline{4}$ 

## **INTEGER**

## 5

concept\_with\_score

 $\operatorname{concept\_with\_score}$ score\_concept SELECT WHERE  $\text{score\_concept} \qquad \qquad \text{concept\_with\_score}$ 

ORDER BY

HiRDB UAP

6 2  $\sim$ 

 $1$   $1$ 

 $2,147,483,647$   $2,147,483,647$ 

score\_concept concept concept\_with\_score

 $4.$ 

- **•**  $\overline{\phantom{a}}$
- AND
- OR
- NOT

 $100$ 

• **•**  $\overline{a}$ 

 $4.5.9$ 

7 注意事項

" $AND"$  " $OR"$ 

# 4.2.9 concept\_with\_terms

 $\overline{1}$ 

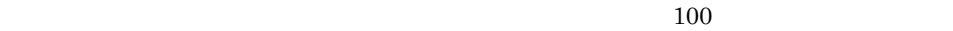

 $n$ -gram  $n$ -gram  $n - g$ ram  $n - g$ ram  $n - g$ ram  $n - g$ ram  $n - g$ 

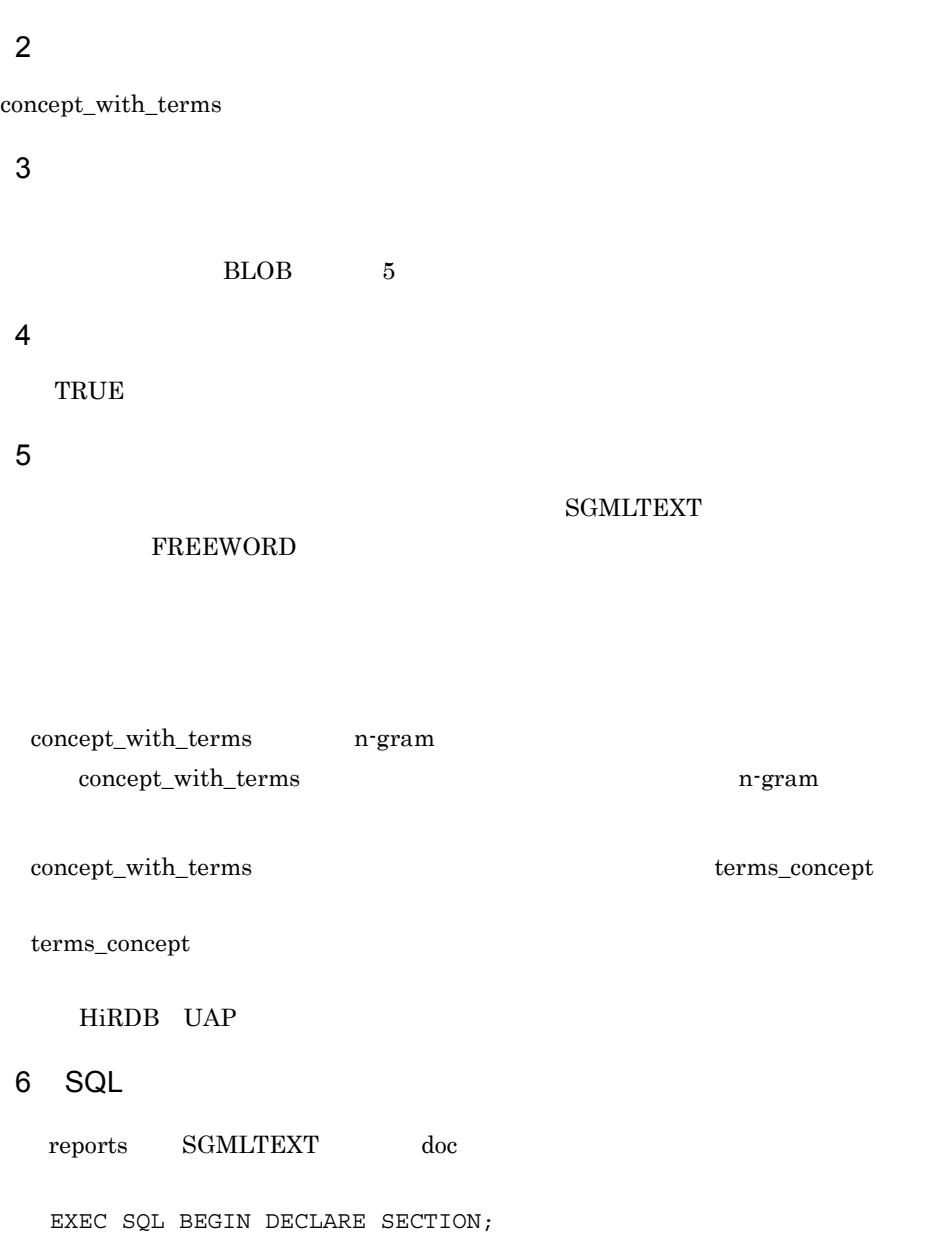

struct {long len; char data[4096];} sql;

SQL TYPE IS BLOB(1M) excond;

241

```
 struct {
      short length ;
      char data[32000] ;
     }terms ;
EXEC SQL END DECLARE SECTION;
strcpy(sql.data, "SELECT terms_concept(doc) FROM reports
    WHERE concept with terms(\overline{doc}, ? AS BLOB(1M)) IS TRUE ORDER
BY 1 DESC"); 
sql.len = strlen(sql.data);
strcpy(excond.excond_data,<br>"{\pp{\pp}
                                                       ( ) *\mathbb{Y}^{\mathfrak{m}} \} ");
excond.excond_length = strlen(excond.excond_data);
EXEC SQL PREPARE sqlext FROM :sql;
EXEC SQL DECLARE excrs CURSOR FOR sqlext;
EXEC SQL OPEN excrs USING :excond;
while(1) {
  EXEC SQL FETCH excrs INTO :terms;
}
```
# 4.2.10 terms\_concept

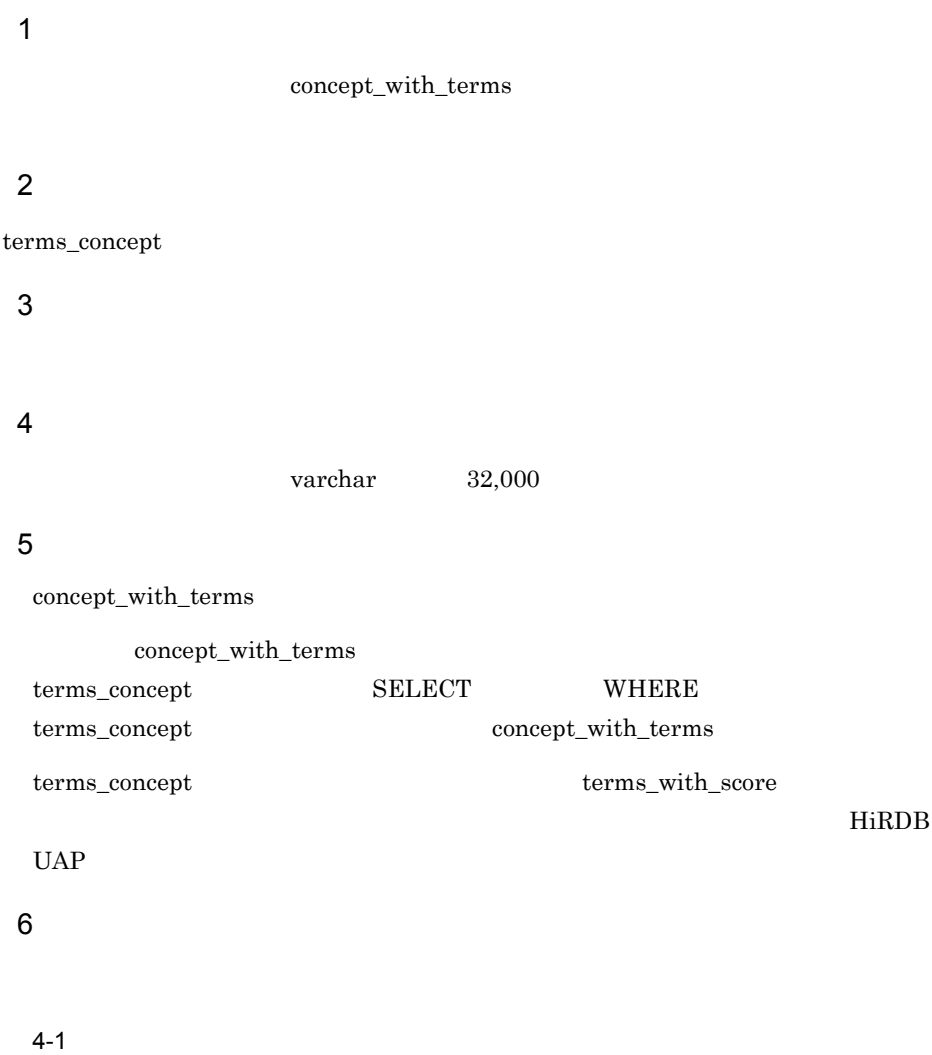

 $4.$ 

```
取得形式 ::= 検索用特徴ターム情報群 [,検索用特徴ターム情報群 [,…]] 終端文字
検索用特徴ターム情報群 ::=
 左波括弧 左括弧 検索用特徴ターム情報 [,検索用特徴ターム情報 [,…]] 右括弧 右波括弧
検索用特徴ターム情報 ::=
        -<br>- ダブルクォーテーション 検索用特徴ターム ダブルクォーテーション 重み <mark></mark>
         情報なし
重み ::= 左括弧 数値 右括弧
    終端文字 ::= '¥0'
   情報なし := …
```
## concept\_with\_terms

 $\text{concept\_with\_terms}$ 

 $32,000$  32,000  $32,000$  $100$  1  $100$ '¥0'  $0x00$  $7$  $a$  $\{ " \$  ${((\n \text{``(100)},\n \text{''(82)},\n \text{''(75)},\n \text{''(55)},\n \text{''(54)},\n \text{''(43)},\n \text{''(40)})}$ b)この種文章に対して,それぞれぞれを包含して,それぞれぞれを包含して,それぞれぞれを包含して,それぞれぞれを  $\{(^{\rm m}$   $^{10}$   $^{10}$   $^{10}$   $^{10}$   $^{10}$   $^{10}$   $^{10}$   $^{10}$   $^{10}$   $^{10}$   $^{10}$   $^{10}$   $^{10}$   $^{10}$   $^{10}$   $^{10}$   $^{10}$   $^{10}$   $^{10}$   $^{10}$   $^{10}$   $^{10}$   $^{10}$   $^{10}$   $^{10}$   $^{10}$   $^{10}$   $^{10}$   $^{10}$   $^{10}$  ")}  ${((\n \text{``(100)},\n \text{''}(82),\n \text{''}(75),\n \text{''}(55),\n \text{''}(54),\n \text{''}(53),\n \text{''}(75))$ "(50)," "(43)," "(40)," "(39))} c) この単純文字列語に対して, 二つの単純文字列語に対して, 二つの単純文字列語に対して, 二つの単純文字列語に対して, 三つの単純文字列語に対して, 一つの単純文字列  $\{ " \}$   $\{ " \}$ 

列指定は複数指定できる。"}

 ${\tt phnchgeon}$   $\hfill{\rm RD}$  $R$ D  $\ldots$  $RD$ 

8 注意事項

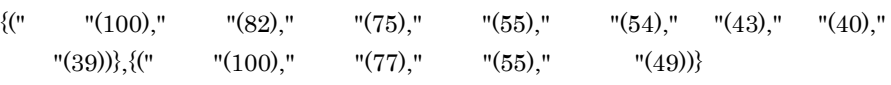

 $4.$ 

 $4.2.11$ 

 $\frac{1}{1}$   $\frac{1}{1}$   $\frac{1}{1}$ 

## **SGMLTEXT**

## 4.3.1 AND/OR

 $AND/OR$ 

## $4 - 2$

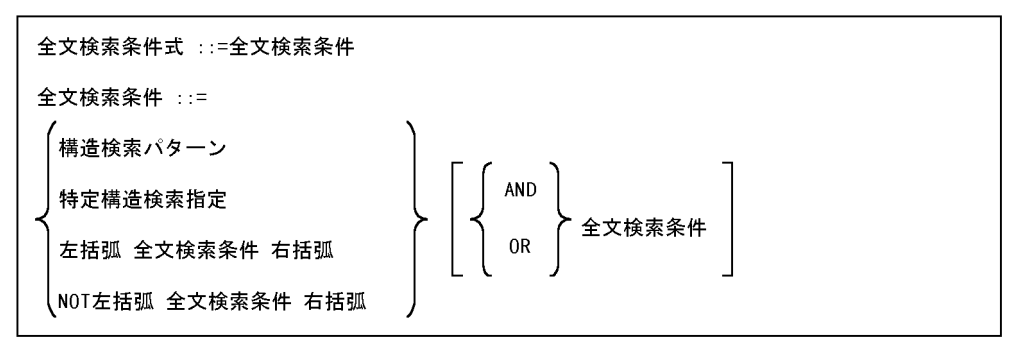

AND/OR NOT

 括弧 NOT AND OR AND OR OR  $OR$ 

NETWORK

 $[$  {"NETWORK"}]

### **NETWORK**

 $NOT($   ${\text{WERTWORK}})$ )

#### COMPUTER

NETWORK USR01 [  ${SYNONYM(USR01, "COMPUTER") AND "NETWORK" }$ 

#### **COMPUTER**

## NETWORK

DOCUMENT USR01 OR

 $[$   ${SYNONYM(USR01, "COMPUTER")}]$  AND  $[$  ${WETWORK"\}$  OR  ${VtopOCCUMENT"\}$ 

 $4.3.2$ 

 $4 - 3$ 

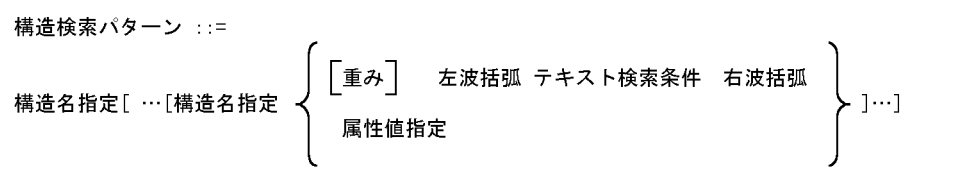

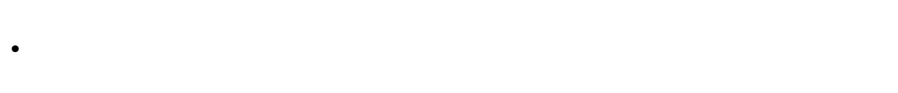

- <sub>\*</sub>
- **•** 指定した構造を持った文書が登録されていない場合
- **• • •**  $\mathbf{r} = \mathbf{r} \cdot \mathbf{r} + \mathbf{r} \cdot \mathbf{r} + \mathbf{r} \cdot \mathbf{r} + \mathbf{r} \cdot \mathbf{r} + \mathbf{r} \cdot \mathbf{r} + \mathbf{r} \cdot \mathbf{r} + \mathbf{r} \cdot \mathbf{r} + \mathbf{r} \cdot \mathbf{r} + \mathbf{r} \cdot \mathbf{r} + \mathbf{r} \cdot \mathbf{r} + \mathbf{r} \cdot \mathbf{r} + \mathbf{r} \cdot \mathbf{r} + \mathbf{r} \cdot \mathbf{r} + \mathbf{r$
- $0x20$

NETWORK

 $[$   $[$   $[$   $[$   $[$   $]$   $]$   $[$   $]$   $[$   $]$   $[$   $]$   $[$   $]$   $[$   $]$   $[$   $]$   $[$   $]$   $[$   $]$   $[$   $]$   $[$   $]$   $[$   $]$   $[$   $]$   $[$   $]$   $[$   $]$   $[$   $]$   $[$   $]$   $[$   $]$   $[$   $]$   $[$   $]$   $[$   $]$   $[$   $]$   $[$   $]$   $[$   $]$   $[$   $]$ 

 $4.3.3$ 

 $4 - 4$ 

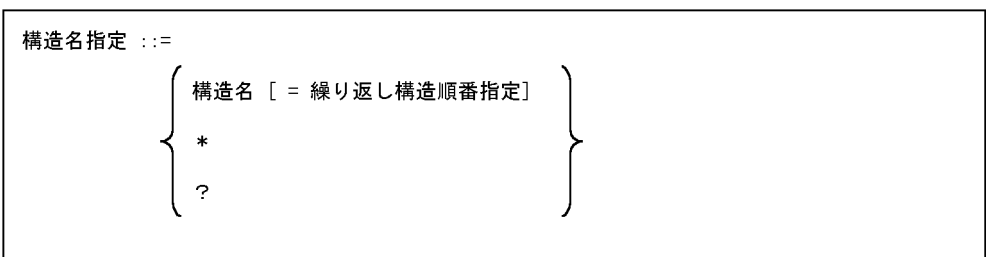

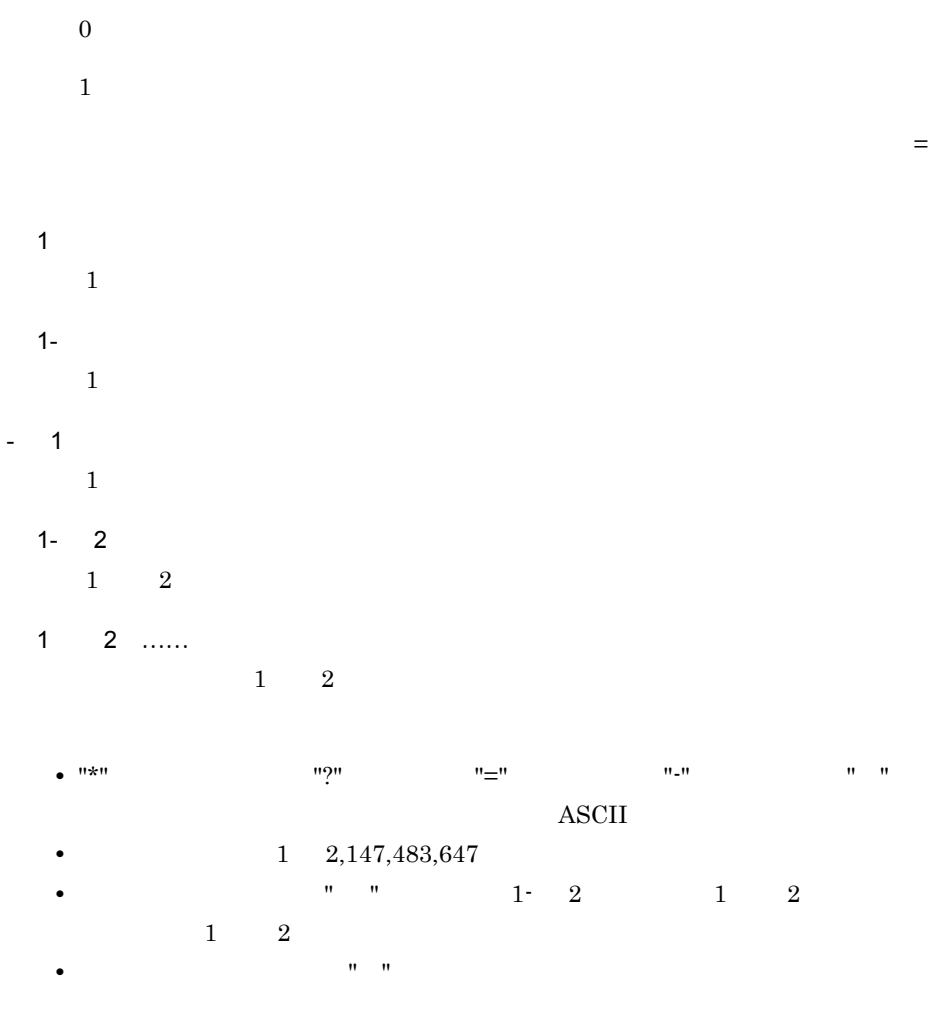

**•** 例えば,「数 1,数 2,数 1」は「数 1,数 2」となります。

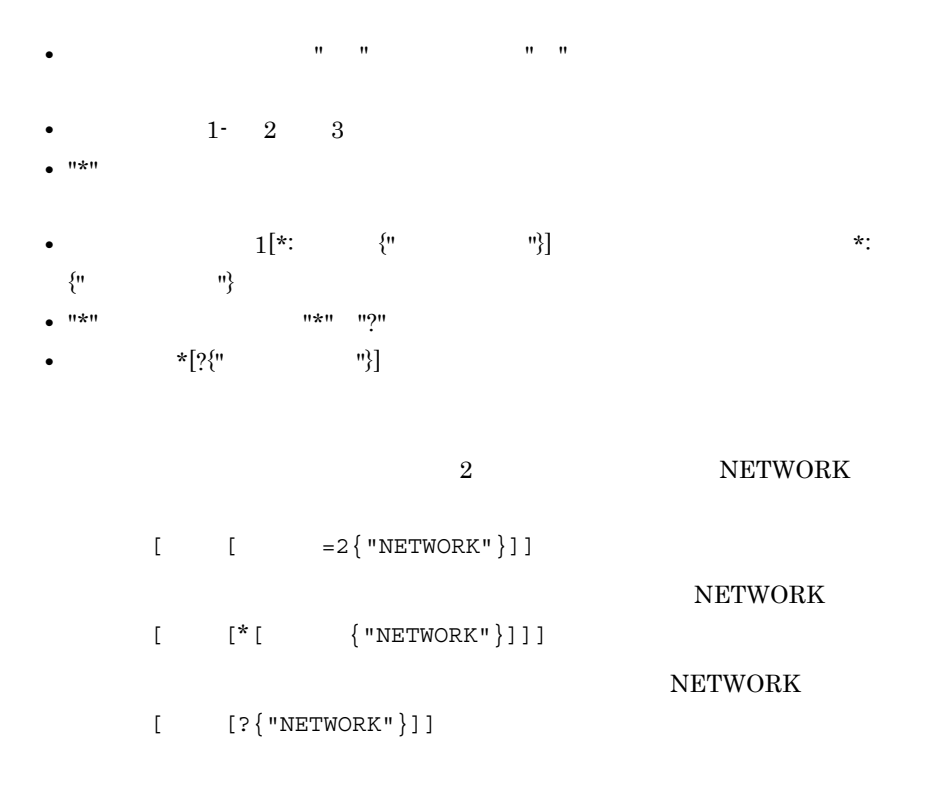

 $4.3.4$ 

 $\mathbf{AND}/\mathbf{OR}$ 

 $4 - 5$ 

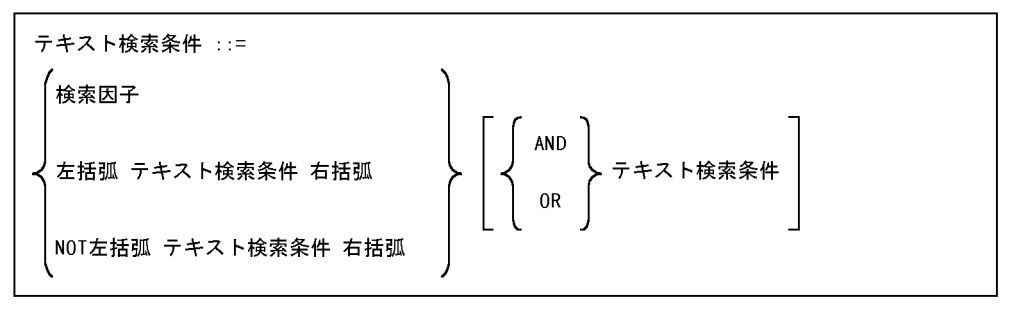

AND/OR NOT

括弧 NOT AND OR

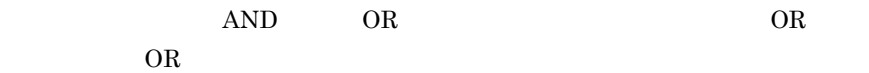

 $4.$ 

 $4 - 6$ 

COMPUTER NETWORK

USR01

SYNONYM(USR01,"COMPUTER") OR "NETWORK"

**NETWORK** 

NOT({"NETWORK"})

 $4.3.5$ 

 $4 - 7$ 

単純文字列指定 ::= ダブルクォーテーション 検索ターム ダブルクォーテーション $\left[\begin{matrix} \begin{smallmatrix} \begin{smallmatrix} 1 \end{smallmatrix} \end{smallmatrix}\right]$ 

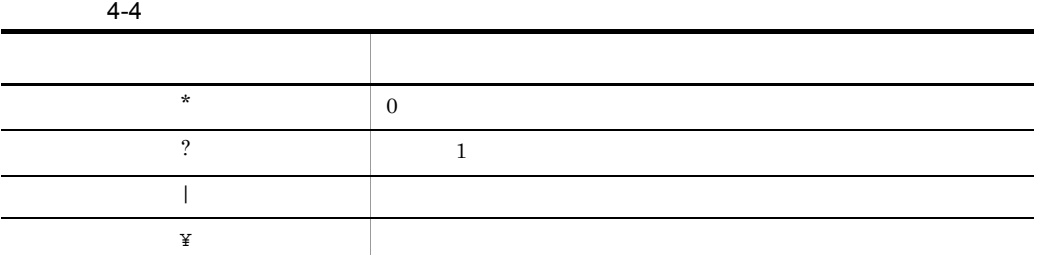

 $4-5$ 

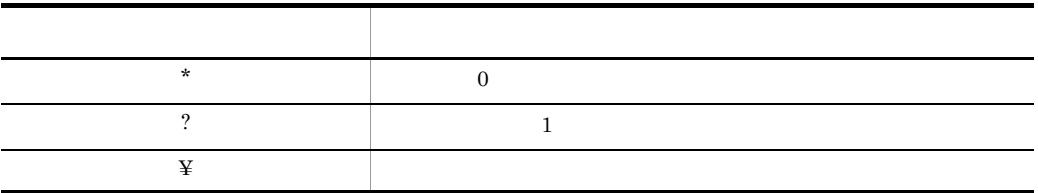

**•** ワイルドカードを指定した場合は,同義語展開されません。 **•** ワイルドカードを使用する場合は,ワイルドカード以外に 3 文字以上指定する必  $2$ 

Application Application

 $\mathbf{u}$   $\mathbf{v}$   $\mathbf{v}$   $\mathbf{v}$   $\mathbf{v}$   $\mathbf{v}$   $\mathbf{v}$   $\mathbf{v}$   $\mathbf{v}$   $\mathbf{v}$   $\mathbf{v}$ 

app applicatio

app\* applicatio?

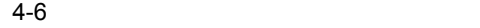

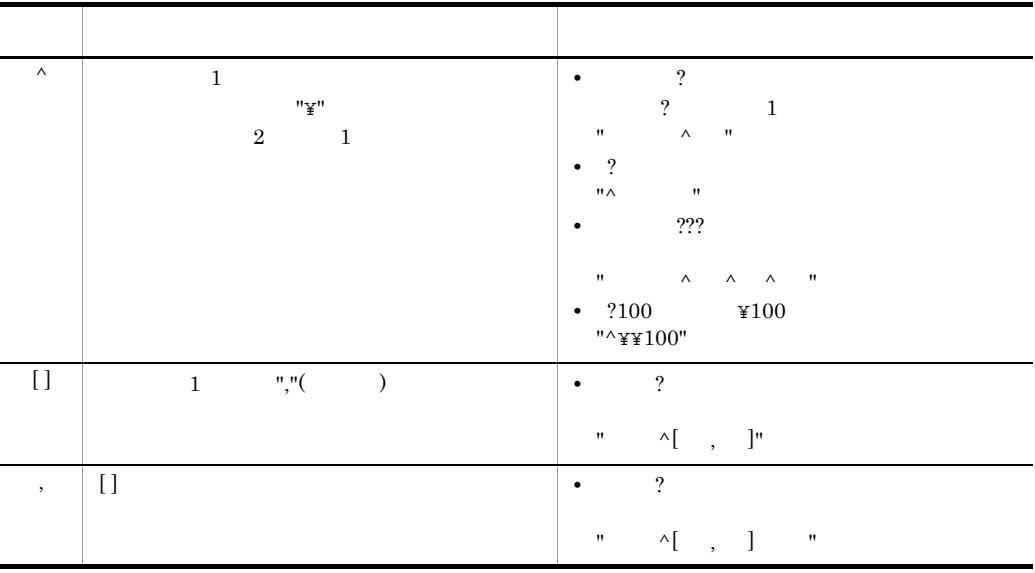

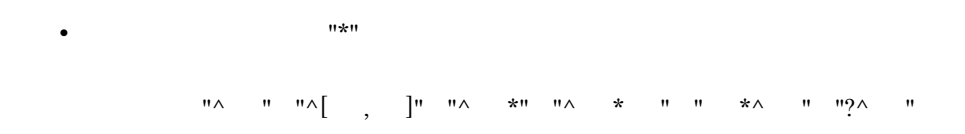

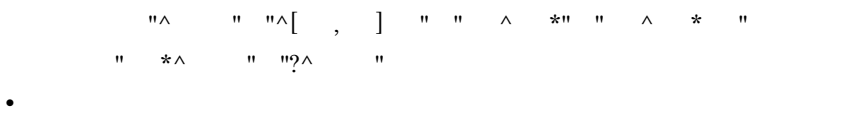

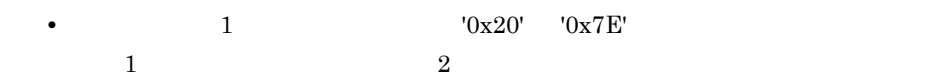

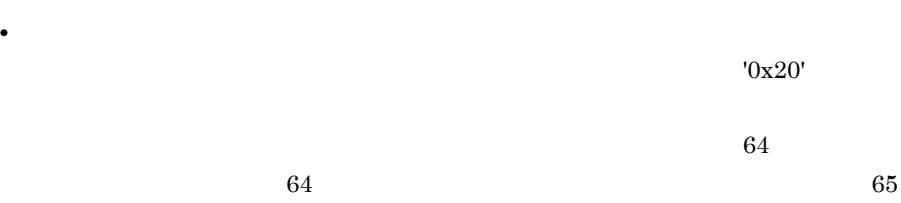

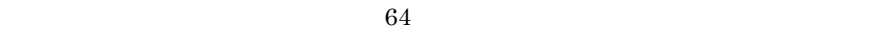

 $4.3.6$ 

 $4 - 8$ 

異表記展開指定 ::= SOUNDEX\_EXP 左括弧 単純文字列指定 [, 展開モード指定] 右括弧

 $4 - 7$ 

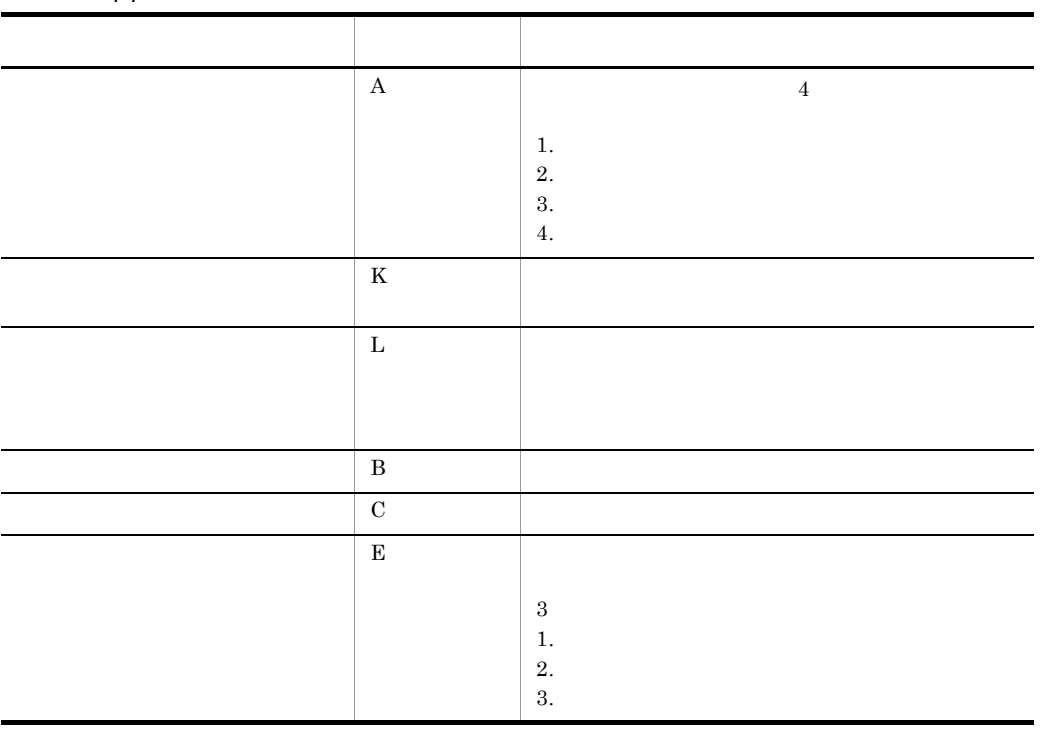

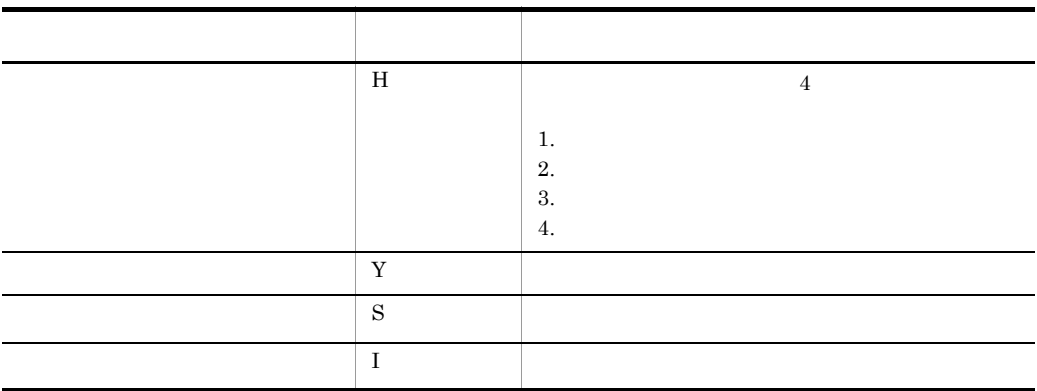

Text Search Enhancer for English

"AE" ということには、"AKE" ところには、"AKE" かいしょうかい

 $"BCL"$   $"K"$ 

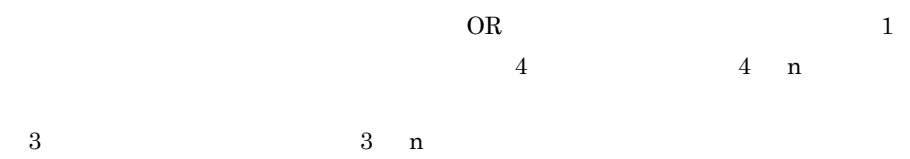

**•** エンドユーザが自由に検索条件を指定できるようなシステムの場合,環境設定時

• The Transfer of the Transfer of the Transfer of the Transfer of the Transfer of the Transfer of the Transfer of the Transfer of the Transfer of the Transfer of the Transfer of the Transfer of the Transfer of the Transfer

long long ago , there were three little pigs.

long long ago , there were three little pigs.

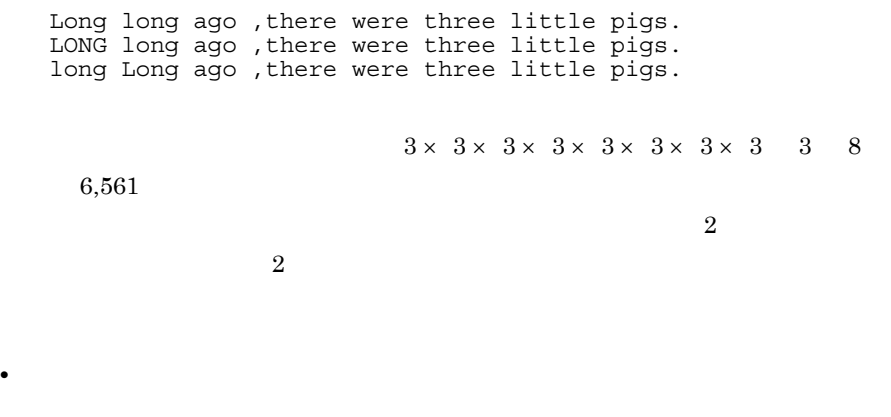

OR <sub>OR</sub>  $\alpha$ 

TextSearch Plug-in

 $\sim$  6  $\sim$  $5$  $6 \times 6 \times 6 \times 6 \times 6 = 7,776$ 

 $2.6.2(2)$ 

• **•**  $\mathbb{R}$ 

phn\_mem\_search

## • COMPUTER

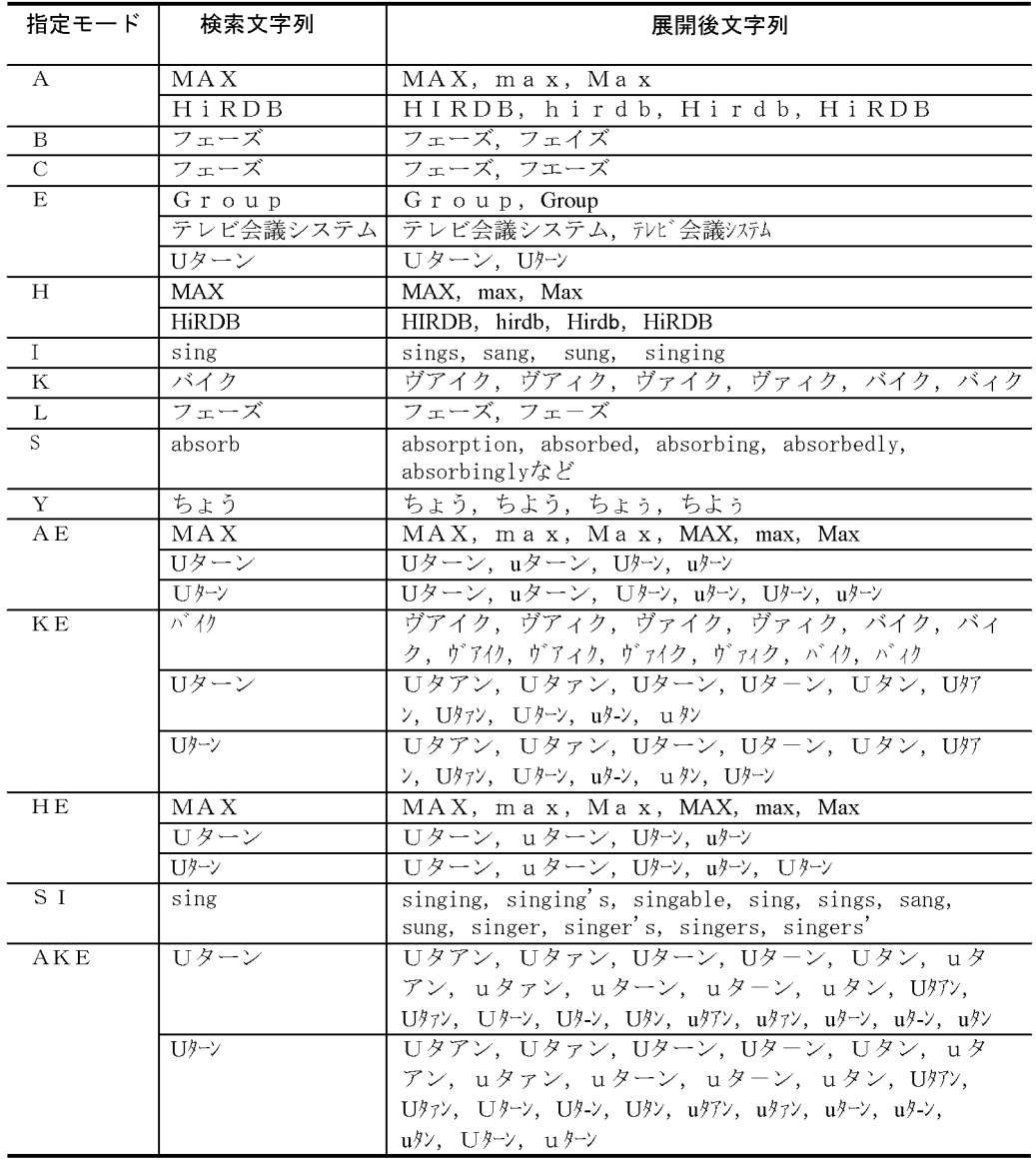

## SOUNDEX\_EXP( "COMPUTER", "AE" )

 $4.3.7$ 

4-9

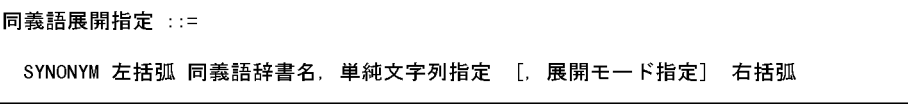

**•** 検索文字列にワイルドカード除外文字検索用の特殊文字を指定した場合は,同義

• COMPUTER

 ${\bf USR01}$ 

SYNONYM( USR01, "COMPUTER", "AE" )

 $4.3.8$ 

'CHARACTERS'

 $3$  $>=$   $<$ 

'ANY\_ORDER' 'IN\_ORDER'  $4 - 10$ 

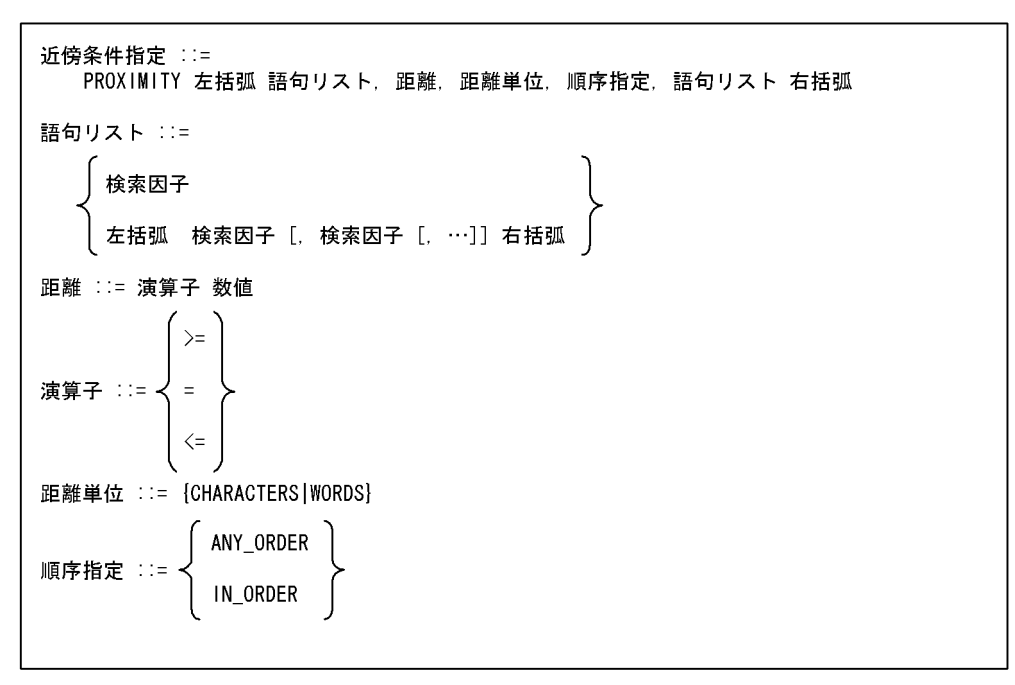

#### COMPUTER

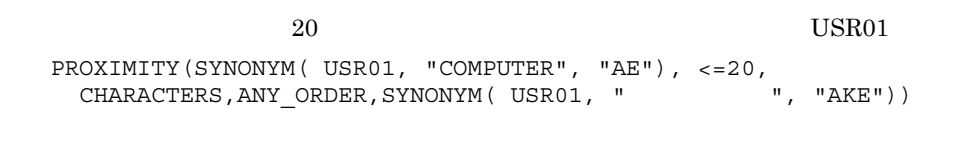

### 'WORDS'

#### 'CHARACTERS'

 $0 \quad 2,147,483,646$  $1$   $"I$ have a pen."  $\blacksquare$  $2$  and  $1$  $3$  experiments of  $3$  $\gg$   $\gg$ 

'ANY\_ORDER' 'IN\_ORDER'

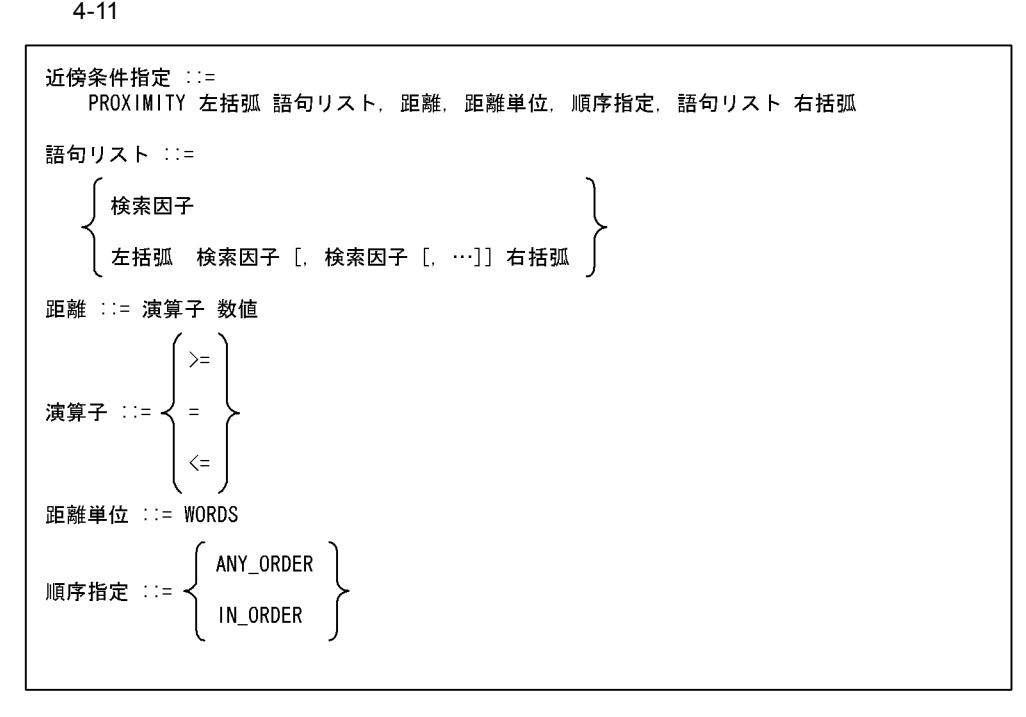

 $$ PROXIMITY("COMPUTER", <= 10, WORDS, ANY\_ORDER, "SYSTEM")

 $4.3.9$ 

 $1 \t 100$ 

 $4 - 12$ 

重み ::= 左括弧 数値 右括弧

contains\_with\_score

contains extracts extracts extracts  $\sim$ 

 $4.2$ 

contains\_with\_score contains extracts

 $4.$ 

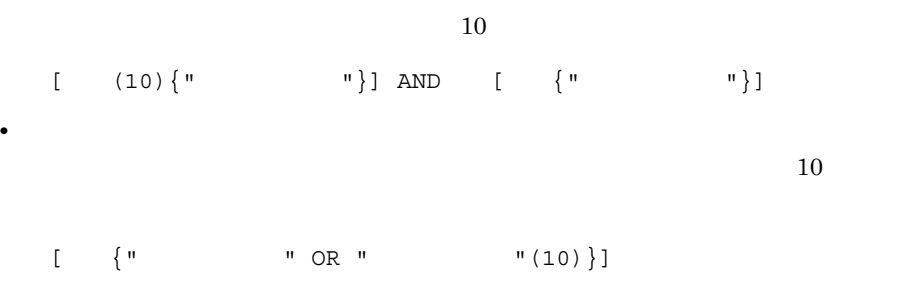

**•** 構造名「文章」の下の「本文」に文字列「コンピュータ」を含み,かつ構造名

 $4.3.10$ 

 $4 - 13$ 

属性値指定 ::= コロン 属性名指定 [重み] 左波括弧 テキスト検索条件 右波括弧

Author Tanaka :Author{"Tanaka"}

 $4.3.11$ 

 $4 - 14$ 

特定構造検索指定 ::= SPECIFIC\_AND 左括弧 特定構造指定; 構造検索パターン, 構造検索パターン<br>[, 構造検索パターン[,…]] 右括弧

## $4 - 15$

特定構造指定 ::= 構造名指定[…[構造名指定]…]

SPECIFIC\_AND( [ ]; [ [ {" "}]], [  $[$   $\{$  " $\}$ ]])

 $"````"$ 

## $4.3.12$

 $"Y''$  (1.4.8 apr 2.4.9 in the 4-9 contract of  $4-8$  in  $4-9$ 

 $4-8$ 

特殊記号 文字の呼称 " ダブルクォーテーション ,  $\overline{\phantom{a}}$  $\{$   $\{$ } 右波括弧 [ 左角括弧 ] 右角括弧  $($ ) and  $\vert$  and  $\vert$  and  $\angle$ : コロン \* アスタリスク ? 疑問符

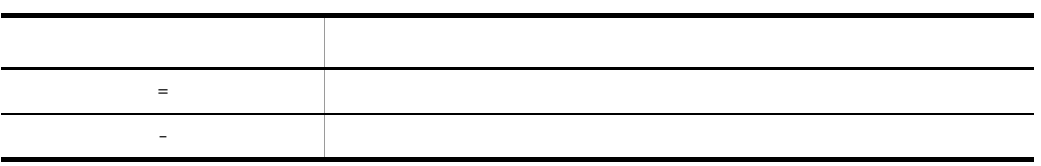

 $4-9$ 

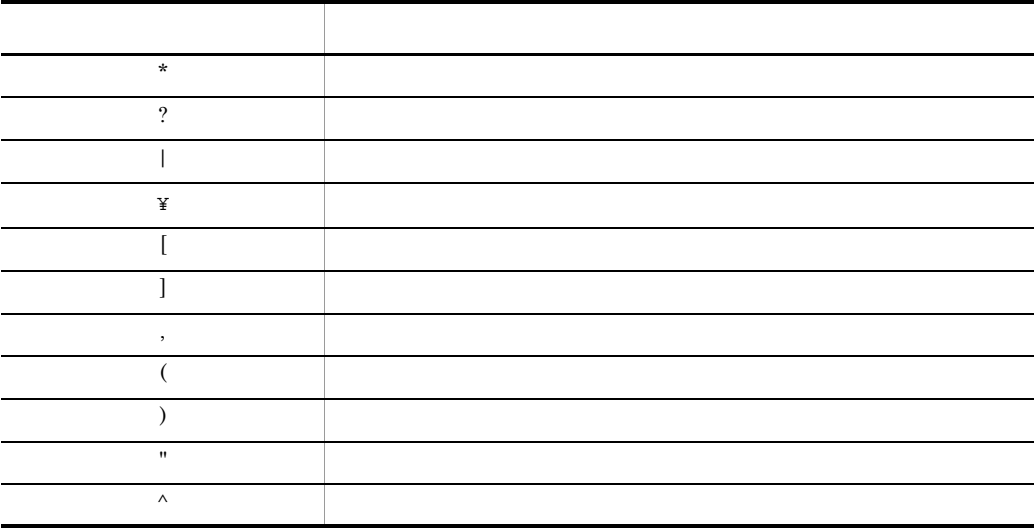

## 4.3.13

reports SGMLTEXT

 $\rm{doc}$ 

### **COMPUTER**

SELECT COUNT(\*) FROM reports WHERE contains(doc, ' [ {"COMPUTER"}]' ) IS TRUE

## COMPUTER

SELECT title FROM reports WHERE contains(doc,  $\overline{C}$  [ {SYNONYM(USR01, "COMPUTER")}]' ) IS TRUE

## COMPUTER NETWORK

SELECT COUNT(\*) FROM reports WHERE contains(doc, '文章[概要{SYNONYM(USR01, "COMPUTER") AND "NETWORK"}]' ) IS TRUE

#### COMPUTER NETWORK

SELECT COUNT(\*) FROM reports WHERE contains(doc, ' [ {SYNONYM(USR01, "COMPUTER") AND SYNONYM(USR01, "NETWORK")}]' ) IS TRUE

#### $$

SELECT title FROM reports WHERE contains(doc,  $\overline{\phantom{a}}$  [  $\overline{\phantom{a}}$  [  $\overline{\phantom{a}}$  [  $\overline{\phantom{a}}$  [  $\overline{\phantom{a}}$   $\overline{\phantom{a}}$  [  $\overline{\phantom{a}}$   $\overline{\phantom{a}}$   $\overline{\phantom{a}}$   $\overline{\phantom{a}}$   $\overline{\phantom{a}}$   $\overline{\phantom{a}}$   $\overline{\phantom{a}}$   $\overline{\phantom{a}}$   $\overline{\phantom{a}}$   $\overline{\phantom{a}}$  (USR01, "COMPUTER"),<=10, CHARACTERS, ANY\_ORDER, SYNONYM(USR01, "NETWORK"))}]' ) IS TRUE

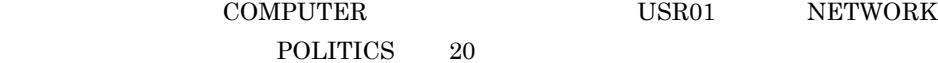

SELECT title, author FROM reports WHERE contains(doc,  $\overline{C}$  [  $\overline{C}$  [  $\overline{C}$  [  $\overline{C}$  [  $\overline{C}$  [  $\overline{C}$  [  $\overline{C}$  [  $\overline{C}$  [  $\overline{C}$   $\overline{C}$   $\overline{C}$   $\overline{C}$   $\overline{C}$   $\overline{C}$   $\overline{C}$   $\overline{C}$   $\overline{C}$   $\overline{C}$   $\overline{C}$   $\overline{C}$   $\overline{$  (USR01, "COMPUTER"),<= 20, CHARACTERS, ANY ORDER, SYNONYM ( POLITICS, "NETWORK"))}]' ) IS TRUE

### COMPUTER NETWORK

SELECT COUNT(\*) FROM reports WHERE contains(doc,  $\cdot$  [  $\{$  "COMPUTER"}] AND [ {"NETWORK"}]' ) IS TRUE

#### NETWORK

SELECT COUNT(\*) FROM reports WHERE contains(doc, ' $\{$  "NETWORK"}' ) IS TRUE

#### **COMPUTER**

SELECT COUNT(\*) FROM reports WHERE contains(doc, ' $[\star [$  {"COMPUTER"}]]' ) IS TRUE

#### 3 階層目にある「コラム」部分に文字列「COMPUTER」を含む文書の件数を調べる。

SELECT COUNT(\*) FROM reports WHERE contains(doc, '? $[?$ [ $\{$ "COMPUTER"}]]' ) IS TRUE

#### **2** COMPUTER

SELECT COUNT(\*) FROM reports
WHERE contains(doc, ' $[$  =2{"COMPUTER"}]') IS TRUE

#### $\begin{array}{lll} \text{COMPUTER} & \text{NETWORK} \end{array}$

SELECT COUNT(\*) FROM reports WHERE contains(doc, ' {SOUNDEX\_EXP("COMPUTER", "AE") AND SOUNDEX\_EXP("NETWORK","AE")}' ) IS TRUE

#### FREEWORD

### 4.4.1 AND/OR

AND/OR

 $4 - 16$ 

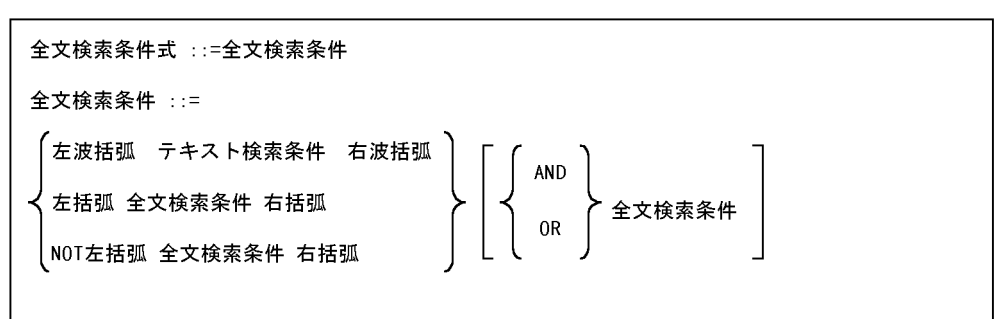

• AND/OR NOT

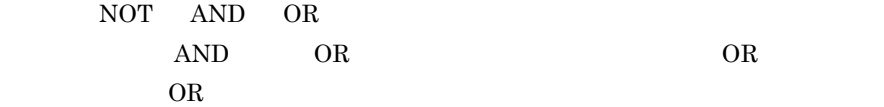

#### **NETWORK**

{"NETWORK"}

#### **NETWORK**

NOT({"NETWORK"})

#### COMPUTER NETWORK

DOCUMENT USR01 OR

#### {SYNONYM(USR01,"COMPUTER")} AND ({"NETWORK"} OR {"DOCUMENT"})

 $4.4.2$ 

 $AND/OR$ 

 $4 - 17$ 

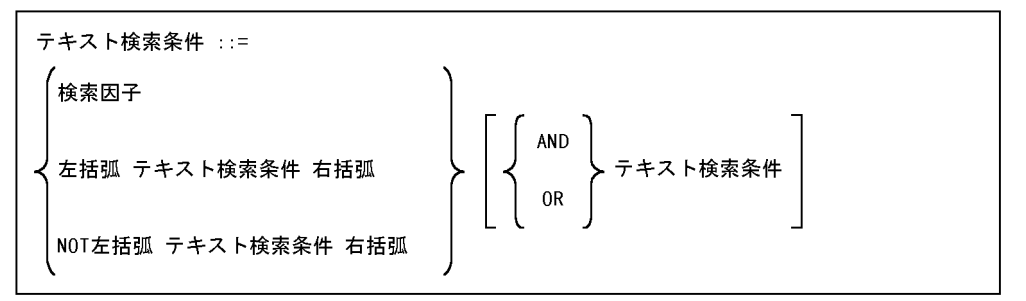

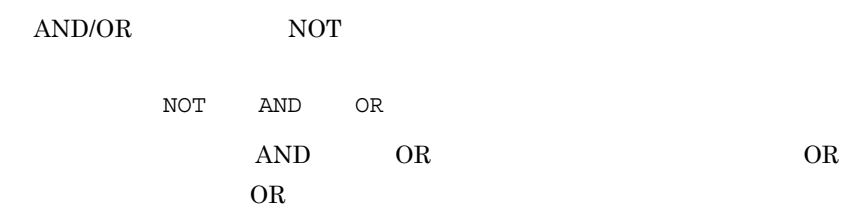

 $4 - 18$ 

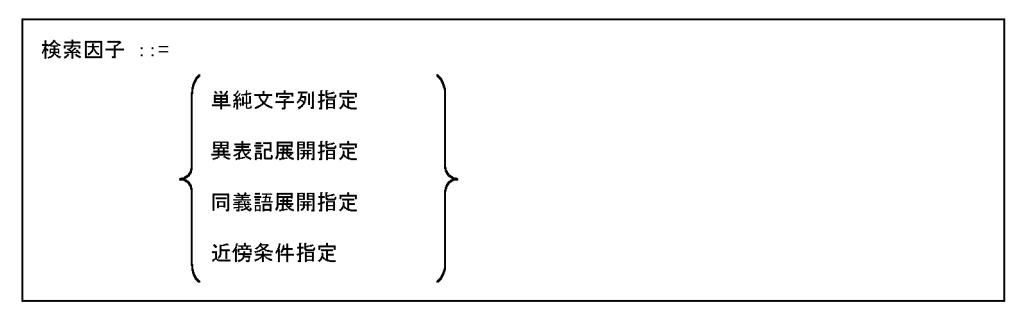

#### COMPUTER NETWORK

USR01

SYNONYM(USR01,"COMPUTER") OR "NETWORK"

#### **NETWORK**

NOT({"NETWORK"})

 $4.4.3$ 

 $4 - 19$ 

単純文字列指定 ::= ダブルクォーテーション 検索ターム ダブルクォーテーション $\begin{bmatrix} \bar{\pmb{\Xi}} \boldsymbol{\mathcal{S}} \end{bmatrix}$ 

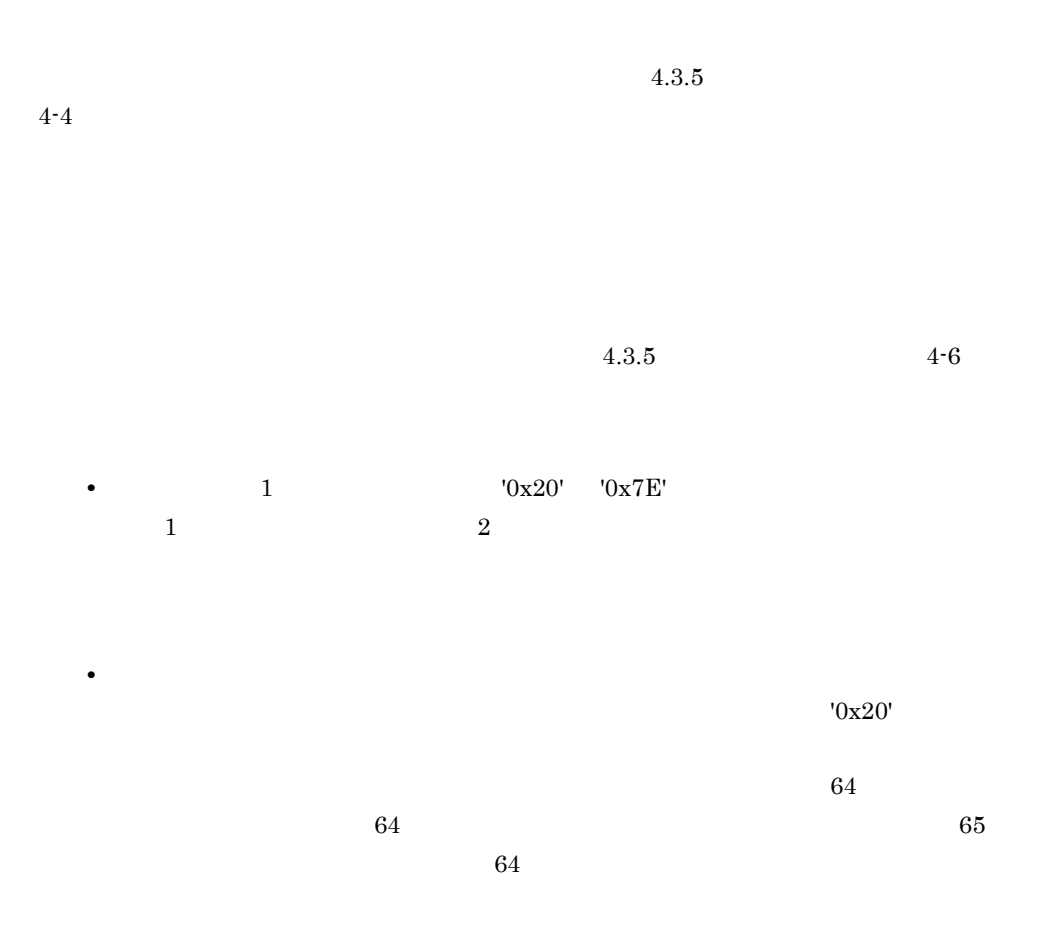

4.4.4

 $4 - 20$ 

異表記展開指定 ::=

SOUNDEX\_EXP 左括弧 単純文字列指定 [, 展開モード指定] 右括弧

 $4 - 10$ 

| $\mathbf A$  |                                         | $\,4$ |       |
|--------------|-----------------------------------------|-------|-------|
|              | $1.$<br>2.                              |       |       |
|              | $\bf 3.$<br>$4. \,$                     |       |       |
| $\mathbf K$  |                                         |       |       |
|              |                                         |       |       |
| $\mathbf L$  |                                         |       |       |
|              |                                         |       |       |
|              |                                         |       |       |
| $\, {\bf B}$ |                                         |       |       |
| $\mathbf C$  |                                         |       |       |
| $\mathbf E$  |                                         |       | $\,3$ |
|              |                                         |       |       |
|              | $1.$                                    |       |       |
|              | $\begin{array}{c} 2. \\ 3. \end{array}$ |       |       |
| $\mathbf H$  |                                         | $\,4$ |       |
|              | $1. \,$<br>$2. \,$                      |       |       |
|              | 3.                                      |       |       |
|              | $4. \,$                                 |       |       |

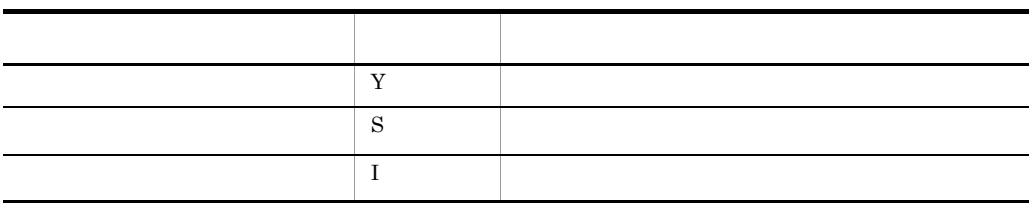

Text Search Enhancer for English

 $4\n-7$ 

"BCL" "K"

"AE"  $"A$ E"  $"A$ E"  $"A$ KE"  $"A$ KE"  $"A$ KE"  $"A$ KE"  $"A$ KE"  $"A$ 

 $4.3.6$ 

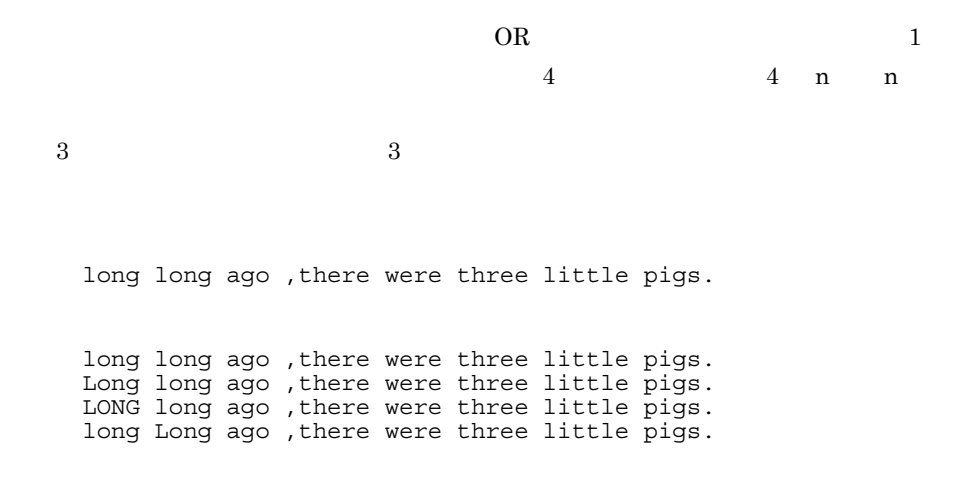

**•** エンドユーザが自由に検索条件を指定できるようなシステムの場合,環境設定時

• The Transfer of the Transfer of the Transfer of the Transfer of the Transfer of the Transfer of the Transfer of the Transfer of the Transfer of the Transfer of the Transfer of the Transfer of the Transfer of the Transfer

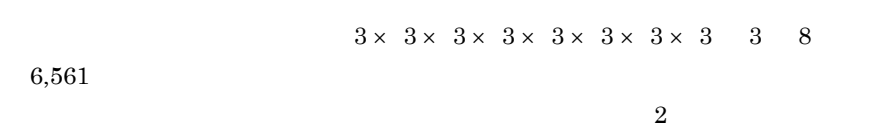

 $\overline{2}$ 

OR the original state of  $\alpha$ 

#### TextSearch Plug-in

 $\sim$  6  $\sim$  $5$ 

• **•**  $\frac{1}{\sqrt{2}}$   $\frac{1}{\sqrt{2}}$   $\frac{1}{\sqrt$ 

 $6 \times 6 \times 6 \times 6 \times 6$  7,776

 $2.8.1(2)$ 

• **•**  $\mathbb{R}$ 

phx\_mem\_search

**COMPUTER** 

SOUNDEX\_EXP( "COMPUTER", "AE" ) SOUNDEX\_EXP("COMPUTER", "SH")

 $T$ ext

Search Enhancer for English

 $4.4.5$ 

 $4 - 21$ 

同義語展開指定 ::= SYNONYM 左括弧 同義語辞書名, 単純文字列指定 [, 展開モード指定] 右括弧

COMPUTER

 $USR01$ 

SYNONYM( USR01, "COMPUTER", "AE" )

 $4.4.6$ 

'CHARACTERS'

 $3$  $>=$   $<$ 

'ANY\_ORDER' 'IN\_ORDER' 4-22

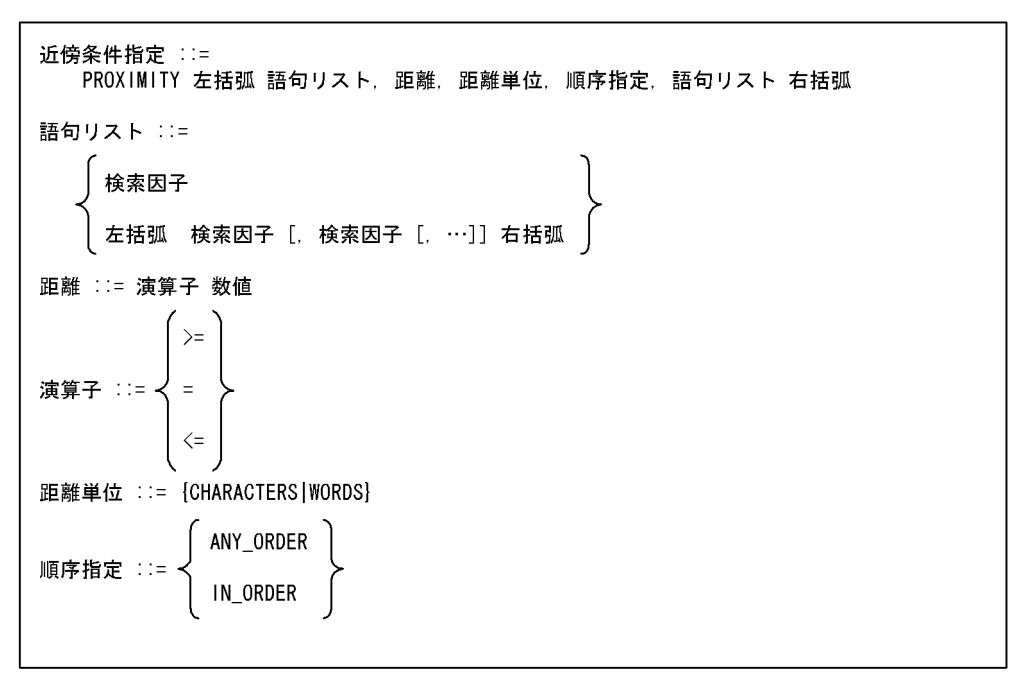

#### COMPUTER

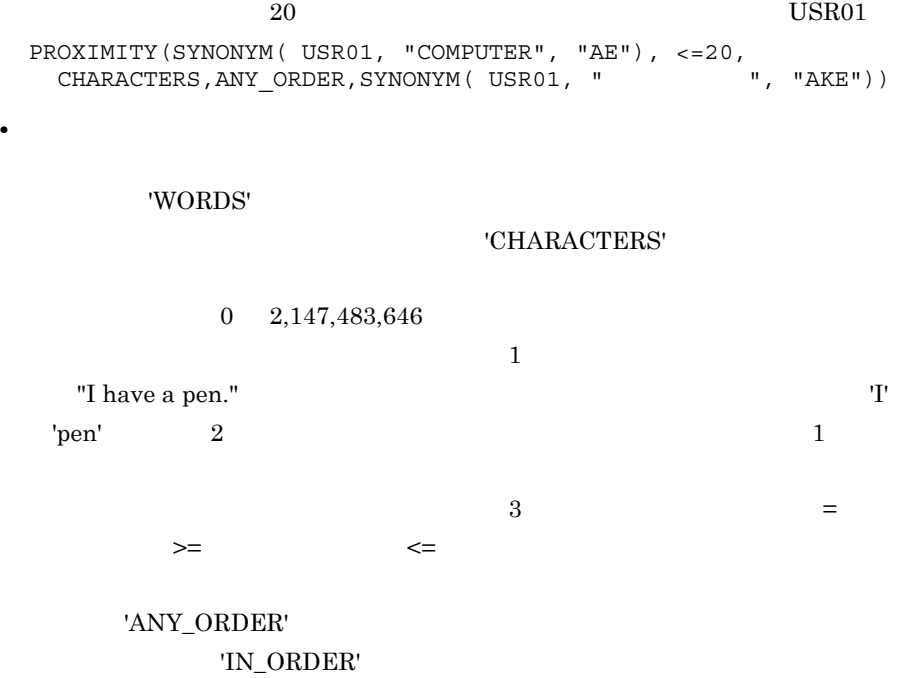

 $4-23$ 

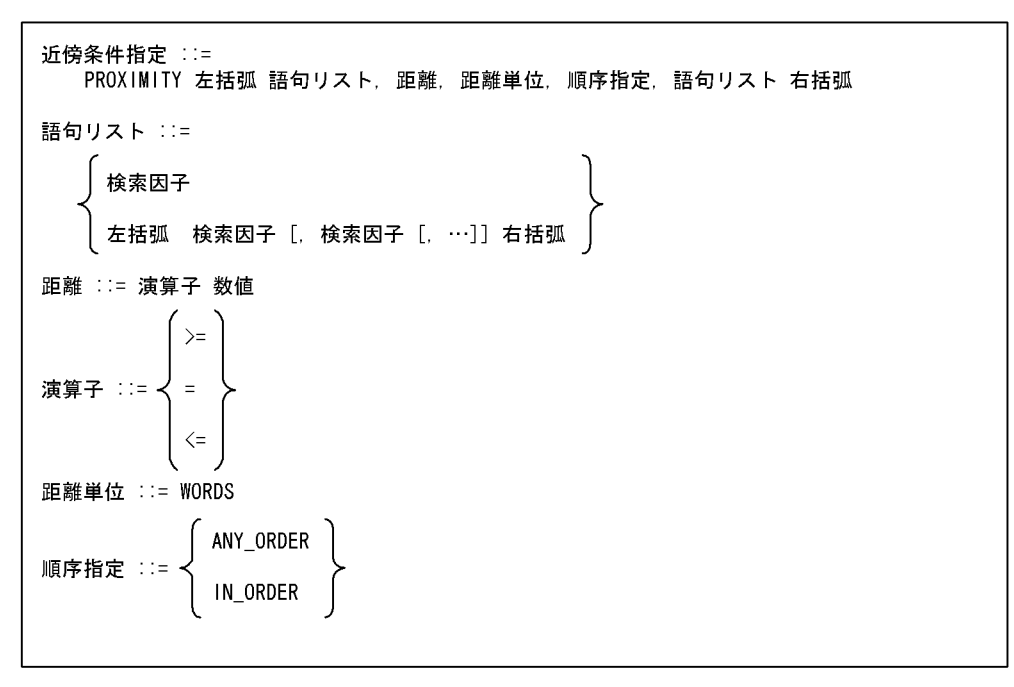

 $$ PROXIMITY("COMPUTER", <= 10, WORDS, ANY\_ORDER, "SYSTEM")

4.4.7

 $"`\'\'\'i``'$ 

reports FREEWORD

 $\mathbb{Z}^n$  (  $4.3.12$  $4-8$   $4-9$ 

 $4.4.8$ 

fword

**COMPUTER** 

SELECT COUNT(\*) FROM reports WHERE contains(fword,  $\{\text{''COMPUTER''}\}\$ ) IS TRUE

#### COMPUTER

SELECT title FROM reports WHERE contains(fword, '{SYNONYM(USR01, "COMPUTER")}' ) IS TRUE

#### COMPUTER NETWORK

SELECT COUNT(\*) FROM reports WHERE contains(fword, '{SYNONYM(USR01, "COMPUTER") AND "NETWORK"}' ) IS TRUE

#### **COMPUTER** NETWORK

SELECT COUNT(\*) FROM reports WHERE contains(fword, '{SYNONYM(USR01, "COMPUTER") AND SYNONYM(USR01, "NETWORK")}' ) IS TRUE

#### PUTER NETWORK 10

SELECT title FROM reports WHERE contains(fword, '{PROXIMITY(SYNONYM (USR01, "COMPUTER"),<=10, CHARACTERS, ANY\_ORDER, SYNONYM(USR01, "NETWORK"))}' ) IS TRUE

#### $\begin{array}{lll}\text{COMPUTER} & \text{USR01} & \text{NETWORK}\end{array}$ POLITICS 20

SELECT title, author FROM reports WHERE contains(fword, '{PROXIMITY(SYNONYM (USR01, "COMPUTER"),<= 20, CHARACTERS, ANY ORDER, SYNONYM ( POLITICS, "NETWORK"))}' ) IS TRUE

#### ●「COMPUTER」を含み,かつ「NETWORK」を含む文書の件数を調べる。

SELECT COUNT(\*) FROM reports WHERE contains(fword, '{"COMPUTER"} AND {"NETWORK"}' ) IS TRUE

#### COMPUTER NETWORK

SELECT COUNT(\*) FROM reports WHERE contains(fword, '{SOUNDEX EXP("COMPUTER", "AE") AND SOUNDEX\_EXP("NETWORK","AE")}' ) IS TRUE concept\_with\_terms

#### 4.5.1 AND/OR

AND/OR

 $4 - 24$ 

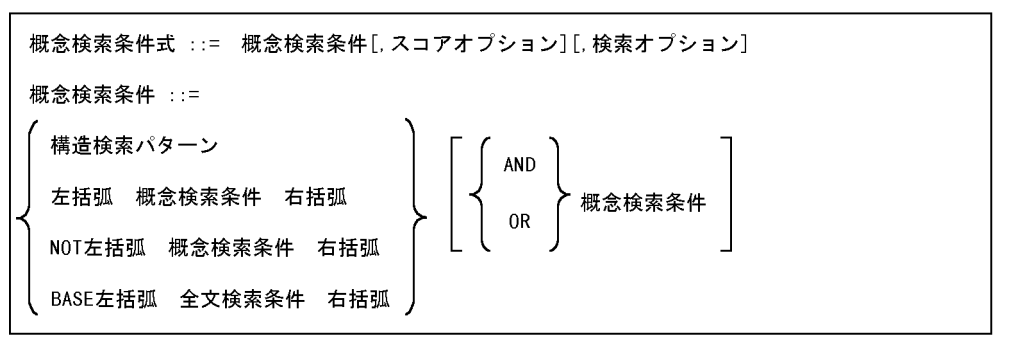

AND/OR NOT 括弧 NOT AND OR AND OR OR  $OR$  $\bf XXX$  $[$   $\{$  "XXX"}]  $\bf XXX$ NOT( $\{$ "XXX"}])  $\bf XXX$ USR01

 $[$   ${SYNONYM(USR01, "XXX")}]$ 

 $4.5.2$ 

 $4 - 25$ 

```
構造検索パターン ::=
構造名指定[・・・[構造名指定 \left[\begin{array}{c}\end{array}\right] 左波括弧 テキスト検索条件 右波括弧 ]・・・]
```
- **• •**  $\mathbf{r} = \mathbf{r} \times \mathbf{r}$  $4.3.12$
- **1,024**
- **• •**  $\mathbf{R} = \mathbf{R} \times \mathbf{R}$
- 
- <sub>\*</sub>
- $0x20$

 ${\bf XXX}$ 

 $[$   $[$   $[$   $[$   $[$   $XXX"$ }]]

 $4.5.3$ 

 $4 - 26$ 

| 構造名指定 ::=<br>*<br>$\overline{?}$                    | 構造名 [ = 繰り返し構造順番指定]<br>                                                                                                    |                                                                                   |
|-----------------------------------------------------|----------------------------------------------------------------------------------------------------|-----------------------------------------------------------------------------------|
| $\boldsymbol{0}$<br>$\,1$                           |                                                                                                    |                                                                                   |
|                                                     |                                                                                                    | $=$                                                                               |
| $\mathbf{1}$<br>$\,1\,$                             |                                                                                                    |                                                                                   |
| $\mathbf{1}$<br>$\,1\,$                             |                                                                                                    |                                                                                   |
| $\mathbf{1}$<br>$\,1\,$                             |                                                                                                    |                                                                                   |
| $1 -$<br>$\overline{\phantom{a}}$<br>$\,1$<br>$\,2$ |                                                                                                    |                                                                                   |
| $2 \dots$<br>$\mathbf 1$                            | $\,1$<br>$\,2$                                                                                                    |                                                                                   |
| $11 + 11$<br>$\bullet$                              | "?"<br>$"=""$<br>2,147,483,647<br>$\,1$                                                                                                    | $\mathbf{u}_\perp\mathbf{u}$<br>$\mathbf{u}=\mathbf{u}$<br>$\operatorname{ASCII}$ |
| $\bullet$                                           | $\mathbf{u}_\perp\mathbf{u}$<br>$1^{\circ}$<br>$\begin{matrix} 1 & \hspace{.6cm} 2 \end{matrix}$<br>$\mathbf{u}=\mathbf{u}$ and $\mathbf{u}=\mathbf{u}$ | $\,2$<br>$\,1\,$<br>$\,2$                                                         |
| $\bullet$                                           | $\begin{array}{cccccccccc} 1 & 2 & 1 & 1 & 2 \end{array}$<br>$\mathbf{u} = \mathbf{u}$ , and $\mathbf{u} = \mathbf{u}$ , and $\mathbf{u} = \mathbf{u}$  |                                                                                   |
| $e^{-it\pm it}$                                     | $1 - 2$ 3                                                                                                    |                                                                                   |

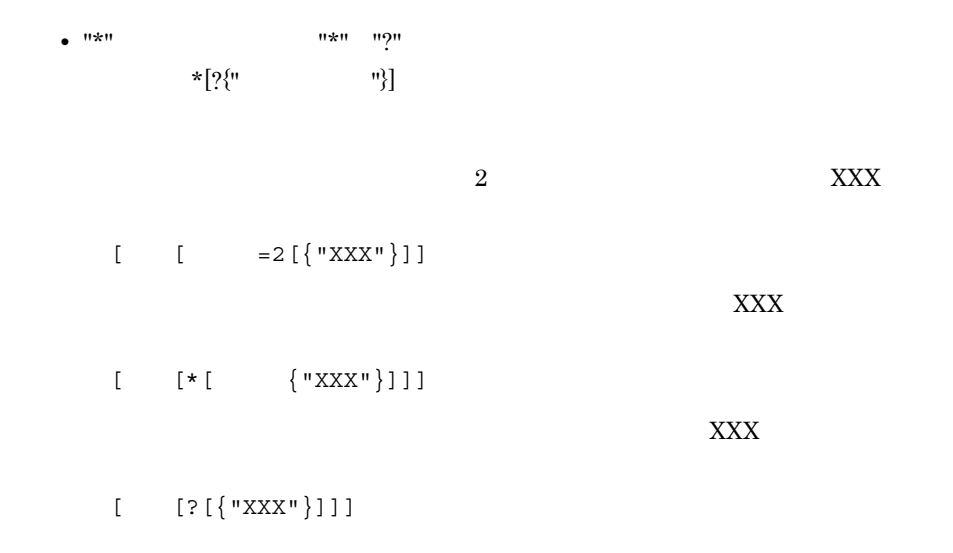

 $4.5.4$ 

#### $4 - 27$

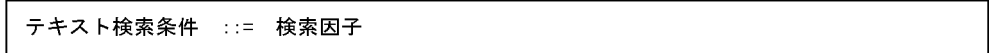

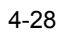

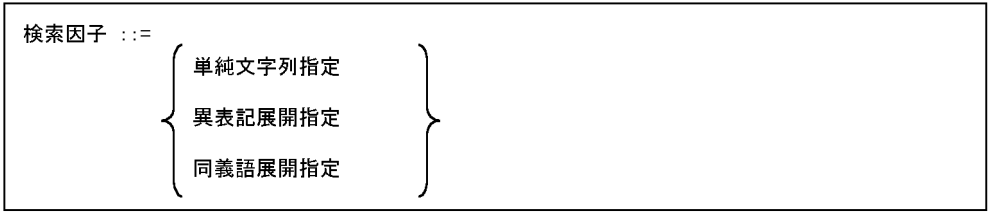

 $\bf XXX$ USR01 SYNONYM(USR01,"XXX")

 $4.5.5$ 

 $\mathbb{Z}^{\mathbb{Z}}$ 

 $4.3.12$ 

 $4 - 29$ 

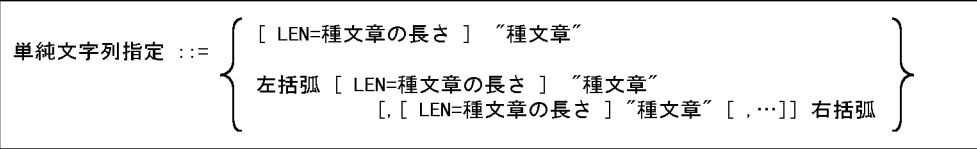

 ${\bf XXX} \hspace{1.5cm} 100$ 

LEN=100 "XXX"

 $term$ 

r

 $4-30$  term  $\qquad \qquad$ 

\n 単経文字列指定 ::= \n 
$$
\left\{ \begin{array}{ll}\n [LEN=9 - L\triangle O\,\mathsf{E} \, \mathsf{S}\,]\n "9 - L" [ 重み] \n \end{array} \right.
$$
\n

\n\n [LEN=9 - L\triangle O\,\mathsf{E} \, \mathsf{S}\,]\n "9 - L" [ 重み] \n [. ... ] #Hm\n

\n\n [j. [LEN=9 - L\triangle O\,\mathsf{E} \, \mathsf{S}\,]\n "9 - L" [ 重み] [. ... ] #Hm\n

term term at  $\mathfrak{p}_1$ 

 $4.5.6$ 

 $4 - 31$ 

異表記展開指定 ::=

SOUNDEX\_EXP 左括弧 単純文字列指定 [, 展開モード指定] 右括弧

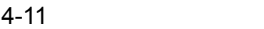

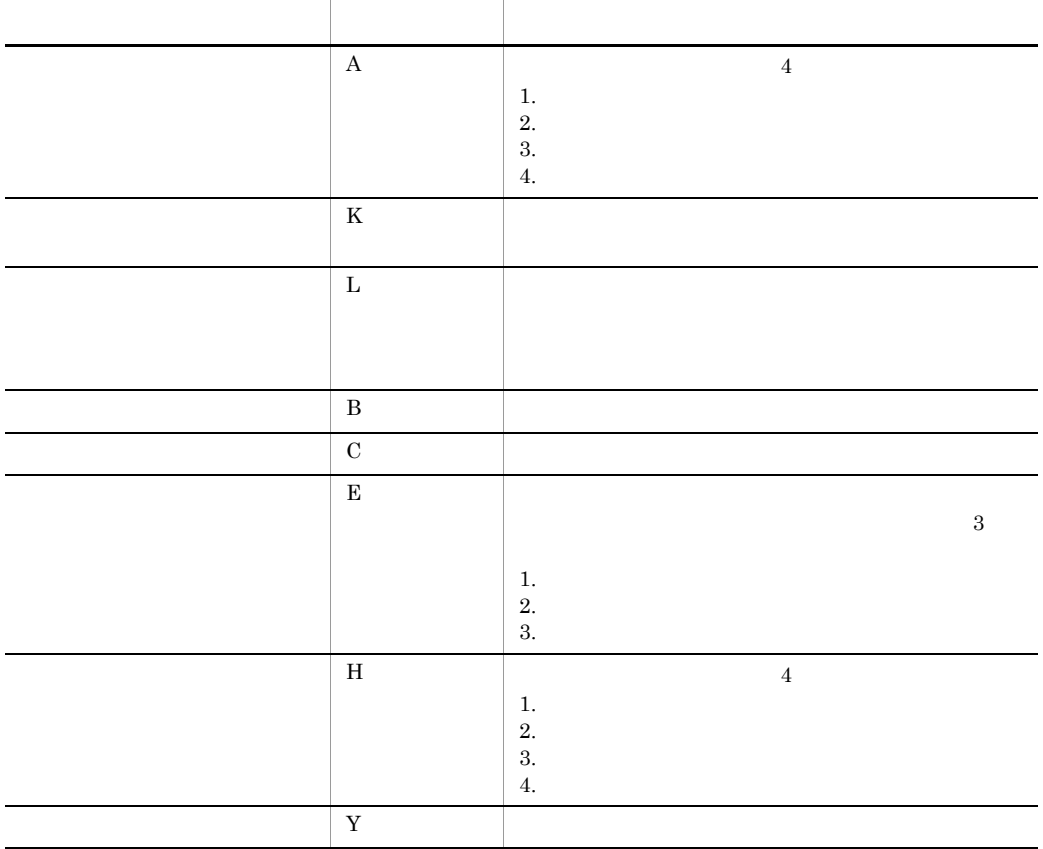

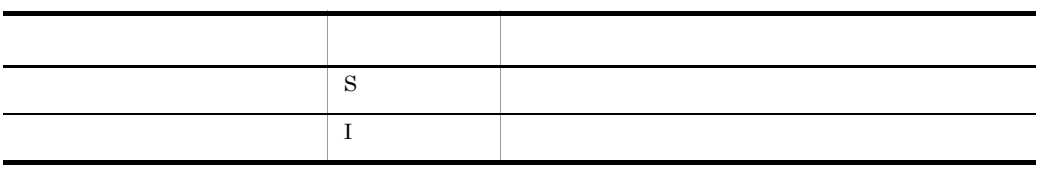

Text Search Enhancer for English

 $4-7$ 

 $"AE"$   $"AK''$  $"BCL"$   $"K"$ 

 $4.3.6$ 

 $\bf XXX$ 

SOUNDEX\_EXP( "XXX", "AE" )

 $4.5.7$ 

 $4 - 32$ 

同義語展開指定 ::= SYNONYM 左括弧 同義語辞書名, 単純文字列指定 [, 展開モード指定] 右括弧

 $\bf XXX$ 

USR01

SYNONYM( USR01, "XXX", "AE" )

 $4.5.8$ 

 $1\quad 100$ 

#### $4 - 33$

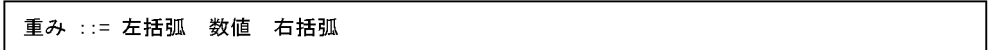

 ${\bf XXX}$ 

 $YYY$ 

#### $\text{XXX}$  (0)

 $[$  (10) ${$ "XXX"}] AND  $[$   ${$   ${}}$ "YYY"}]

 $4.5.9$ 

 $100$ 

スコアオプション ::= [オプション [, オプション] ] オプション ∷= ( スコア正規化指定 )<br>
スコア有効値指定<br>
( 代表スコア指定 スコア正規化指定 ::= norm スコア有効値 ::= minscore=スコア値 代表スコア指定 ::= repres

Search Plug-in MASTER

 $100$  $100$  $0 \qquad \qquad 0$  $1\quad 2,147,483,647$ ただし,NOT 条件を含む検索実行時にはスコア値はナル値となるため,スコア有効

 $\bf XXX$  $60$  $[$  {"XXX"}],norm,minscore=60

 $\rm Text$ 

 $[$   $[$   $[$   $"$   $"$   $]$ , repres

#### $4.5.10$

 $term$ 

 $1 \quad 100$  $1$  $n\text{-}\mathrm{gram}$ 

term term term term term term and term and term and term and term and term and term and term and term and term and term and term and term and term and term and term and term and term and term and term and term and term and

 $\mathop{\mathrm{norm}}$ 

 $4 - 35$ 

検索オプション ::= term

 $4.5.11$ 

AND BASE (  $\qquad \qquad$  )  $_{\rm BASE}$  $NOT$ **•** 種文章「XXX」の概念検索実行結果に対して,検索ターム「AAA」で絞り込む。  ${''XXX"}$  AND BASE  $({''AAA"})$ •  $XXX$  OR  $AAA$  TE\*  ${^\{''}}\xxx"\}$  AND BASE  $(\{``AAA''\text{ OR } ``TE*''\})$ 

• **a**  $\overline{XXX}$ 

 $10$ 

285

```
{"XXX"} AND BASE ({PROXIMITY("I, <=10, CHARACTERS, ANY ORDER, "
     製作所")})
```
#### $4.5.12$

reports SGMLTEXT

 $\bf{doc}$ 

 $\mathop{\mathrm{SQL}}$ 

SELECT score concept(doc), title FROM reports WHERE concept with score(doc, '  $[$  {" る。"}]' ) IS TRUE ORDER BY 1 DESC SELECT score\_concept(doc),title FROM reports WHERE concept with score(doc, '  $[$  {(" る。","構造名指定による検索範囲の指定ができる。また,検索条件同士のAND/OR ") } ]' ) IS TRUE ORDER BY 1 DESC SELECT score concept(doc),title FROM reports WHERE concept\_with\_score(doc, ' [ {SYNONYM(USR01, " 検索する機能である。")}]' ) IS TRUE ORDER BY 1 DESC SELECT score\_concept(doc),title FROM reports WHERE concept\_with\_score(doc, ' [ { "  $\begin{array}{cc} \text{''} \\ \text{'} \end{array} \begin{array}{c} \text{J} \\ \text{AND} \end{array} \begin{array}{c} \text{I} \\ \text{C} \end{array} \begin{array}{c} \text{I} \\ \text{I} \end{array} \begin{array}{c} \text{''} \\ \text{AND} \end{array}$  $"\}]'$  ) IS TRUE ORDER BY 1 DESC SELECT score concept(doc), title FROM reports WHERE concept\_with\_score(doc, '  $\{ " \}$ された文章または文字列と概念(内容)が似通った文書を検索する機能である。"}'

) IS TRUE ORDER BY 1 DESC

 $\overline{a}$ 

SELECT score\_concept(doc),title FROM reports WHERE concept with score(doc, '  $[$  =2{"

ある。"}]' ) IS TRUE ORDER BY 1 DESC

 $60$ SELECT score\_concept(doc),title FROM reports WHERE concept with score(doc, '  $[$  {" "}], norm, minscore=60' ) IS TRUE ORDER BY 1 DESC  $\alpha$ ливи $\alpha$  [  $\alpha$ ], в стал  $\alpha$  [  $\alpha$ ], в стал  $\alpha$  [  $\alpha$ ], в стал  $\alpha$  [  $\alpha$ ], в стал  $\alpha$  [  $\alpha$ ],  $\alpha$  [  $\alpha$ ],  $\alpha$  [  $\alpha$ ],  $\alpha$  [  $\alpha$ ],  $\alpha$  [  $\alpha$ ],  $\alpha$  [  $\alpha$ ],  $\alpha$  [  $\alpha$ ],  $\alpha$  [  $\alpha$ ],  $\alpha$  [  $\alpha$ ],  $|$  =  $|$ SELECT score concept(doc), title FROM reports WHERE concept\_with\_score(doc, '  $\,$  [  $\,$  {LEN=99 " $\,$  $\mathbf{w}$  and  $\mathbf{w}$  and  $\mathbf{w}$  and  $\mathbf{w}$  and  $\mathbf{w}$  and  $\mathbf{w}$  and  $\mathbf{w}$  and  $\mathbf{w}$ ある。"}]' ) IS TRUE ORDER BY 1 DESC SELECT terms concept(doc) FROM reports WHERE concept with terms  $doc, '\$  $"\}')$  IS TRUE ● 種文章 A から抽出した検索用特徴タームについて," " " " " 文書 " という  $\sqrt{3}$   $\sqrt{3}$   $\sqrt{2}$   $\sqrt{3}$   $\sqrt{3}$   $\sqrt{3}$   $\sqrt{3}$   $\sqrt{3}$   $\sqrt{3}$   $\sqrt{3}$   $\sqrt{2}$   $\sqrt{3}$   $\sqrt{2}$   $\sqrt{3}$   $\sqrt{2}$   $\sqrt{3}$   $\sqrt{2}$   $\sqrt{3}$   $\sqrt{2}$   $\sqrt{3}$   $\sqrt{2}$   $\sqrt{3}$   $\sqrt{2}$   $\sqrt{3}$   $\sqrt{2}$   $\sqrt{3}$   $\sqrt{2}$   $\sqrt{3$ " "(100)," "(82)," "(75)," "(55)," "(54)," "(43),"  $" (40)$ , " $" (39)$ SELECT score\_concept(doc), title FROM reports WHERE concept\_with\_score(doc, '  $\bar{\{W}$  (" "(100)," "(82),"  $(75)$ ,"  $(55)$ ,"  $(54)$ ,"  $(50)$ )),term') IS TRUE ORDER BY 1 DESC  $\mathbf{u} = \mathbf{u}$  $\mathbf{u} = \mathbf{u} - \mathbf{u}$ SELECT score concept(doc), title FROM reports WHERE concept\_with\_score(doc,'  $[$  {("

る。", "構造名指定による検索範囲の指定ができる。また,検索条件同士のAND/OR 論理演算ができる。")}] AND BASE(文章[概要{"論理条件" OR "慣用句"}])') IS TRUE ORDER BY 1 DESC

SELECT score concept(doc), title FROM reports WHERE concept\_with\_score(doc, ' $[$   $[$   $]$ 

る。"}],repres' ) IS TRUE ORDER BY 1 DESC

# *5* 推奨する運用方法

Text Search Plug-in

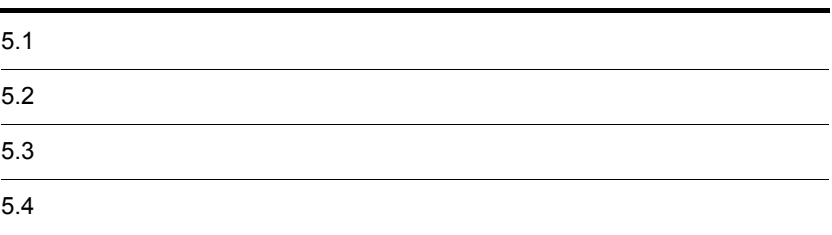

## $5.1.1$

Text Search Plug-in

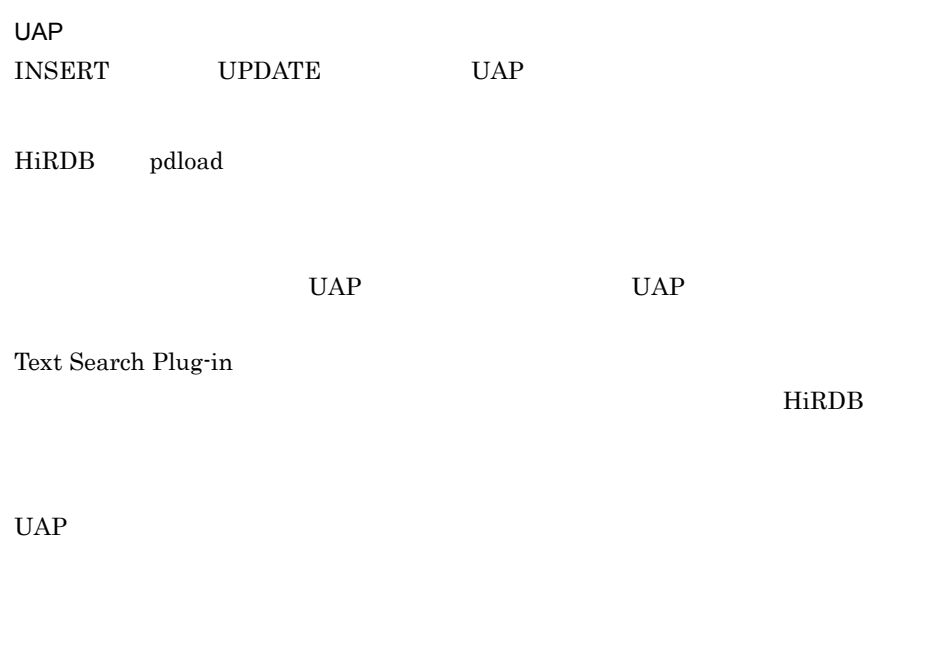

phnstartidx phxstartidx

 $UAP$ 

- コティのスタを使用してインデクスを作成する場合,<br>・
- 
- **•**  $\bullet$
- **•** 登録・検索同時実行を併用することで,ユティリティによるインデクス作成中に検

5. 推奨する運用方法

 $_{\rm SQL}$ 

 $5-1$ 

 $5-2$ 

5-1 Text Search Plug-in

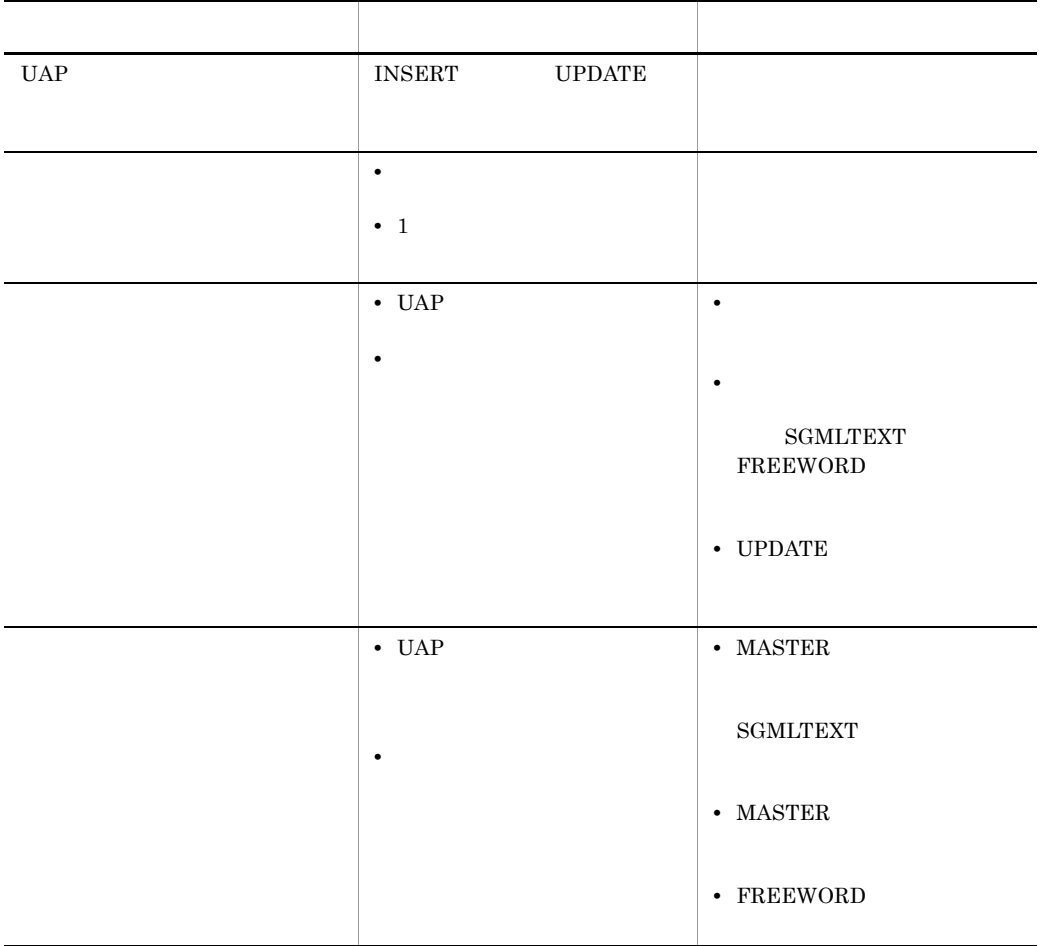

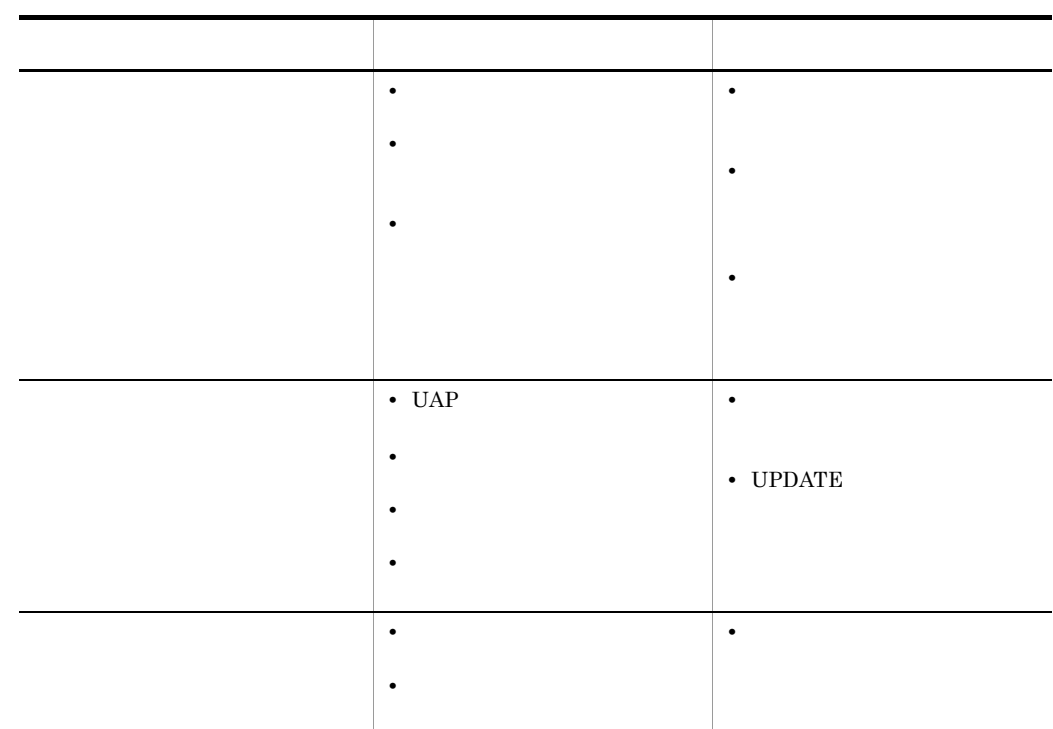

 $1$ 

 $5-2$ 

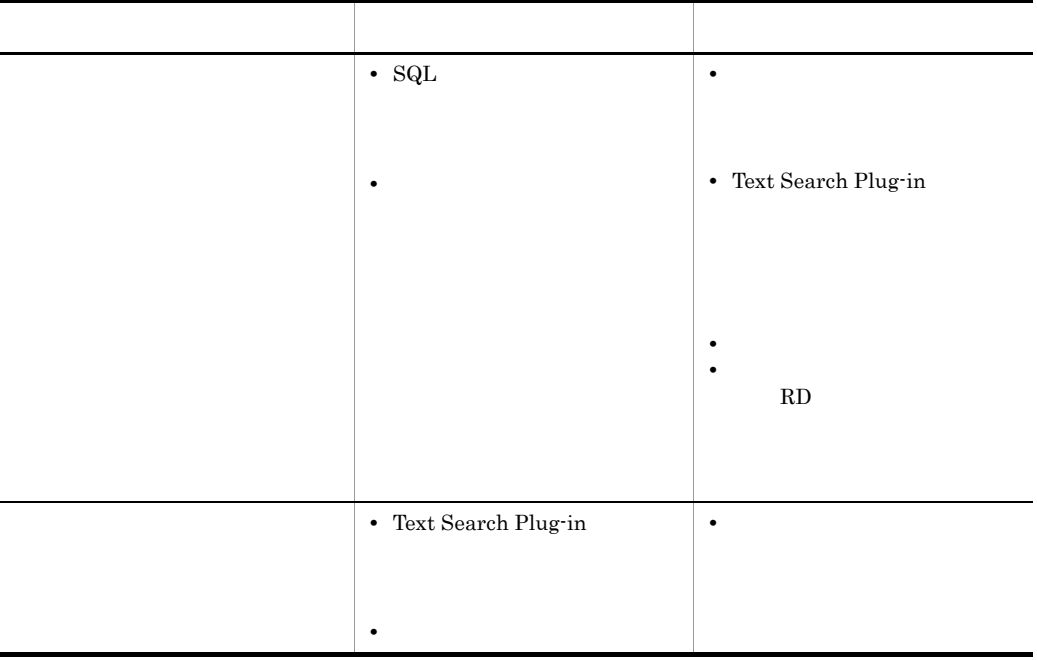

## $5.1.2$

Text Search Plug-in

- UAP
- **•**  $\overline{\phantom{a}}$
- **•** 差分インデクスによる運用
- **•**  $\bullet$
- 
- **•** 登録・検索同時実行による運用
- **•**  $\bullet$

1 UAP

- a)差分インデクスの定義
- 
- $\mathsf{b}$

HiRDB

- $2$
- a)差分インデクスの定義

 $UAP$ 

 $\mathsf{b}$ 

 $UAP$ 

 $\begin{tabular}{ll} \textsc{UPDATE} & \textsc{DELETE} \\ \end{tabular}$ 

 $HiRDB$ 

 $3 \leftrightarrow 3$ 

a)差分インデクスの定義

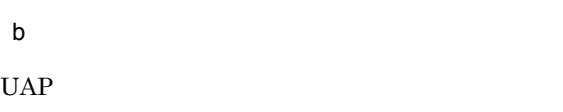

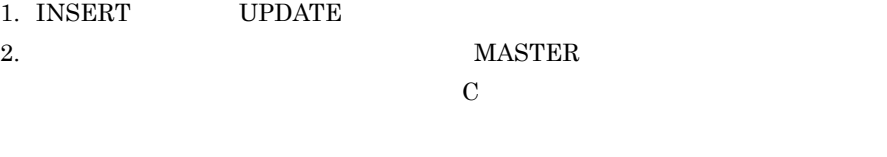

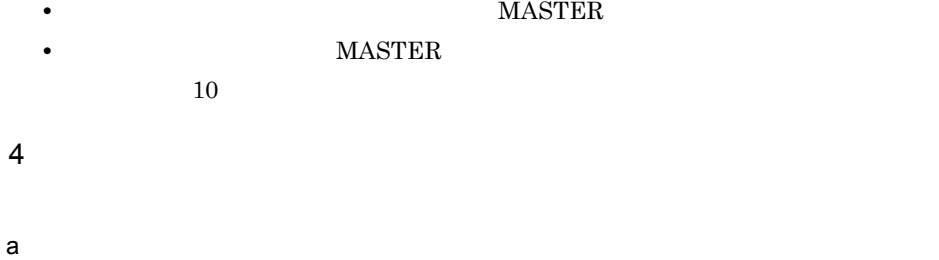

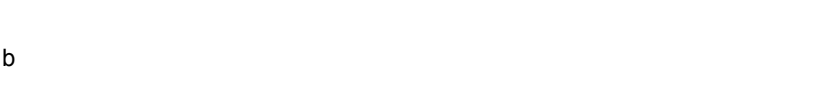

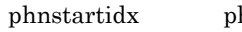

hxstartidx

• **•**  $UAP$ 

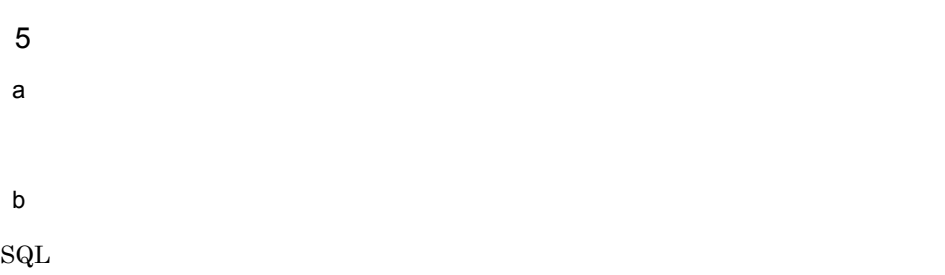

#### • **• •** HiRDB 0

#### **INSERT**

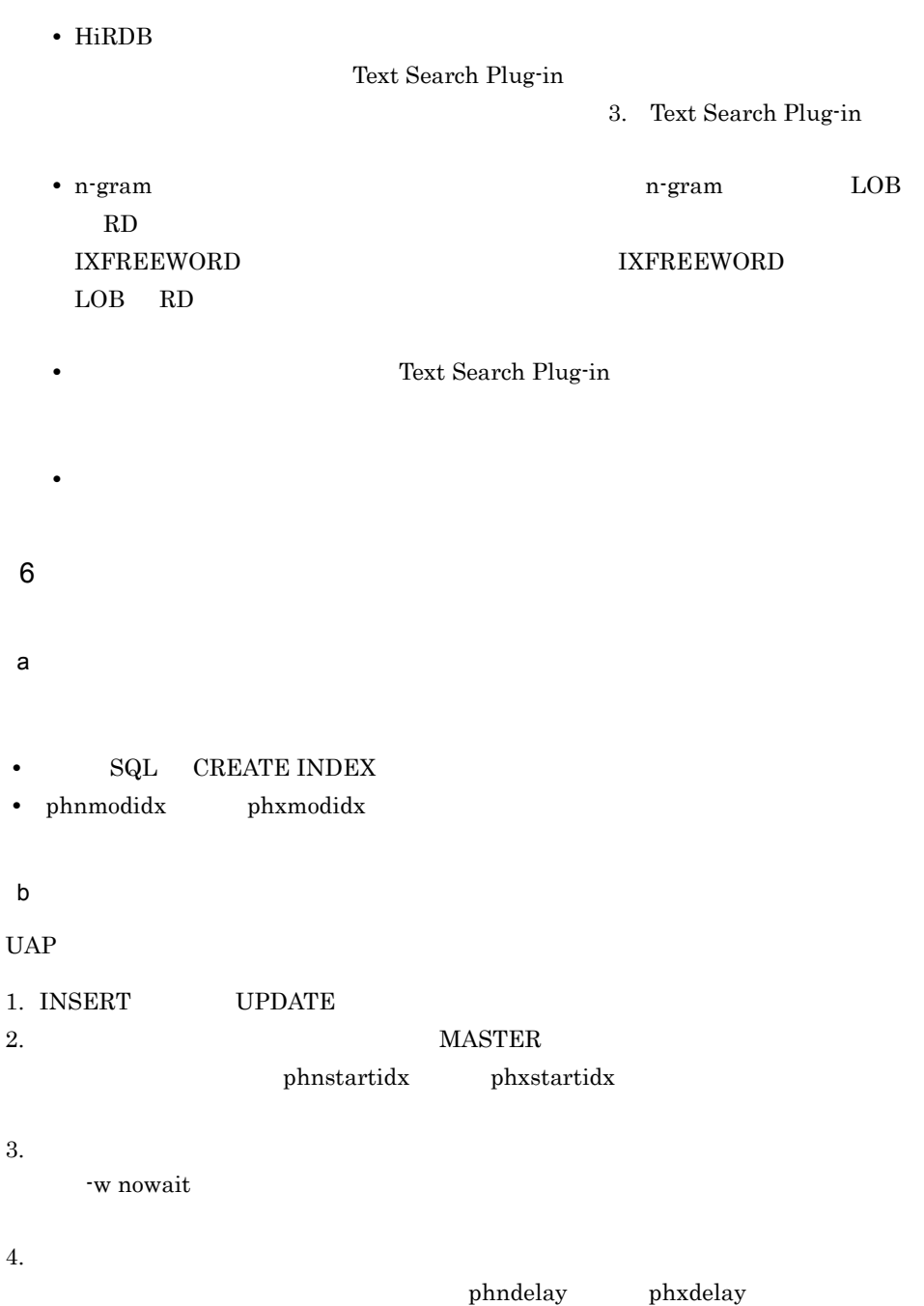

5. 推奨する運用方法

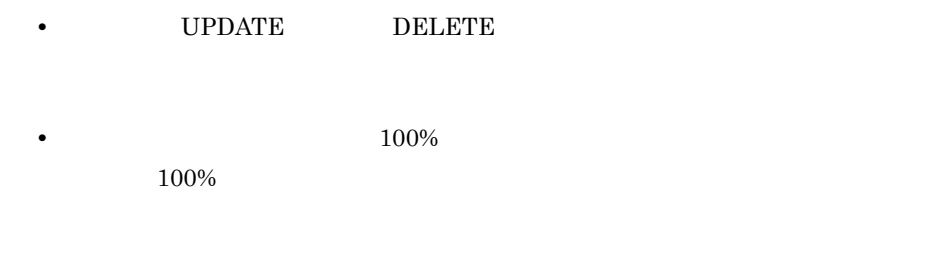

 $\operatorname{SQL}$ 

• **• • •** *•*  $\mathbb{R}$ 

- $7$ a)統一インデクスの定義
- $\mathbf b$
- 
- **•** 大小文字・全角半角文字または拗音を区別した検索を実行したい場合は,インデ
- $8<sub>5</sub>$
- 
- -

297

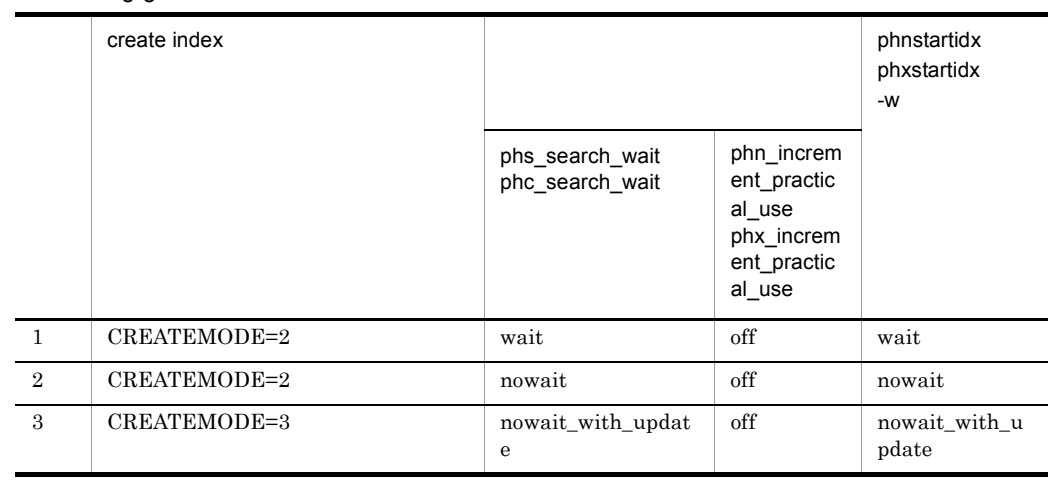

 $5-3$ 

1  $\blacksquare$ 

n-gram  $n$ -gram  $n$ -gram  $n$ -gram  $n$ -gram  $n$ -gram  $n$ 

 $\overline{c}$ 

n-gram  $n$ -gram  $n$ -gram  $n$ -gram  $n$ -gram  $n$ -gram  $n$ 

 ${\tt without\_lock\_nowait}$ 

 $3$ 

 $10 \t 10$ 

n-gram

 $\overline{\text{SQL}}$ 

SELECT

## $5.2.1$

Text Search Plug-in RD

 $100$ 

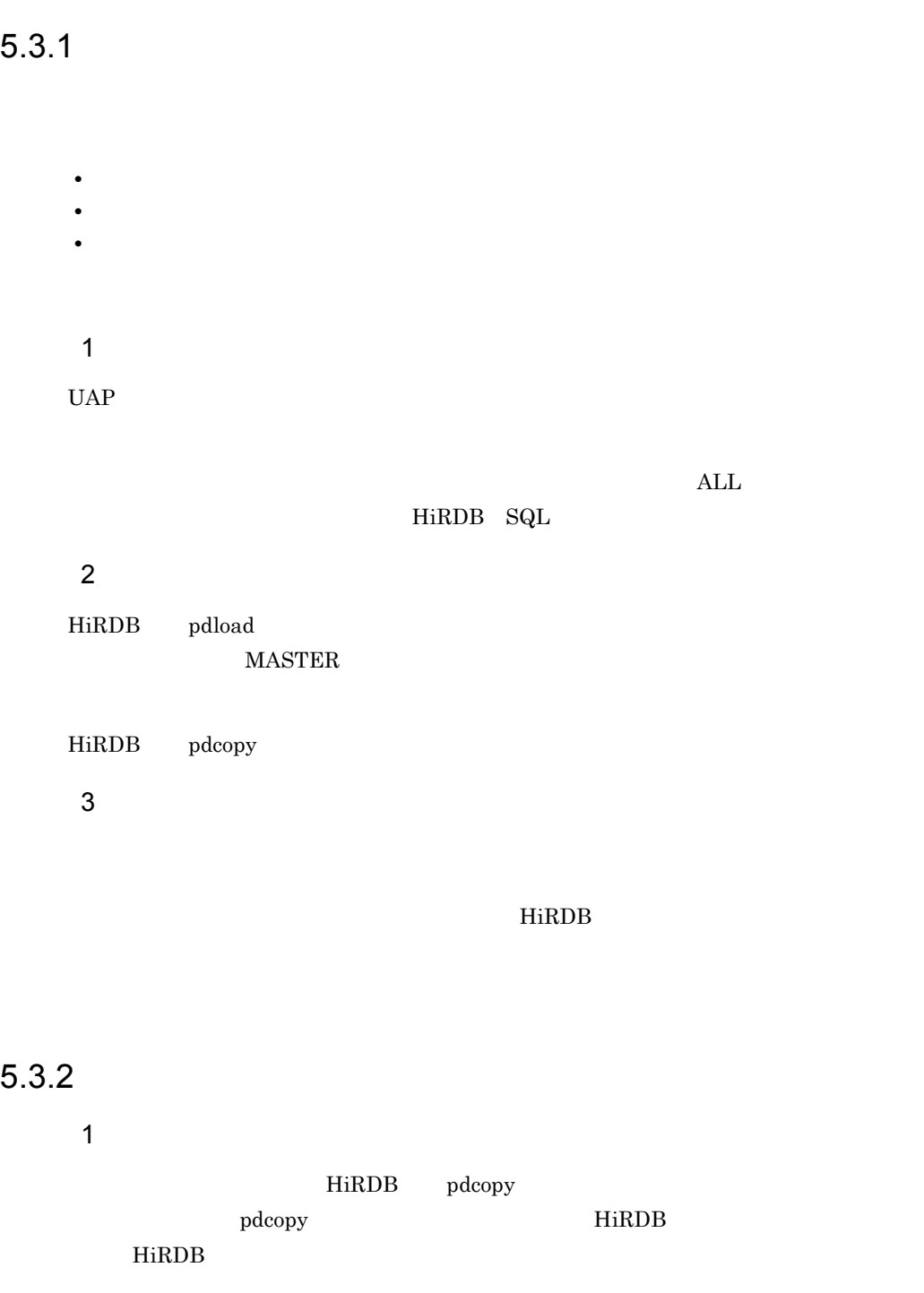

#### $2 \leq \frac{1}{2}$

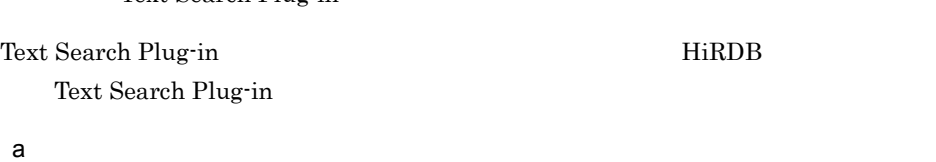

 $OS$ 

UNIX

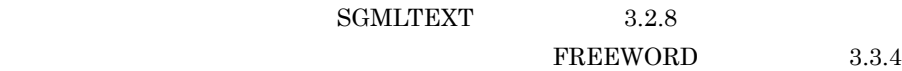

#### Windows

**•** SGMLTEXT

%PDDIR%¥plugin¥\_phsgml¥dic

Text Search Plug-in

**•** FREEWORD %PDDIR%¥plugin¥\_phcfwd¥dic

dic the state of the state of the state of the state of the state of the state of the state of the state of the state of the state of the state of the state of the state of the state of the state of the state of the state

b<sub></sub>

#### UNIX  $\,$

- **•** SGMLTEXT \$PDDIR/plugin/\_phngram/idx\_def
- FREEWORD \$PDDIR/plugin/\_phxfwrd/idx\_def
- **•** 英文デリミタファイル
- **•**  $\overline{z}$ • **•**  $\overline{a}$

#### Windows

- **•** SGMLTEXT %PDDIR%¥plugin¥\_phngram¥idx\_def
- **•** FREEWORD %PDDIR%¥plugin¥\_phxfwrd¥idx\_def
- **•**  $\overline{z}$
- **•**  $\overline{z}$
- **•**  $\overline{a}$

c) <sub>(2)</sub> <sub>(3)</sub>  $\frac{1}{2}$  (3)  $\frac{1}{2}$  (3)  $\frac{1}{2}$  (3)  $\frac{1}{2}$  (3)  $\frac{1}{2}$  (3)  $\frac{1}{2}$  (3)  $\frac{1}{2}$  (3)  $\frac{1}{2}$  (3)  $\frac{1}{2}$  (3)  $\frac{1}{2}$  (3)  $\frac{1}{2}$  (3)  $\frac{1}{2}$  (3)  $\frac{1}{2}$  (3)  $\frac{1}{2}$  (3)  $\frac{1}{2}$  (

## UNIX

- **•** \$PDDIR/plugin/\_phsgml/conf
- **•** \$PDDIR/plugin/\_phngram/conf
- **•** \$PDDIR/plugin/\_phcfwd/conf
- **•** \$PDDIR/plugin/\_phxfwrd/conf

#### Windows

- **•** %PDDIR%¥plugin¥\_phsgml¥conf
- **•** %PDDIR%¥plugin¥\_phngram¥conf
- **•** %PDDIR%¥plugin¥\_phcfwd¥conf
- **•** %PDDIR%¥plugin¥\_phxfwrd¥conf

 $1.$ 2. phnconget 1. このとき,-o オプションで指定する統計情報出力先定義ファイルには,1. で作成した 3. 2. phnconbuild 4. phnconbuild  $5.$ 6. phnconrstr  $RD$ RD RD 7. phnchgcon RD RD 2000 the transfer and the RD transfer and  $\rm RD$ RD 200

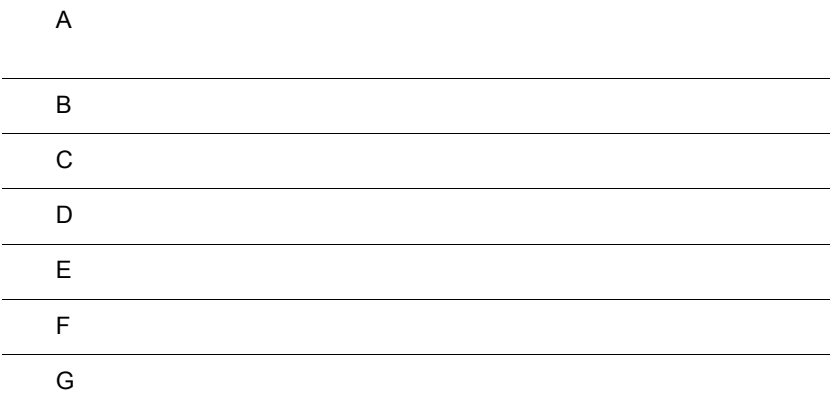

 $\overline{A}$ 

# Text Search Plug-in

 $1$ 

÷,

 $A-2$ 

 $A-1$ 

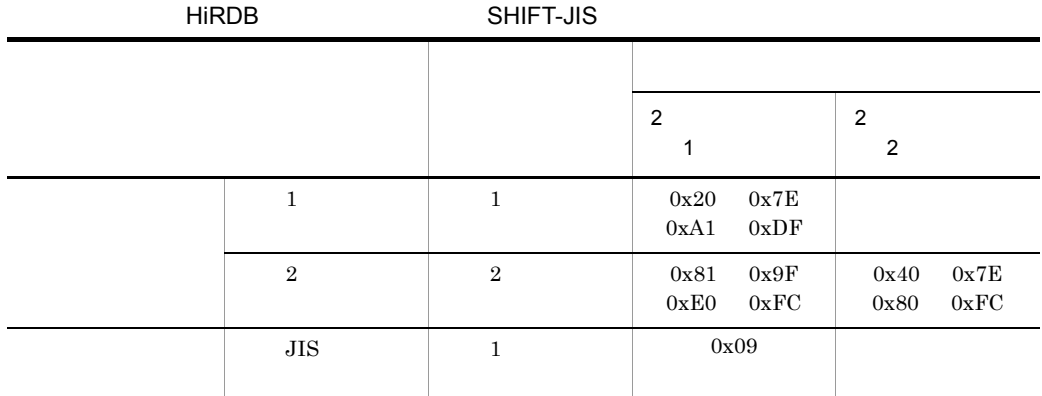

 $A-1$ 

 $A-2$ 

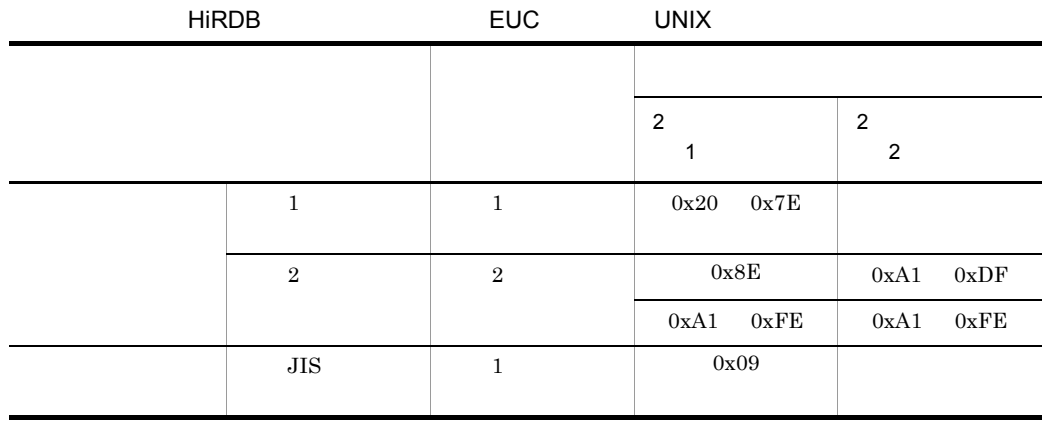

 $2$ 

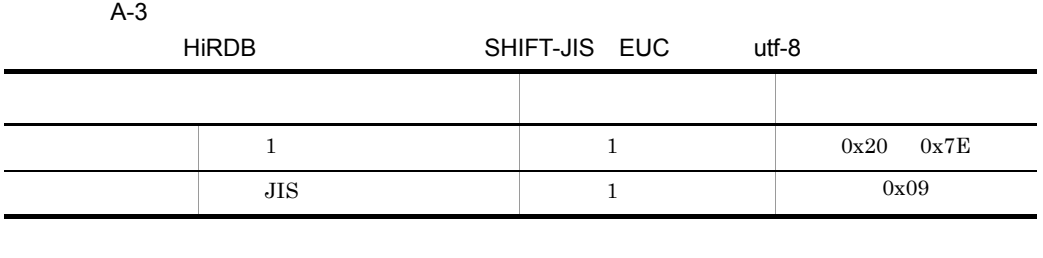

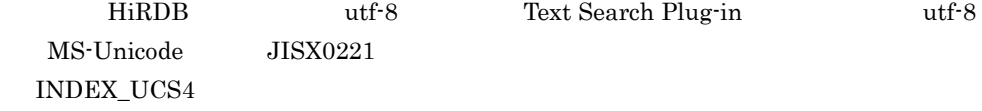

3 utf-8

utf-8  $\,$ 

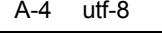

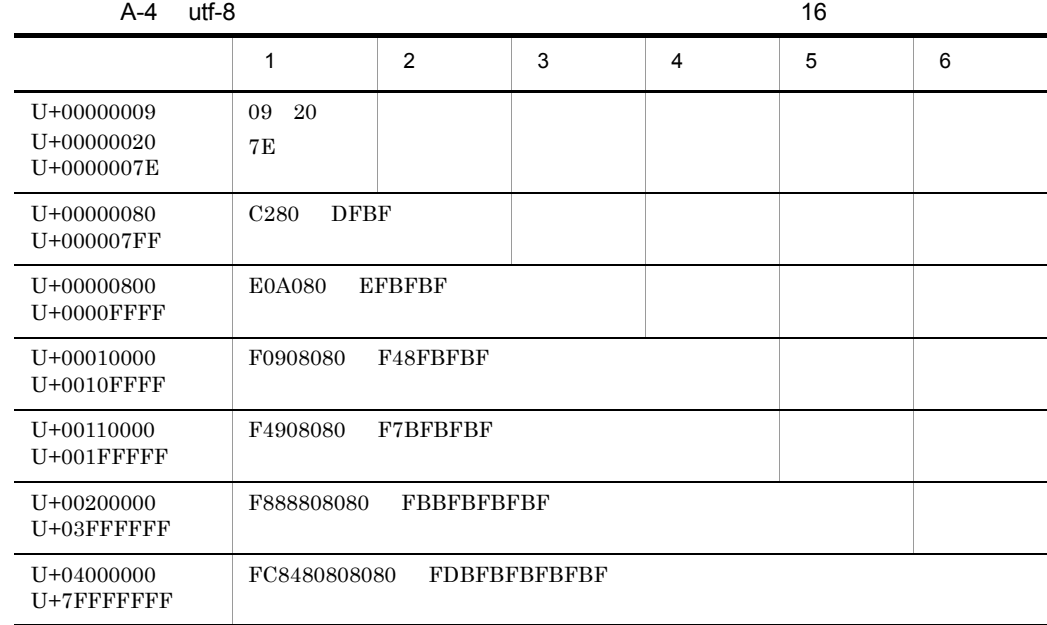

 $UCS4$ 

 $4 \overline{a}$ 

a)<br>end the state of the state of the state of the state of the state of the state of the state of the state of th

Text Search Plug-in  $% \mathbb{R} \rightarrow \mathbb{R}$  $A-1$   $A-2$   $A-3$   $A-4$ 

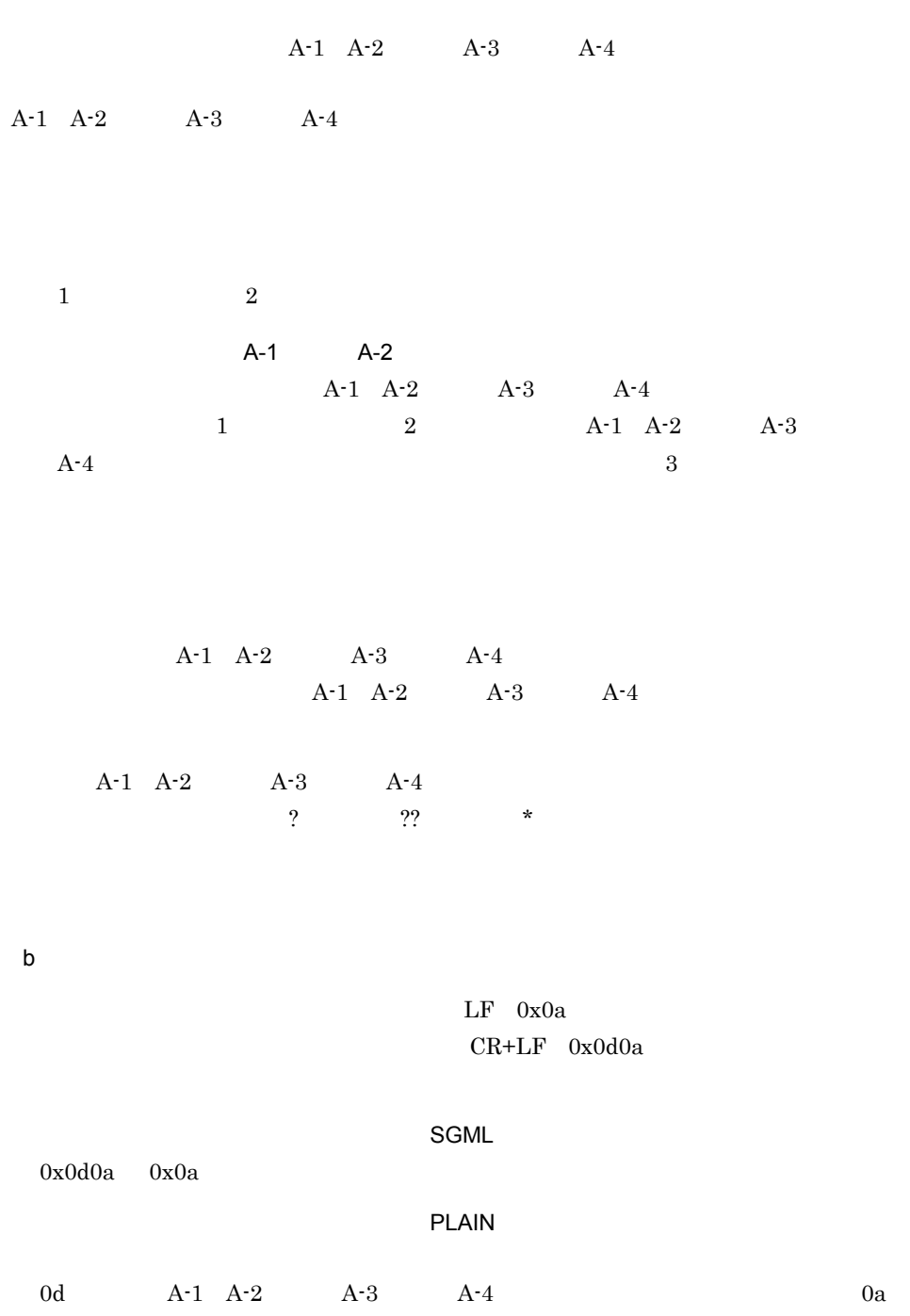

 $\overline{A}$ 

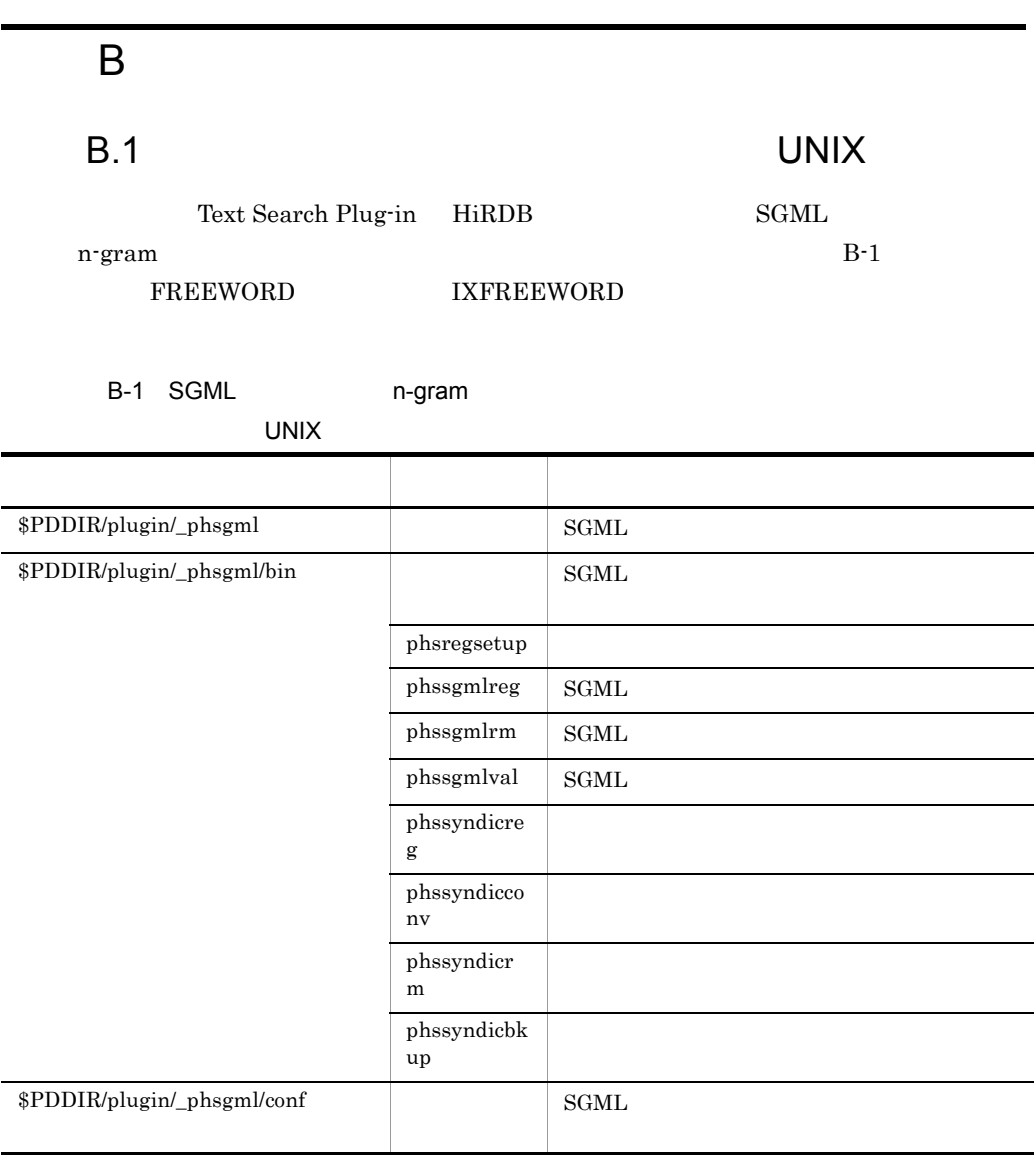

d B  $\sim$  30  $\mu$  m  $\sim$  30  $\mu$  m  $\sim$  30  $\mu$ 

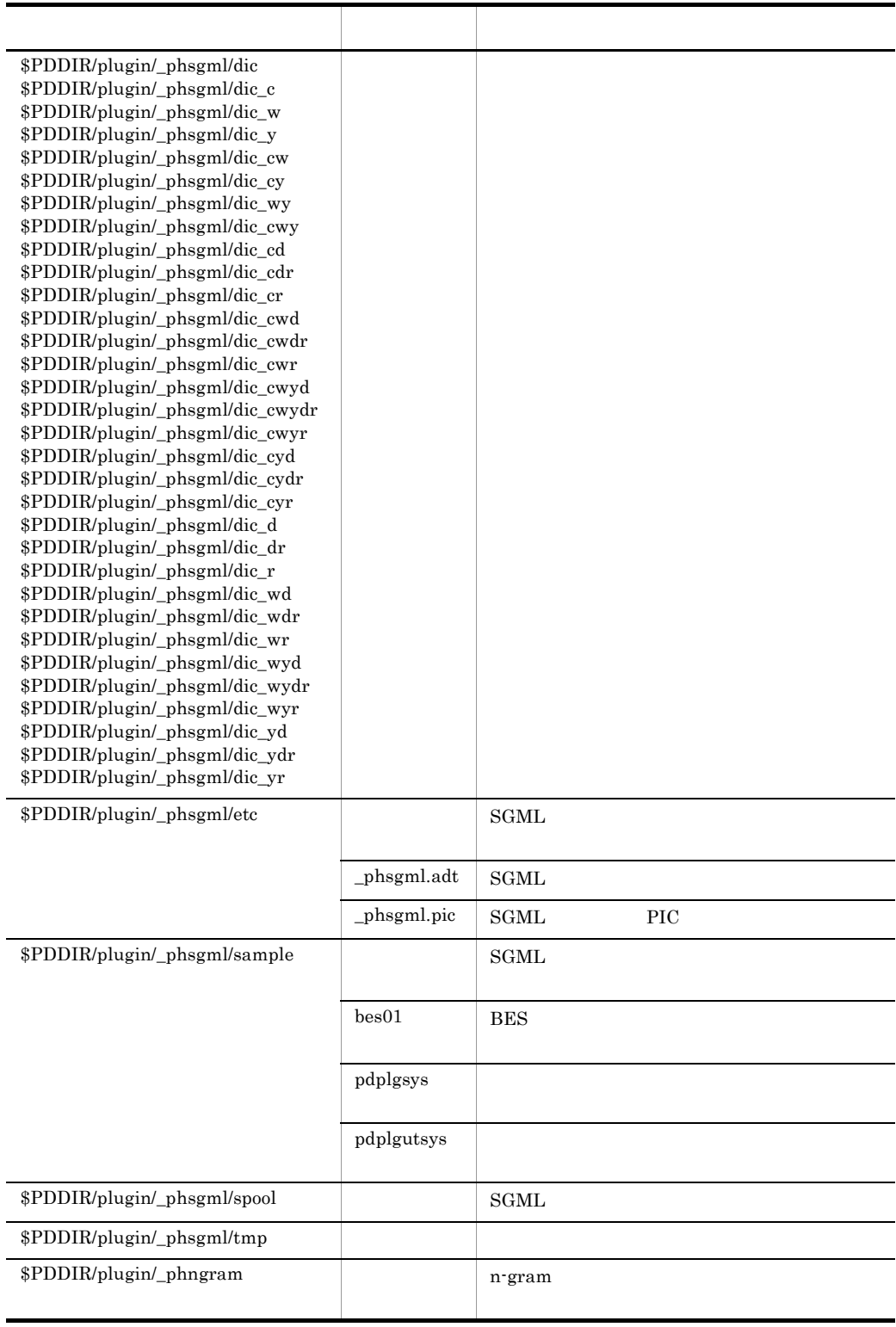

j. L,

 $\overline{a}$ 

Ĭ.

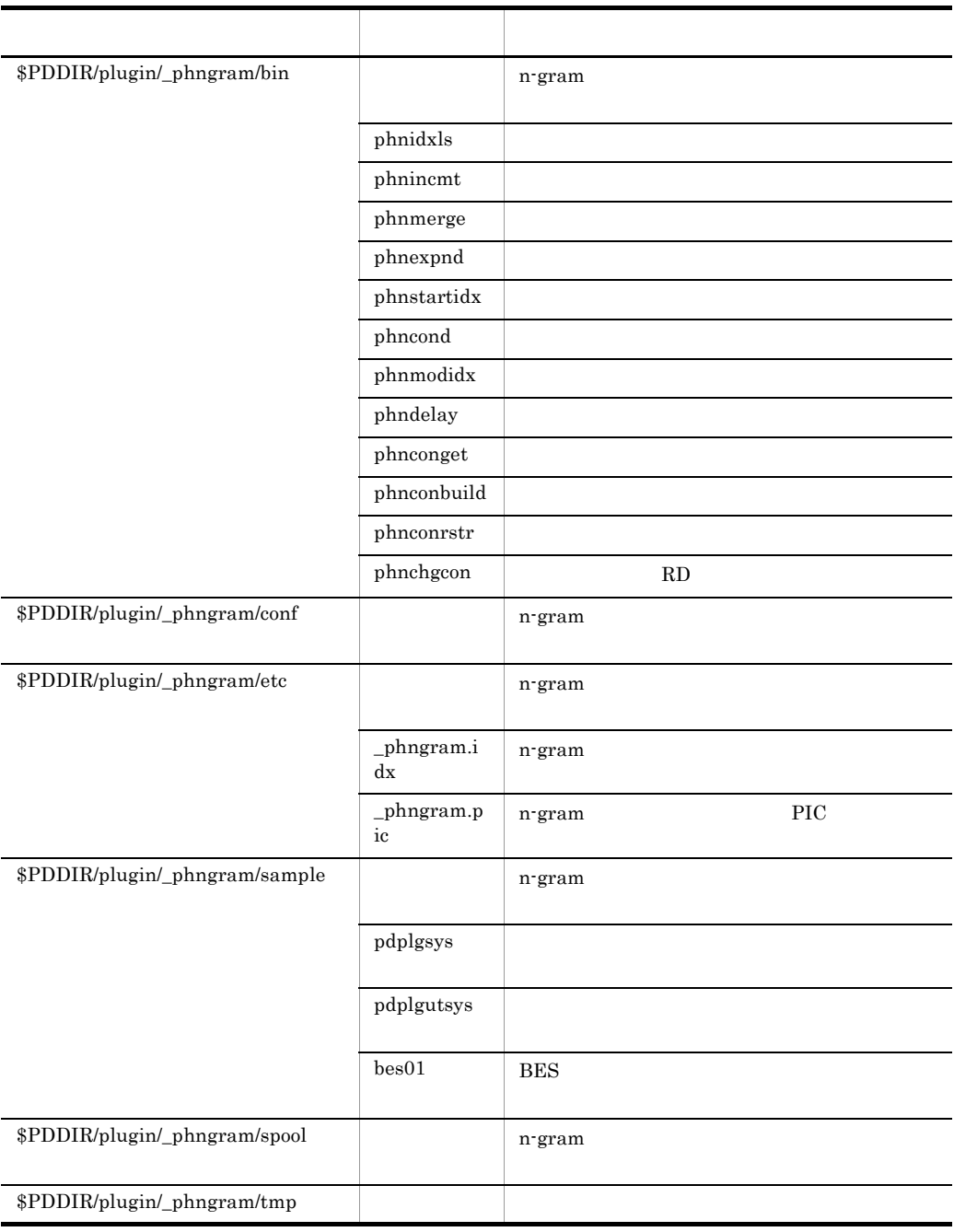

# B-2 FREEWORD IXFREEWORD

UNIX

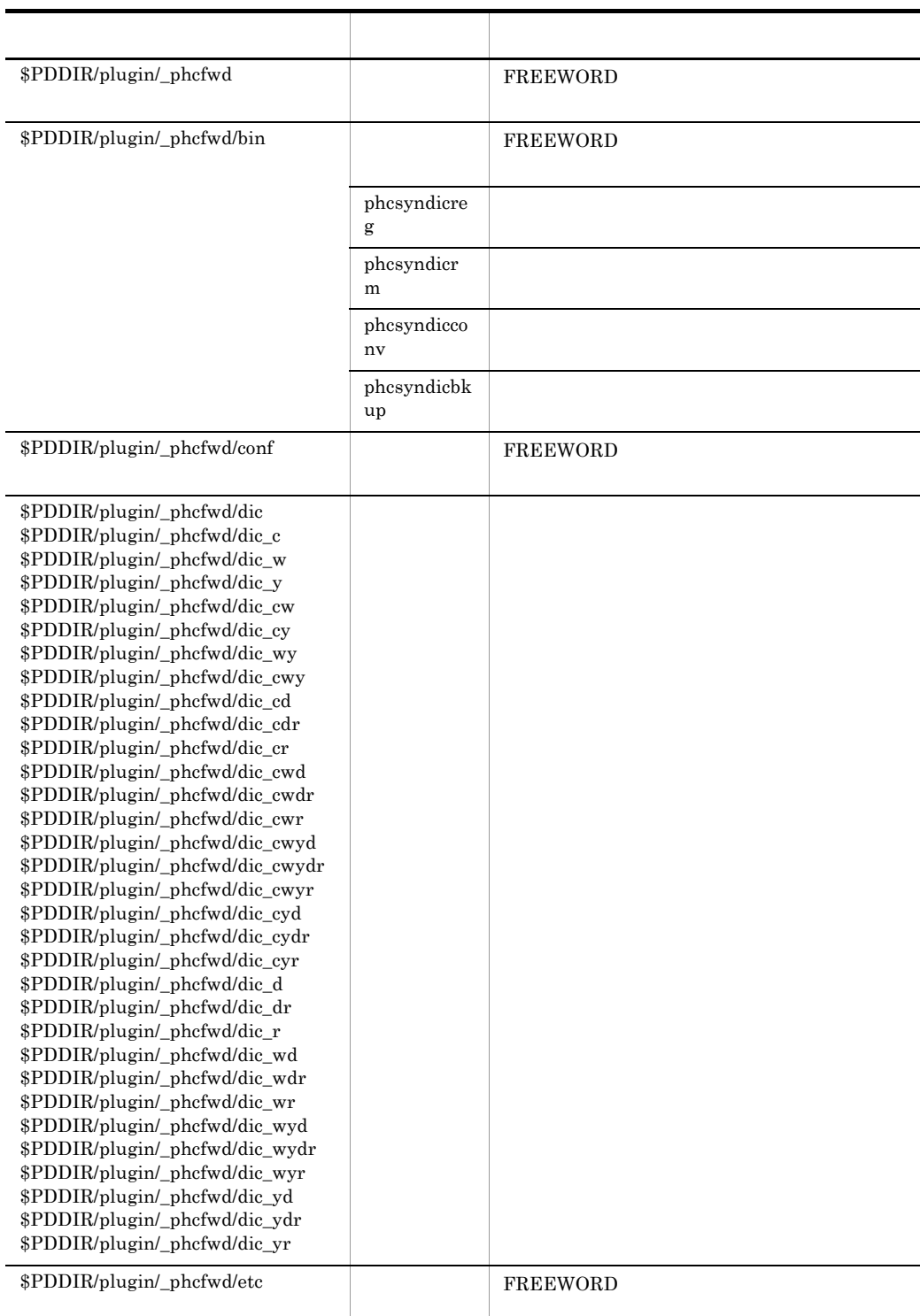

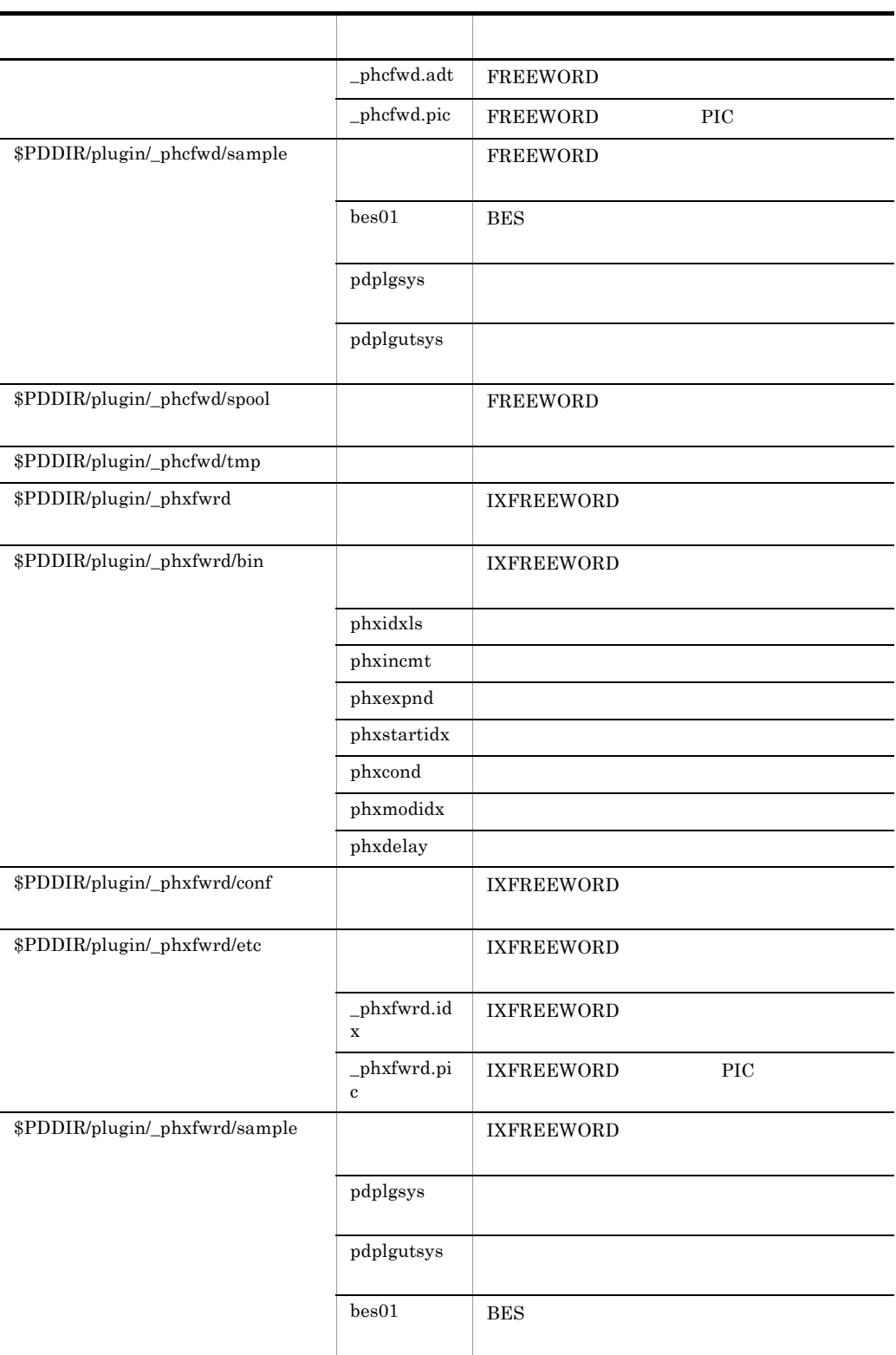

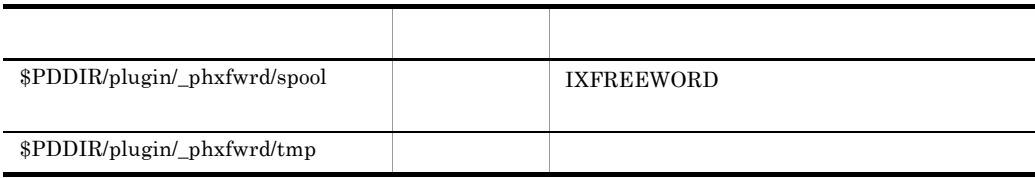

# de B.2 アイトリング B.2 アイトリング Mindows の場合

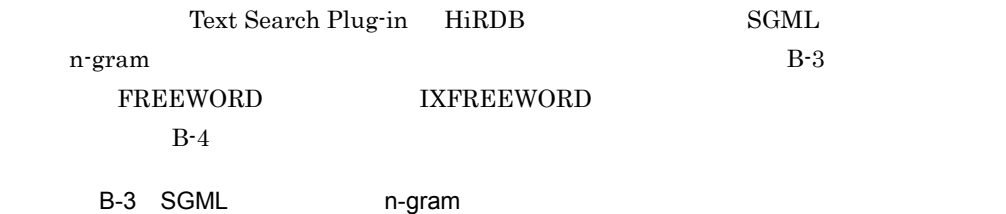

Windows

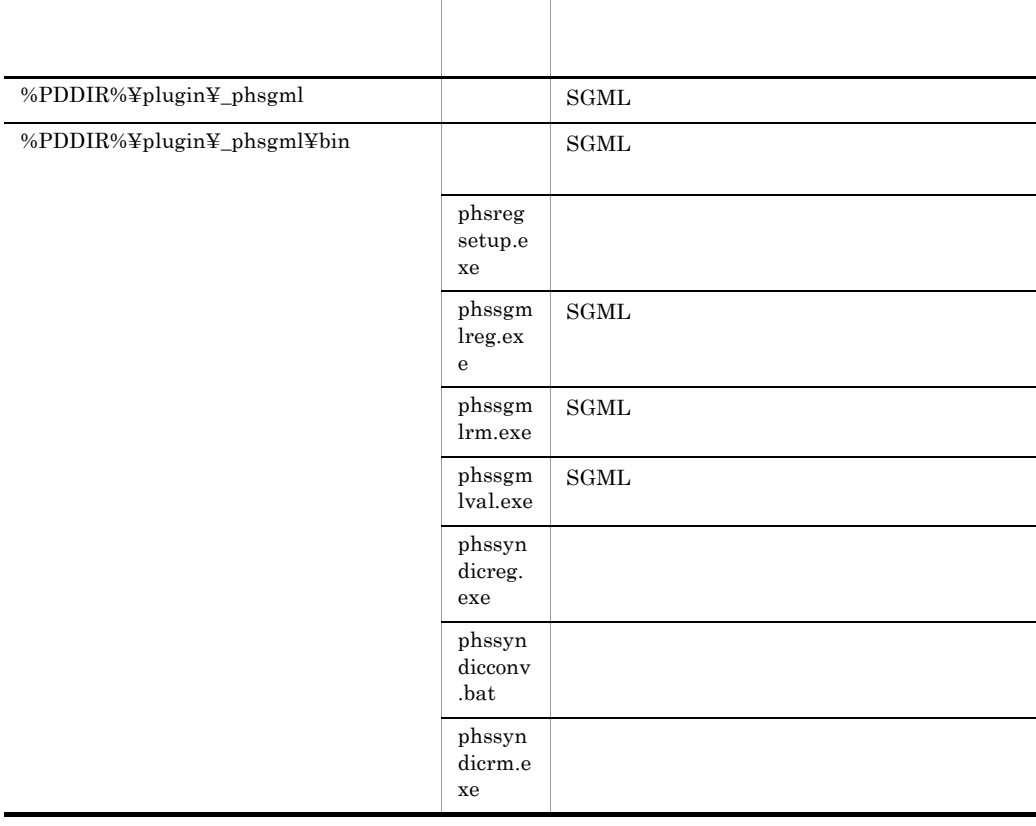

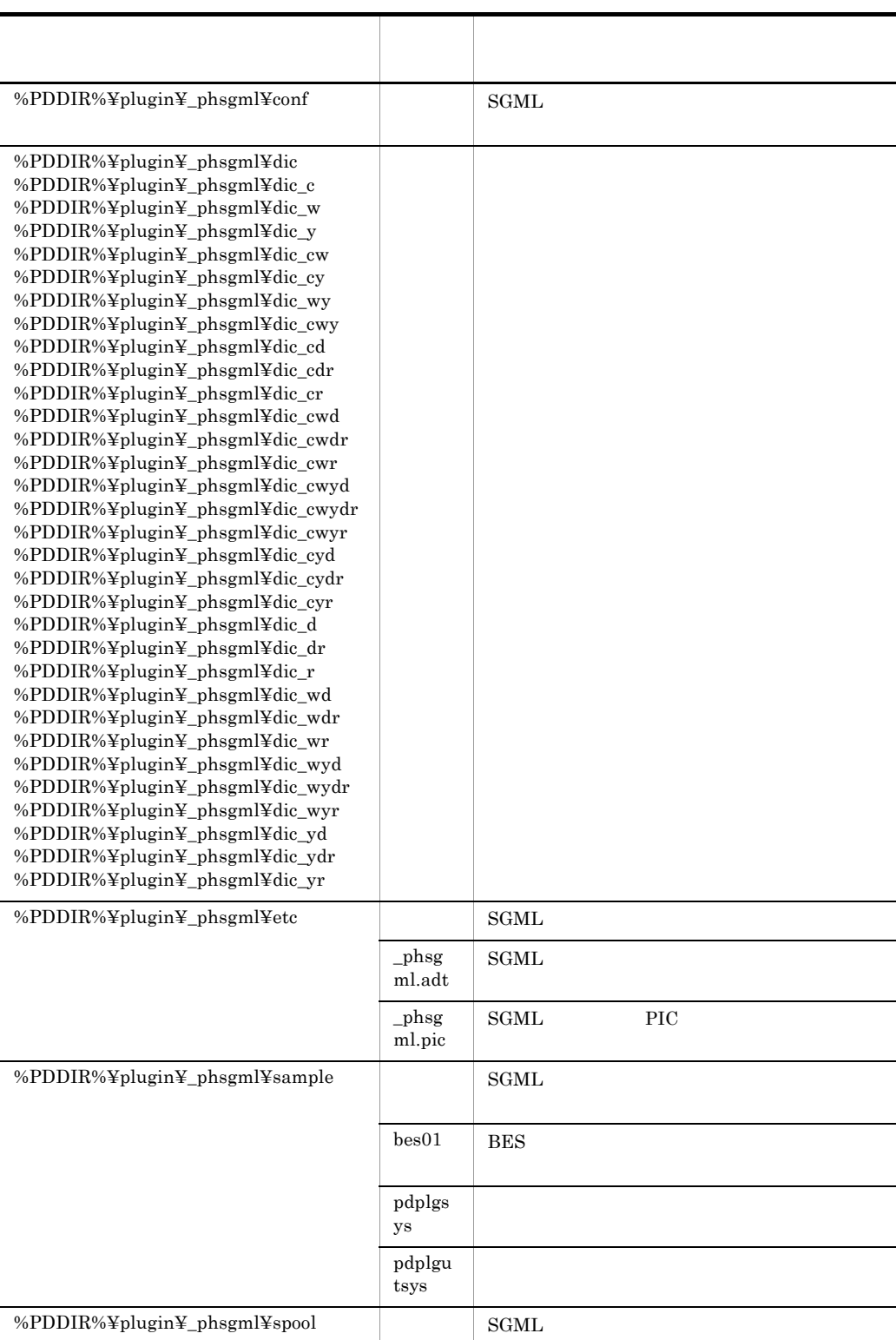

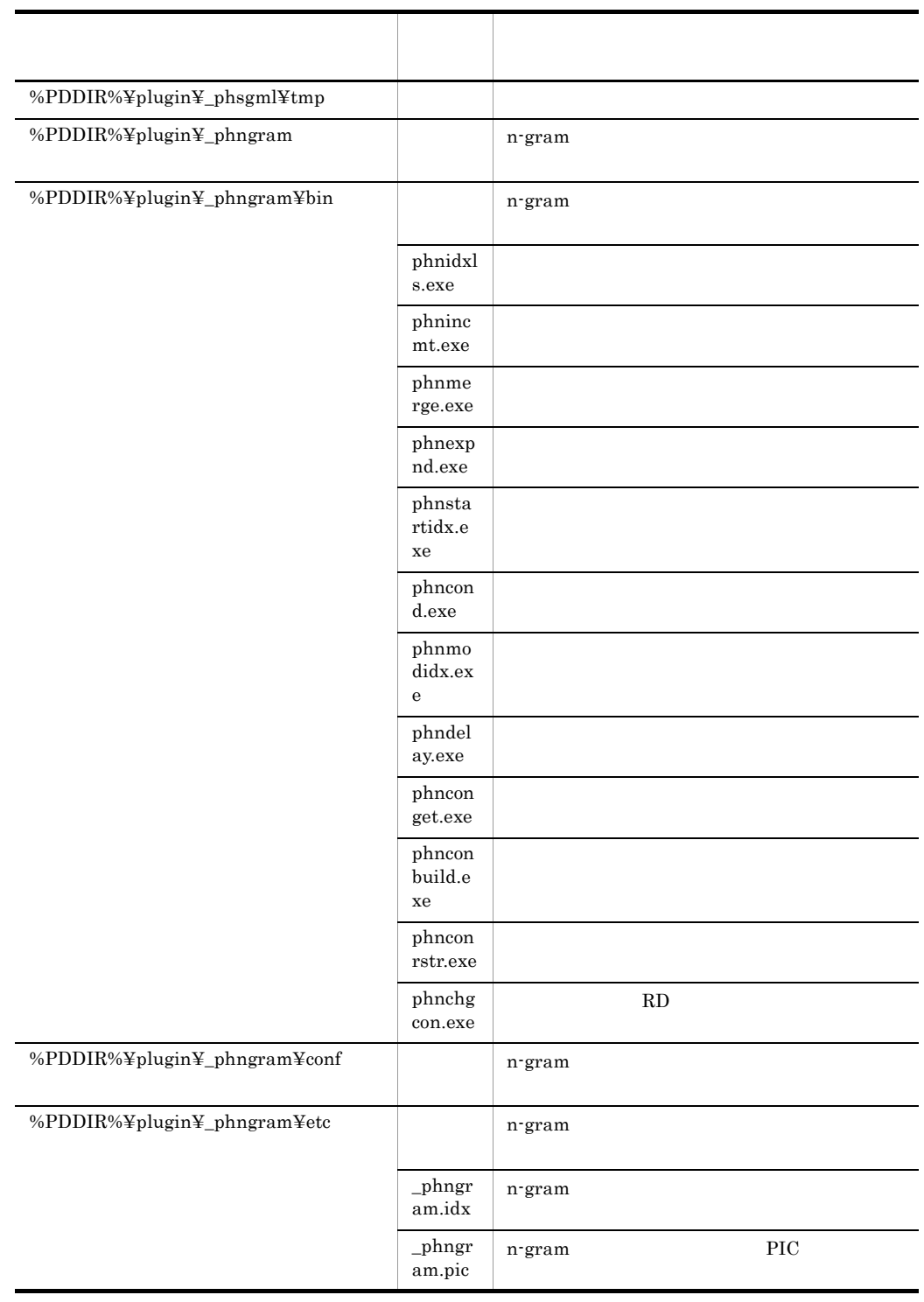

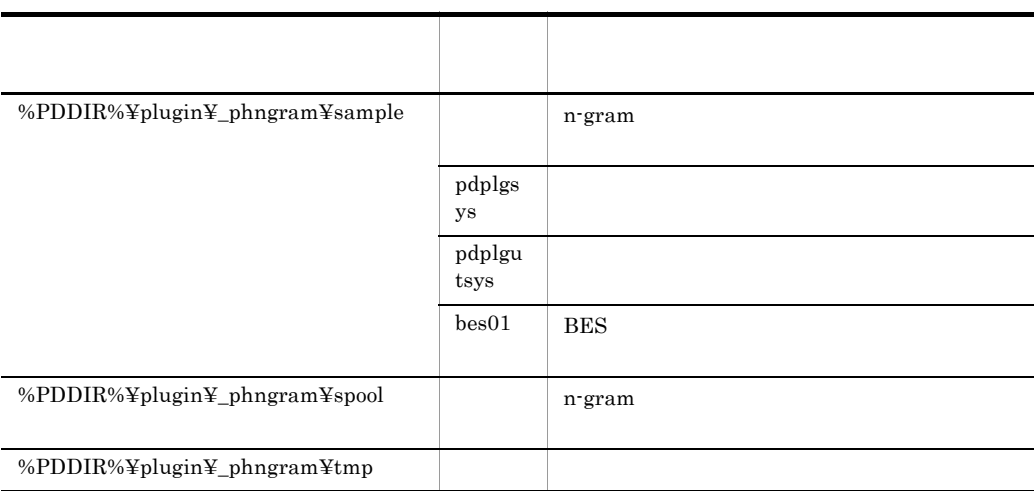

# B-4 FREEWORD IXFREEWORD

Windows

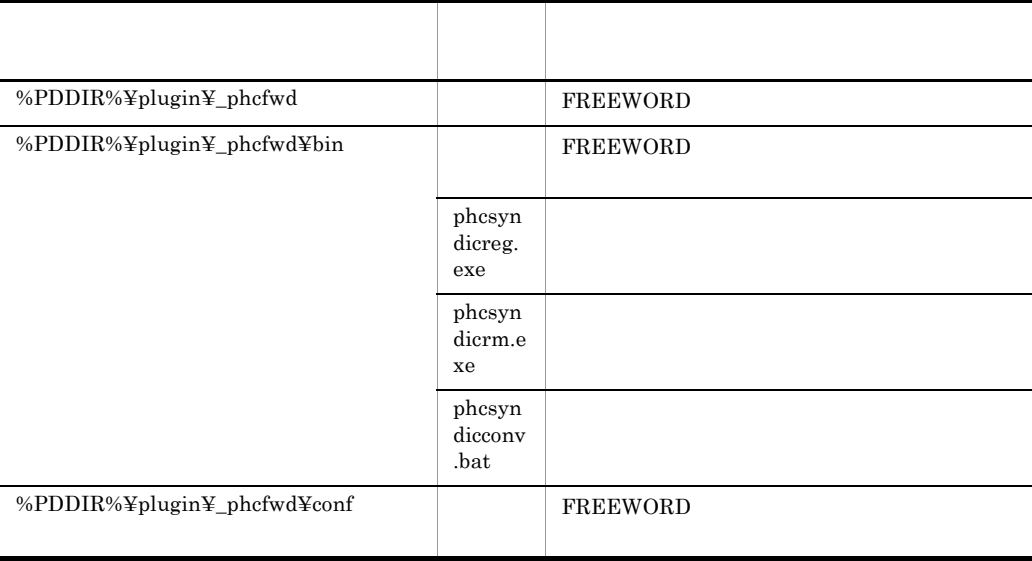

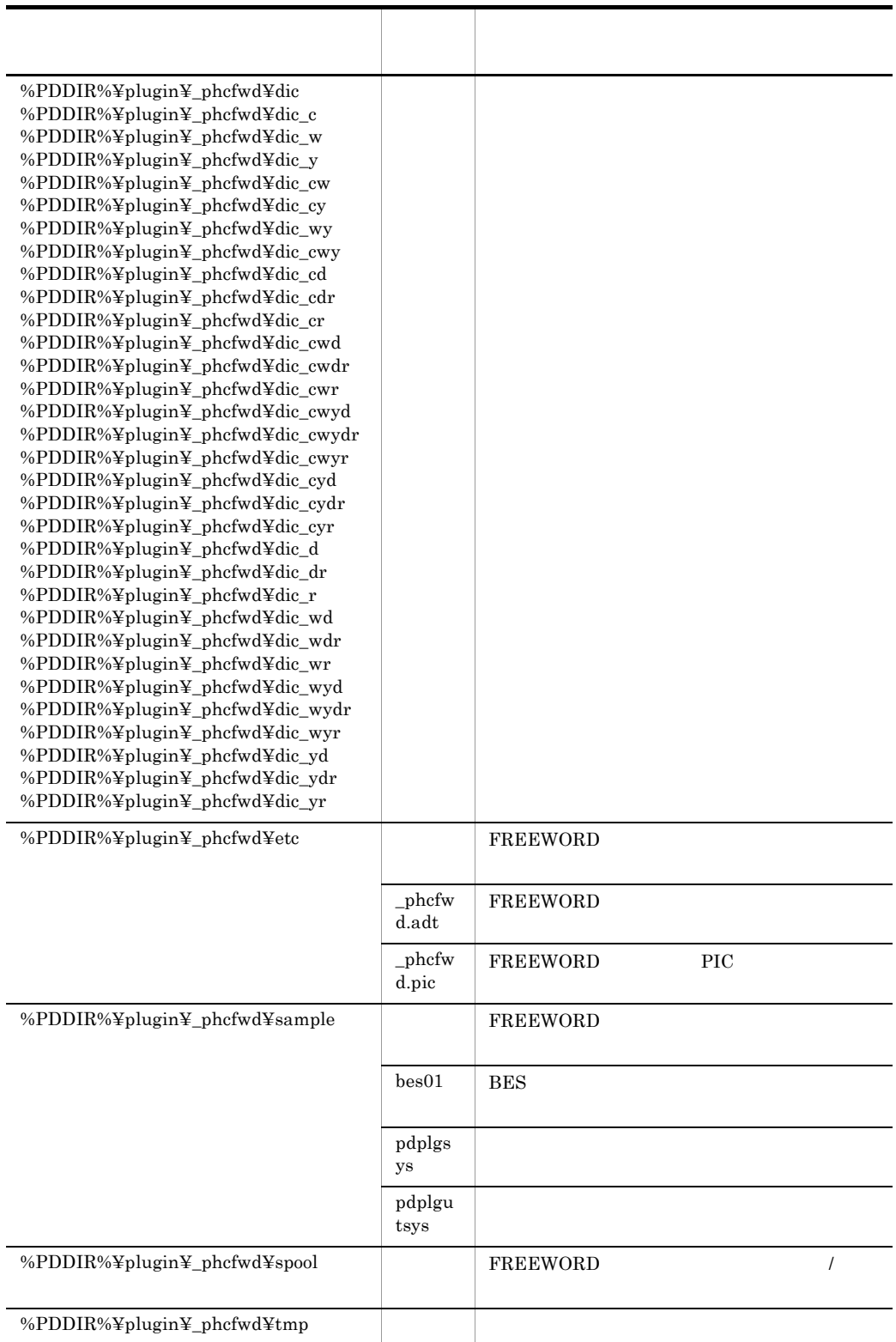

j.

l,

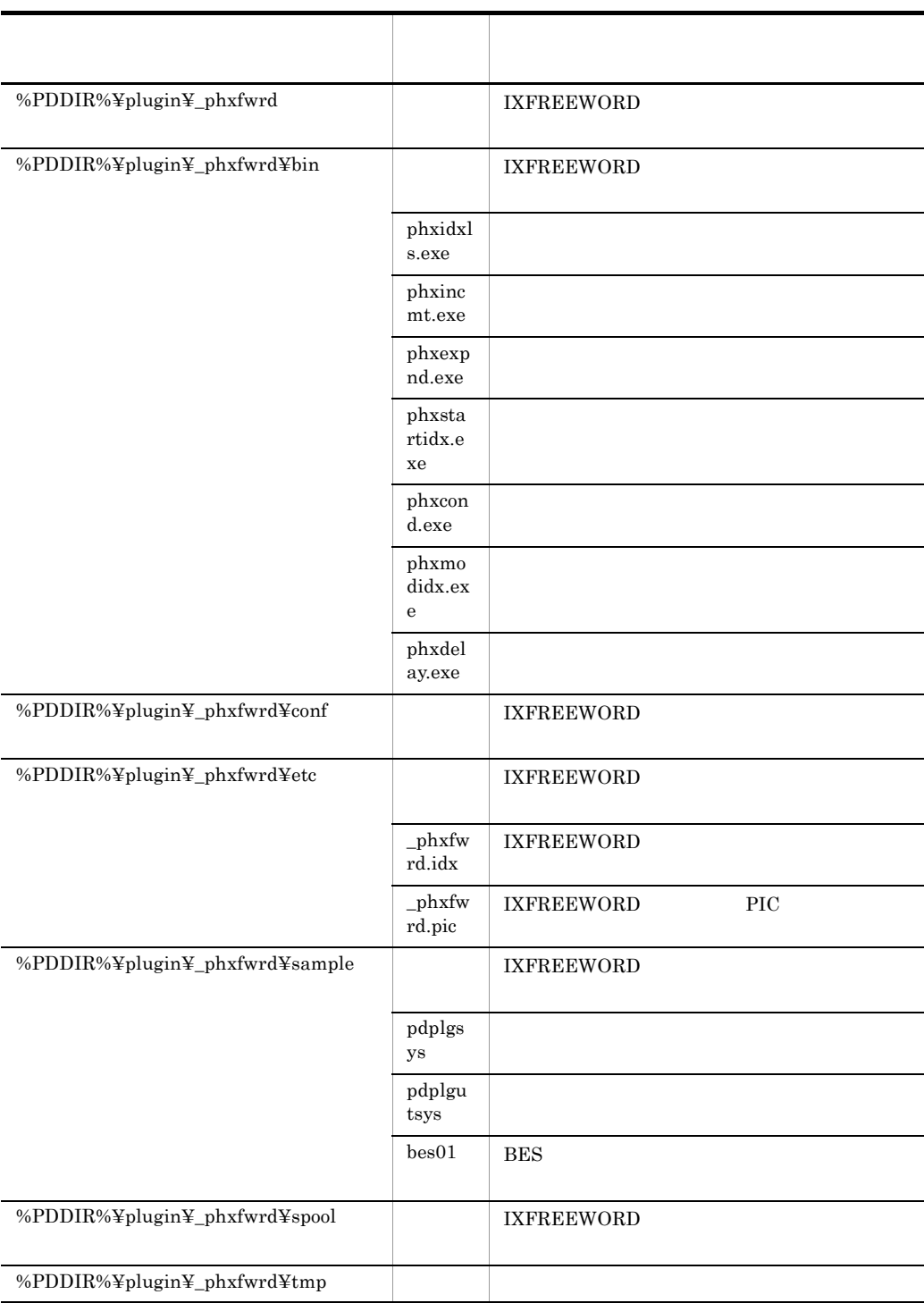

# $\overline{C}$

Text Search Plug-in HiRDB  $HiRDB$ 

Text Search Plug-in

# $C.1$

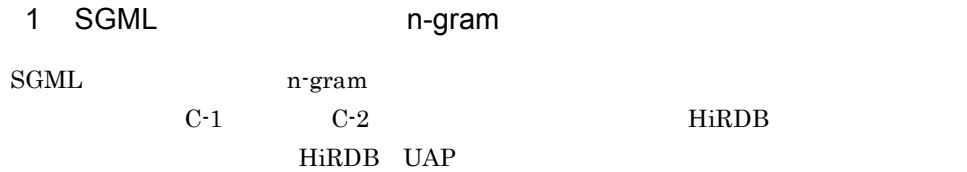

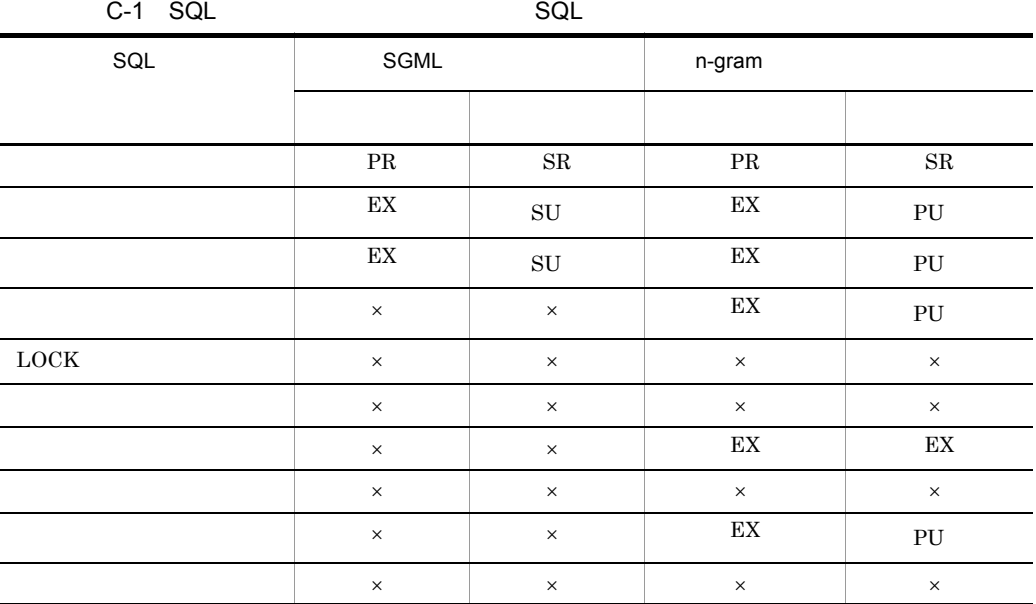

 $\ensuremath{\mathrm{PR}}\xspace$ 

 $EX$ 

 $SR$ 

 $\overline{\mathrm{SU}}$ 

PU:共用意図排他モード

 $\times$ 

Text Search Plug-in

 $EX$ 

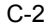

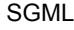

C-2 **December 2**  $\sim$  SGML The n-gram

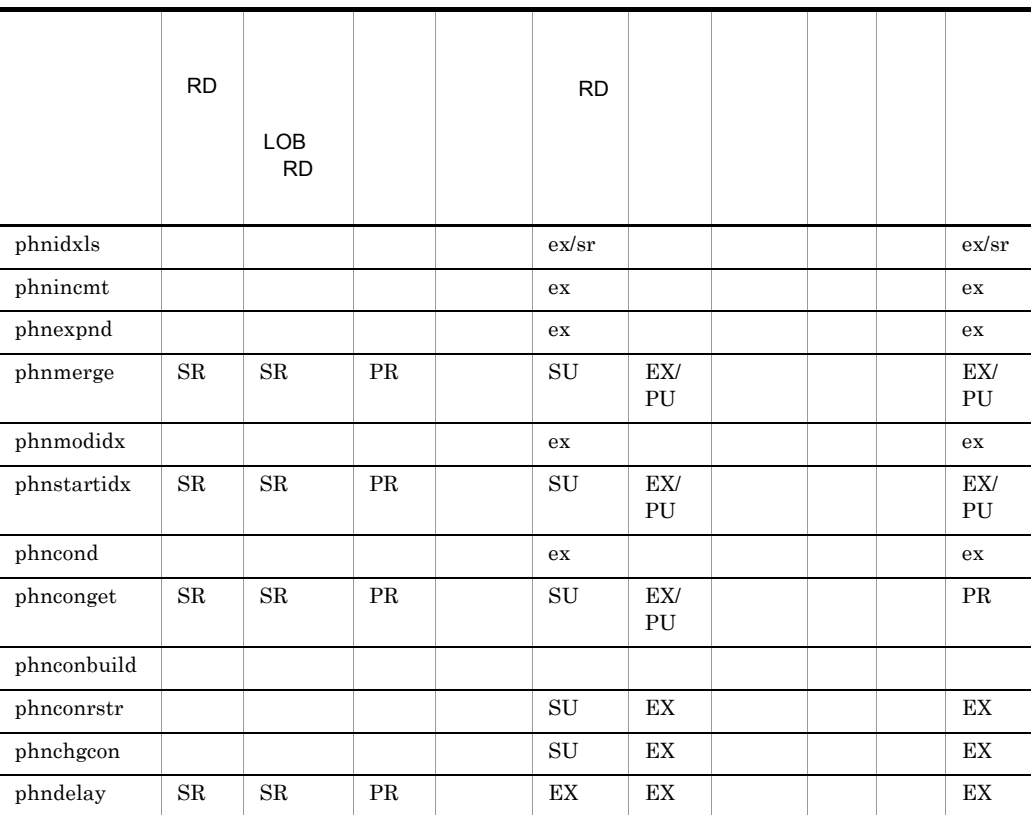

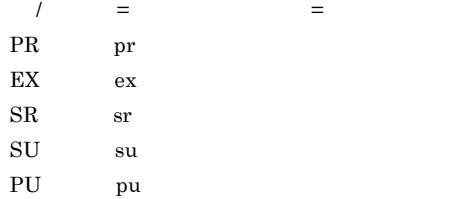

RD 2000 RD 2000 RD 2000 RD 2000 RD 2000 RD 2000 RD 2000 RD 2000 RD 2000 RD 2000 RD 2000 RD 2000 RD 2000 RD 200

# 2 FREEWORD IXFREEWORD

# FREEWORD IXFREEWORD

 $C-3$   $C-4$   $HiRDB$ HiRDB UAP

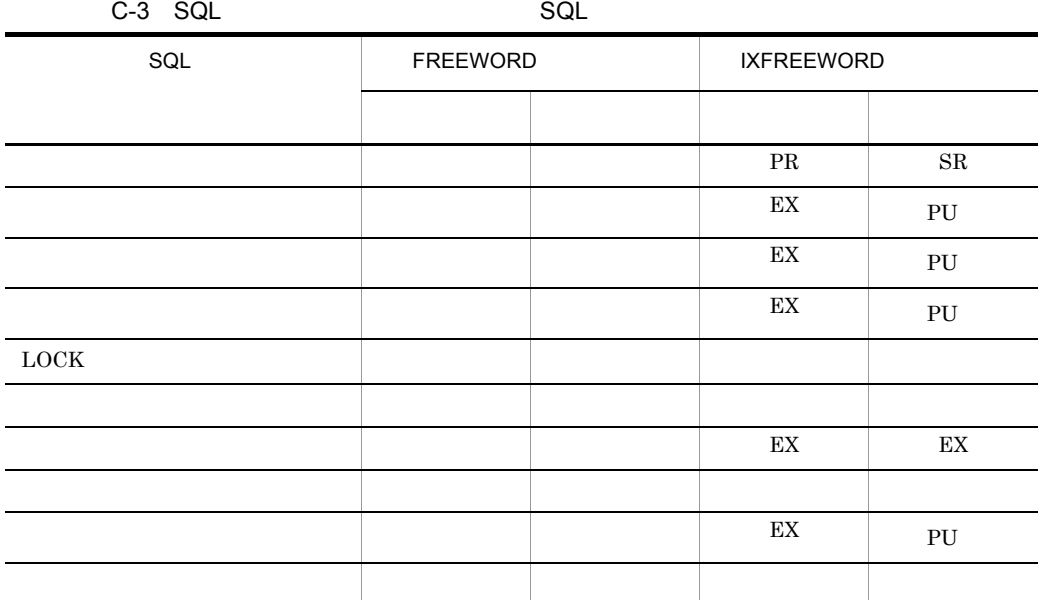

 $\rm PR$  $EX$  ${\rm SR}$ 

 $\overline{\mathrm{PU}}$ 

Text Search Plug-in

 $EX$ 

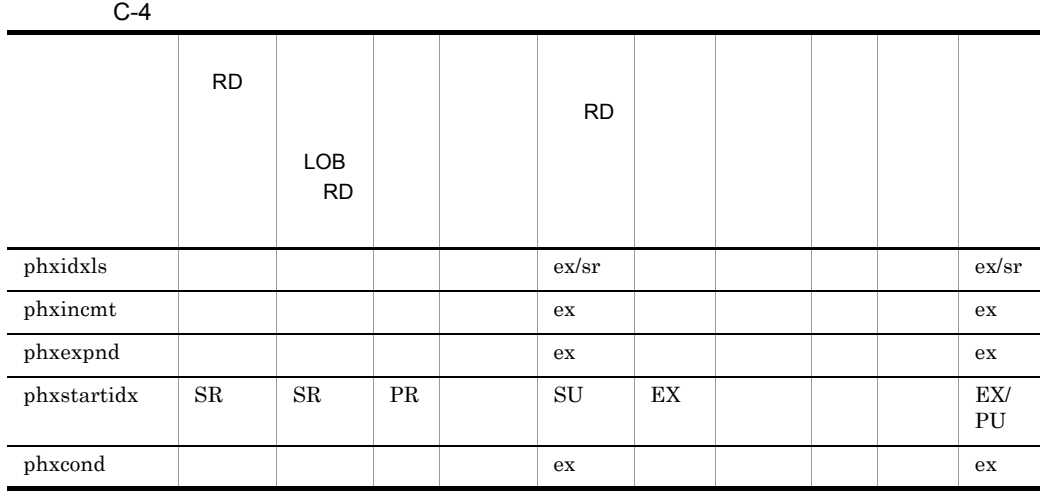

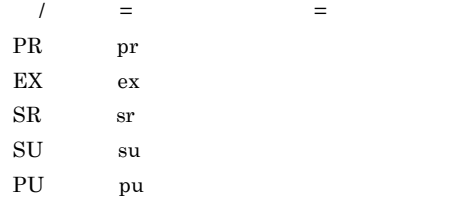

RD 2000 THE RD 2000 THE RD 2000 THE RD 2000 THE RD 2010 THE RD 2010 THE RD 2010 THE RD 2010 THE RD 2010 THE RD

# C.2

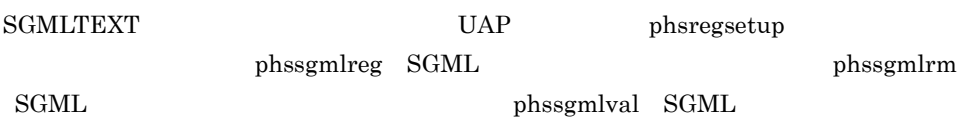

 $C.3$ 

SGMLTEXT 型列を含む表の行に対して,同一トランザクション内で行削除(DELETE

 $\begin{array}{lll} \text{DELETE} & \hspace{2.5cm} & \text{COMMIT} \end{array}$ 

# D experiments by the set of  $\overline{D}$

Text Search Plug-in HiRDB  $\mathbf F$ ートングラフィック HiRDB インター・トラック HiRDB トラック HiRDB トラック HiRDB トラック しんしゅう せいしゅうしゅうしゅうしゅうしょく せいしゅうしゅうしょく せいしゅうしょく せいしゅうしょく  $HiRDB$  Hird $IiRDB$ 

Text Search Plug-in

Text Search Plug-in

#### $HiRDB$

#### • UNIX

\$PDDIR/plugin/\_phsgml/spool \$PDDIR/plugin/\_phsgml/tmp \$PDDIR/plugin/\_phngram/spool \$PDDIR/plugin/\_phngram/tmp \$PDDIR/plugin/\_phcfwd/spool \$PDDIR/plugin/\_phcfwd/tmp \$PDDIR/plugin/\_phxfwrd/spool \$PDDIR/plugin/\_phxfwrd/tmp

• Windows

%PDDIR%¥plugin¥\_phsgml¥spool %PDDIR%¥plugin¥\_phsgml¥tmp %PDDIR%¥plugin¥\_phngram¥spool %PDDIR%¥plugin¥\_phngram¥tmp %PDDIR%¥plugin¥\_phcfwd¥spool %PDDIR%¥plugin¥\_phcfwd¥tmp %PDDIR%¥plugin¥\_phxfwrd¥spool %PDDIR%¥plugin¥\_phxfwrd¥tmp

 $\blacksquare$  E  $\blacksquare$ Text Search Plug-in HiRDB 1982 HiRDB Text Search Plug-in 1 同義語辞書 • **•** HiRDB *phs(c)syndicreg* **•** 現用系に登録されている以下の同義語辞書データを待機系にコピーする。 **UNIX •** SGMLTEXT \$PDDIR/plugin/\_phnggml/dic • FREEWORD \$PDDIR/plugin/\_phcfwd/dic Windows **•** SGMLTEXT %PDDIR%¥plugin¥\_phnggml¥dic • FREEWORD %PDDIR%¥plugin¥\_phcfwd¥dic  $\mathrm{dic}$ 

# $2$

## UNIX

**•** NGRAM \$PDDIR/plugin/\_phngram/idx\_def • IXEFREEWORD

\$PDDIR/plugin/\_phxfwrd/idx\_def

- **•**  $\overline{z}$
- **•**  $\overline{z}$
- **•**  $\overline{a}$

- Windows
	- **•** NGRAM
		- %PDDIR%¥plugin¥\_phngram¥idx\_def
	- IXEFREEWORD  $\bullet$ %PDDIR%¥plugin¥\_phxfwrd¥idx\_def
	- **•** 英文デリミタファイル
	-
	- **•**  $\overline{z}$ • **•**  $\overline{a}$
	- $3 \overline{\phantom{a}}$

# 付録 F エラーメッセージ

Text Search Plug-in

Text Search Plug-in 
SQL Text Search Plug-in  $\Box$ F.1 SQL セッセージ F.1 SQL  $1$  $\rm SQL$  $HiRDB$   $KFPA11997-E$ 

KFPA11997-E Error occurred during execution of PLUGIN function, "aa....aa"

aa....aa Text Search Plug-in KFPA11997-E HiRDB  $2$  $SQL$ 

HiRDB KFPA18xxx-E

KFPA18xxx-E (dddddd)aa....aa

dddddd Text Search Plug-in  $phsgml$  SGML \_phngram n-gram  $phcfwd$  FREEWORD \_phxfwrd IXFREEWORD aa....aa Text Search Plug-in xxx Text Search Plug-in SQL 3  $\operatorname{SQL}$ 

F-1 SQL

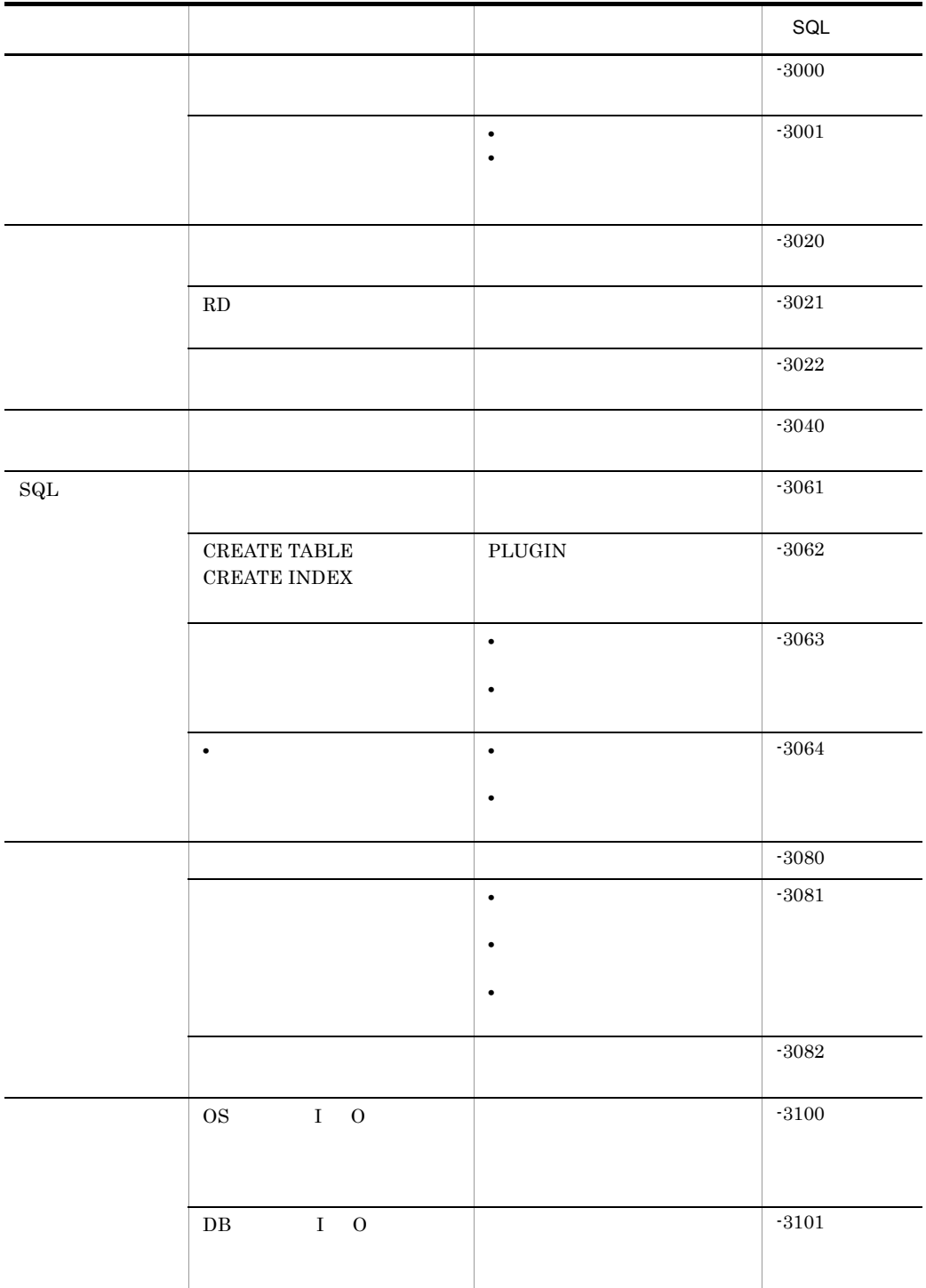

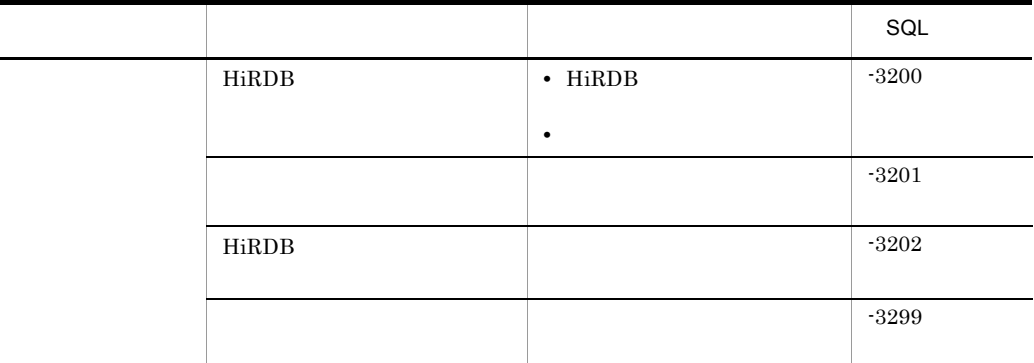

F.2  $\blacksquare$ 

#### HiRDB

KFPY99999-I

KFPY99999-I (dddddd)xxxxx-y : zzzzz

dddddd

Text Search Plug-in  $_{\rm phsgml}$  SGML  $\_phngram$ n-gram  $\,$  $\_phcfwd$  FREEWORD  $\_phxfwrd$  IXFREEWORD

xxxxx Text Search Plug-in ID

y: エラーマッセージ しょうしょく しょうしょく しょうしょく

- I
- W
- E
- Q
- zzzzz Text Search Plug-in

 $HiRDB$  pdcat

1 SQL

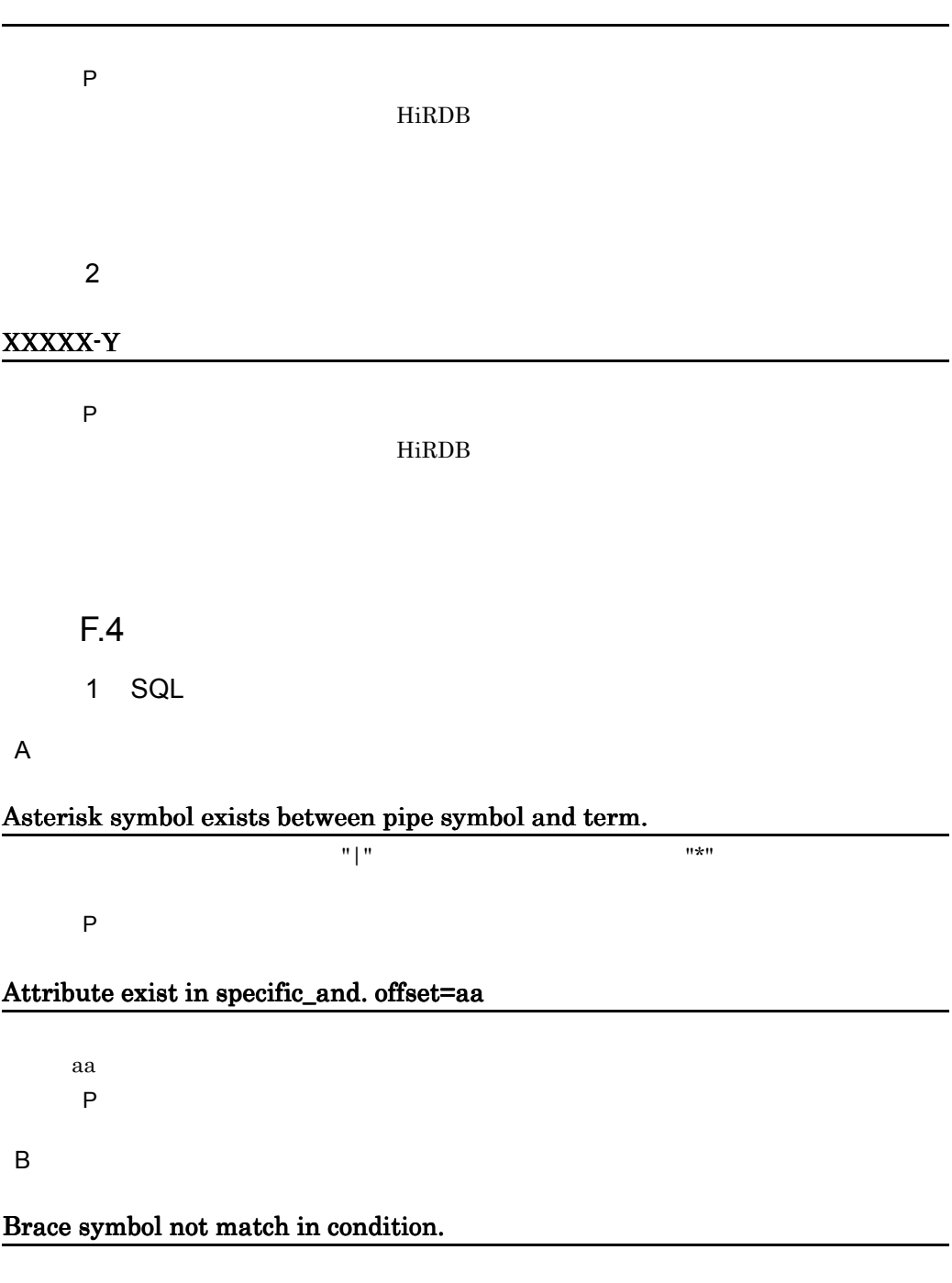

P the contract of the contract of the contract of the contract of the contract of the contract of the contract of the contract of the contract of the contract of the contract of the contract of the contract of the contract

#### Bracket symbol not match in condition.

P the contract of the contract of the contract of the contract of the contract of the contract of the contract of the contract of the contract of the contract of the contract of the contract of the contract of the contract

C

## Cannot open kanarule file. errno=aa file=bb

aa bb:  $\mathbf{b}$ 

#### Cannot read kanarule file. errno=aa file=bb

aa bb:  $\mathbf{b}$ 

#### Cannot seek kanarule file. errno=aa file=bb

aa bb:  $\mathbf{b}$ 

# Cannot specify "not" in concept condition. offset=aa

NOT <sub>NO</sub>

aa: extensive state  $\sim$ P the contract of the contract of the contract of the contract of the contract of the contract of the contract of the contract of the contract of the contract of the contract of the contract of the contract of the contract

# Cannot specify "proximity" in concept condition. offset=aa

aa: extensive state and the state state  $\sim$ P the contract of the contract of the contract of the contract of the contract of the contract of the contract of the contract of the contract of the contract of the contract of the contract of the contract of the contract

#### Cannot specify search factor "and"/"or" in concept condition. offset=aa

AND/OR

aa: extensive state and the state state  $\sim$ P the contract of the contract of the contract of the contract of the contract of the contract of the contract of the contract of the contract of the contract of the contract of the contract of the contract of the contract

#### Cannot specify "specific\_and" in concept condition. offset=aa

specific\_and

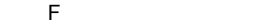

aa: extensive state  $\sim$ P the contract of the contract of the contract of the contract of the contract of the contract of the contract of the contract of the contract of the contract of the contract of the contract of the contract of the contract

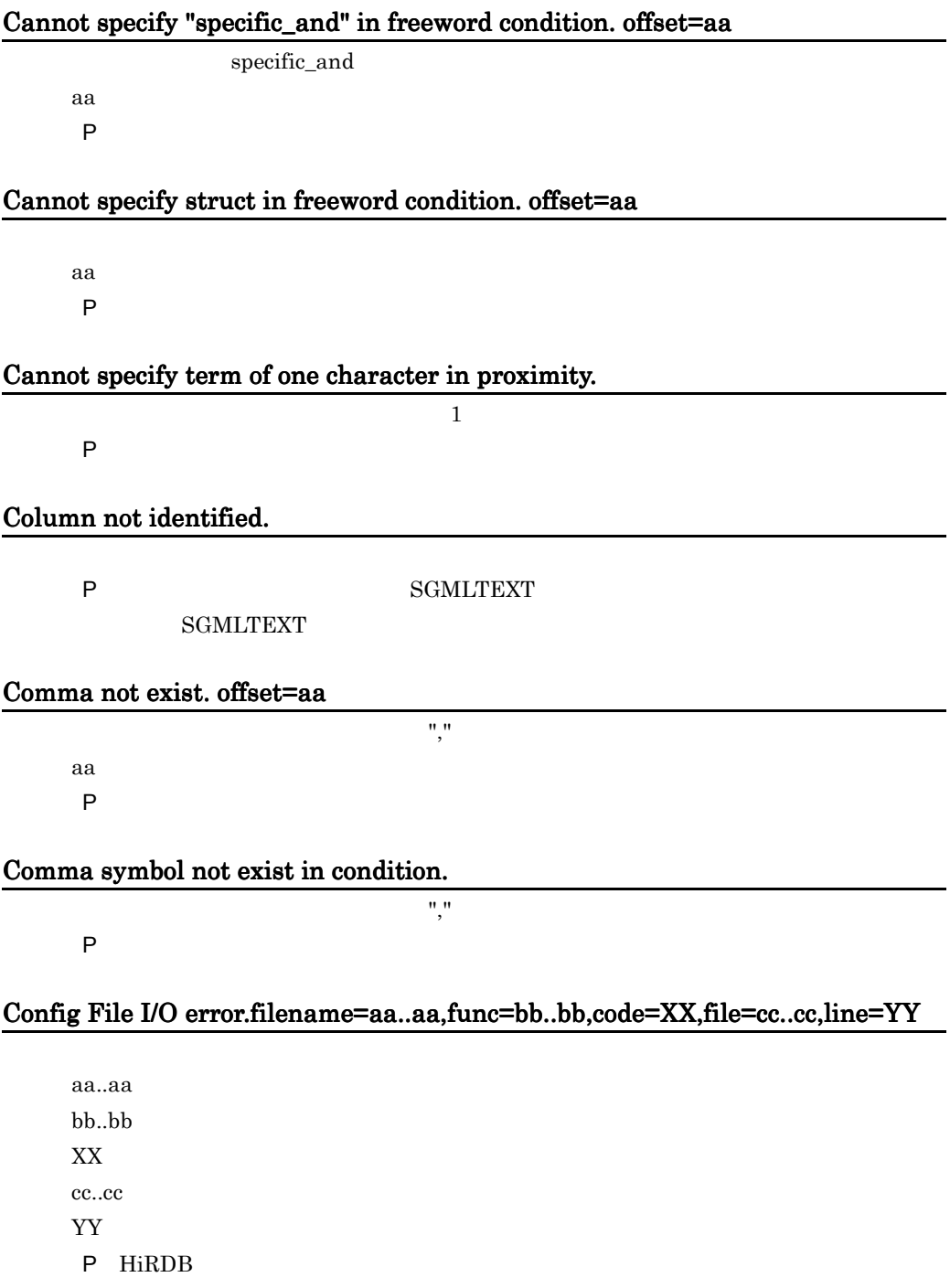

# D

# Define file not exist.filename= aa..aa,func=bb..bb,file=cc..cc,line=XX

aa..aa  $bb.$ cc..cc XX:エラーの発生した行

# Directory or File for Concept Information not exist or destroyed.

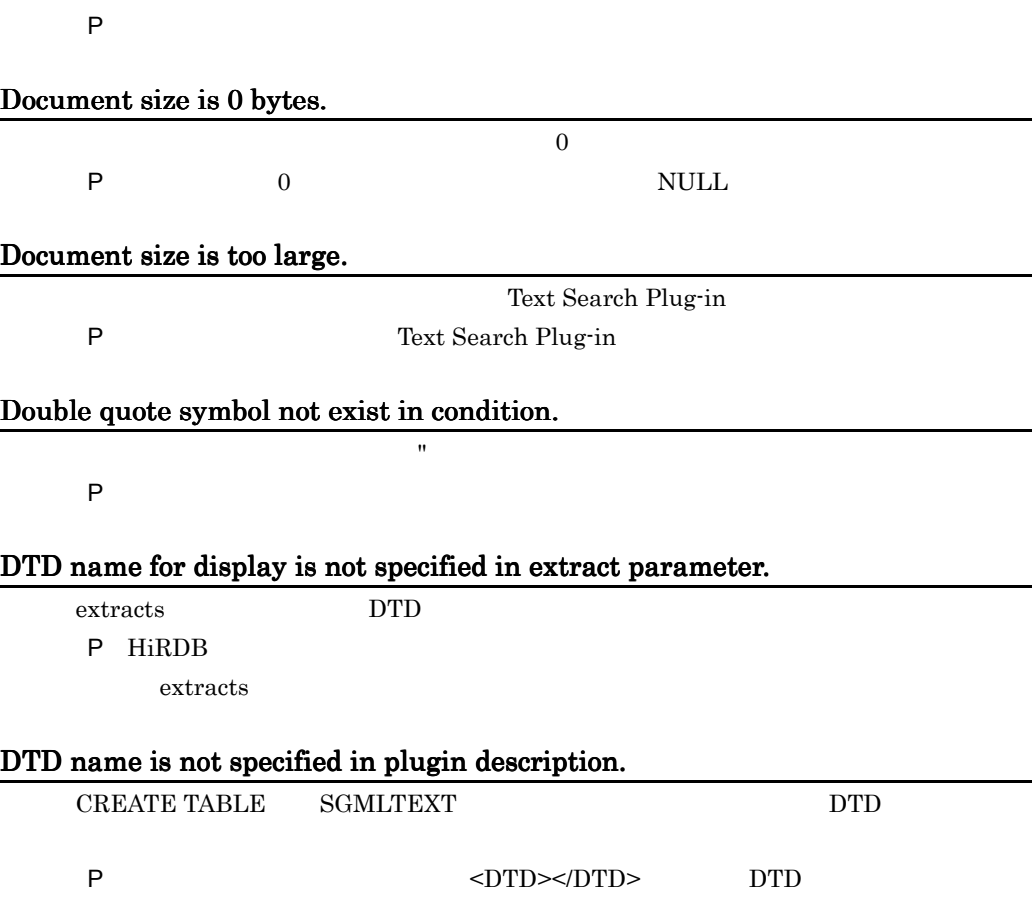

# DTD name unmatched.'aa..aa' in sgml document, 'bb..bb' in plugin description.

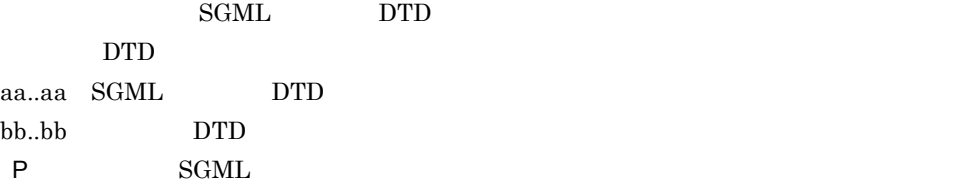

# DTD(aa..aa) not catalogued in system.

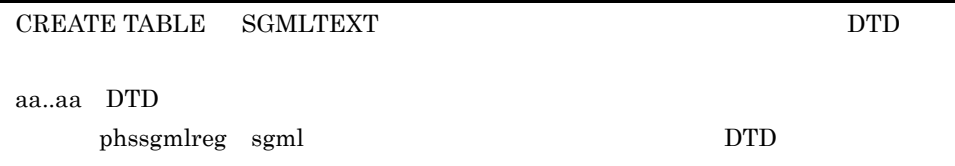

E

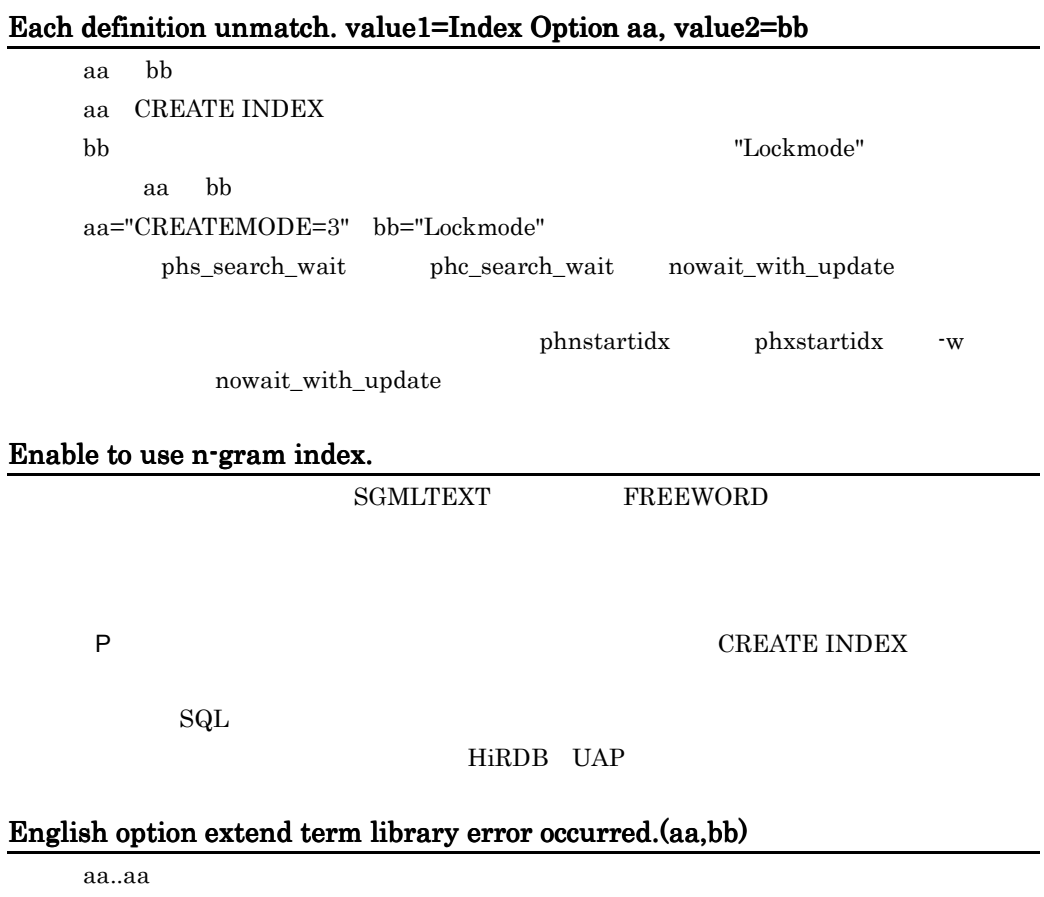

 $bb.$ 

Text Search Enhancer for English

# Equal not exist. offset=aa

aa: extensive state and the state state  $\sim$ P the contract of the contract of the contract of the contract of the contract of the contract of the contract of the contract of the contract of the contract of the contract of the contract of the contract of the contract

#### Error exists in extracting structure name. ("." or ";")

 $\mathbf{u}, \mathbf{u}$ P 抽出構造名の指定内容を確認してください。内容を確認後,再実行してください。

# Error in Plugin Option aa(XX)

aa: エライル エライル エライル XX:エラーの発生した行

#### Error occurred in Text Search Plug-in.reason=aa..aa

Text Search Plug-in aa..aa **MEMORY** HiRDB HiRDB TS Plug-in Text Search Plug-in P MEMORY HiRDB extended that the HiRDB MEMORY HiRDB  $MEMORY$ 

# Extract parameter(aa..aa) not catalogued in system.

CREATE TABLE  $\qquad \qquad \qquad \text{extracts}$ 

aa..aa extracts

P HiRDB

phssgmlreg sgml extracts

# F

# Fail to lock aa..aa.

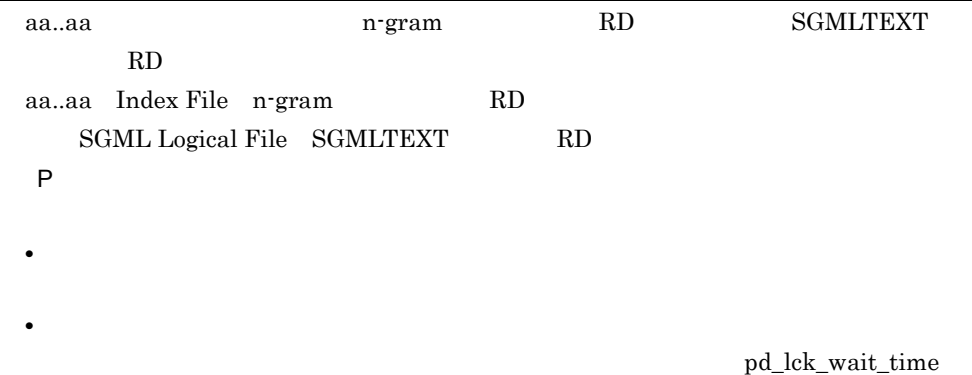

# Fail to lock because file is over the process limit. filename=aa..aa, line=bb..bb.

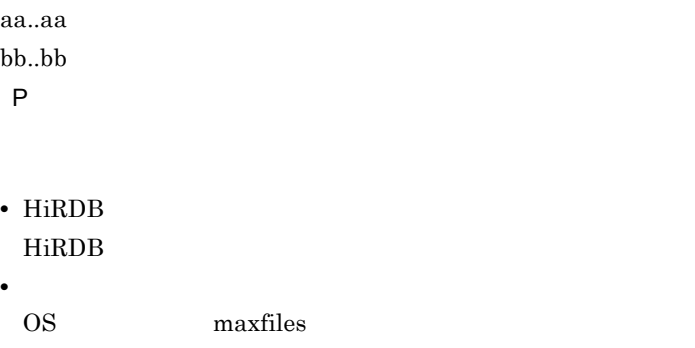

# Fail to lock because file is over the system limit. filename=aa..aa, line=bb..bb.

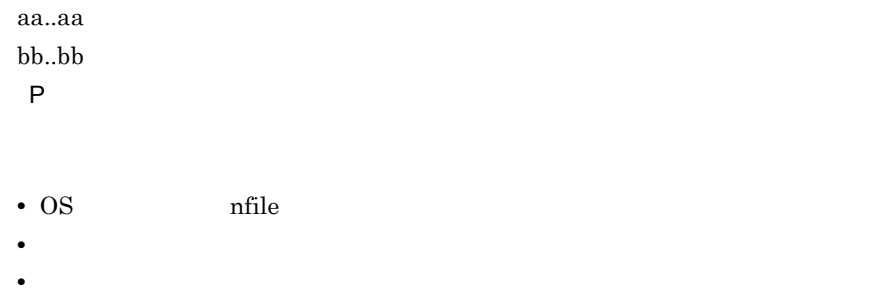

# Fail to lock because of time over. file=aa..aa, line=bb..bb.

aa..aa

bb..bb P しょうしょく しょうしょく

pd\_lck\_wait\_timeout

### Fail to thread lock. filename=aa..aa, line=bb..bb.

aa..aa bb..bb P しょうしょく しょうしょく

# Fail to lock .file=aa..aa line=bb..bb.

aa..aa bb..bb. P しょうしょく しょうしょく

KFPS00440-I KFPS00441-I KFPS00451-I

## Fatal error occurred. detail= aa.aa,file= bb..bb ,line= XX

aa..aa bb..bb XX:エラーの発生した行 P 保守員に連絡してください。

#### File I/O error. filename=aa..aa ,func=bb..bb ,code=XX ,file= cc..cc ,line= YY

aa..aa bb..bb  $XX$ cc..cc YY THE STREET STREET STREET STREET STREET STREET STREET STREET STREET STREET STREET STREET STREET STREET STRE P HiRDB

#### File open error. filename = aa..aa , code =XX

 $a$ a.. $a$ a $\ldots$ aa..aa  $XX$ 

付録 F エラーメッセージ

P HiRDB

#### File size is over the system limit. filename = aa..aa

 $aa$ ..a $a$ aa..aa P HiRDB

I

# Illegal character exist after AND/OR. offset=aa

AND/OR aa: extensive state and the state state  $\sim$ P the contract of the contract of the contract of the contract of the contract of the contract of the contract of the contract of the contract of the contract of the contract of the contract of the contract of the contract

# Illegal character exist after structure name.

P the contract of the contract of the contract of the contract of the contract of the contract of the contract of the contract of the contract of the contract of the contract of the contract of the contract of the contract

# Illegal characters exist after back slash symbol.

 $"Y"$ 

P the contract of the contract of the contract of the contract of the contract of the contract of the contract of the contract of the contract of the contract of the contract of the contract of the contract of the contract

## Illegal characters exist after back slash symbol in search term. offset=aa

 $"Y"$ aa: extensive state  $\sim$ 

P the contract of the contract of the contract of the contract of the contract of the contract of the contract of the contract of the contract of the contract of the contract of the contract of the contract of the contract

# Illegal characters exist after back slash symbol. offset=aa

 $"Y"$ aa: extensive state and the state state  $\sim$ 

P the contract of the contract of the contract of the contract of the contract of the contract of the contract of the contract of the contract of the contract of the contract of the contract of the contract of the contract

# Illegal characters exist after condition. offset=aa

aa: extensive state and the state state  $\sim$ P the contract of the contract of the contract of the contract of the contract of the contract of the contract of the contract of the contract of the contract of the contract of the contract of the contract of the contract
# Illegal characters exist in term condition.

P the contract of the contract of the contract of the contract of the contract of the contract of the contract of the contract of the contract of the contract of the contract of the contract of the contract of the contract

# Illegal expand option.

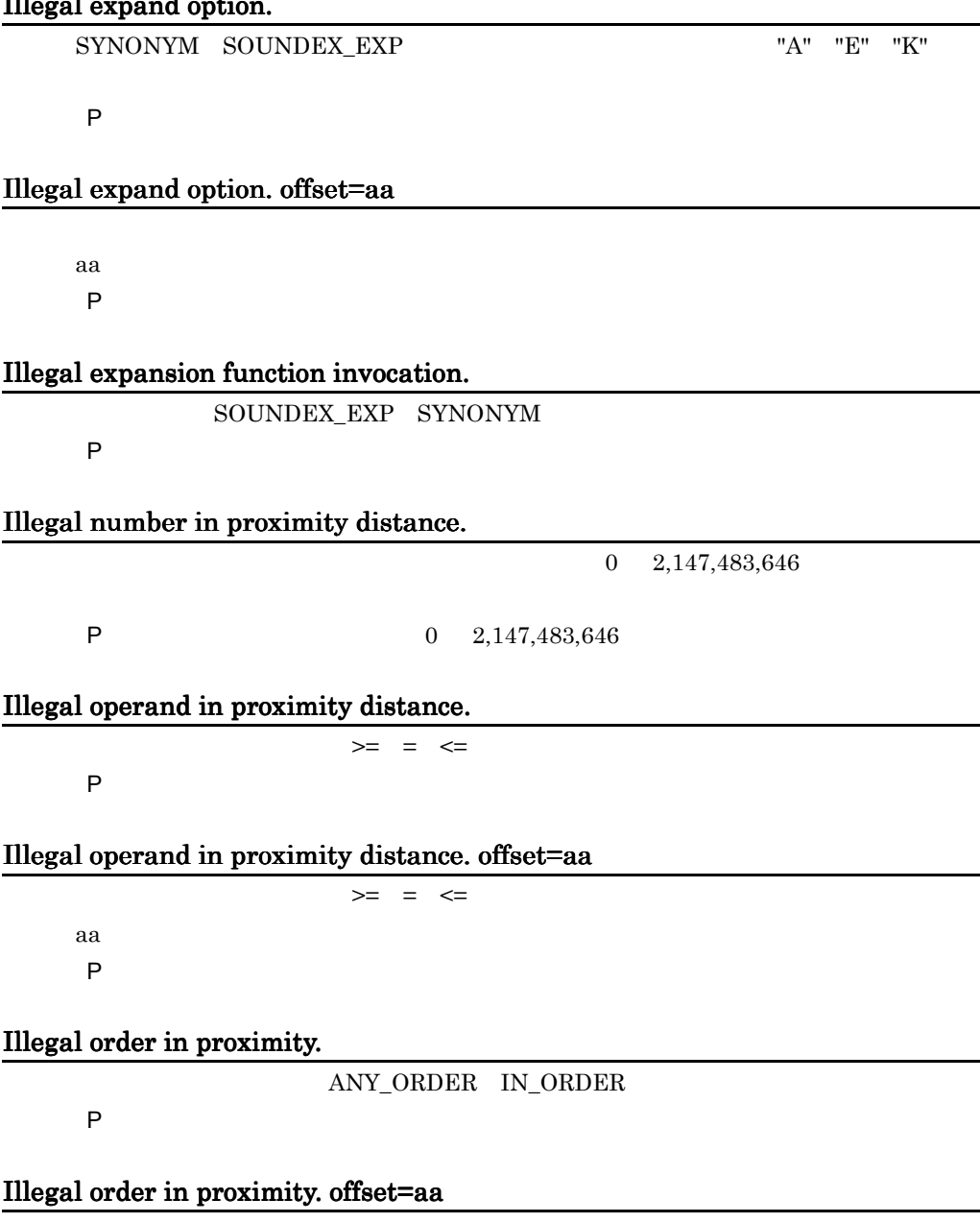

aa: extensive state  $\sim$ P the contract of the contract of the contract of the contract of the contract of the contract of the contract of the contract of the contract of the contract of the contract of the contract of the contract of the contract

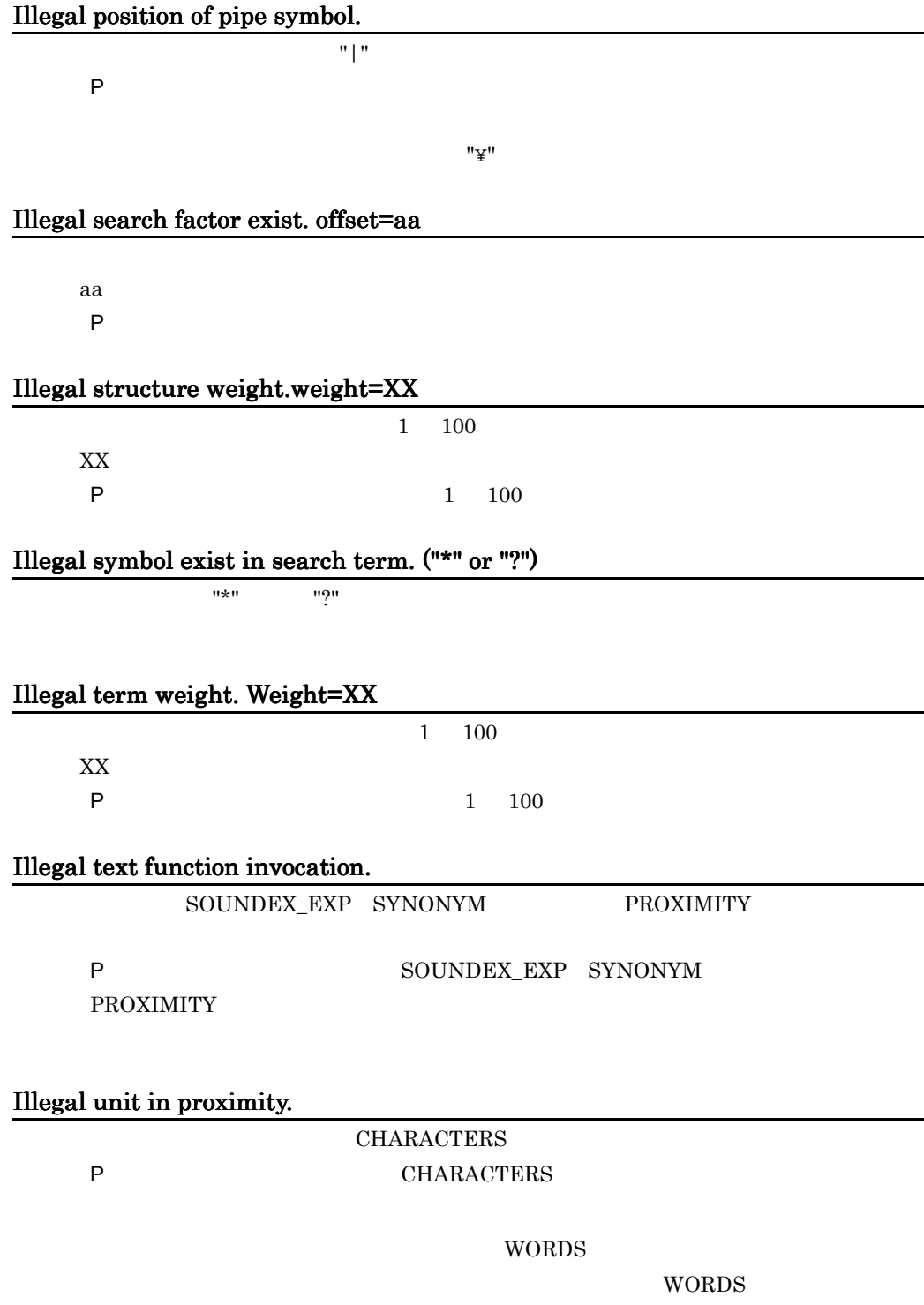

# Illegal unit in proximity. offset=aa

aa: extensive state  $\sim$ P the contract of the contract of the contract of the contract of the contract of the contract of the contract of the contract of the contract of the contract of the contract of the contract of the contract of the contract

# Incomplete term condition.

P the contract of the contract of the contract of the contract of the contract of the contract of the contract of the contract of the contract of the contract of the contract of the contract of the contract of the contract

#### Incomplete text search condition.

P the contract of the contract of the contract of the contract of the contract of the contract of the contract of the contract of the contract of the contract of the contract of the contract of the contract of the contract

### Incomplete text search condition. offset=aa

aa: extensive state and the state state  $\sim$ P the contract of the contract of the contract of the contract of the contract of the contract of the contract of the contract of the contract of the contract of the contract of the contract of the contract of the contract

### Index data for search exceeds maximum size.(XX)

XX<sub>\*</sub> P the contract and the contract  $\mathsf{P}$ 

#### Invalid character code.

CREATE TABLE

#### P  $\overline{P}$

# Invalid data found.filename= aa..aa,offset=XX,file= bb..bb,line=YY

aa..aa  $XX$ bb..bb YY THE STRIP WAS STRIP WARDEN WAS STRIP WAS STRIP WAS STRIP WAS STRIP WAS STRIP WAS STRIP WAS STRIP WAS STRIP WAS STRIP WAS STRIP WAS STRIP WAS ARRAIGNED FOR A STRIP WAS ARRAIGNED FOR A STRIP WAS A STRIP WAS ARRAIGNED FOR

# Invalid delimiter exist. offset=aa

aa: extensive state  $\sim$ P the contract of the contract of the contract of the contract of the contract of the contract of the contract of the contract of the contract of the contract of the contract of the contract of the contract of the contract

### Invalid document.

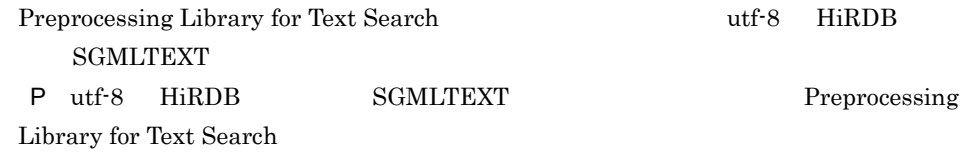

# Invalid extract parameter.line=XX

extracts  $XX$ P extracts

# Invalid extracting structure name. element name=aa..aa.

aa..aa

P 抽出構造名の指定内容を確認してください。内容を確認後,再実行してください。

# Invalid Number. offset=aa

aa: extensive state and the state state  $\sim$ P the contract of the contract of the contract of the contract of the contract of the contract of the contract of the contract of the contract of the contract of the contract of the contract of the contract of the contract

# Invalid option. offset=aa

aa: extensive state  $\sim$ P the contract of the contract of the contract of the contract of the contract of the contract of the contract of the contract of the contract of the contract of the contract of the contract of the contract of the contract

### Invalid plugin description.

SGMLTEXT P プラグインオプションの内容を確認してください。内容を確認後,再実行してくだ

# Invalid score option name. offset=aa

aa: extensive state  $\sim$ P the contract of the contract of the contract of the contract of the contract of the contract of the contract of the contract of the contract of the contract of the contract of the contract of the contract of the contract

# Invalid structure name.

 $1,024$ 

P the contract of the contract of the contract of the contract of the contract of the contract of the contract of the contract of the contract of the contract of the contract of the contract of the contract of the contract

# Invalid text data type : aa..aa

SGMLTEXT  $<$ TEXTTYPE>  $>$  SGML PLAIN aa..aa P  $-$ 

# Invalid text search condition.

P the contract of the contract of the contract of the contract of the contract of the contract of the contract of the contract of the contract of the contract of the contract of the contract of the contract of the contract

# Invalid value found in Plugin Option(aa).bb(XX)

aa: weer also as a second was a second was a second was a second was a second was a second was a second was a bb:  $\Box$ XX:エラーの発生した行

L

### Left paren symbol not exist after NOT symbol.

NOT<sub>1</sub> P the contract of the contract of the contract of the contract of the contract of the contract of the contract of the contract of the contract of the contract of the contract of the contract of the contract of the contract

### N

### No attribute name. offset=aa

aa: extensive state  $\sim$ P the contract of the contract of the contract of the contract of the contract of the contract of the contract of the contract of the contract of the contract of the contract of the contract of the contract of the contract

### No back slash before escape character. offset=aa

 $"Y"$ aa: extensive state and the state state  $\sim$ P the contract of the contract of the contract of the contract of the contract of the contract of the contract of the contract of the contract of the contract of the contract of the contract of the contract of the contract

# No delimiter. offset=aa

aa: extensive state  $\sim$ P the contract of the contract of the contract of the contract of the contract of the contract of the contract of the contract of the contract of the contract of the contract of the contract of the contract of the contract

# No dictionary name. offset=aa

aa: extensive state  $\sim$ P the contract of the contract of the contract of the contract of the contract of the contract of the contract of the contract of the contract of the contract of the contract of the contract of the contract of the contract

# Not enough shared memory. file=aa..aa,line=XX

 $aa...aa$  $XX$ P HiRDB

HiRDB pdplgprm

No expans mode. offset=aa

aa: extensive state and the state state  $\sim$ 

P the contract of the contract of the contract of the contract of the contract of the contract of the contract of the contract of the contract of the contract of the contract of the contract of the contract of the contract

### No highlight tag in extract parameter.

extracts

P HiRDB

extracts

#### No number. offset=aa

aa: extensive state  $\sim$ 

P the contract of the contract of the contract of the contract of the contract of the contract of the contract of the contract of the contract of the contract of the contract of the contract of the contract of the contract

#### No structure name. offset=aa

aa: extensive state and the state state  $\sim$ P the contract of the contract of the contract of the contract of the contract of the contract of the contract of the contract of the contract of the contract of the contract of the contract of the contract of the contract

### No structure weight after left paren symbol.

 $P$ 

# No term weight after left paren symbol.

P  $\overline{P}$ 

#### No top structure tag in extract parameter.

 ${\tt extracts}$ 

P HiRDB

extracts

# Normalize parameter(XX) not catalogued in system.

CREATE TABLE

XX:正規化パラメタ名

P HiRDB

phssgmlreg sgml

# Not Concept Index.

P <sub>T</sub>

# Not enough area.filename=Delay File

P HiRDB

### Not enough memory.file= aa..aa,line= XX

aa..aa XX:エラーが発生した行 P  $\blacksquare$ 

# Not enough memory for expand search.max memory size= XX

• **•** <u>• リンパースを見積もり直して</u>, <sub>最大</sub>メモリサイズの同義語異義語

 $XX$ P 検索タームを変更するか,または同義語異表記展開の指定を変更して再実行してく

 $\rm{HiRDB}$ 

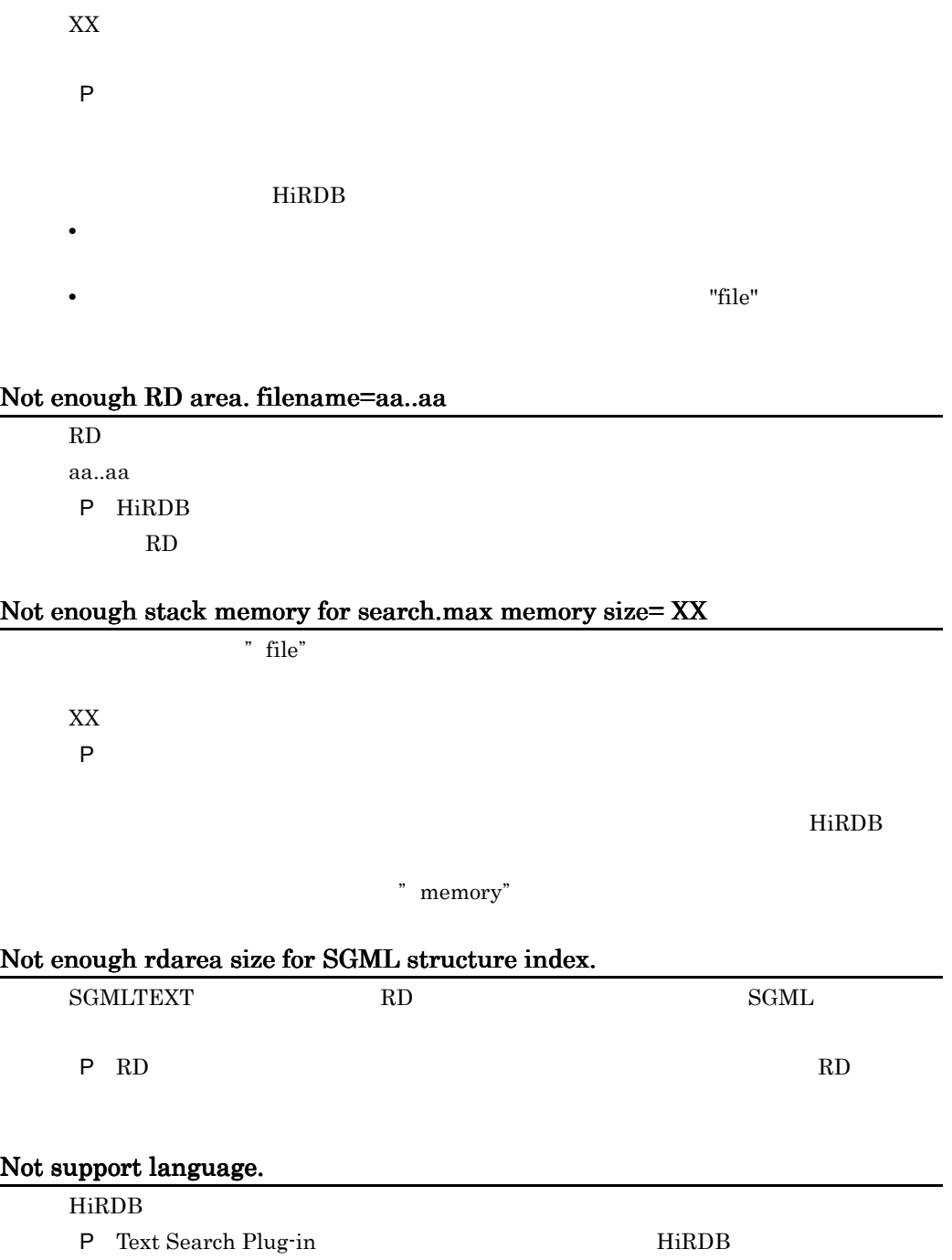

# Not enough memory for search. max memory size = XX

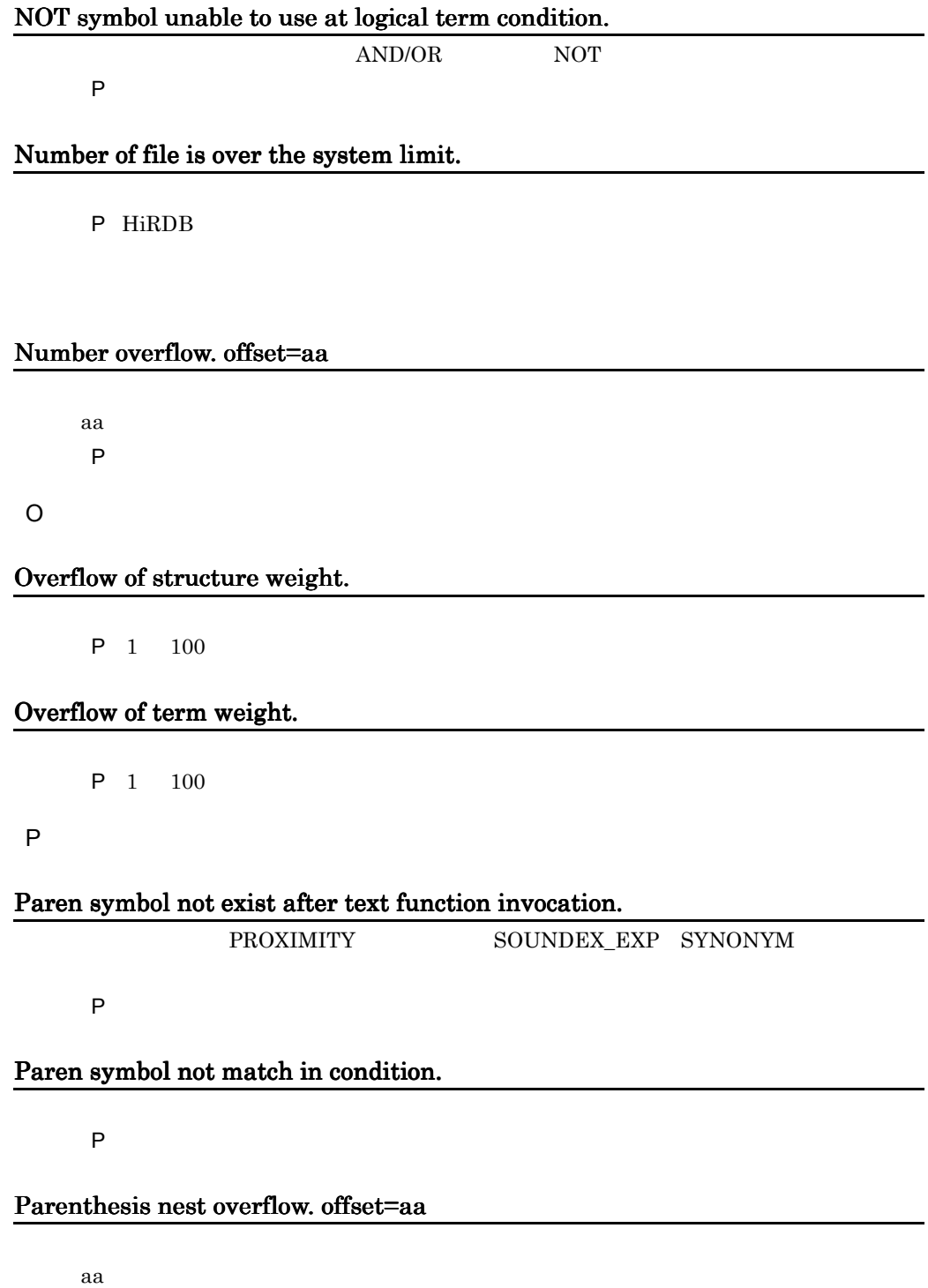

P the contract of the contract of the contract of the contract of the contract of the contract of the contract of the contract of the contract of the contract of the contract of the contract of the contract of the contract

# Plugin description is not specified at SGMLTEXT type column.

**SGMLTEXT** P こうしょうかい こうしょうかい

# PLUGIN OPTION(aa..aa) Not Installed.

aa..aa

Concept Text Search Plug-in Conceptual Extension

# PLUGIN OPTION(CONCEPT\_ON) Not defined.

### PPI Error occurred.func=aa..aa,code=XX,file=bb..bb,line=YY

HiRDB aa..aa HiRDB  $XX$ bb..bb YY YY

R

### Right paren symbol not exist after structure weight.

P the contract of the contract of the contract of the contract of the contract of the contract of the contract of the contract of the contract of the contract of the contract of the contract of the contract of the contract

### Right paren symbol not exist after term weight.

S

### Structure name not found in SGML structure index.

P the contract of the contract of the contract of the contract of the contract of the contract of the contract of the contract of the contract of the contract of the contract of the contract of the contract of the contract

 $\rm SGML$ 

P 指定した構造名が正しいか確認してください。正しくない場合は,検索条件式を修

# Synonym dictionary data get failed.

P 検索条件中に指定した同義語辞書名が正しいか確認してください。正しくない場合

 $HiRDB$ 

phssyndicreg

# Synonym dictionary data not found in system.

P 指定した同義語辞書名が正しいか確認してください。同義語辞書名が正しい場合は, HiRDB

### System error. offset=aa condition=bb file=cc line=dd

aa: extensive state and the state state  $\sim$ bb:検索条件式 cc: dd

T

### Term condition not exists.

P the contract and the contract  $\mathsf{P}$ 

# Term condition not exist after structure weight.

 $\mathbf{u}$ 

P the contract and the contract  $\mathsf{P}$ 

# Term condition not exists.

P the contract and the contract  $\mathsf{P}$ 

# Term delimiter(") not exist. offset=aa

aa: extensive state  $\sim$ 

P the contract and the contract  $\mathsf{P}$ 

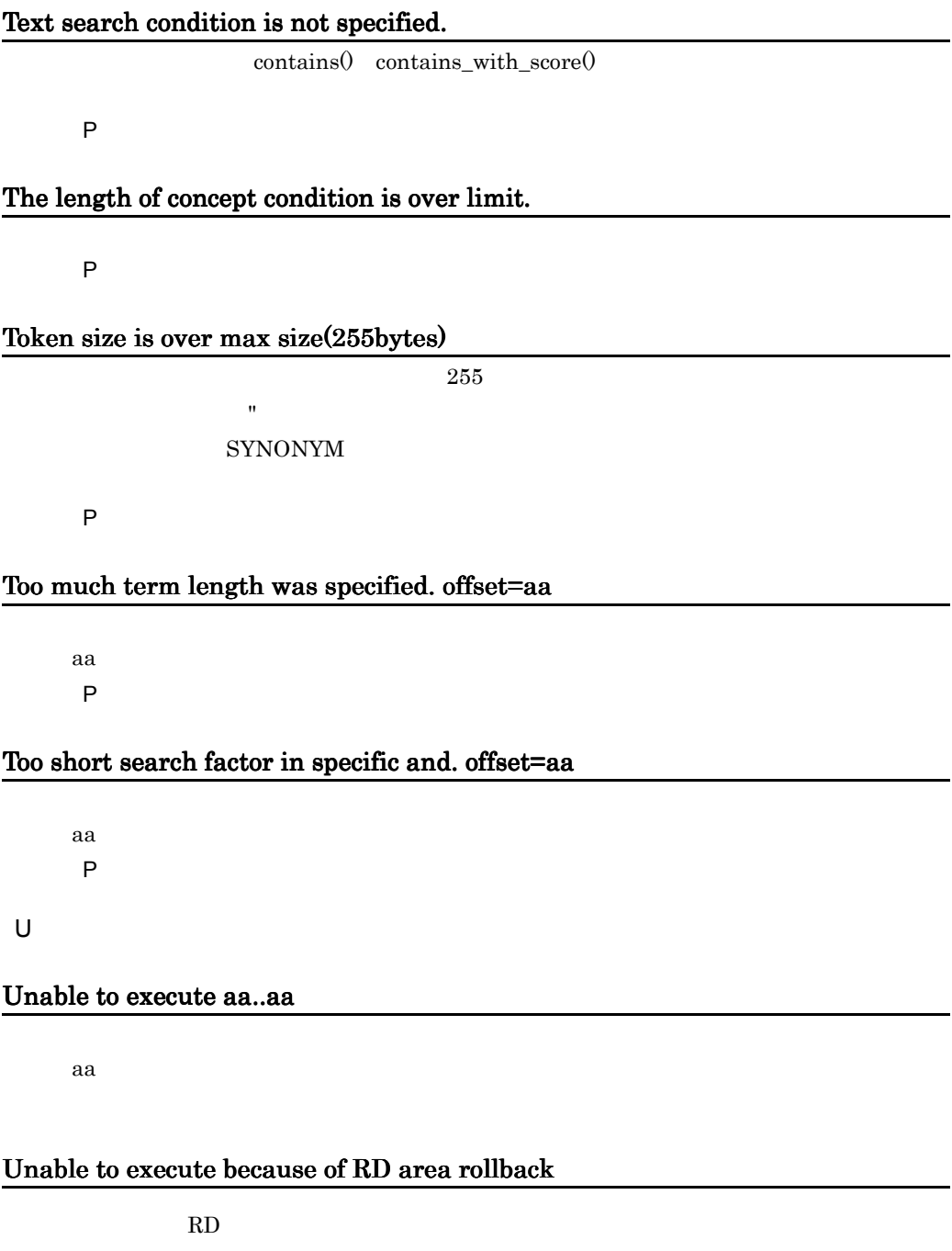

 $RD$ 

# Unable to use directory for search work,name=aa bb(XX)

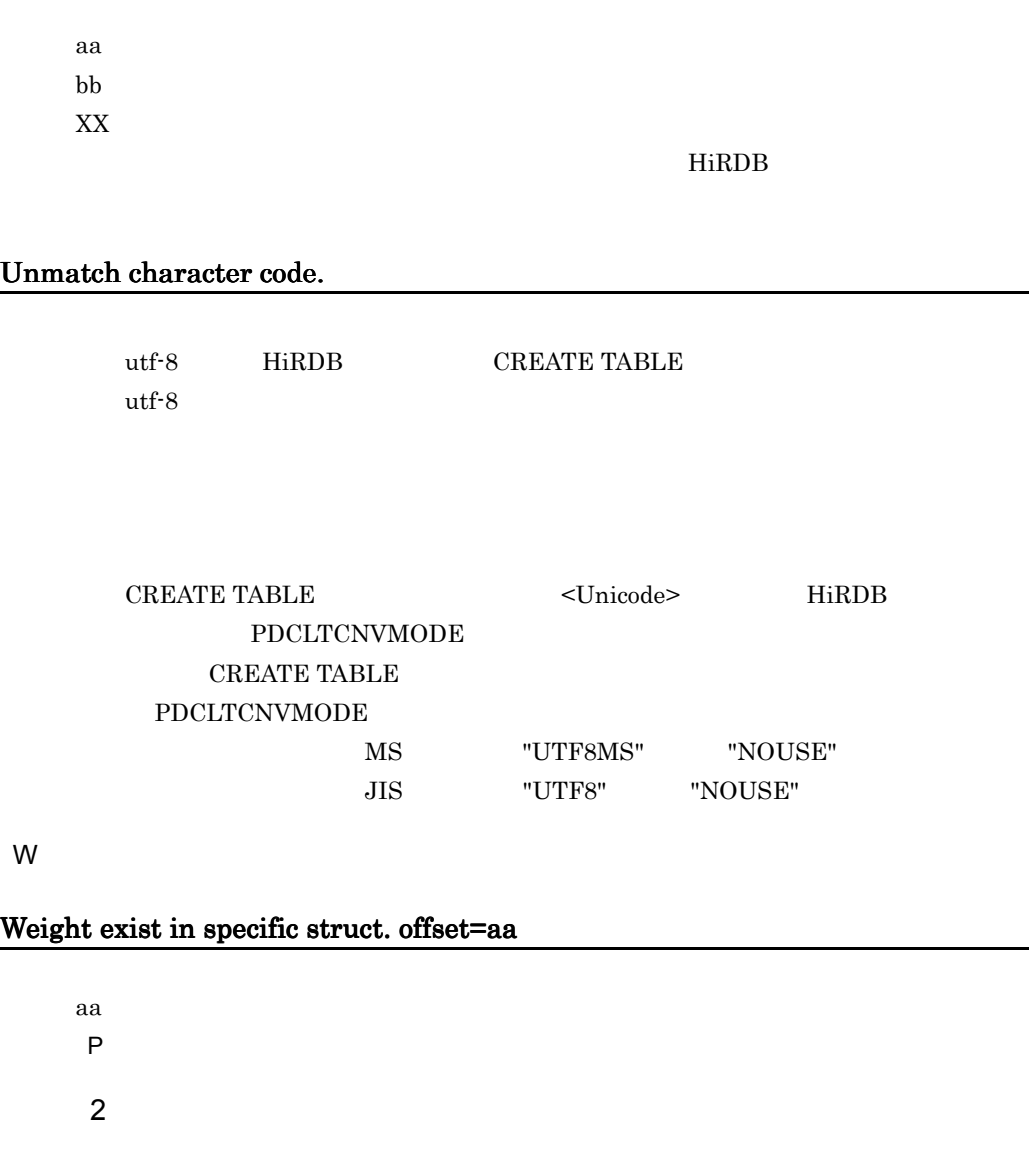

# 00001-E PPI Error occurred.func=aa..aa,code=XX,file=bb..bb,line=YY

HiRDB aa..aa HiRDB XX:返却されたエラーコード bb..bb YY THE STRIP STRIP STRIP STRIP STRIP STRIP STRIP STRIP STRIP STRIP STRIP STRIP STRIP STRIP STRIP STRIP STRIP STRIP STRIP STRIP STRIP STRIP STRIP STRIP STRIP STRIP STRIP STRIP STRIP STRIP STRIP STRIP STRIP STRIP STRIP STRIP

### 00005-E Not enough memory.file= aa..aa,line=XX

aa..aa XX:エラーが発生した行

### 00006-E File open error.filename=aa..aa,code=XX

 $aa$ .. $aa$ aa..aa  $XX$ 

# 00007-E File I/O error.filename=aa..aa,func=bb..bb,code=XX,file=cc..cc,line=YY 00007-E File I/O error.filename=aa..aa,func=bb..bb,code=XX,file=cc..cc,line=YY

aa..aa bb..bb  $XX$ cc..cc YY THE STREET STREET STREET STREET STREET STREET STREET STREET STREET STREET STREET STREET STREET STREET STRE

# 00008-E Fatal error occurred.detail=aa..aa,file=bb..bb,line=XX

aa..aa bb..bb XX:エラーの発生した行

### 00009-E Not enough memory for search.max memory size= XX

 $XX$ 

P 論理演算の条件を変更するか,または異表記展開の指定を変更して再実行してくだ

#### 付録 F エラーメッセージ

#### HiRDB

**•** メモリに余裕がないときは,環境情報定義の検索オプションに "file" を指定してくださ

### 00010-E Not enough RD area.filename=aa..aa

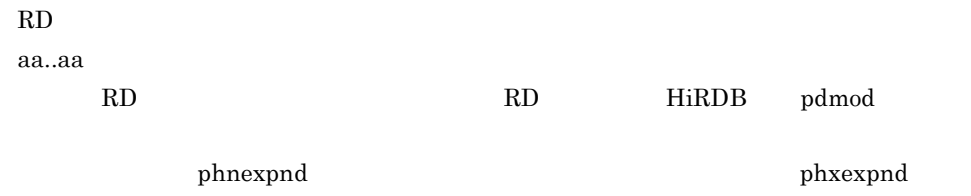

• **•**  $\bullet$ 

### 00011-E File size is over the system limit. filename = aa..aa

 $aa$ ..aa  $\alpha$ aa..aa P HiRDB

# 00012-E Config File I/O error.filename=aa..aa,func=bb..bb,code=XX,file=cc..cc,line=YY

aa..aa bb..bb  $XX$ cc..cc YY THE STREET STREET STREET STREET STREET STREET STREET STREET STREET STREET STREET STREET STREET STREET STRE

00013-E Number of file is over the system limit.

# 00014-E Error in Plugin Option aa(XX)

aa: エライル名称 エライル名称 エライル XX:エラーの発生した行

# 00015-E Invalid value found in Plugin Option(aa).bb(XX)

 $\mathrm{utf-8}$  HiRDB

 $aa$ :  $a$ bb:  $\Box$  $XX$ 

# 00016-E Unable to use directory for search work,name=aa bb(XX)

aa bb:  $\Box$ XX:エラーの発生した行

 $H$  iRDB

### 00017-E PLUGIN OPTION(aa..aa) Not Installed.

aa..aa

Concept Text Search Plug-in Conceptual Extension

# 00018-E Define file not exist.filename= aa..aa,func=bb..bb,file=cc..cc,line=XX

aa..aa bb..bb cc..cc  $XX$ 

# 00019-E Invalid data found.filename= aa..aa,offset=XX,file= bb..bb,line=YY

aa..aa  $XX$ bb..bb YY THE STRIP WAS STRIP WARDEN WAS STRIP WARDEN TO A STRIP WARDEN TO A STRIP WARD TO A STRIP WARD ON THE STRIP WARD TO A STRIP WARD ON THE STRIP WARD TO A STRIP WARD ON THE STRIP WARD TO A STRIP WARD ON THE STRIP WARD ON TH

### 00020-E Fail to lock aa..aa.

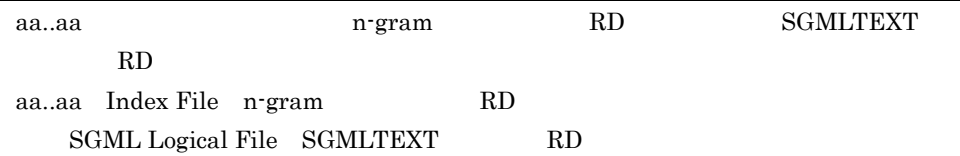

### 00021-E Unable to execute because of RD area rollback.

# 00024-E Not enough shared memory. file= aa..aa, line=bb..bb.

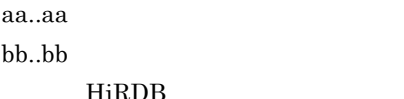

 $\rm DB$  pdplgprm

# 00026-E Fail to lock because file is over the process limit. filename=aa..aa, line=bb..bb.

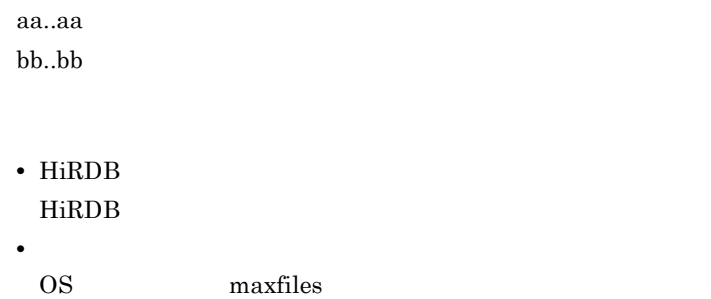

# 00027-E Fail to lock because file is over the system limit. filename=aa..aa, line=bb..bb.

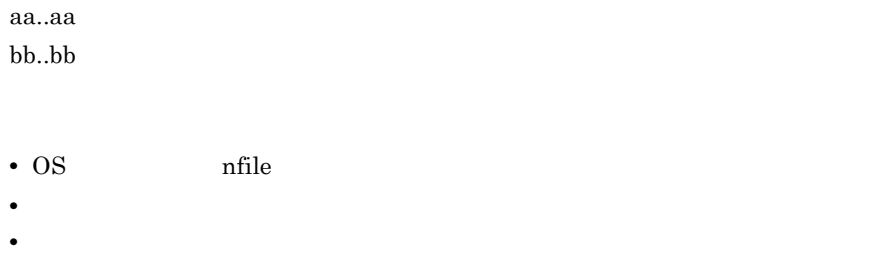

# 00028-E Fail to thread lock. filename=aa..aa, line=bb..bb.

aa..aa bb..bb

# 00029-E Shared memory is not defined in HiRDB definition. file=aa..aa, line=bb..bb.

aa..aa bb..bb

HiRDB **Hills** 

extending the HiRDB that the HiRDB  $\,$ 

# 00030-E Not enough area.filename=Delay File

P HiRDB

# 00031-E Not enough stack memory for search.max memory size= XX

 $XX$ P

 $H$ i $R$ DB

" memory"

 $\dot{ }$  file"

00032-E Not Concept Index.

00033-E Directory or File for Concept Information not exist or destroyed.

### 00034-E Invalid Index Type.

P <sub>T</sub>

# 00035-E Index data for search exceeds maximum size.(XX)

 $\mathbf{XX}$ 

### 00037-E Not enough memory for expand search.max memory size= XX

 $XX$ P 検索タームを変更するか,または同義語異表記展開の指定を変更して再実行してく

 $HiRDB$ 

# 00038-E Each definition unmatch. value1=Index Option aa, value2=bb

• **•** <u>• リンパースを見積もり直して</u>, <sub>最大</sub>メモリサイズの同義語異義語

- aa bb  $\alpha$
- aa CREATE INDEX
- bb Lockmode -t time
- $\mathbf{aa}$  bb  $\mathbf{a}$

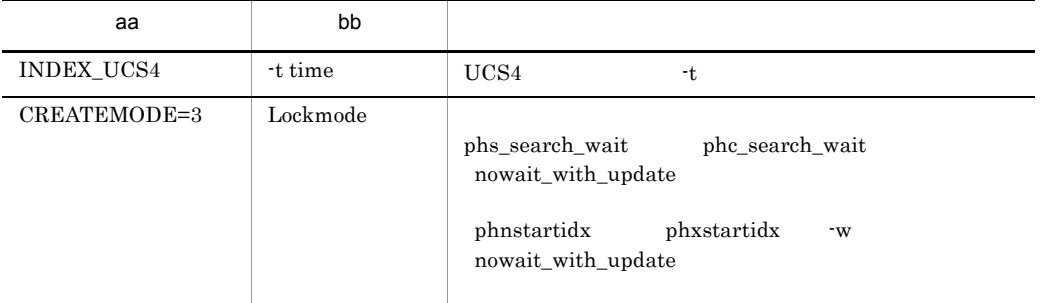

### 00040-E Unable to use function. function name=INDEX\_UCS4.

[対策]phn(x)modidx コマンドで UCS4 インデクスへ移行する際に,UCS4 インデクス

### 01001-W Invalid data found.file=aa,line=XX.bb(YY)

bb : エラースティッシュ YY<sub>\*</sub>

 $H$  iRDB  $\,$ 

# 01002-W Invalid value found. file=aa,line=XX,item=bb.cc(YY)

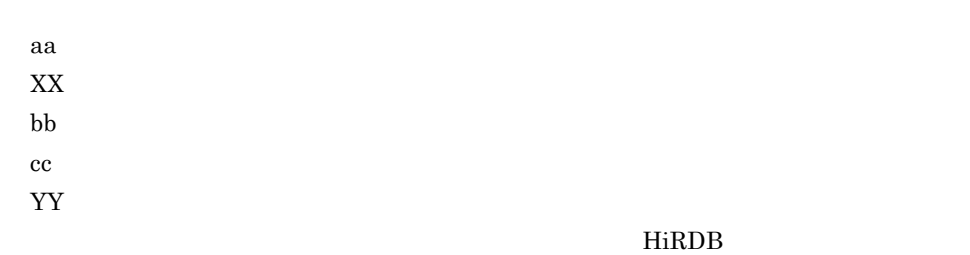

# 01003-W Not enough RD area for expand.

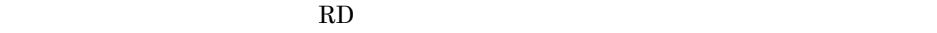

 $RD$ 

# 01004-W Unable to execute aa..aa

aa

# 01005-W Specified size not enough for expand.

 $2,048$   $2,048$ 

# 02000-I Sub index using ratio XX percent

 $XX$  $XX$ 

# 02001-I aa..aa is Time Out.

aa..aa

#### 02002-I aa..aa command started.

aa..aa

#### 02003-I aa..aa command ended.

aa..aa

# 02004-I Delay file using ratio XX percent.

 $XX$ 

 $XX$ 

### 02005-I To have processed in the full counts, aa has finished.

aa..aa

### 02006-I XX Processed.

 $XX$  $XX$ 

02007-I Unable to make index complete. Because of Lock.

#### 50001-E Fatal error occurred.

#### 50002-E Not enough memory.size=XX file=aa..aa line=YY

XX:要求したサイズ aa..aa YY THE STRIKE STRIKE STRIKE STRIKE STRIKE STRIKE STRIKE STRIKE STRIKE STRIKE STRIKE STRIKE STRIKE STRIKE STRIKE STRIKE STRIKE STRIKE STRIKE STRIKE STRIKE STRIKE STRIKE STRIKE STRIKE STRIKE STRIKE STRIKE STRIKE STRIKE STRIK

#### 50003-E Registry data get failed. Key name=aa..aa code=XX

aa..aa XX<sub>\*</sub>

## 50004-E Initialize SGML structure index failed.code=XX file=aa..aa line=YY

 $\operatorname{SGML}$ XX:エラーコード aa..aa YY za zastawa wa kutoka wa kutoka wa kutoka wa kutoka wa kutoka wa kutoka wa kutoka wa kutoka wa kutoka wa kutoka wa kutoka wa kutoka wa kutoka wa kutoka wa kutoka wa kutoka wa kutoka wa kutoka wa kutoka wa kutoka wa kutok

### 50005-E SGML compiler error occurred.file=aa..aa line=XX

SGML aa..aa  $XX$ 

### 50006-E SGML structure index open failed.code=XX file=aa..aa line=YY

 $\rm SGML$ XX:エラーコード aa..aa YY THE STRIKE STRIKE STRIKE STRIKE STRIKE STRIKE STRIKE STRIKE STRIKE STRIKE STRIKE STRIKE STRIKE STRIKE STRIKE STRIKE STRIKE STRIKE STRIKE STRIKE STRIKE STRIKE STRIKE STRIKE STRIKE STRIKE STRIKE STRIKE STRIKE STRIKE STRIK

### 50007-E SGML structure index add failed.code=XX file=aa..aa line=YY

 $\rm SGML$ XX:エラーコード aa..aa YY THE STRIKE STRIKE STRIKE STRIKE STRIKE STRIKE STRIKE STRIKE STRIKE STRIKE STRIKE STRIKE STRIKE STRIKE STRIKE STRIKE STRIKE STRIKE STRIKE STRIKE STRIKE STRIKE STRIKE STRIKE STRIKE STRIKE STRIKE STRIKE STRIKE STRIKE STRIK

#### 50008-E Plain text compiler error occurred.file=aa..aa line=XX

Text Search Plug-in

aa..aa  $XX$ 

### 50009-E SGML Compiler Message file open failed.

Text Search Plug-in

Text Search Plug-in

# 50010-E SPK Message file open failed.

Text Search Plug-in

Text Search Plug-in

# 50011-E PPI Error occurred. func=aa...aa code=XX,file=bb..bb,line=YY

HiRDB aa..aa HiRDB  $XX$ bb..bb YY za zastawa za zastawa za zastawa za zastawa za zastawa za zastawa za zastawa za zastawa za zastawa za zastaw<br>Zastawa za zastawa za zastawa za zastawa za zastawa za zastawa za zastawa za zastawa za zastawa za zastawa za

#### 50013-E Katakana rule data get failed.

# 50014-E Logical file I/O error occurred.func=aa..aa code=XX

### 50015-E Synonym dictionary data get failed.func=aa..aa code=XX file=bb..bb line=YY

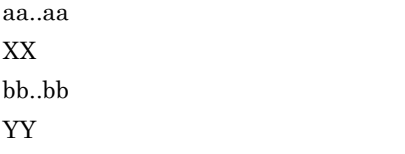

#### 50016-E Invalid extract parameter. line=XX

extracts  $XX$ 

 ${\tt extracts}$ 

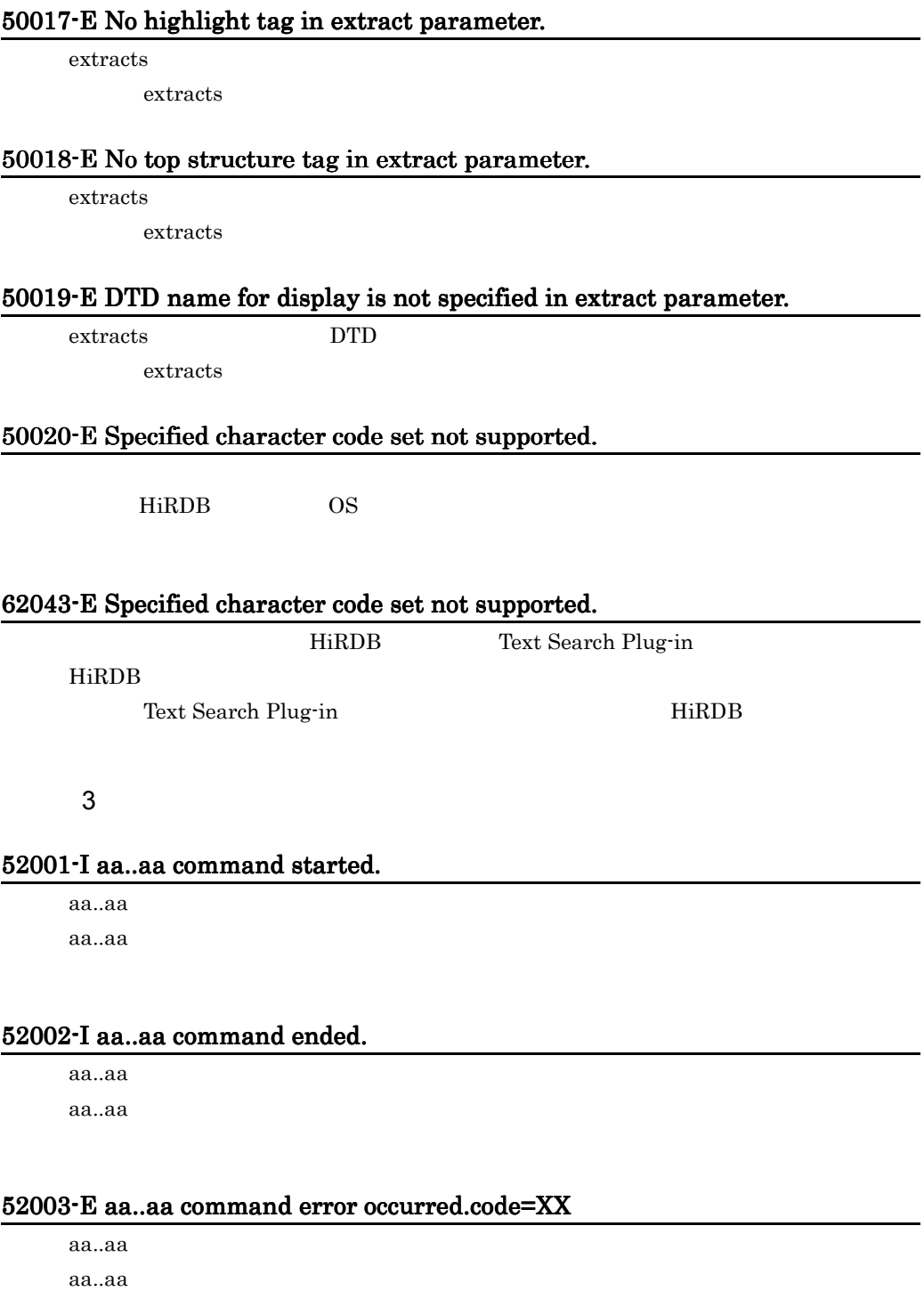

 $XX$ 

#### 52004-E System call error occurred.func=aa..aa code=XX

aa..aa XX:エラーコード  $OS$ 

#### 52005-E Illegal options - XX

 $XX$ 

### 52006-I Usage : phsregsetup [ -d ]

#### 52007-W Context for DTD already exist in registry.continue..

 $DTD$ 

phsregsetup

#### 52008-W Context for normalize parameters already exist in registry.continue..

phsregsetup

#### 52009-W Context for extract parameters already exist in registry.continue..

extracts phsregsetup

#### 52010-W Context for DTD not found in registry.continue..

DTD 2000 PTD 2000 PTD 3000 PTD 3000 PTD 3000 PTD 3000 PTD 3000 PTD 3000 PTD 3000 PTD 3000 PTD 3000 PTD 3000 PTD

phsregsetup

#### 52011-W Context for extract parameters not found in registry.continue..

extracts phsregsetup

# 52012-W Context for normalize parameters not found in registry.continue..

phsregsetup

#### 52013-E Communication error occurred.

HiRDB

 $H$ i $R$ DB  $\sim$ 

# 52014-I Context for DTD created.

DTD

### 52015-I Context for normalize parameters created.

52016-I Context for extract parameters created.

extracts

# 52017-I Context for DTD deleted.

DTD

52018-I Context for normalize parameters deleted.

### 52019-I Context for extract parameters deleted.

extracts

# 52020-I Usage : phssgmlreg <AttributeName> <AttrFileName> <FilePathName>

# 52021-E Illegal attribute name - aa..aa

### 52023-E AttrFileName is too long.

 $240$ 

52024-E Not enough memory.

# 52025-E Context for SGML plugin not found in registry.enter phsregsetup command.

 $\rm SGML$ 

phsregsetup

### 52026-Q 'aa..aa' is already exist in registry.overwrite?(y/n default n)

aa..aa

 $"y"$ 

### 52027-I 'aa..aa' is catalogued to registry.

aa..aa

### 52028-I Usage : phssgmlrm <AttributeName> <AttrFileName>

#### 52029-E 'aa..aa' is not catalogued in registry.

aa..aa

### 52030-I 'aa..aa' is deleted from registry.

付録 F エラーメッセージ

aa..aa

# 52031-I Usage:phssgmlval<AttributeName><AttrFileName>[<Output File>]

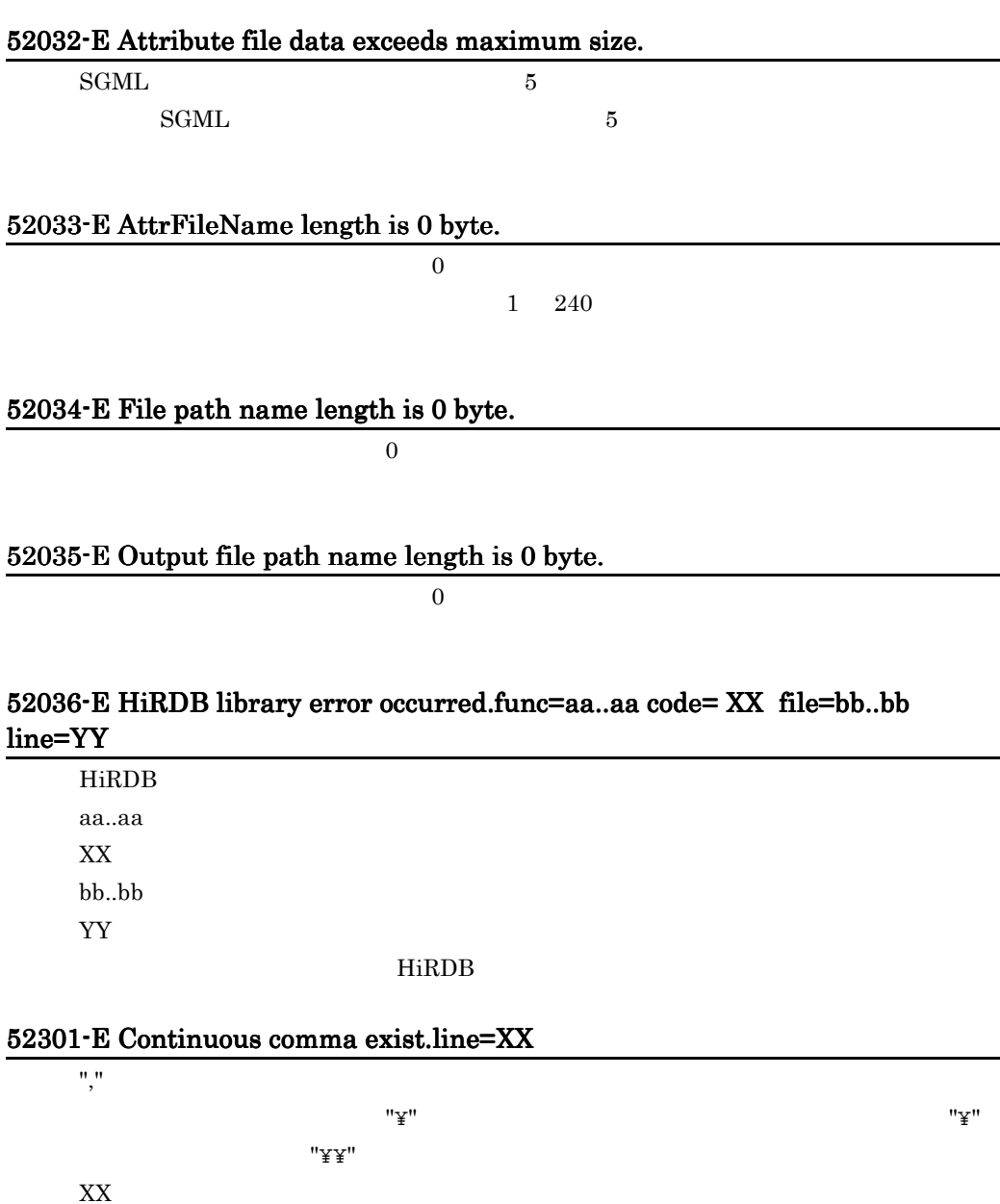

#### 52302-E Text data ended with comma.line=XX

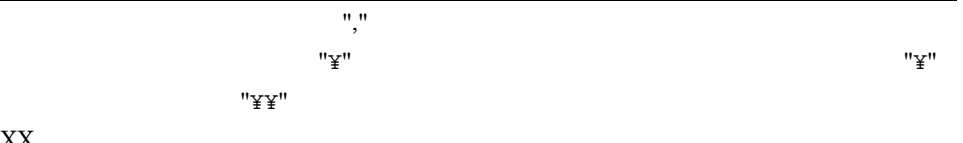

52303-E File aa..aa open failed.(code:XX)

aa..aa

XX:エラーの発生した行

XX:エラーコード

 $OS$ 

# 52304-E File aa..aa read failed.(code:XX)

aa..aa

XX<sub>x</sub>

 $OS$ 

# 52305-E File aa..aa remove failed.(code:XX)

aa..aa XX:エラーコード  $OS$ 

### 52306-E File aa..aa write failed.(code:XX)

aa..aa XX:エラーコード  $OS$ 

# 52307-E Illegal characters exist.line=XX

XX:エラーの発生した行

# 52308-E Invalid file path name (aa..aa).

aa..aa

### 52309-E Synonym dictionary file aa..aa not found in system.

aa..aa

#### 52310-E Synonym data not found.

# 52311-E Not enough memory.file=aa..aa line=XX

aa..aa  $XX$ 

# 52312-E Not SJIS code character exist.line=XX

XX:エラーの発生した行

# 52313-E Only one word in synonym group.line=XX

XX:エラーの発生した行

XX:エラーの発生した行

#### 52314-E Num of character's kind over 1000.line=XX

1,000

#### 52315-E Text data started with comma.line=XX

 $"YY"$ 

XX:エラーの発生した行

# 52316-I Usage : aa..aa <dictionary name> <file path name>

aa..aa baarin phssyndicreg phcsyndicreg phcsyndicreg phcsyndicreg phcsyndicreg phcsyndicreg aa..aa

 $\frac{1}{2}$  $"Y'$  (  $"Y''$  )  $"Y''$  ,  $"Y''$  ,  $"Y''$  ,  $"Y''$  ,  $"Y''$ 

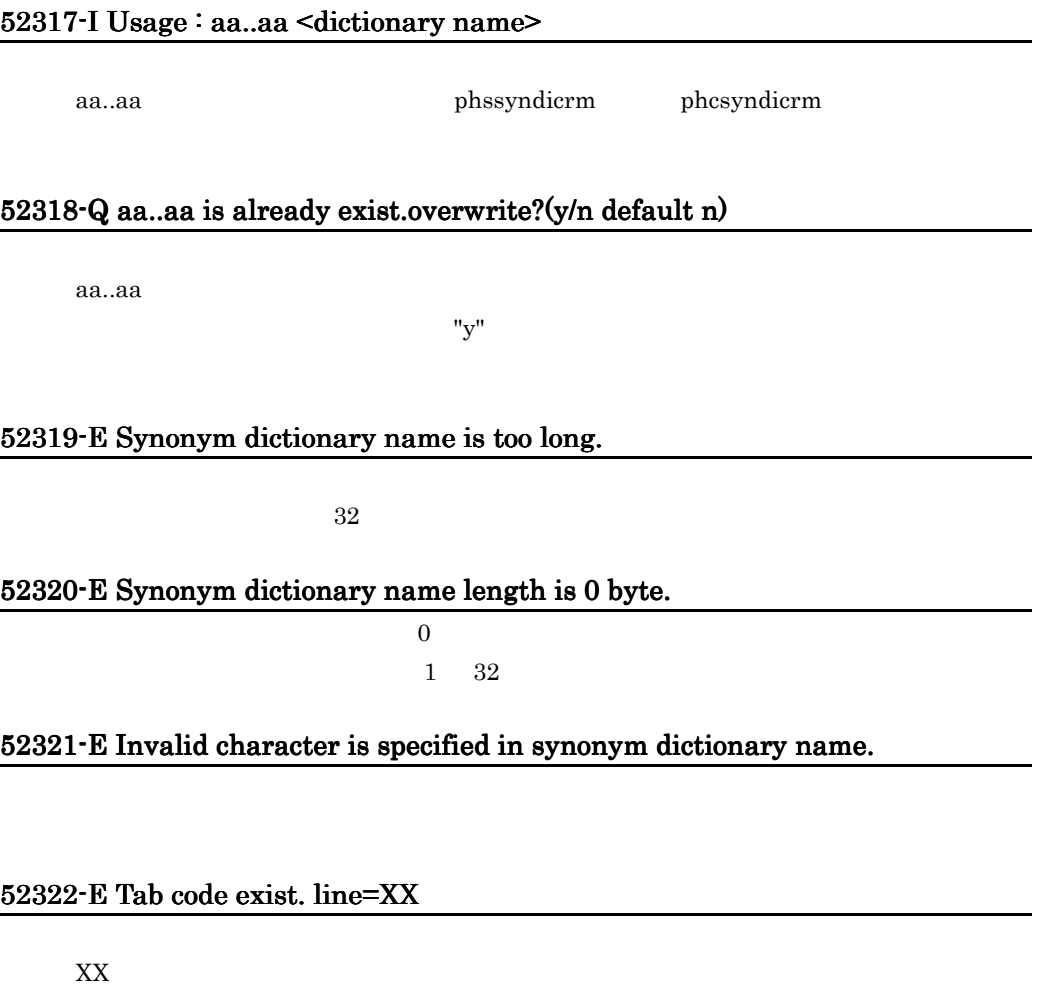

# 52323-E Illegal character exist after back slash symbol. line=XX

 $"Y"$ ( $"Y"$ 

XX:エラーの発生した行

62001-I aa..aa command started.

aa..aa

62002-I aa..aa command ended.

aa..aa

#### 62003-E aa..aa command error occurred.code=XX

aa..aa XX:エラーコード

# 62004-E Environment value(aa..aa) get failed.

aa..aa

# 62005-E System call error occurred.func=aa..aa code=XX

aa..aa

XX:エラーコード

 $OS$ 

## 62006-E Not enough memory.

# 62007-E Error occurred in n-gram index plugin.

n-gram

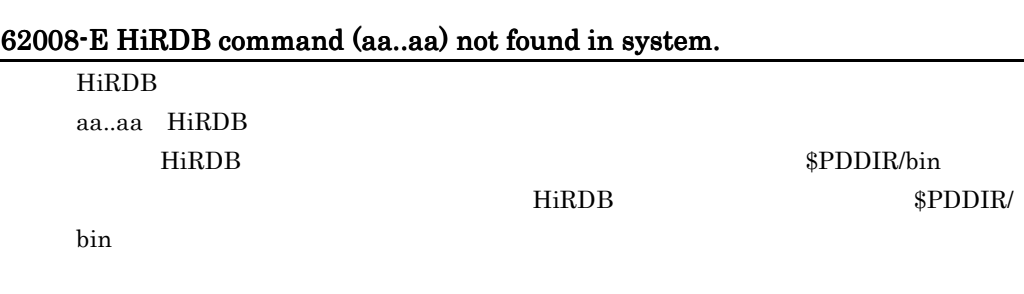

# 62009-E HiRDB command (aa..aa) error occurred.code=XX

HiRDB aa..aa HiRDB XX:エラーコード

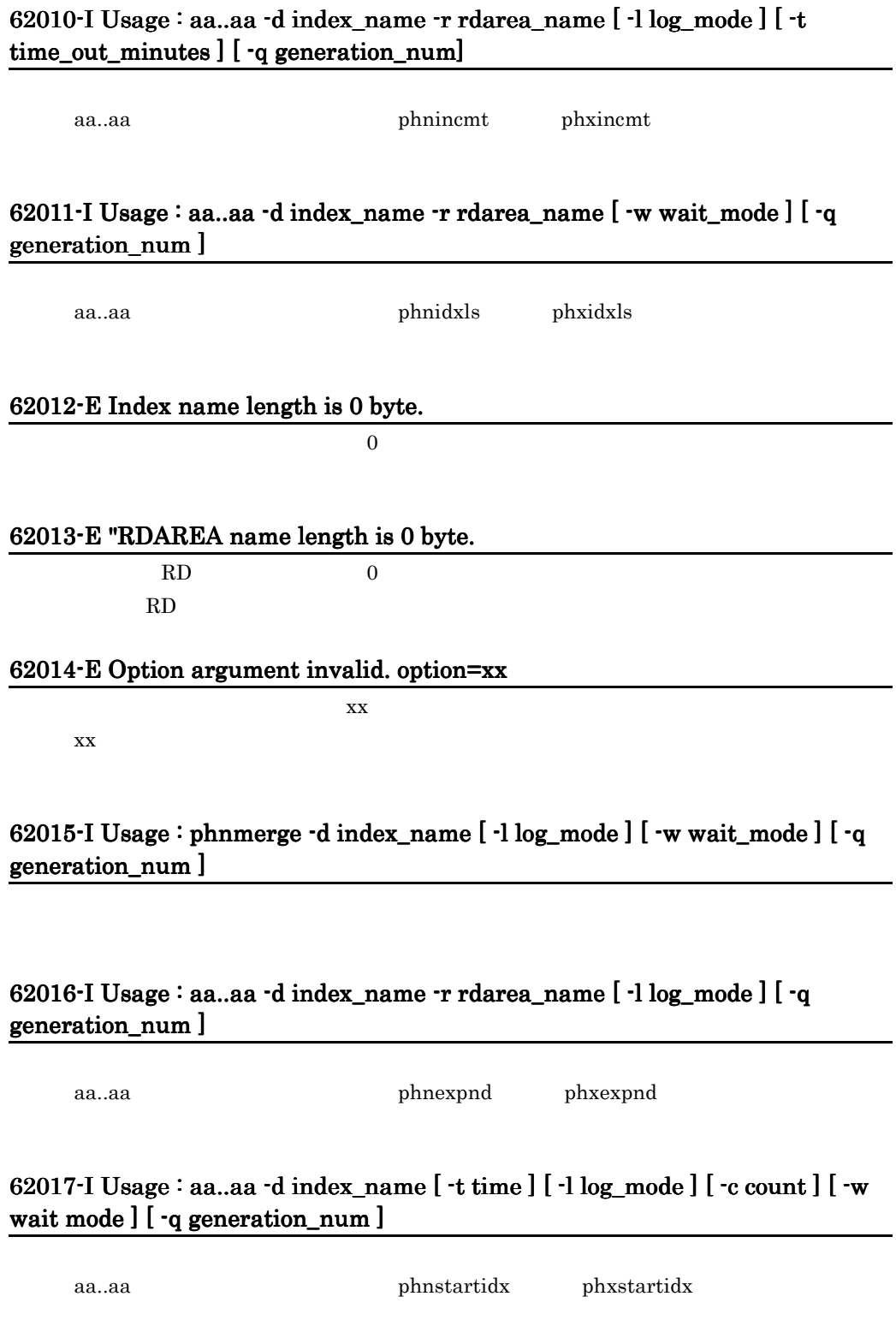

n)

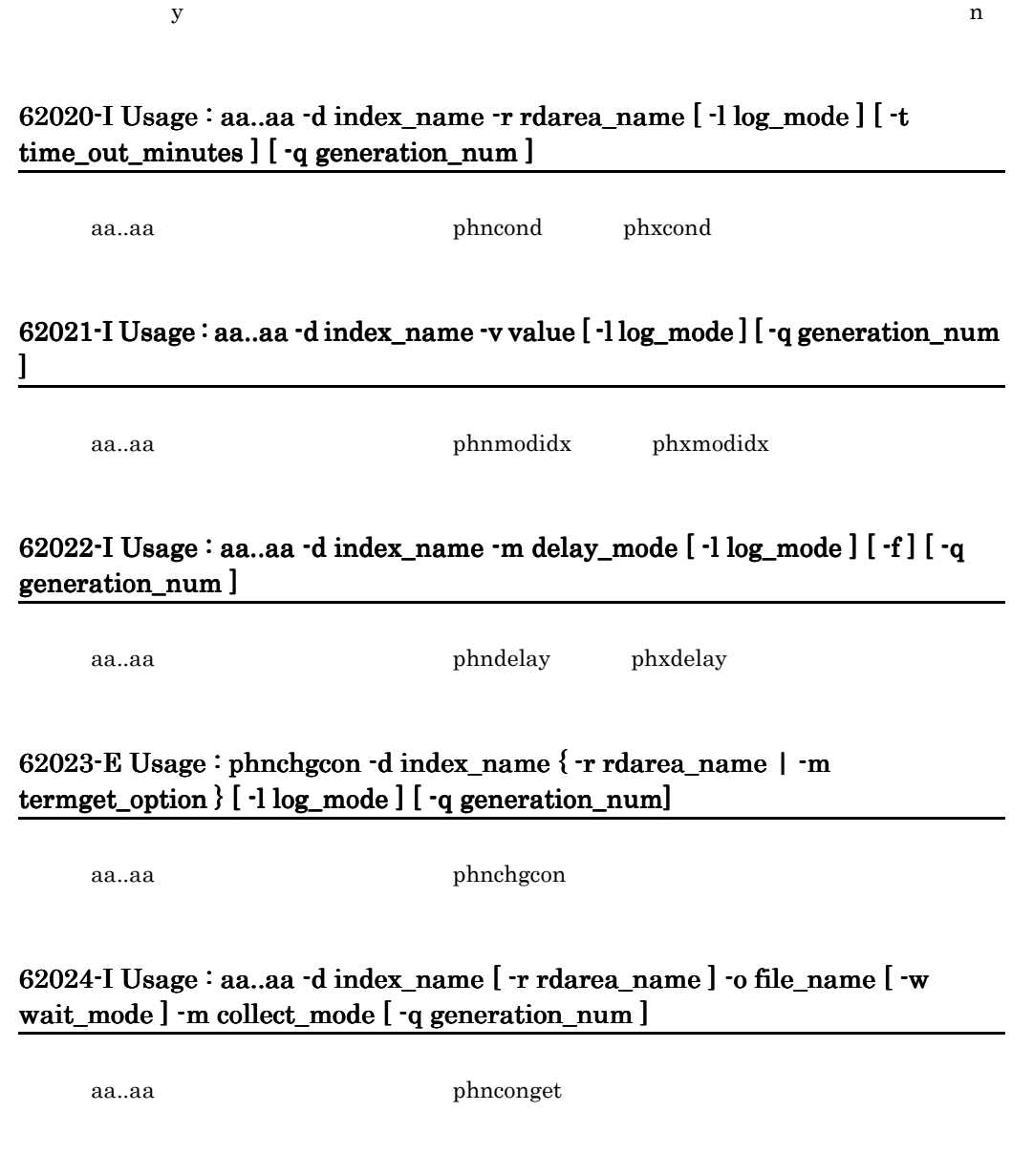

# 62018-Q Do you really want to make index without time option ? (y/n default n)

62019-Q All Documents of Unfinished Index are Processed, Is it OK? (y/n default

 $y$  and  $y$  and  $n$  expected  $\mathbb{R}$  in  $\mathbb{R}$ 

#### 62025-I Usage : aa..aa -i file\_name -o file\_name

aa..aa phnconbuild

# 62026-I Usage : aa..aa -d index\_name [ -r rdarea\_name ] -i file\_name [ -l log\_mode ] [ -q generation\_num ]

aa..aa bhnconrstr

#### 62027-E File name length is 0 byte.

 $\overline{0}$ 

62028-E File size error.

62029-E File format error.

62030-E Not enough memory.file=aa..aa,line=XX **¥**n"

aa..aa XX:エラーの発生した場所

#### 62031-E File aa..aa open Failed. (code:XX) file=bb..bb line=YY

aa..aa XX:エラーコード bb..bb YY THE STRIKE STRIKE STRIKE STRIKE STRIKE STRIKE STRIKE STRIKE STRIKE STRIKE STRIKE STRIKE STRIKE STRIKE STRIKE STRIKE STRIKE STRIKE STRIKE STRIKE STRIKE STRIKE STRIKE STRIKE STRIKE STRIKE STRIKE STRIKE STRIKE STRIKE STRIK  $\overline{\text{OS}}$ 

# 62032-E File I/O error.filename=aa..aa,func=bb..bb,code=XX,file=cc..cc,line=YY

aa..aa bb..bb  $XX$ cc..cc YY THE STREET STREET STREET STREET STREET STREET STREET STREET STREET STREET STREET STREET STREET STREET STRE

#### 62033-E Fatal error occurred.detail=aa..aa,file=bb..bb,line=XX

aa..aa bb..bb XX:エラーの発生した行

62034-E Filename or status error. filename=aa..aa

aa..aa

# 62035-E Communication error occurred.

HiRDB

 $H$ i $R$ DB  $\sim$ 

# 62036-E HiRDB library error occurred.func=aa..aa code=XX file=bb..bb line=YY

HiRDB *HiRDB* aa..aa XX:エラーコード bb..bb YY<sub>\*</sub>

 $H$ iRDB  $\Box$ 

# 62037-E File not found in default directory.

DEFAULT

**DEFAULT** 

# 62038-E File or Directory not found. filename=aa..aa

aa..aa
## 62039-E File or Directory already exist. filename=aa..aa

aa..aa

### 62040-E Directory or File for Concept Information not exist or destroyed.

<span id="page-396-0"></span>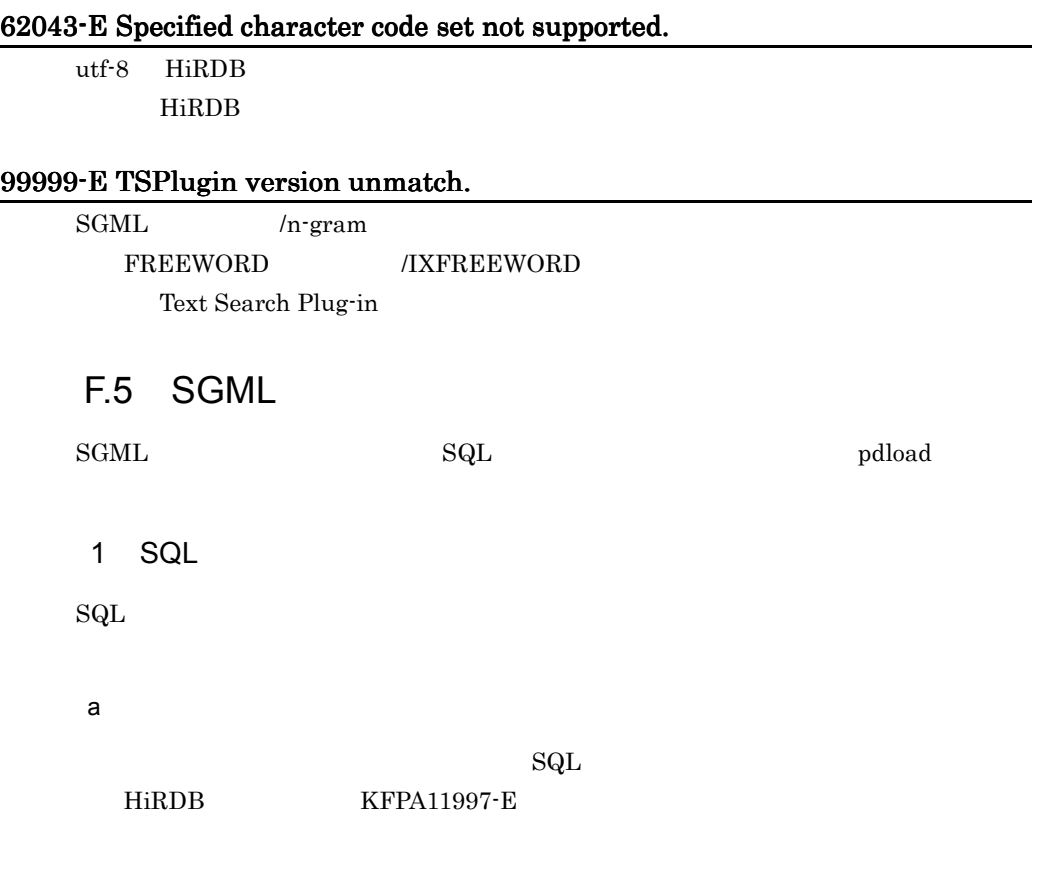

KFPA11997-E Error occurred during execution of PLUGIN function, "aa....aa"

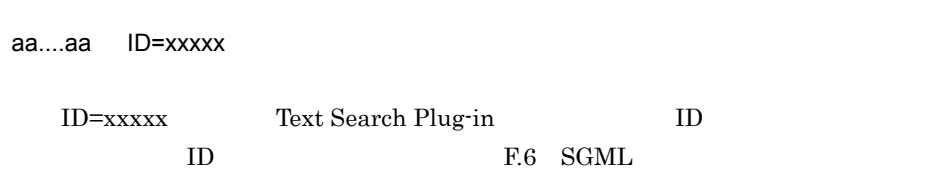

### $KFPA11997-E$   $HiRDB$

 $\mathsf b$ 

 $\rm SQL$ 

HiRDB KFPA18040-E

KFPA18040-E (dddddd)aa....aa

dddddd

Text Search Plug-in  $\_phagml$   $\,$  SGML  $\,$ \_phngram n-gram  $\_phcfwd$  FREEWORD \_phxfwrd IXFREEWORD

aa....aa ID=xxxxx

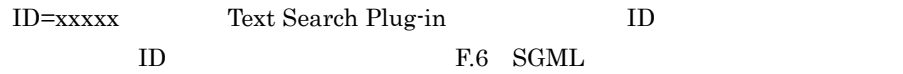

2 pdload SGML

pdload SGML HiRDB KFPL31018-E

KFPL31018-E PLUGIN function error occurred, line=aa....aa, reason="bb....bb"

aa....aa

bb....bb ID=xxxxx

ID=xxxxx Text Search Plug-in ID ID R.6 SGML

#### KFPL31018-E HiRDB

# <span id="page-398-0"></span>F.6 SGML

# SGML Text Search Plug-in ID

F-2 SGML  $\overline{D}$  iD  $\overline{D}$  iD  $\overline{$  $55002$  $55003$  contracts the transformation  $\sim$  $55004$   $"%s"$   $"%s"$  $55005$   $"%s"$ 55006 "%s"  $\frac{1}{2}$ %s"  $\frac{1}{2}$ %s"  $\frac{1}{2}$ 55007  $\sim$  "%s"  $\sim$  "%s"  $\sim$  "%s"  $55008$  represents the "CDATA"  $\blacksquare$ 55010  $\frac{10}{68}$   $\frac{10}{88}$   $\frac{10}{88}$  $55012$   $\frac{1}{2}$   $\frac{10}{2}$   $\frac{1}{2}$   $\frac{1}{2}$   $\$  $55013$   $"%s"$  $55014$  "%s" 55015  $"%s"$  $55016$   $"%s"$ 55017  $"%s"$  $55018$   $"%s"$  $55019$   $\frac{1}{8}$   $\frac{1}{8}$   $\frac$  $55020$  $55021$  "%s"  $\frac{1}{8}$  "%s"  $55023$   $"%d"$   $"%d"$  $55024$   $"%d"$   $"%d"$ 55026 CONCUR CONCUR CONCUR NO 55027 #CURRENT 属性を持つ要素は,最初の出現に限り,#CURRENT 属性の指定を省 55028 DATATAG

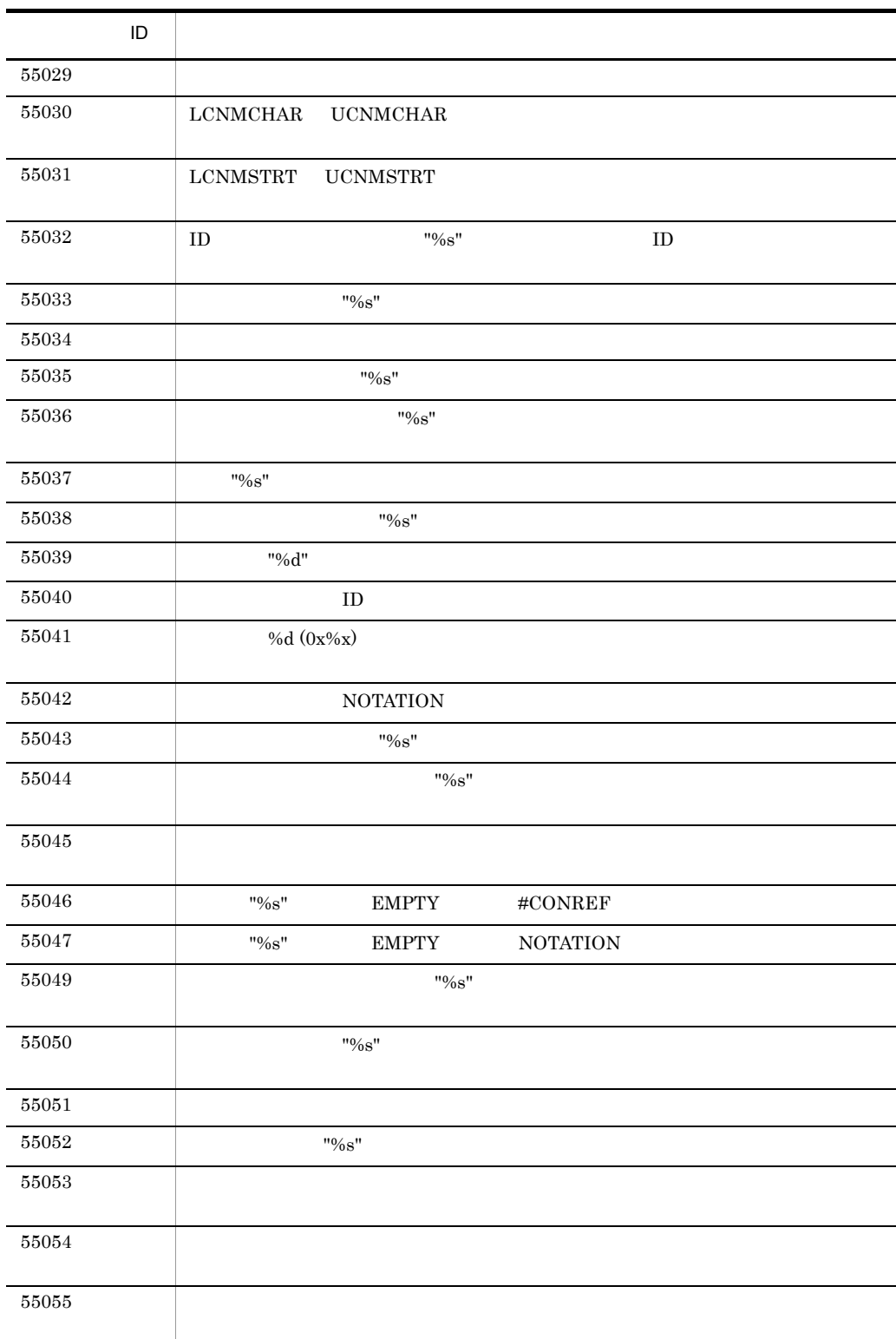

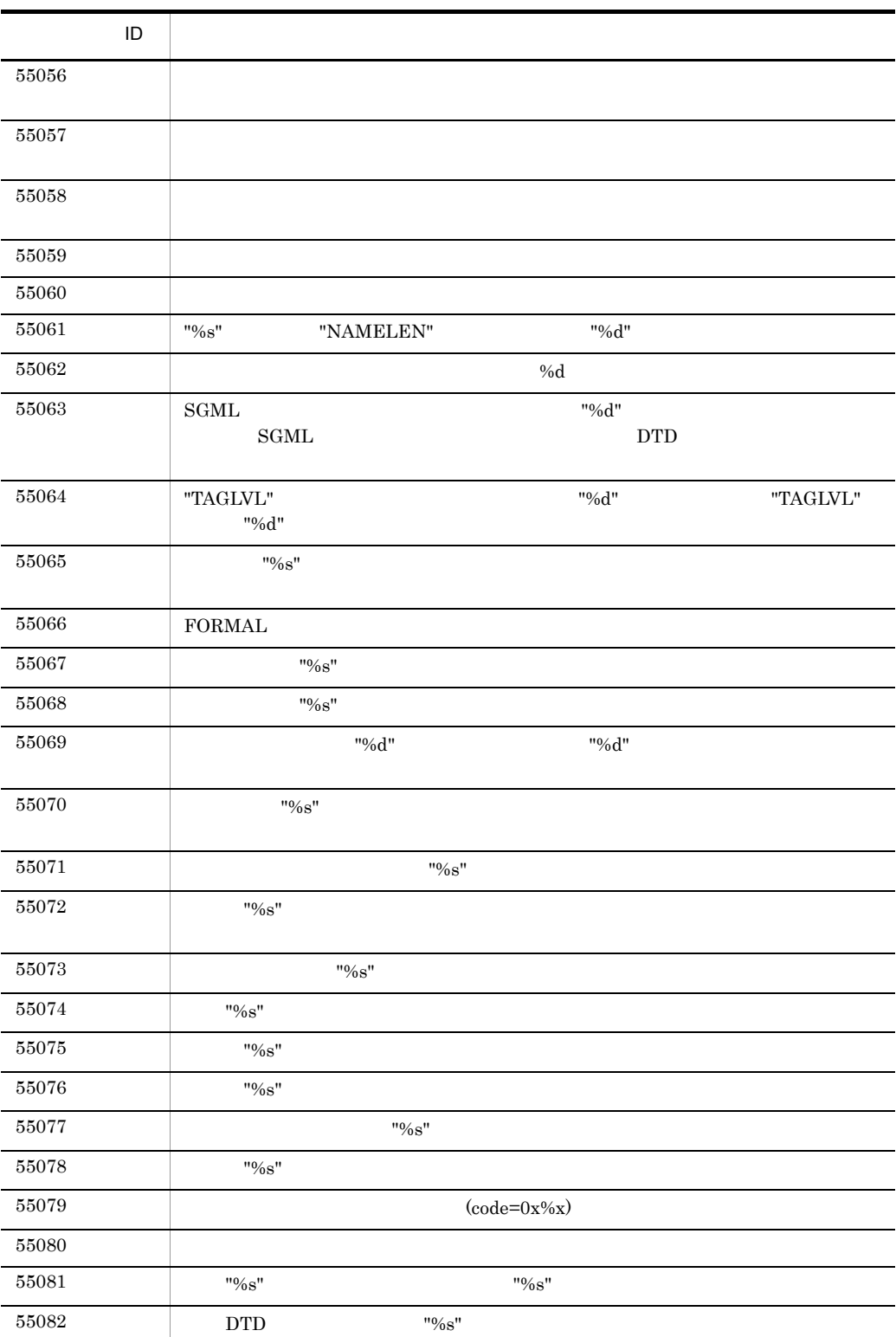

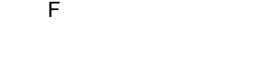

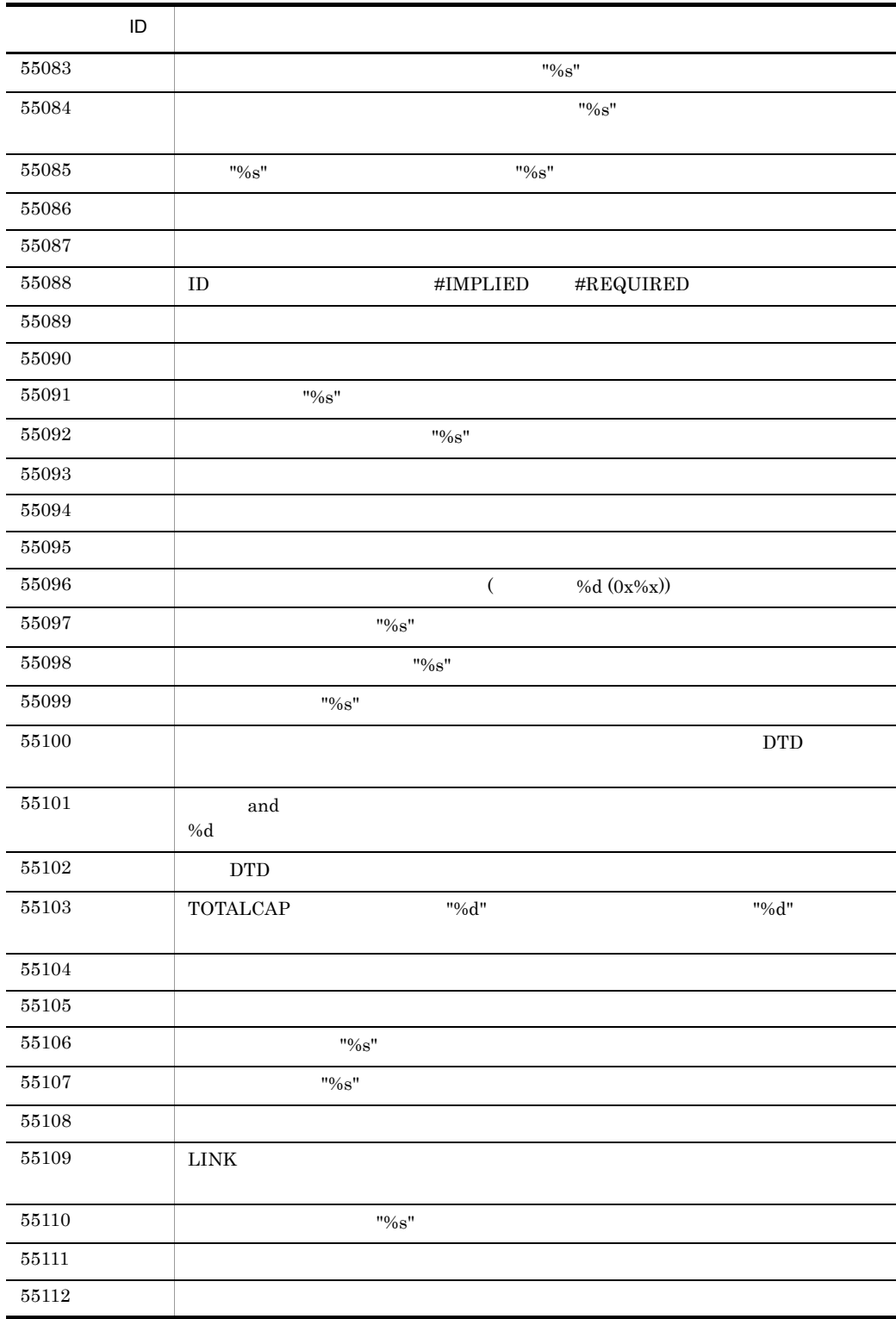

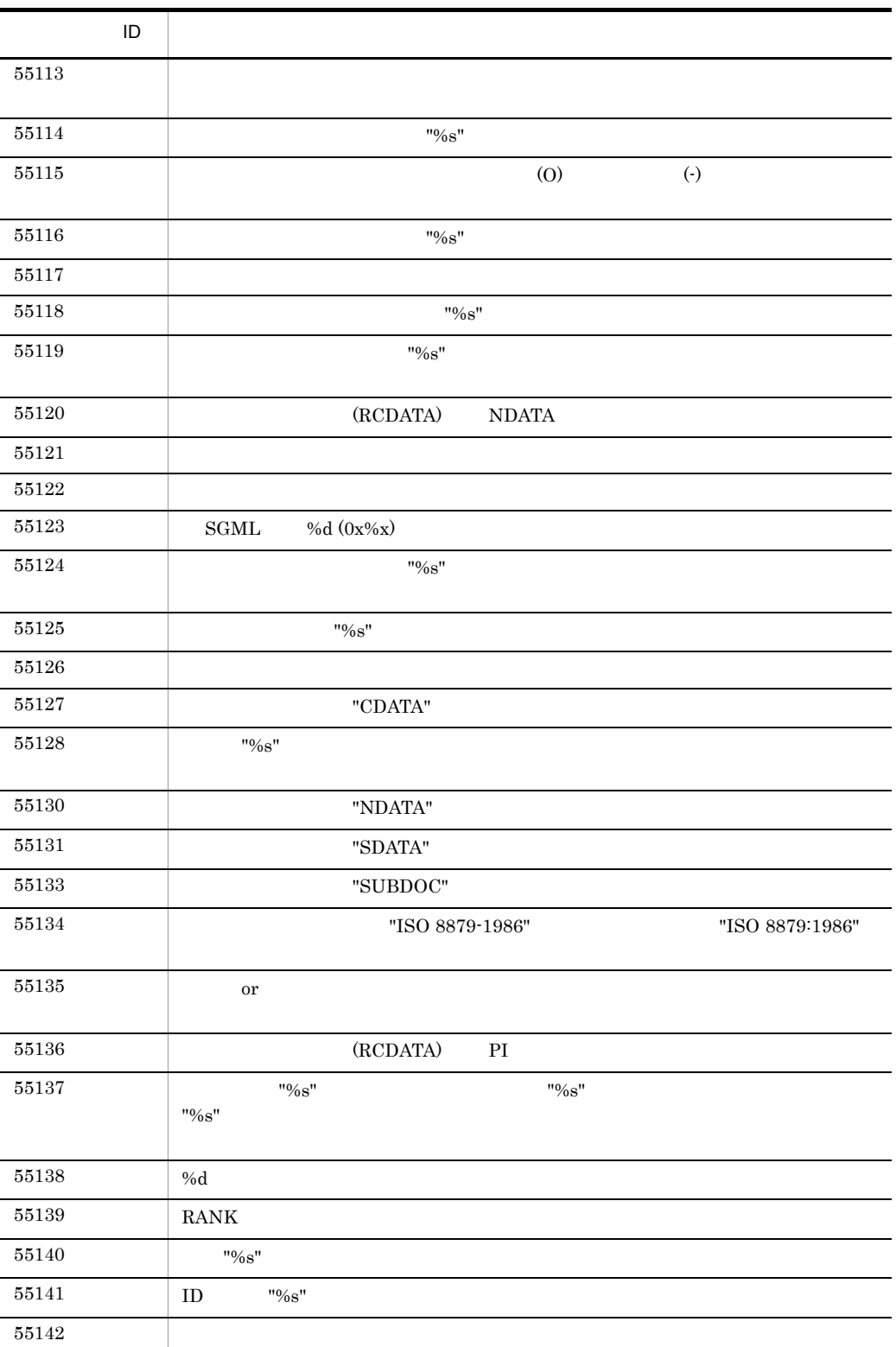

付録 F エラーメッセージ

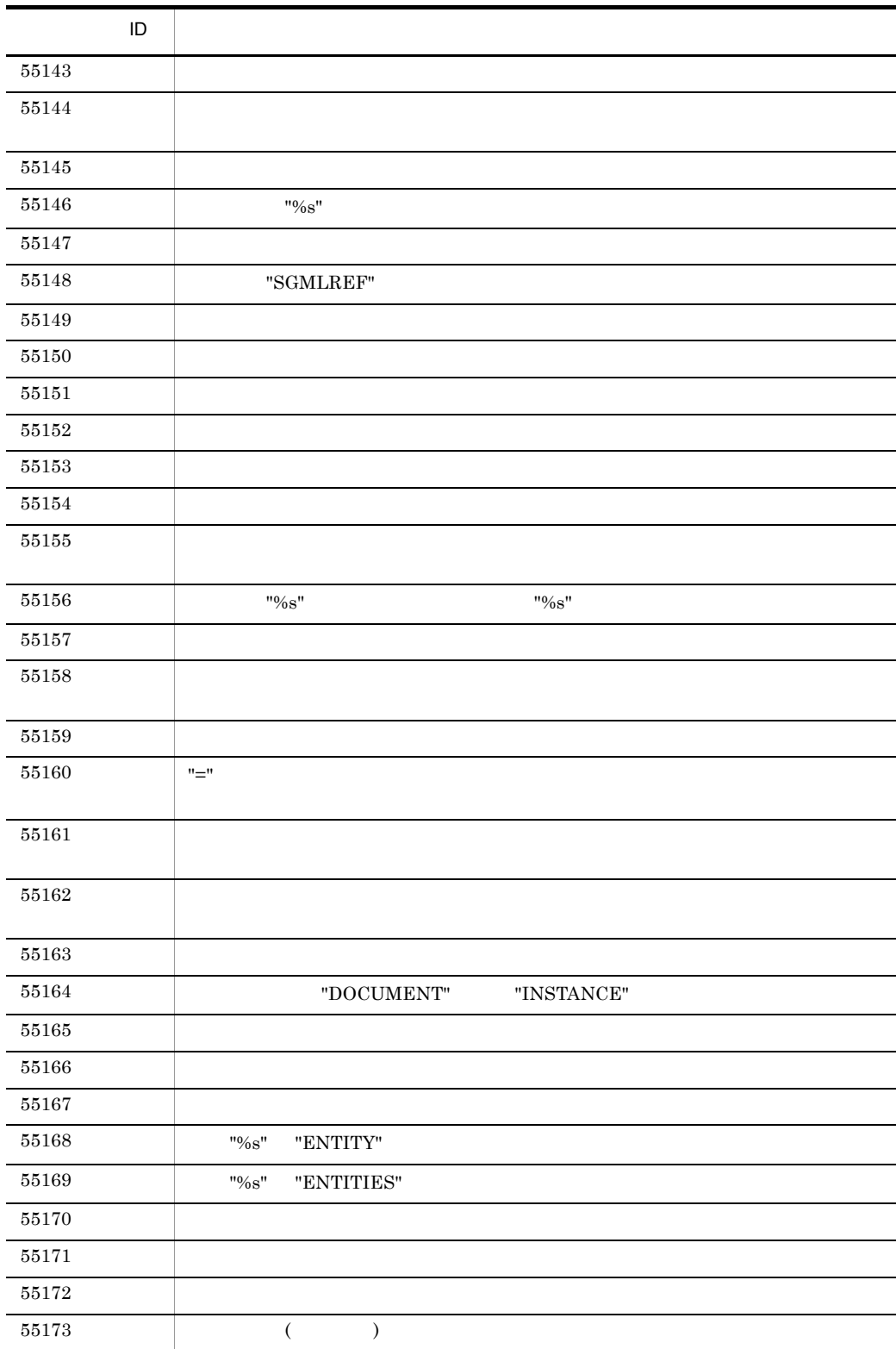

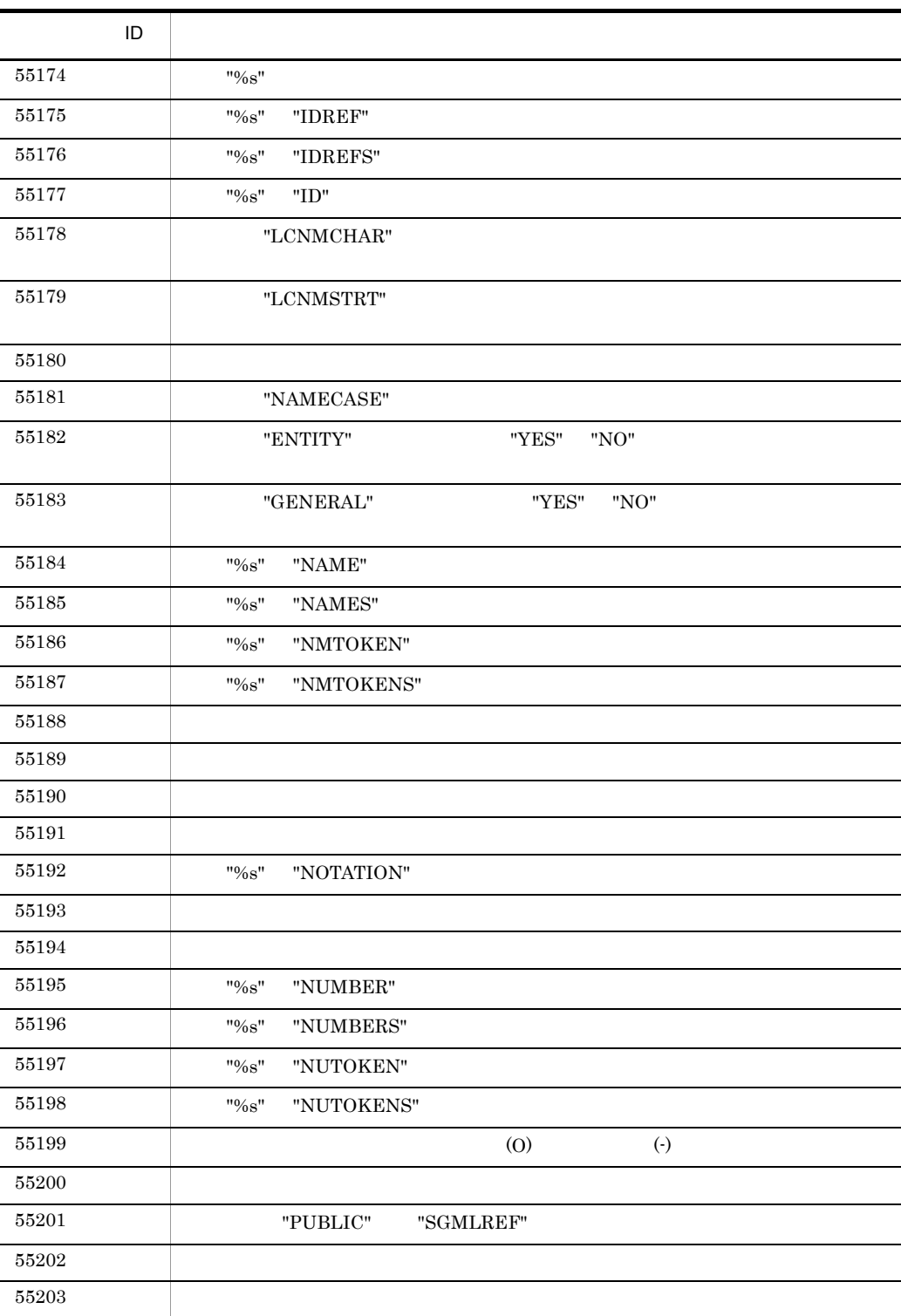

付録 F エラーメッセージ

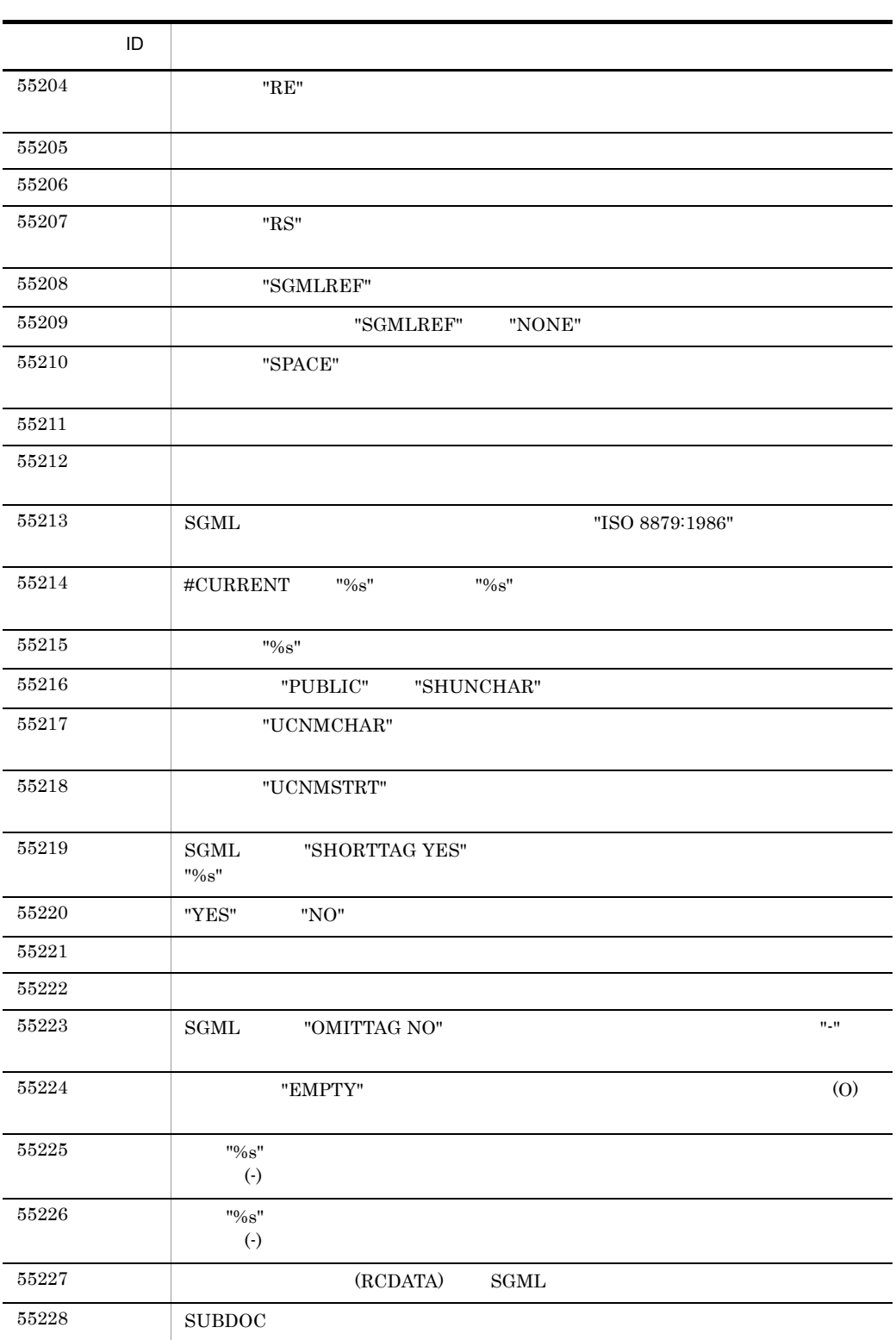

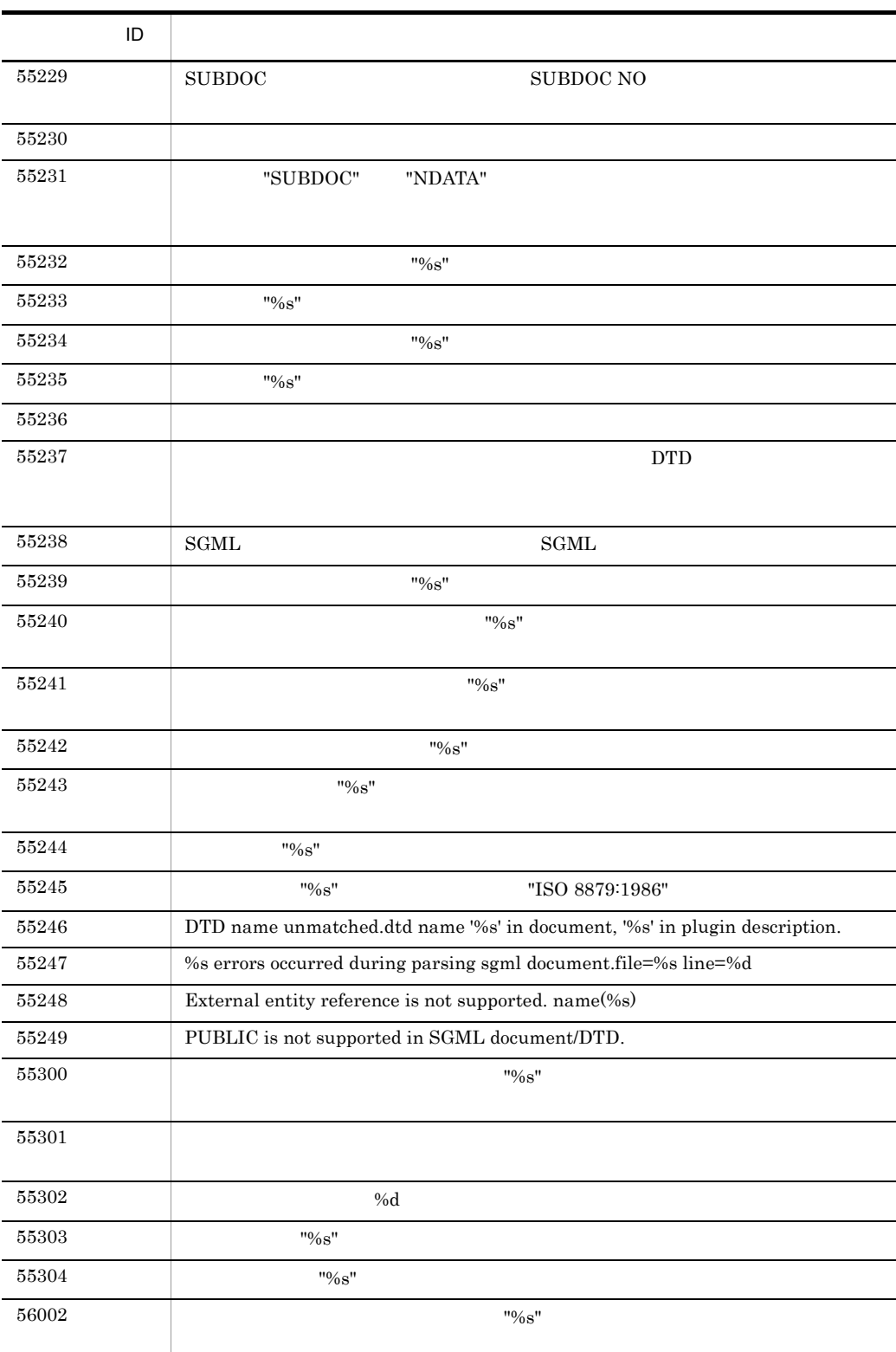

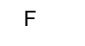

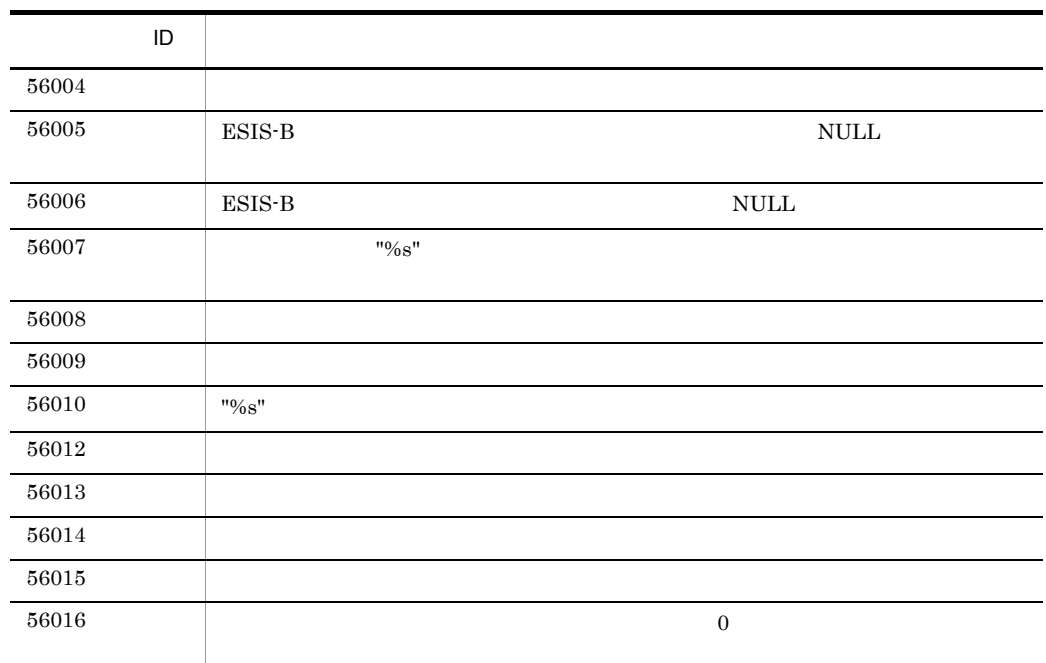

 $"%s"$  "%d" "%x"

# $G$

# <span id="page-408-11"></span><span id="page-408-10"></span><span id="page-408-9"></span><span id="page-408-8"></span><span id="page-408-7"></span><span id="page-408-6"></span><span id="page-408-5"></span><span id="page-408-4"></span><span id="page-408-3"></span><span id="page-408-2"></span><span id="page-408-1"></span><span id="page-408-0"></span>BLOB DTD  $SGML$ DTD  $-$ DTD FREEWORD HiRDB HiRDB の運用コマンドの実行者で,スーパユーザが登録したシステム管理者用のユーザ ID でログ HiRDB **I** IXFREEWORD FREEWORD NGRAM SGMLTEXT RD SGMLTEXT  $SGML$ **SGML**  $\rm DTD$   $\rm SGML$  $SGML$ UCS2 Universal multi-octet Character Set 2  $\rm ISO/IEC$  10646-1 16 UCS4 Universal multi-octet Character Set 4  $\rm ISO/IEC\ 10646\text{-}1\quad \ 32$

<span id="page-409-2"></span><span id="page-409-1"></span><span id="page-409-0"></span>**•** 即時登録

<span id="page-409-5"></span><span id="page-409-4"></span><span id="page-409-3"></span>• カメリカン カメリカン カメリカン カメリカン

<span id="page-409-10"></span><span id="page-409-9"></span><span id="page-409-8"></span><span id="page-409-7"></span><span id="page-409-6"></span>

たはユティリティが RD エリアの内容を更新するときに,ロールバックに必要なデータベース更新

<span id="page-410-2"></span><span id="page-410-1"></span><span id="page-410-0"></span> $\text{SGML}$   $\text{SGML}$ 

<span id="page-410-5"></span><span id="page-410-4"></span><span id="page-410-3"></span> $_{\rm{SGML}}$ 

<span id="page-410-12"></span><span id="page-410-11"></span><span id="page-410-10"></span><span id="page-410-9"></span><span id="page-410-8"></span><span id="page-410-7"></span><span id="page-410-6"></span> $\text{SGML}$ 

<span id="page-411-2"></span><span id="page-411-1"></span> $_{\rm{SGML}}$ 

<span id="page-411-5"></span><span id="page-411-4"></span> $\rm SGML$  $\begin{array}{lll} \mathrm{SGMLTEXT} \qquad \qquad & \mathrm{SGML} \qquad \qquad & \mathrm{SGMLTEXT} \end{array}$ NGRAM **n-gram** n-gram to the n-gram to the n-gram to the n-gram to the state of  $\eta$ 

<span id="page-411-3"></span>

 $RD$ 

 $\begin{array}{ccc} \text{FREEWORD} & \text{FREEWORD} \end{array} \qquad \qquad \begin{array}{c} \text{FREEWORD} \end{array}$ 

<span id="page-411-6"></span> $\begin{array}{lll} \text{IXFREEWORD} \end{array}$ 

<span id="page-411-7"></span>LOB RD

LOB RD • BLOB BLOB

• **BLOB** 

<span id="page-411-0"></span> $\overline{G}$ 

# <span id="page-412-0"></span>ユーザ用 RD エリア

**•** プラグインインデクス

### <span id="page-412-1"></span> $R$ D

<span id="page-412-2"></span> $HiRDB$ 

<span id="page-412-6"></span><span id="page-412-5"></span><span id="page-412-4"></span><span id="page-412-3"></span>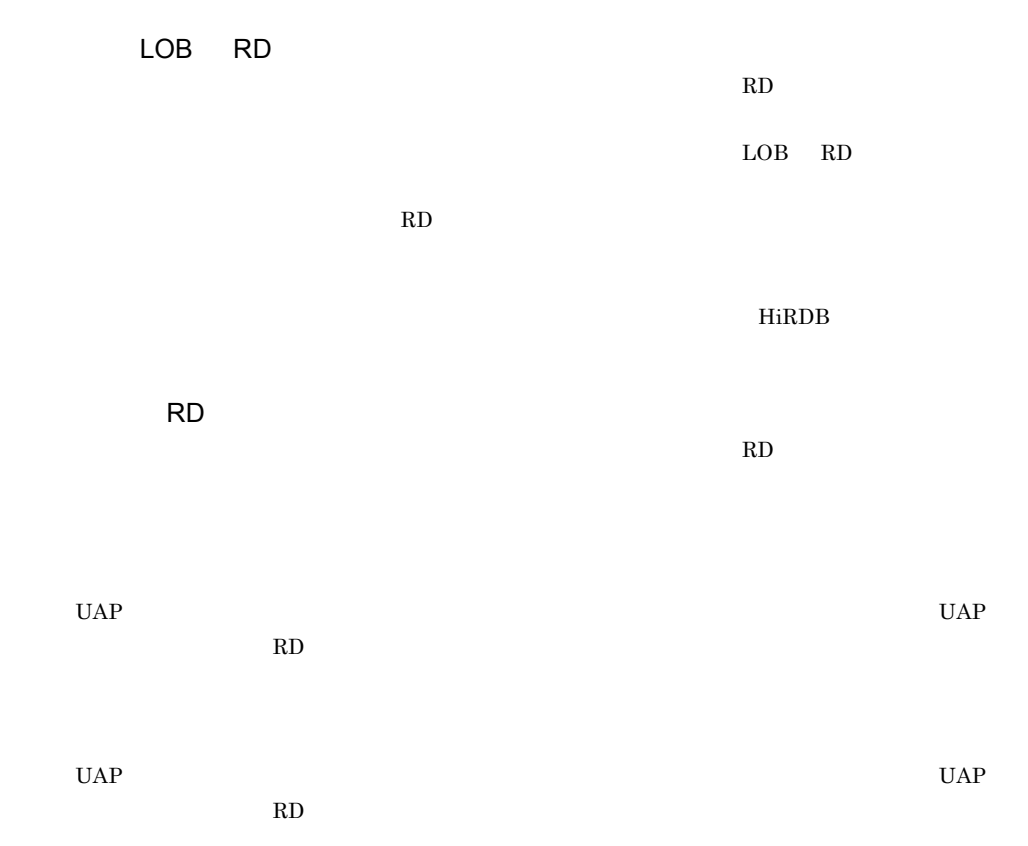

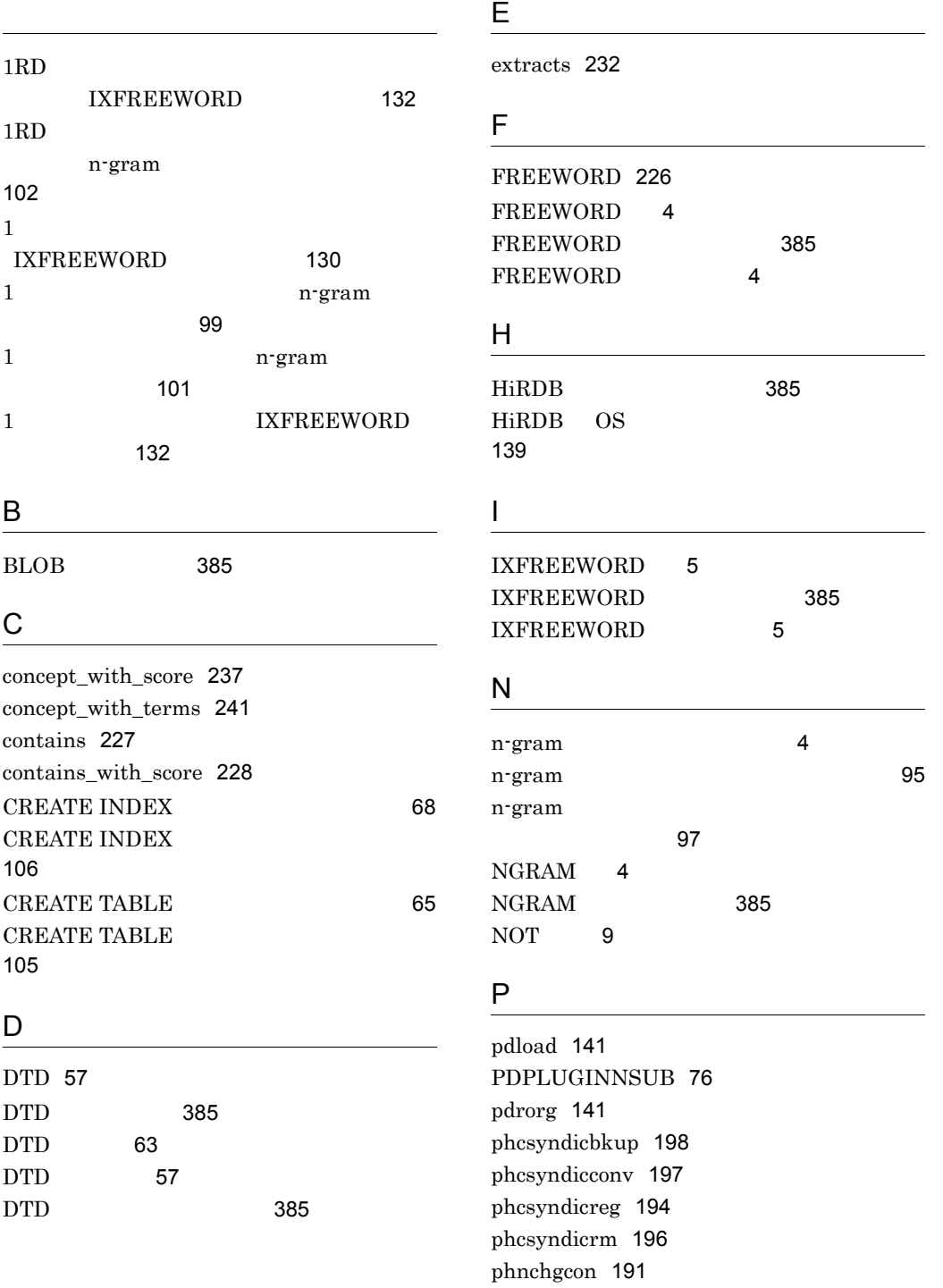

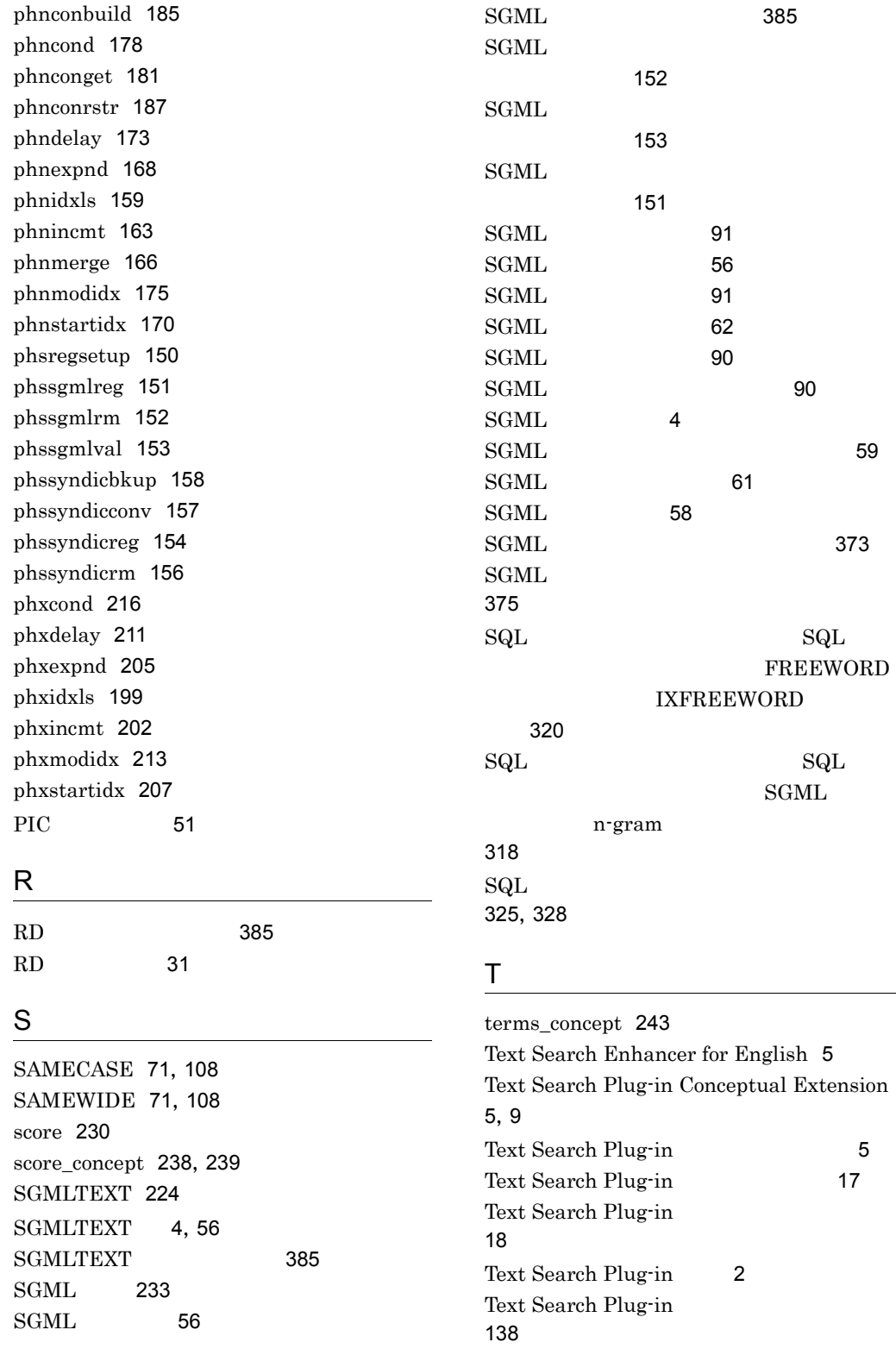

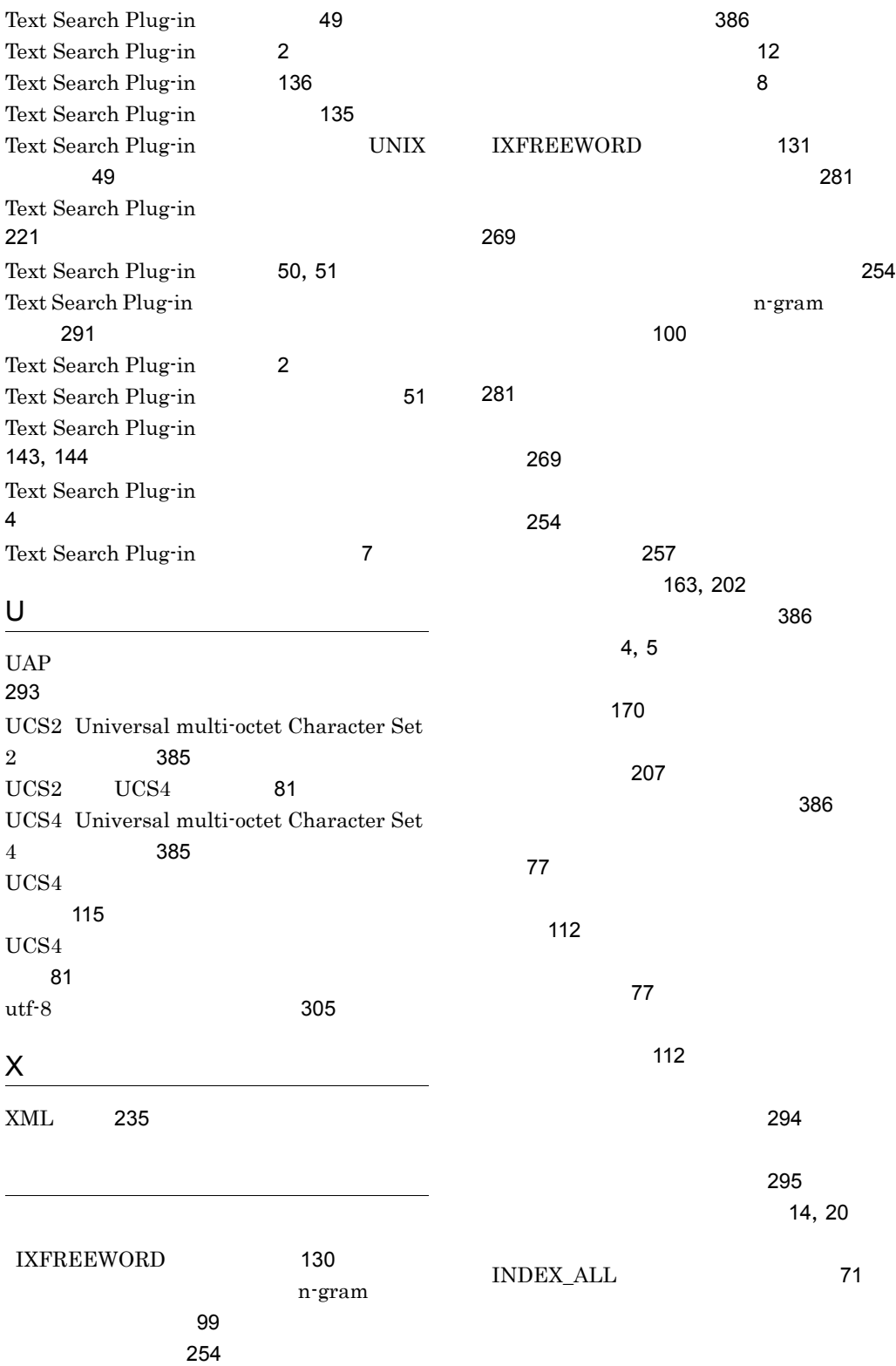

393

INDEX\_MEDIUM [71](#page-94-3) 定義 [70](#page-93-0) [159](#page-182-1) 検索プラグイン〕[199](#page-222-1) プラグイン〕[175](#page-198-1) 索プラグイン〕[213](#page-236-1) プラグイン〕[178](#page-201-1) 索プラグイン〕[216](#page-239-1)  $\sim$   $\sim$  [81](#page-104-2) [300](#page-323-0)  $\sim$  7[323](#page-346-0) [163](#page-186-2) 〔文字列検索プラグイン〕 [202](#page-225-2) [168](#page-191-1) プラグイン〕[205](#page-228-1) [36](#page-59-0),[40](#page-63-0)  $\sim$   $\sim$  [67](#page-90-0) [106](#page-129-1) インデクスの定義方法 [81](#page-104-3) プラグイン〕[166](#page-189-1)  $\sim 107$  $\sim 107$ ス定義〔文書検索プラグイン〕[69](#page-92-0) [173](#page-196-1)  $\sim$  [211](#page-234-1) IXFREEWORD [133](#page-156-0) n-gram [102](#page-125-1) [115](#page-138-1) [81](#page-104-4)  $\sim$  [82](#page-105-0)  $304$ **FREEWORD** [126](#page-149-0) SGML ン〕 [95](#page-118-1) エラーメッセージ [325](#page-348-1) 重み [9](#page-32-2) 重み〔概念検索条件式〕 [283](#page-306-0) 重み〔文書検索プラグイン〕 [260](#page-283-0) 重み〔用語解説〕 [386](#page-409-3) 重み指定の形式 [260](#page-283-1),[283](#page-306-1)  $\sim$  [9](#page-32-3)  $9 \,$  $9 \,$ 概念検索〔用語解説〕 [386](#page-409-4) 概念検索機能使用時のインデクス定義例 [69](#page-92-1) 概念検索条件式の形式 [276](#page-299-0) 概念検索条件式の指定例 [286](#page-309-0) 概念検索条件式の文法 [276](#page-299-1) 概念検索の特長 [11](#page-34-0) 1RD phnconget [43](#page-66-0)

[302](#page-325-0)

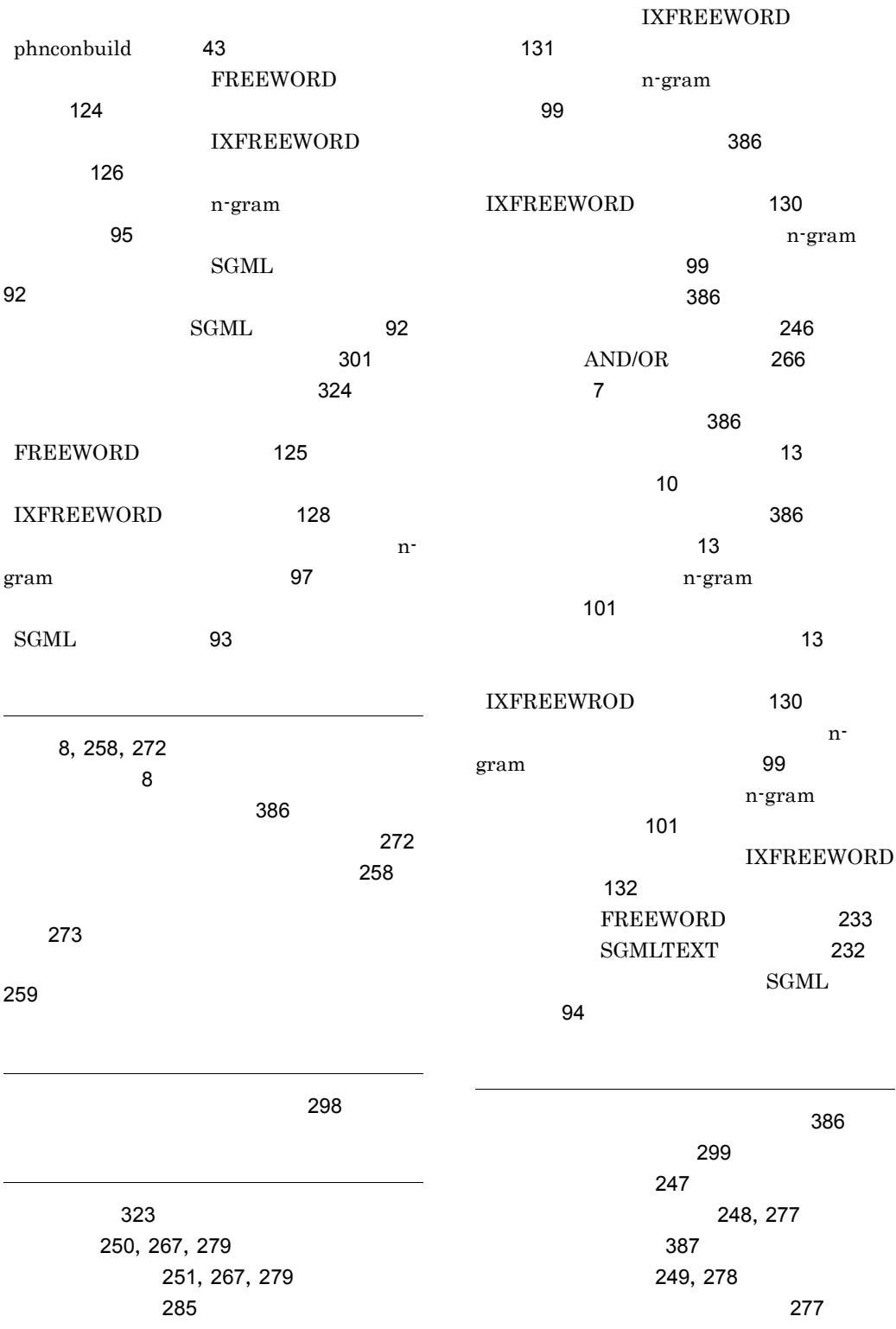

 $\sim$  [248](#page-271-1)

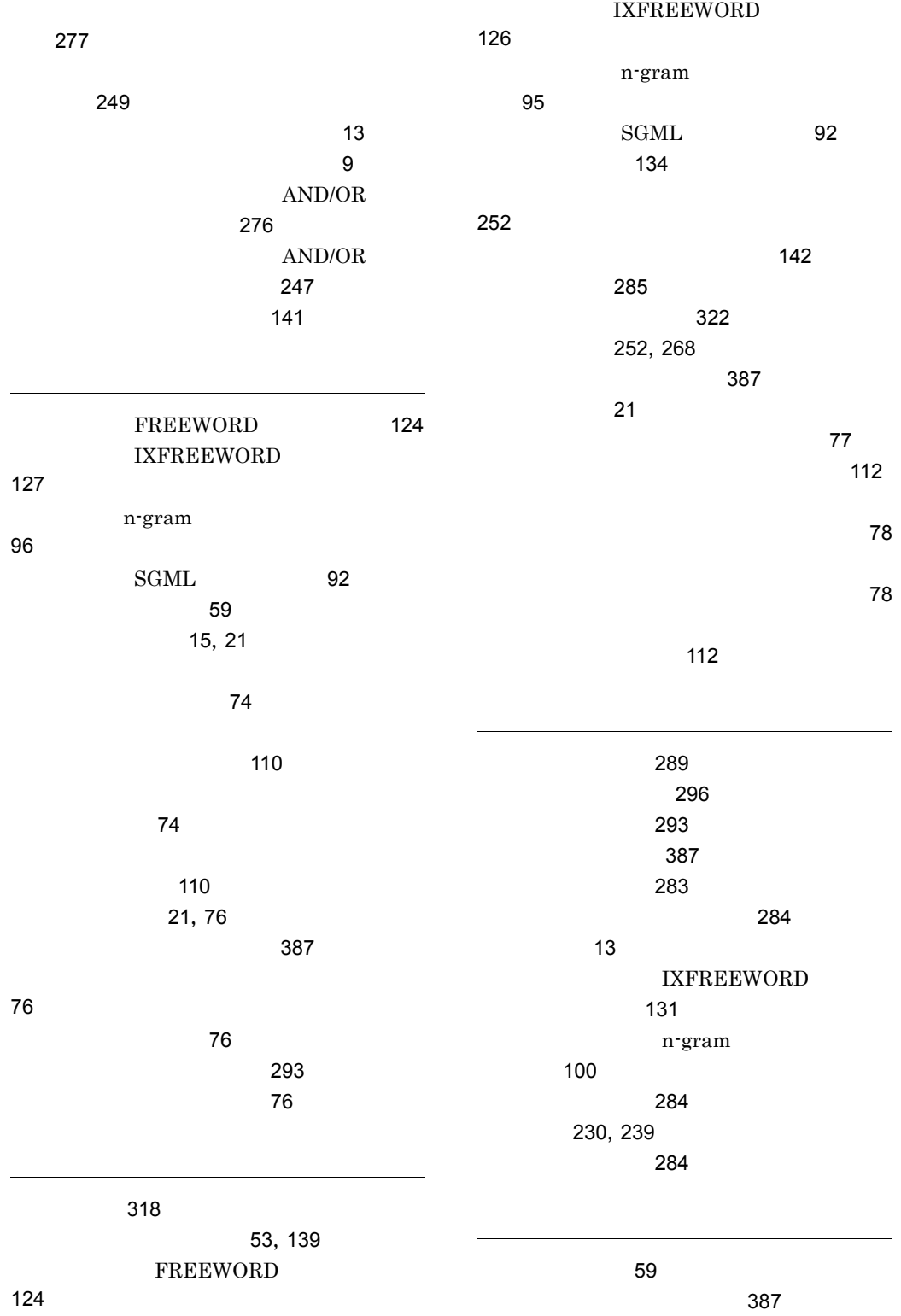

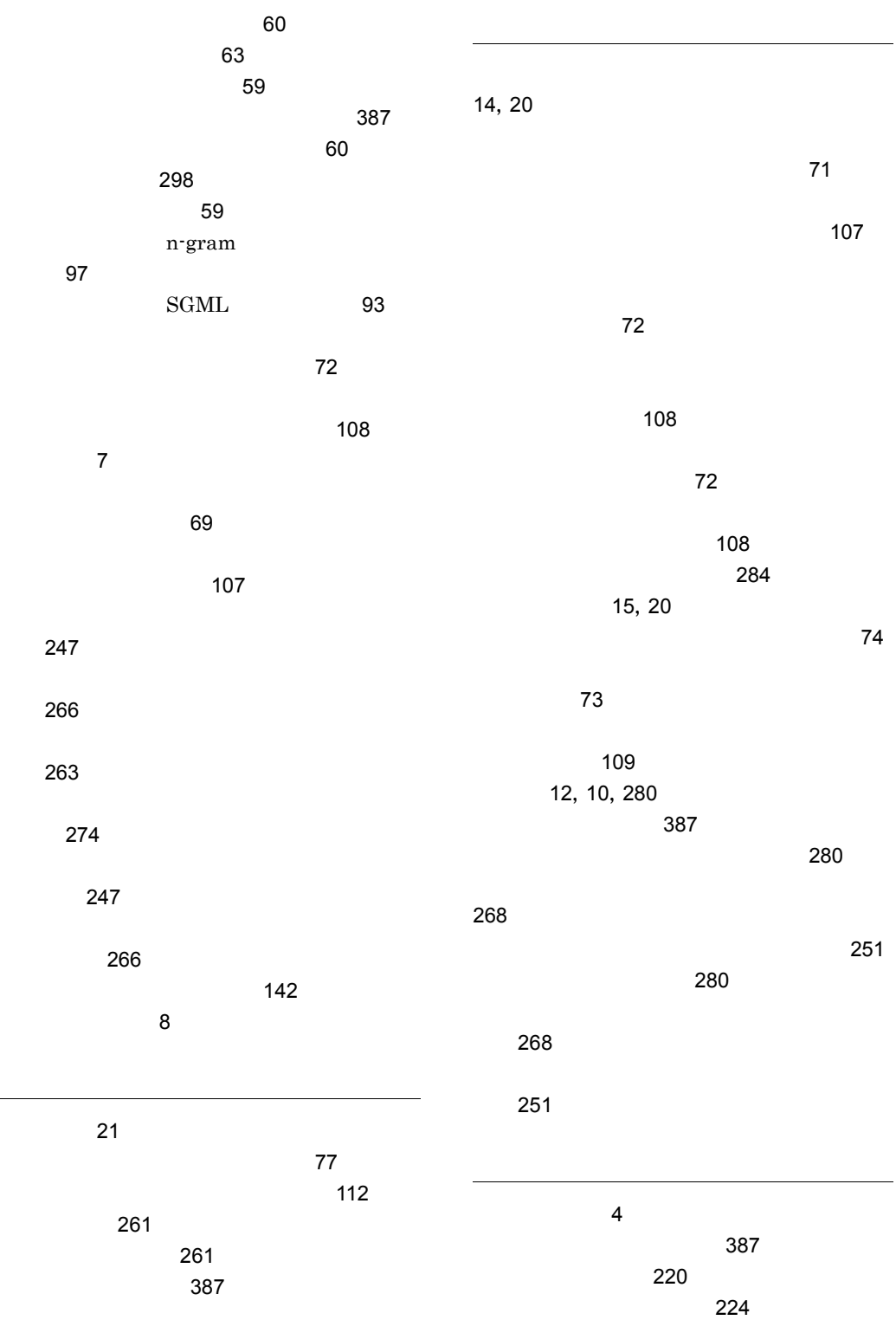

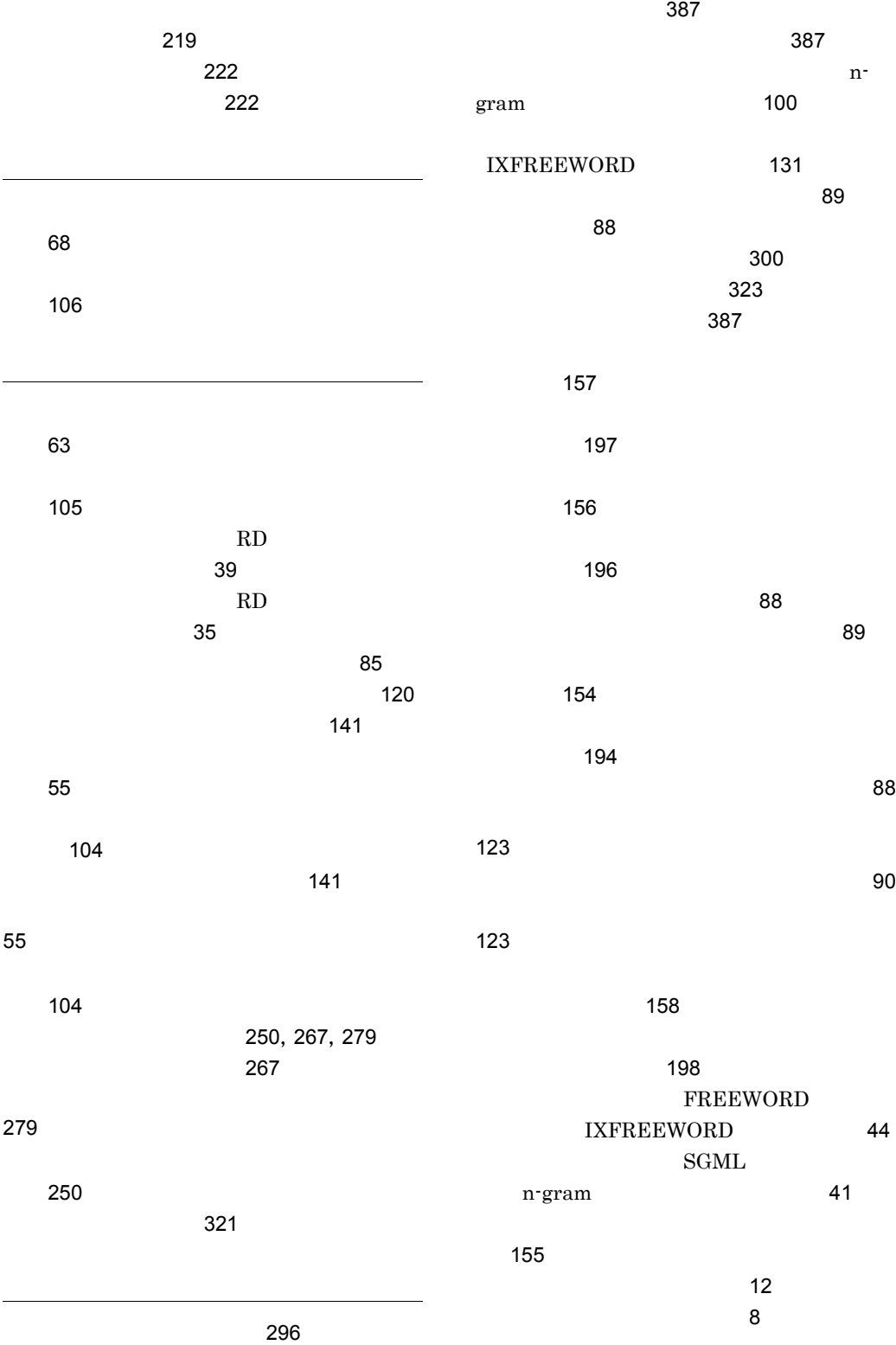

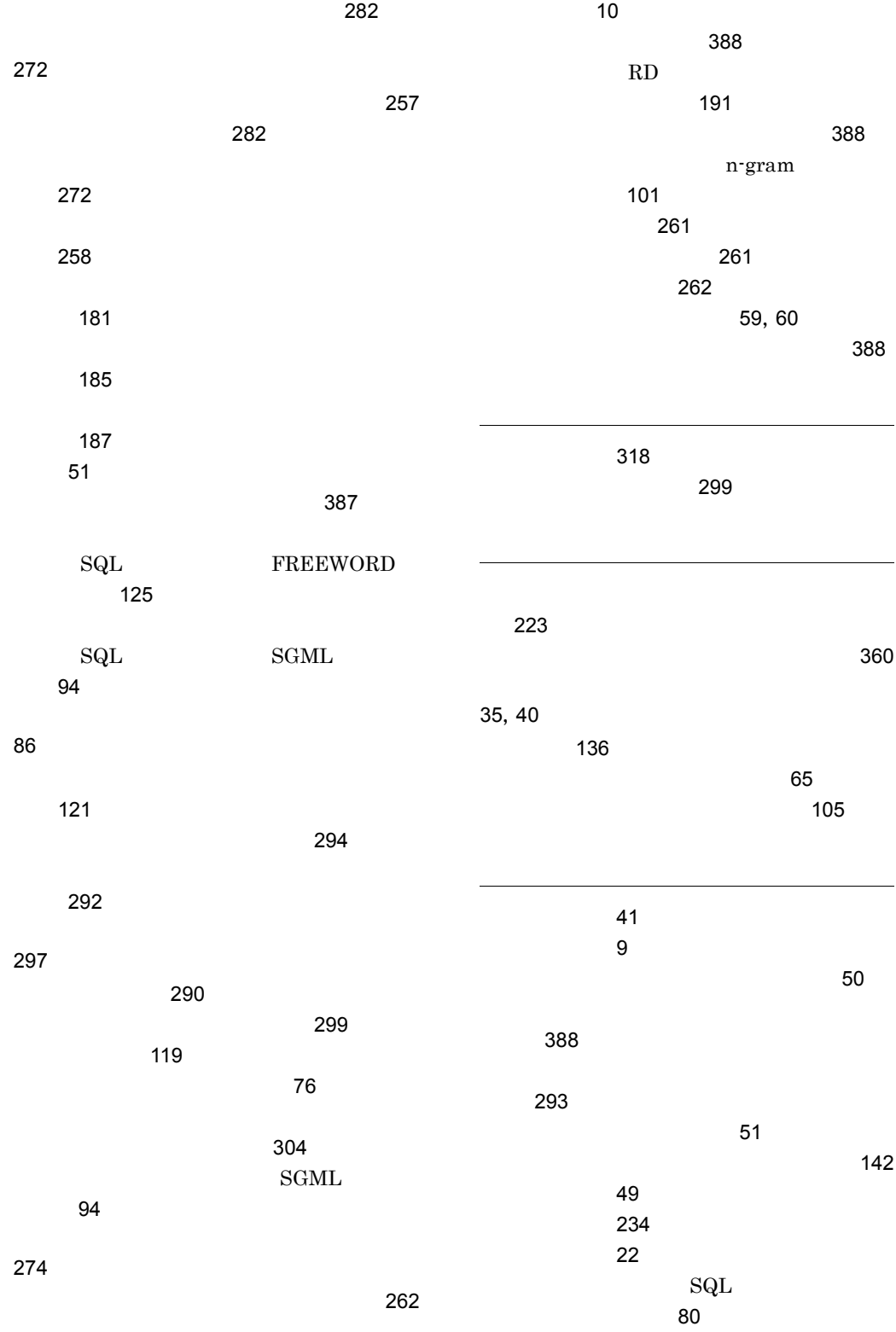

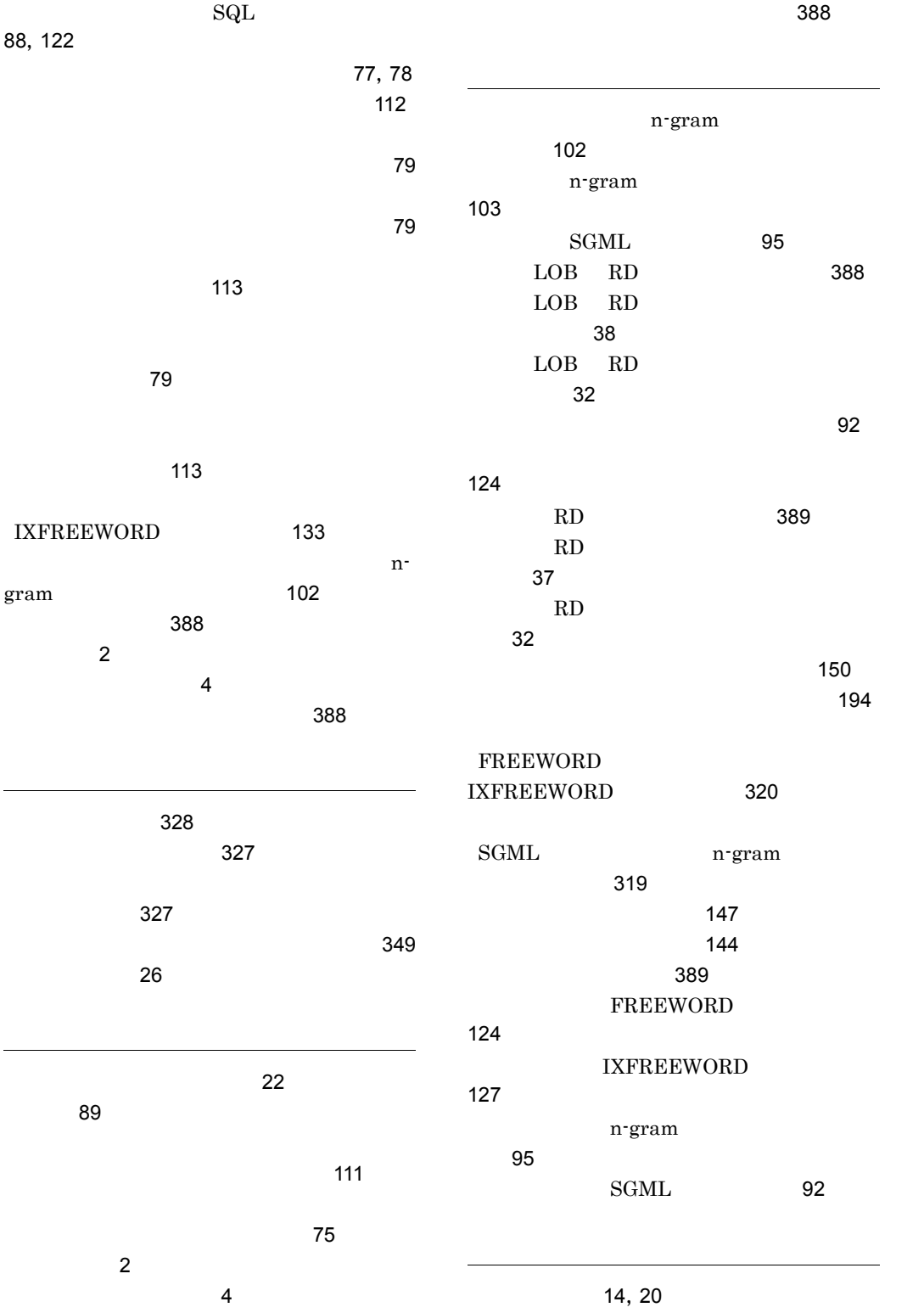

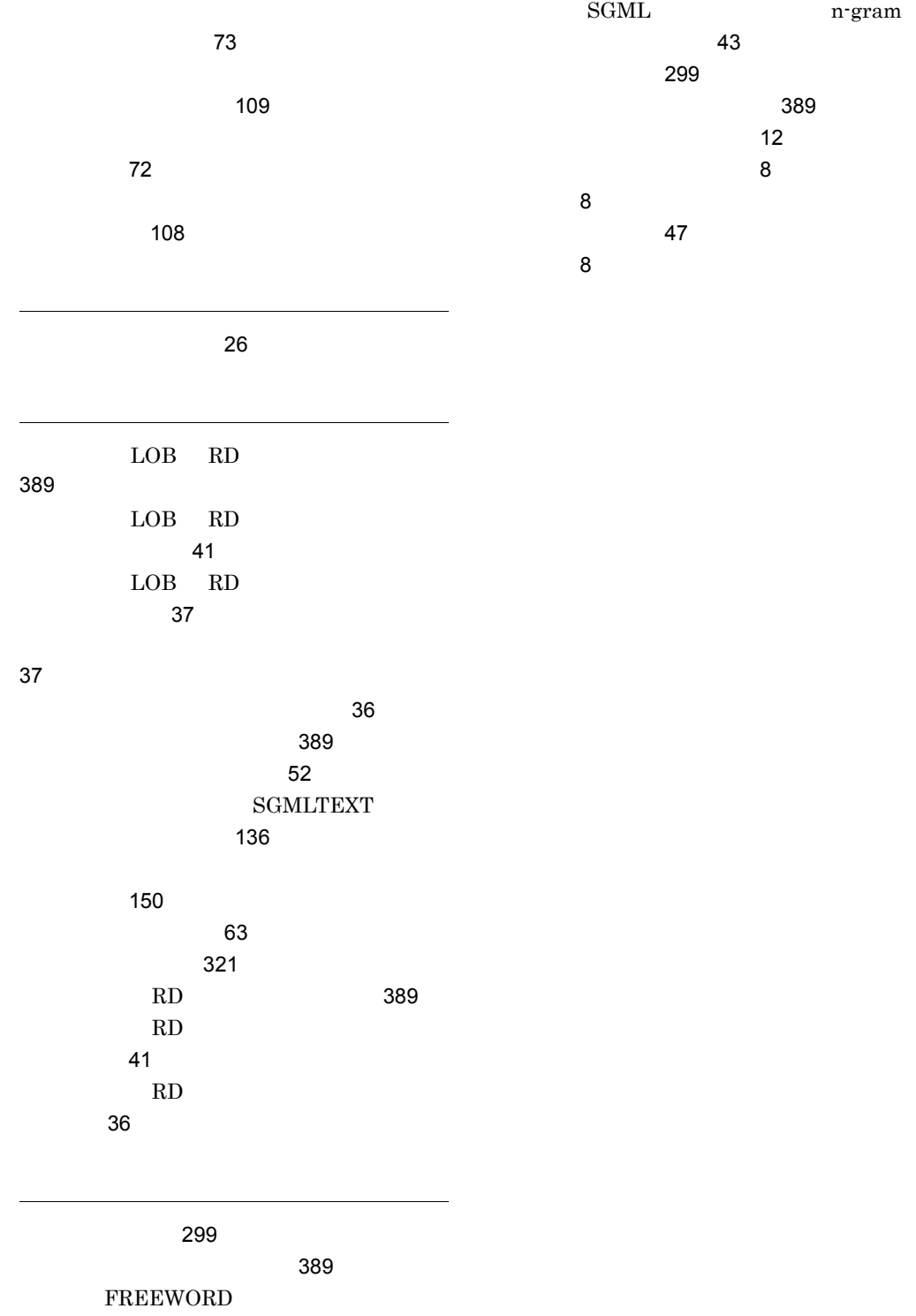

IXFREEWORD [46](#page-69-0)

# URL http://www.hitachi.co.jp/soft/manual/

OD-ROM CD-ROM

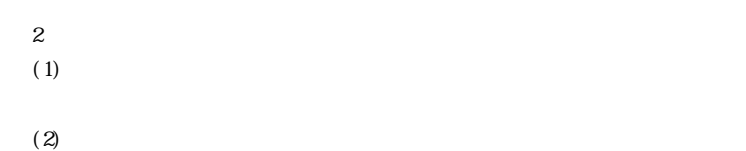

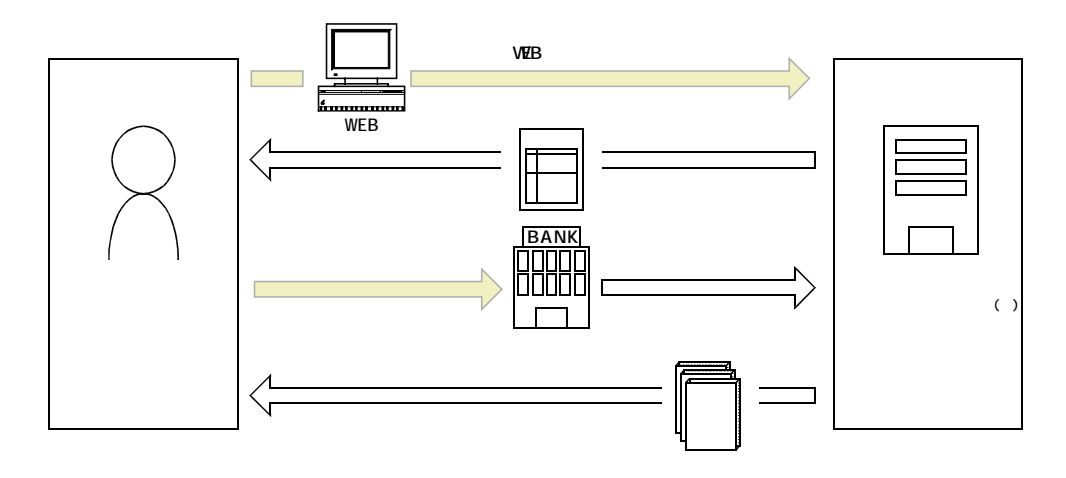

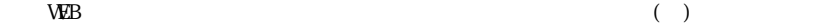